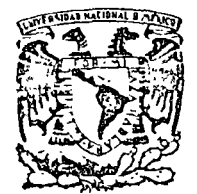

:~' '

**f'a e u 1 t a d** 

**centro de educación continua d 1** v 1 **\_s 1 ó n de estudios super-lor-es** 

**de ingenierfa, unam** 

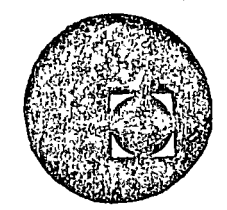

 $\ddot{\phantom{a}}$ 

#### A LOS ASISTENTES A LOS CURSOS DEL CENTRO DE EDUCACION· CONTINUA

Las autoridades de la Facultad de Ingeniería, por conducto del Jefe del-Centro de Educación Continua, Dr. Pedro Martínez Pereda, otorgan una constancia de asistencia a quienes cumplan con los requisitos establecí dos para cada curso. Las personas que deseen que aparezca su título profesional precediendo a su nombre en la constancia, deberán entregar copia del mismo o de su cédula a más.tardar el SEGUNDO DIA de clases, en las oficinas del Centro con la señorita Barraza, encargada de ins- cripciones.

El control de asistencia se llevará a cabo a través de la persona encar gada de entregar las notas del curso. Las inasistencias serán computa das por las autoridades del Centro, con el fin de entregarle constancia solamente a los alumnos que tengan un mínimo del 80% de asistencia.

Se recomienda a los asistentes participar activamente con sus ideas y experiencias, pues Jos cursos que ofrece el Centro están planeados para que los profesores expongan una tesis, pero sobre todo, para que coordi nen las opiniones de todos los interesados constituyendo verdaderos se minarios.

Es muy importante que todos los asistentes llenen y entreguen su hoja de inscripción al inicio del curso. Las personas comisionadas por algu na institución deberán pasar a inscribirse en las oficinas del Centro<sup>--</sup><br>en la misma forma que los demás asistentes entregando el oficio respecti vo.

Con objeto de mejorar los servicios que el Centro de Educación Continua ofrece, al final del curso se hará una evaluación a través de un cues- tionario diseñado para emitir juicios anónimos por parte de los asisten tes.

and the state of the state of  $\label{eq:2.1} \frac{1}{2} \sum_{i=1}^n \frac{1}{2} \sum_{j=1}^n \frac{1}{2} \sum_{j=1}^n \frac{1}{2} \sum_{j=1}^n \frac{1}{2} \sum_{j=1}^n \frac{1}{2} \sum_{j=1}^n \frac{1}{2} \sum_{j=1}^n \frac{1}{2} \sum_{j=1}^n \frac{1}{2} \sum_{j=1}^n \frac{1}{2} \sum_{j=1}^n \frac{1}{2} \sum_{j=1}^n \frac{1}{2} \sum_{j=1}^n \frac{1}{2} \sum_{j=1}^n \frac{$  $\mathcal{L}^{\text{max}}_{\text{max}}$  , where  $\mathcal{L}^{\text{max}}_{\text{max}}$ 

 $\label{eq:2.1} \mathcal{L}(\mathcal{L}) = \mathcal{L}(\mathcal{L}) \mathcal{L}(\mathcal{L}) = \mathcal{L}(\mathcal{L})$ 

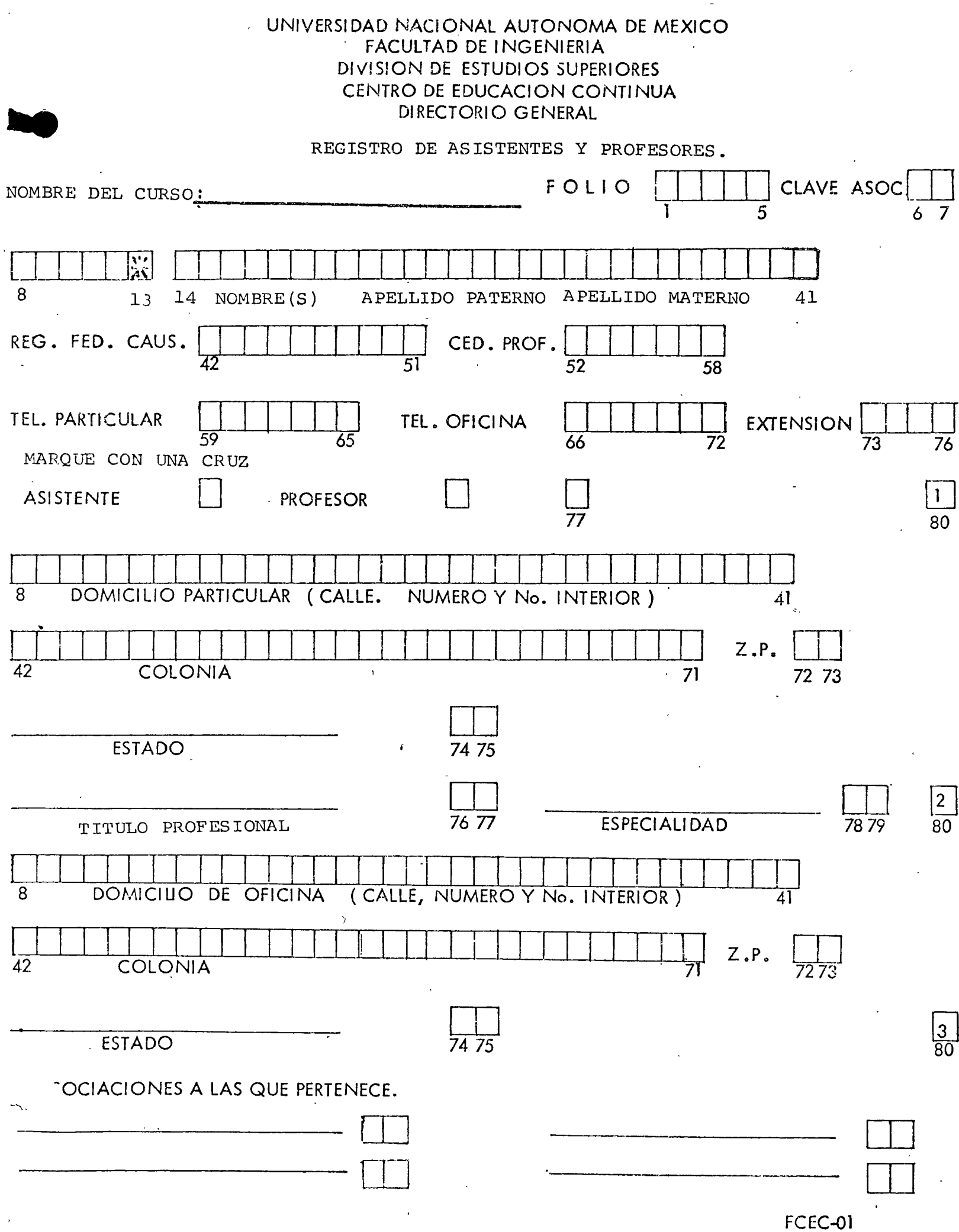

~'ANALISIS DE COSTOS UNITARIOS'.' .(EDIFICA. CION Y OBRA PESADA) . (del10 de julio a111 de agosto de 1978)

 $\pm$ 

~~  $\cdot \cdot \cdot$  ;

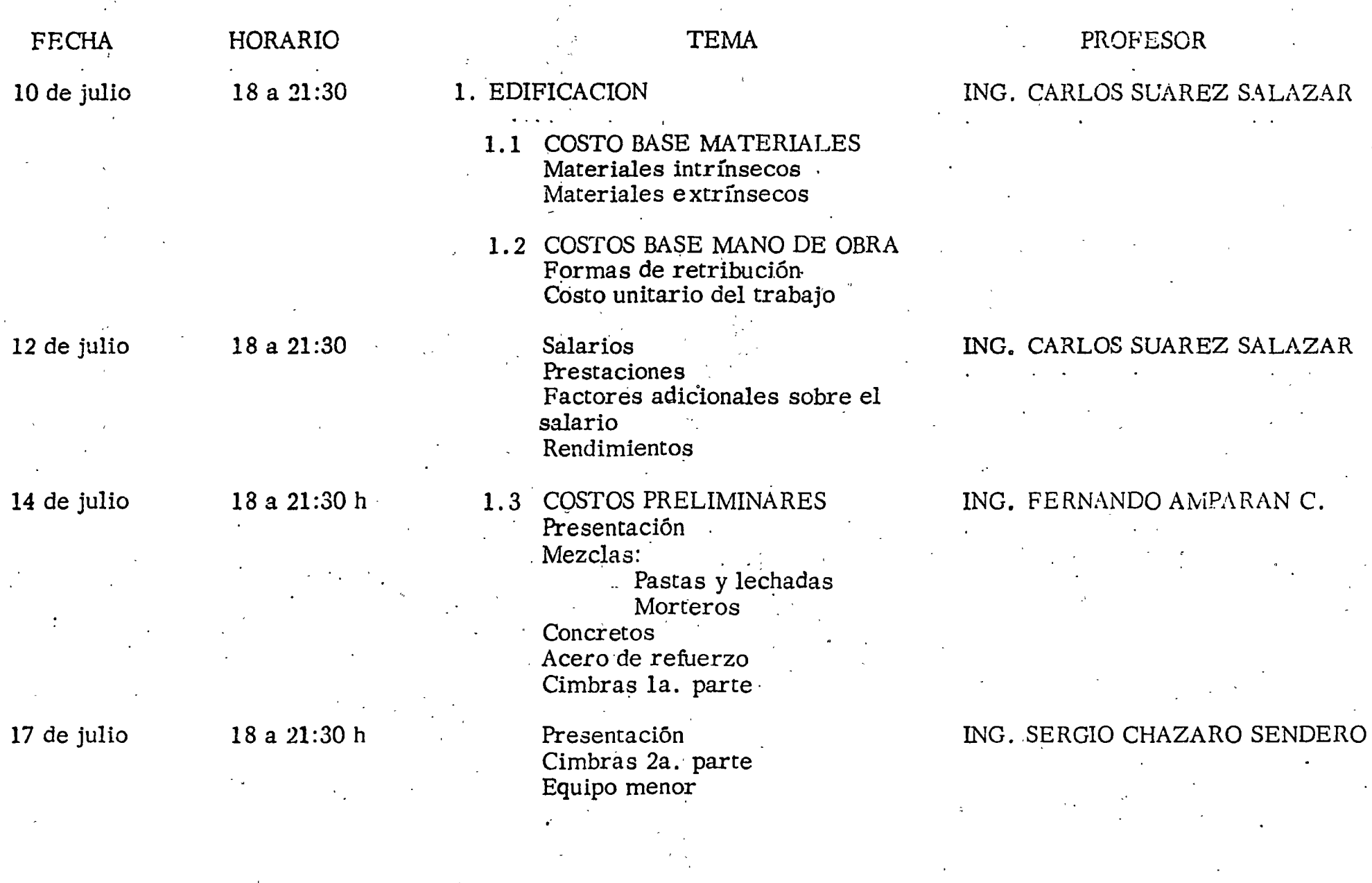

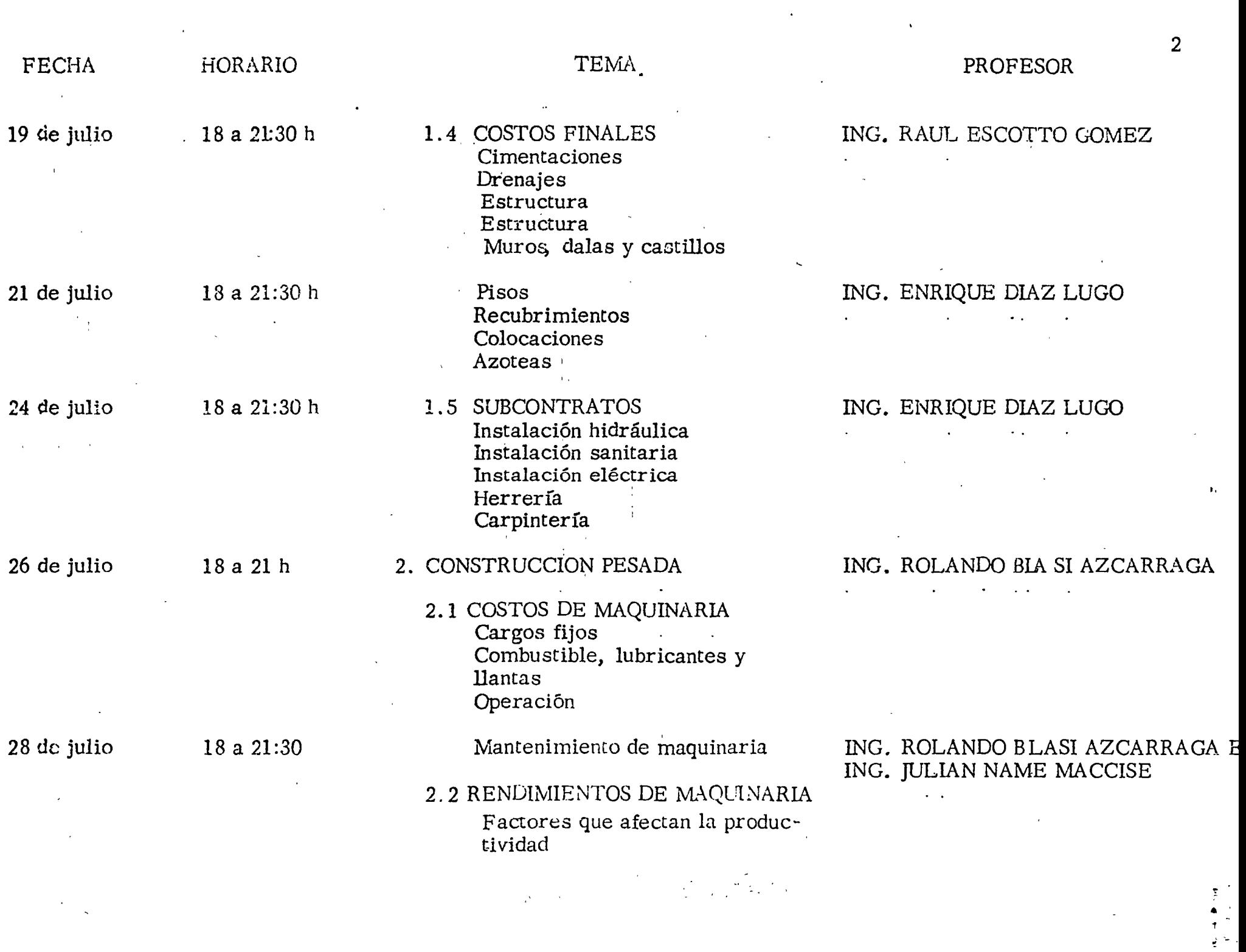

 $\mathcal{L}^{\mathcal{L}}(\mathcal{F}^{\mathcal{L}}_{\mathcal{F}})$  .

 $\sim 6\%$ 

 $\mathcal{L}^{\mathcal{I}}$ 

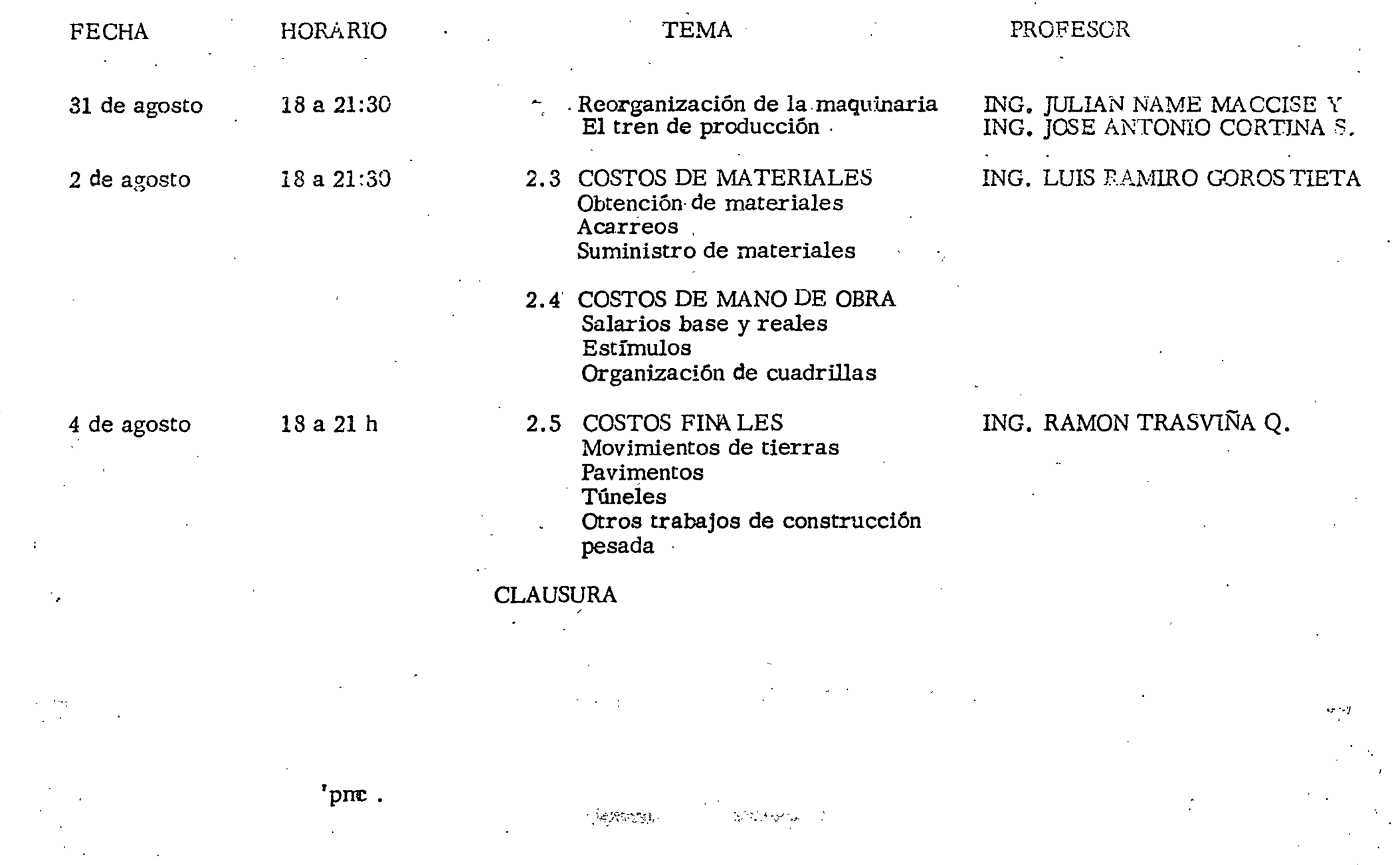

 $\sim 25\%$ 

 $\epsilon$  .

 $\label{eq:2} \frac{1}{\sqrt{2}}\int_{0}^{\infty}\frac{dx}{\sqrt{2\pi}}\,dx\leq \frac{1}{2}\int_{0}^{\infty}\frac{dx}{\sqrt{2\pi}}\,dx$ 

 $\sim 100$ 

**Contractor** 

 $\frac{1}{\sqrt{2}}$ 

 $\sim 10^{-10}$ 

 $\sim$ 

 $\mathcal{L}^{\text{max}}_{\text{max}}$  , where  $\mathcal{L}^{\text{max}}_{\text{max}}$ 

 $\sigma_{\rm{eff}}$ 

 $\mathcal{L}^{\mathcal{L}}(\mathcal{L}^{\mathcal{L}}(\mathcal{L}^{\mathcal{L$ 

 $\mathcal{L}^{\text{max}}$ 

 $\mathcal{A}_{\mathcal{A}}$ 

 $\label{eq:2} \frac{1}{\sqrt{2}}\left(\frac{1}{\sqrt{2}}\right)^2\left(\frac{1}{\sqrt{2}}\right)^2.$ 

 $\mathcal{L}_{\mathcal{A}}$ 

 $\Delta$ 

 $\frac{1}{2} \left( \frac{1}{2} \right)$ 

 $\mathcal{L}^{\text{max}}_{\text{max}}$ 

 $\mathcal{L}^{\text{max}}_{\text{max}}$ 

 $\mathcal{L}(\mathcal{L})$  .

 $\mathcal{A}^{\mathcal{A}}$ 

 $\rightarrow$ .

and the company

the contract of the contract of

 $3<sup>°</sup>$ 

.. . '

 $\mathcal{F}_{\text{max}}$ 

 $\frac{1}{2} \frac{1}{2} \frac{$ 

# DIRECTORIO DE PROFESORES

# ANALISIS DE COSTOS UNITARIOS (EDIFICACION Y OBRA PESADA)

ING. FERNANDO AMPARAN CABRERA GERENTE GENERAL EDIFICA CIONES Y CALCULO AV. TAMAULIPAS No. 107 - DESP. 202 MEXICO 11, D.F. TEL: 553, 66.30

ING. ROLANDO BLASI AZCARRAGA **GERENTE**  $\mathbb{R}^2$  $\sim$  100  $\sim$ CONSTRUCCIONES INDUSTRIALES. S.A. DANTE No.  $36 - 10^2$  Piso MEXICO 5, D.F. TEL: 533.15.00 ext. 265

ING. SERGIO CHAZARO SENDEROS GERENTE GENERAL MAYAB PROYECTOS, S.A. AV. DE LAS PALMAS No. 755 - 3<sup>2</sup> PISO MEXICO.10, D.F. TEL: 520. 90.15

ING. JOSE ANTONIO CORTINA SUAREZ DIRECTOR GENERAL **Contract Contract** COORDINACION Y DIRECCION DE OBRAS APOLO CONSULTORES, S.A. EMERSON No. 150 DESP.501 MEXICO 5,  $D.F.$ TEL: 250. 08. 58

ING. ENRIQUE DIAZ LUGO **GERENTE TECNICO ·** UNION CONSULTORA, S.A. PUEBLA  $398 - 7^{\circ}$  PISO MEXICO 7, D.F. TEL: 511. 29. 24.

ING RAUL ESCOTTO GOMEZ GERENTE DE CONSTRUCCION EDIFICACIONES S.S., S.A. PUEBLA 398 - 7<sup>2</sup> PISO MEXICO 7,  $D.F.$ . TEL: 511.29.24

ING. LUIS RAMIRO GOROSTIETA SUBGERENTE DE PLANEACION "MEXICO" COMPAÑIA CONSTRUCTORA, SA. INSURGENTES SUR No. 432 - 8<sup>2</sup> PISO MEXICO 12, D.F. TEL: 574. 01. 22 ext. 38

ING. JULIAN NAME MACISE DESPACHO PARTICULAR. INSURGENTES SUR No. 1722 DESP. 402 MEXICO 20, D.F. TEL: 524. 92.87

NG. RAMON TRASVIÑA QUINTANA **IEFE DE RESIDENTES** DEPARTAMENTO DE OBRAS DIRECCION GENERAL DE AEROPUERTOS  $S<sub>e</sub>$  A, H, O, P.  $XOLA$  1755 - 3<sup>2</sup> PISO MEXICO 12, D.F. TEL: 530, 99, 54

'pmc.

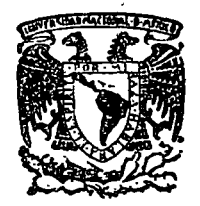

 $\cdots$  .  $\cdots$ 

# centro de educación continua  $s$ uperiores facultad de ingeniería,

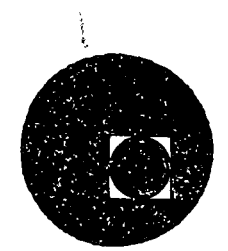

# ANALISIS DE COSTOS UNITARIOS(ELIFICACION Y OBRA PESALA)

# COSTO BASE MATERIALES

ING. CARLOS SUAREZ SALAZAR

JULIO, 1978.

Palacio de Minería Calle de Tacuba 5, primer piso. México 1, D. F.

. -~ *t* 

# RELACION DE PRECIOS BASE "MATERIALES" PARA

## EL AREA METROPOLITANA PROMEDIO MERCADO MAYOREO JUNIO 78)

ŧ.

Ŷ.

 $\mathbf{z}_i$ 

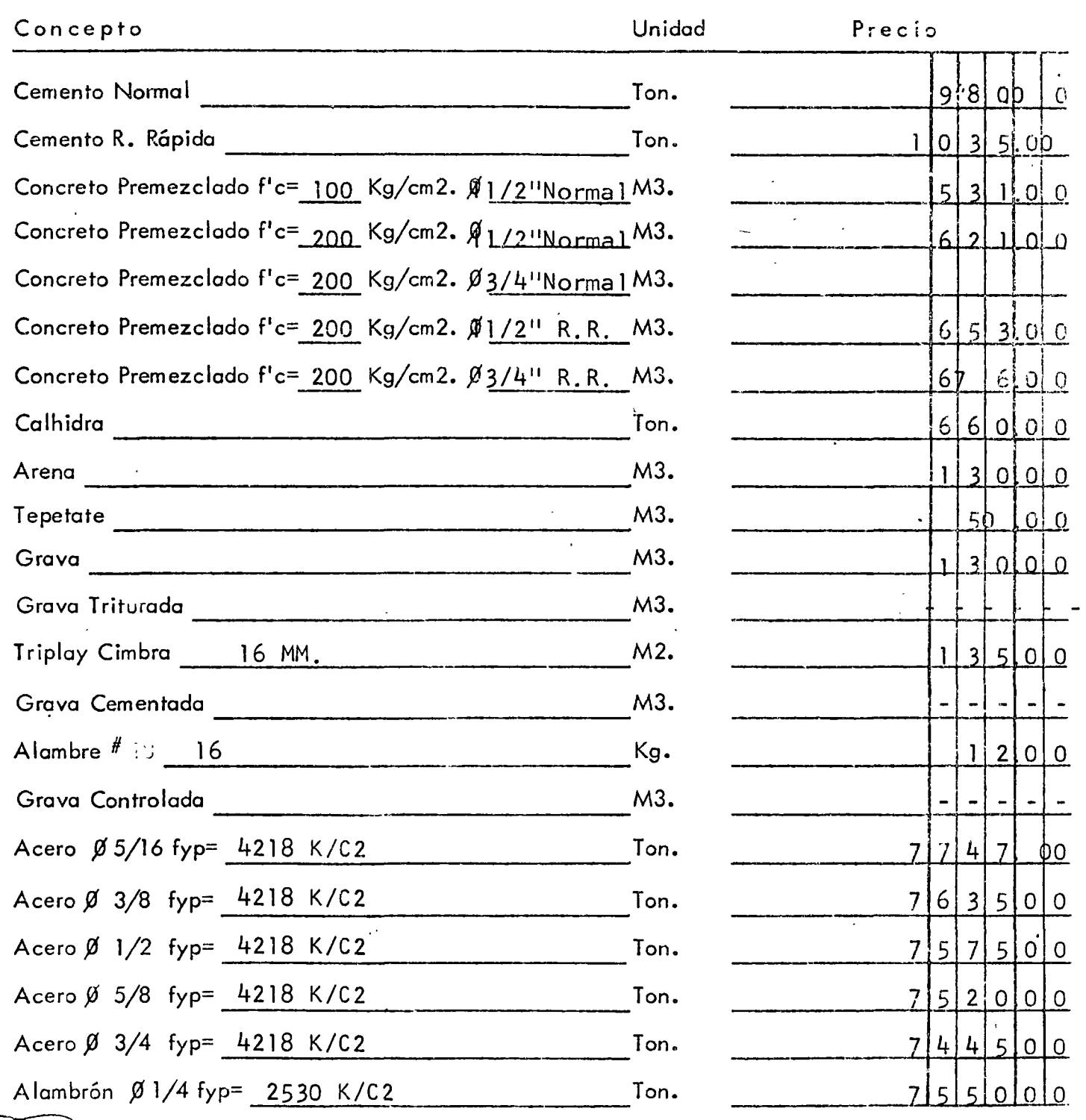

:------...\_,~ ING CARLOS SUMEZ SALAZAR

 $\overline{\phantom{a}}$ 

 $\cdot$  .

DERECHOS RESERVALOS PROHIBIDA LA REPRODUCCION PARCIAL O TOTAL

Relación de Precios Base "Materiales" Para,

**ING CARLOS SUAREZ** 

SAL

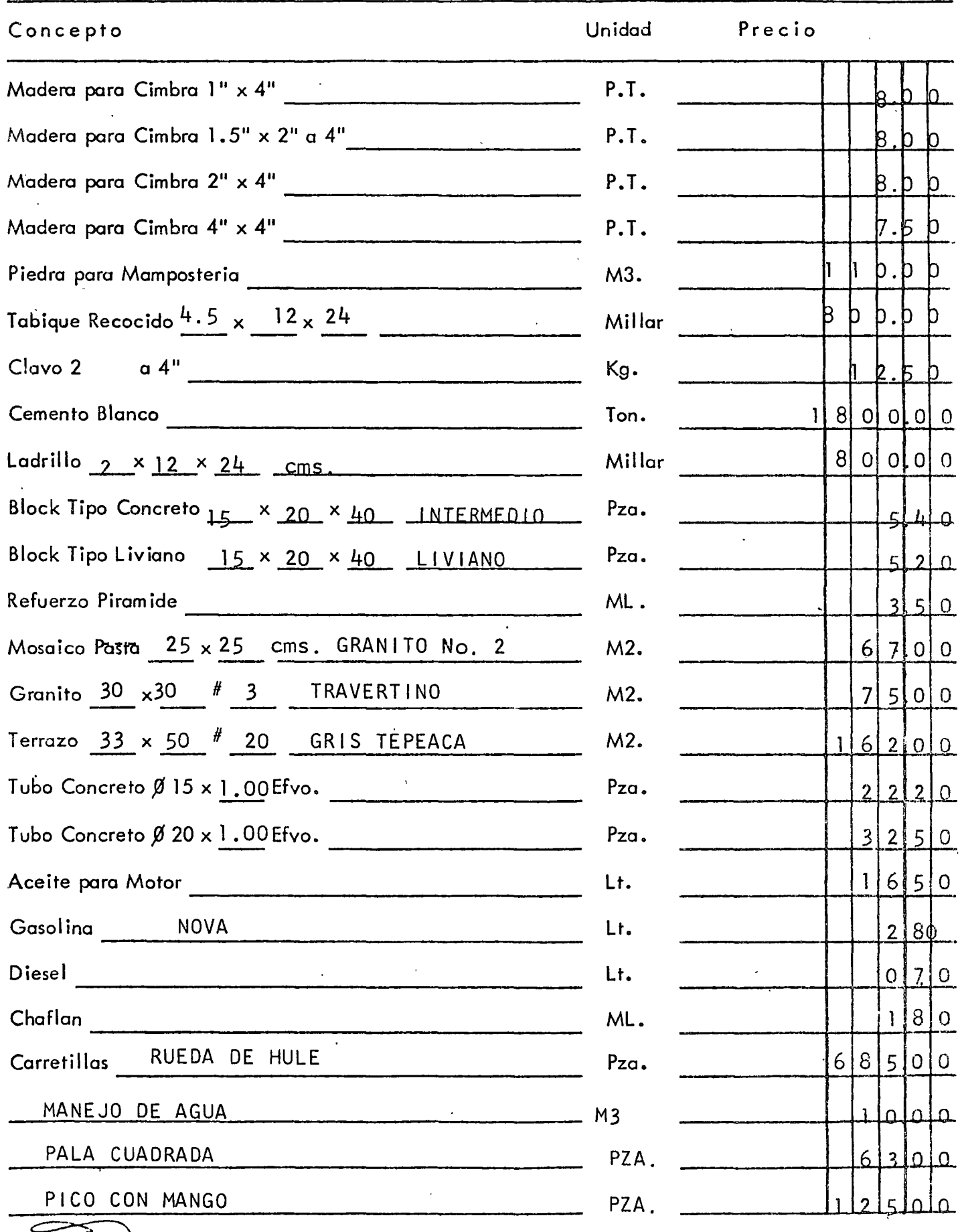

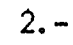

 $3. -$ 

Ķ.

Relación de Precios Base "Materiales" Para.

 $\overline{\phantom{a}}$ 

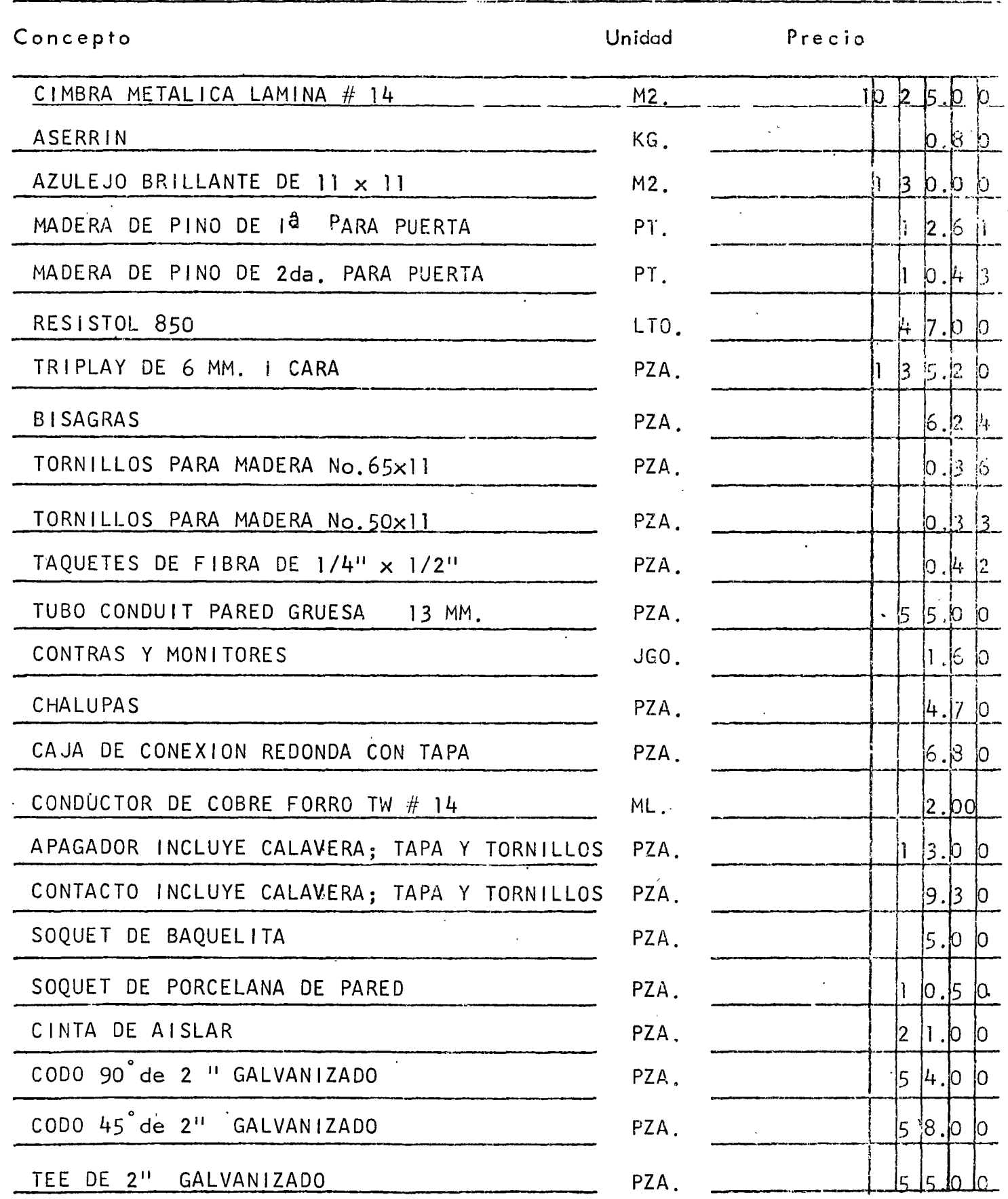

# Relación de Precios Base "Materiales" Para.

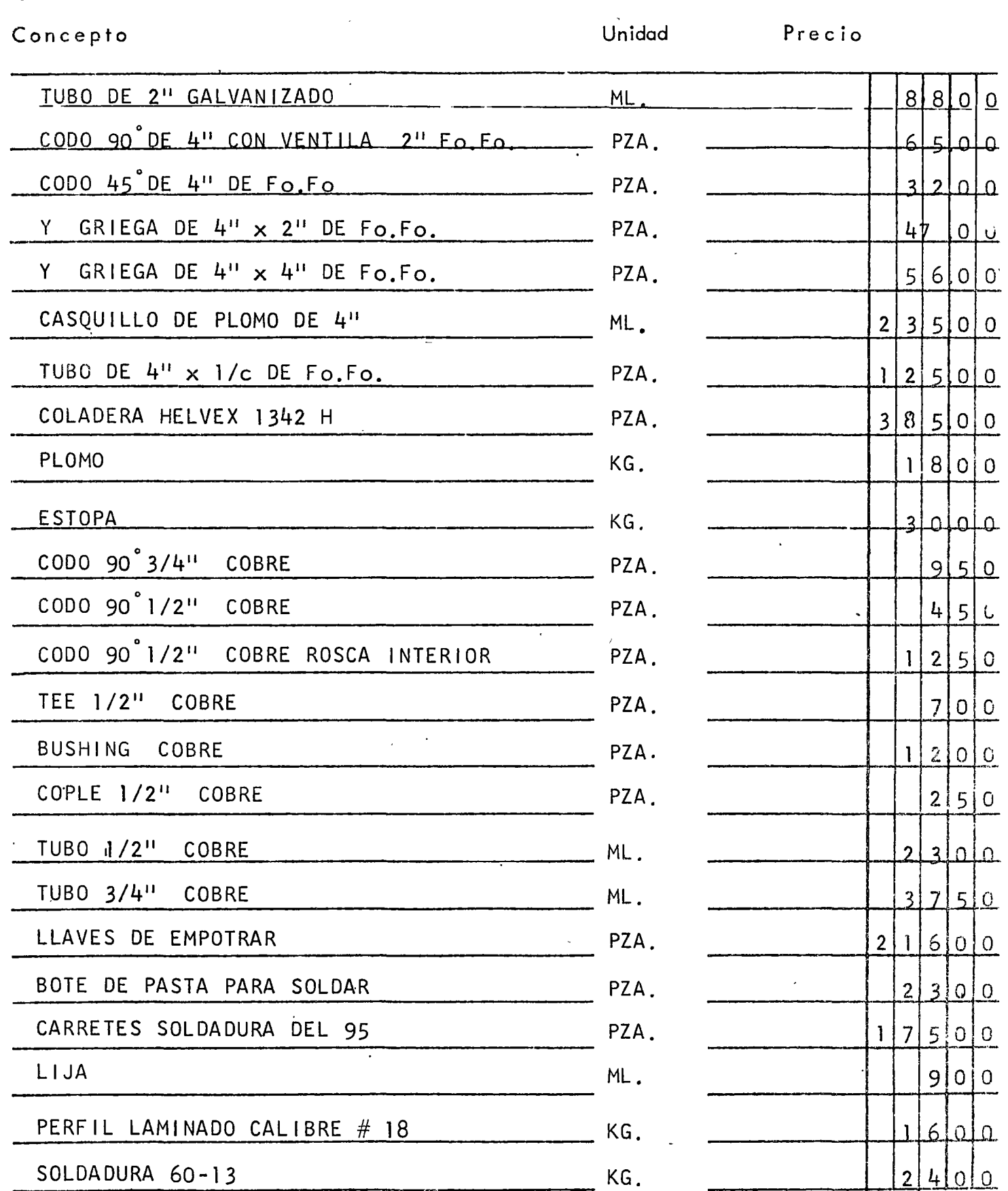

⊂

 $\cdot$  .

Relación de Precios Base "Materiales" Para.

 $\frac{1}{2}$  ,  $\frac{1}{2}$  ,  $\frac{1}{2}$  ,  $\frac{1}{2}$ 

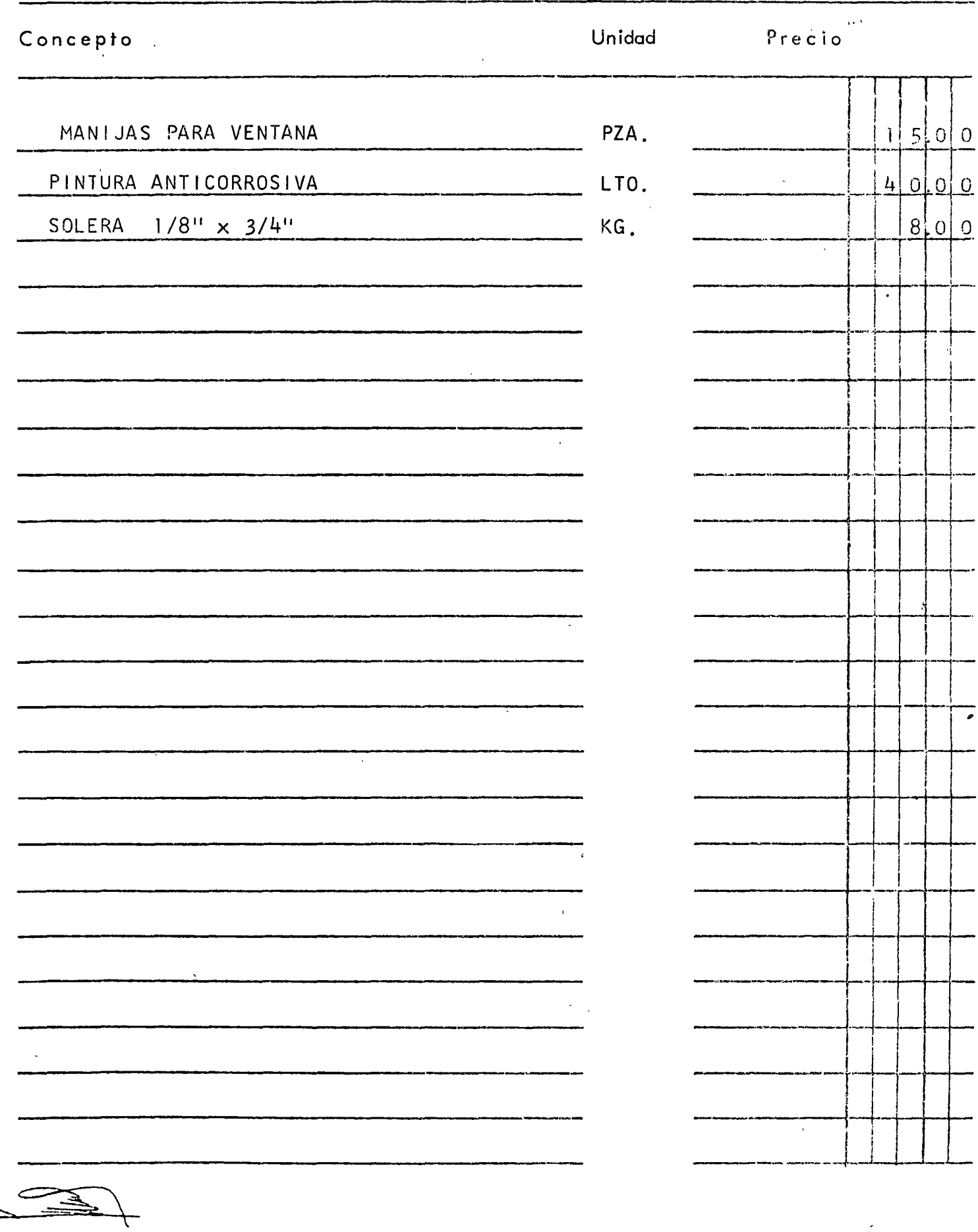

ING CAILDS SUAREZ SALAZAR

DERECHOS RESERVADOS PROHIBIDA LA REPRODUCCION PARCIAL O TOTAL

 $\lambda$ 

de 1978.

 $5. -$ 

 $\overline{a}$ 

# PRESTACIONES DE LA OBRA DE MANO PARA LA CONSTRUCCION

DE EN MEXICO D.F. (CNSM # 74)

ENERO 78

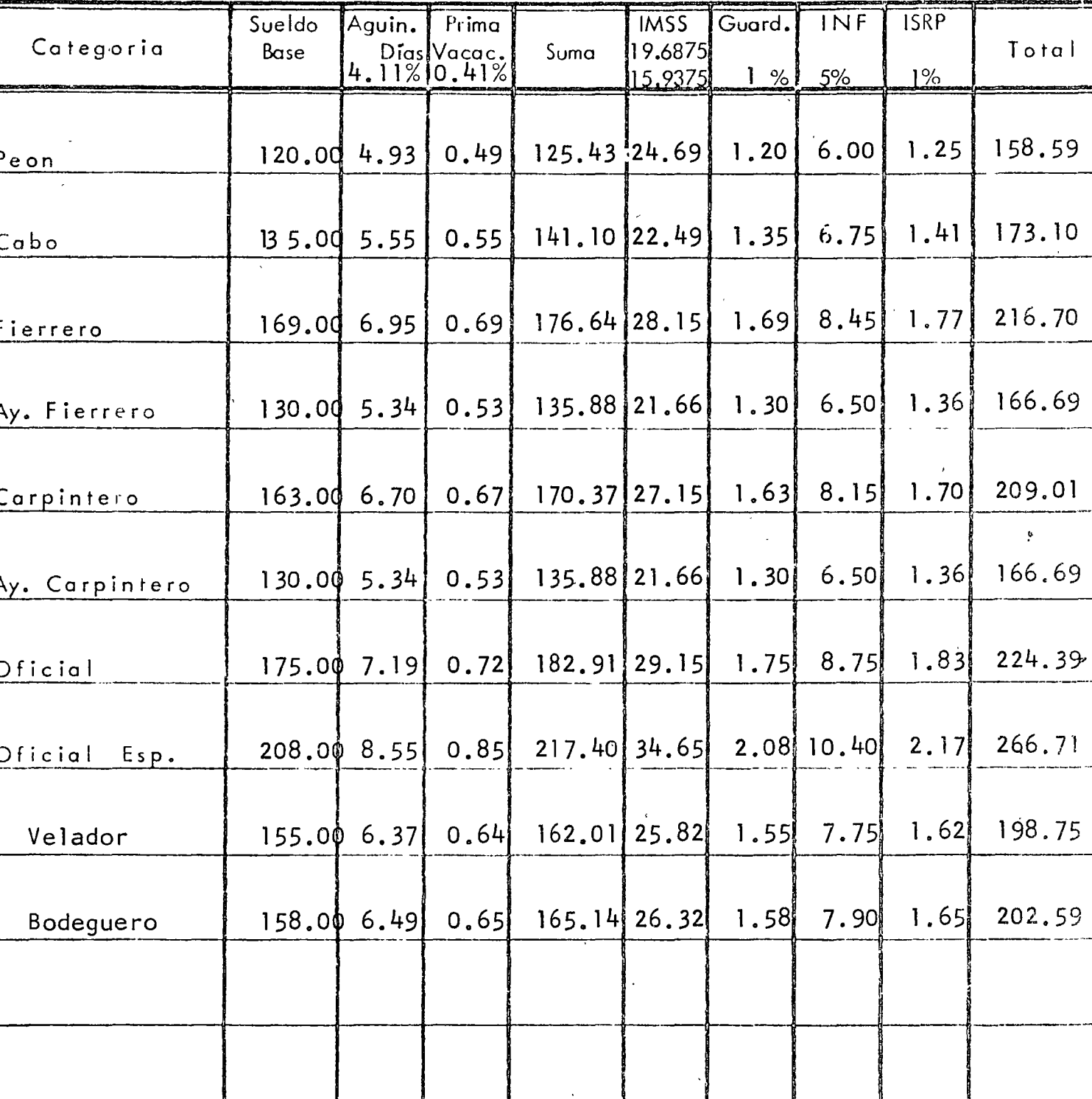

ING CARLOS SUAREZ SAL ZAP DERECHOS RESERVADOS PROHIBIDA LA REPRODUCCION PARCIAL O TOTAL FACTOR DE SALARIO REAL DE LA OBRA DE MANO PARA LA CONSTRUCCION

 $\sqrt{2}$ 

EN MEXICO D.F.

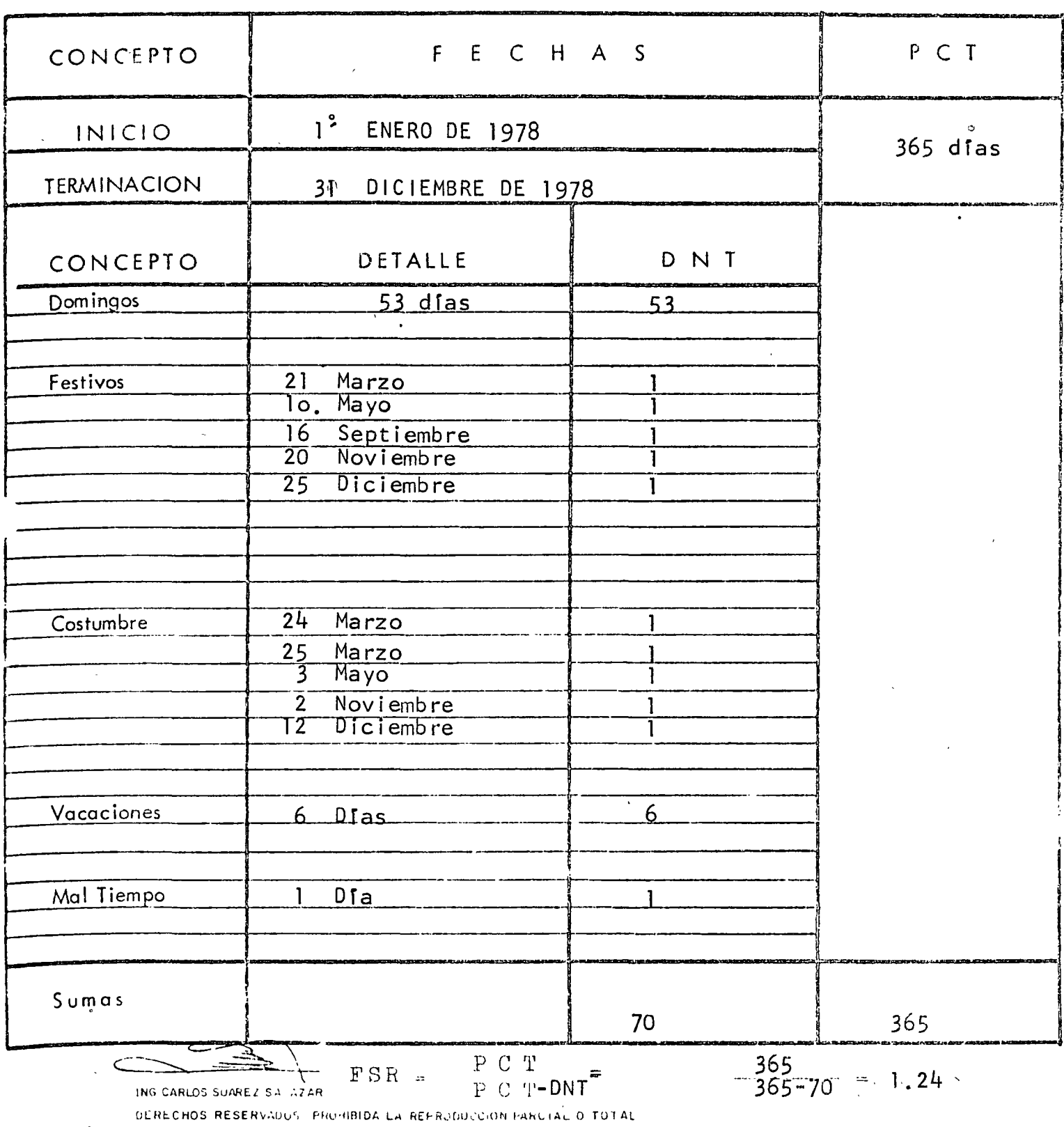

 $\mathbf{\hat{x}}$ El lo.Enero y el 5 de Febrero no se tomaron en cuenta por coincidir<br>en Domingo.

# INTEGRACION DE LA OBRA DE MANO PARA LA CONSTRUCCION

EN MEXICO D.F. CNSM ZONA No. 74

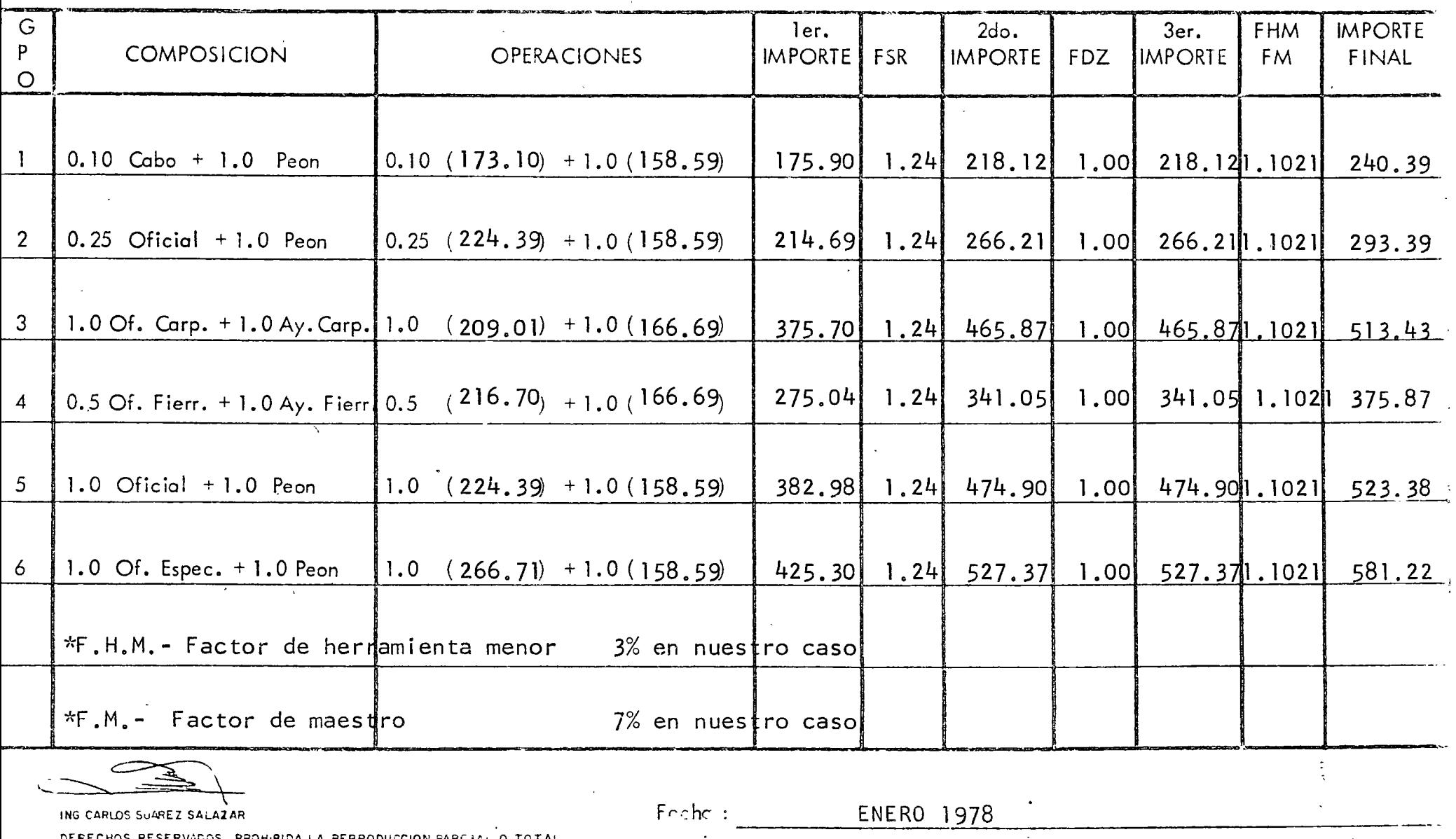

 $\sim$ 

 $\overline{a}$ 

DERECHOS RESERVADOS PROHIBIDA LA REPRODUCCION PARCIAL O TOTAL

 $\epsilon$ 

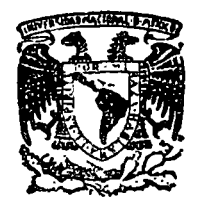

centro de educación continua de estudios superiores facultad de lngenierfa, unam

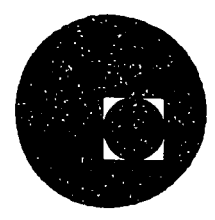

# ANALISIS DE COSTOS UNITARIOS(EDIFICACION Y OBRA PESADA)

LISTA DE PRECIOS DE MATERIALES

ING. CARLOS SUAREZ SALAZAR

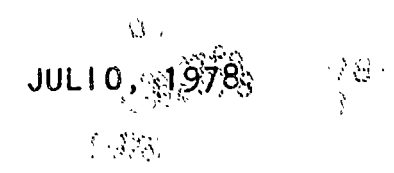

'Palacio de Minería Calle de Tacuba 5, primer piso. México 1, D. F.

# DISTRIBUIDORA DE MATERIALES  $ROSER, s.$  A.

ىرى 2

CALZ. IGNACIO ZARAGOZA 2597 COL. STA, MARTHA ACATITLA Z.P. 13 TEL. 765-14-17

ATT. Ing. Gustavo A. Hernandez

 $40<sup>1</sup>$ 

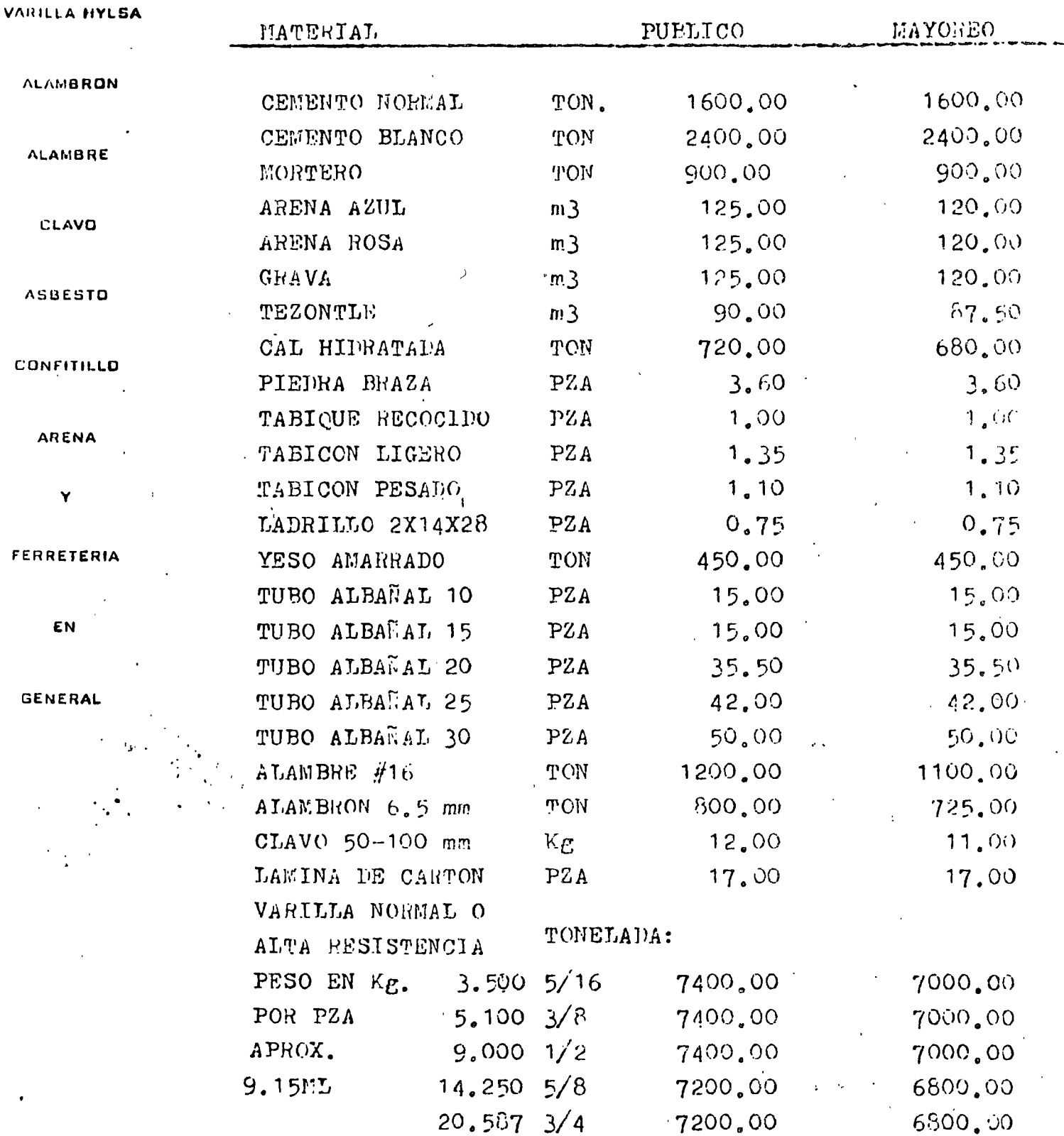

CIA. FERRETERA TLALOC, S.A. DR. MARTINEZ DEL RIO No. 13 COL. DOCTORES TEL-588-04-00 MEXICO 7, D.F.

**Service State** 

TUBO DE COBRE TIPO "M" 6.10 M.

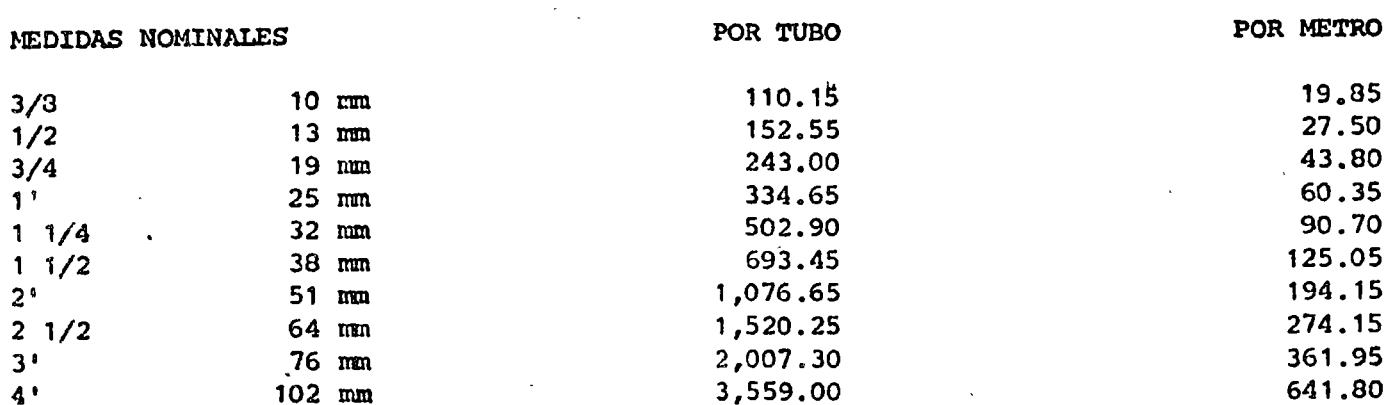

#### TUBO DE COBRE TIPO "L" 6.10 M.

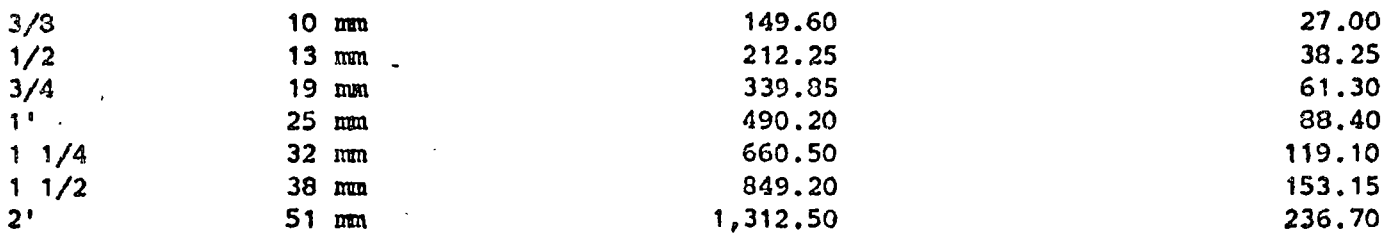

#### TUBO DE COBRE FLEXIBLE TIPO "L" 18.30 MTS.

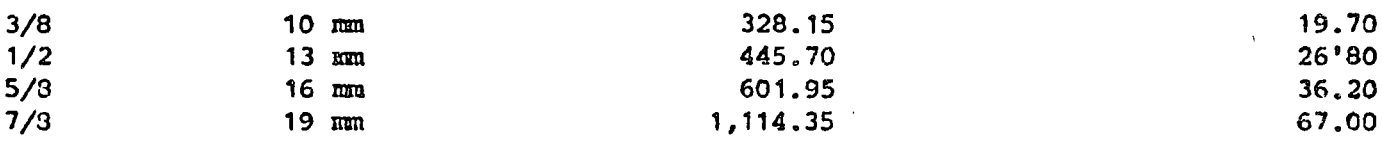

 $\mathbf{v} \in \mathbb{R}^{n \times n}$ 

 $\frac{1}{2}$  .

 $\mathcal{A}=\mathcal{A}$ 

 $\mathcal{L}^{\text{max}}$  $\frac{1}{2}$  ,  $\frac{1}{2}$  $\tau = \tau$ 

ESTOS PRECIOS ESTAN SUJETOS A CAMBIO SIN PREVIO AVISO 13 JUNIO DE 1978.  $CO. /$ 

CIA. FURRETERA TALLOC, S.A. DR. NARTIJEZ DEL RIO No. 12 'OL. DOCTORES TEL-588-04-00 MIXICO 7, D.F.

# CONEXIONES GALVANIZADAS

수학

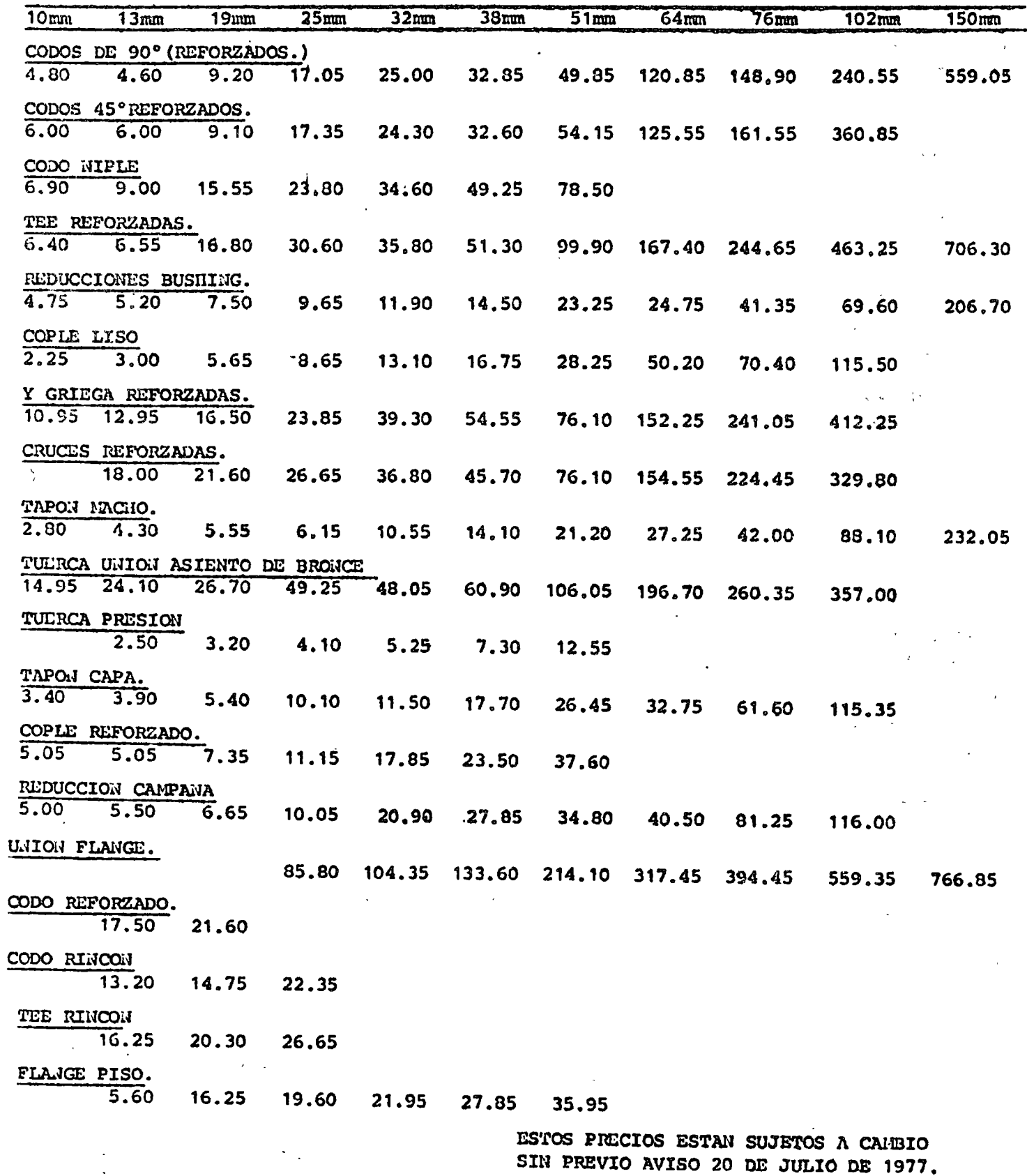

 $co.f$ 

CIA. FURRETERA TLALOC, S.A. DR. WARTIWEZ DEL RIO WO. 13 COL. DOCTORES TEL-588-04-00 IEXICO 7, D.F.

 $\overline{\phantom{a}}$ 

LISTA DE PRECIOS. CONEXION SOLDABLE DIM, S. A.

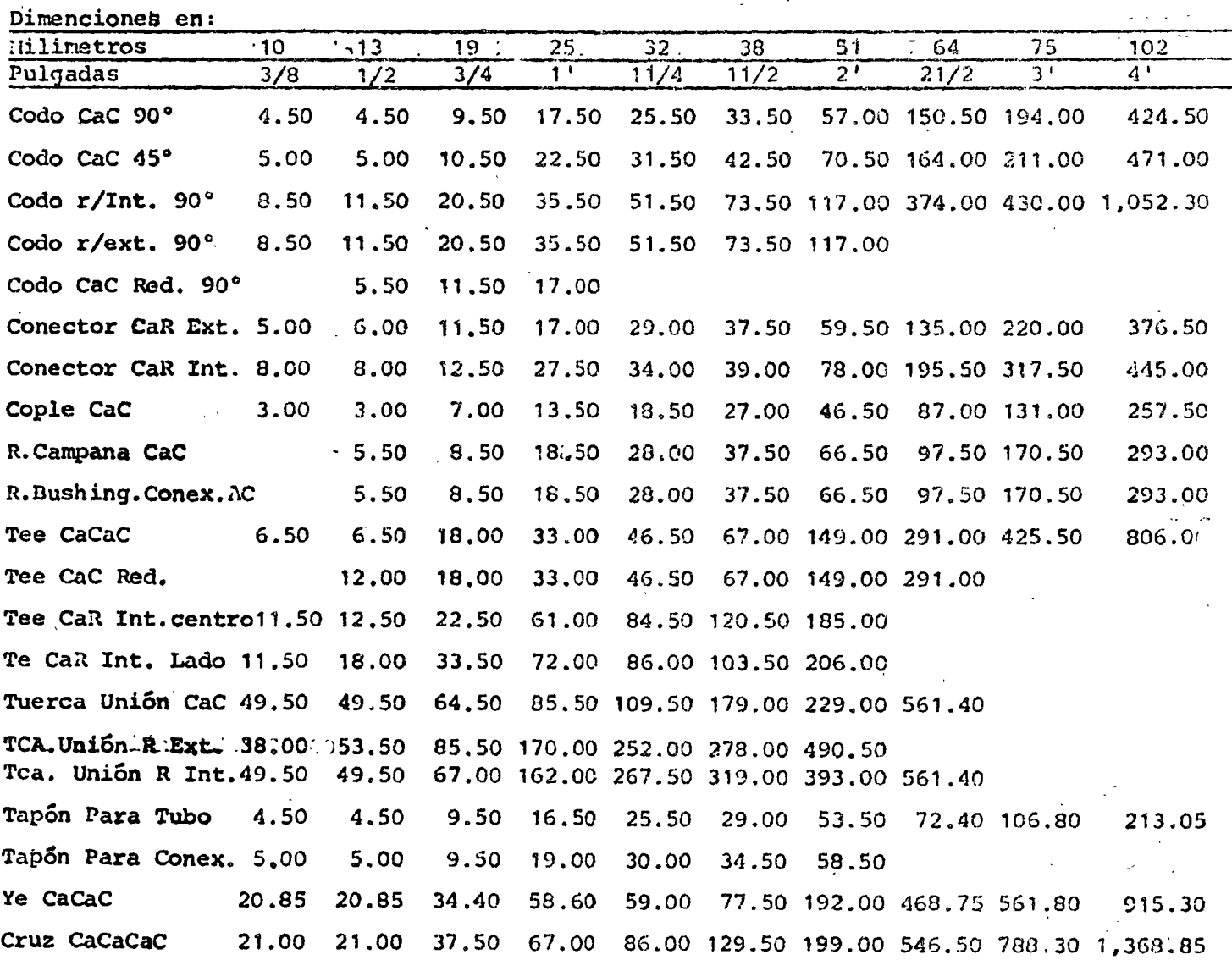

ESTOS PRICIOS ESTAN SUJETOS A CAMBIO SIN PREVIO AVISO 15 DE MARZO DE 1978  $co.f$ 

CIA. FERRETERA TLALOC, S.A. DR. (WARTINEZ DEL RIO No. 13 COL. DOCTORES TEL-588-04-00 'EXICO 7, D.F.

 $\sqrt{2\pi\lambda}$ 

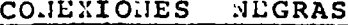

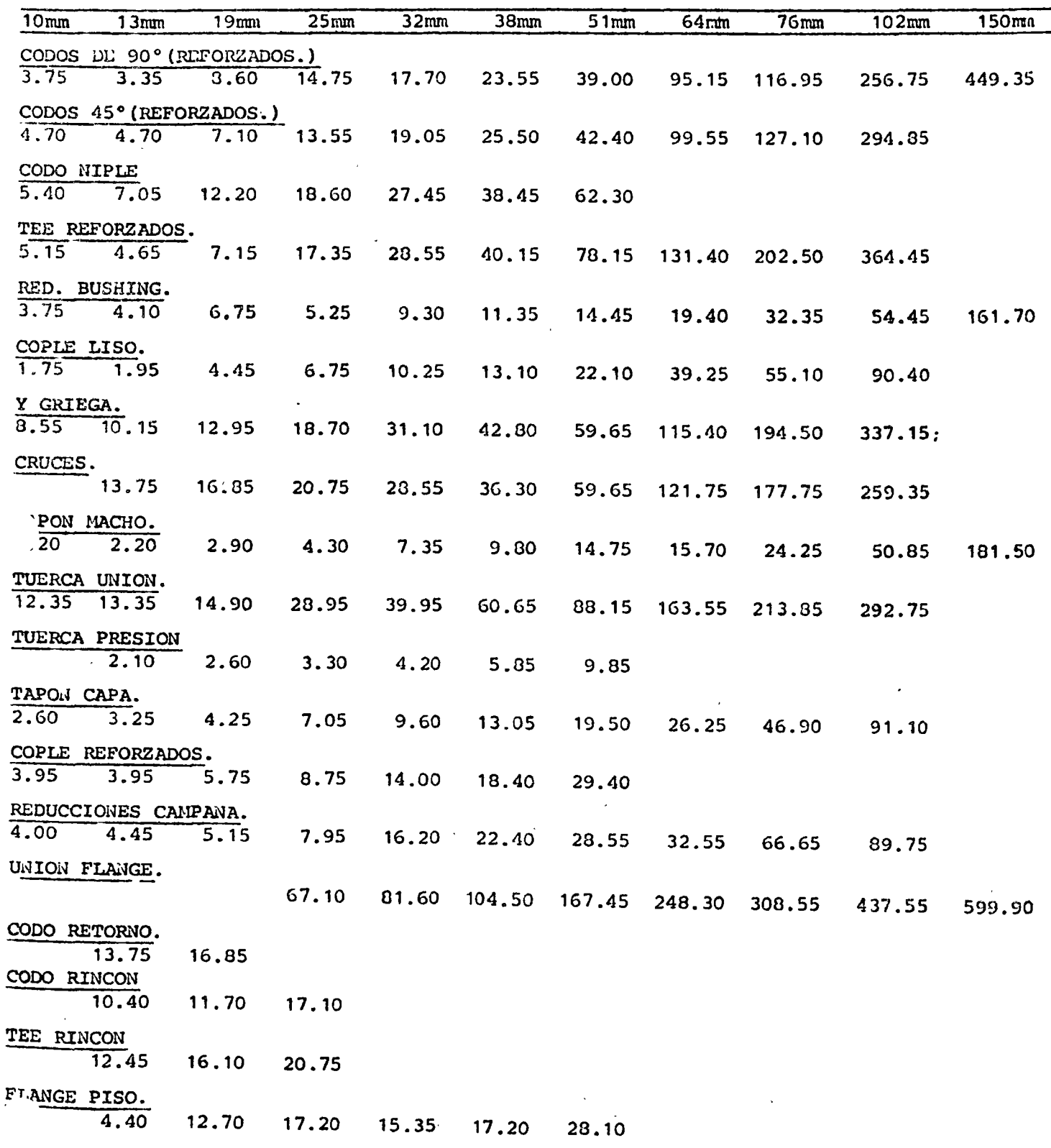

ESTOS PRECIOS ESTAN SUJETOS A CAMBIO SIN PREVIO AVISO 16 DE JUNIO DE 1978  $co./$  $\mathcal{L}^{(1)}$  .

CIA. FERIUTERA TLALOC, S.A. DR. MARTINEZ DEL RIO No. 13 COL. DOCTORES TEL-588-04-00 HEXICO 7, D.F.

 $\alpha$ 

 $\ddot{\phantom{a}}$ 

 $\mathcal{C}^{\mathcal{A}}$ 

 $\sim$ 

LISTA DE PRECIOS DE NIPLES GALV. C-40

 $\overline{a}$ 

 $\ddot{\phantom{a}}$ 

 $\sim$   $\sim$ 

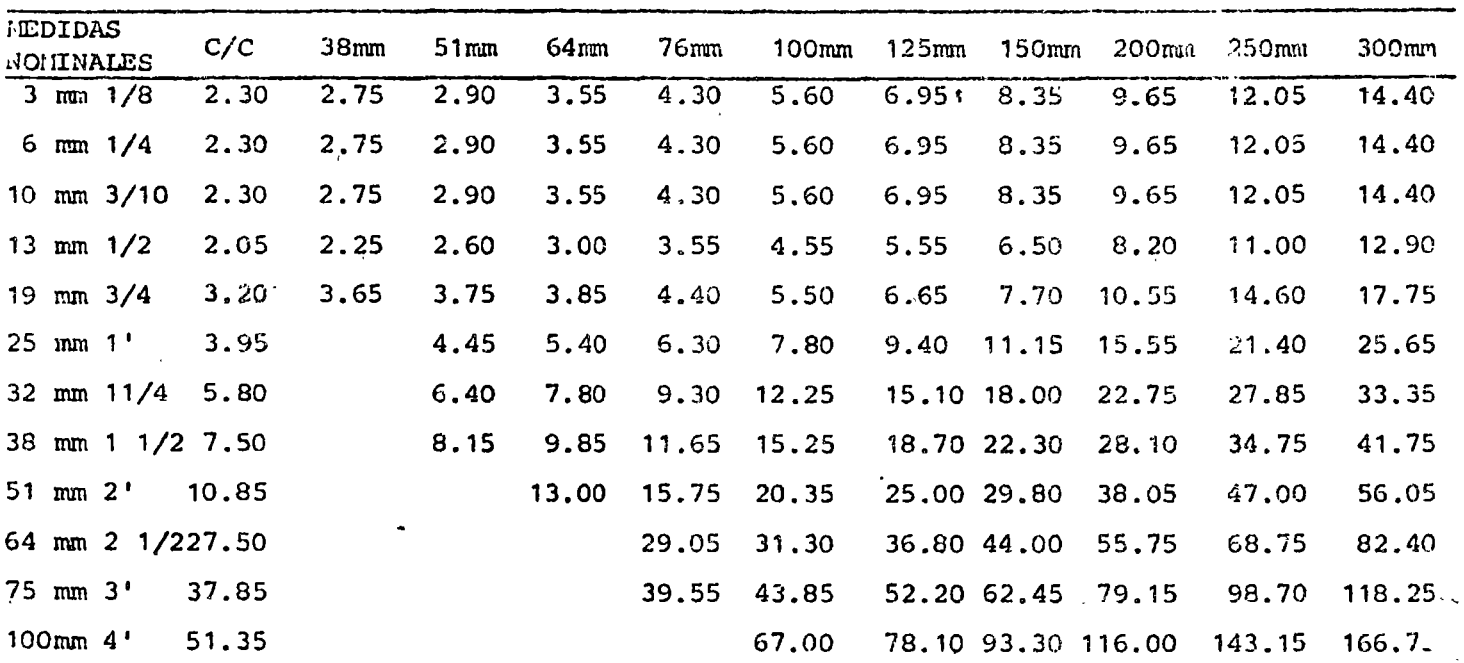

 $\sim$   $\sim$ 

ESTOS PRECIOS ESTAN SUJETOS A CAMBIO SIN PREVIO AVISO 17 DE MARZO DE 1978  $co. /$ 

CIA. FURRETERA TLALOC, S.A. DR. MARTINEZ DEL RIO No. 13 OOL. DOSTORES TEL-588-04-00  $T$ xICO 7, D.F.

 $\sim$ 

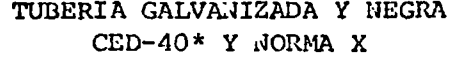

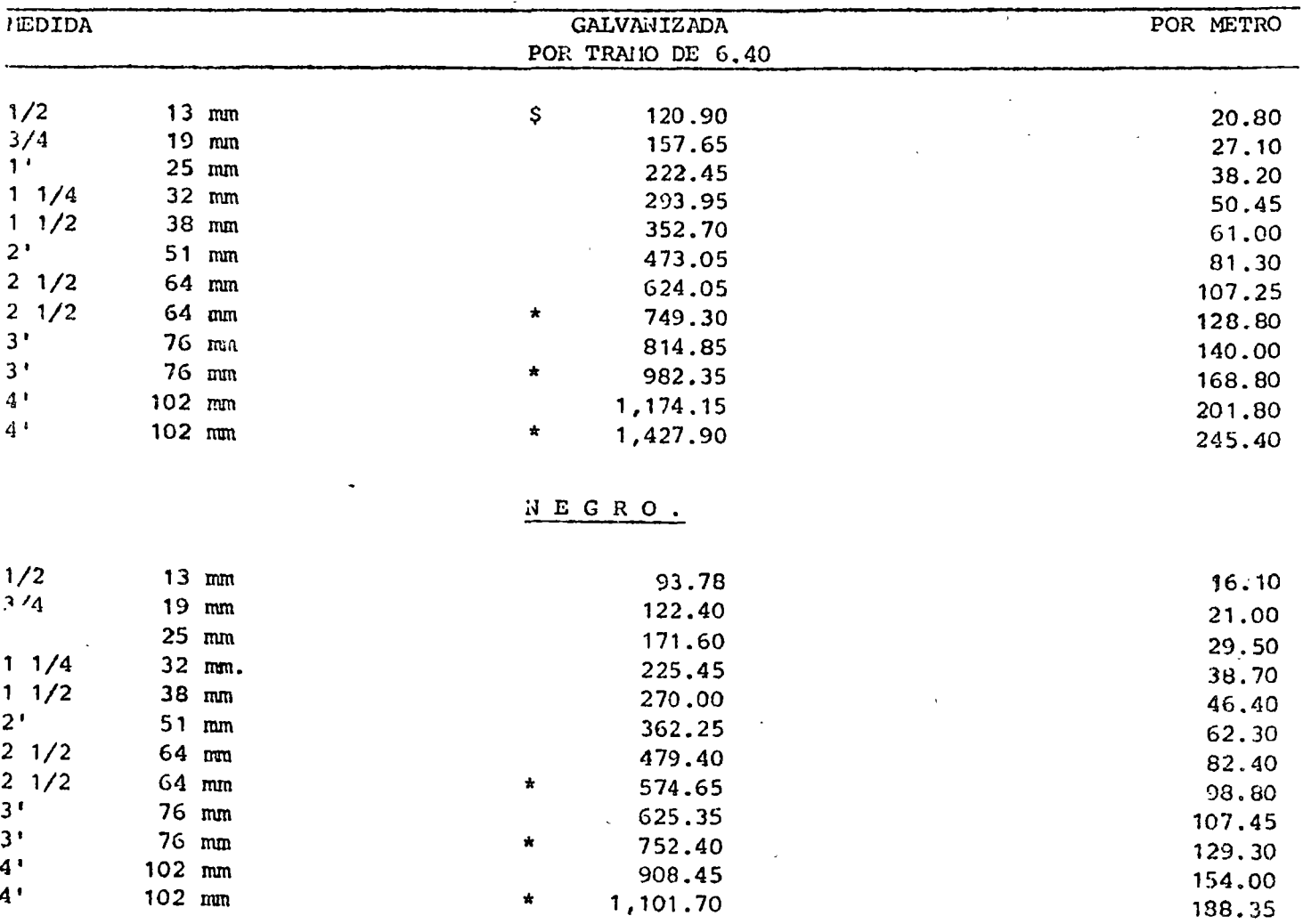

ESTOS PRECIOS ESTAN SUJETOS A CAMBIO SIN PREVIO AVISO 17 DE MARZO DE 1978.  $CO. /$ 

 $\ddot{\phantom{a}}$ 

CIA. FURRETERA TLALOC, S.A. DR. MARTINEZ DEL RIO No.13 COL. DOCTORES TEL-588-04-00 HEXICO 7, D.F.

 $\mathbf{R}$ 

 $\ddot{\phantom{a}}$ 

 $\mathcal{A}$ 

## " TUBOS Y CONEXIONES DE FO. FO. "

 $\mathcal{A}$ 

 $\mathcal{L}$ 

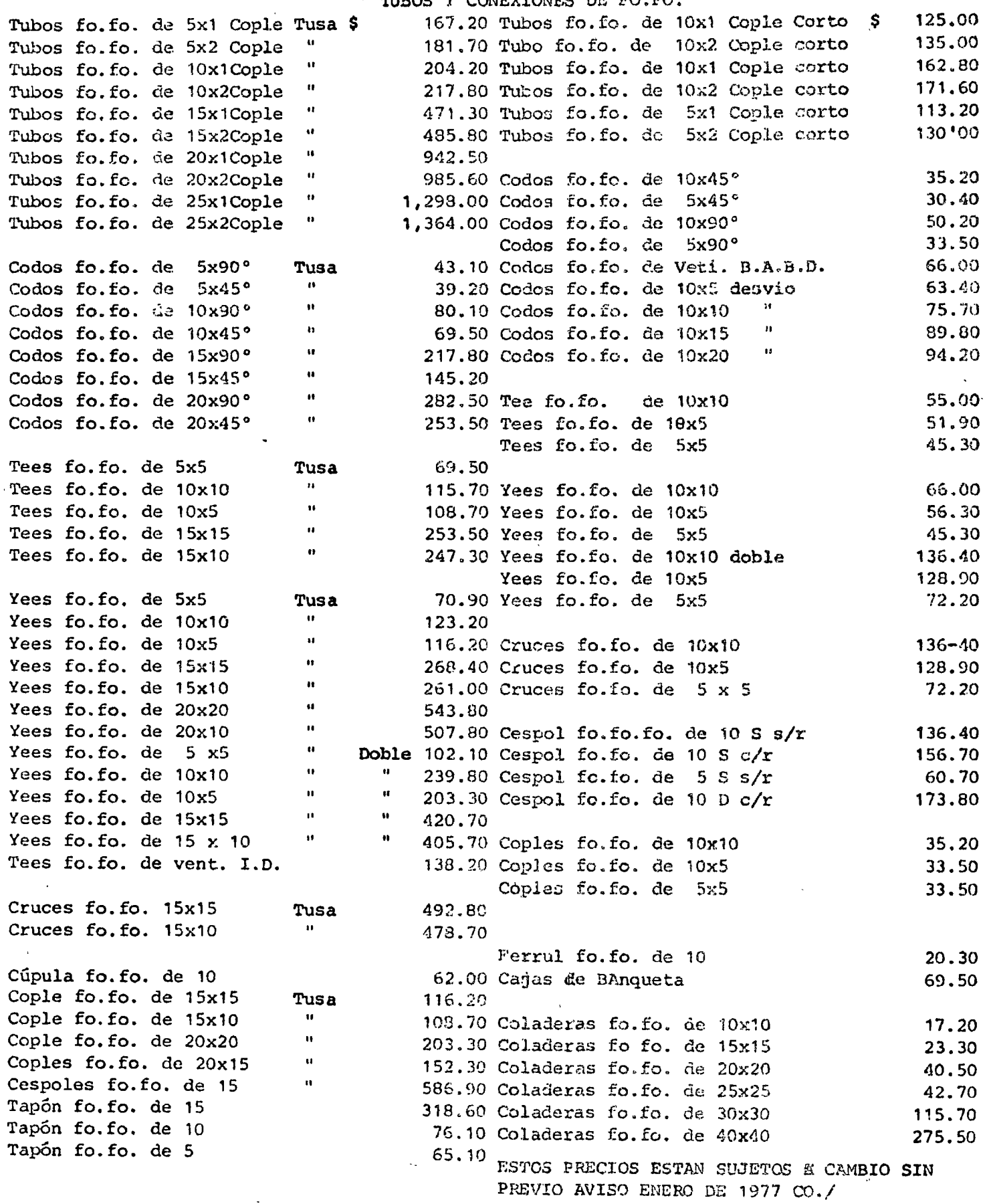

CIA. FERRETERA TLALCC, S.A. DR. MARTINEZI DEL RIO No.13 COL. DOCTORES TEL-588-04-00  $HEXIOO 7, D.F.$ 

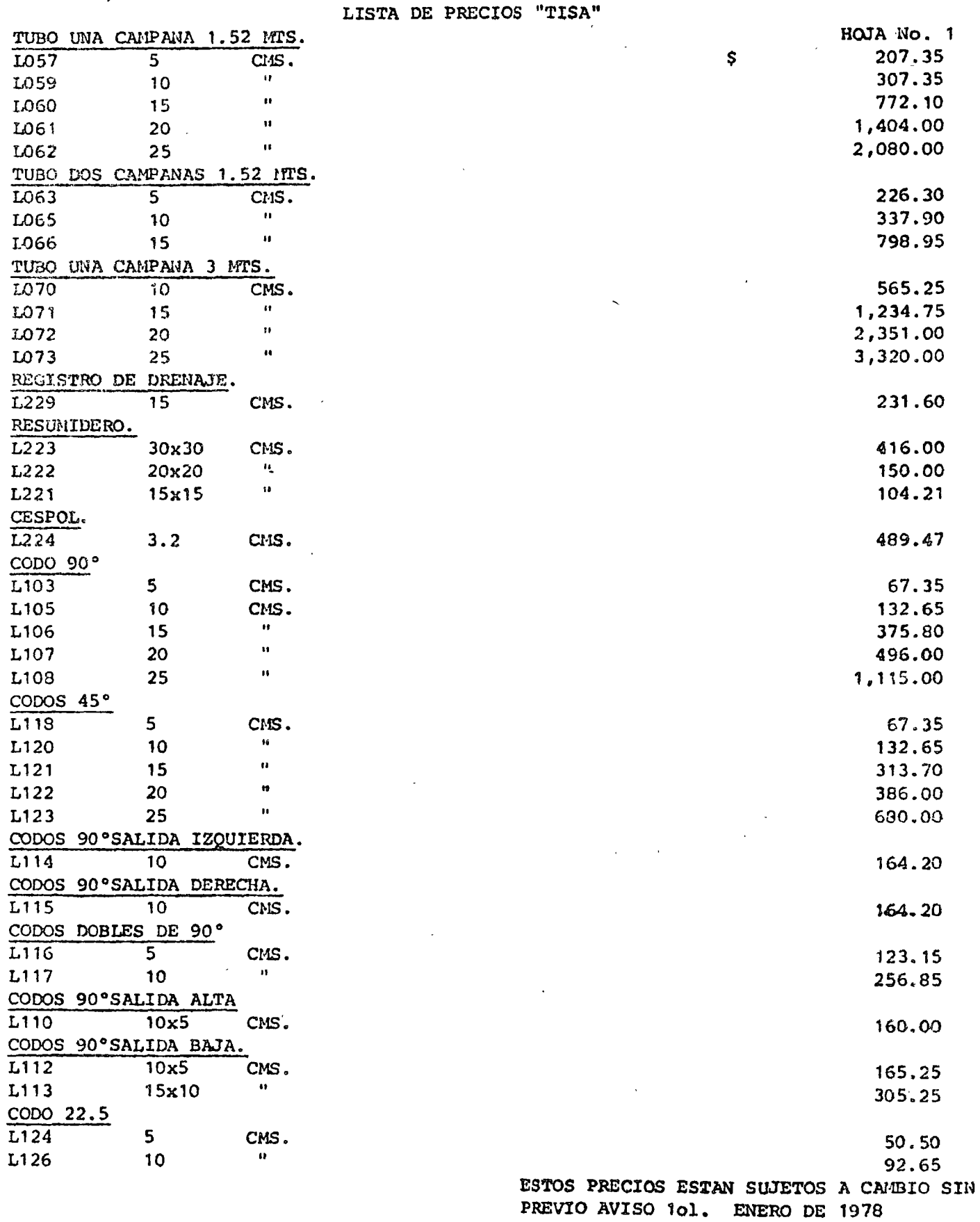

 $\infty$ ./

 $\sim$  .

CIA. FERRETERA TLALOC, S.A. DR. MARTINEZ DEI. RIO No.13 COL. DOCTORES TEL-588-04-00 MEXICO 7, D.F.

 $\bullet$ 

### LISTA DE PRECIOS "TISA"

HOJA No.2

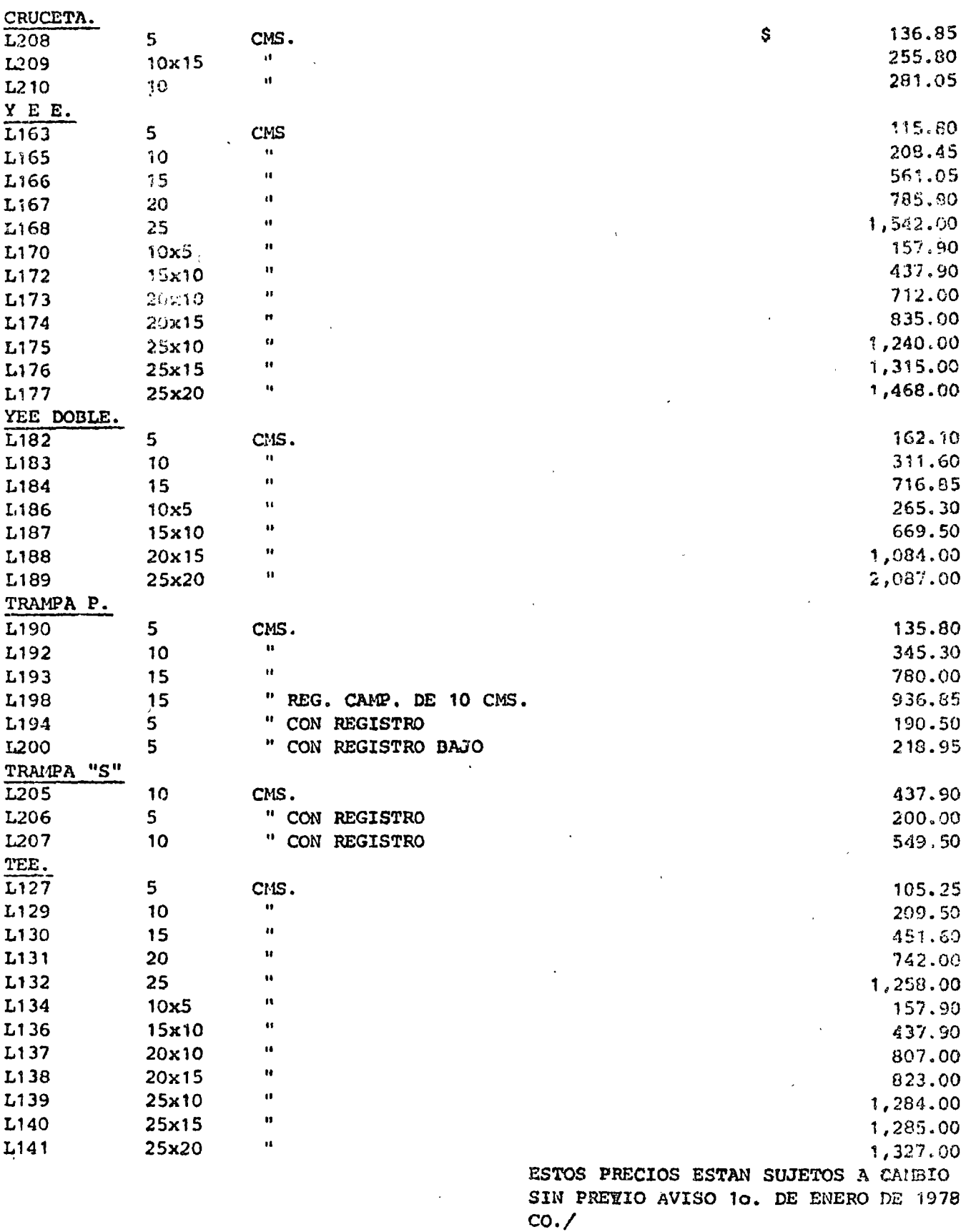

CIA. FERRETERA TLALOC, S.A. DR. ITARTINEZ DEL RIO No. 13 COL. DOCTORES TEL5-88-04-00 NEXICO 7, D.F.

 $\mathbb{Z}^2$ 

LISTA DE PRECIOS "TISA"

 $\mathbf{A}$ 

Hoja No.3

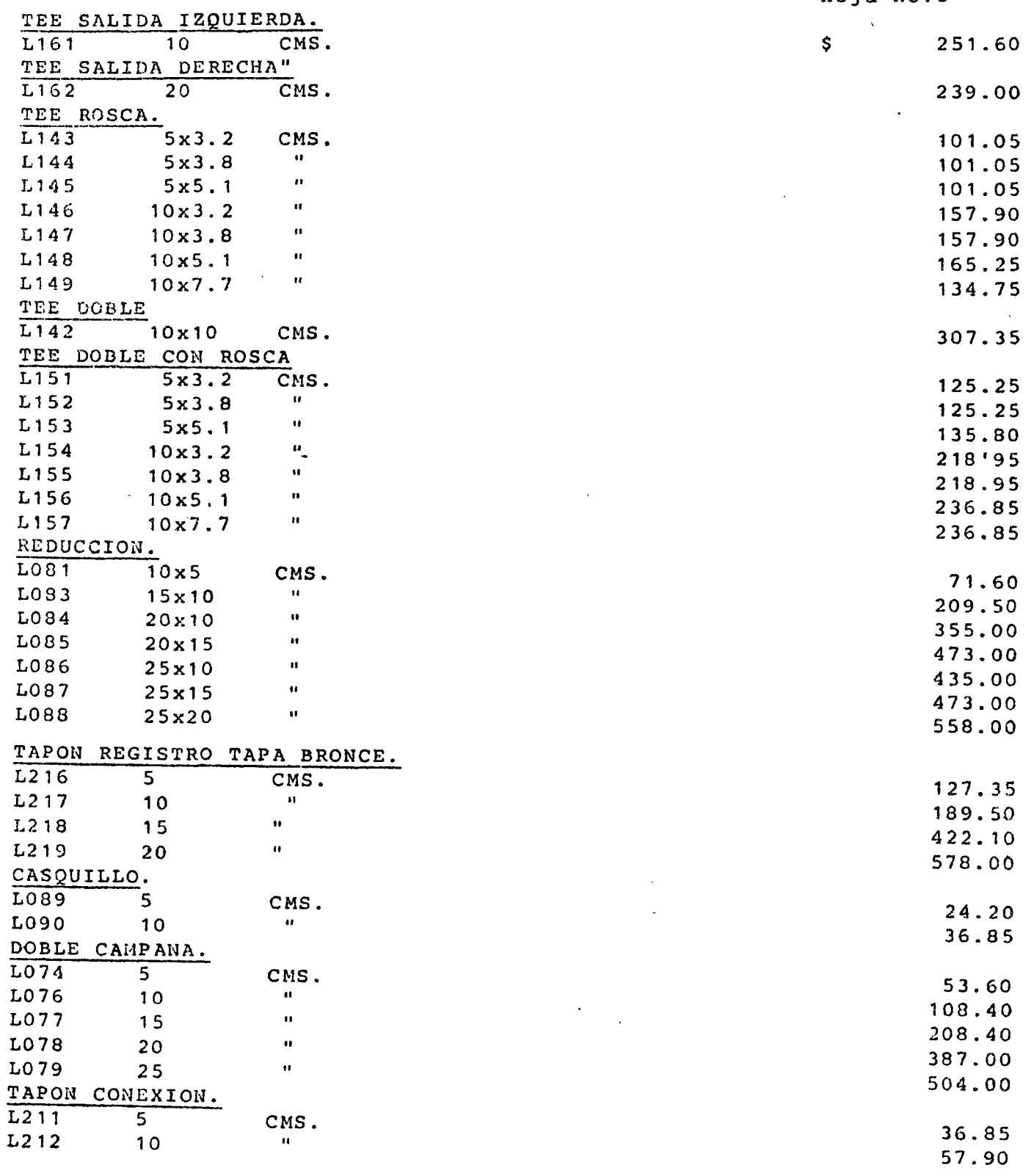

 $\ddot{\phantom{a}}$ 

ESTOS PRECIOS ESTAN SUJETOS A CAMBIO SIN PREVIO AVISO 10. DE ENERO DE 1978  $co. /$ 

 $\mathcal{L}$ 

CIA. FURRUTERA TLALOC, S.A. DR. MARTINEZ DEL RIO No.13 COL. DOCTORES TEL-588-04-00 IEXICO 7, D.F.

#### LISTA DE PRECIOS "TISA"

**Contract Contract** 

 $\sim 10$ 

HOJA No. 4

DESVIO.

 $\mathbf{r}_{\mathbf{R}}$ 

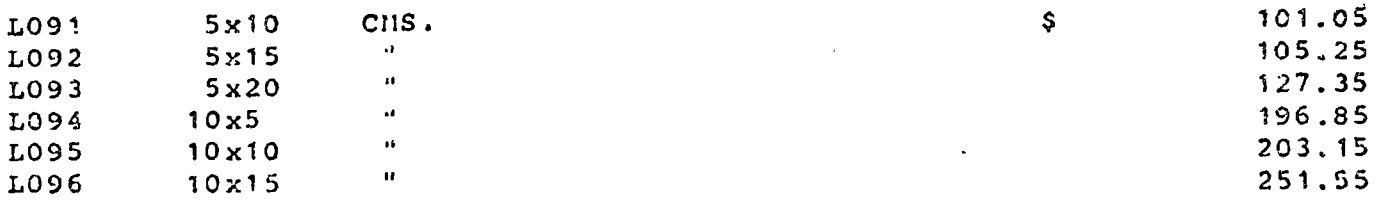

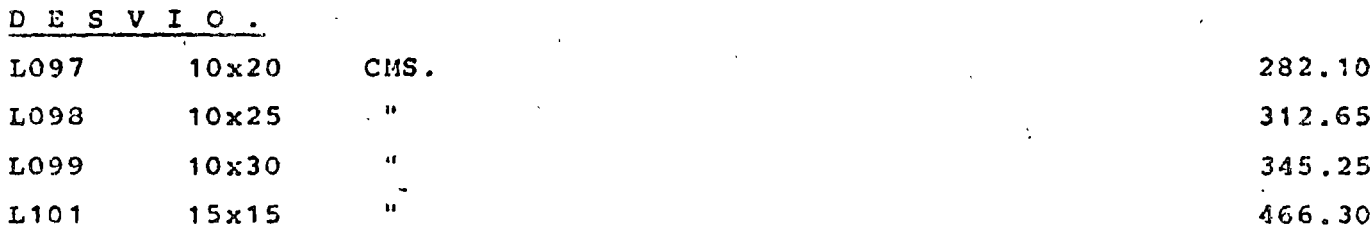

 $\ddot{\phantom{a}}$ 

 $\ddot{\phantom{a}}$ 

HIDRAHTE.

 $L252$ HIDRANTE

 $\mathcal{A}$ 

 $\ddot{\phantom{0}}$ 

20,858,00

ESTOS PRECIOS ESTAN SUJETOS A CAMBIO SIN PREVIO AVISO 10. DE ENERO DE 1978  $co. /$ 

 $\sim$ 

CIA. FERRETURA TLALOC, S.A. DR. MARTINEZ DEL RIO No. 13 COL. DOCTORES TEL-588-04-00 MEXICO 7, D.F.

 $\sim$ 

#### "COMPRESIONES"

 $\sim$ 

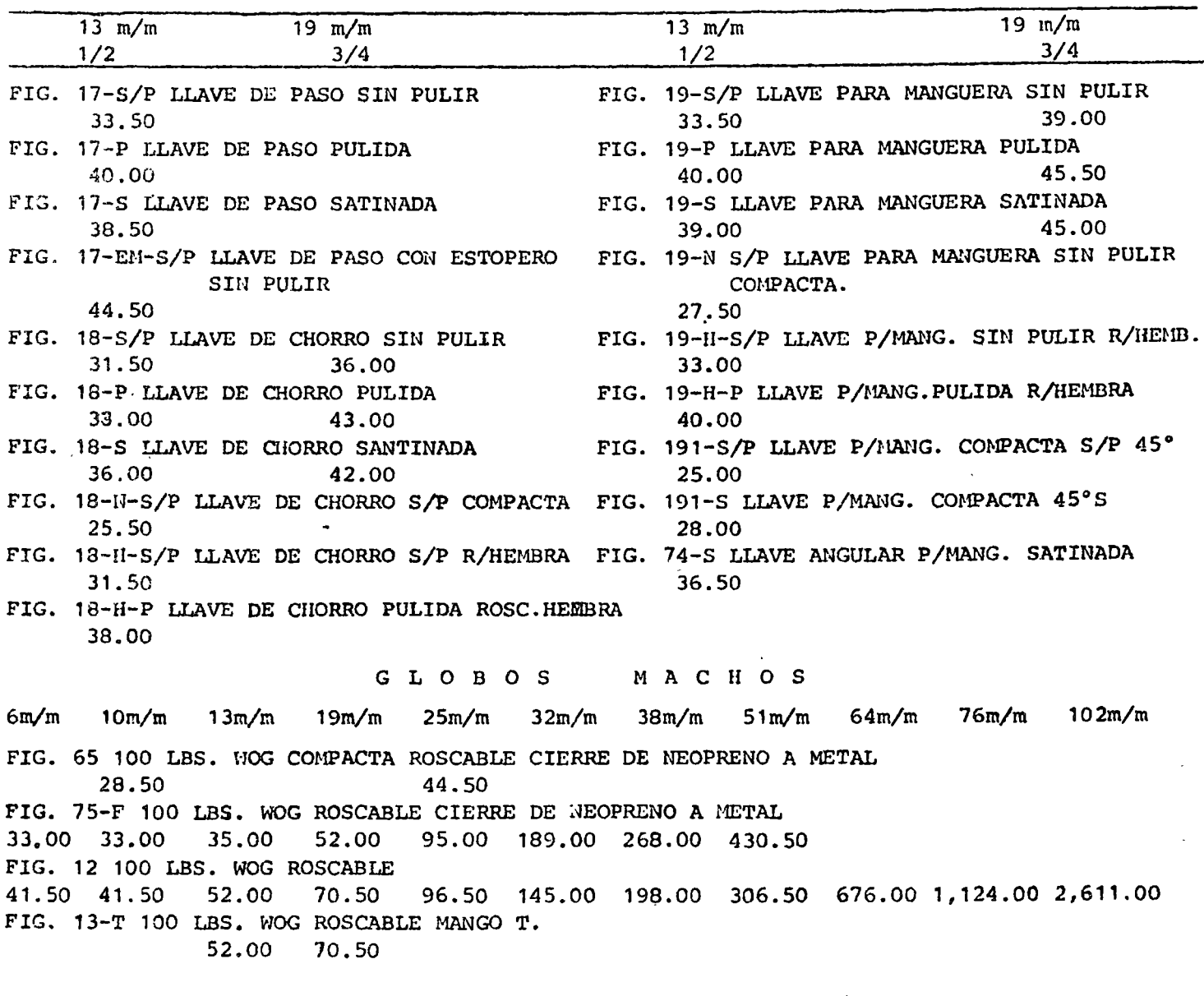

#### ACCESORIOS W C. TANQUE ALTO

 $\sim 10^{-10}$ 

FIG. 05-B JACK TANQUE BAJO ASIENTO DE BRONCE  $79.50$ FIG. 06 CONTRA TANQUE BAJO 69.50 FIG. 04 VALVULA FLOTADOR 42.50 64.00 116.00

 $\sigma_{\rm{max}}$ 

ESTOS PRECIOS ESTAN SUJETOS A CAMBIO SIN PREVIO AVISO 15 DE MARZO DE 1978.  $CO. /$  $\sim$ 

CIA. FERRETERA TLALOC, S.A. DR. MARTINEZ DEL RIO No. 13 COL. DOCTORES TEL-588-04-00 MEXICO 7, D.F.

 $\mathcal{F} \rightarrow \mathcal{F}$ 

#### . LISTA DE PRECIOS DE VALVULAS ALTA PRESION "NIBCO"

т.

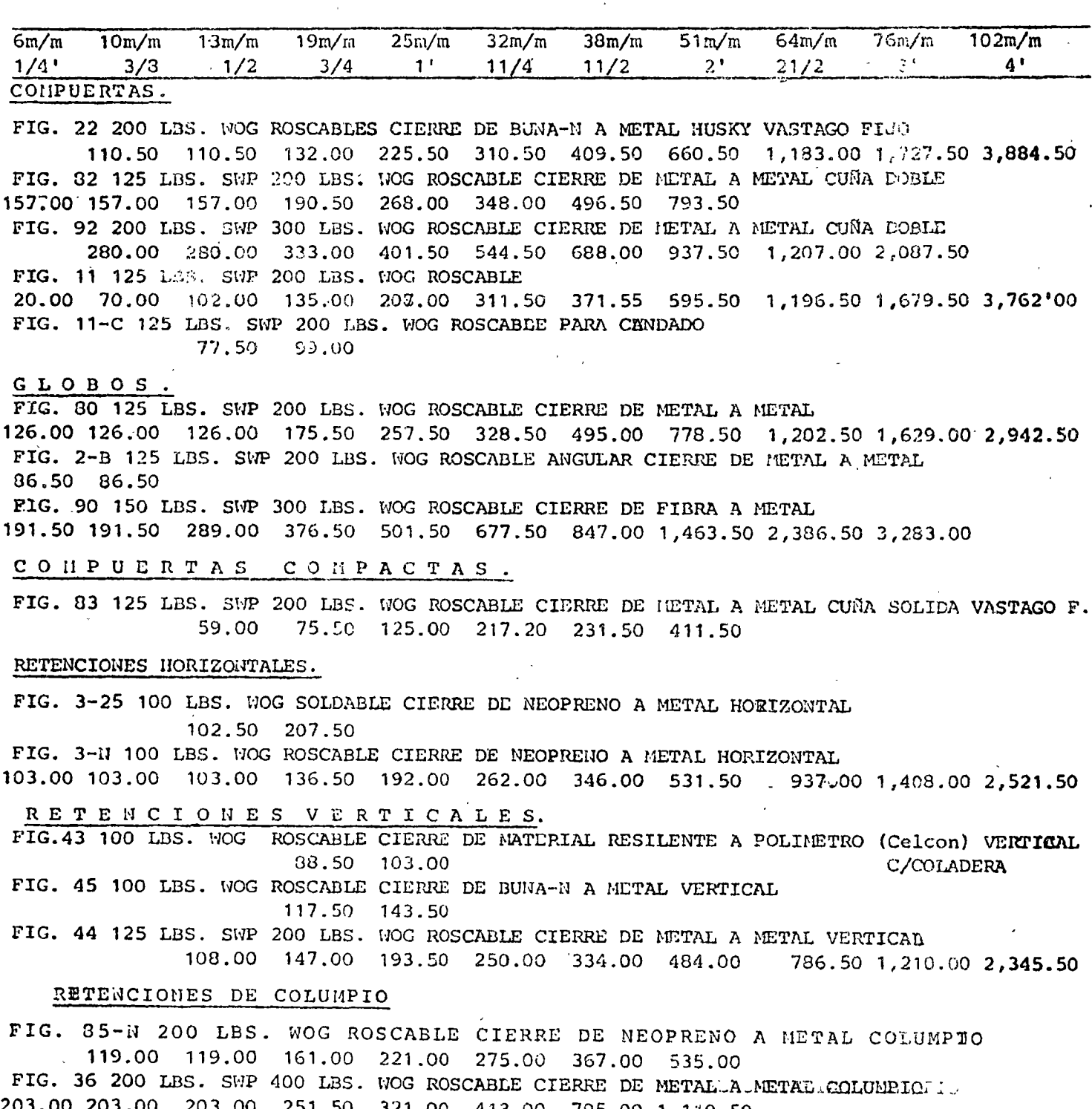

3.00 203,00 203,00 251.50 321.00 413.00 795.00 1,110.50

 $\mathcal{A}^{\mathcal{A}}$  and  $\mathcal{A}^{\mathcal{A}}$  are  $\mathcal{A}^{\mathcal{A}}$  . In the following

 $\ddot{\phantom{a}}$ 

FIG. 3-B 125 LBS. SWP 200 LBS. WOG ROSCABLE CIERRE DE METAL A METAL HORIZONTAL

 $262.00$  346.00 531.50 937.00 1,408.00 2,521.00 ESTOS PRECIOS ESTAN SUJETOS A CALBIO SIN PREVIO A VISO 15 DE MARZO DE 1978  $CO. /$ 

CIA. FERRETERA TLALOC, S.A. DR. MARTINEZ DEL RIO No. 13 COL. DOCTORES TEL-588-04-00 NEXICO 7, D.F.

## LISTA DE PRECIOS "HELVEX"

 $\sim 10$ 

 $\omega$  and  $\omega$ 

 $\mathcal{A}=\mathcal{A}^{\mathcal{A}}$  , where  $\mathcal{A}^{\mathcal{A}}$  and  $\mathcal{A}^{\mathcal{A}}$ 

 $\frac{1}{\sqrt{2}}\frac{1}{\sqrt{2}}\frac{1}{\sqrt{2}}\left(\frac{1}{\sqrt{2}}\right)\left(\frac{1}{\sqrt{2}}\right)=\frac{1}{2}\frac{1}{\sqrt{2}}\left(\frac{1}{\sqrt{2}}\right)$ 

 $\mathcal{F}_{\mathbf{r}_{\text{max}}}$ 

## FLUXOMETROS SLOAN=HELVEX, Y sus refacciones.

 $\sim 10^{-11}$  .

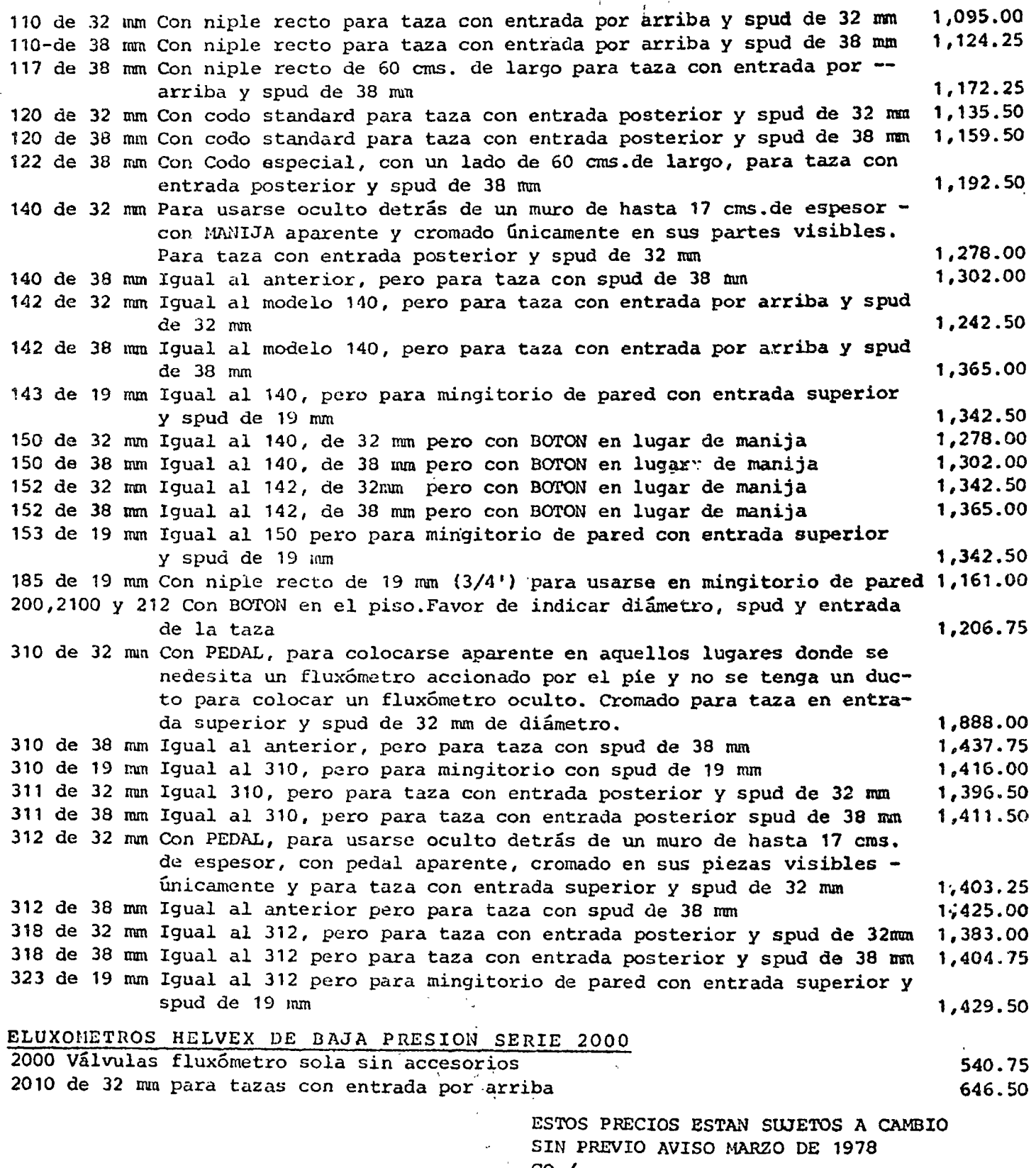

 $\overline{a}$ 

 $\mathcal{L}^{\text{max}}_{\text{max}}$  and  $\mathcal{L}^{\text{max}}_{\text{max}}$ 

 $\ddot{\phantom{1}}$ 

CIA, FERRETERA TLALOC, S.A. DR. IlARTHJEZ DEL RIO # 13 DOL. DOCTORES 'rEL-588-04-00 MEXICO 7, D.F.

 $\mathcal{L} \times \mathcal{L}$ 

 $\mathbf{r}$ 

#### LISTA DE PRECIOS "IIELVEX"  $\overline{\phantom{a}}$

# Hoja No. 2

CRONADO

 $\mathcal{L}^{\text{max}}$ 

ACCESORIOS ECONOMICOS

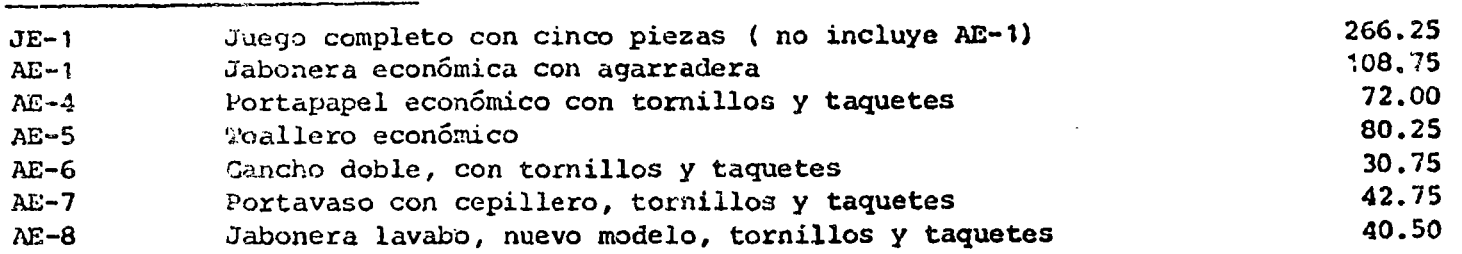

ACCESORIOS LINEA ARTESANIA.

#### a) MODELOS PARA EMPOTRAR.

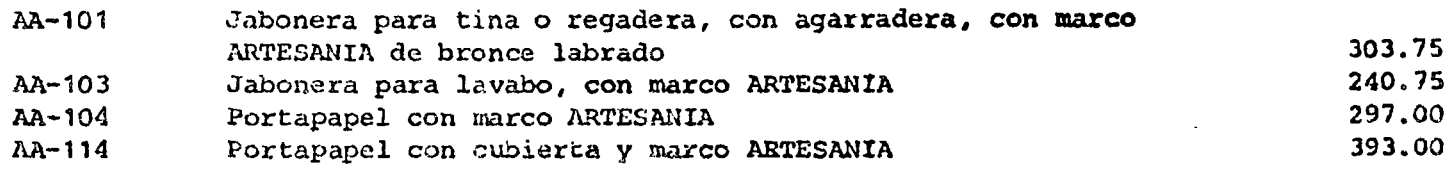

#### b) MODELOS PARA SOBREPONER:

PROVENSAL.

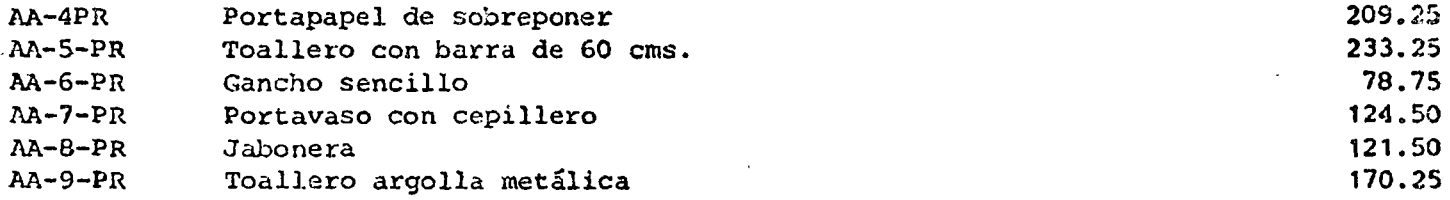

#### COLADERAS HELVEX Y sus refacciones.

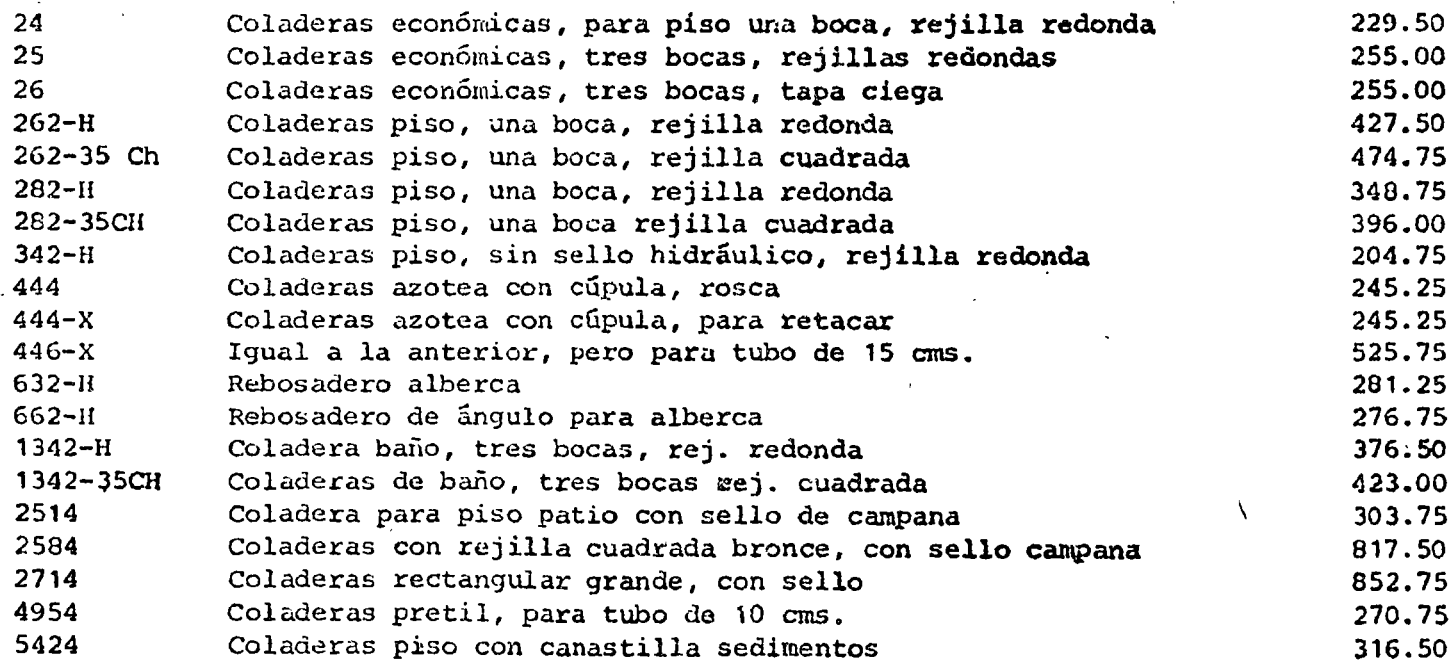

ESTOS PRECIOS ESTANLSUJETOSPARCAEBIO SIN PREVIO AVISO MARZO DE 1978  $CO. /$ 

CIA. FERRETERA TLALOC, S.A. DR. MARTINEZ DEL RIO No.13 COL. DOCTORES TEL-588-04-00

 $\sim$ 

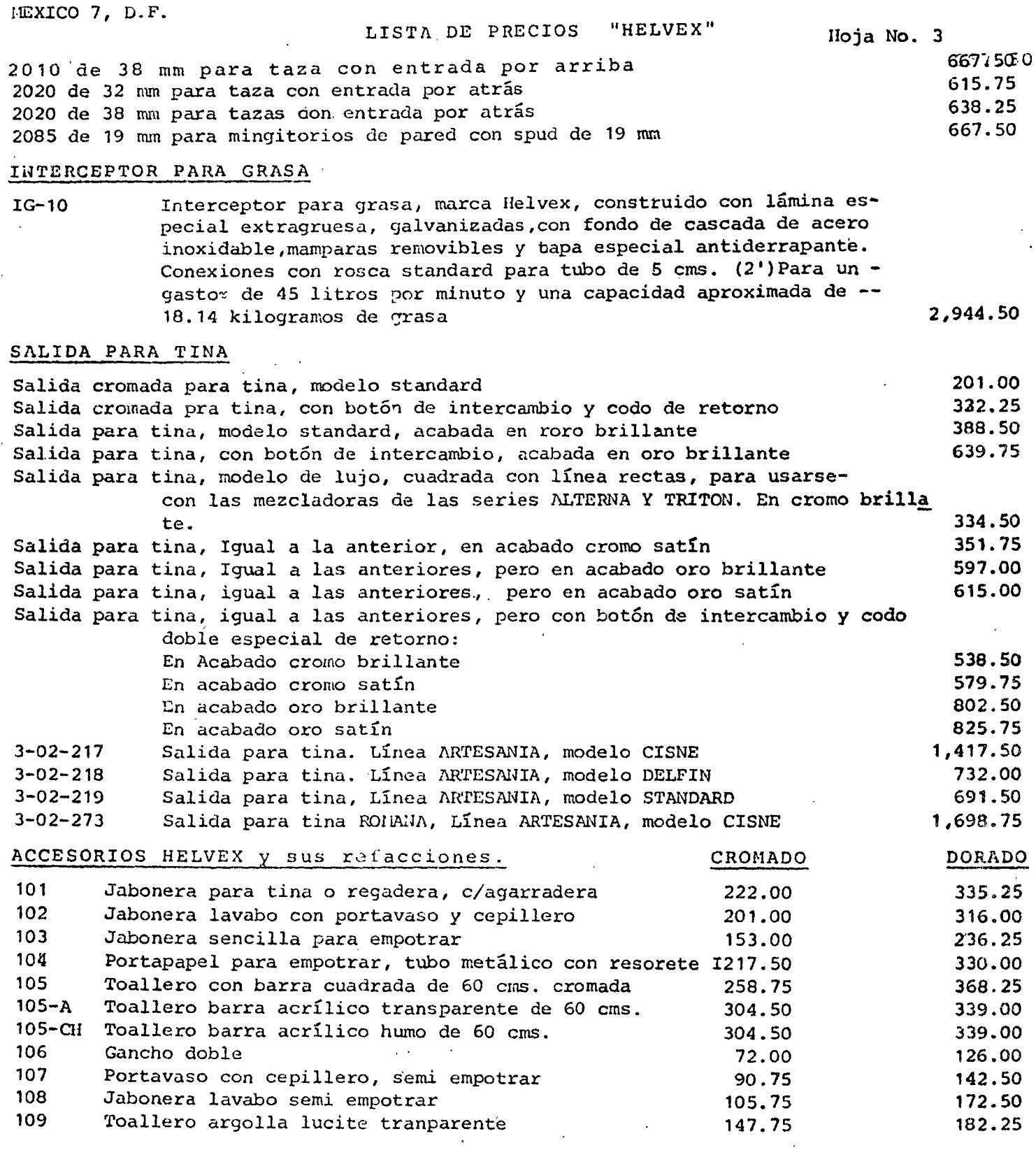

 $\sim$ 

ESTOS PRECIOS ESTAN SUJETOS A CAHBIO SIN PREVIO AVISO HARZO DE 1978.

l,

...  $\mathbf{A}$ ...  $\mathbf{A}$ ...  $\mathbf{A}$ ...  $\mathbf{A}$ ...  $\mathbf{A}$ ...  $\mathbf{A}$ ...  $\mathbf{A}$ ...  $\mathbf{A}$ ...  $\mathbf{A}$ ...

 $\mathcal{L}$ 

CIA. FLERETERA TLALOC, S.A. DR. MARTINEZ DEL RIO No. 13 COL. DOCTORES TEL-580-04-00 MEXICO 7, D.F.

·~

LISTA DE PRECIOS "HELVEX"

## Uoja No. 4

Č,

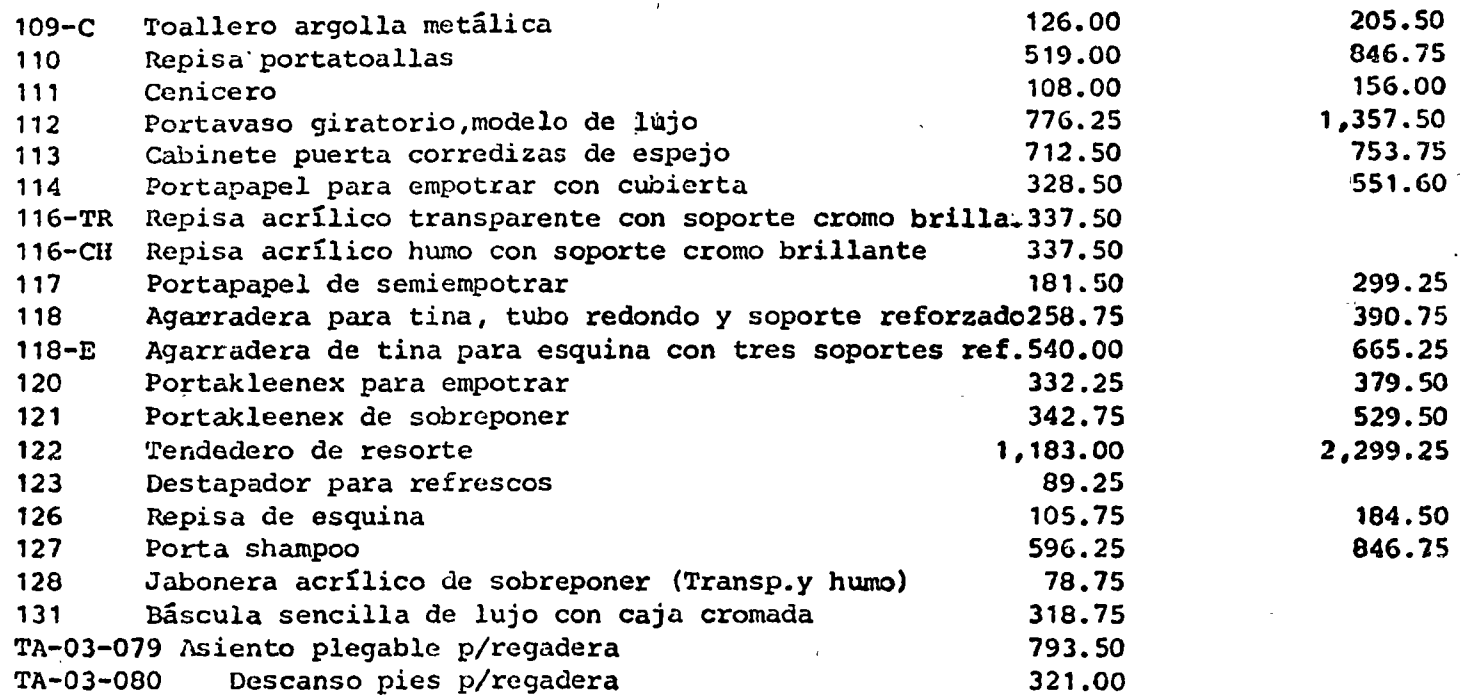

ESTOS PRECIOS ESTAN SUJETOS A CAMBIO SIN PREVIO AVISO MARZO DE 1978.  $\cos(1)$
CIA. FERRETERA TLALOC, S.A. DR. MARTINEZ DEL RIO No. 13 COL. DOSTORES TEL-538-04-00 COL. DOGALLER

 $\sim 100$  km s  $^{-1}$ 

 $\ddot{\phantom{a}}$ 

 $\ddot{\phantom{1}}$ 

LISTA DE PRECIOS DE IDEAL STANDARD, S.A. JGO. AA/CC EIP.

 $\bullet$  . The set of  $\bullet$ 

 $\sim 10^{11}$  km s  $^{-1}$ 

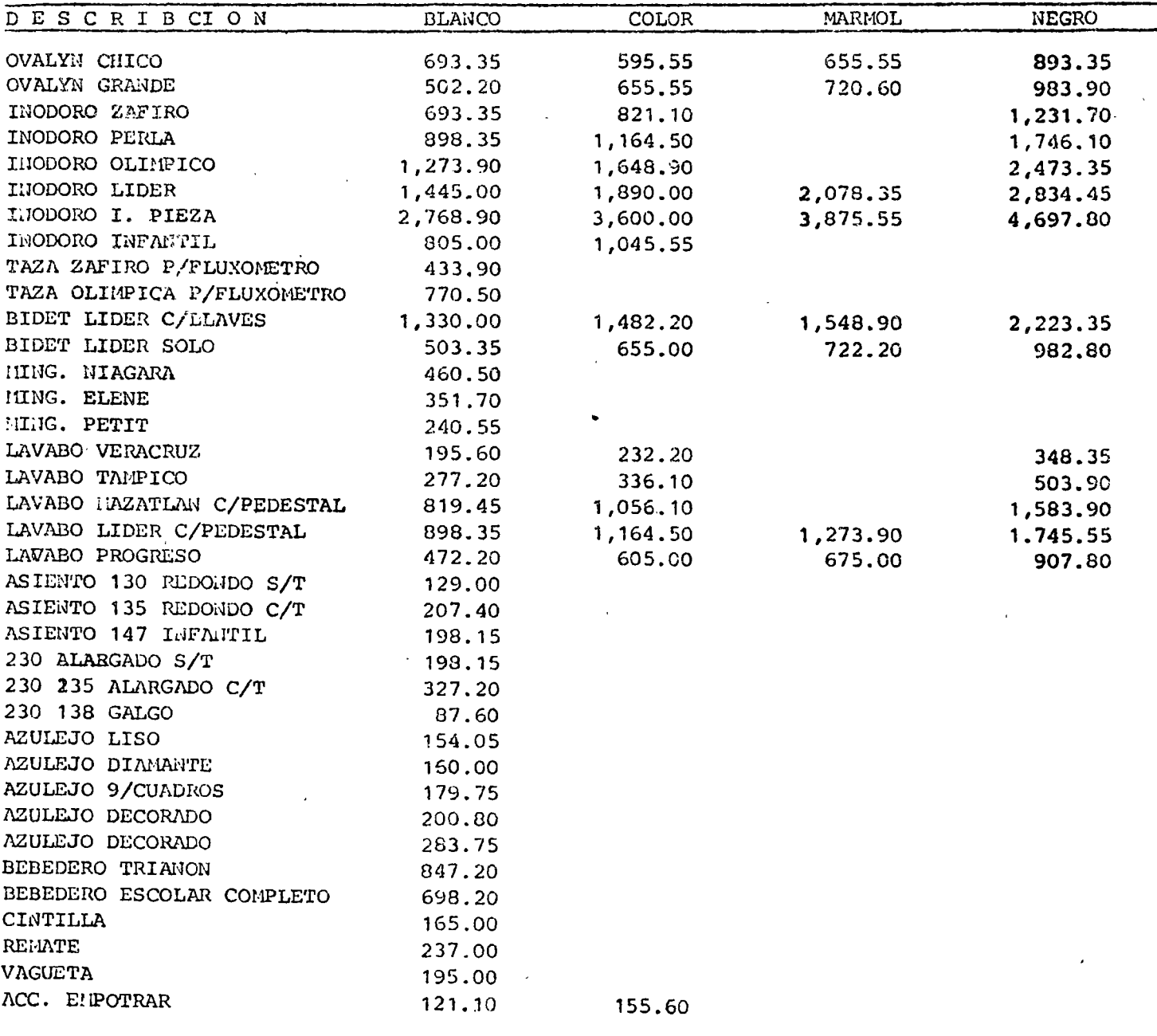

ESTOS PRECIOS ESTAN SUJETOS A CAMBIO SIN PREVIO AVISO 10. DE JUNIO DE 1978  $CO. /$ 

 $\sim 10^{-1}$ 

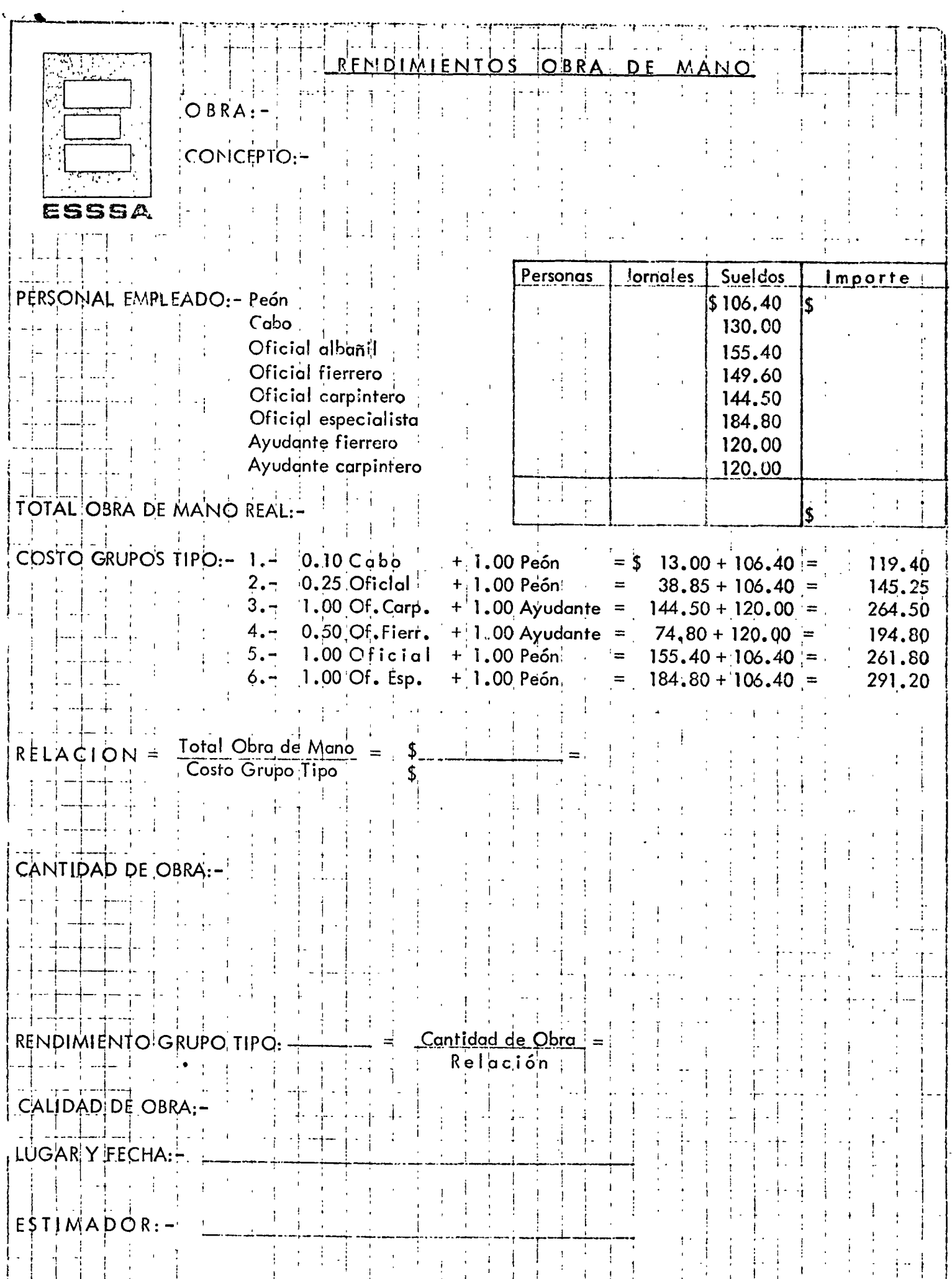

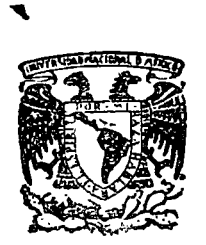

centro de educación continua superiores facultad de ingeniería, unam

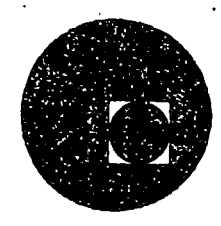

#### ANALISIS DE COSTOS UNITARIOS(EDIFICACION Y OBRA PESADA)

#### A N E X O S

ING. CARLOS SUAREZ SALAZAR

JULIO, 1978.

Palacio de Minería Calle de Tacuba 5, primer piso. México 1, D. F.

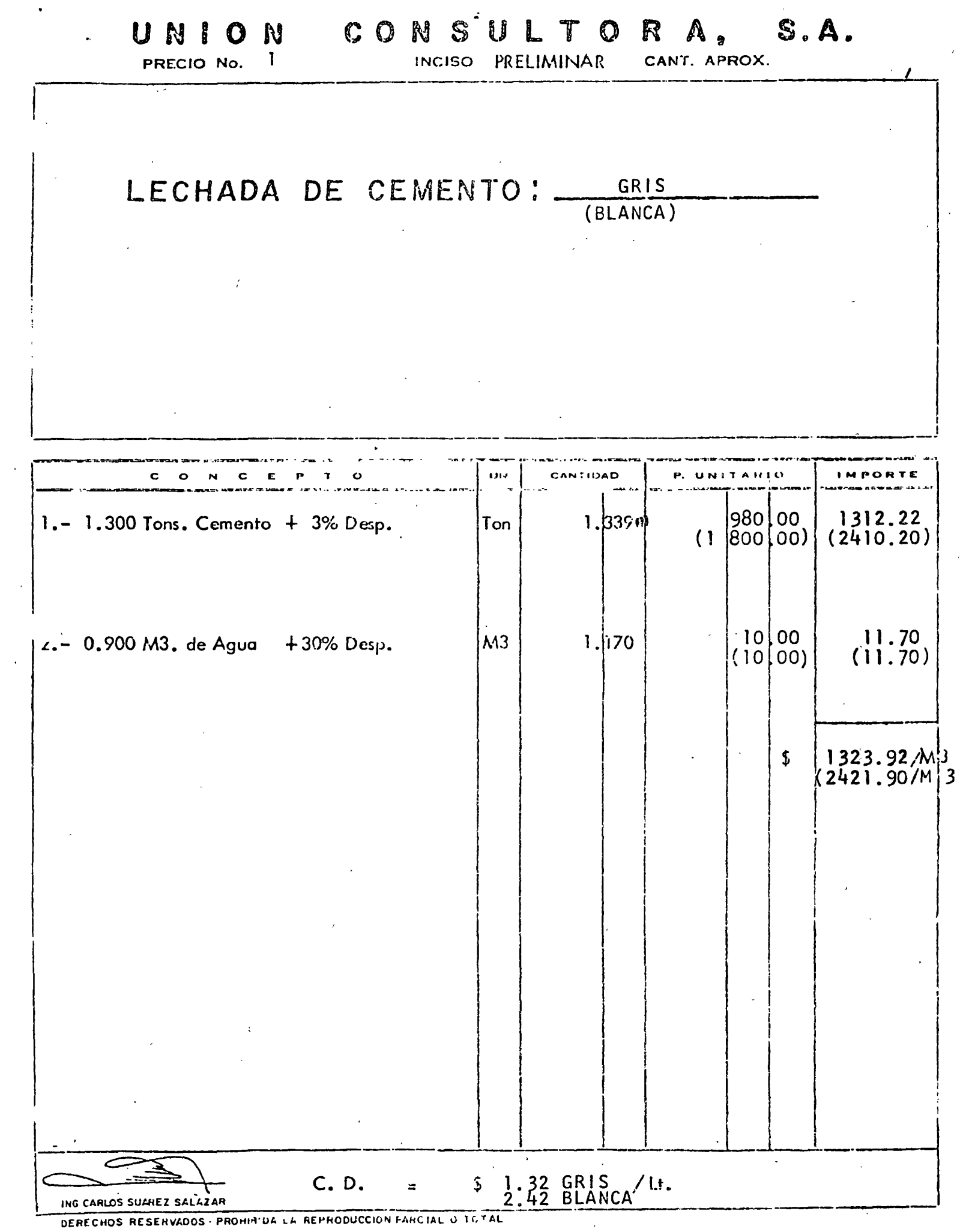

 $\bar{z}$ 

 $\ddot{\phantom{1}}$ 

DERECHOS RESERVADOS - PROHINIDA LA REPRODUCCION FARCIAL O TOTAL

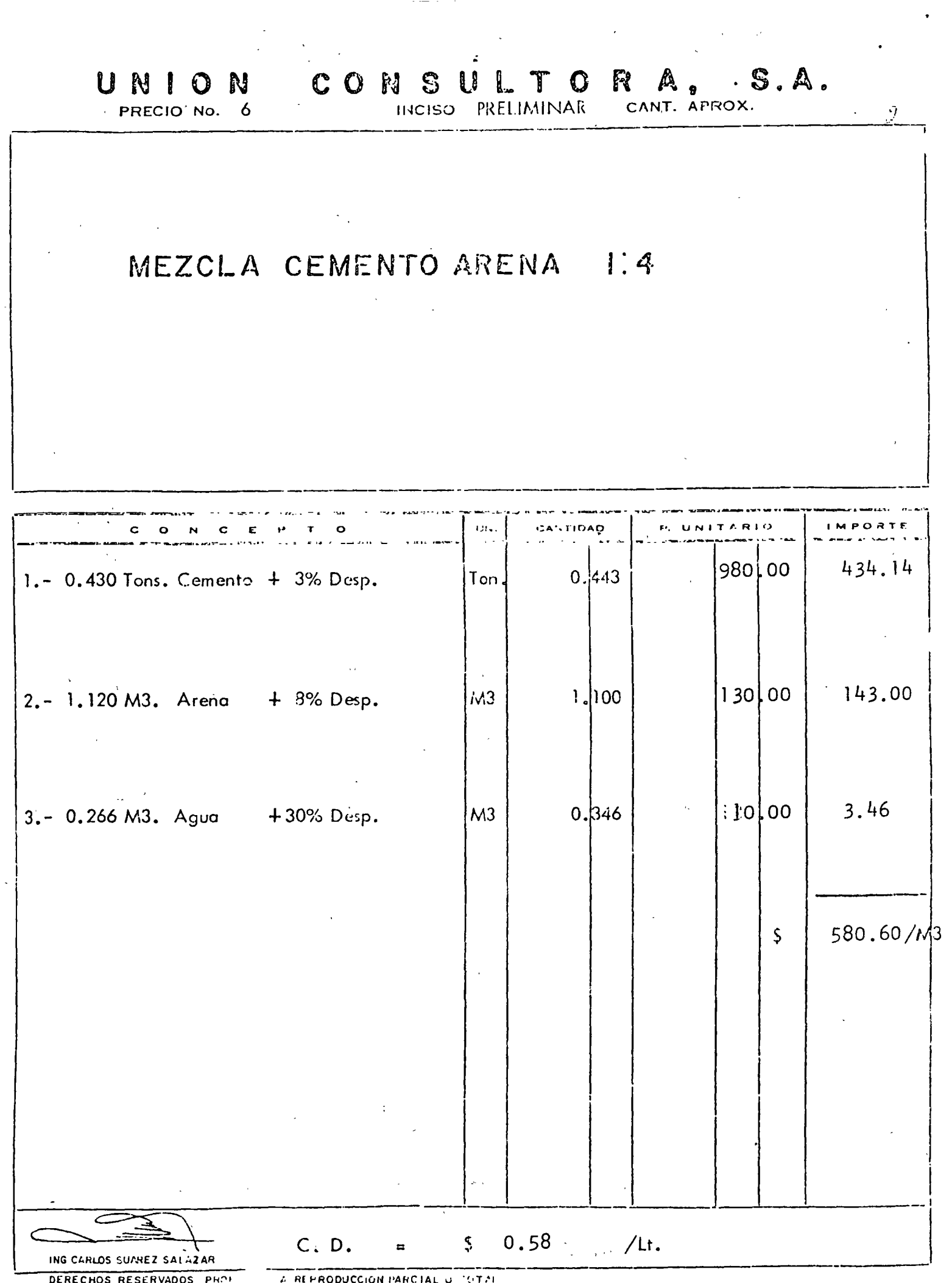

 $\frac{1}{2} \sum_{i=1}^{n} \frac{1}{i}$ 

 $\frac{1}{4}$  .

CONSULTORA, S.A. UNIO N

 $\mathbb{R}^n$ 

 $1:5$ 

 $\ddot{\phantom{0}}$ 

 $P$ RECIO No. 8 OBRA:

÷.

### MEZCLA CEMENTO ARENA CERNIDA

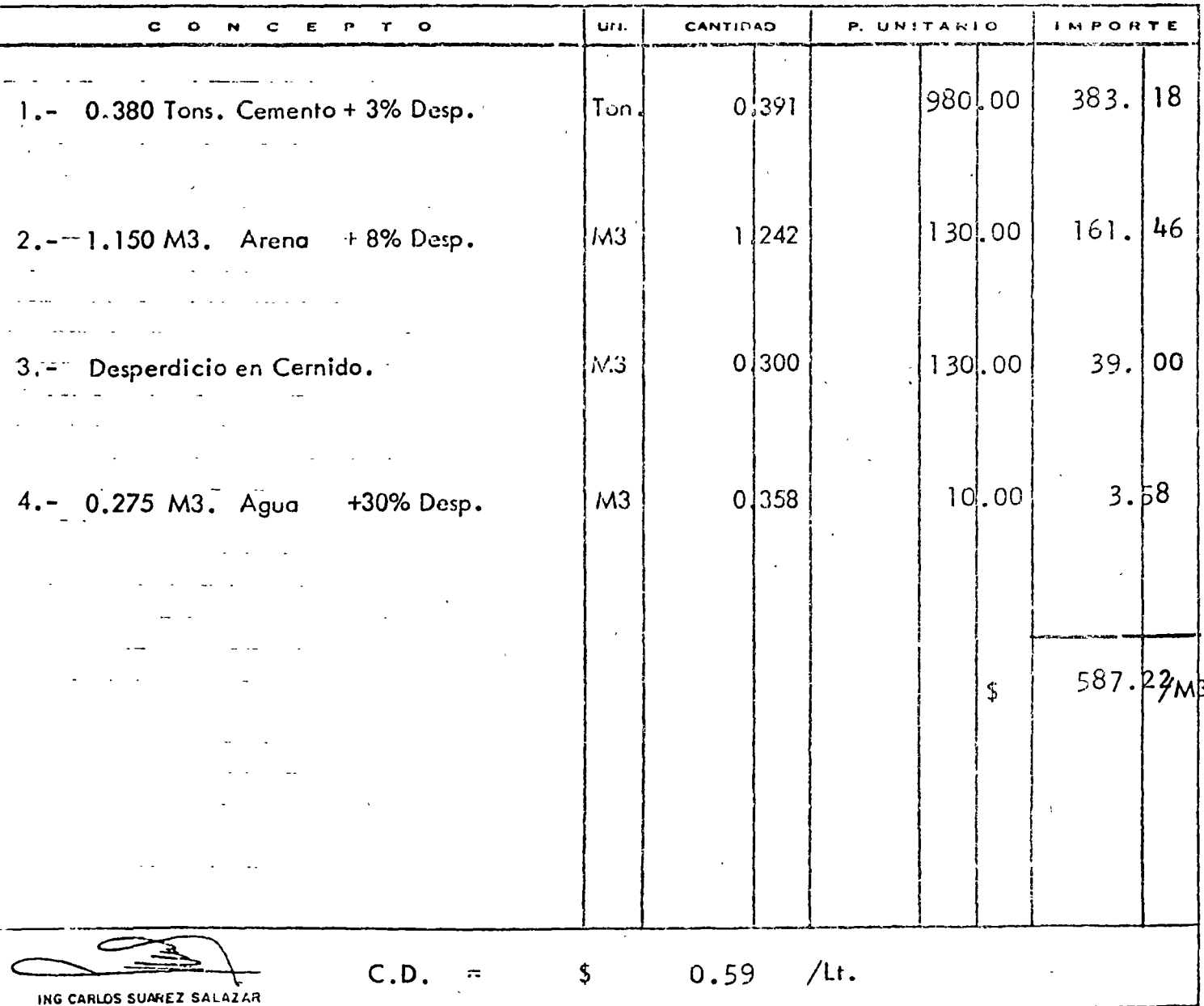

DERECHOS RESERVADOS - PROHIBIDA LA REPRODUCCIÓN PARCIAL O TOTAL

UNION CONSULTORA, S.A. PRECIO No. 9

**College** 

INCISO PRELIMINAR CANT. APROX.

MEZCLA CEMENTO CALHIDRA ARENA I:1:10

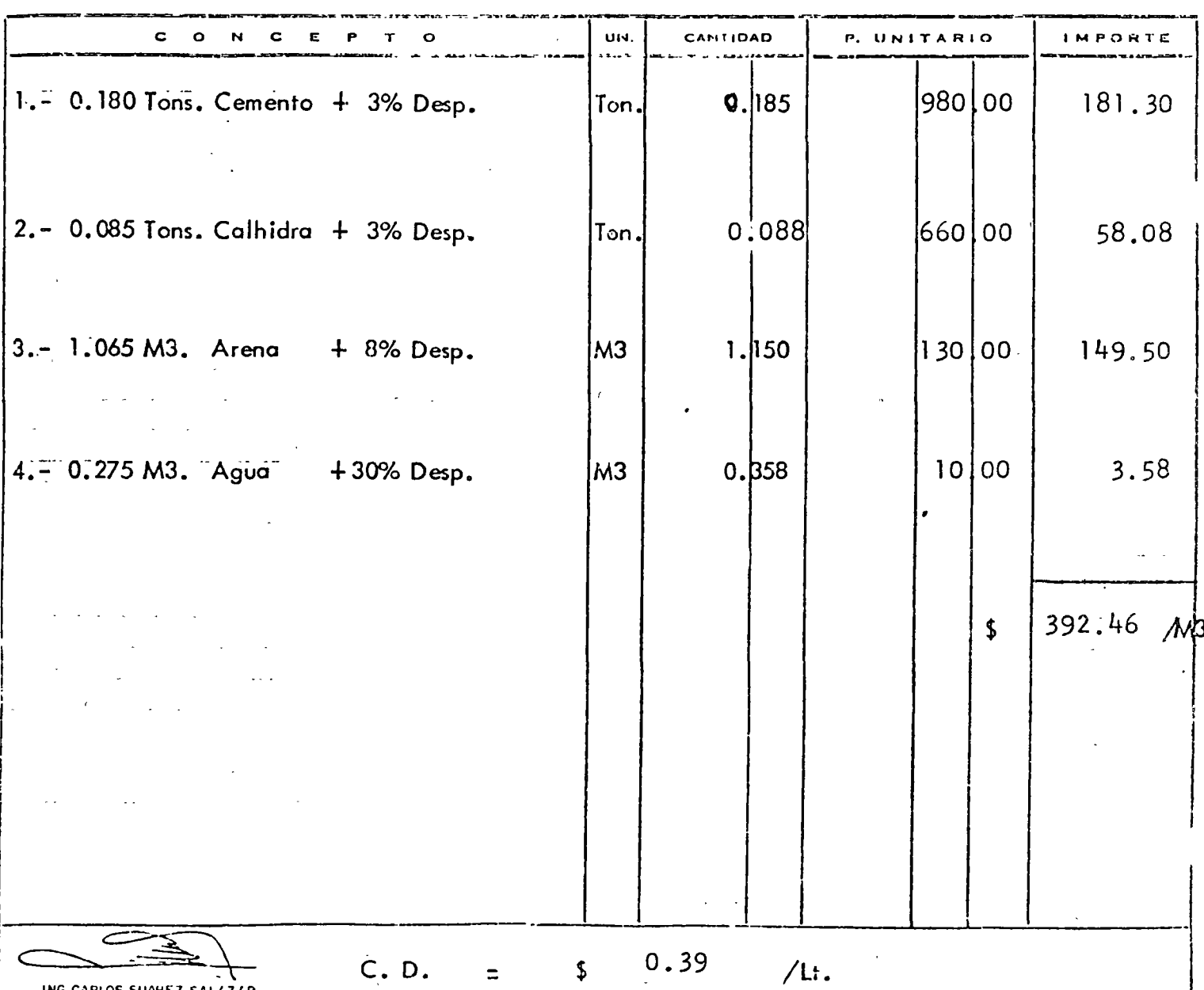

DERECHOS RESERVADOS - PROHIBIDA LA REPRODUCCION PARCIAL O TOTAL

CONCRETO DE:  $f'c = 200$  a 210 kg/c<sup>2</sup>,  $\varnothing$  | 1/2<sup>"</sup>

(RESISTENCIA RAPIDA)

NORMAL

 $\mathcal{L}^{\circ}_{\mathcal{L}}$ 

INCISO

 $C$   $O$   $N$ 

N

 $14$ 

ULTO

PRELIMINAR

 $\mathbf{t}$ 

11 RI

PRECIO No.

**CEMENTO** 

 $\overline{M}$ Ċ UN. CANTIDAD P. UNITARIO **IMPORTE** E 980¦.00 353.78 1. - 0.350 Tons. Cemento  $+$  3% Desp. 0.361 Ton.  $(373.64)$  $(1|035,00)$  $61.75$ <br>(61.75)  $2 - 0.440 M3$ . Arena  $130,00$  $M3$  $+8\%$  Desp. 0,475  $130,00$  $130.00$ 95.42 3.- 0.680 M3. Grava  $M<sup>3</sup>$ 0,734  $+8\%$  Desp.  $(95.42)$ (13d.OC) 0.239  $1d.00$ 2.39 4. - 0.184  $M3$ . Agua +30% Desp.  $M<sub>3</sub>$  $(2.39)$  $(10.00)$  $\begin{array}{c} 513.34 / M_3 \\ 533.20 / M_3 \end{array}$  $\mathbf f$ 78.72/M<sub>3</sub> Costo por Hechura de un M3 de Concreto 1.-Costo por M3 de Concreto hecho en obra: M3 592.06 a).-Resistencia Normal M<sub>3</sub> 612.06 b).-Resistencia Rapida II.-Costo por M3 de Concreto Premezclado:  $M_3$ <br> $M_3$ .-Resistencia Normal 621.00 Resistencia Rapida 653.00

\$  $\frac{513.34}{533.20}$  R.R. / M3

DERECHOS RESERVADOS - PROHIBITA LA REPRODUCCION PARCIAL O TOTAL

ING CARLOS SUAREZ SALAZAR

 $C. D.$ 

#### 5

R A. S.A.

CANT. APROX.

UNION CONSULTORA, S.A. PRECIO No. 15 INCISO PRELIMINAR CANT. APROX.

CONCRETO DE: f'c = 200 a 210 kg/c<sup>2</sup>,  $\emptyset$  3/4"

CEMENTO : NORMAL (RESISTENCIA RAPIDA)

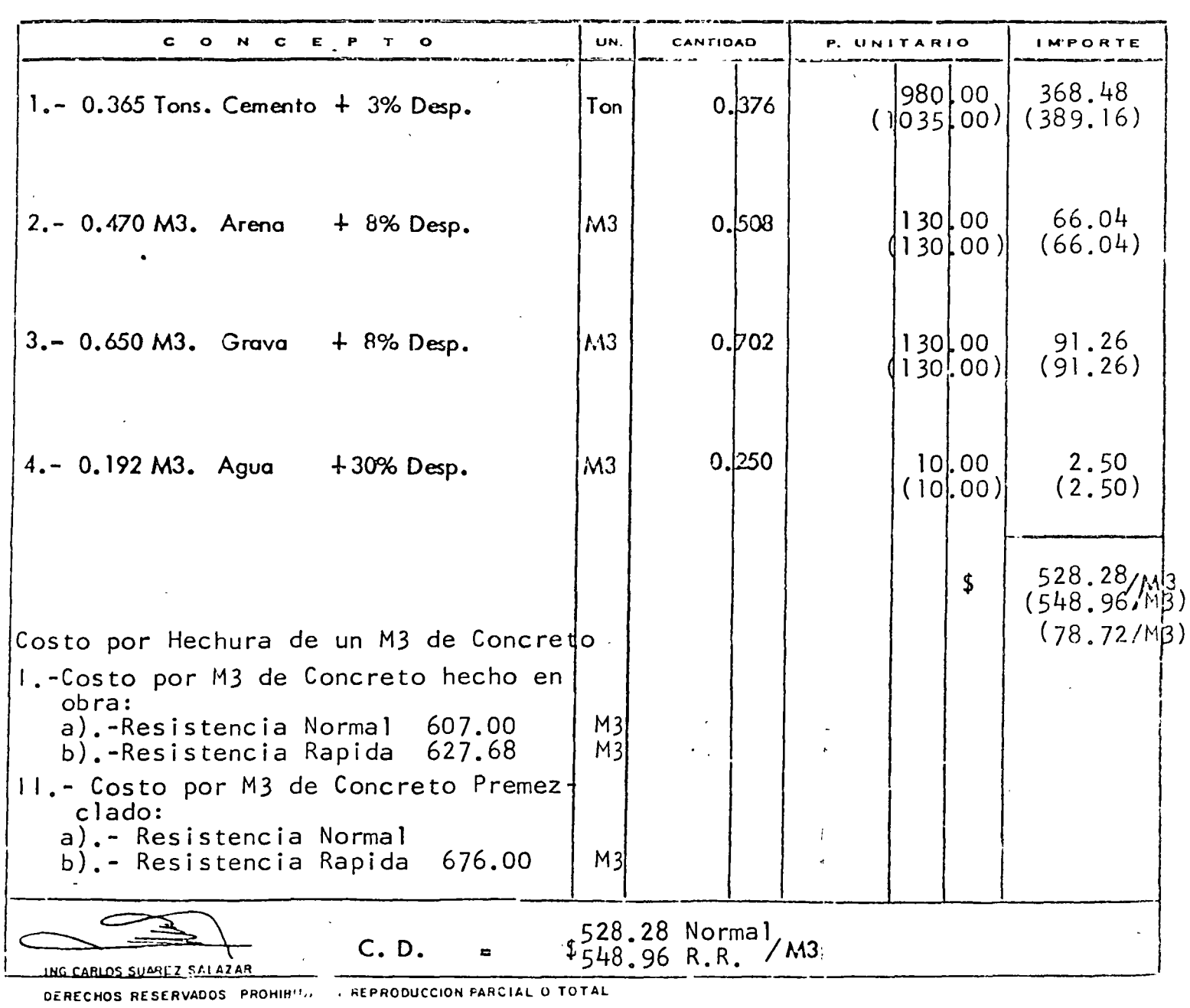

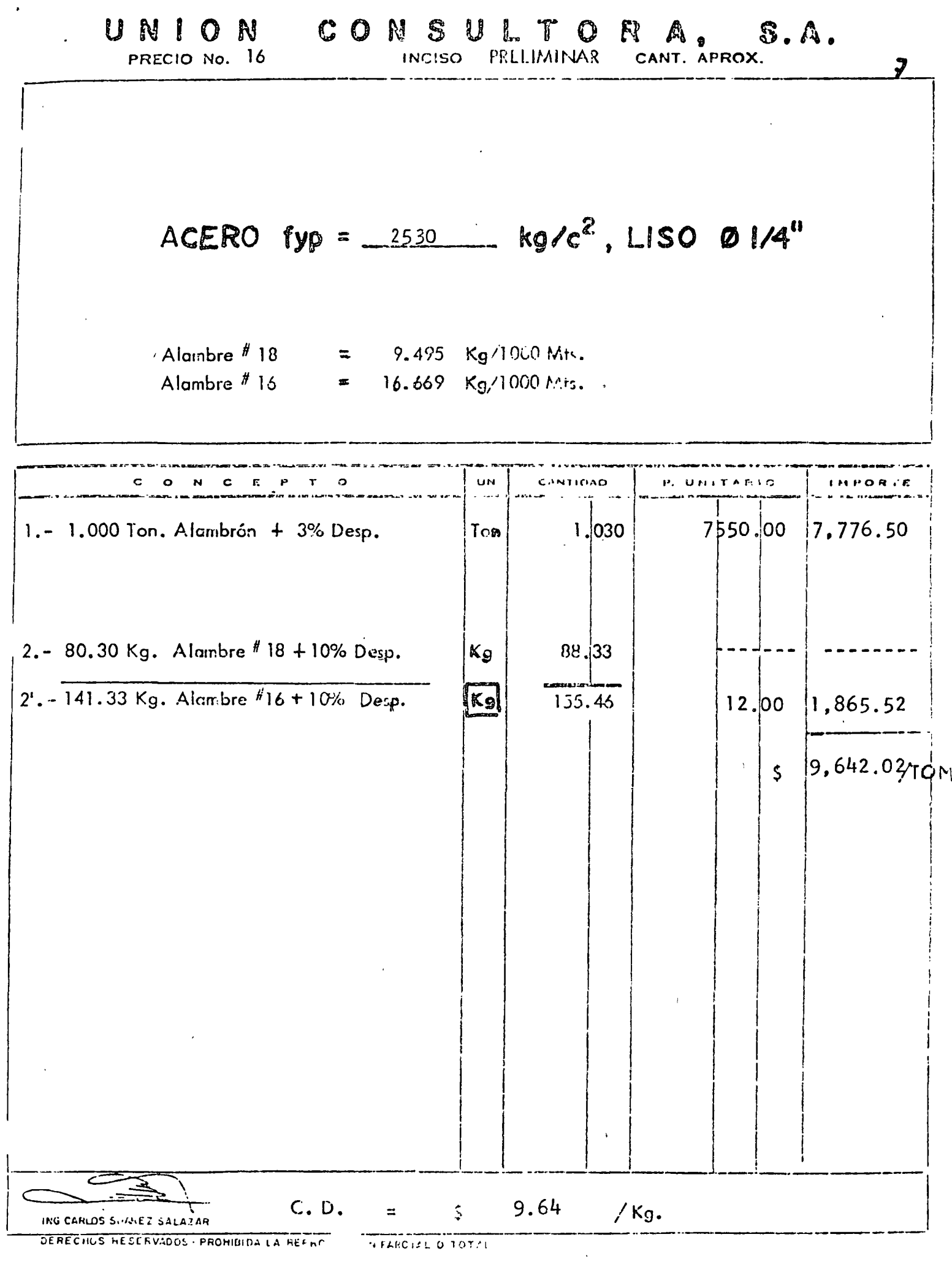

 $\bar{\beta}$ 

Ŷ,

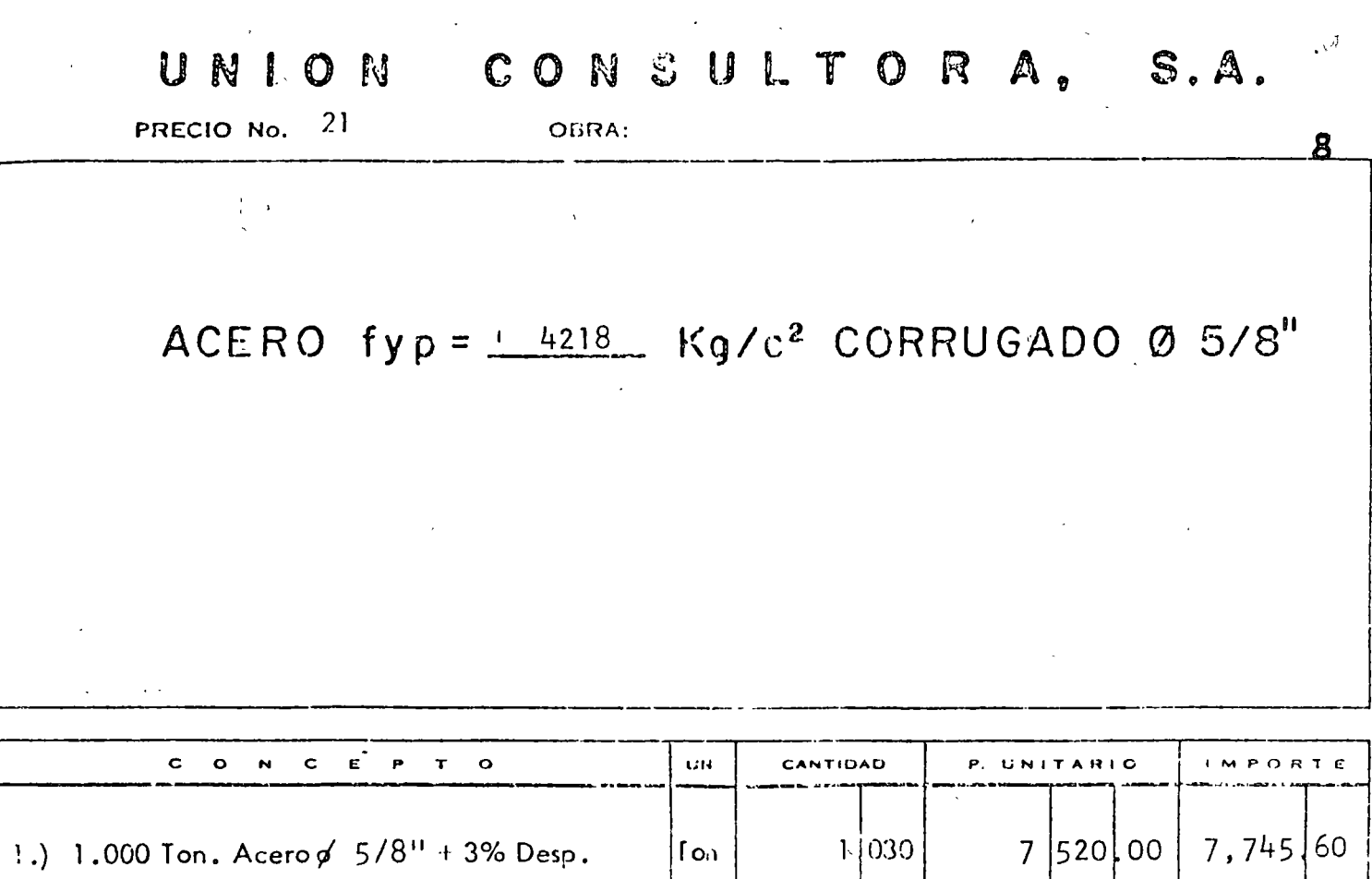

 $\mathcal{L}^{\text{max}}_{\text{max}}$ 

 $\ddot{\phantom{0}}$ 

 $\hat{\mathbf{r}}$ 

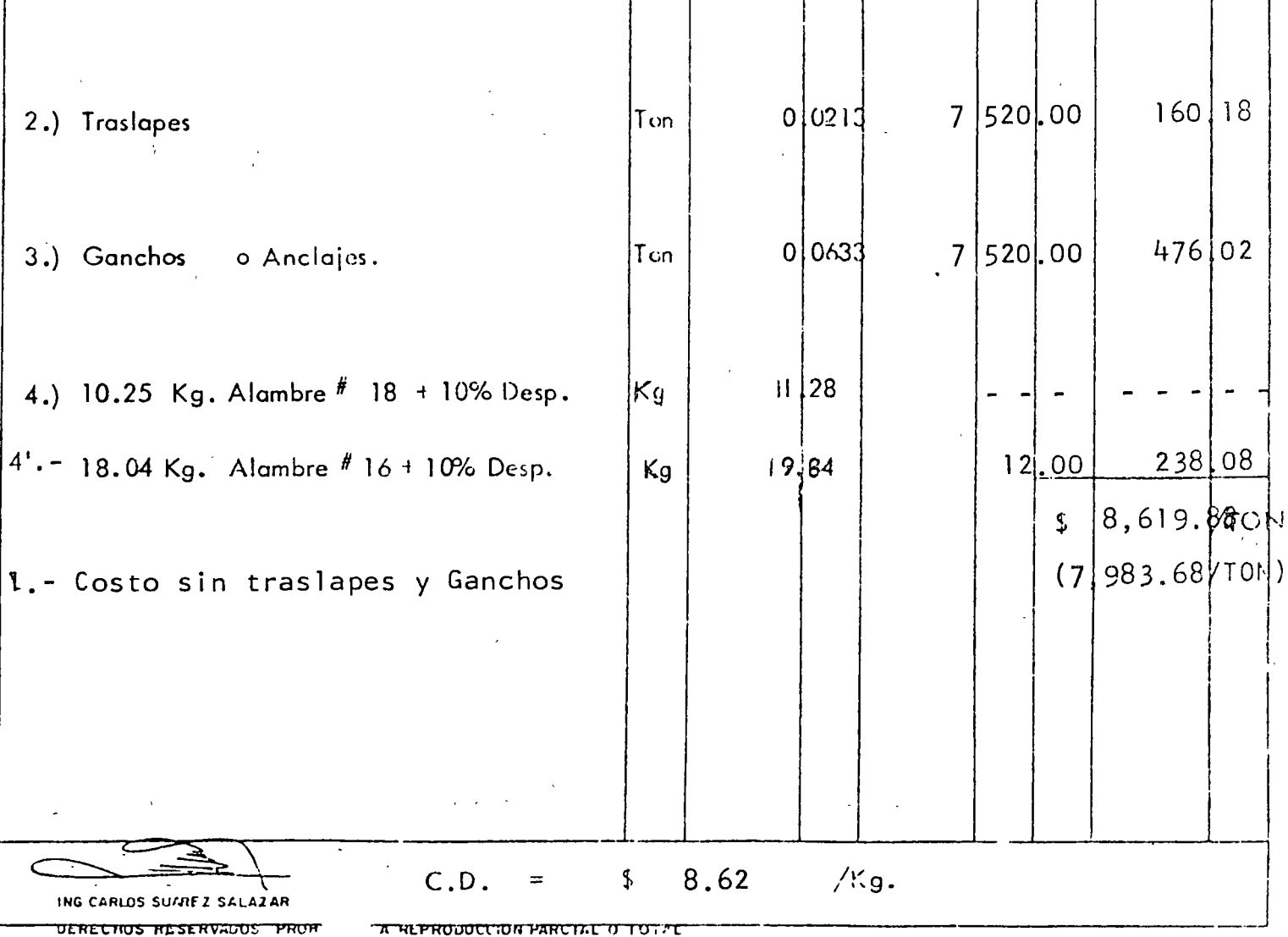

#### CIMBRA EN DALAS

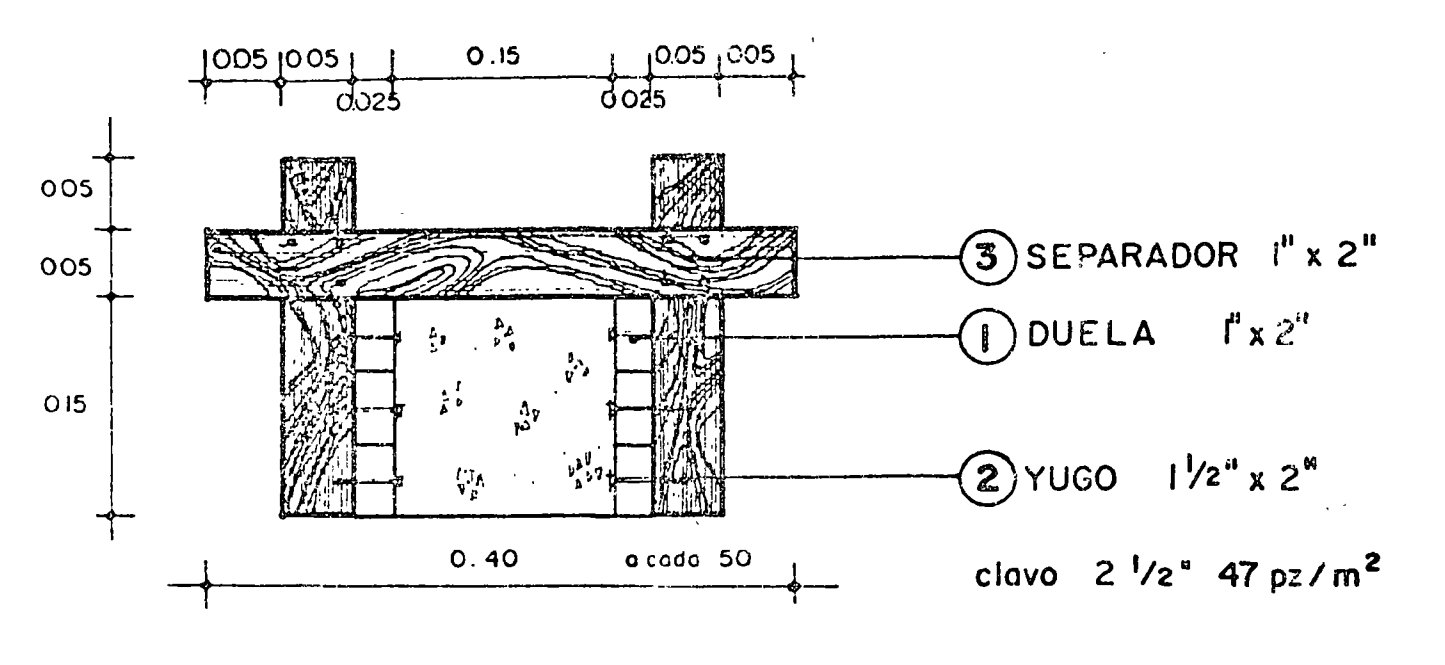

 $23 - A$ 

#### CASTILLOS CIMBRA EN

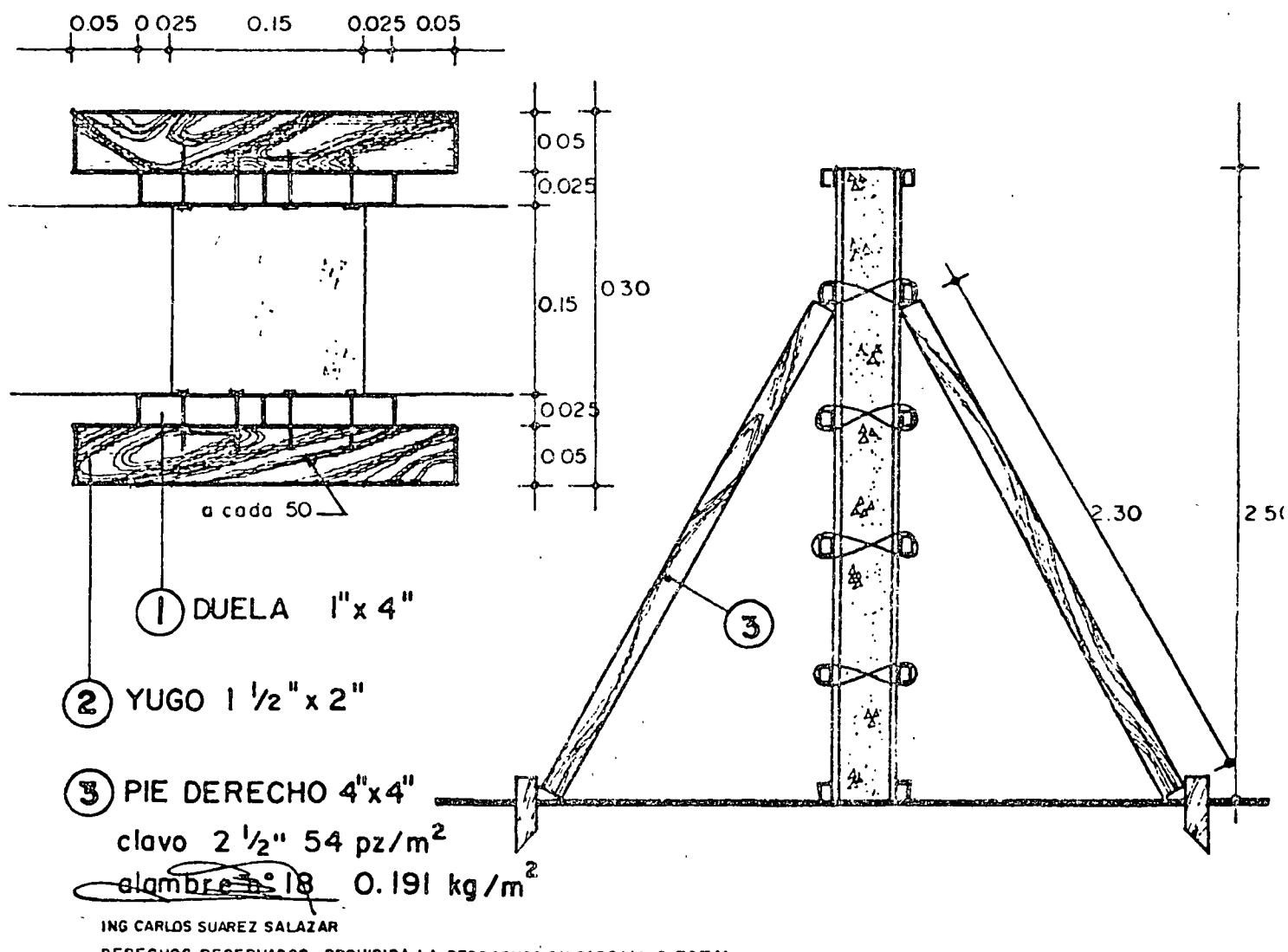

DERECHOS RESERVADOS - PROHIBIDA LA REPRODUCCION PARCIAL O TOTAL -

PRECIO No. 23

#### UNION CONSULTORA, S.A. INCISO proliminar

CANT. APROX.

10

CIMBRA PROMEDIO EN DALAS Y CASTILLOS.

ESPECIFICACIONES.' CROQUIS

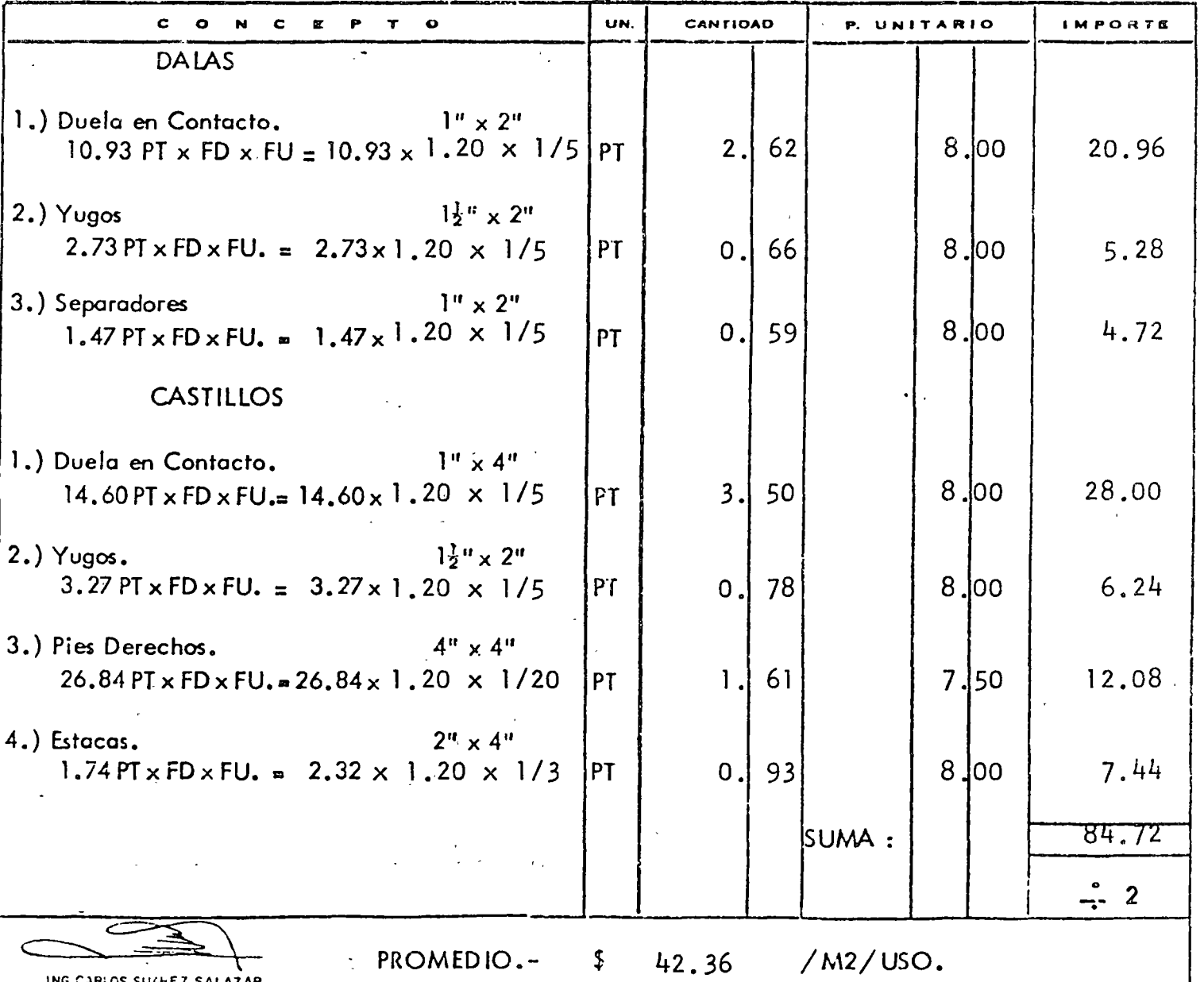

DERECHOS RESERVADOS - PROHIBIDA (A REPRODUCCION PARCIAL O TOTAL

# $\bigoplus$  UNCOLSA INCISO:  $P$ RECIO Nº

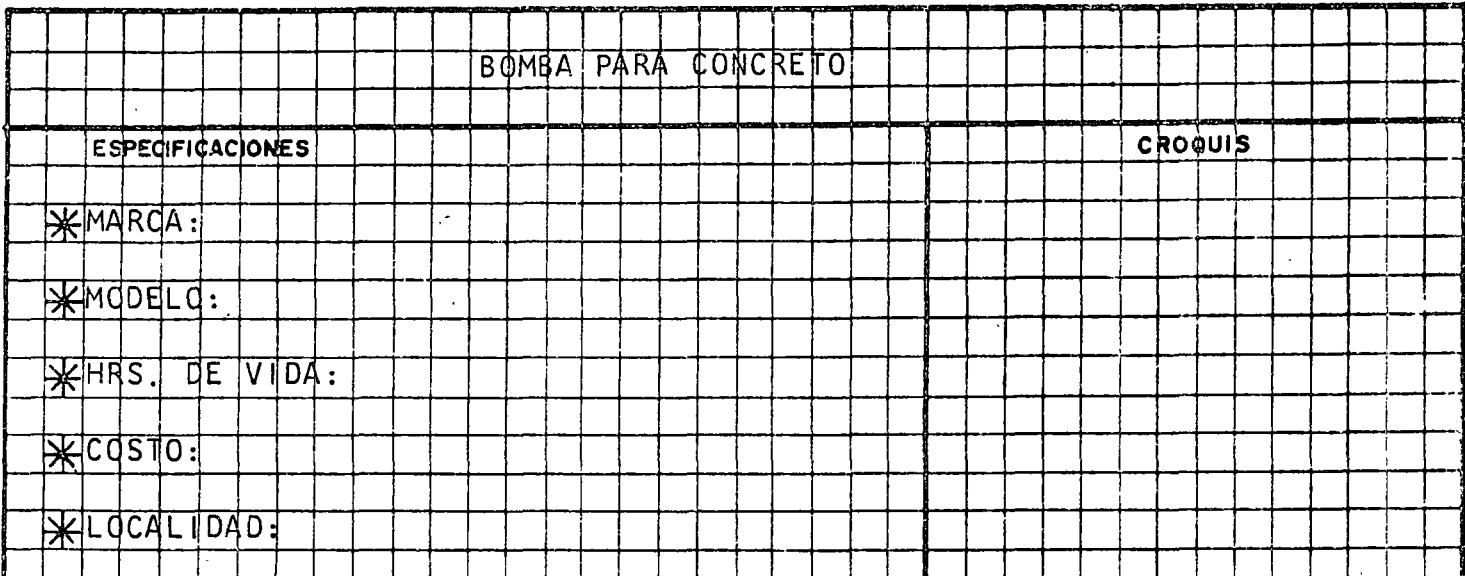

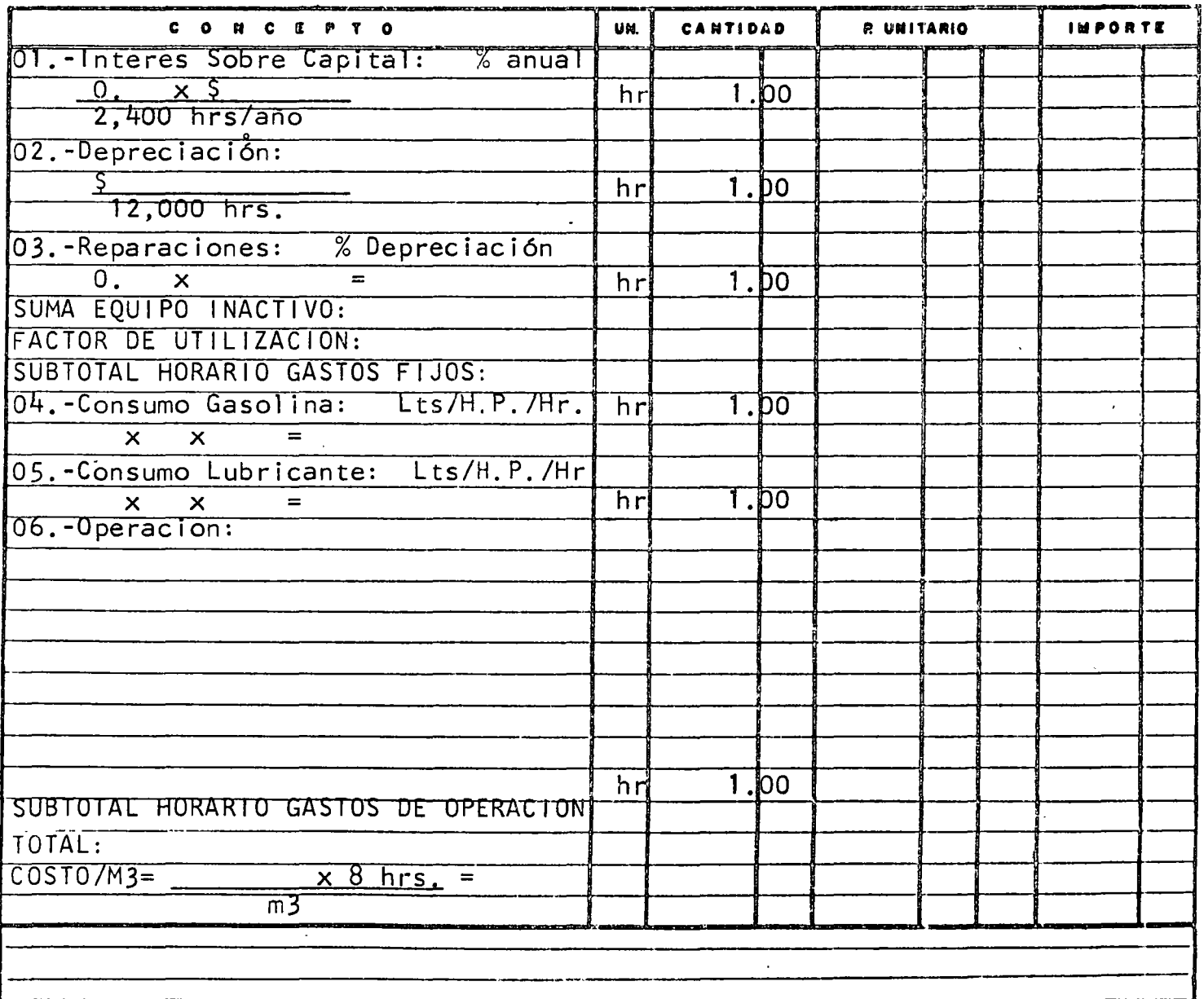

 $\ddot{\phantom{a}}$ 

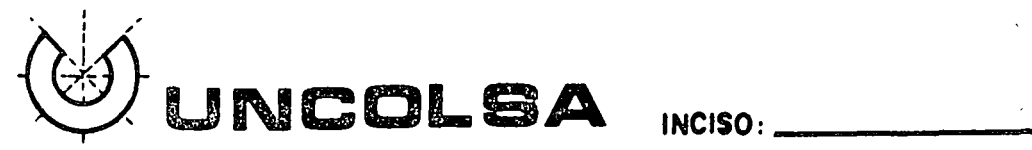

PRECIO Nº.

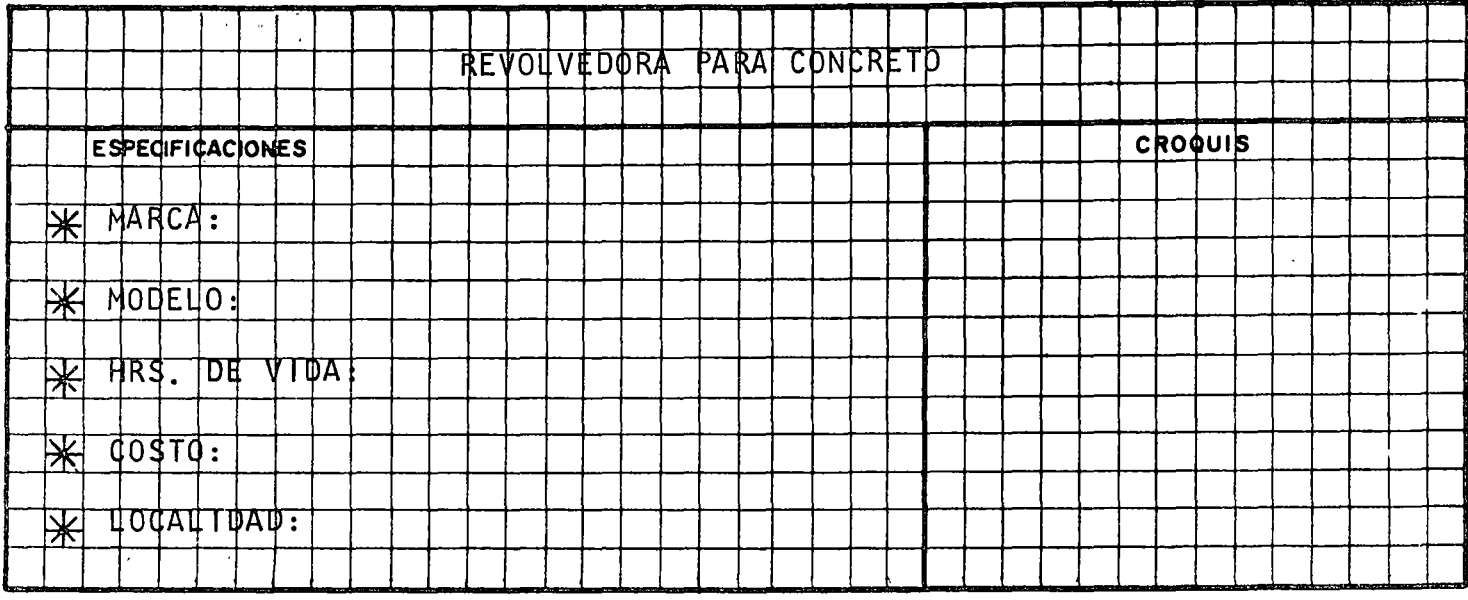

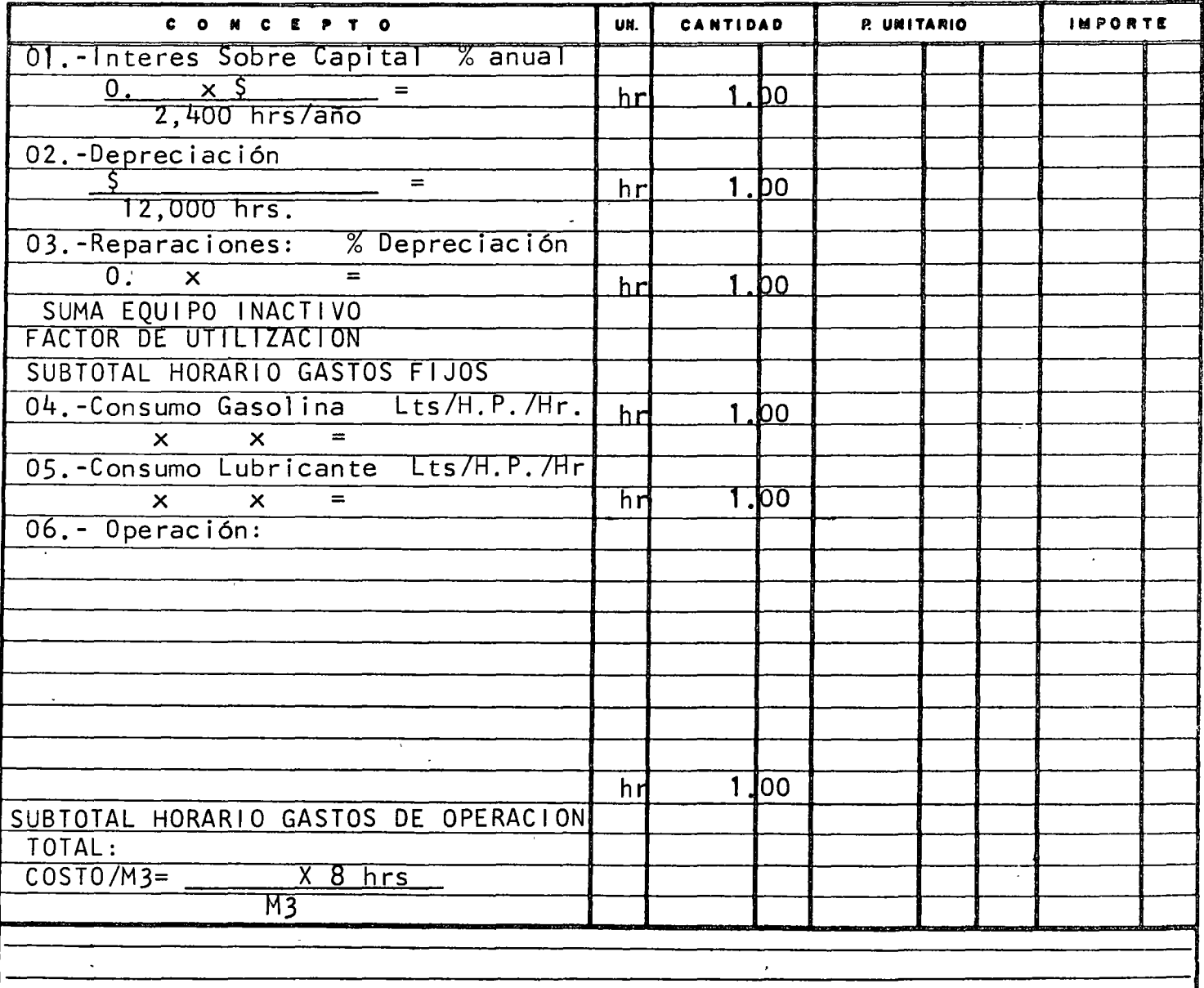

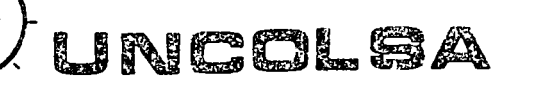

INCISO:

**PRECIONS** 

.<br>مان

 $\ddot{\phantom{0}}$ 

<u> Tanzania (</u>

 $\epsilon$ 

 $\hat{\mathbf{v}}$  is

 $\ddot{\phantom{a}}$ 

 $\overline{1}$ 

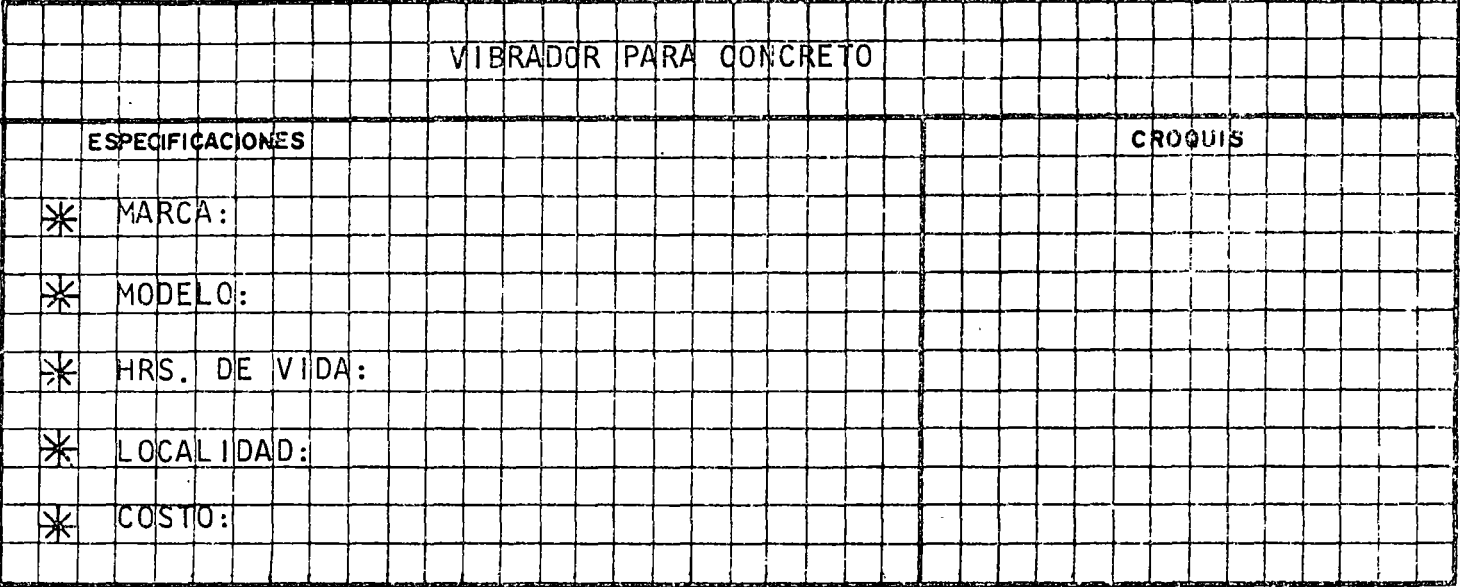

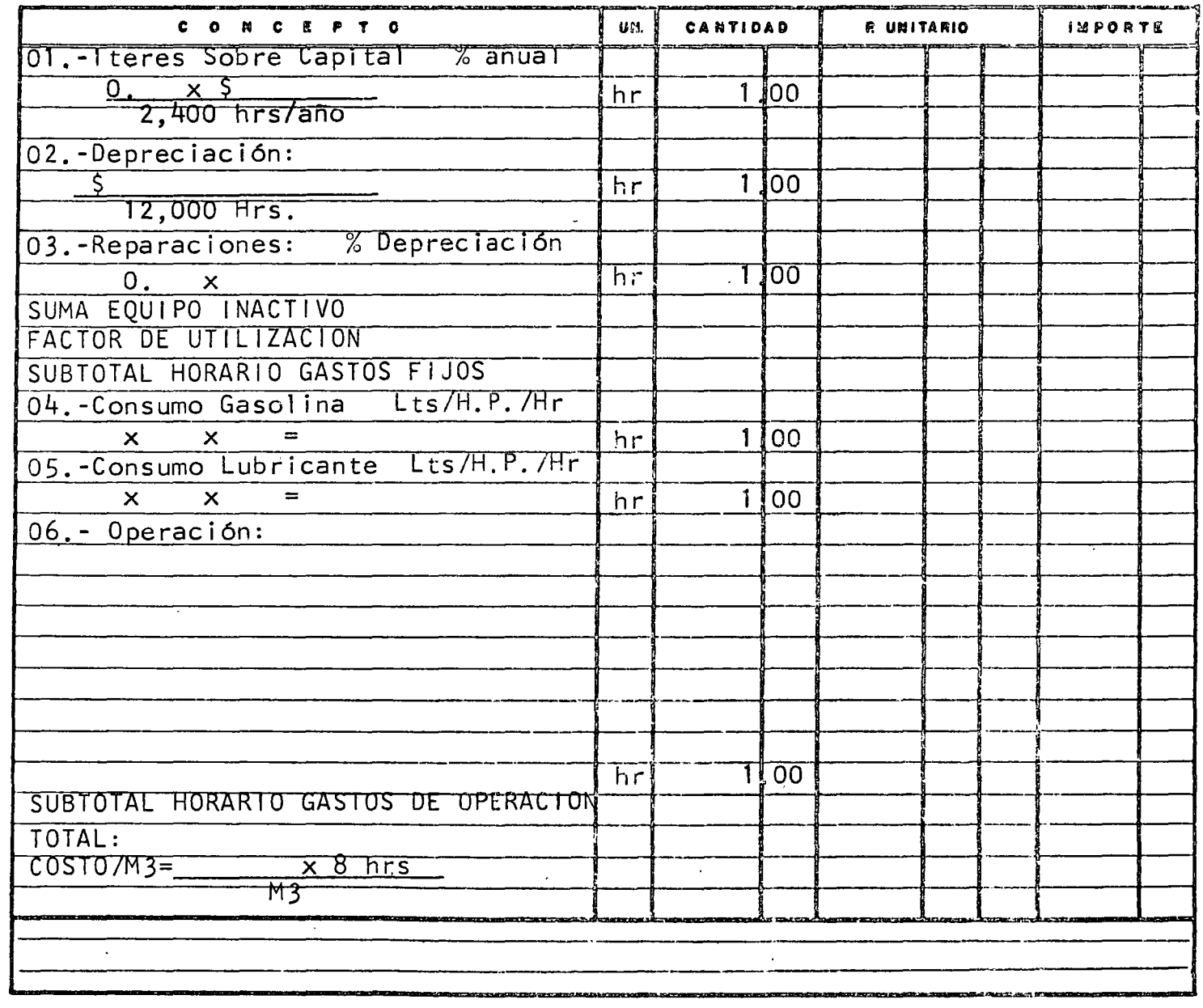

 $8 m<sup>2</sup> / m<sup>3</sup>$ 

#### CIMBRA EN CONTRATRABES

seccion 25 x 100 cm.

volumen de concreto 0.25 m<sup>3</sup>/ ml

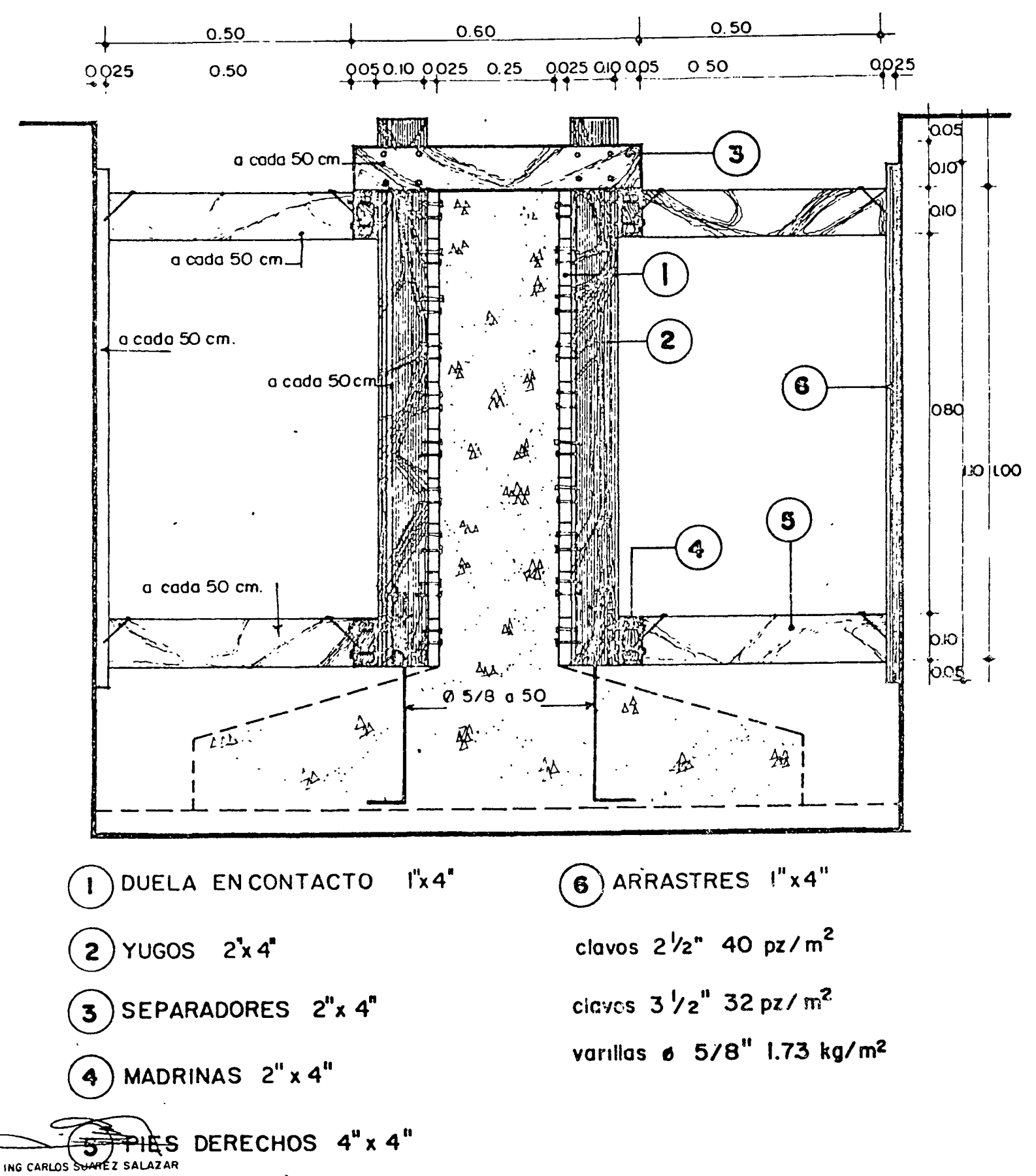

DERECHOS RESERVADOS - PROHIBIDA LA REPRODUCCION PARCIAL O TOTAL /

PRECIO No. 27

#### UNION CONSULTORA, S.A. INCISO preliminar. CANT. APROX.

 $8 M^2/M^3$ CIMBRA EN CONTRATRABES  $, 0.25$ ESPECIFICACIONES. CROQUIS.  $1,00$ 

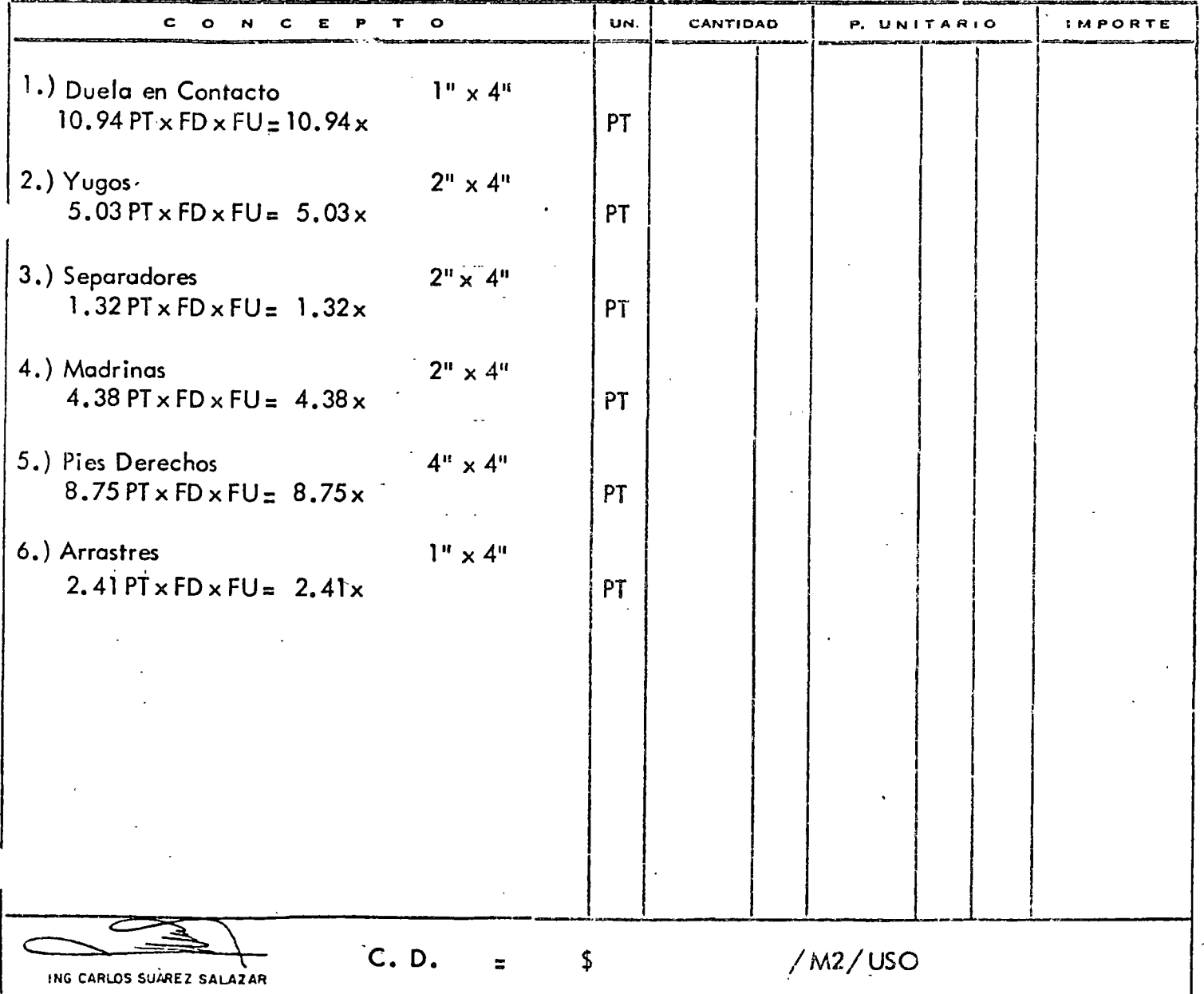

 $\ddot{\phantom{a}}$ 

DERECHOS RESERVADOS PROHIBIDA LA REPRODUCCION PARCIAL O TOTAL

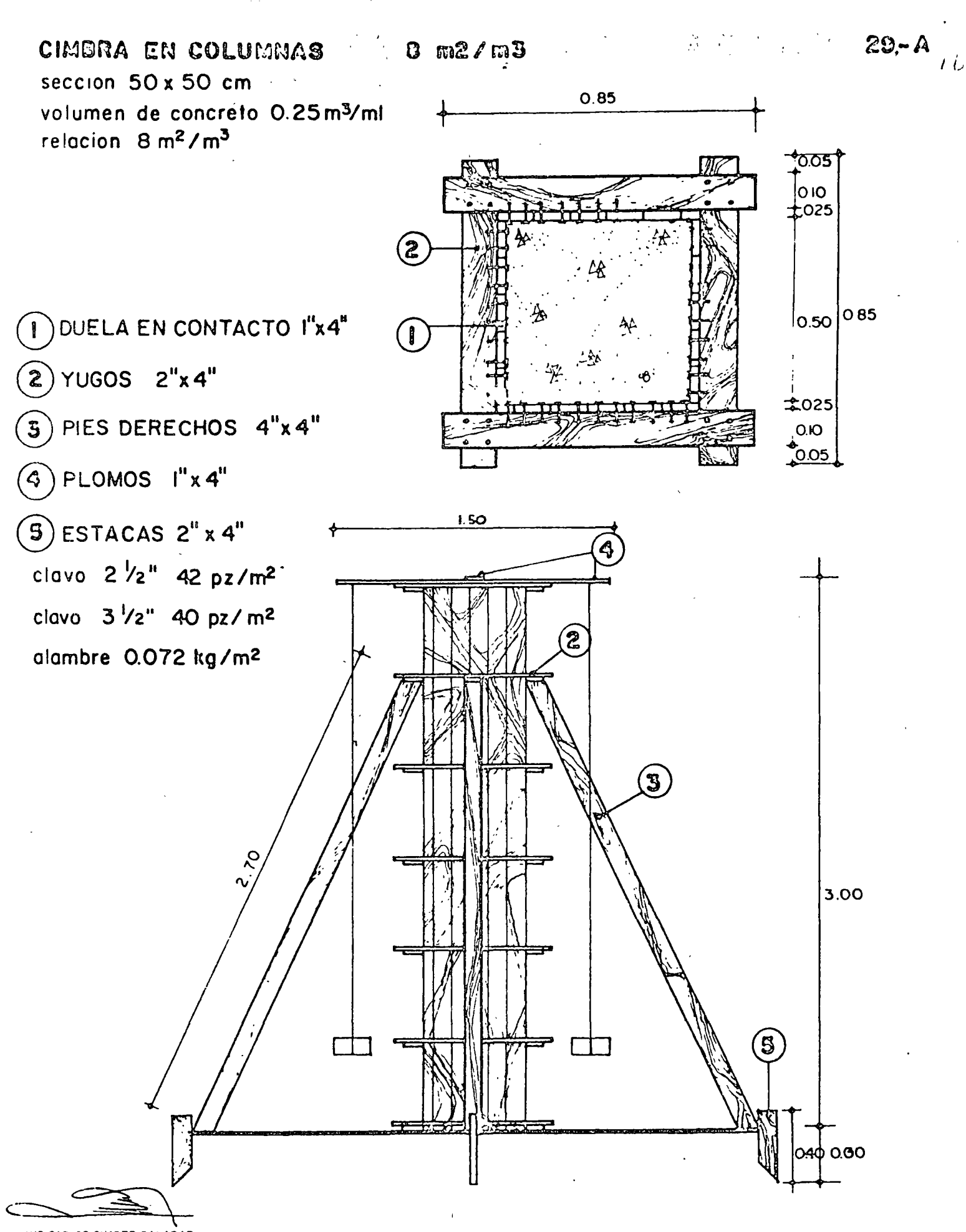

ING CARLOS SUAREZ SALAZAR

DERECHOS RESERVADOS PROHIBIDA LA REPRODUCCION PARCIAL O TOTAL

UNION PRECIO No. 29

CONSULTORA, S.A.

#### CIMBRA EN COLUMNAS  $8 M^2/M^3$

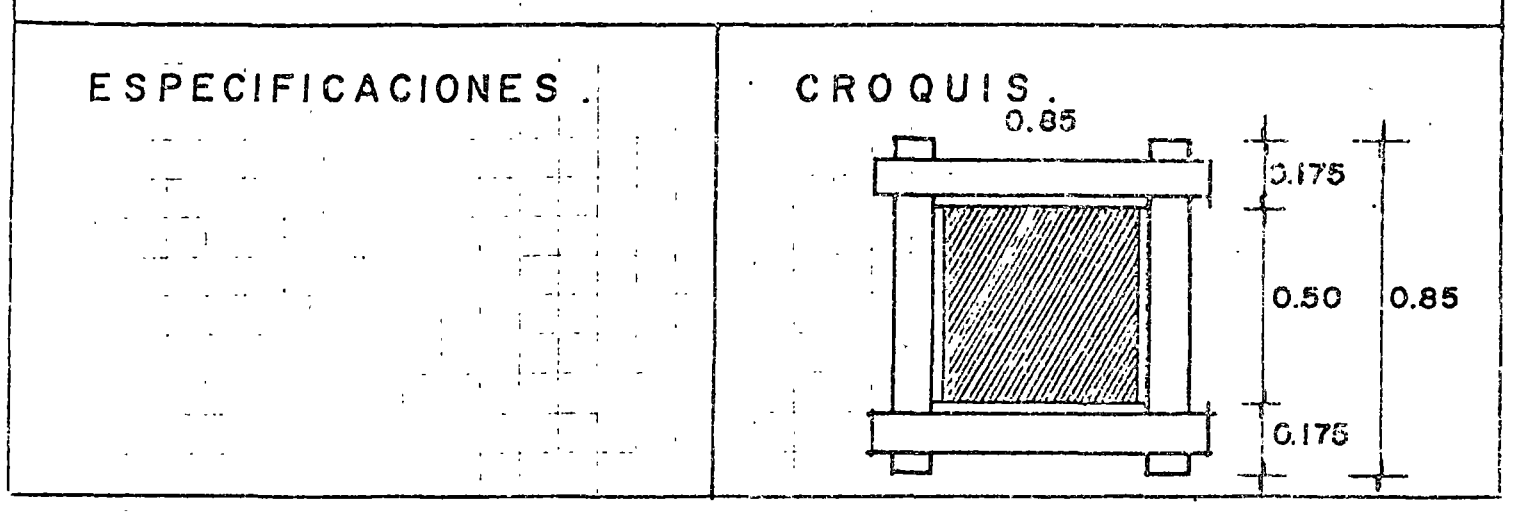

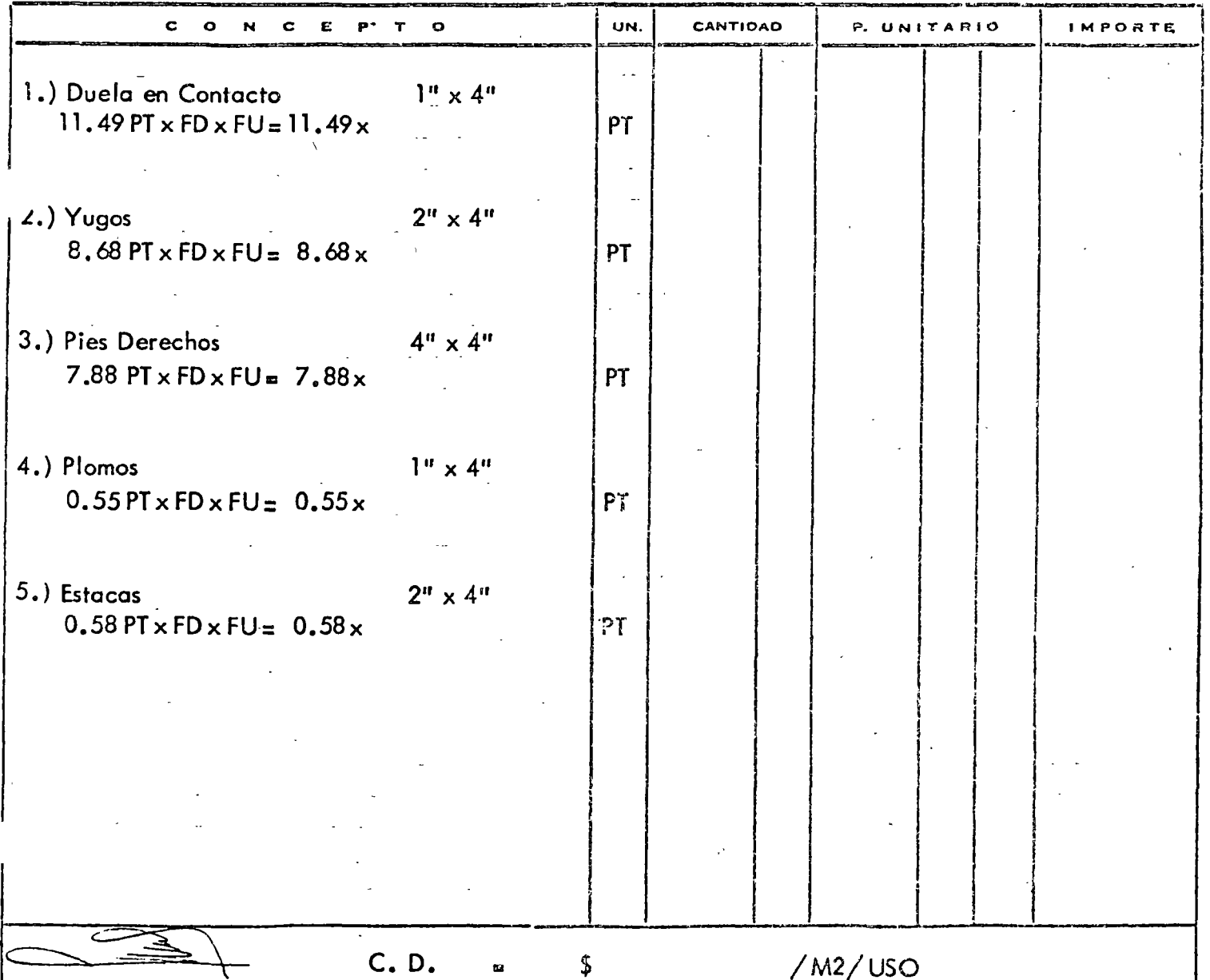

DERECHOS RESERVADOS PROHIBIDA LA REPRODUCCION PARCIAL O TOTAL

ING CARLOS SUAREZ SALAZAR

 $\overline{a}$ 

CIMBRA DE LOSAS CON TARIMAS

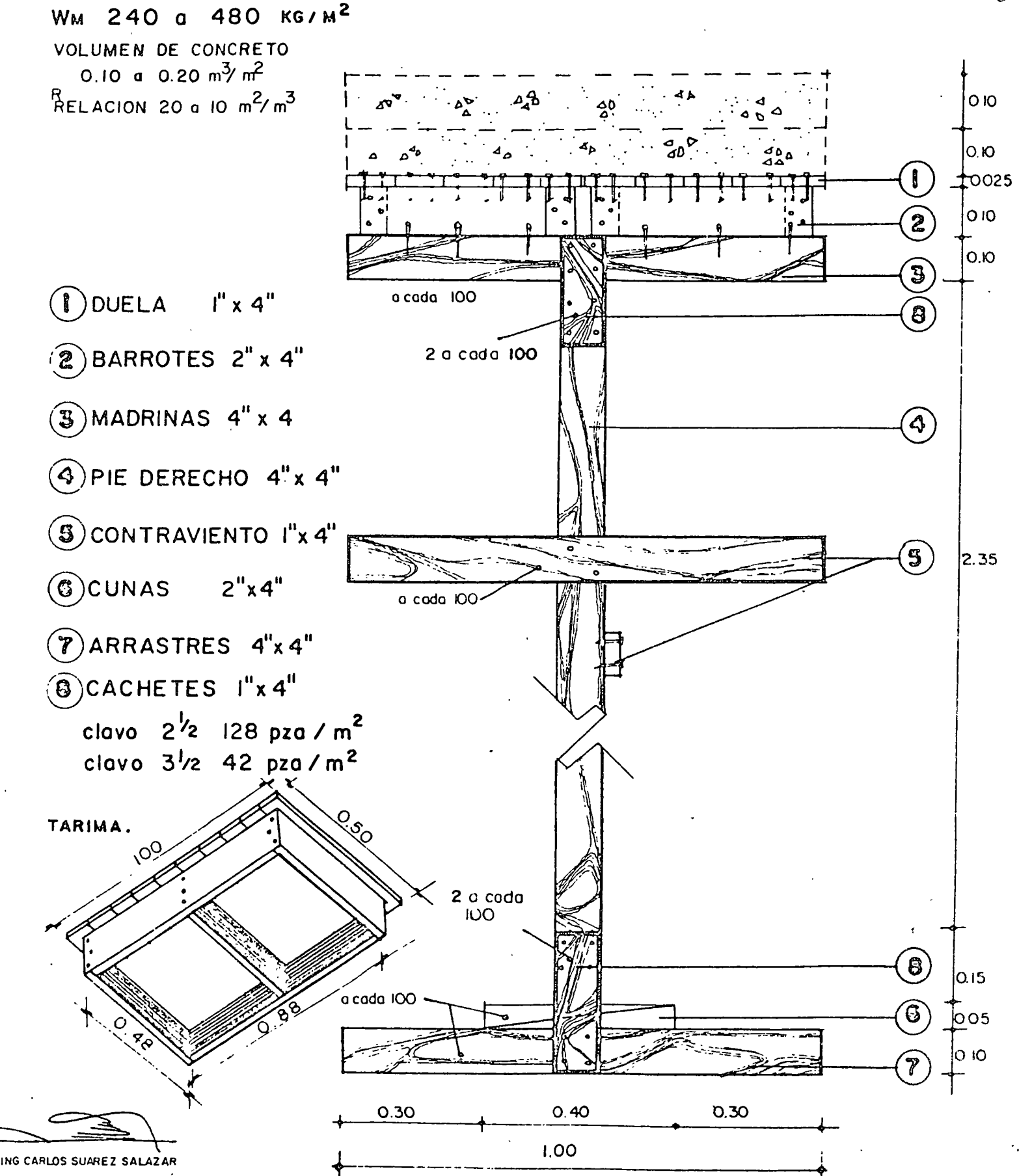

DERECHOS RESERVADOS · PROHIBIDA LA REPRODUCCIÓN PARCIAL O TOTAL

U N I O N

## CONSULTORA S.A.

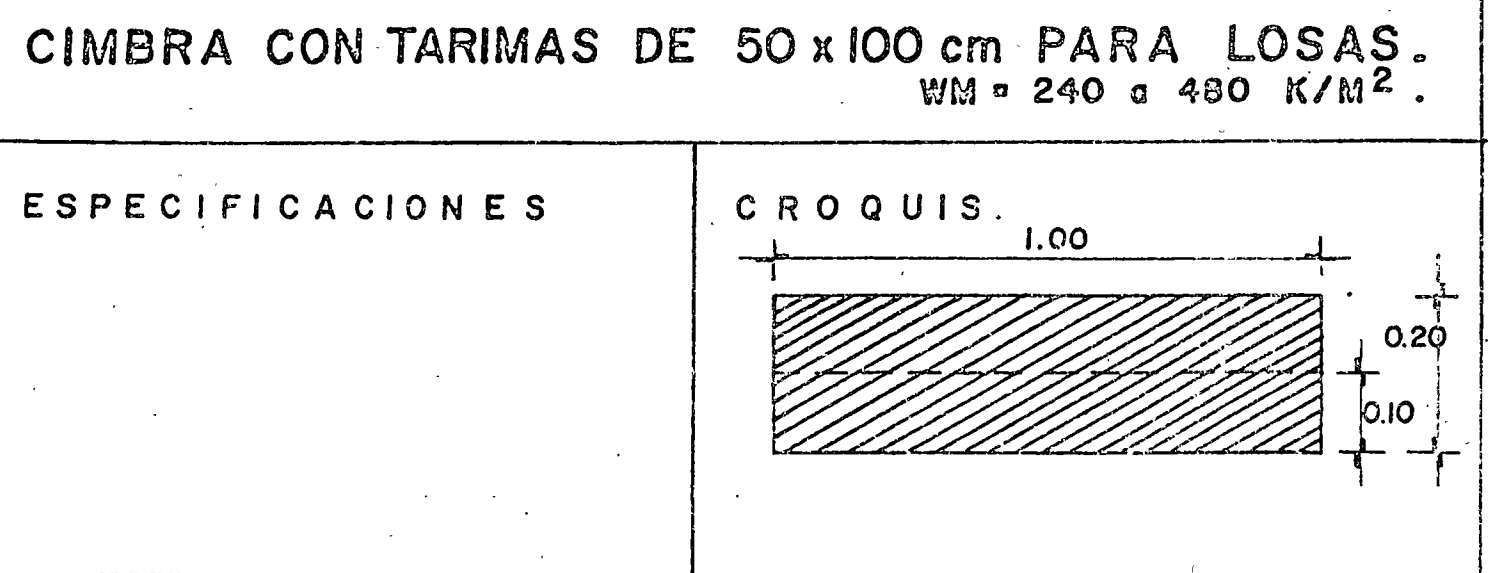

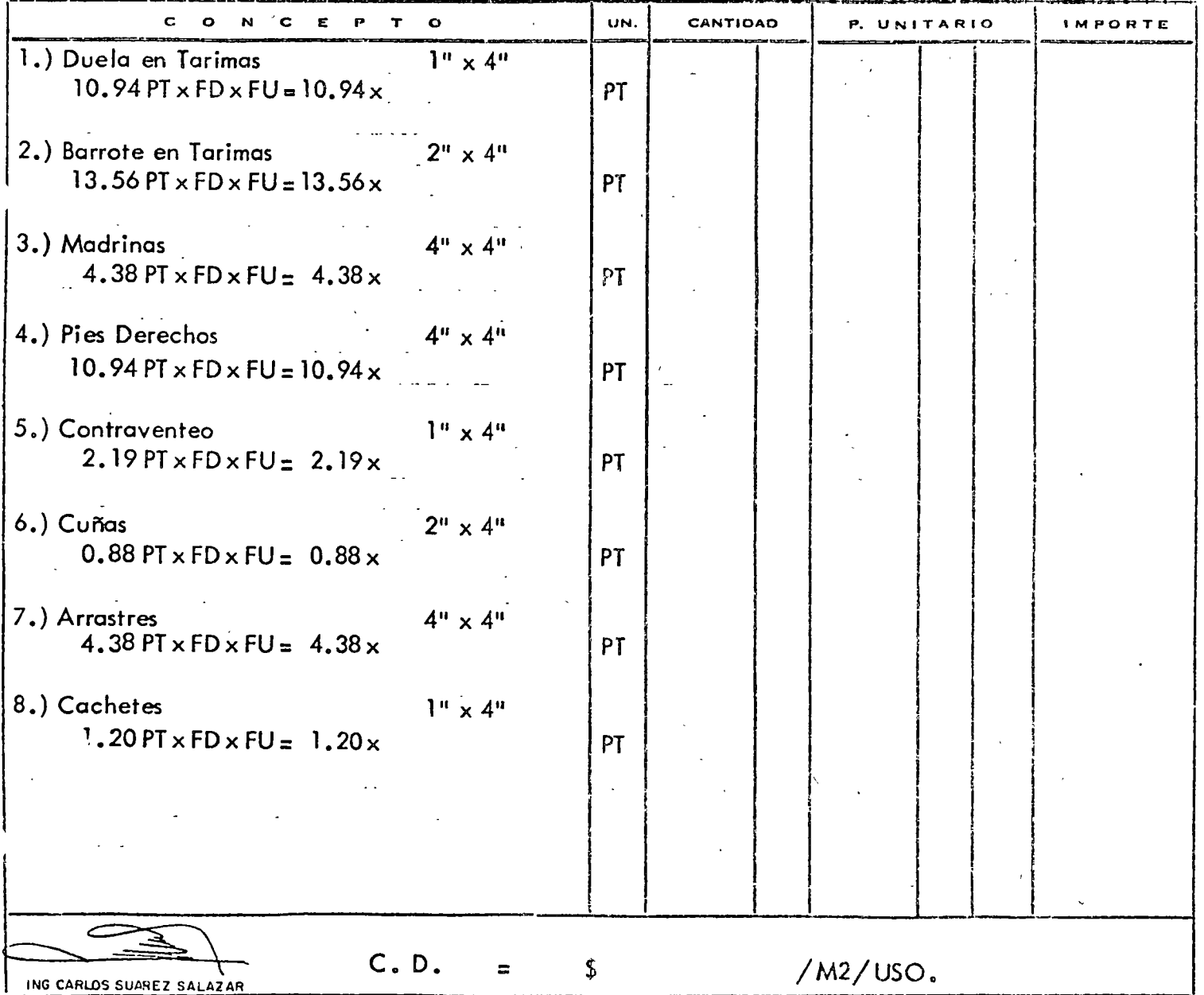

 $\hat{\boldsymbol{\beta}}$ 

 $\bar{\mathcal{A}}$ 

DERECHOS RESERVADOS - PROHIBIDA LA REPRODUCCION PARCIAL O TOTAL

ĭ

CIMBRA METALICA EN LOSAS IO A 5 M2/M3

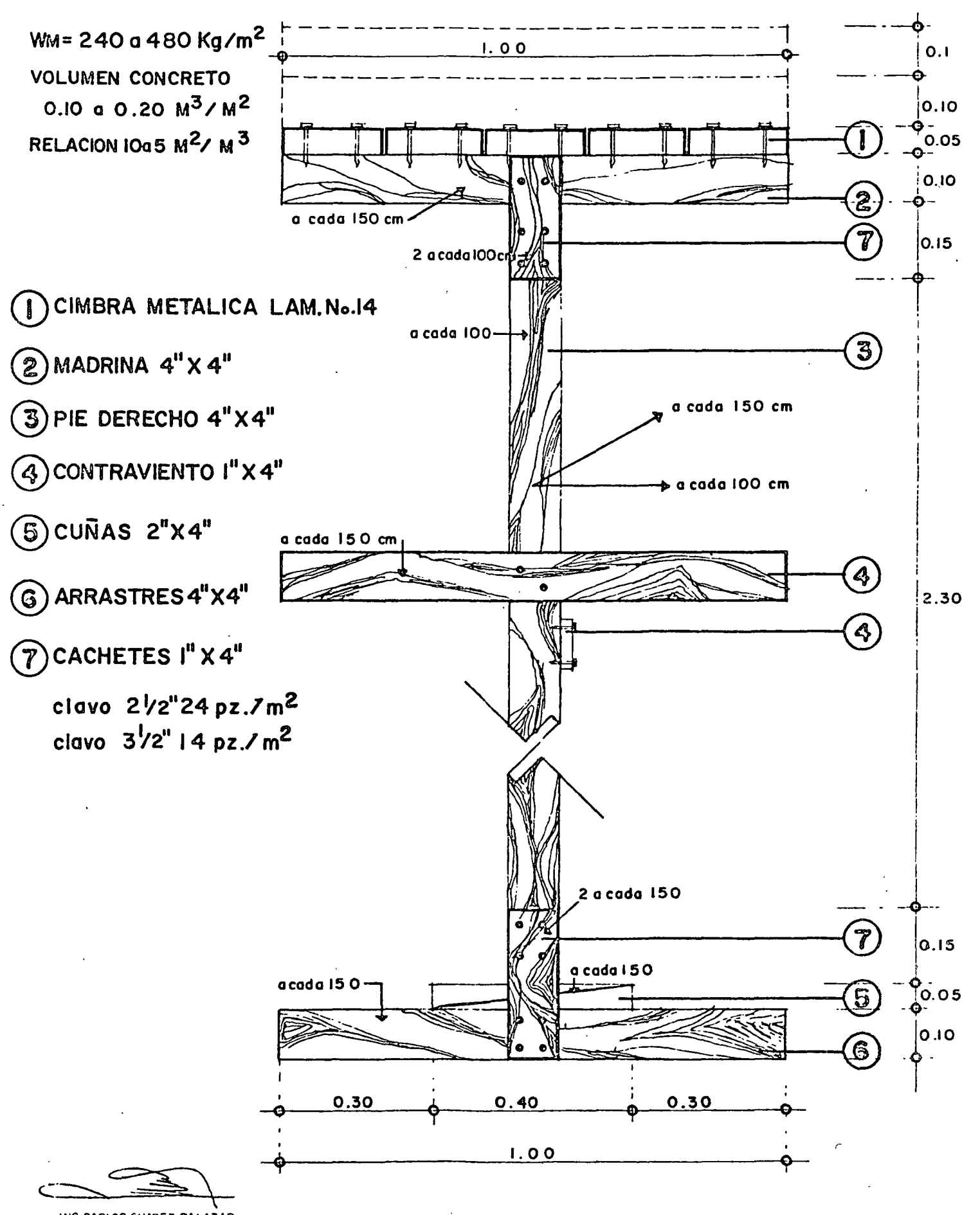

ING CARLOS SUAREZ SALAZAR DERECHOS RESERVADOS PROHIBIDA LA REPRODUCCION PARCIAL O TOTAL  $\chi$ 0

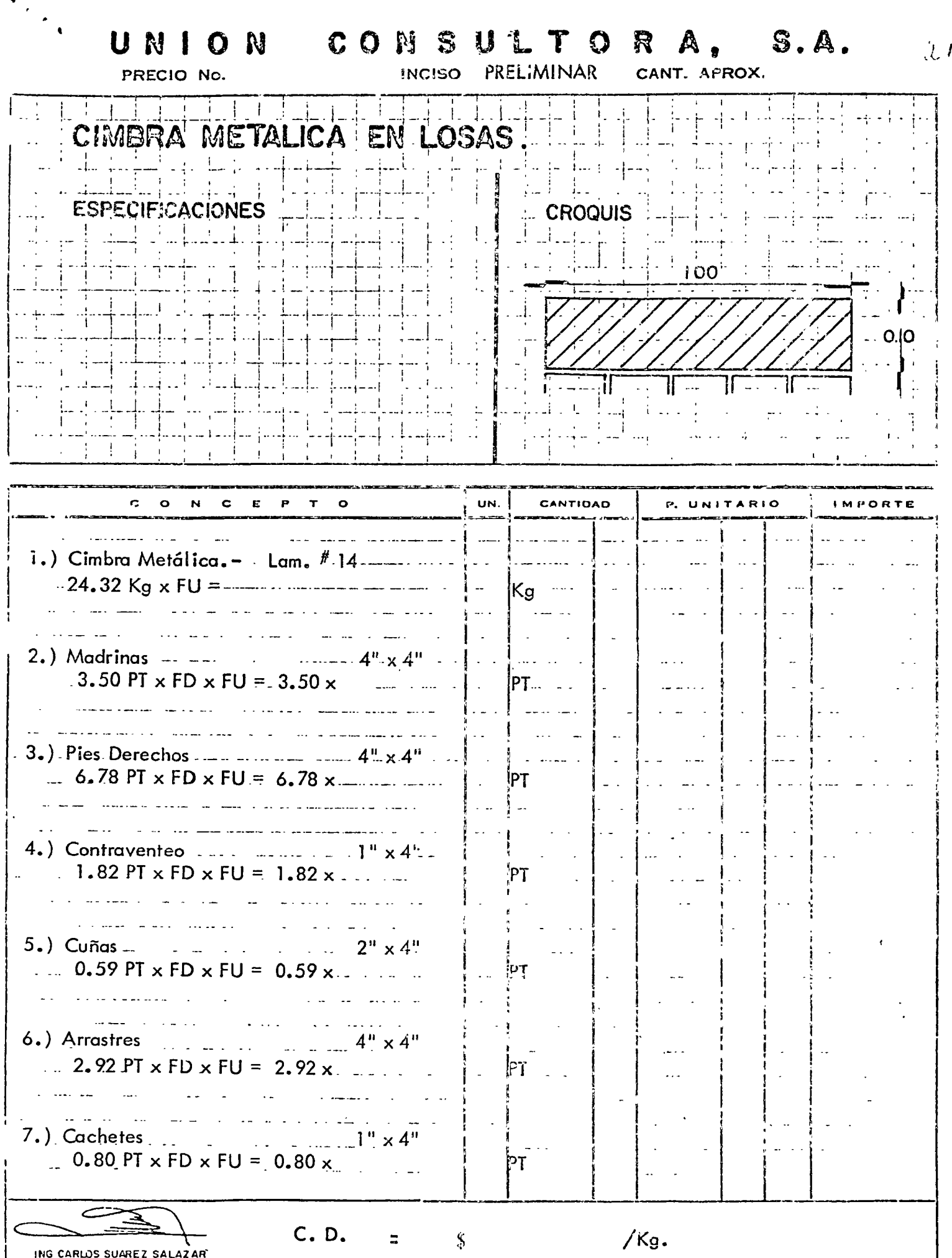

**DERECHOS RESERVADOS - PROHIBIDA LA REPRODUCCION PARCIAL O TOTAL** 

 $\mathcal{X}$ 

#### UNION CONSULTORA, S.A. PRECIO No. 38 OBRA:

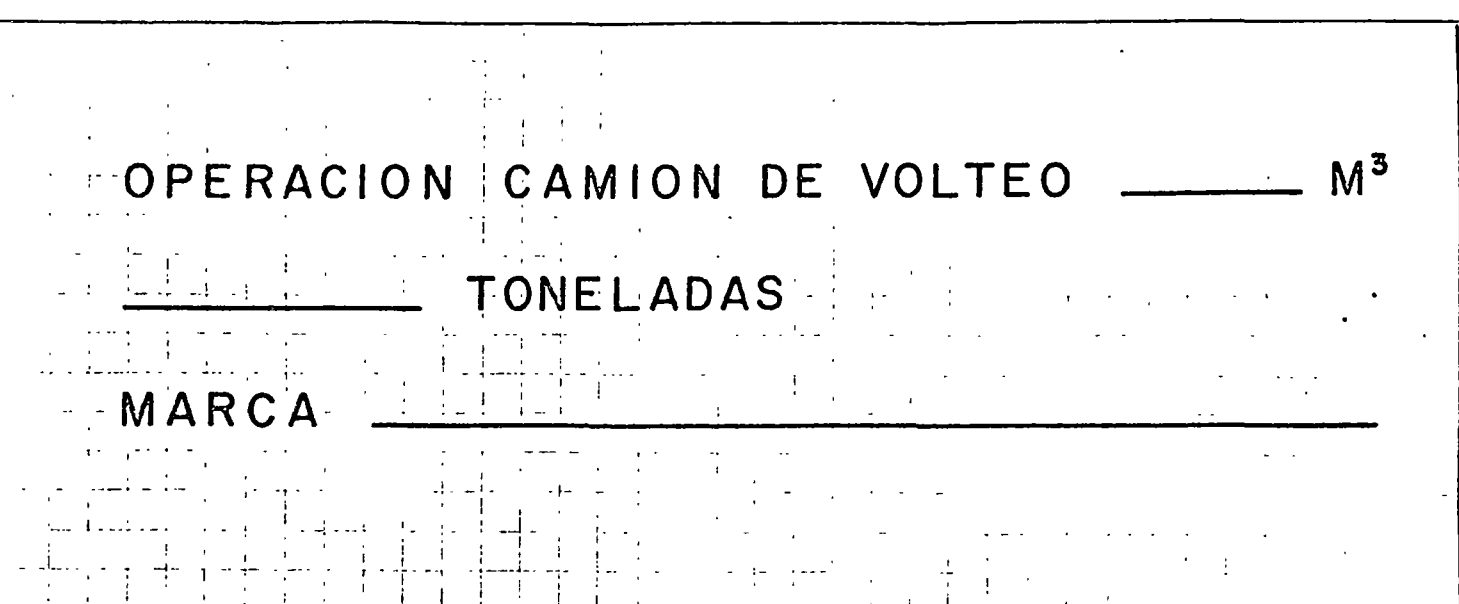

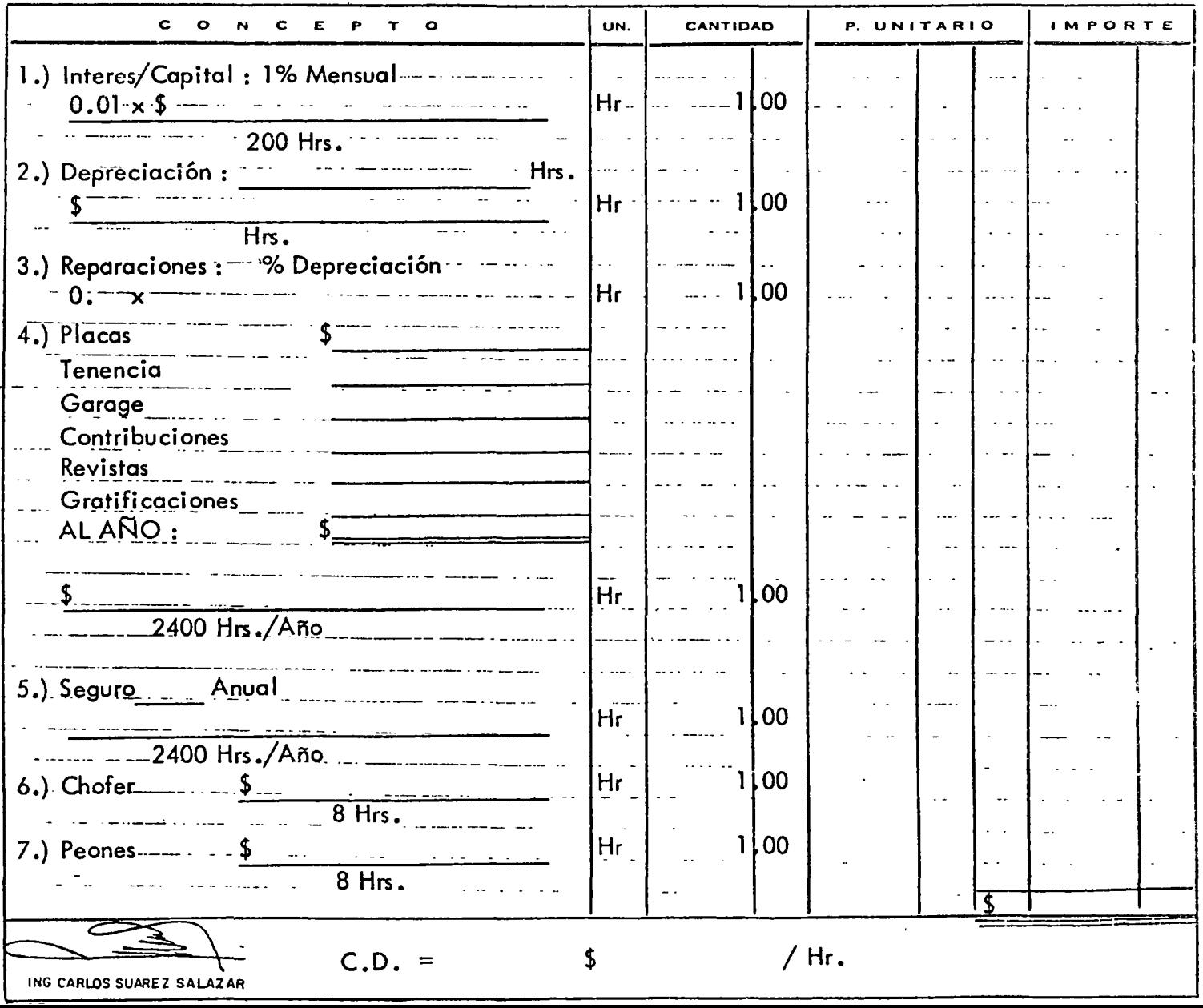

 $\langle j \rangle$ 

UNION CONSULTORA, S.A.

PRECIO No. 39

OBRA:

 $\mathbb{Z}^{2}$  and  $\overline{\phantom{a}}$  M<sup>3</sup>, TONS. TRAYECTO CAMION

MARCA

## HRS. DE VIDA

 $\mathbb{R}^2$  $\mathcal{L}^{\text{max}}$  $\omega$  and  $\omega$  in  $\omega_{\rm eff}$ 

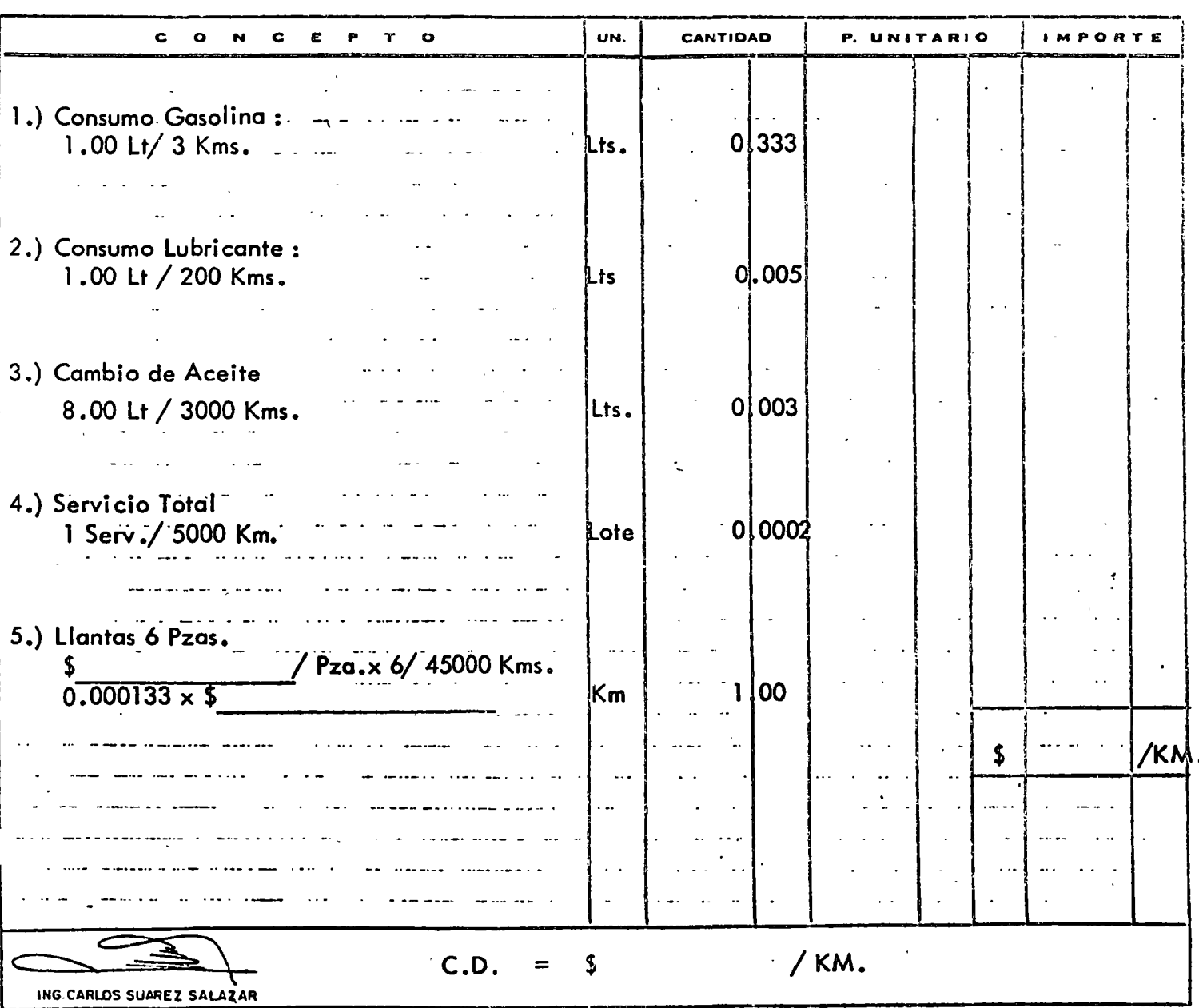

DERECHOS RESERVADOS - PROHIBIDA LA REPRODUCCION PARCIAL O TOTAL

 $23$ 

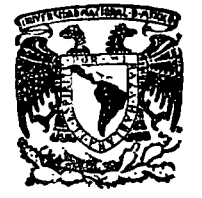

وبالمحارب والمتواطن

centro de educación continua estudios división d e superiores facuitad ingenieria, d e unam

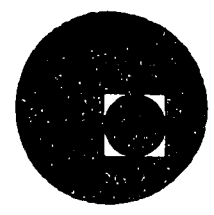

ANALISIS DE COSTOS UNITARIOS

(EDIFICACION Y OBRA PESADA)

ANEXOS (Continuación)

ING. CARLOS SUAREZ SALAZAR

JULIO, 1978.

Palacio de Minería

primer piso.

CIMBRA EN CONTRATRABES seccion  $25 \times 100$  cm.

 $\overline{\mathcal{L}}$ 

volumen de concreto 0.25 m3/ml

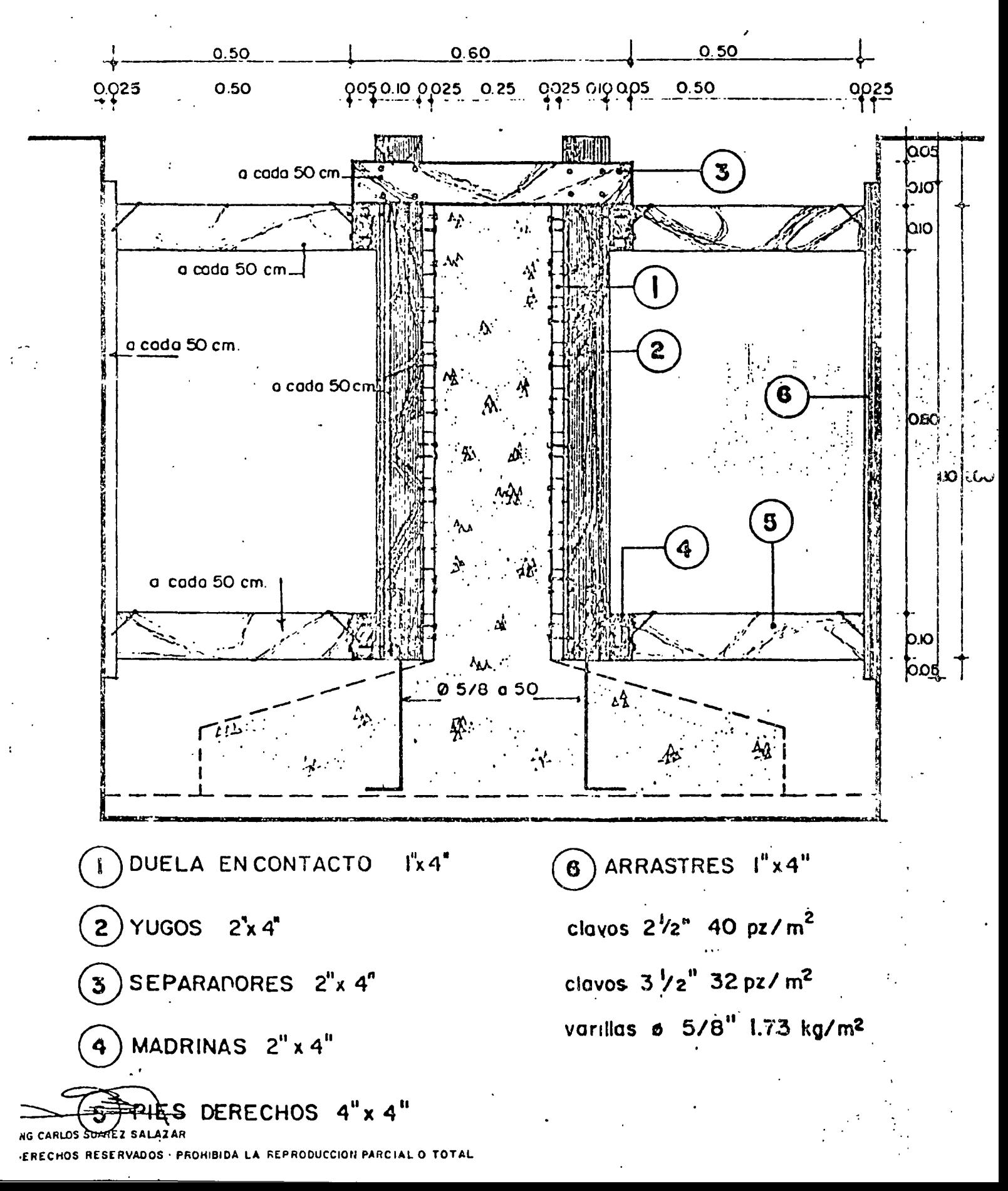

UNION PRECIO No. 27

# CONSULTORA, S.A. 2

 $8 M<sup>2</sup>/M<sup>3</sup>$ CIMBRA EN CONTRATRABES

CROQUIS.  $0.25$ ESPECIFICACIONES.  $1.00$ 

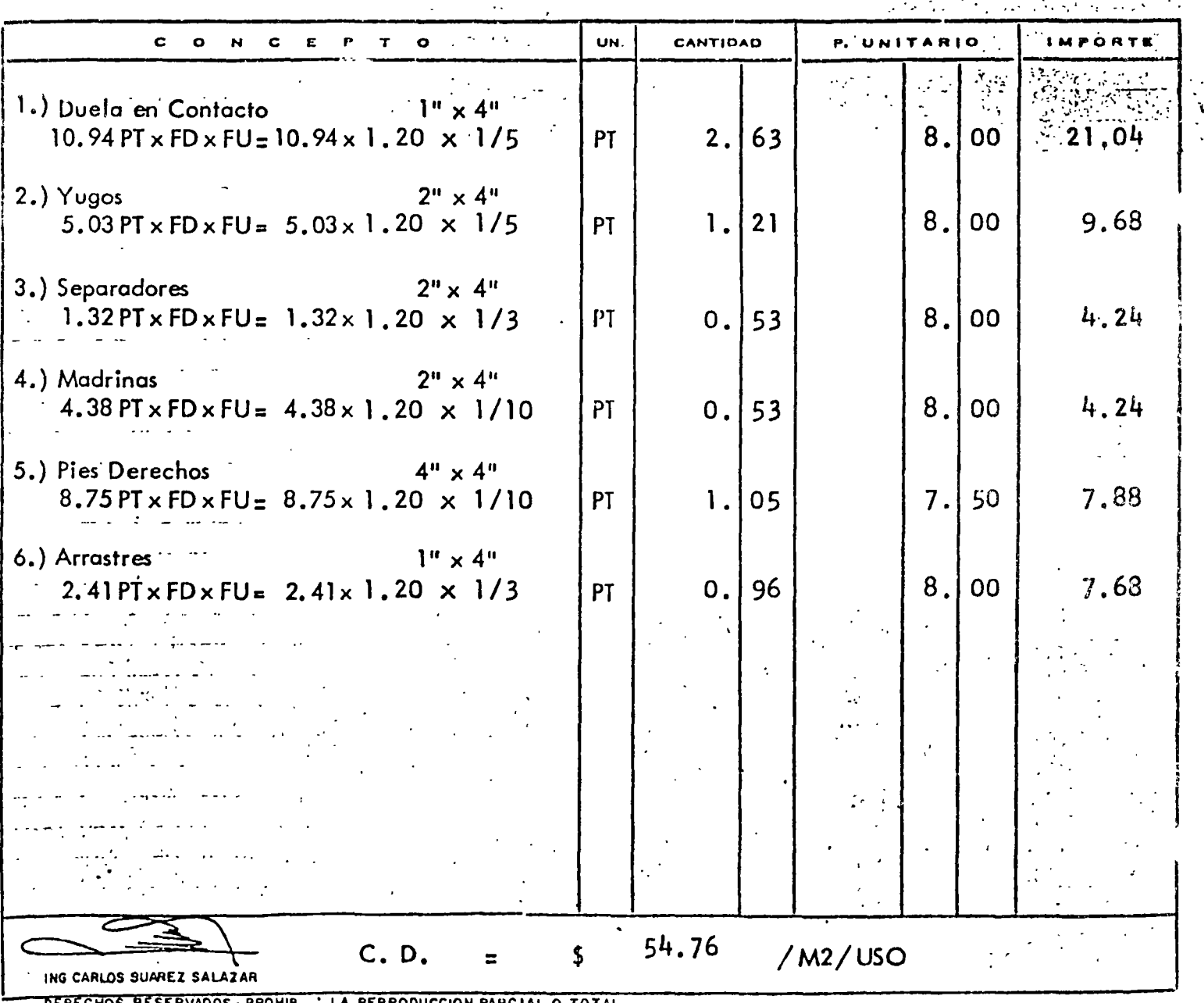

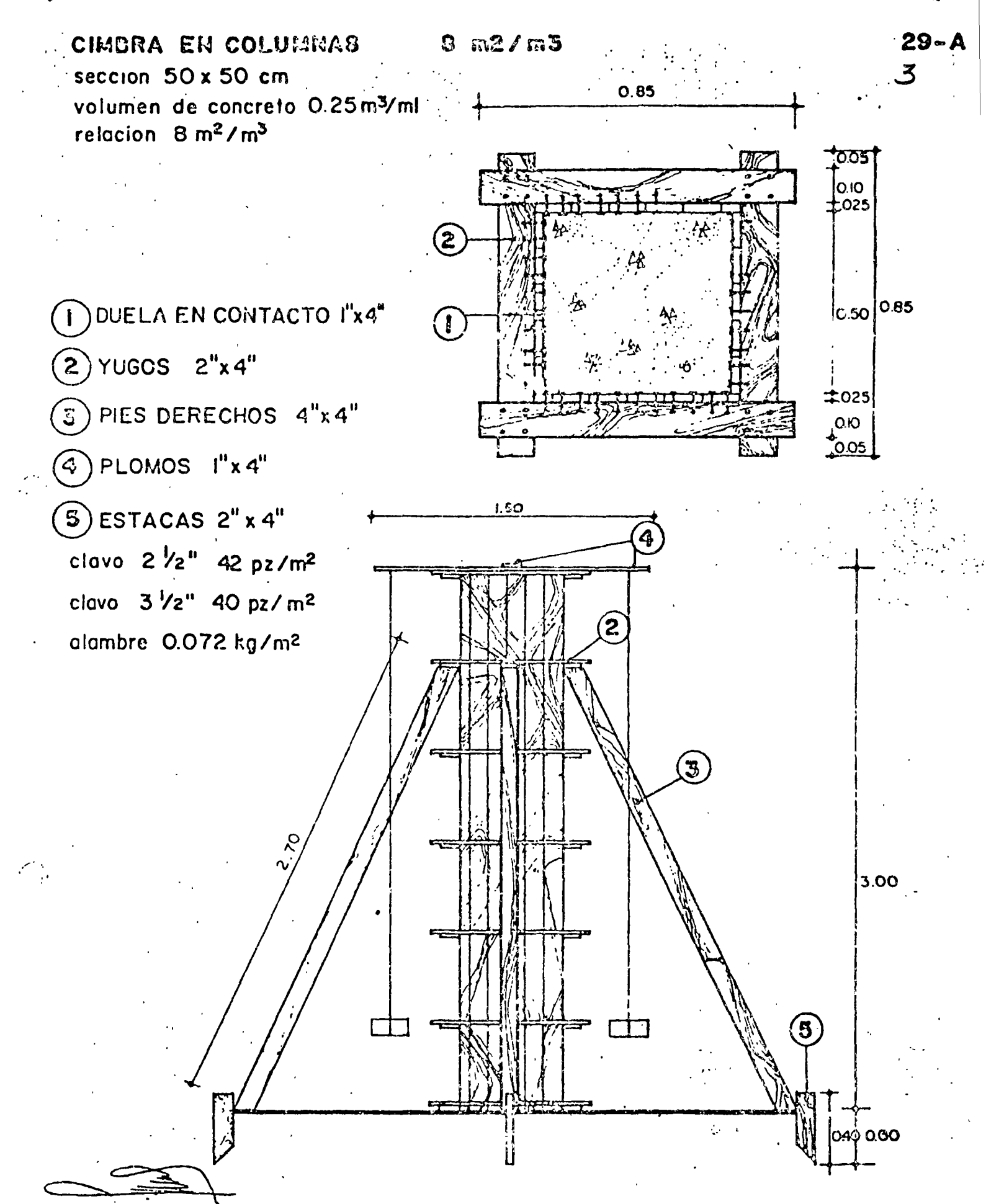

ING CARLOS SUAREZ SALAZAR · DERECHOS RESERVADOS · PROHIBIDA LA REPRODUCCION PARCIAL O TOTAL

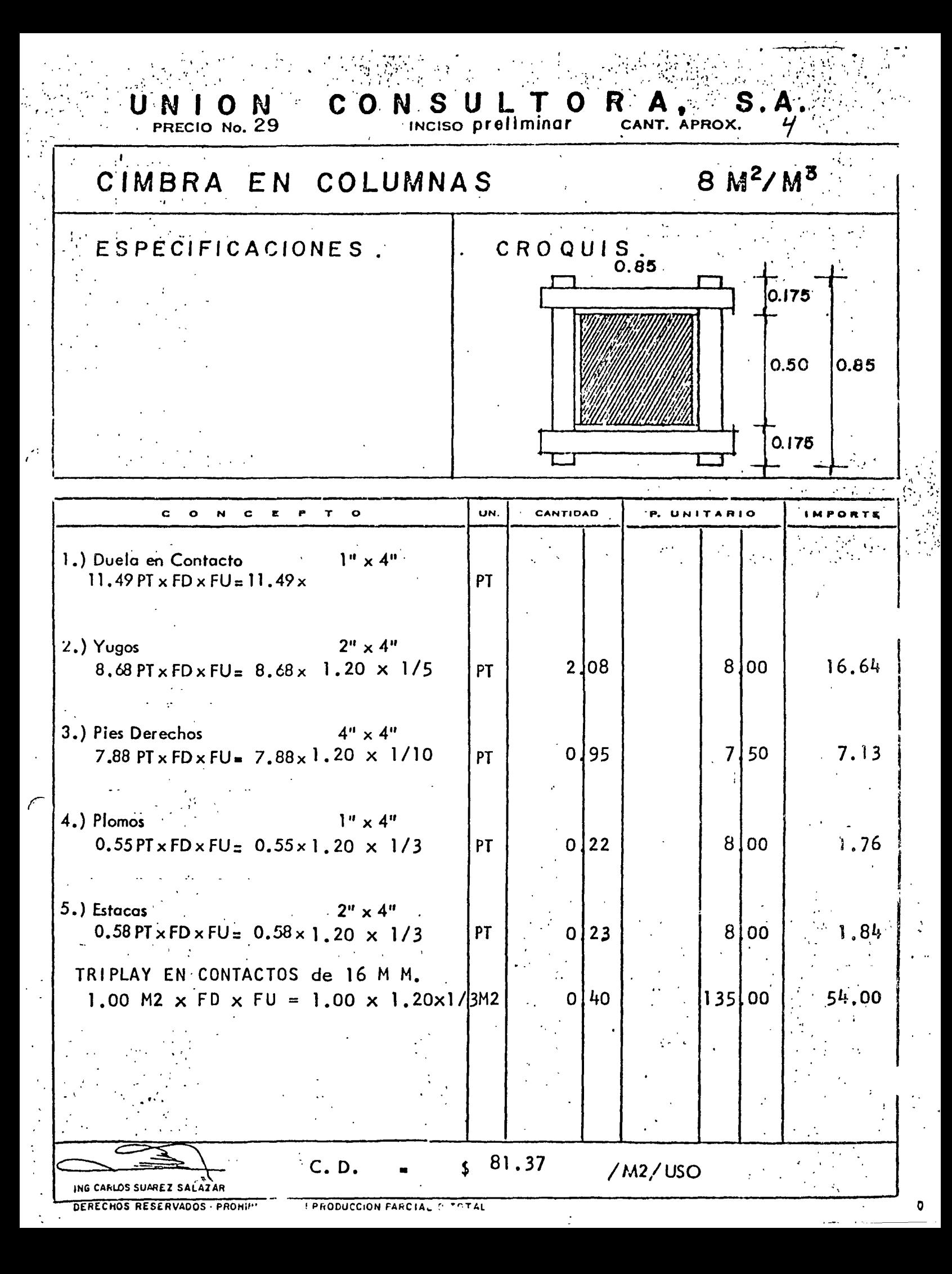

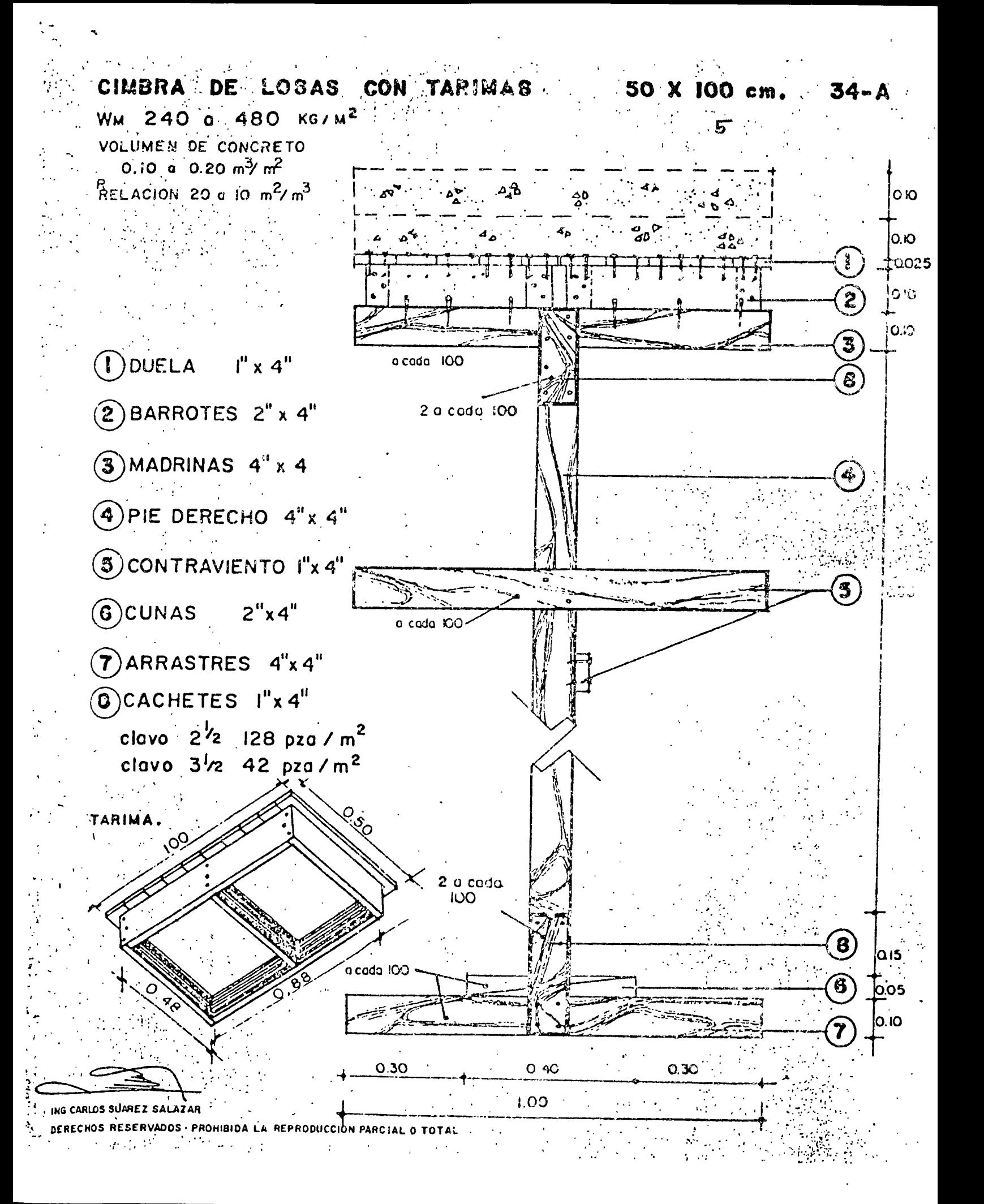

 $\mathbf{C}$ UNION<sub>34</sub>

 $\frac{1}{\sqrt{2}}$ 

 $\frac{1}{2}$ 

 $\gamma$  .

 $\frac{1}{2}$ 

ONSULTO  $R_{\text{CANT.}}^{\mathbf{A}}$   $\boldsymbol{s}_{\text{APROX.}}^{\mathbf{S}}$ .

 $A \cdot L$ 6

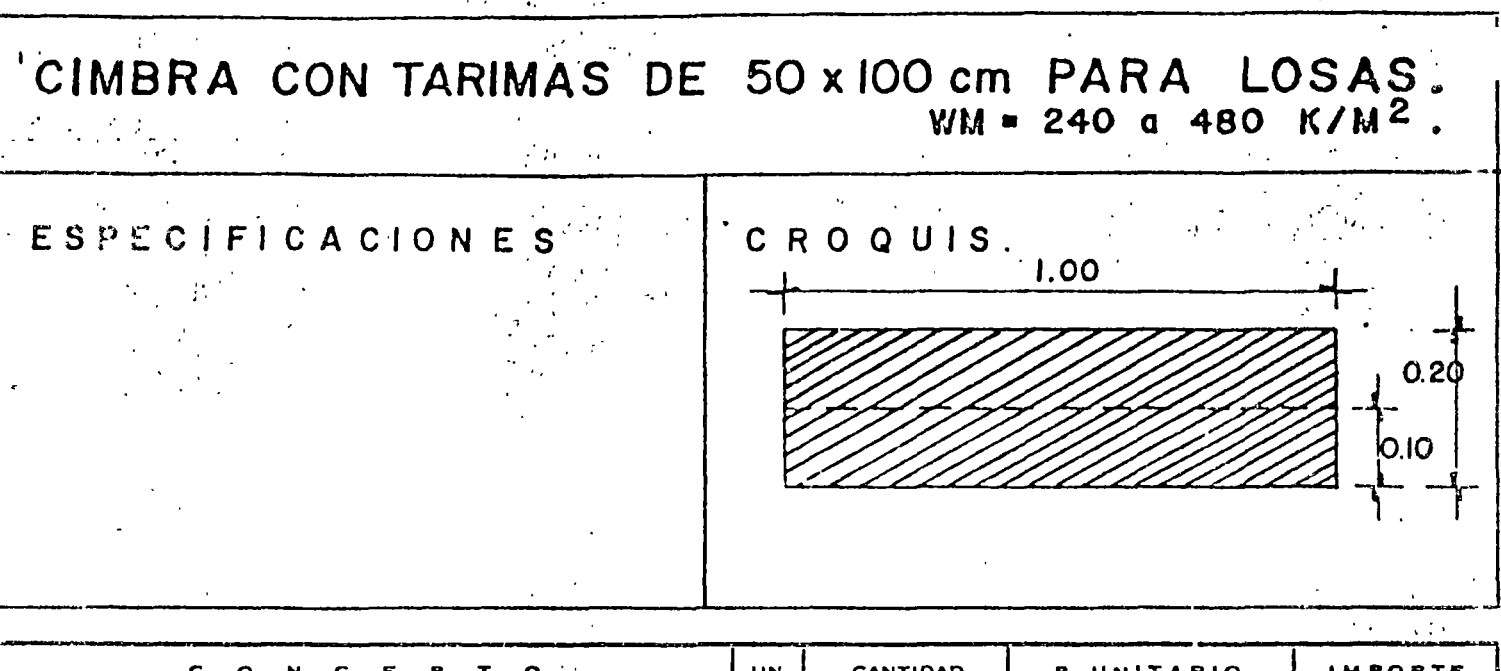

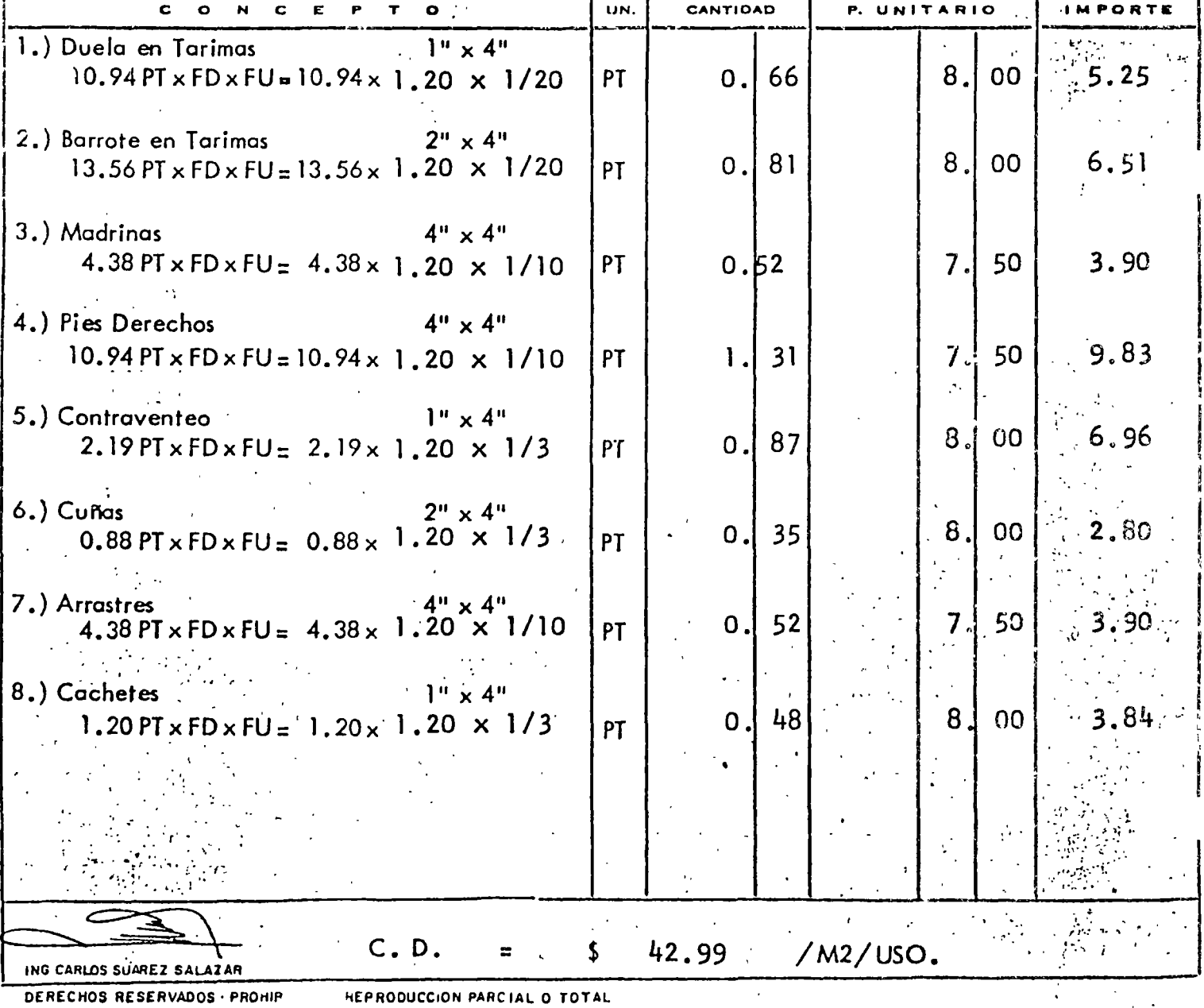

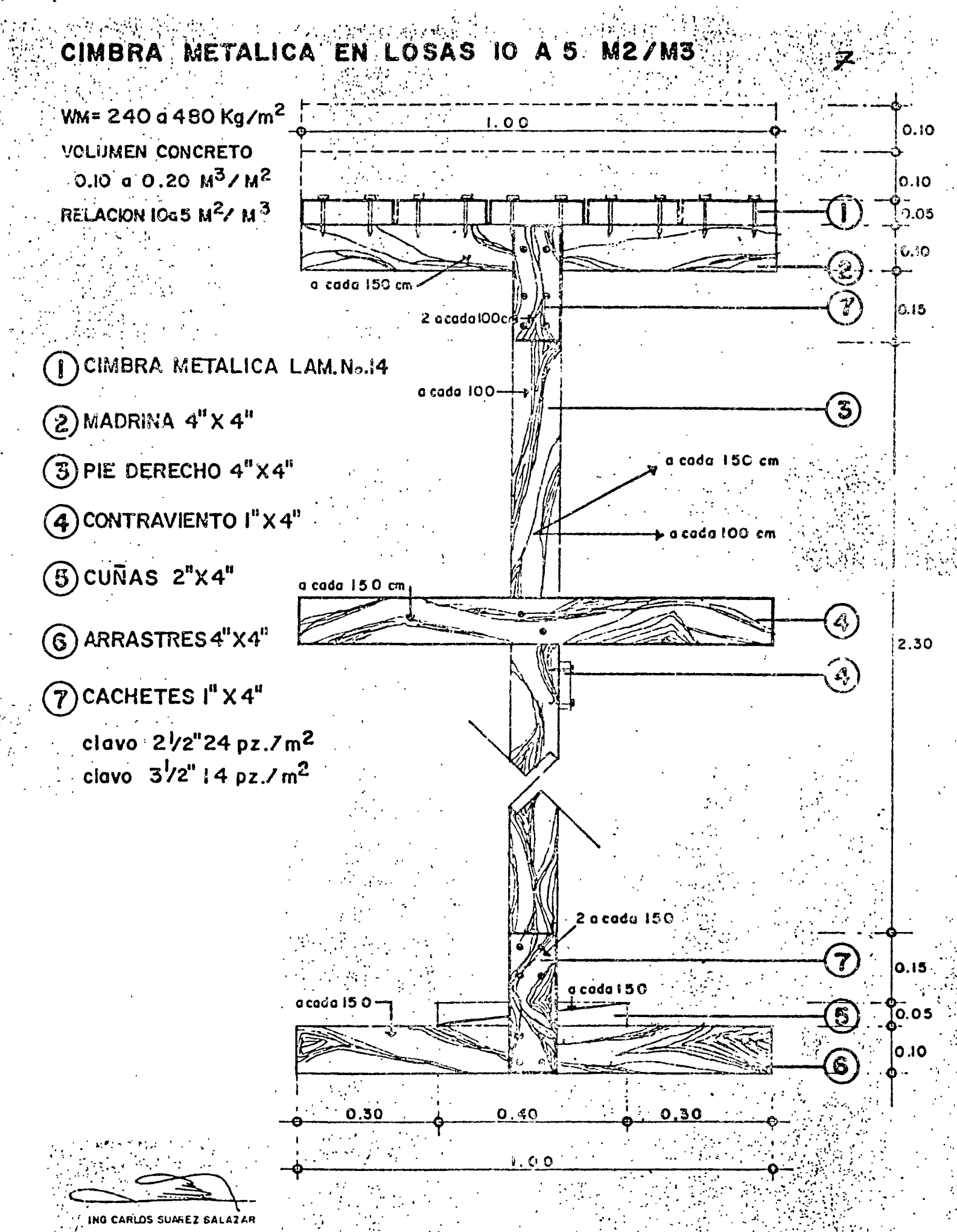

DERECHOS RESERVADOS · PHOHIBIDA LA REPRODUCCION PARCIAL O TOYAL

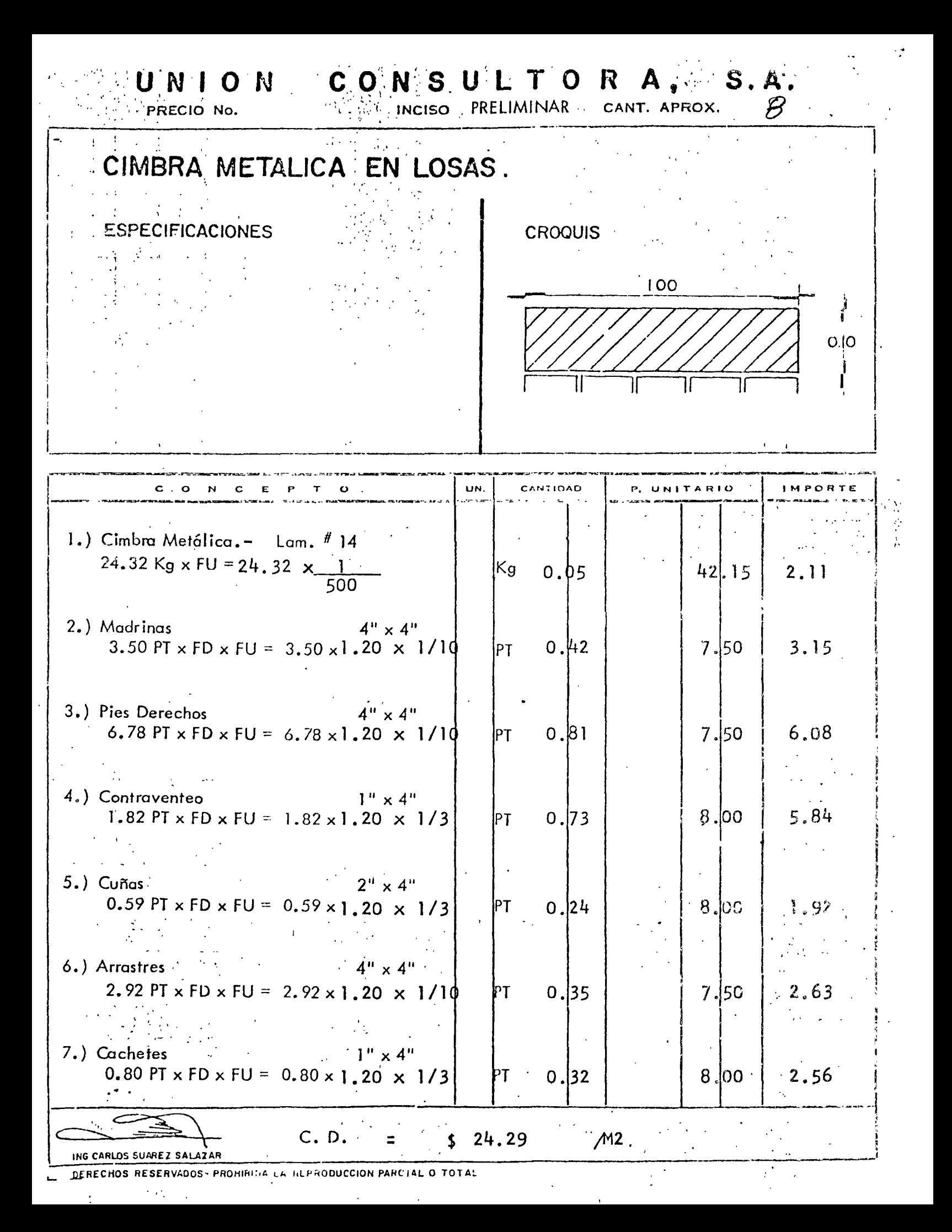

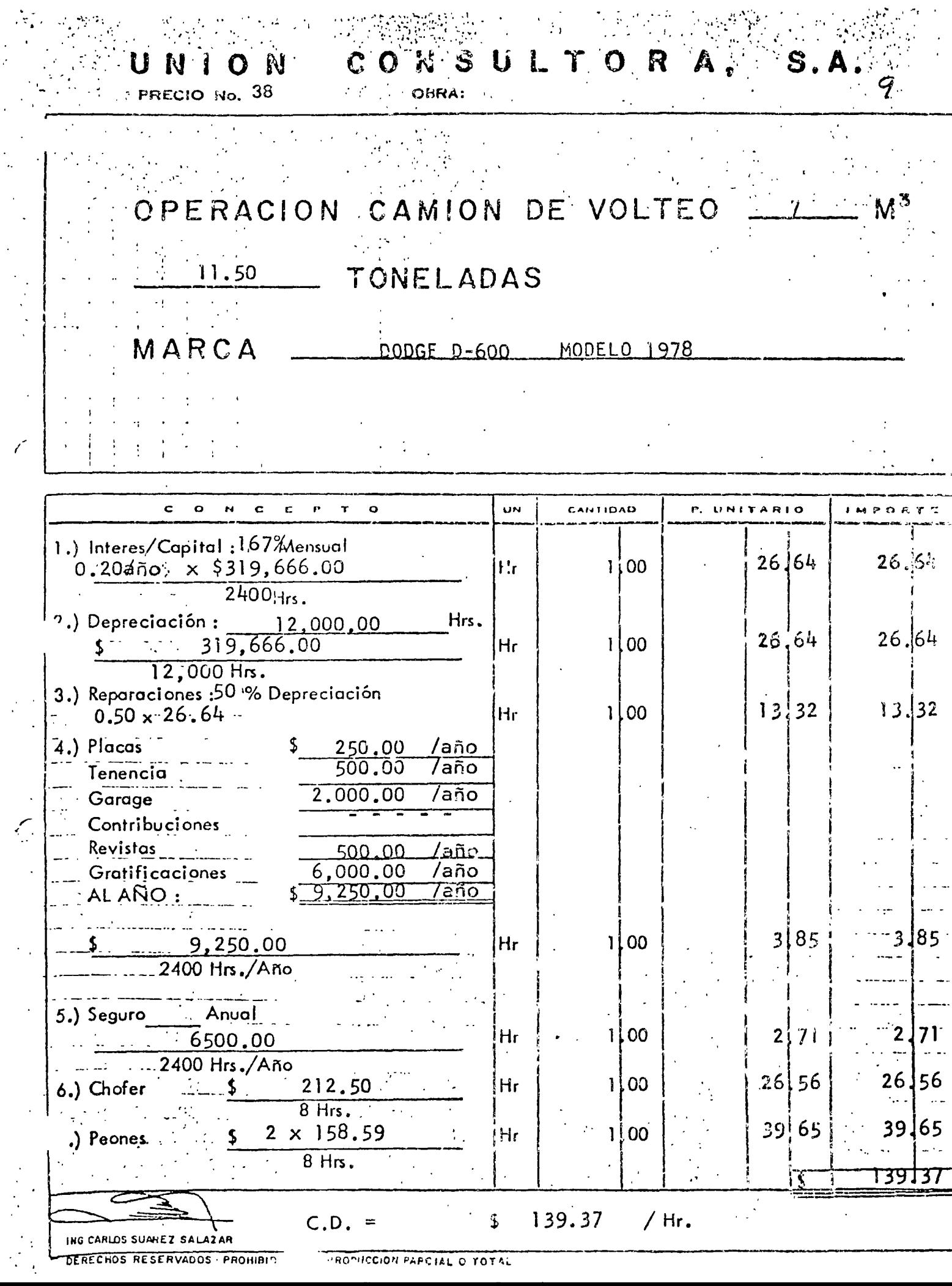

 $\mathscr{C}$ 

 $\mathcal{L}$
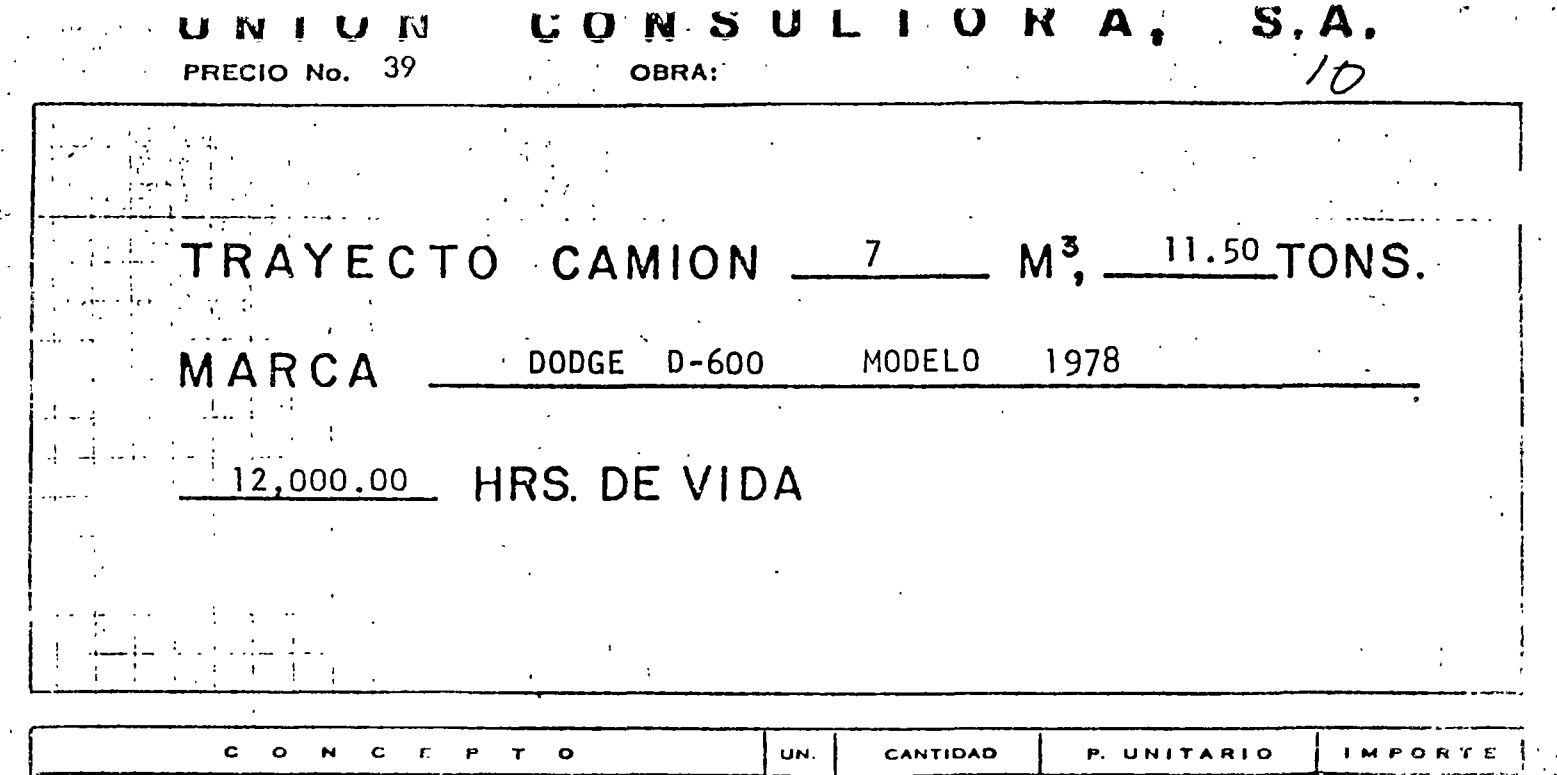

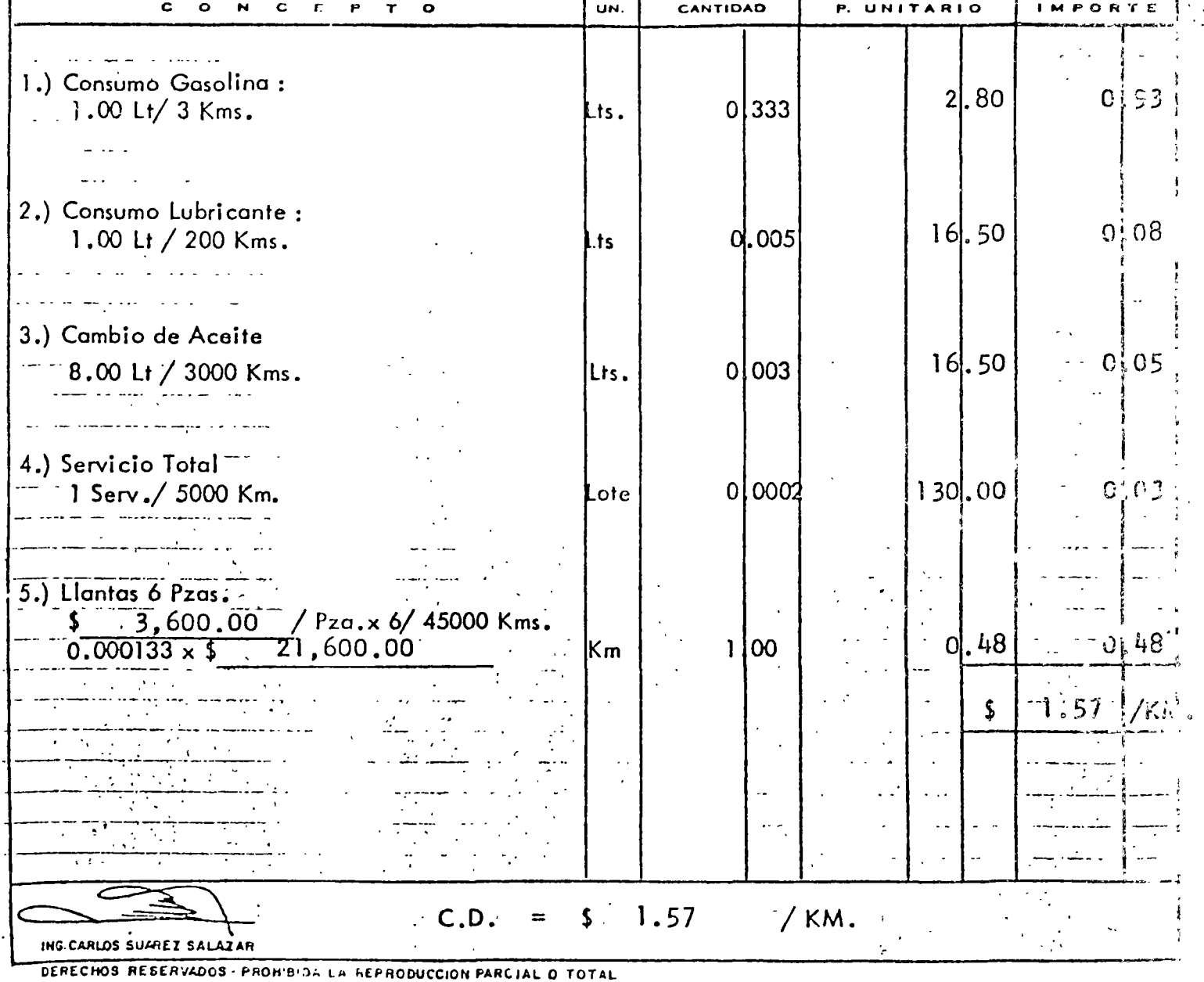

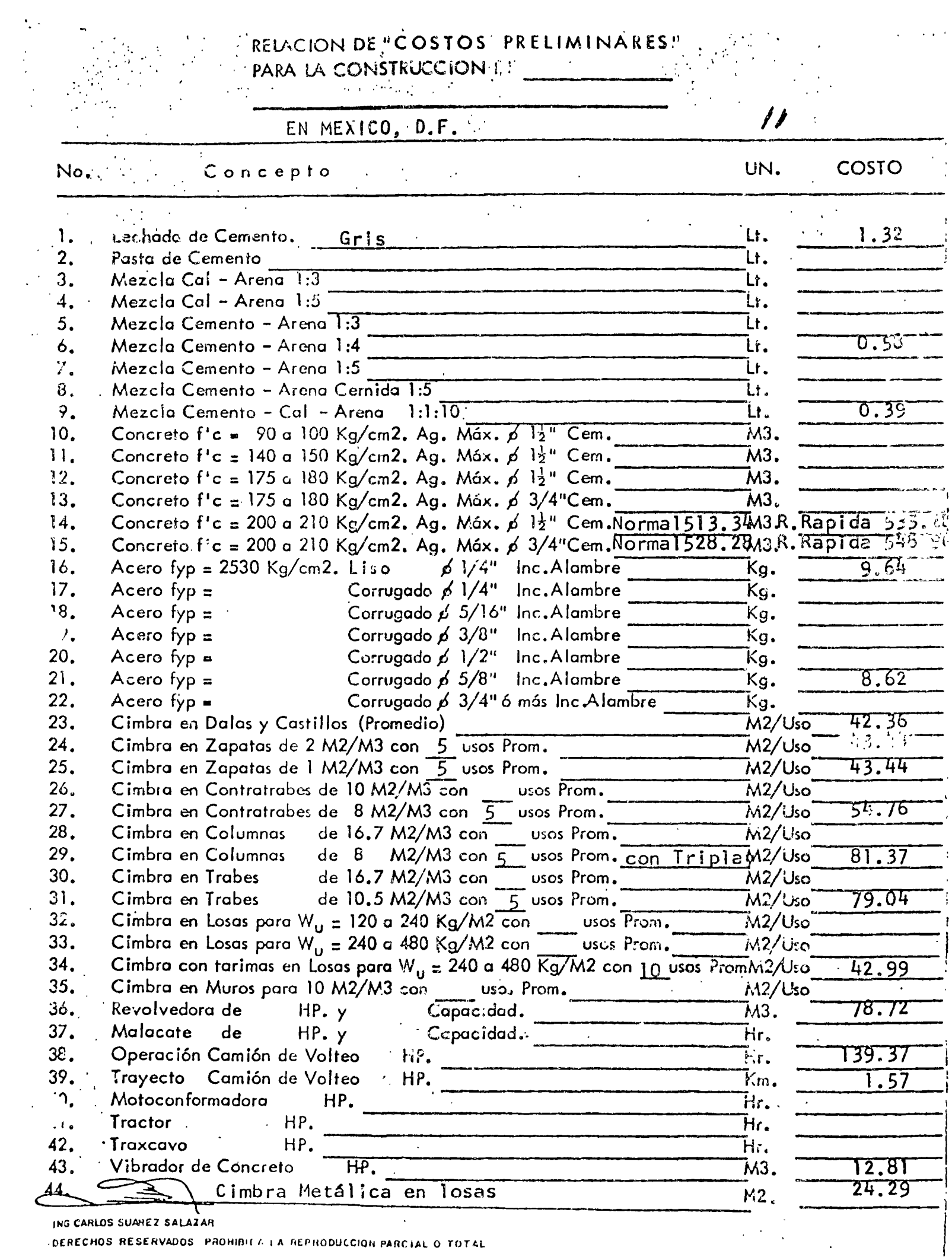

 $\sim$   $\sim$ 

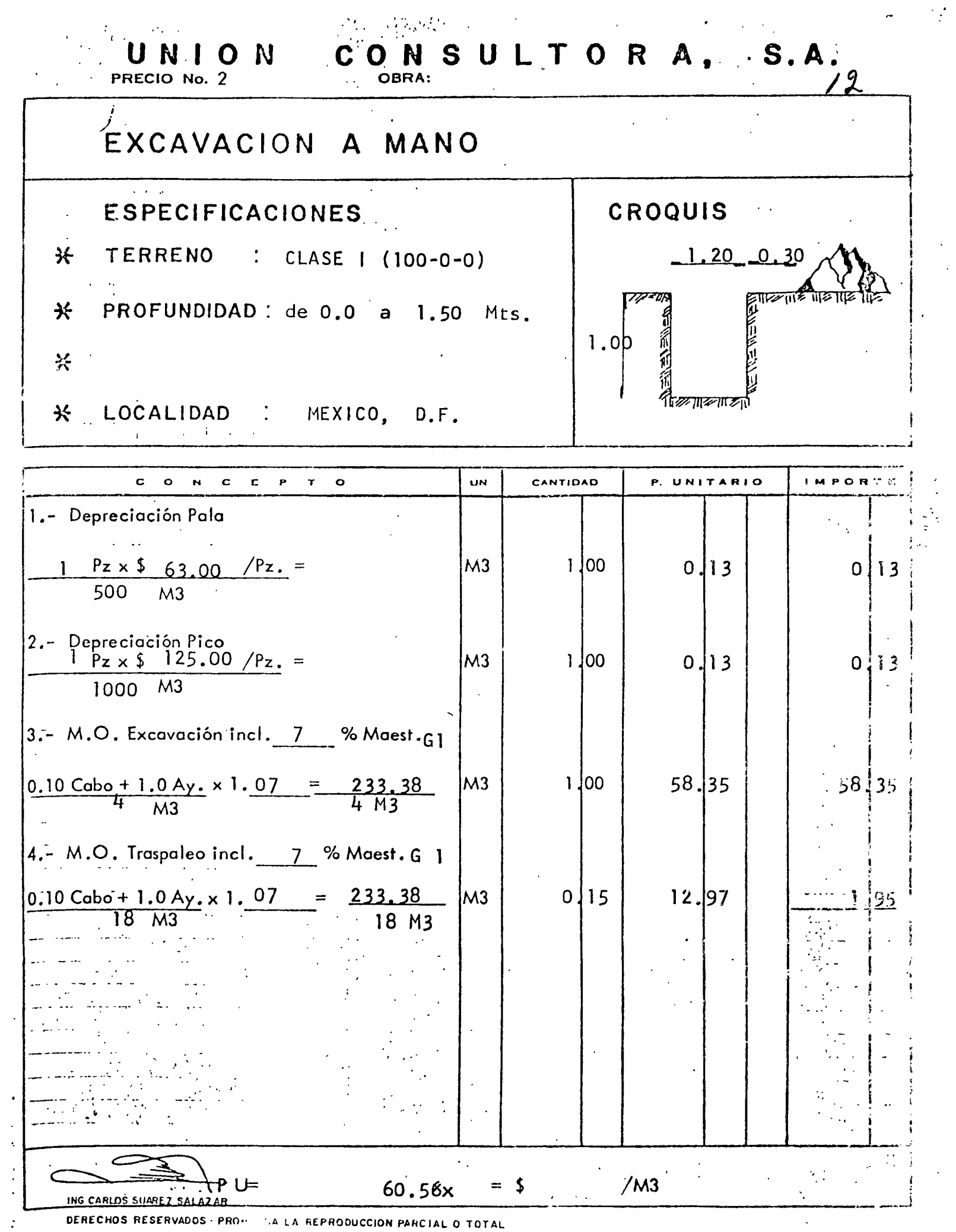

DERECHOS RESERVADOS · PROMITALA REPRODUCCION PARCIAL O TOTAL

 $\blacksquare$ 

 $\langle \cdot \rangle$  $\ddot{\phantom{a}}$ 

 $\ddot{\phantom{a}}$ 

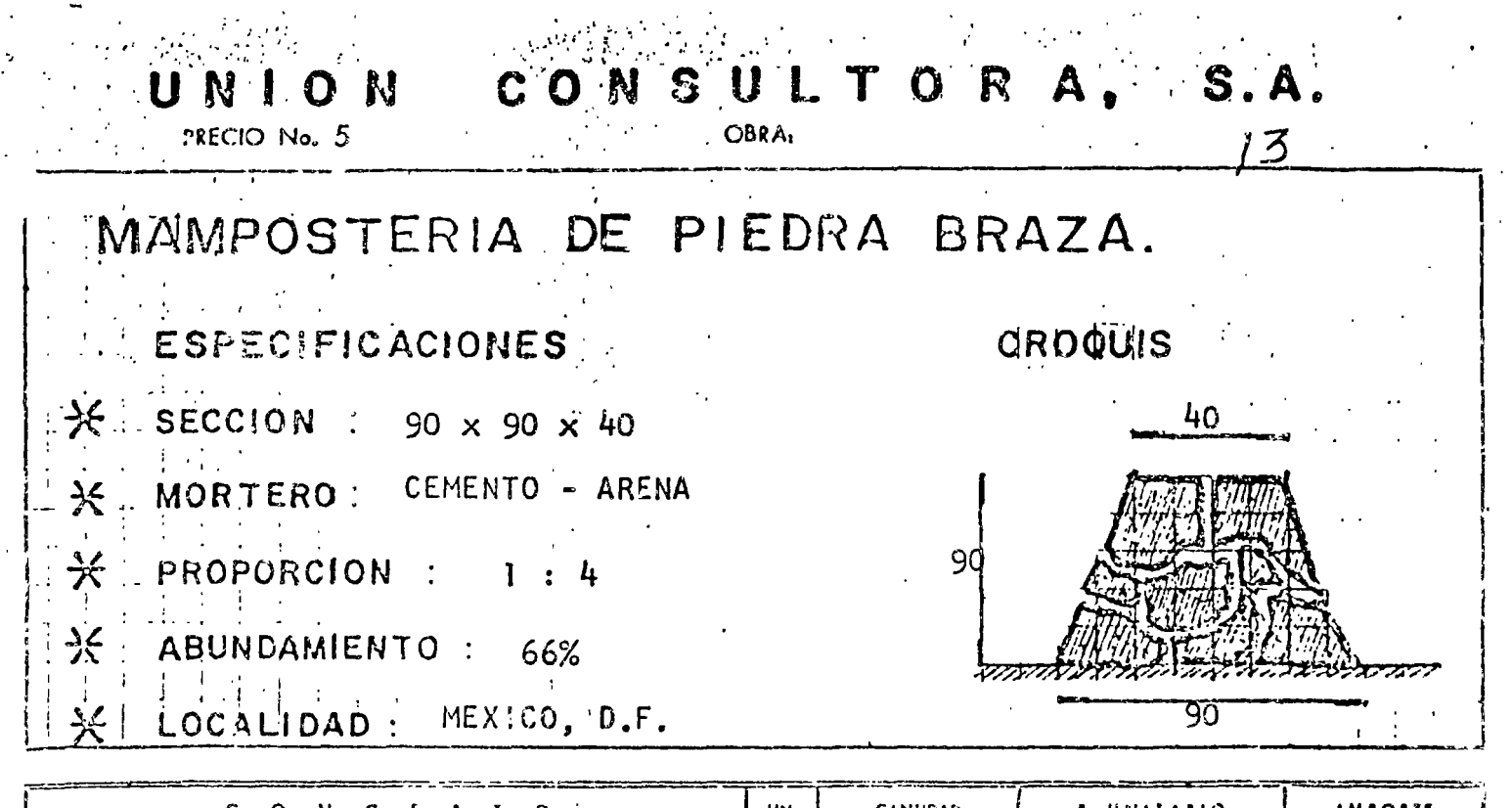

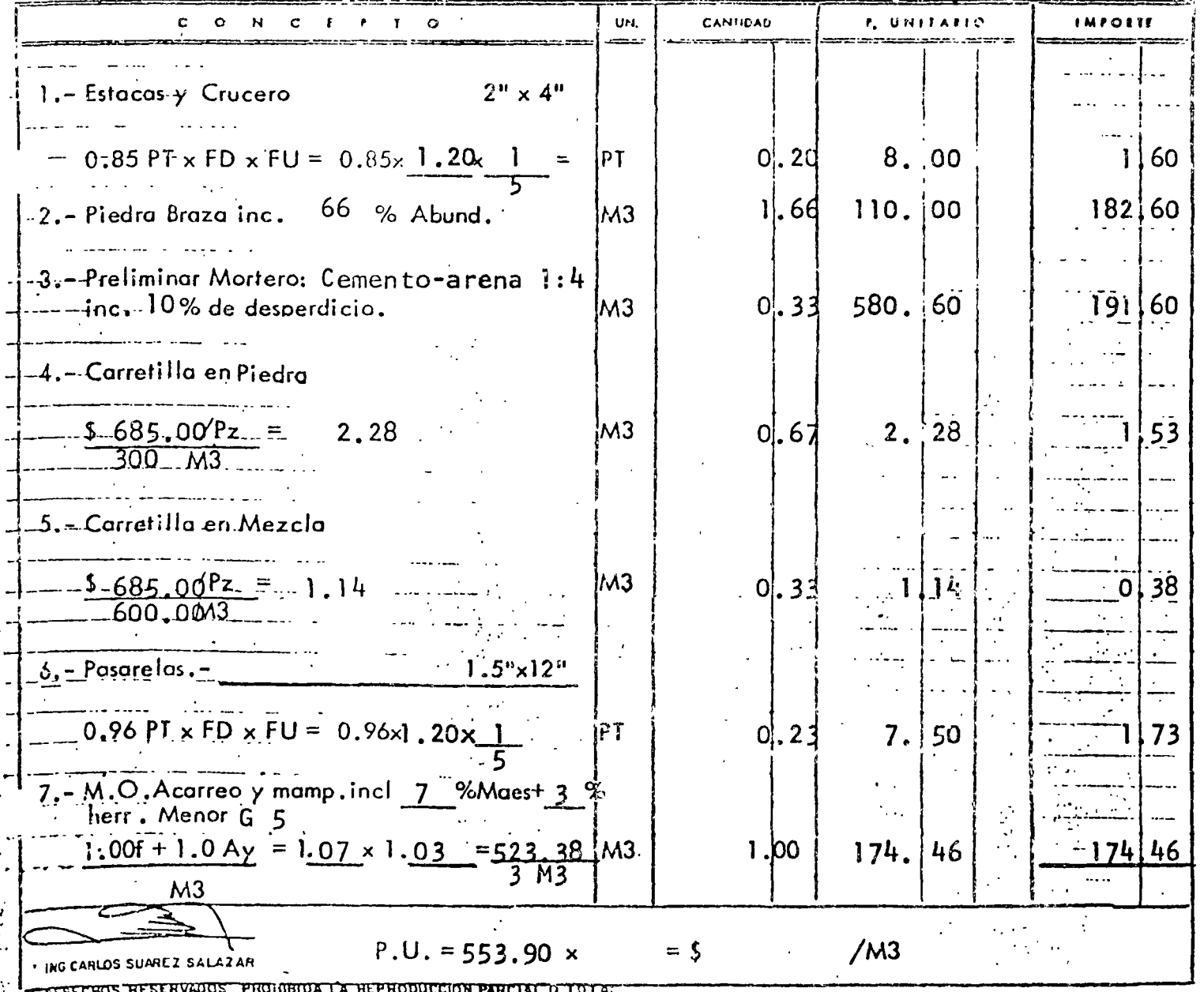

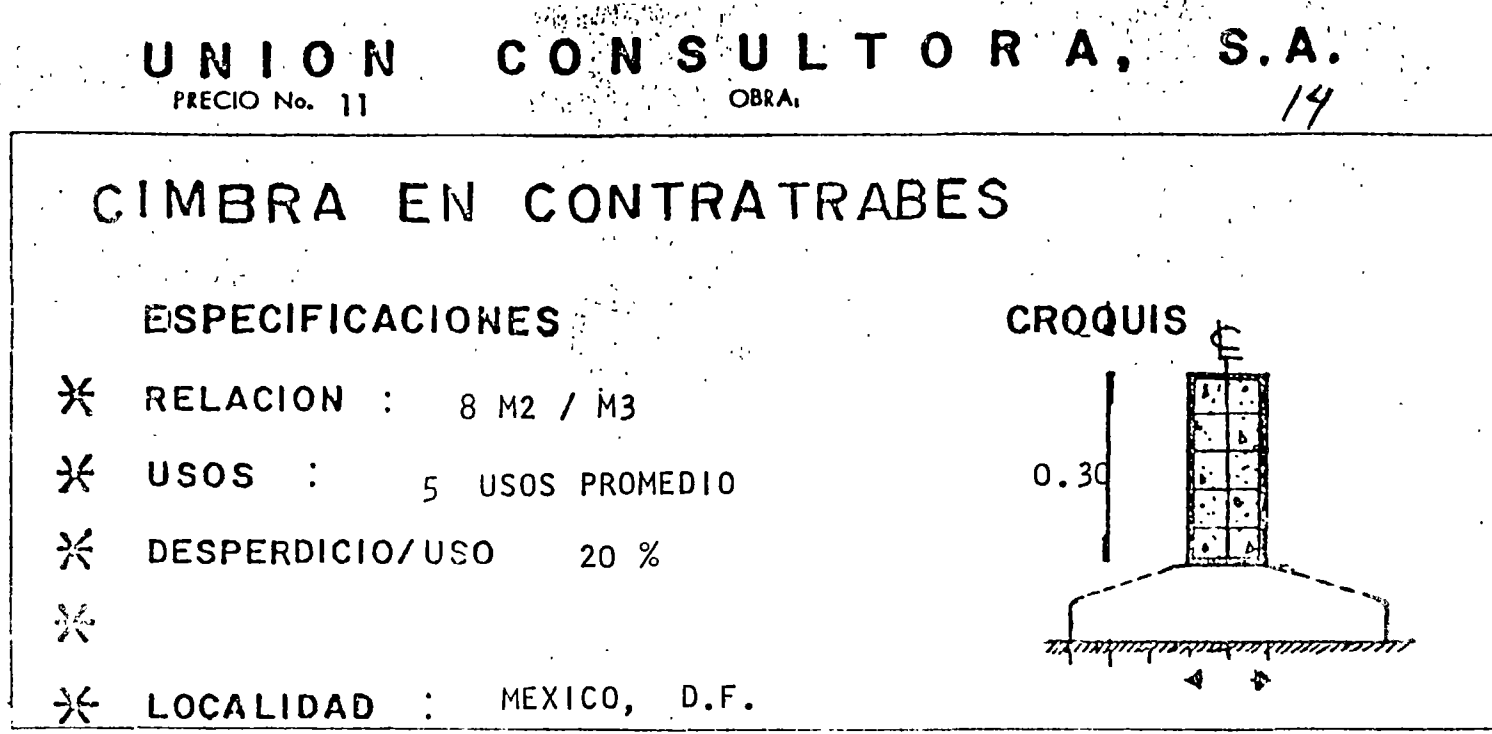

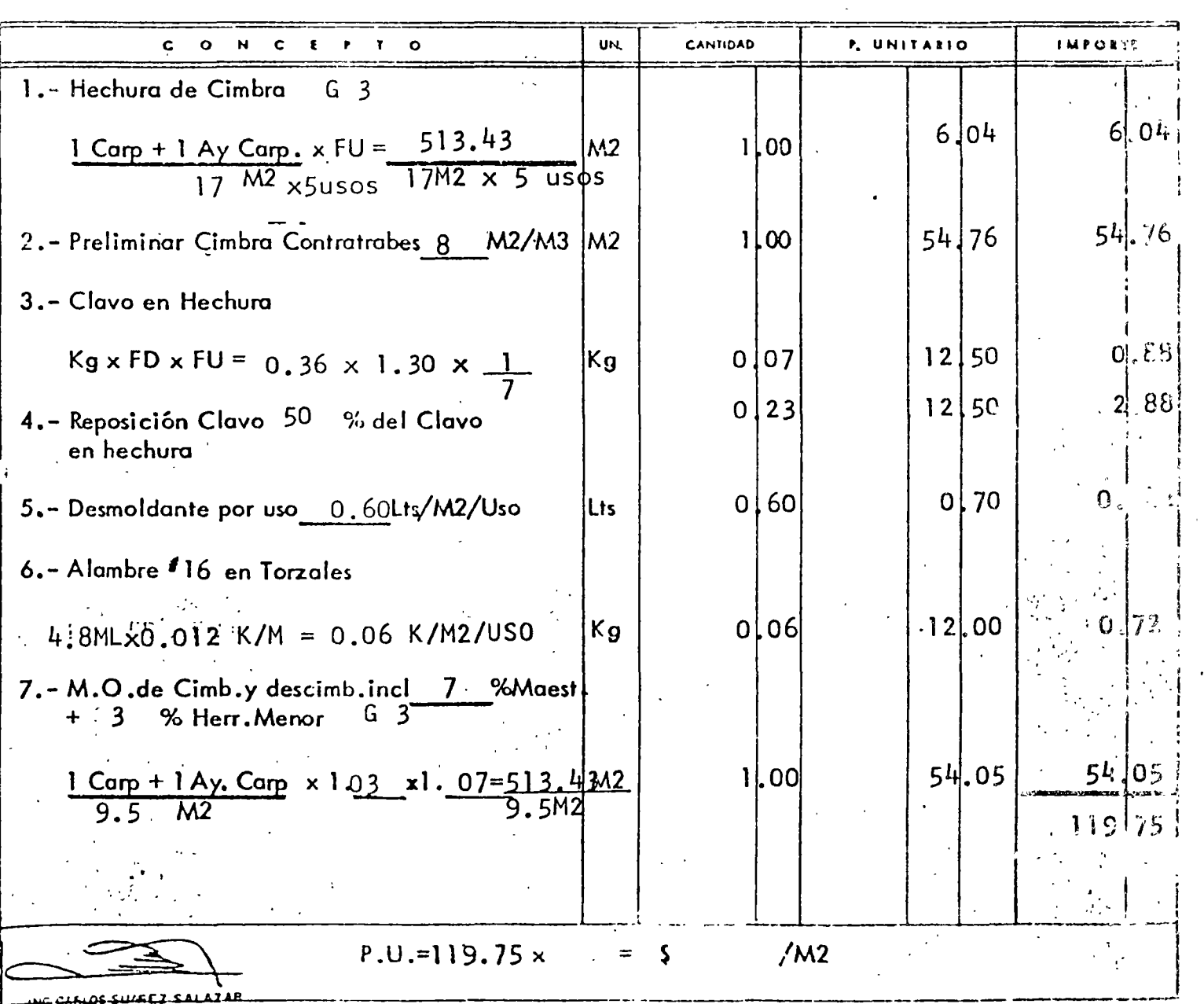

DERECHOS RESERVADOS - PROHIBIDA LE - EPRODUCCIÓN PARCIAL O TOTAL

N CONSULTORA, UN. PRECIO No. 12 **OBRA** 

 $15$ 

CROQUIS

### $\overline{1}$ CONORETO EN CIMENTACION.

ESPECIFICACIONES

 $\mathcal{H}$   $i^{\prime}$ c = 200 K/C2

 $\star$ AGREGADO MAX.: 11/2"

X TIPO CEMENTO : NORMAL

쏫

LOCALIDAD : MEXICO, D.F.  $\frac{1}{\sqrt{2}}$ 

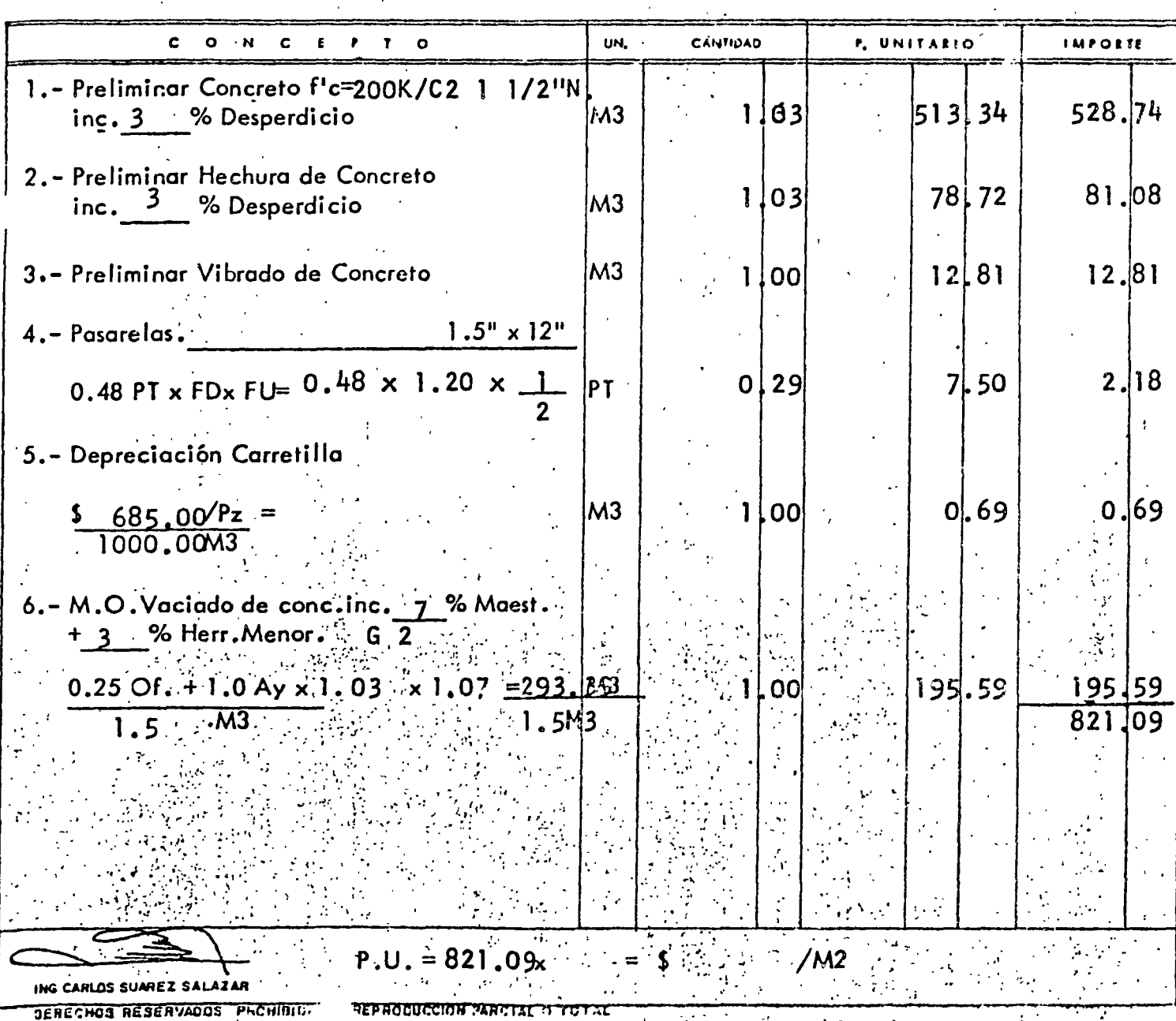

 $\mathcal{L}_{\mathrm{in}}$ 

 $\mathbb{Z}^3$ 

 $\mathcal{P}^{\text{max}}$ 

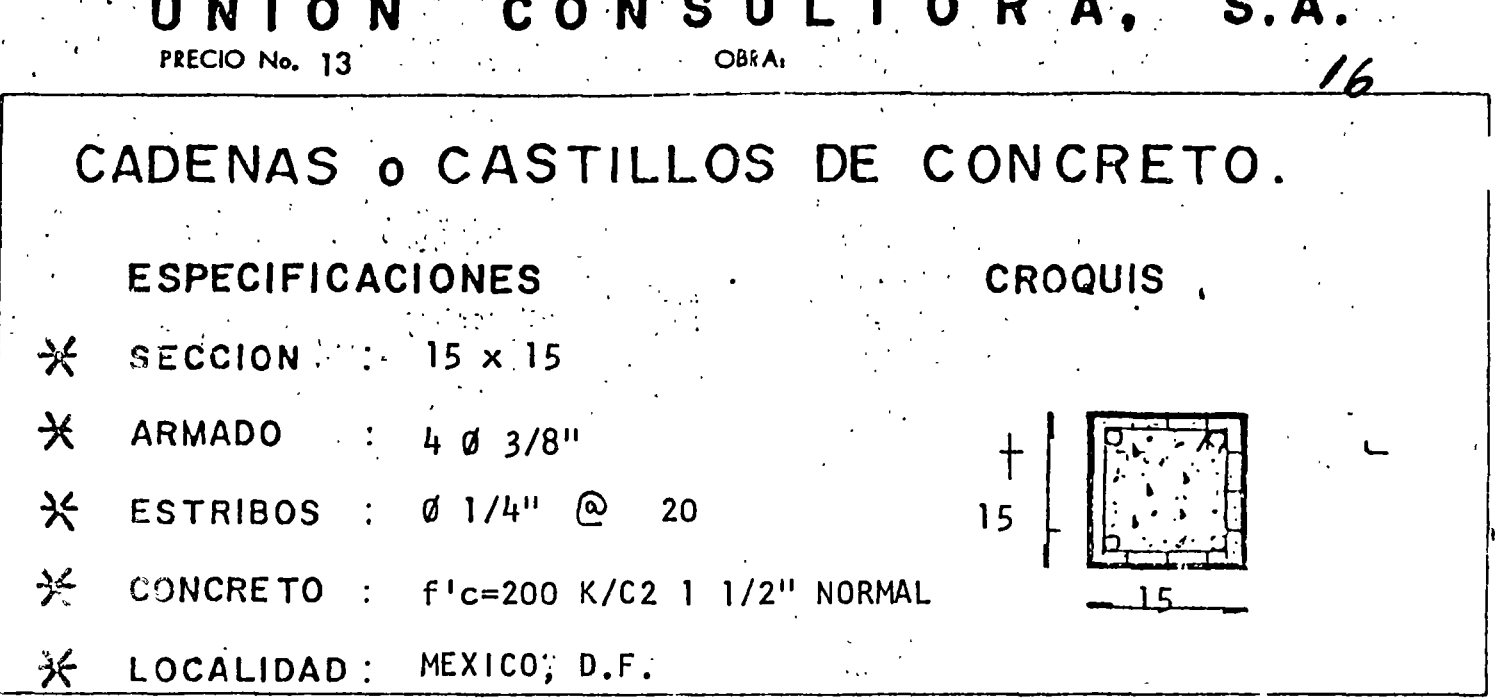

 $\begin{array}{c} \n\bullet \\
\bullet \\
\bullet\n\end{array}$ 

 $\frac{1}{\sqrt{2}}$ 

 $\frac{1}{2}$ 

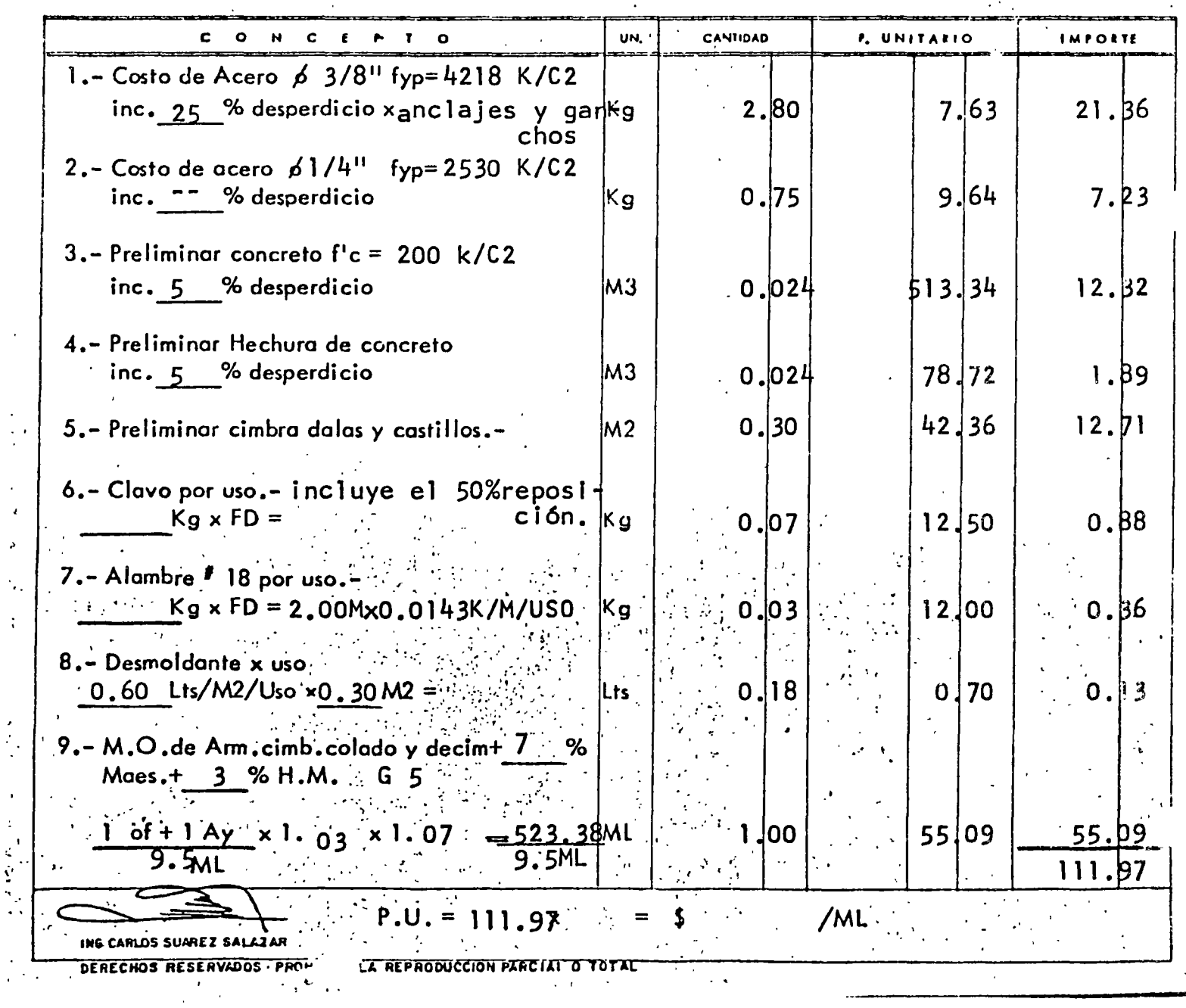

 $\mathbf{I}$ l.

 $\frac{1}{2}$ 

l

i<br>Si

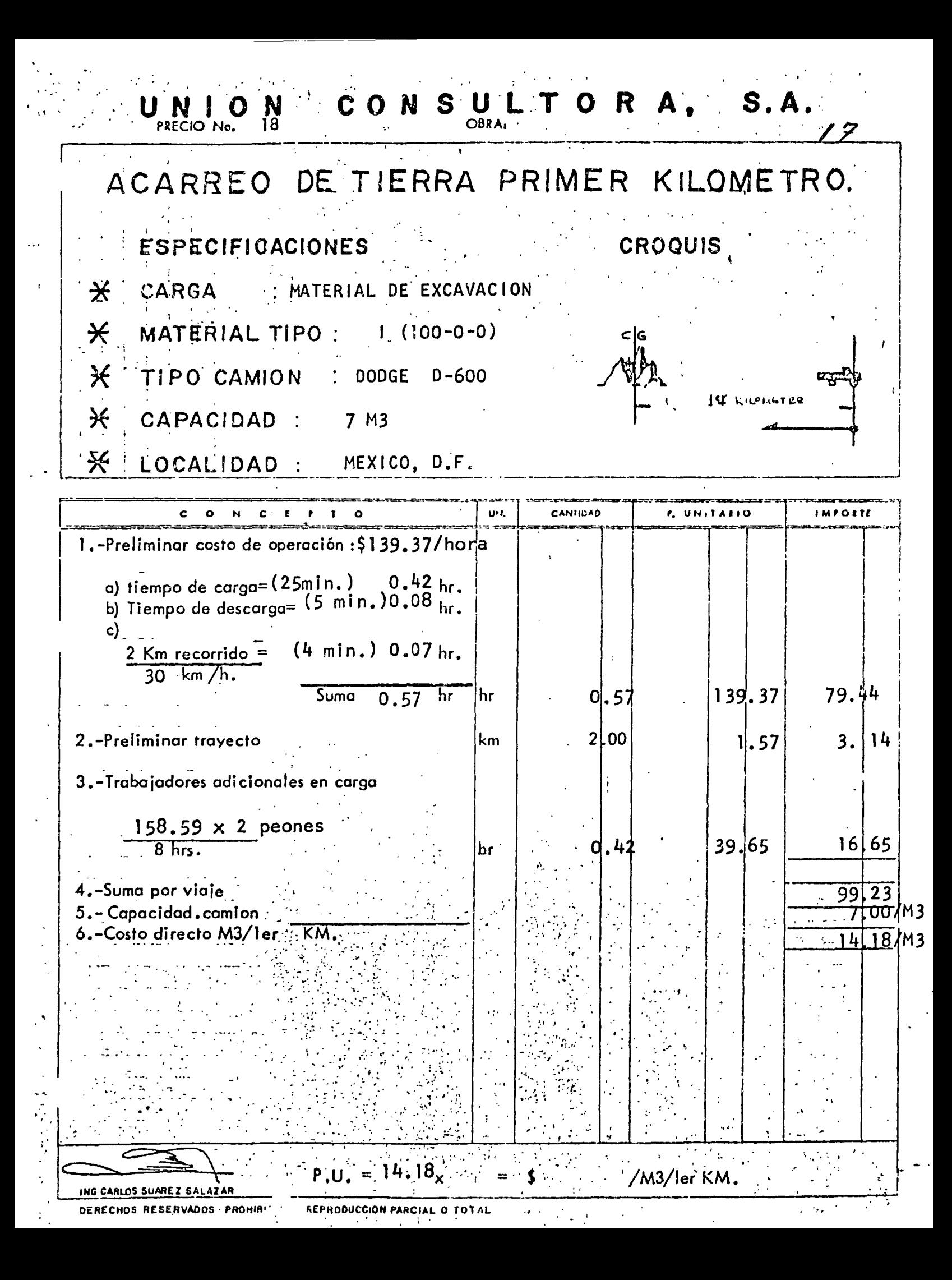

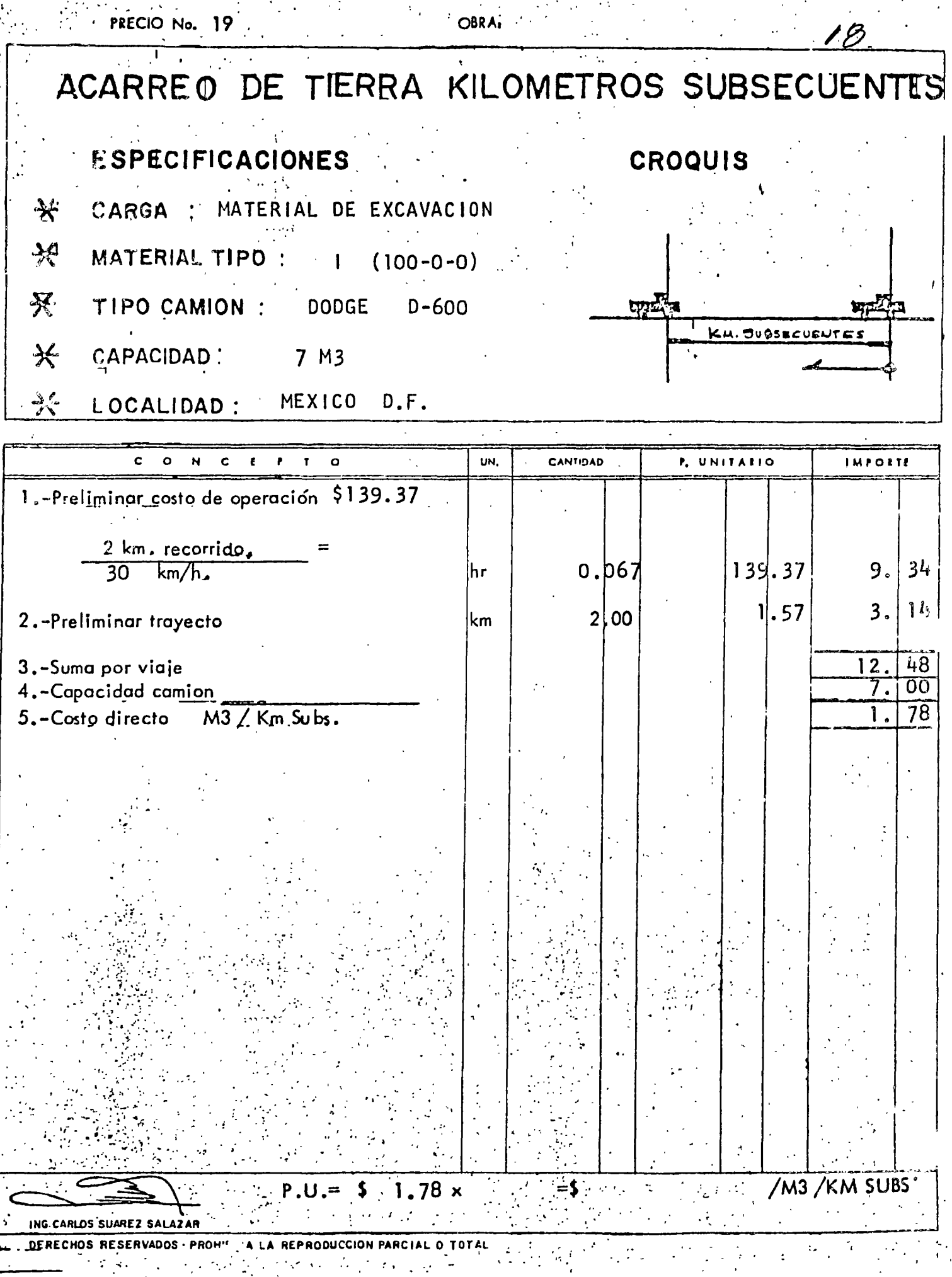

CONSULTORA, S.A. PRECIO No. 25 **OBRA:** 

## CIMBRA EN COLUMNAS

### ESPECIFICACIONES

UNION

- RELACION : 8 M2 / M3 ₩
- USCS : # 7 USOS PROMEDIO  $*$
- 
- DESPERDICIO/USO: 20 % ₩.

### ╬

- 
- K LOCALIDAD : MEXICO D.F.

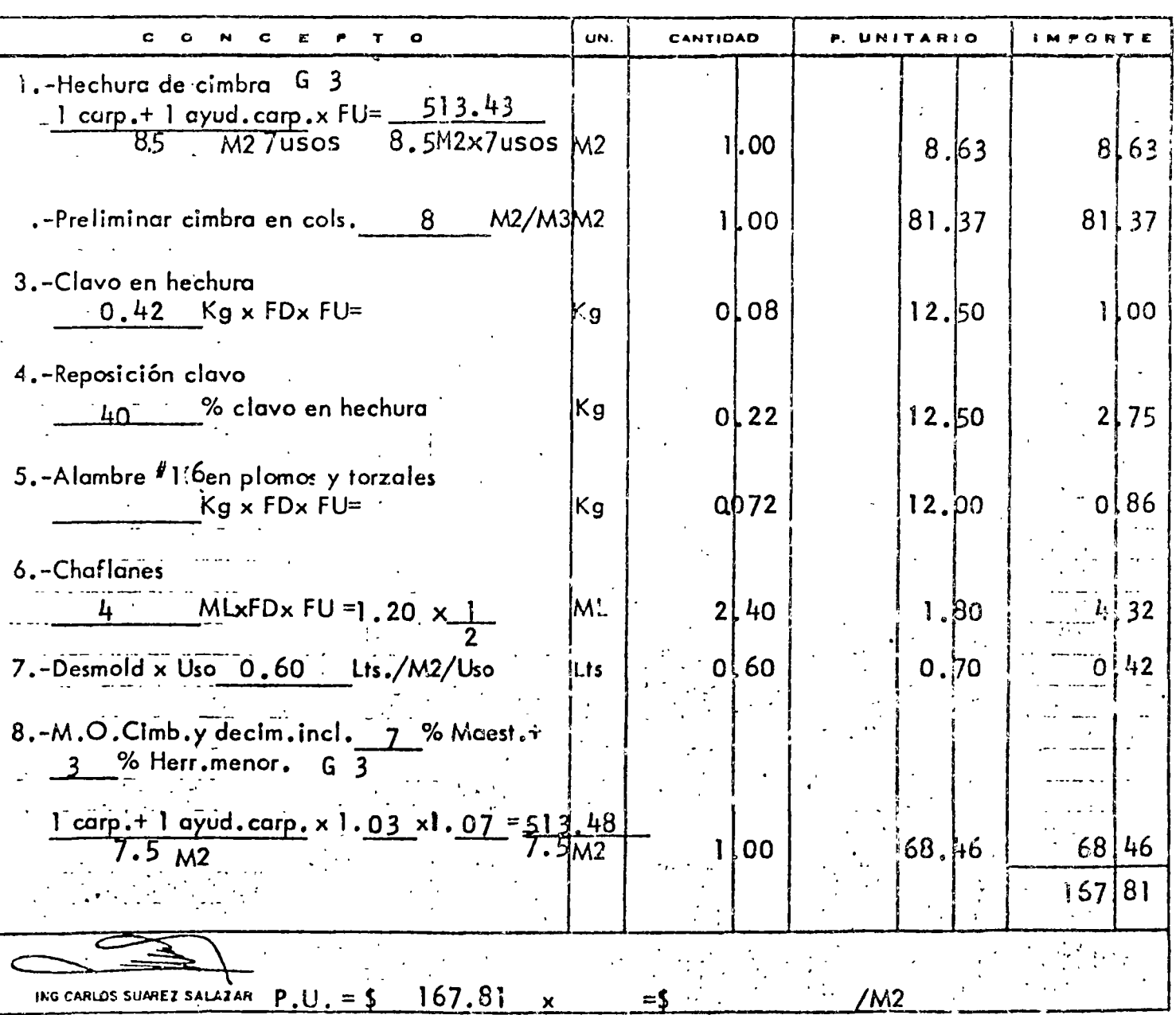

DERECHOS RESERVADOS - PROHIBIDA LA REPRODUCCION PARCIAI. O TOTAL

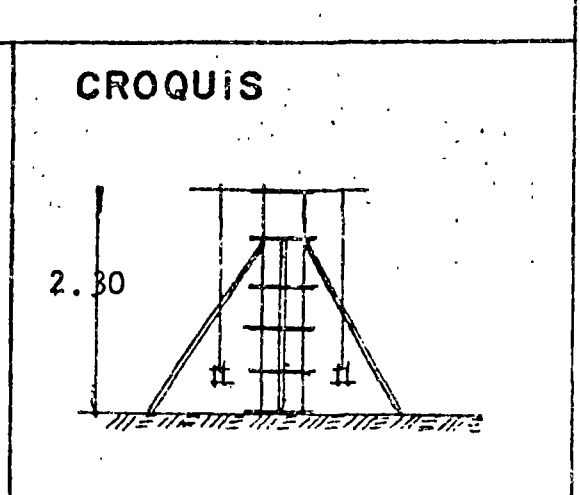

÷

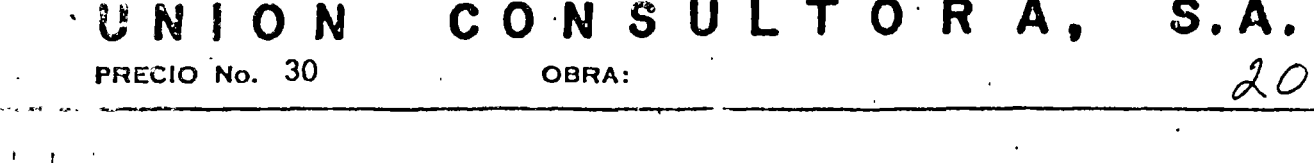

**Contractor** 

### CIMBRA EN LOSAS CON TARIMA

*CAPECIFICACIONES* 

1€ : 080S : 10 USOS PROMEDIO

 $\sim 10^7$ 

 $rac{\sqrt{3}}{2}$ 

- 1

DESPERDICIO/USOS : 20 %  $\mathcal{H}$ 

化热 单侧体 WEXICO D.F.

**CROQUIS**  $2.30$ MIE ACE IN E IN EN EN EN ET . E IN EN

 $\vec{A}$  ,  $\vec{A}$ 

 $\sim$  .

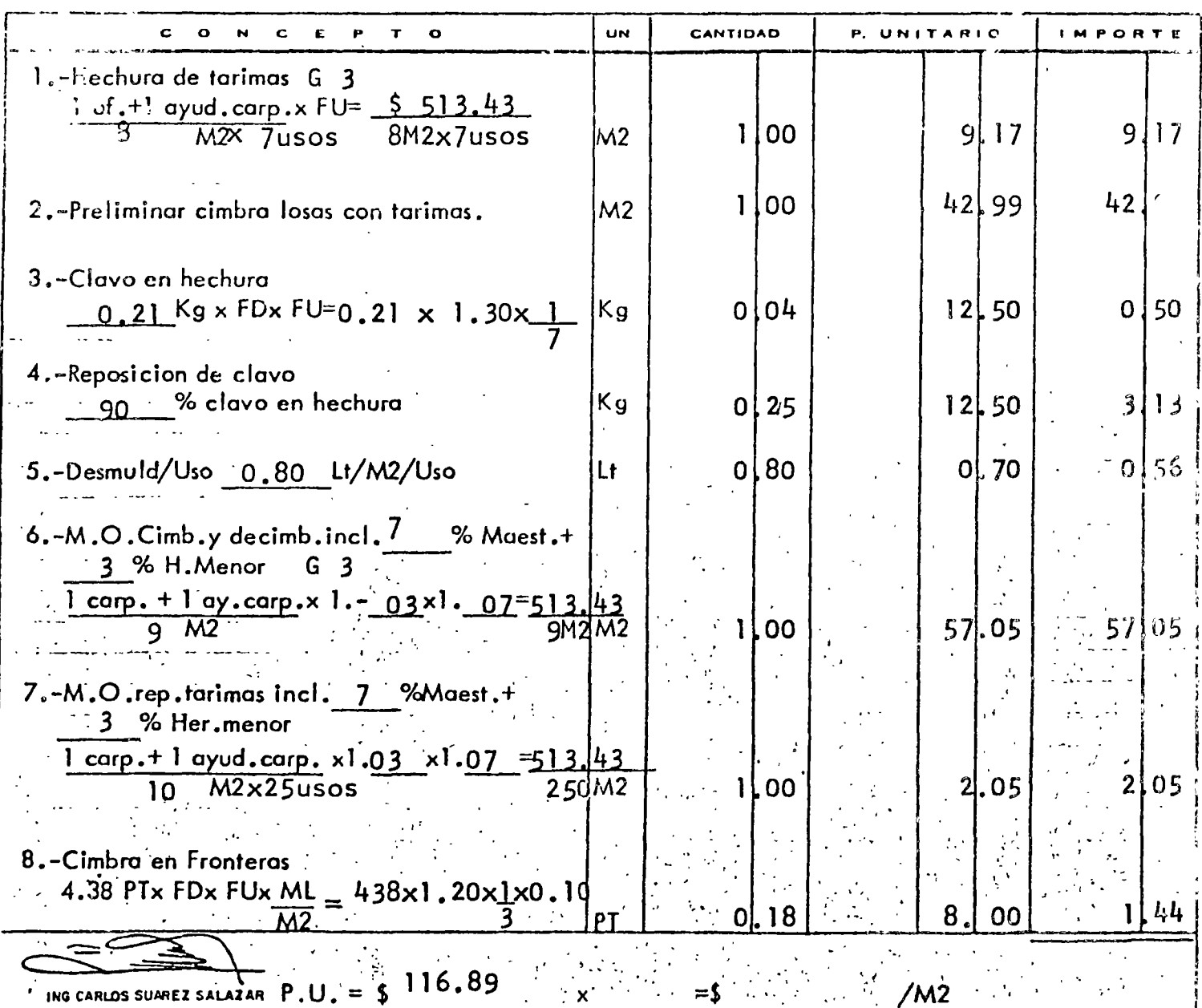

DERECHOS RESERVADOS - PRO DO DA LA REPHODUCCION PARCIAL O TOYAL  $\begin{minipage}{0.9\linewidth} \begin{minipage}{0.9\linewidth} \begin{minipage}{0.9\linewidth} \begin{minipage}{0.9\linewidth} \begin{minipage}{0.9\linewidth} \end{minipage} \begin{minipage}{0.9\linewidth} \begin{minipage}{0.9\linewidth} \begin{minipage}{0.9\linewidth} \end{minipage} \begin{minipage}{0.9\linewidth} \begin{minipage}{0.9\linewidth} \end{minipage} \begin{minipage}{0.9\linewidth} \end{minipage} \begin{minipage}{0.9\linewidth} \begin{minipage}{0.9\linewidth} \end{minipage} \begin{minipage}{0.9\linewidth} \end{$  $\label{eq:2.1} \frac{1}{2} \sum_{i=1}^n \frac{1}{2} \sum_{j=1}^n \frac{1}{2} \sum_{j=1}^n \frac{1}{2} \sum_{j=1}^n \frac{1}{2} \sum_{j=1}^n \frac{1}{2} \sum_{j=1}^n \frac{1}{2} \sum_{j=1}^n \frac{1}{2} \sum_{j=1}^n \frac{1}{2} \sum_{j=1}^n \frac{1}{2} \sum_{j=1}^n \frac{1}{2} \sum_{j=1}^n \frac{1}{2} \sum_{j=1}^n \frac{1}{2} \sum_{j=1}^n \frac{$ 

 $\mathcal{L}^{\text{max}}_{\text{max}}$  and  $\mathcal{L}^{\text{max}}_{\text{max}}$ 

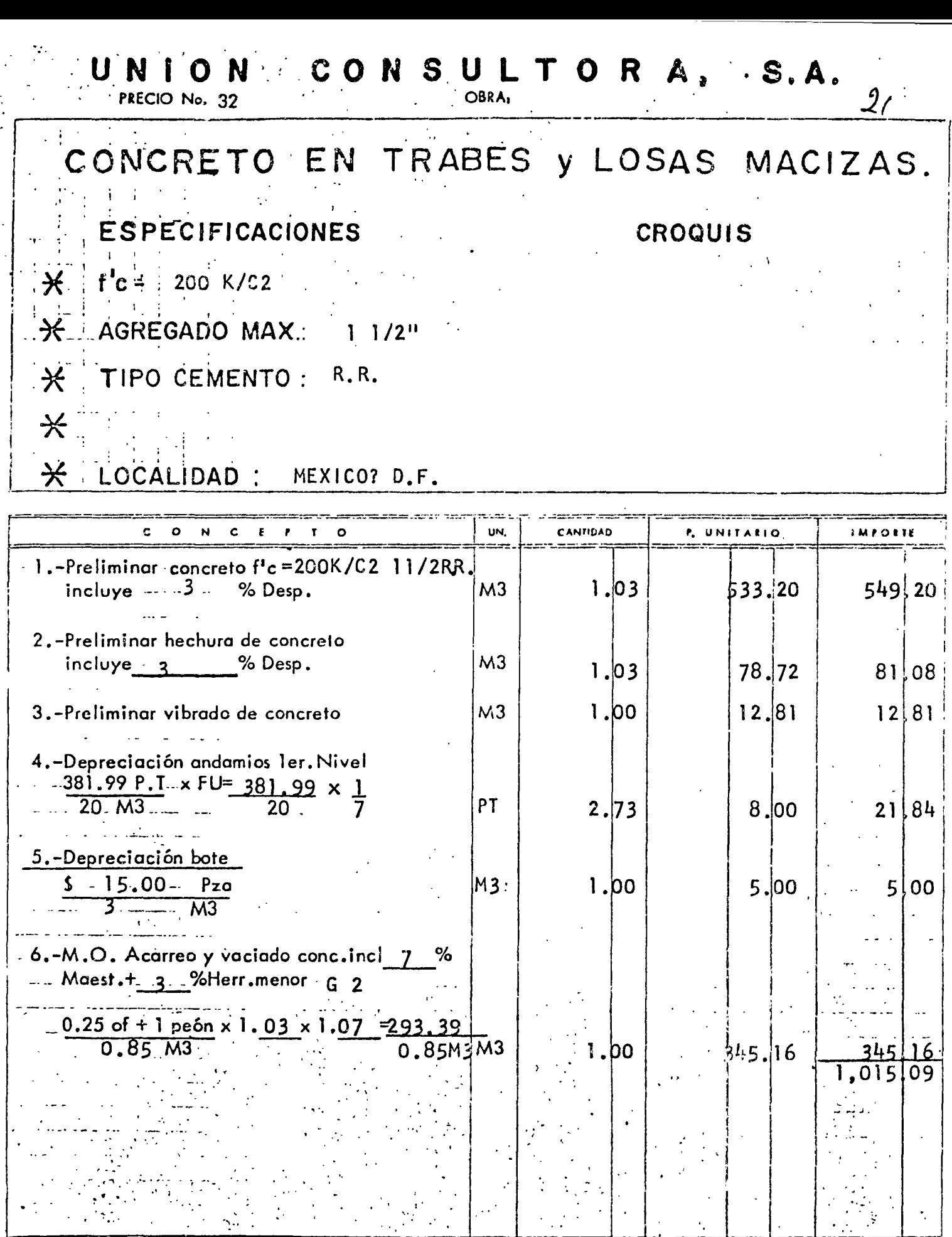

 $P.U.=$  \$ 1,015.09 x :  $\frac{1}{2}$ /M3  $=$  \$  $\frac{1}{2}$  $\bar{\mathcal{A}}$ ING CARLOS SUAREZ SALAZAR

 $\hat{\mathcal{A}}$ 

 $\hat{\mathcal{A}}$ 

 $\mathcal{C}_{\mathcal{A}}$ 

 $\hat{\mathbf{r}}$ 

 $\ddot{\bullet}$ 

 $\sim$  1

 $\ddot{\phantom{0}}$ 

DERECHOS RESERVADOS - PROHIBIDA LA REPRODUCCION PARCIAL O TOTAL

 $\bigcup_{\text{PRECIO No. }3} N \bigcup_{\text{LO~No. }3} P \text{ N}$  CONS<sub>RA</sub>ULTORA, S.A. 99

### MURO DE TABIQUE RECOCIDO.

### **ESPECIFICACIONES:**

- $\mathcal{K}$ DIMENSIONES :  $4.5 \times 12 \times 24$  CMS.
- $\star$ MORTERO:  $1:1:10$
- $\mathbb{X}$ JUNTA PROMEDIO: Z = 1.5 cms
- $\mathcal{K}^-$ ESPESOR MURO : 0 = 12 cms
- $\frac{1}{\sqrt{2}}\sum_{i=1}^{N} \frac{1}{\sqrt{2}}\left(\frac{1}{\sqrt{2}}\right)^2\left(\frac{1}{\sqrt{2}}\right)^2.$ LOCALIDAD : MEXICO, D.F.

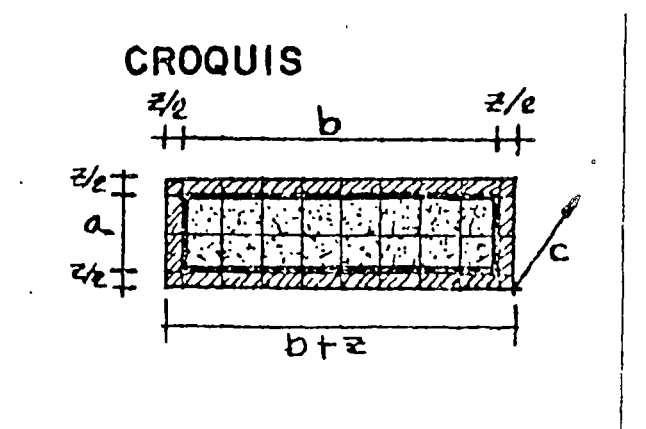

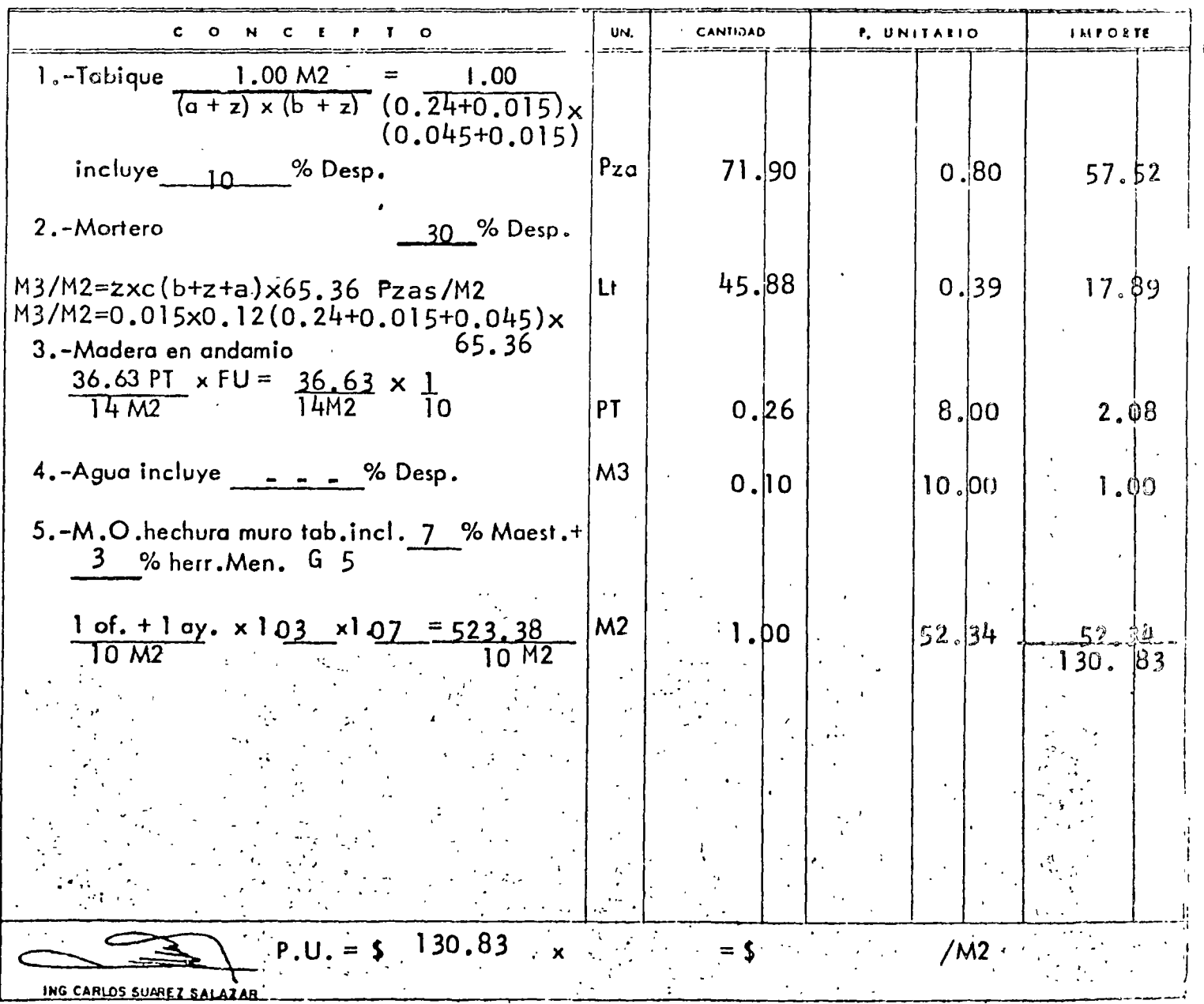

DERECHOS RESERVADOS · PROHIBIDA LA MEPRODUCCIÓN PARCIAL O TOT

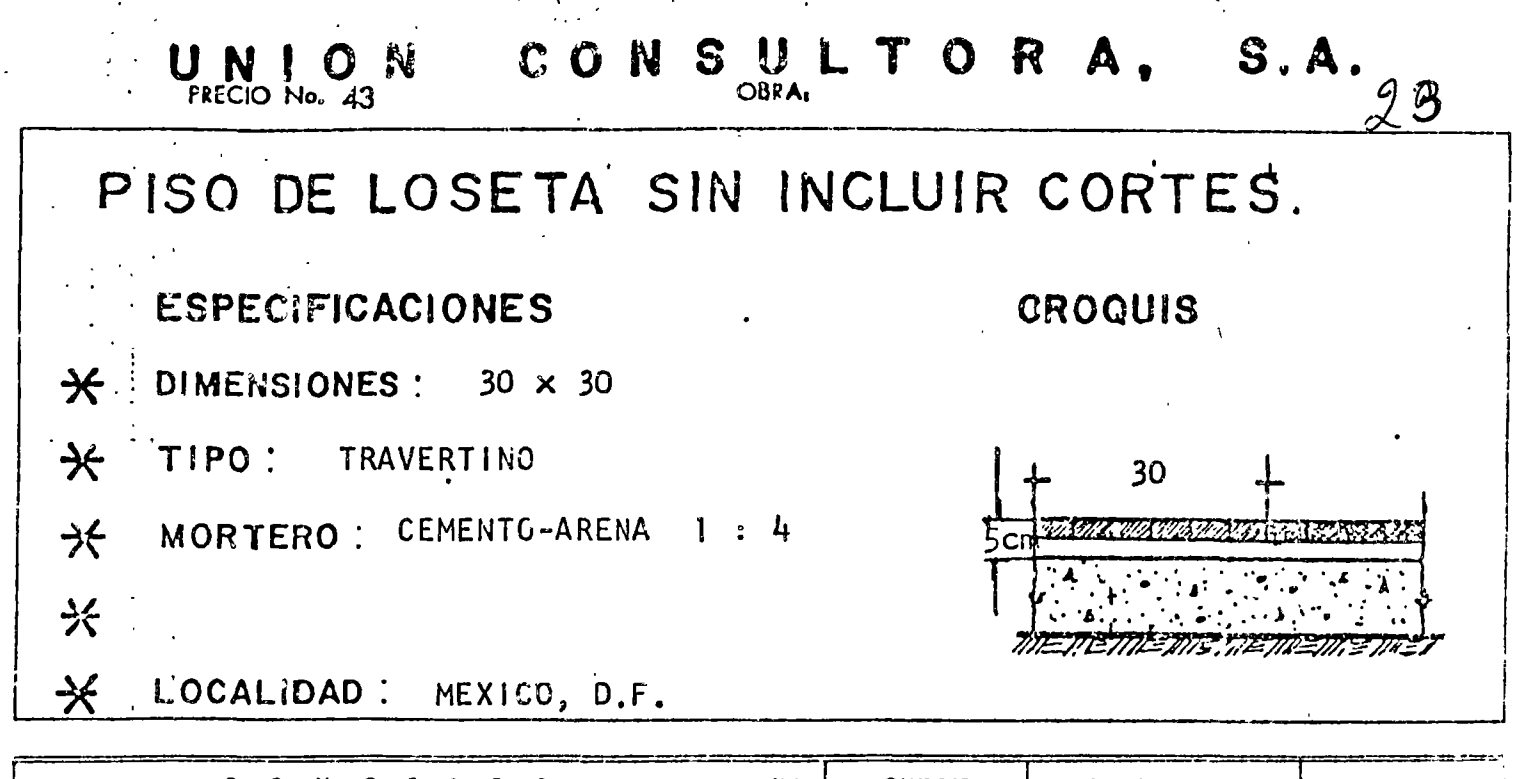

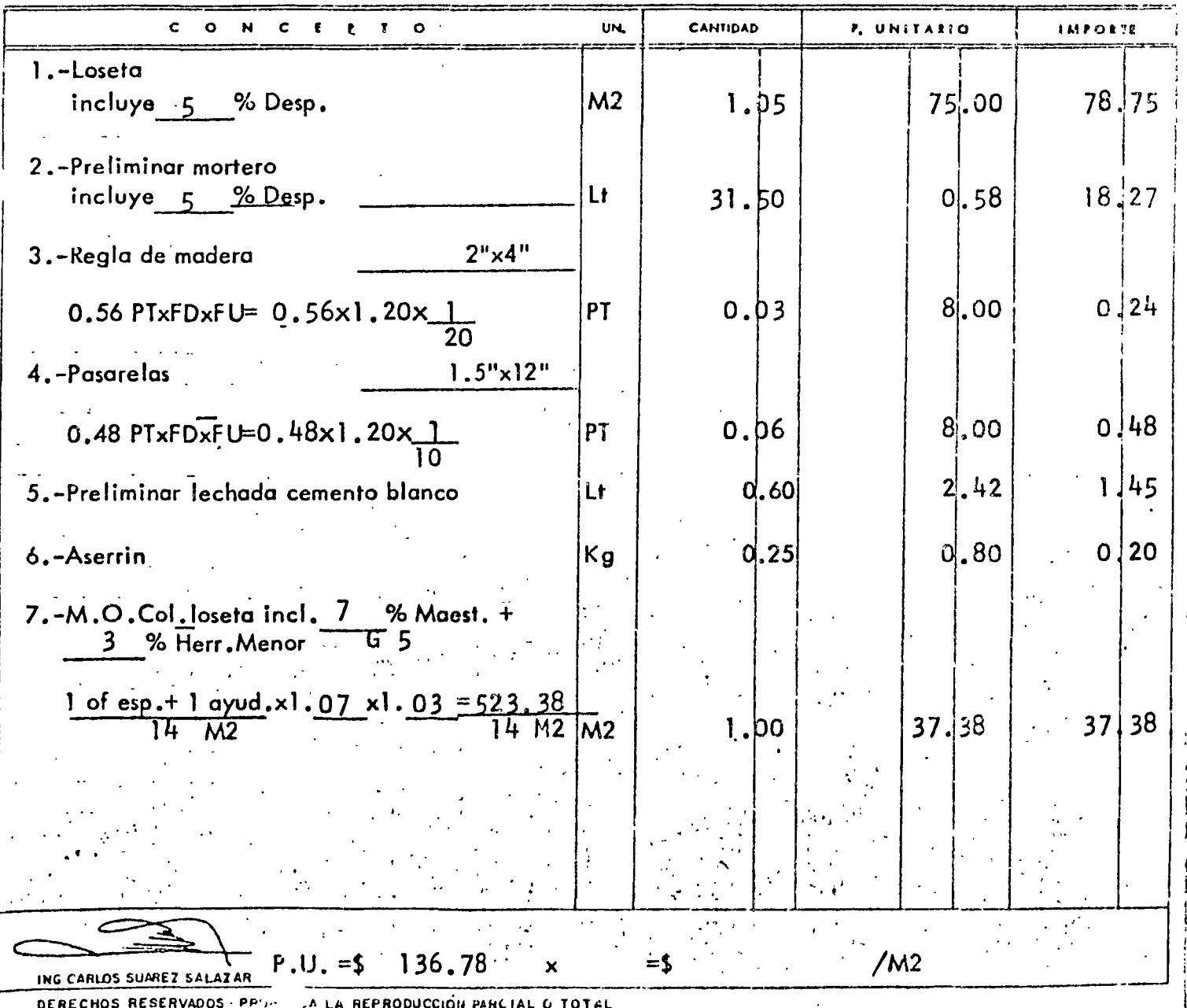

Ł

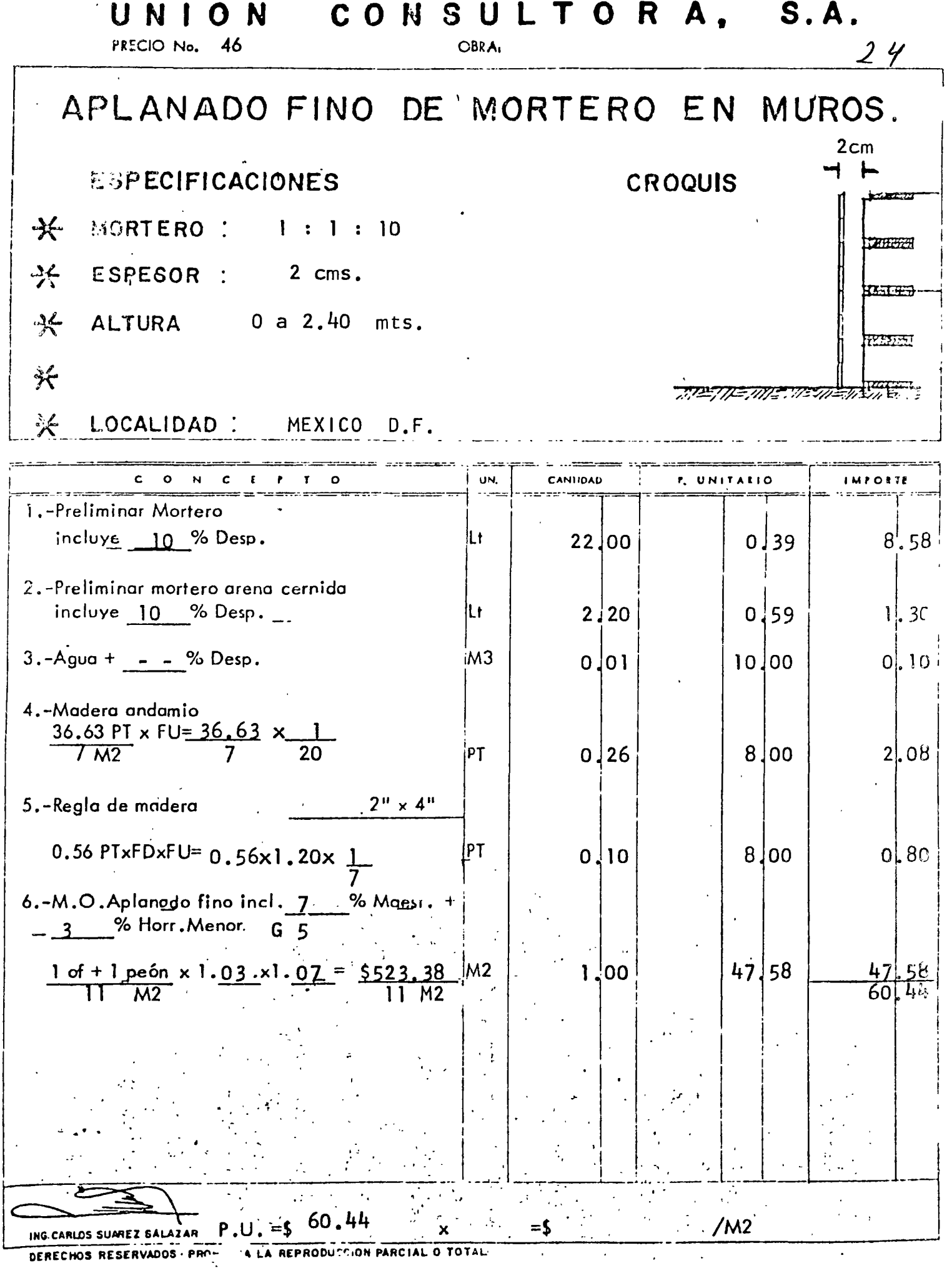

ò,

 $\frac{1}{4}$ 

۰,

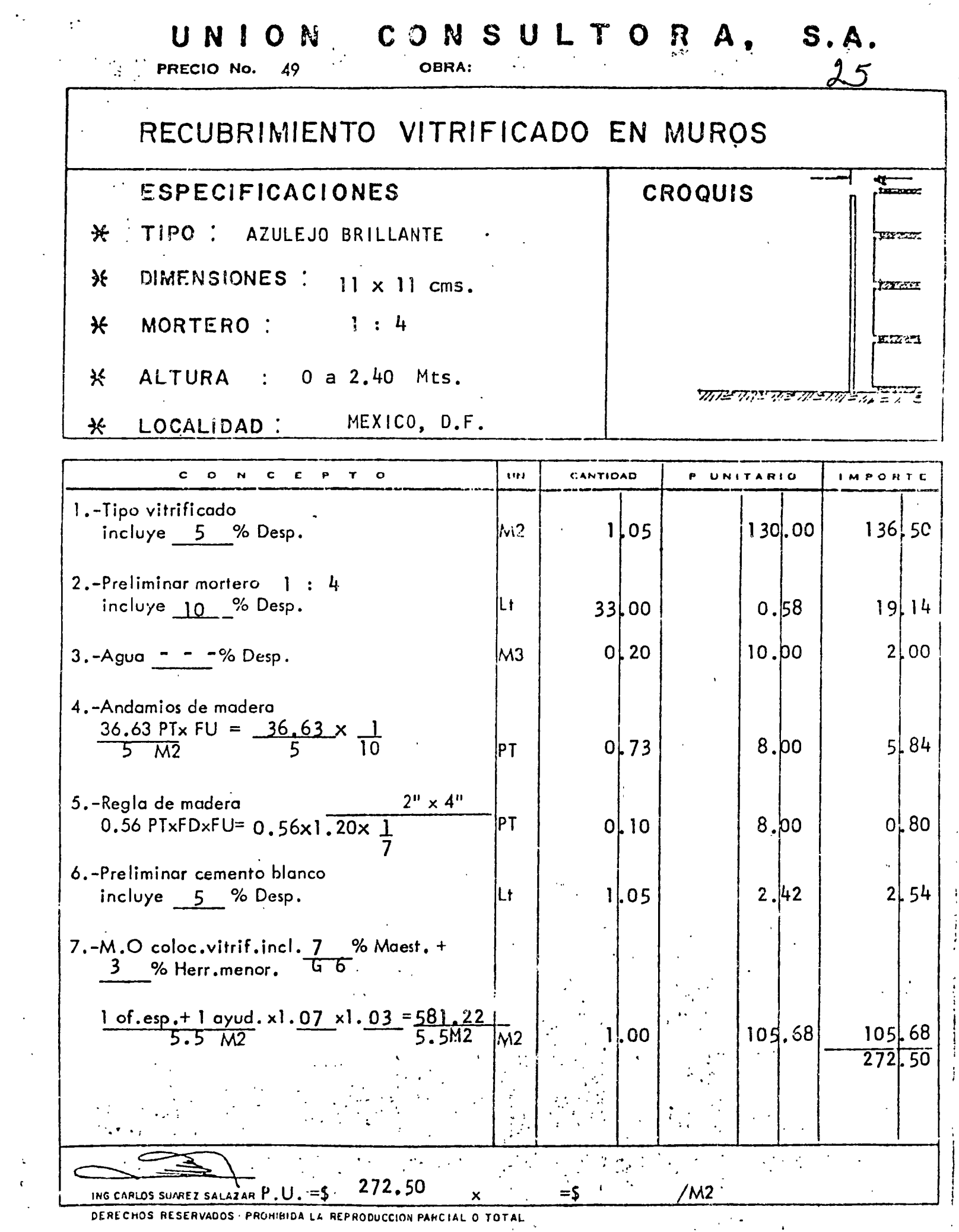

DERECHOS RESERVADOS PROHIBIDA LA REPRODUCCIÓN PARCIAL O TOTAL

 $\ddot{\phantom{0}}$ 

 $\label{eq:2} \frac{1}{2} \int_{0}^{2\pi} \frac{1}{\sqrt{2}} \, \frac{1}{\sqrt{2}} \, \frac{1$ 

 $\epsilon$ 

## - PRESTACIONES DE LA MANO DE OBRA EN SUB-COMIRATOS EN

MEXICO  $D.F.$  ZONA  $# 74$  (CNSM)

 $\sim$ 

 $\mathbb{R}^2$  $\mathcal{L}^{\text{max}}$  , where  $\mathcal{L}^{\text{max}}$ 

 $\sim 10^7$ 

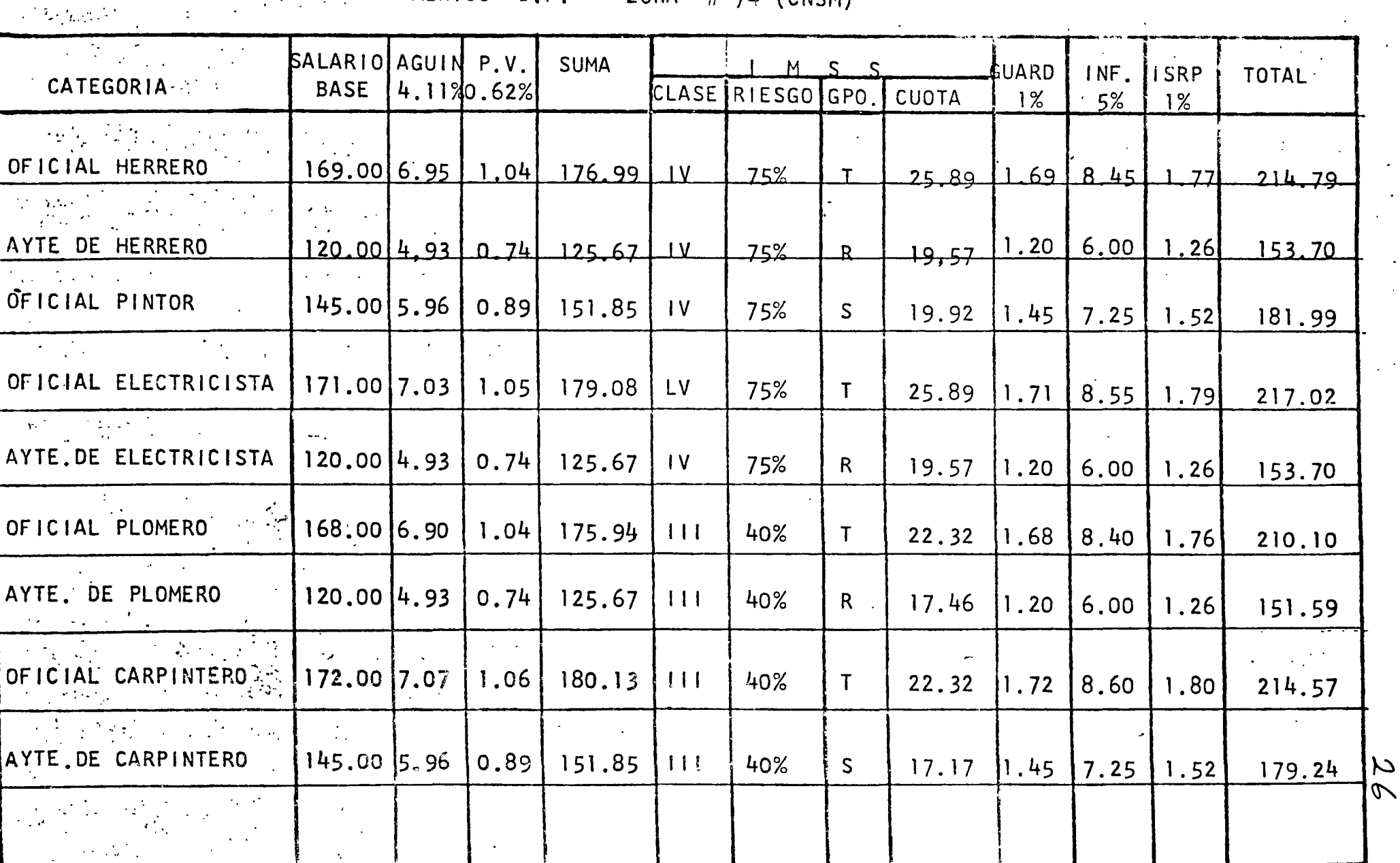

 $\ddot{\phantom{a}}$ 

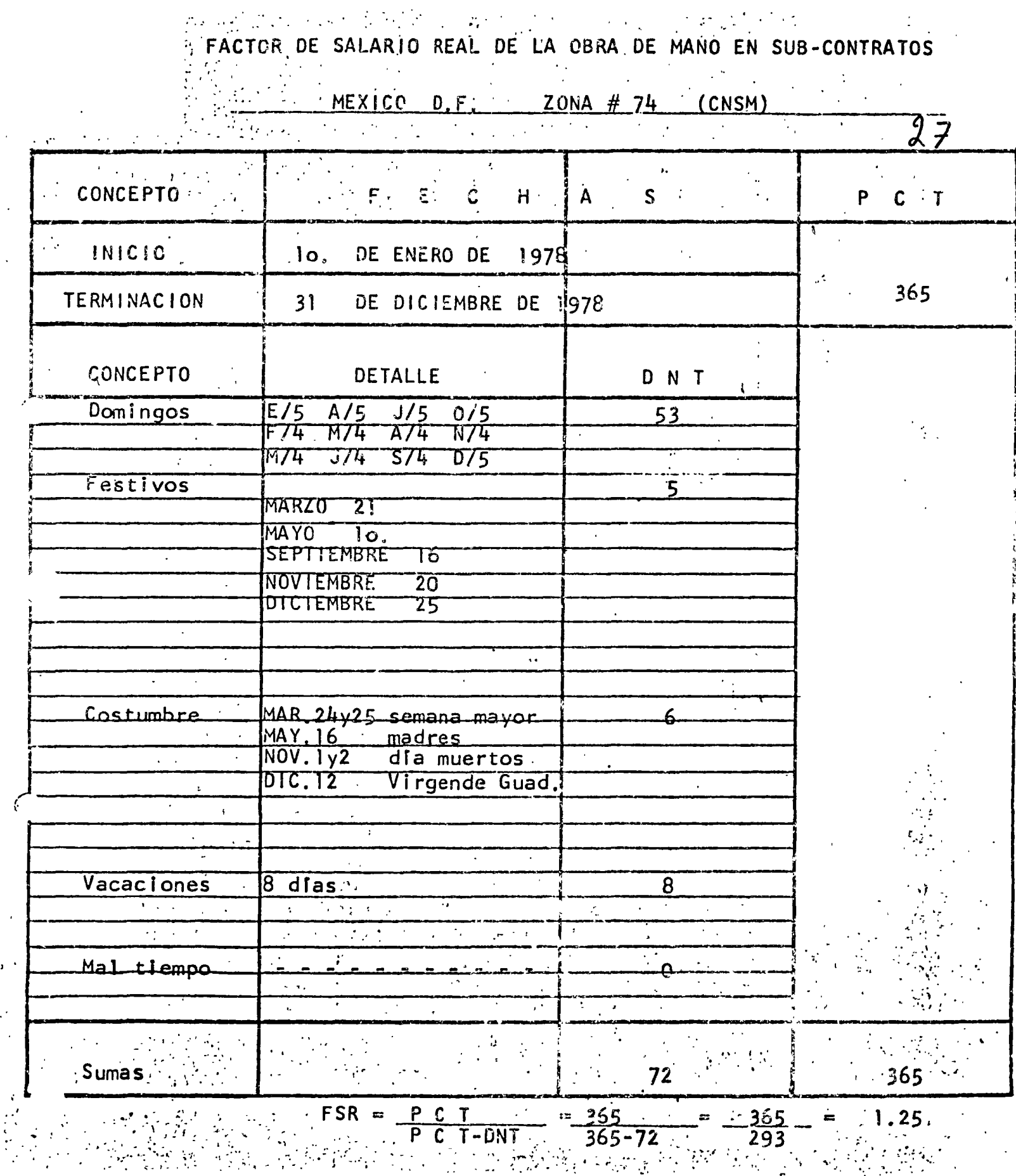

۰.

# INTEGRACION DE LA MANO DE OBRA EN SUB-CONTRATOS EN

 $\sim 10^{-1}$ Y

 $\mathbb{R}^2$ 

 $\frac{1}{2}$ 

MEXICO ZONA  $# 74$  (CNSM) D. F. 

 $\Delta$ 

 $\mathcal{V}^{\mathcal{A}}_{\mathcal{A} \mathcal{A}}$  is the

 $\Delta \phi$ 

 $\sum_{\alpha\in\mathcal{A}}$ 

 $\mathcal{N}=\mathcal{N}_{\mathcal{F},\mathcal{F},\mathcal{F}}$  .  $\Delta \sim 100$ 

 $\mathbf{r}$  .

۷

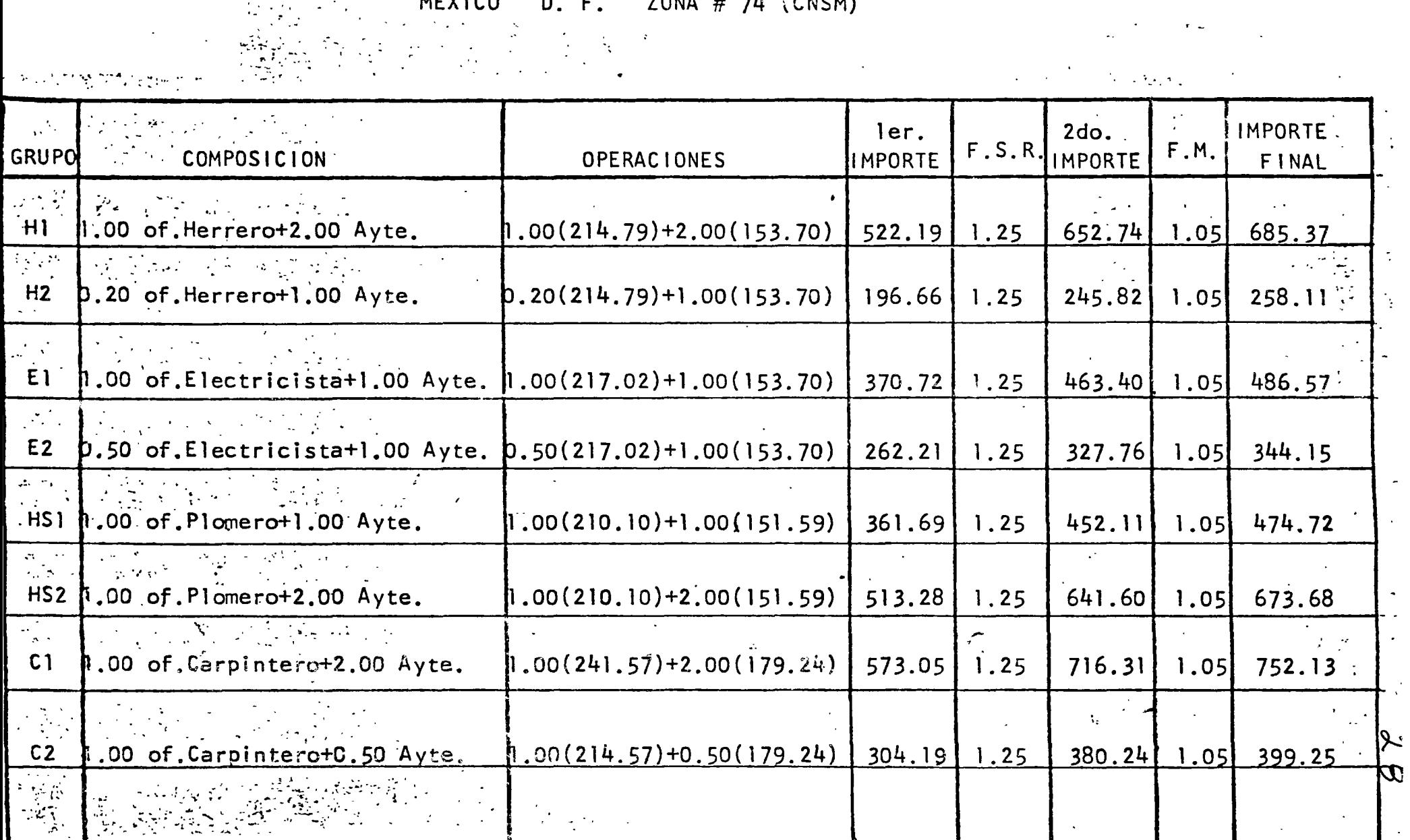

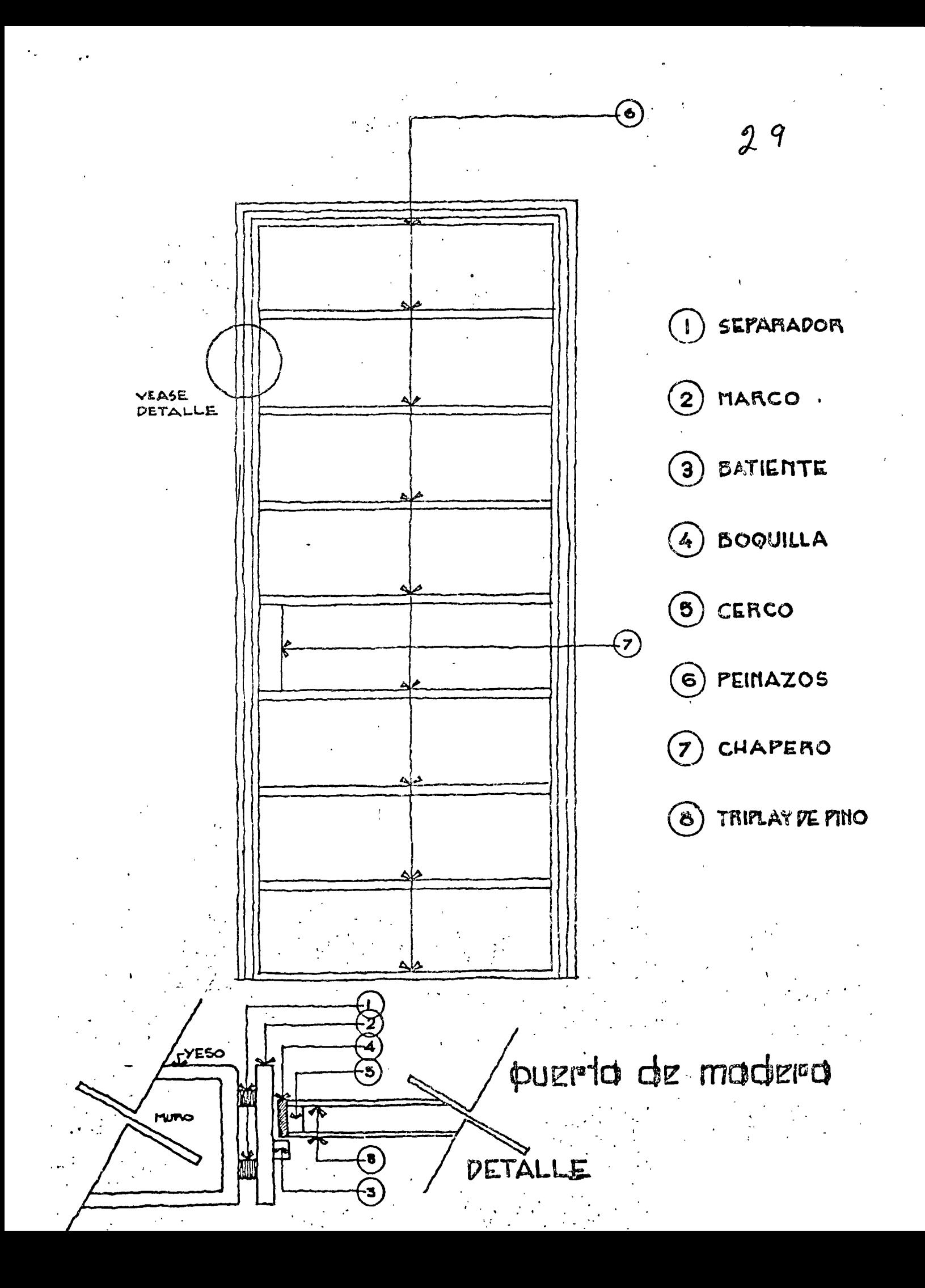

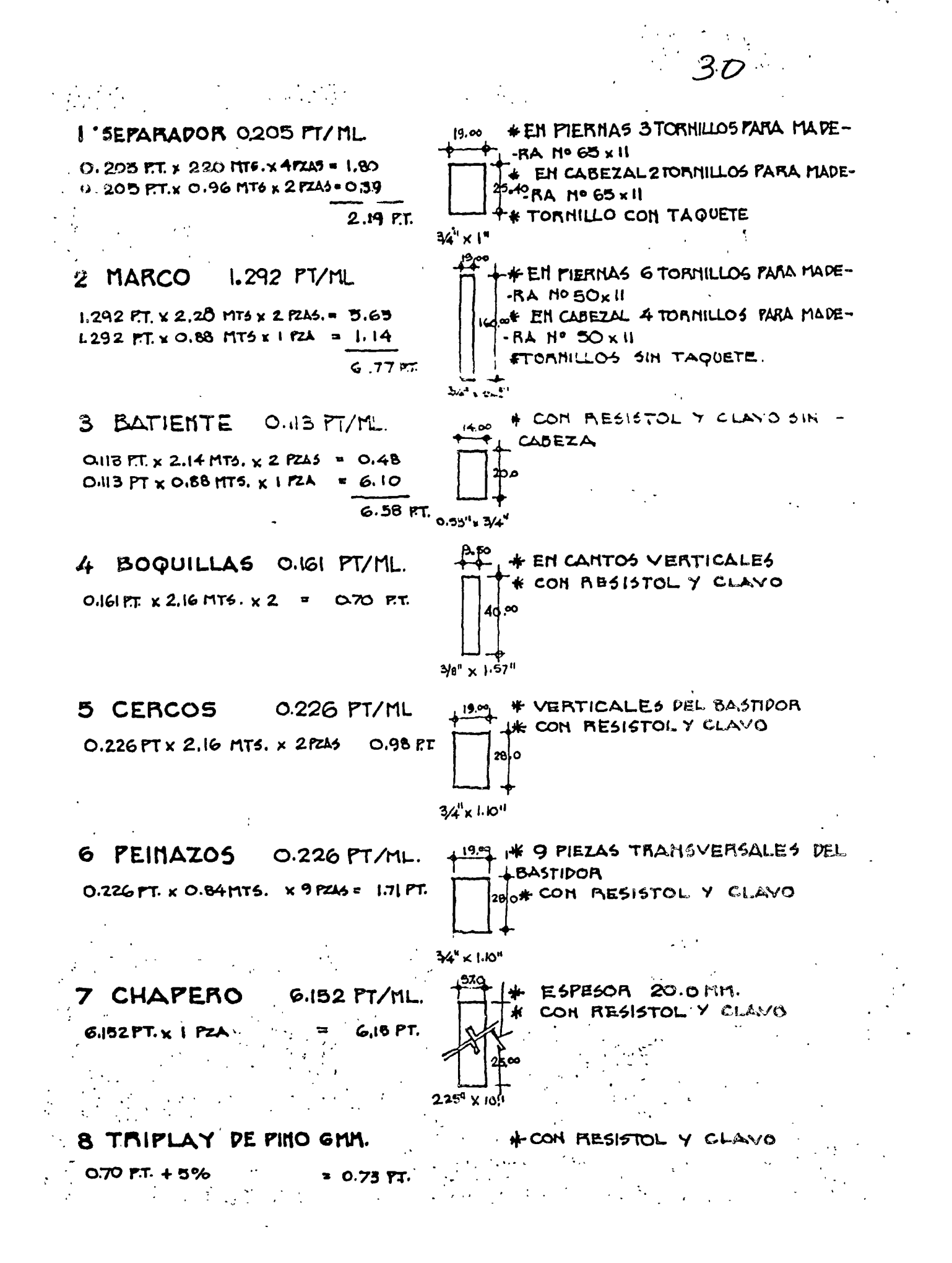

 $\sum_{i=1}^{n} \mathbf{M}_i$  and  $\mathbf{A}_i$   $\mathbf{M}_i$  and  $\mathbf{A}_i$ 

PRECIO Nº

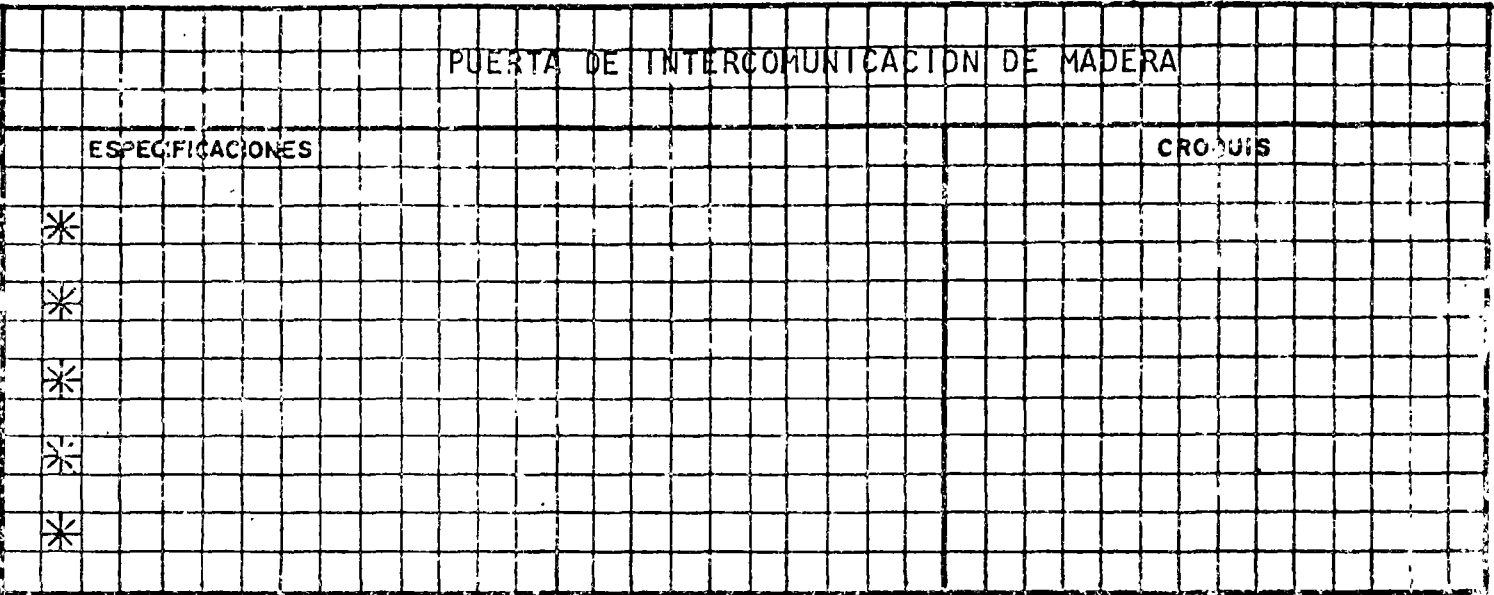

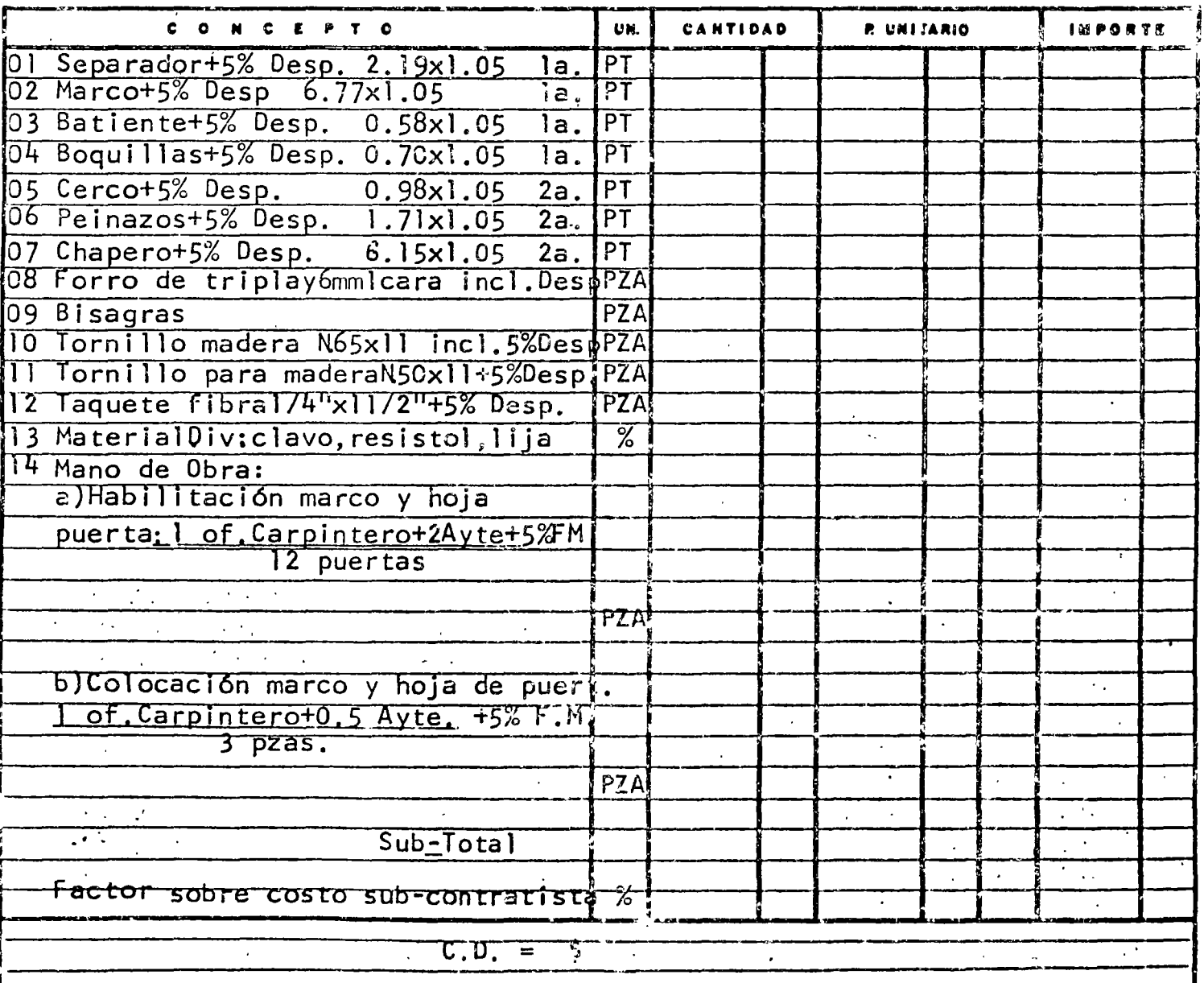

 $3/$ 

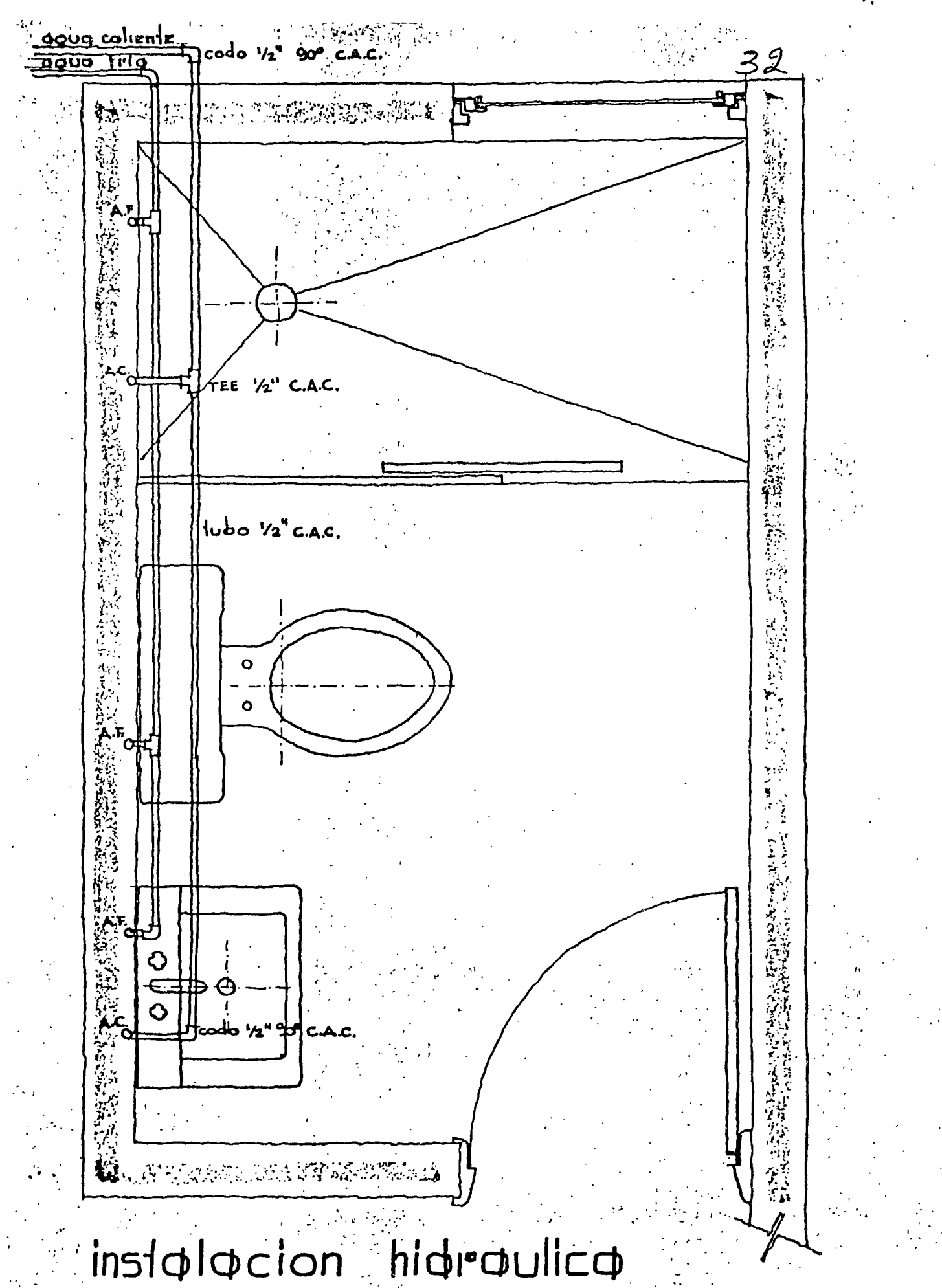

# Isometrico<br>Inst. hidraulica

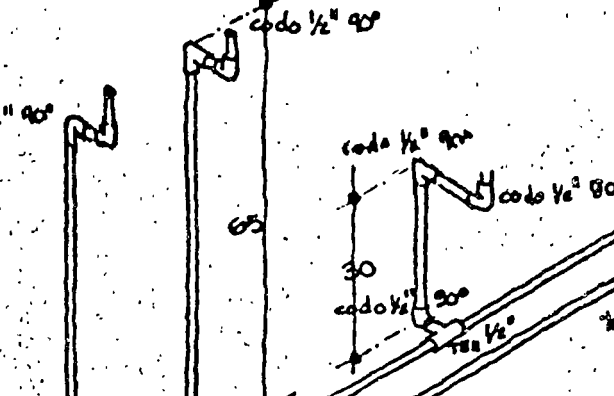

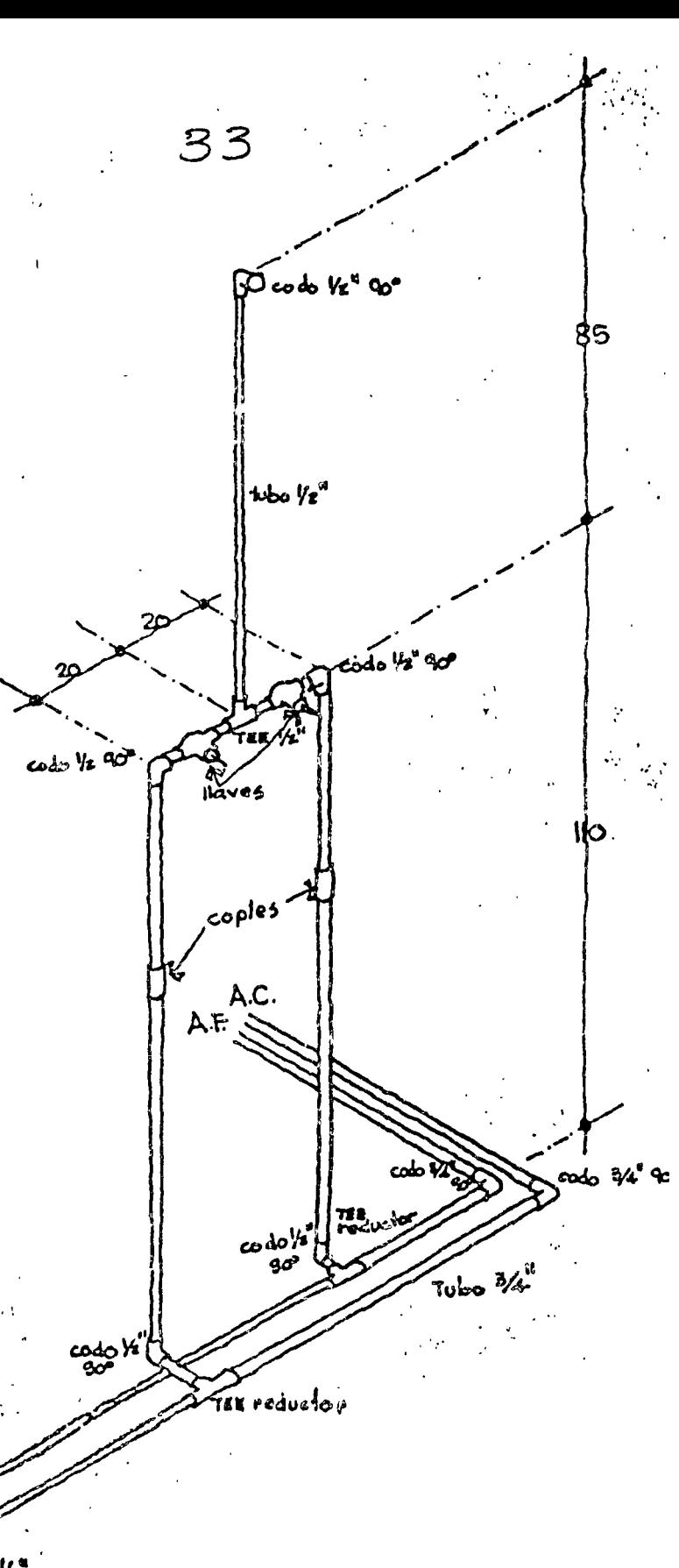

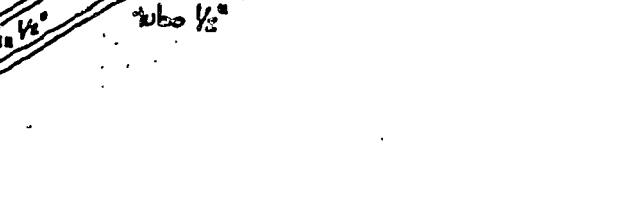

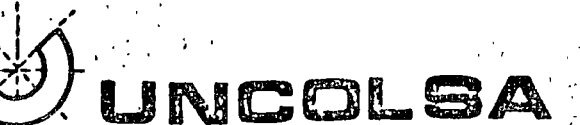

 $\pmb{\ast}$ 

### $.$  INCISO:  $\_$

 $34$ <br>PRECION<sup>2</sup>

 $\hat{\mathcal{C}}_k$ 

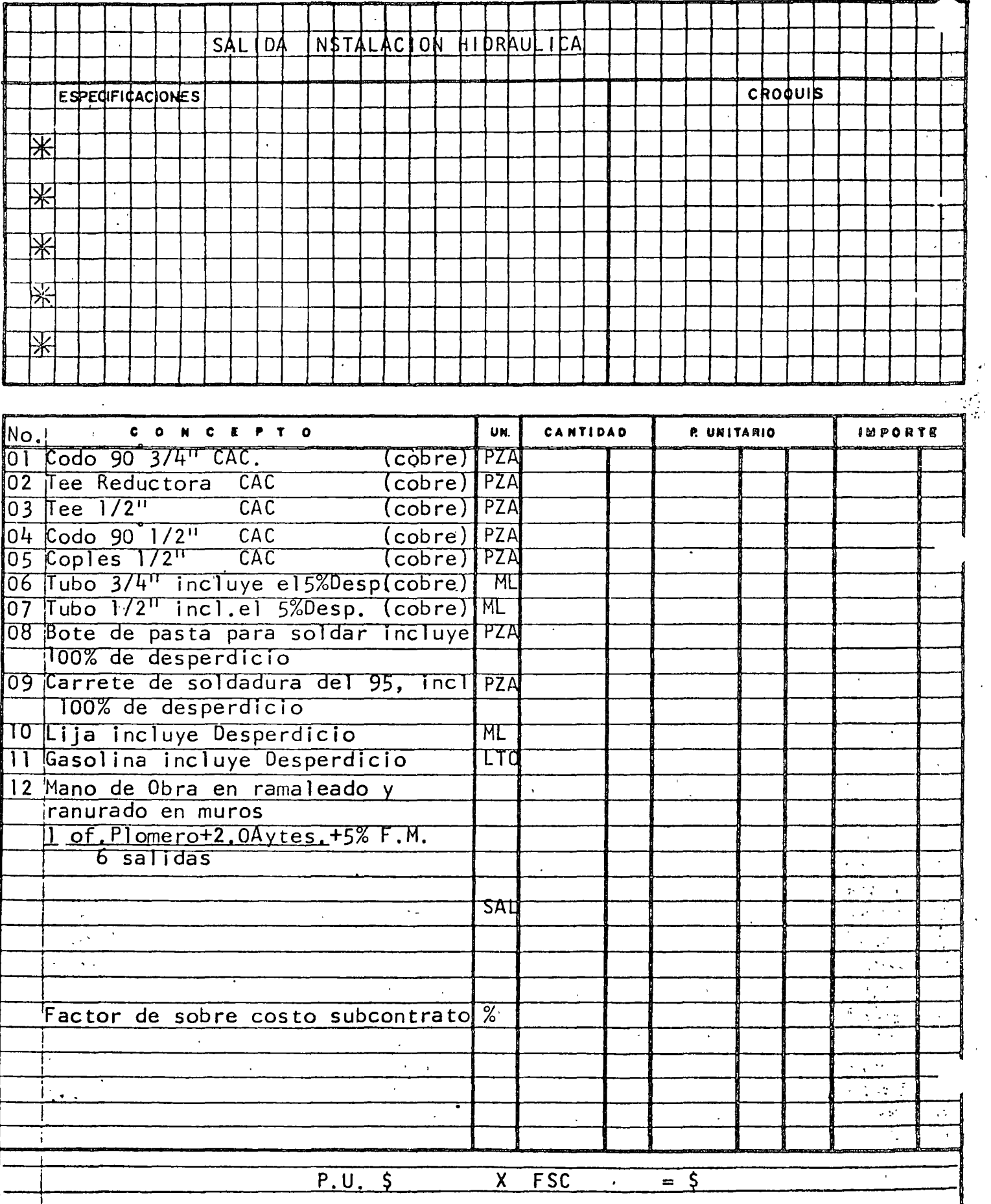

 $\mathbb{Z}$ 

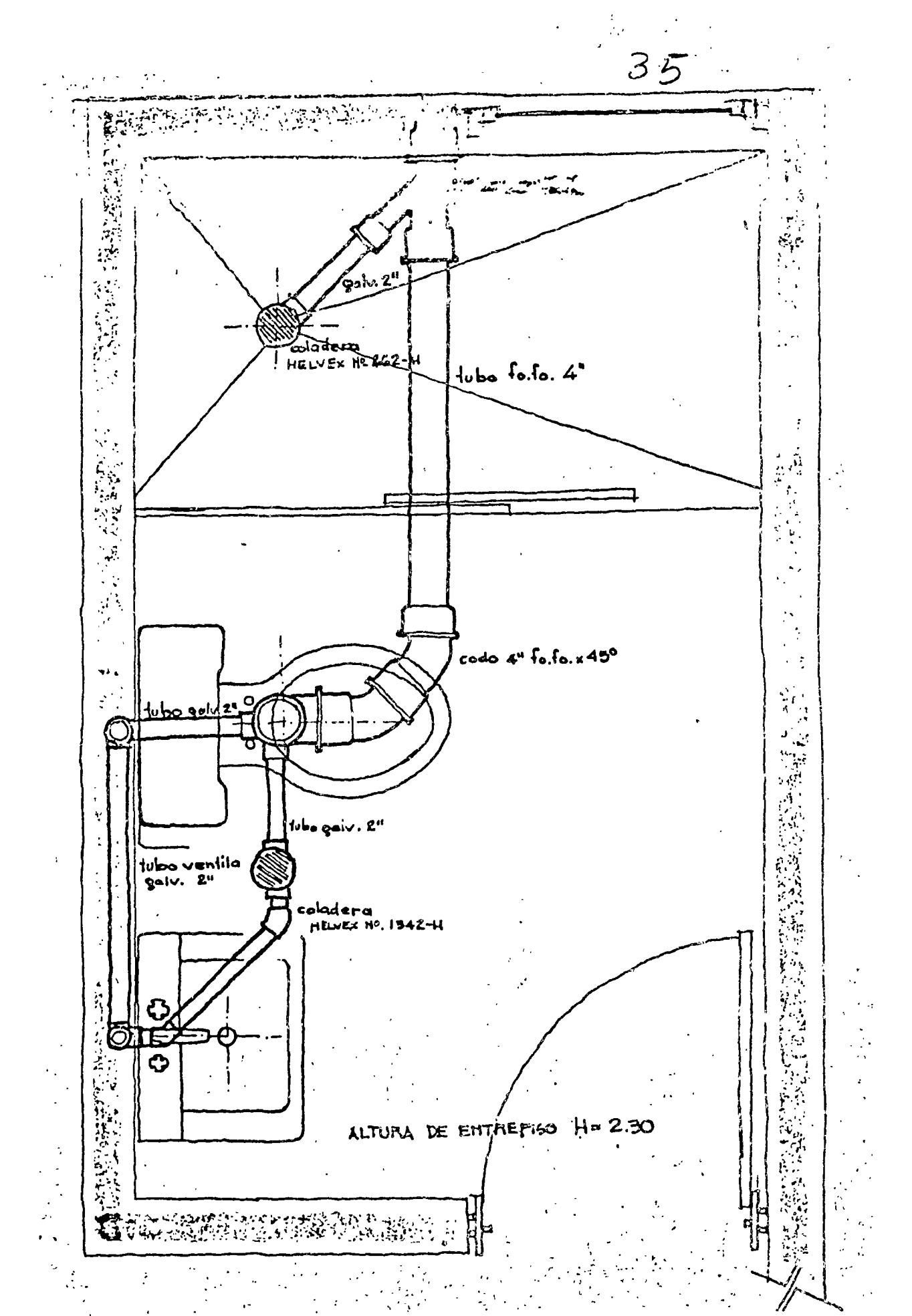

 $\mathbf{r}^{\mathrm{t}}$ 

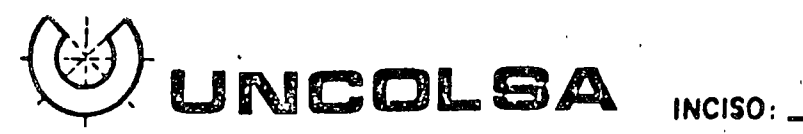

PRECIONS\_

36

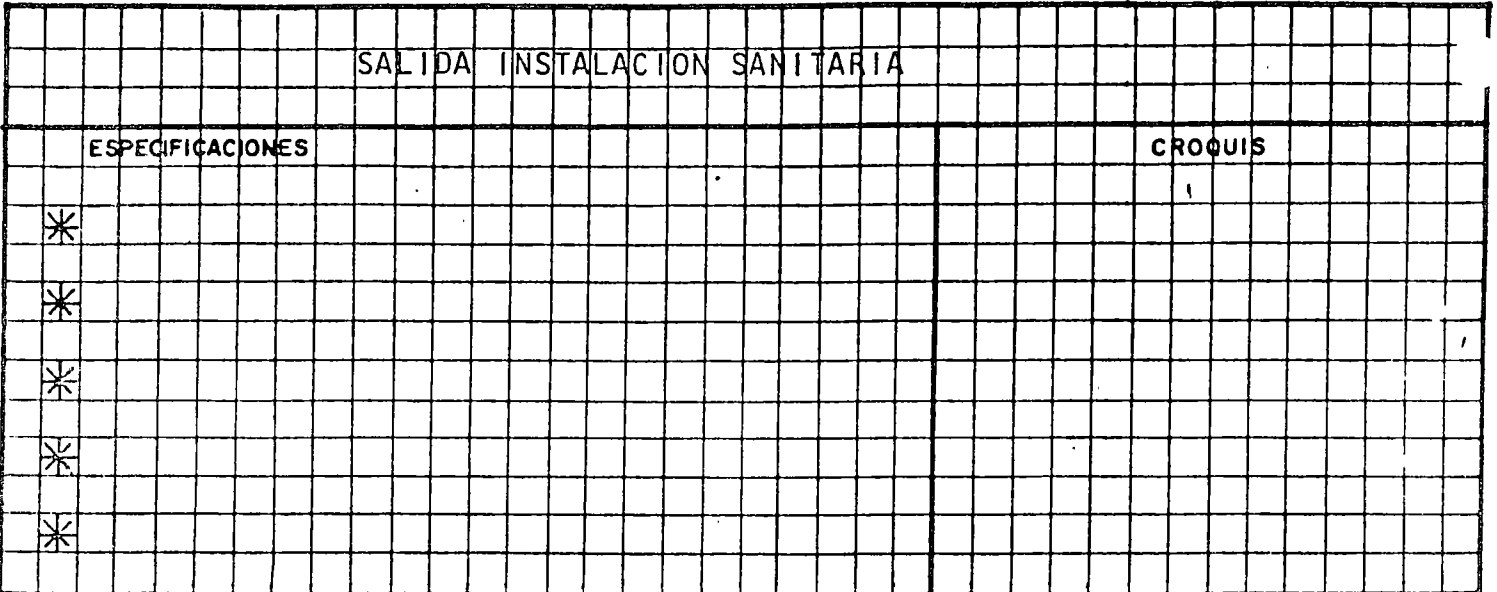

 $\sqrt{2}$ 

 $\hat{z} = \hat{z}$ 

 $\ddot{\phantom{0}}$ 

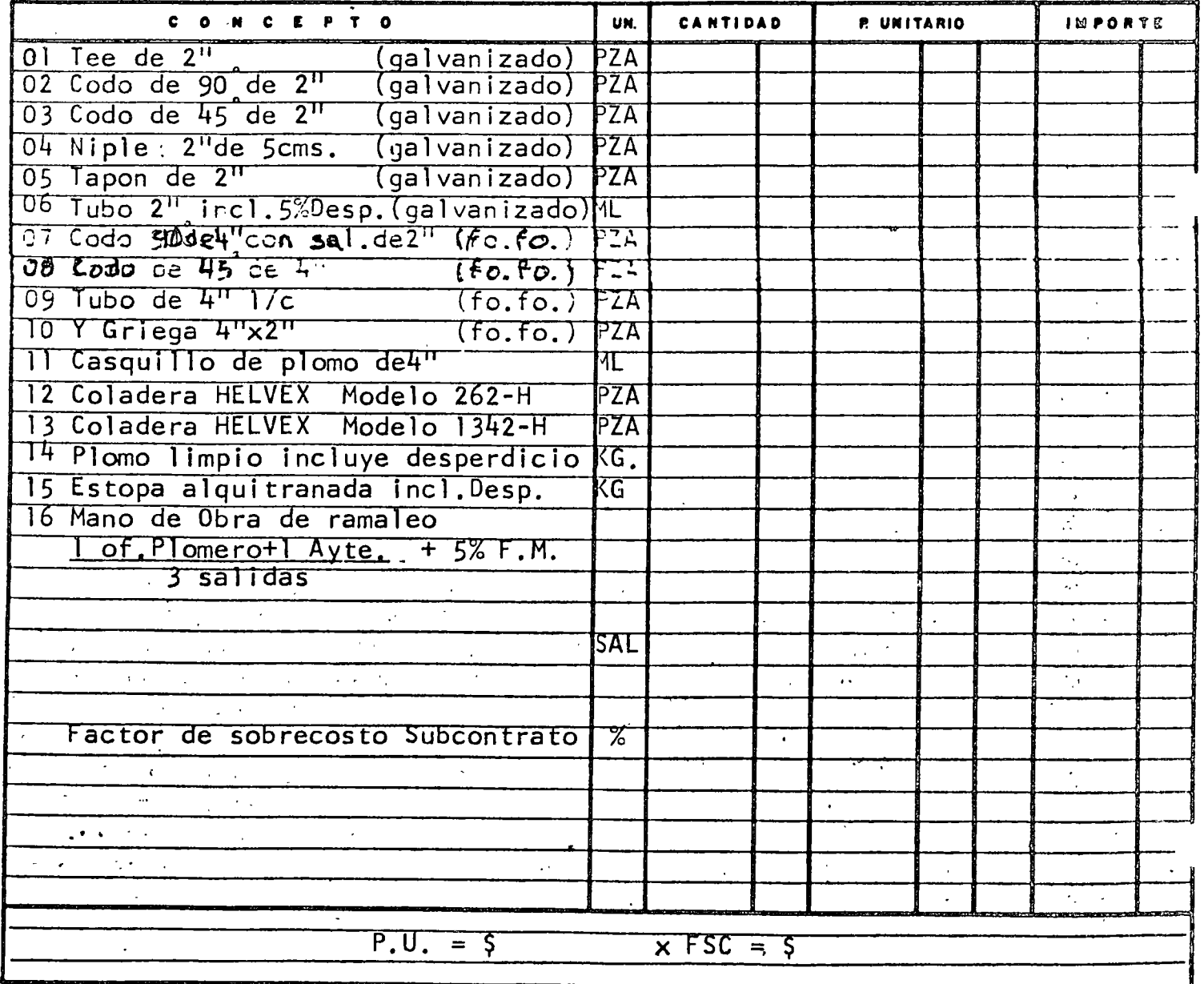

 $\bar{z}$ 

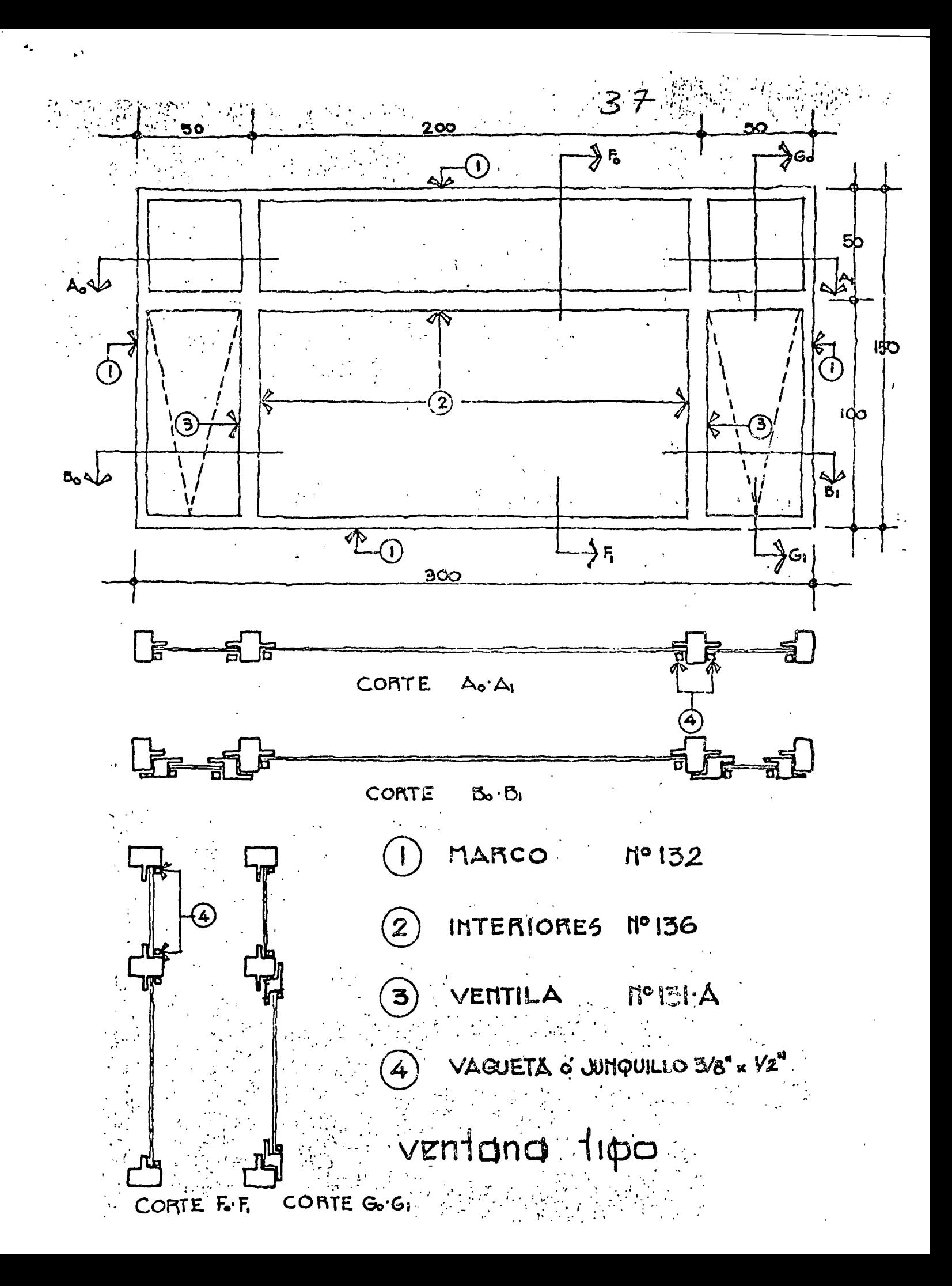

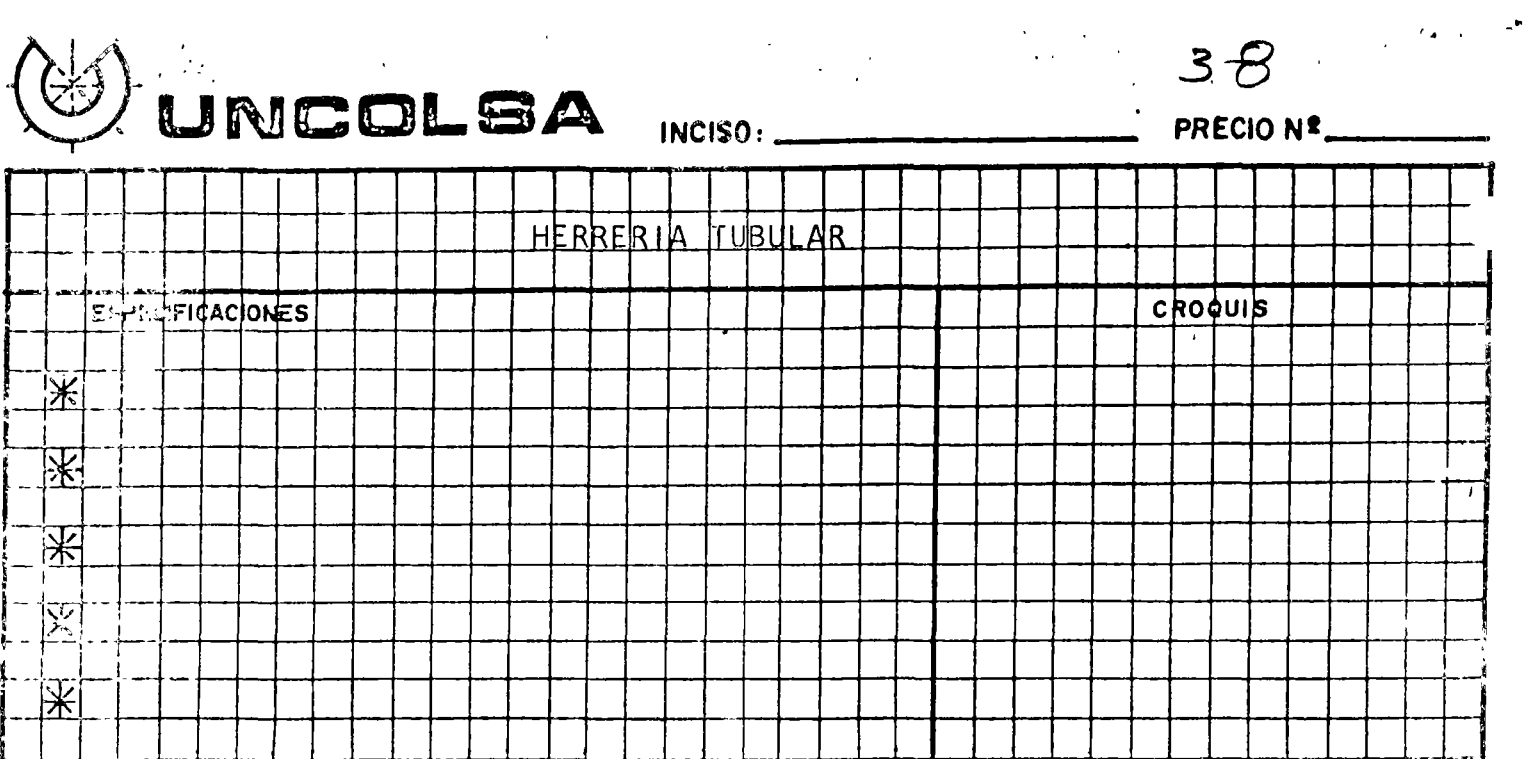

 $\sim$   $\sim$ 

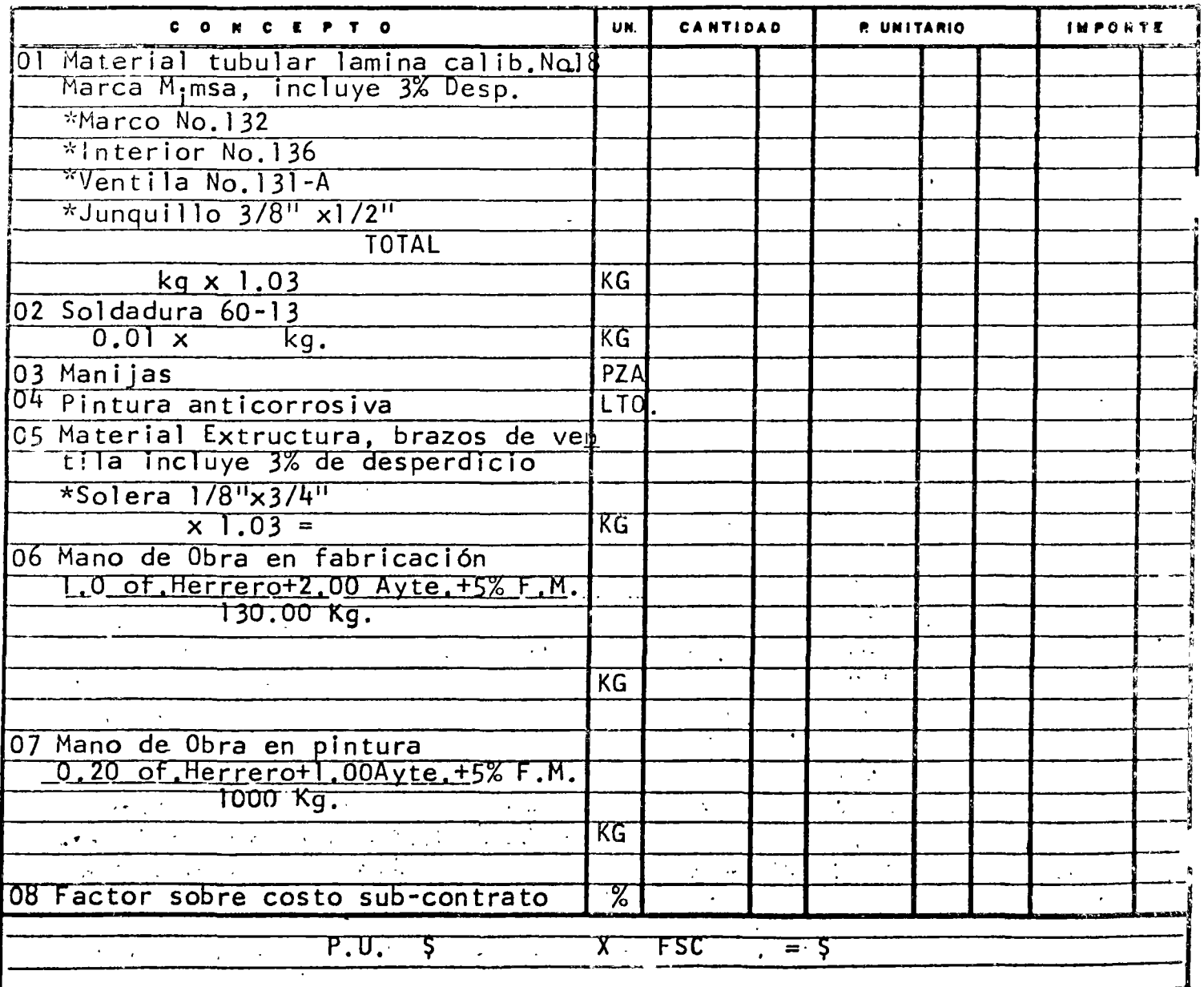

 $\hat{\mathcal{A}}$ 

 $\mathcal{A}^{\mathcal{A}}$ 

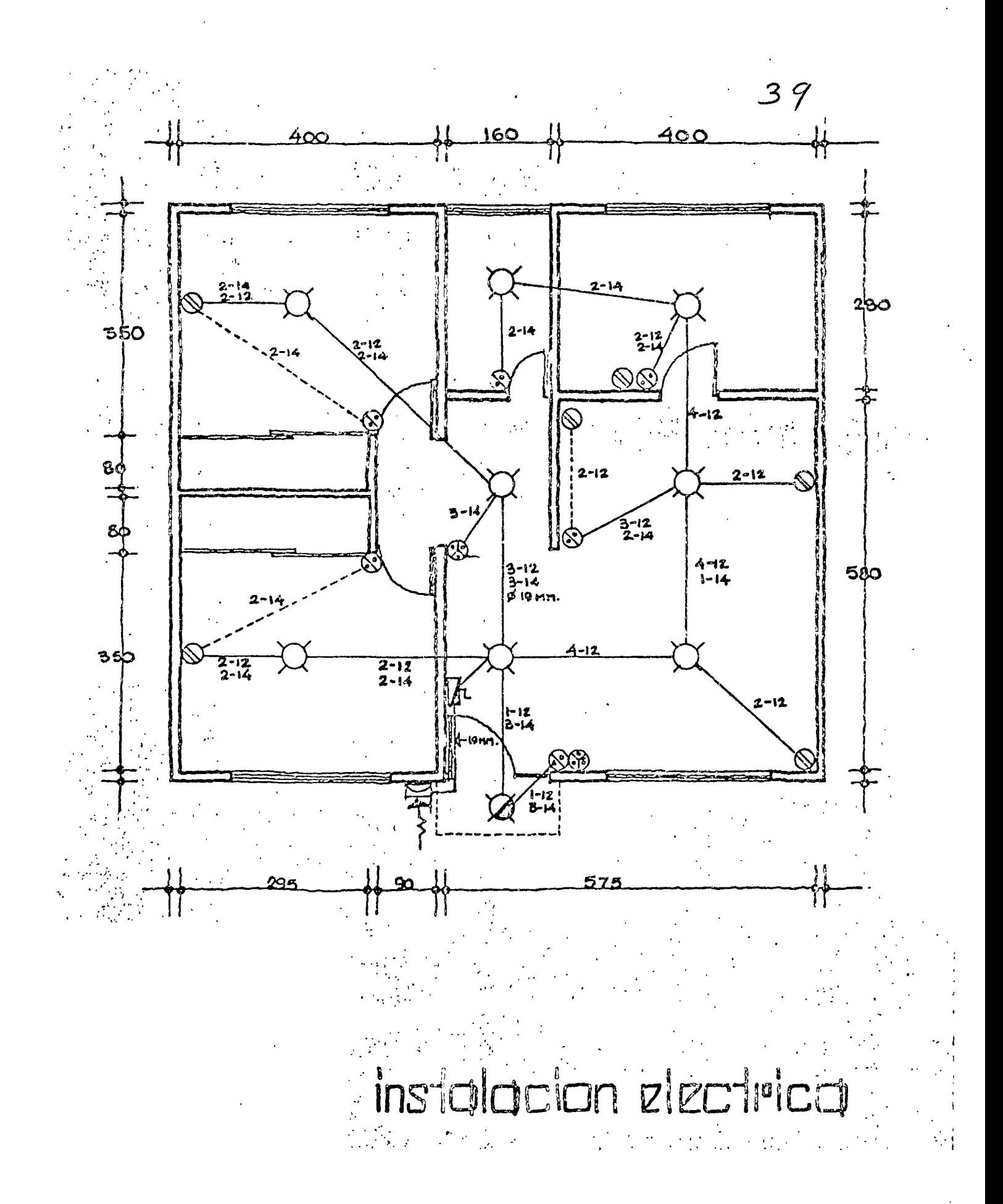

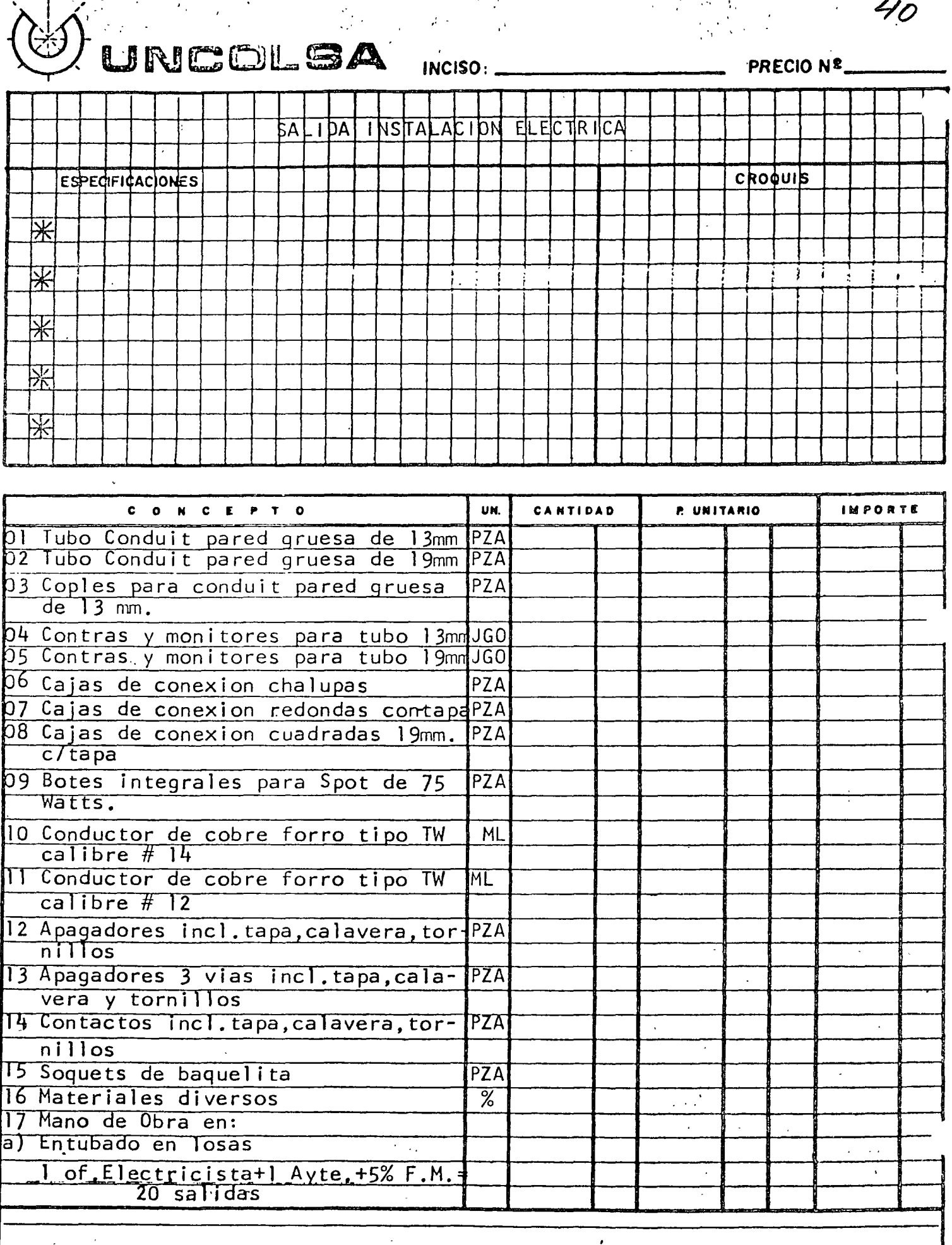

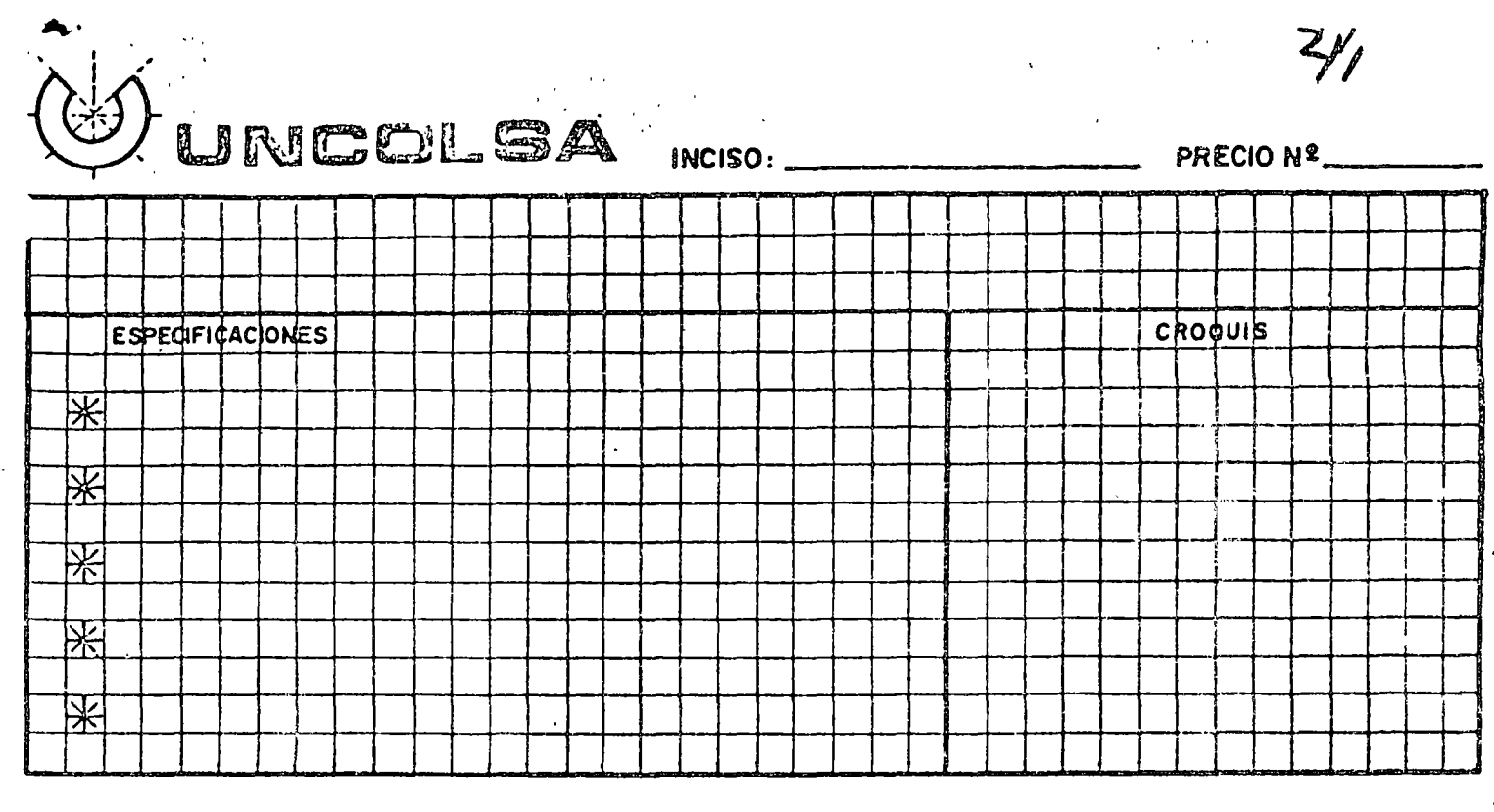

 $\frac{1}{2}$ 

i<br>San A

 $z_{\ell}$ 

 $\frac{1}{1}$ 

 $\hat{\mathcal{O}}$ 

 $\ddot{\phantom{a}}$ 

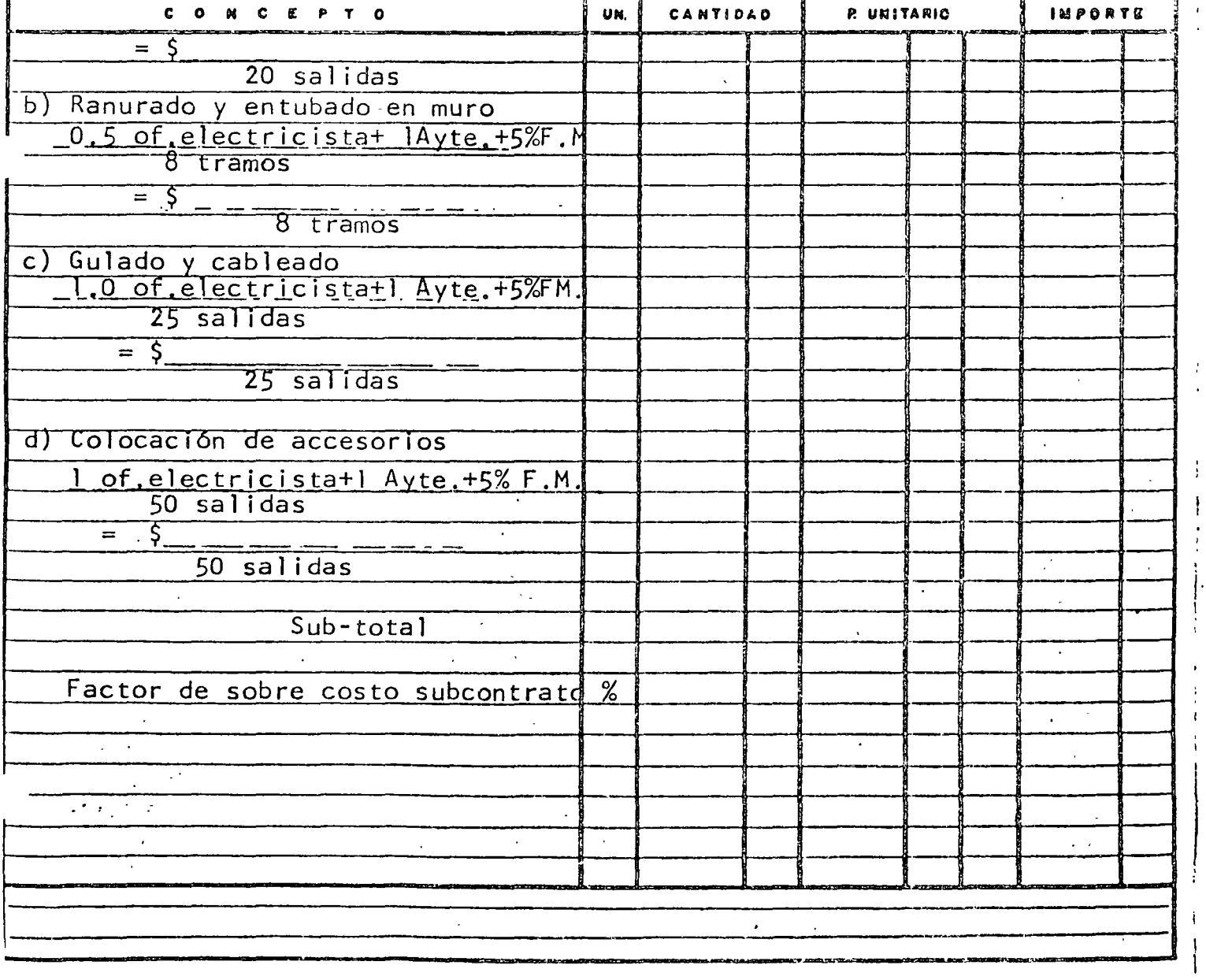

 $\mathcal{L}^{\text{max}}_{\text{max}}$ 

 $\mathcal{L}^{\text{max}}_{\text{max}}$  , where  $\mathcal{L}^{\text{max}}_{\text{max}}$  $\label{eq:2.1} \frac{1}{\sqrt{2}}\int_{\mathbb{R}^3}\frac{1}{\sqrt{2}}\left(\frac{1}{\sqrt{2}}\right)^2\frac{1}{\sqrt{2}}\left(\frac{1}{\sqrt{2}}\right)^2\frac{1}{\sqrt{2}}\left(\frac{1}{\sqrt{2}}\right)^2.$ 

 $\label{eq:2.1} \frac{1}{\sqrt{2}}\int_{\mathbb{R}^3} \frac{1}{\sqrt{2}}\left(\frac{1}{\sqrt{2}}\right)^2 \frac{1}{\sqrt{2}}\left(\frac{1}{\sqrt{2}}\right)^2 \frac{1}{\sqrt{2}}\left(\frac{1}{\sqrt{2}}\right)^2.$ 

ON CONSULTORA, S.A. UNI PRECIO No. OBRA 55 ENLADRILLADO EN AZOTEAS. **ESPECIFICACIONES CROQUIS** 24 cm.  $\divideontimes$ DIMENSIONES :  $2 \times 12 \times 24$  cm.  $\frac{1}{2}$ MORTERO : 1:1:10  $12 \, \text{cm}$ .  $46$ ACABADO : Escobillado con cemento gris  $\star$ 

₩ LOCALIDAD:

### UN. **CANTIDAD** P. UNITARIO **IMPORTE**  $\bullet$ N C E P T  $\Omega$ 1.-Ladrillo  $1.00 M<sub>2</sub>$  $= 1.00 = 34.72$  $0.12 \times 0.24$  $\overline{\mathsf{axb}}$ Pza  $0.80$  $29.17$ 36.46 incluye  $5 \%$  Desp. 34.72×1.05 2.-Preliminar mortero  $0,39$  $8$ <sub>35</sub> 21.40 incluye 7 % Desp.  $L_{\rm L}$  $3. - \text{Agua} + \frac{1}{30}$  % Desp.  $M<sub>3</sub>$  $0.13$  $10,00$  $1,30$ 4.-Preliminar lechada cementot 30 % DEsp. Lt.  $1\sqrt{32}$  $2.60$  $3.43.$  $0.002 \times 1.30$ 5.-M.O.en lad. y lechad.incl. 7 % Maest.+  $3\degree$  $G-5$  $1 \text{ of } +1 \text{ poem} \times 1.07 \times 1.03 = $523.38$  $1|00$  $32\sqrt{71}$  $32|71$  $\overline{\mathsf{M2}}$  $M<sub>2</sub>$ 74.96  $\mathbf{r}$  $\hat{\sigma}$  $-5$  74.96  $/M2$ P.U.  $=$ \$ × ING CARLOS SUAREZ SALAZAR

DERECHOS RESERVADOS - PROHIBIDA LA REPRODUCCIÓN PARCIAL O TOTAL

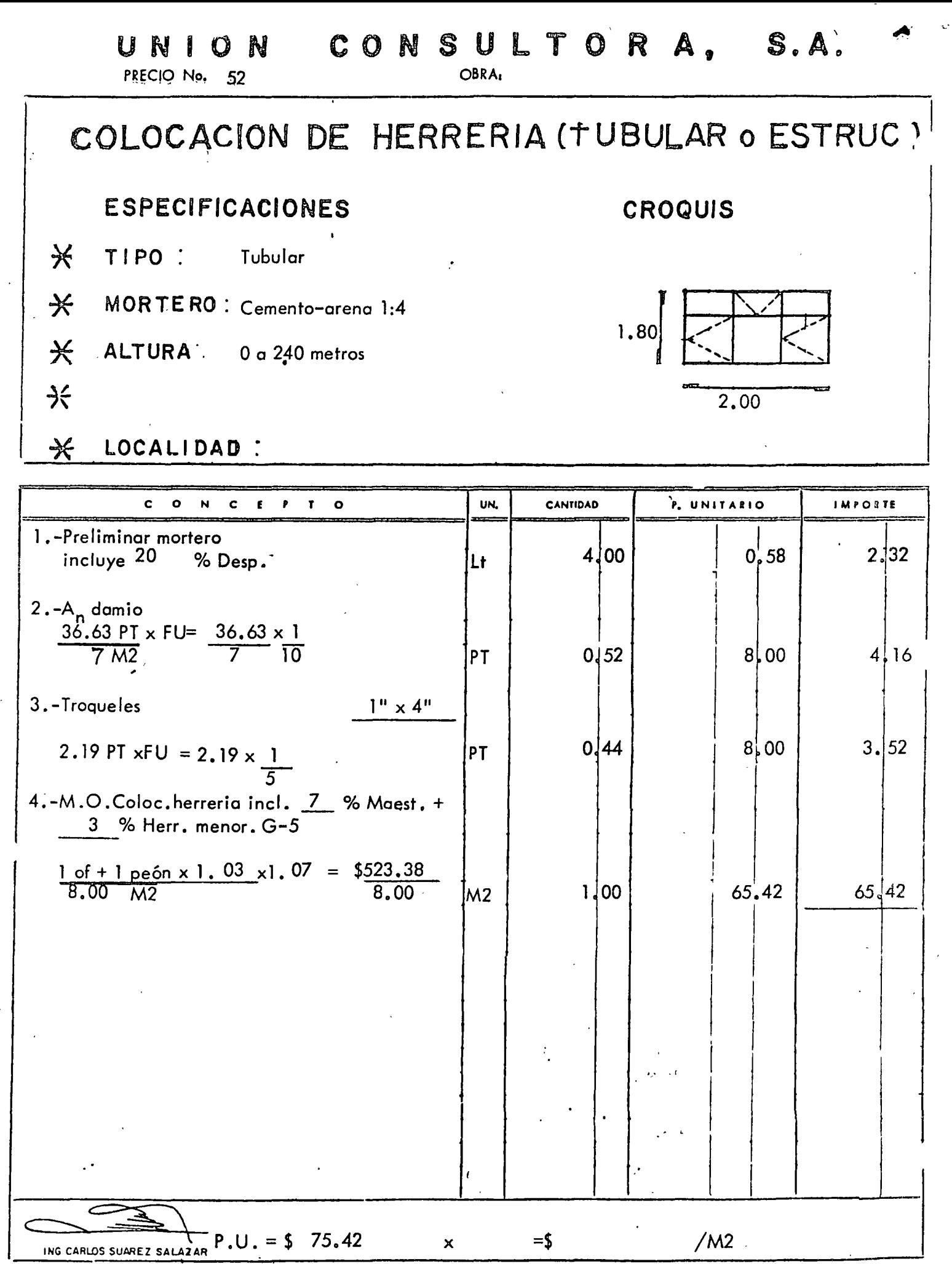

DERECHOS RESERVADOS - PROHIBIDA LA REPRODUCCION PARCIAL O TOTAL

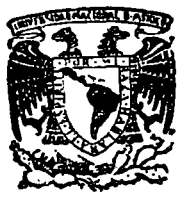

÷

 $\cdot$  .  $\cdot$ 

centro de educación continua de estudios superiores facultad de ingeniería, unam

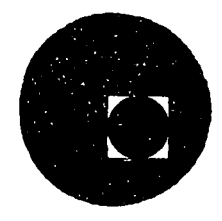

ANALISIS DE COSTOS UNITARIOS

### C O M P L E M E N T O S

( Tablas)

### ING. FERNANDO AMPARAN.

JULIO,l978.

Palacio de Minería **Calle de Tacuba 5, en primer piso.** México 1, D. F.
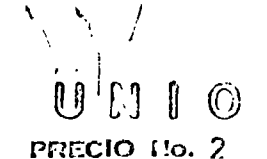

### $\mathbf{U}$  and  $\mathbf{C}$  and  $\mathbf{C}$  and OBRA:

EXCAVACION A MANO ESPECIFICACIONES CROOUIS  $\sum_{i=1}^{N}$ TERRENO : PROFUNDIDAD:  $\frac{3}{4}$ Ñ  $\sum_{i=1}^n\frac{p_i}{p_i}=1$ ジルジル  $\frac{5}{2}$ **LOCALIDAD**  $c \circ$ un. CANTURAD P. UNITARIO **IMPORTS**  $\circ$ 1.- Depreciación Pala  $Pz \times S$  / $Pz \cdot S$  = 7.  $\mathsf{M}$  $1!00$ 2.- Depreciación Pico<br> $Pz \times $$  /P.z. = MO.  $1100$  $\overline{M}$ 3.- M.O. Excavación incl. 3.- % Maost.  $0.10$  Cabo + 1.0 Ay.  $\times$  1. 1 Joo ime l  $143$ 4.- M.O. Traspaleo incl. 36 Meest.  $0.10 \text{ Cabo} + 1.0 \text{ Ay.} \times 1$ .  $\left\langle h|A\right\rangle$ ING CARLOS SUPREY BALAZY  $/M3$  $=$  \$ × DERECTIOS RESPROVADOS PROTECTIVA LA REPRODUCCION DI RO

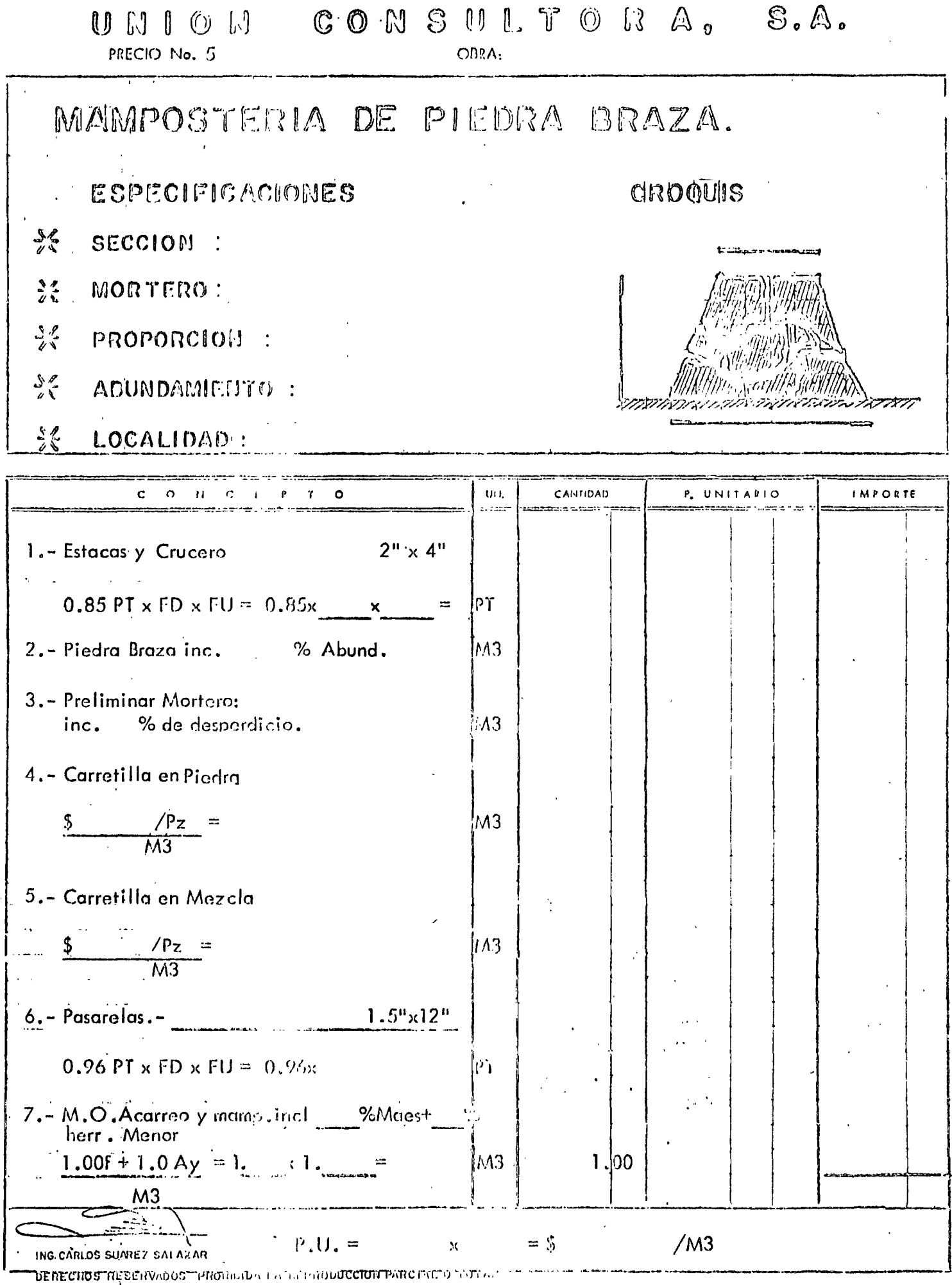

 $\sim$ 

 $\overline{1}$ 

 $\begin{bmatrix} 1 \\ 1 \\ 1 \end{bmatrix}$ 

 $\mathbf{R}$ 

Ċ,

## UNION CONSULTORA, S.A. PRECIO No. 11  $OCRA<sub>2</sub>$ CIMBRA EN CONTRATRADES ESPECIFICACIONIES CROOUIS X RELACION :  $\sum_{\alpha=1}^{N}$ USOS : X DESPERDICIO/UDO  $\sum_{\nu=1}^{\infty}$

宇

<del>נפיננוממאנין</del> שקופון ו<del>וקו</del>ווי ∢

Đ

## LOCALIDAD

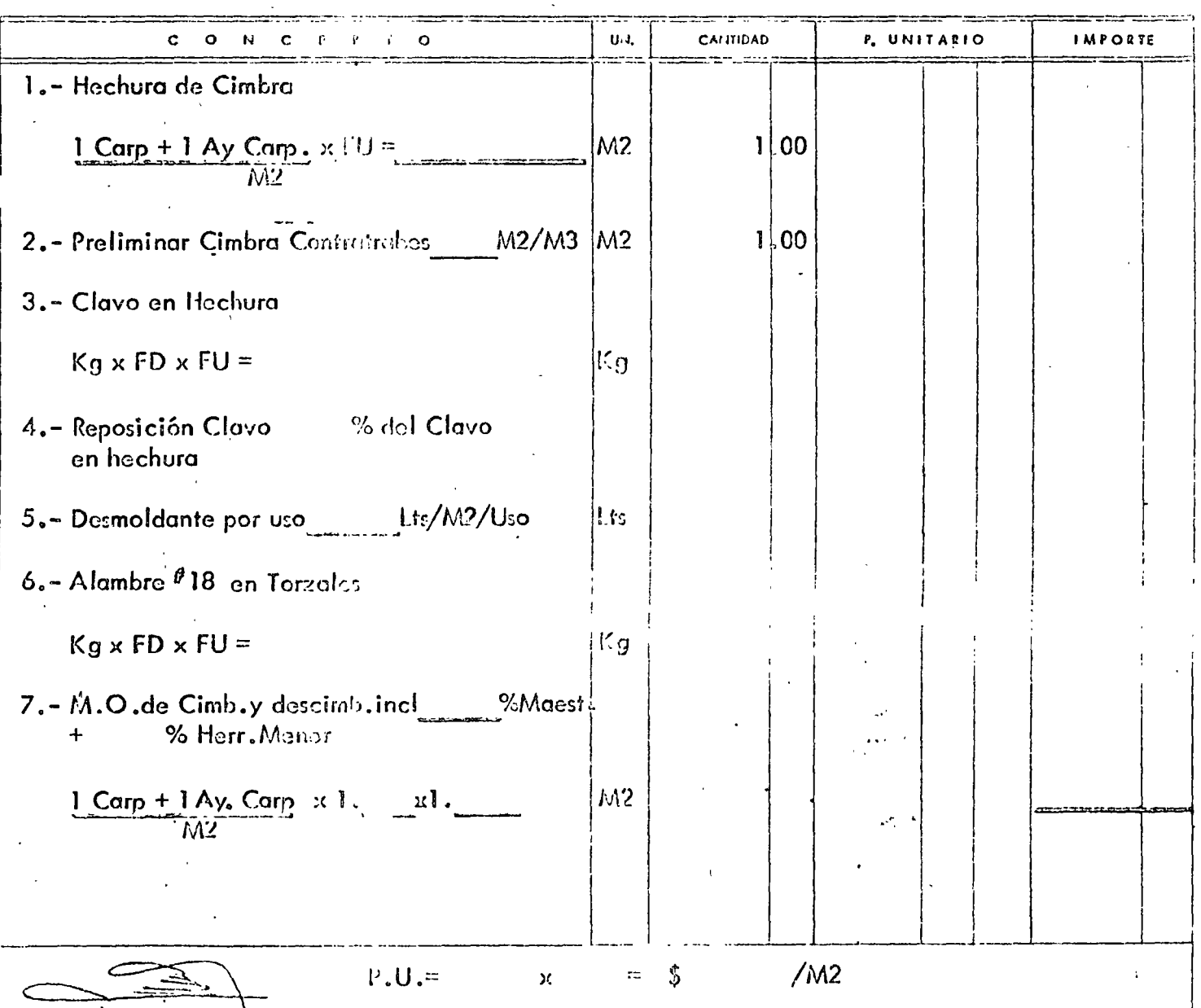

- ING.CARLOS CUNIEZ SALAZAR

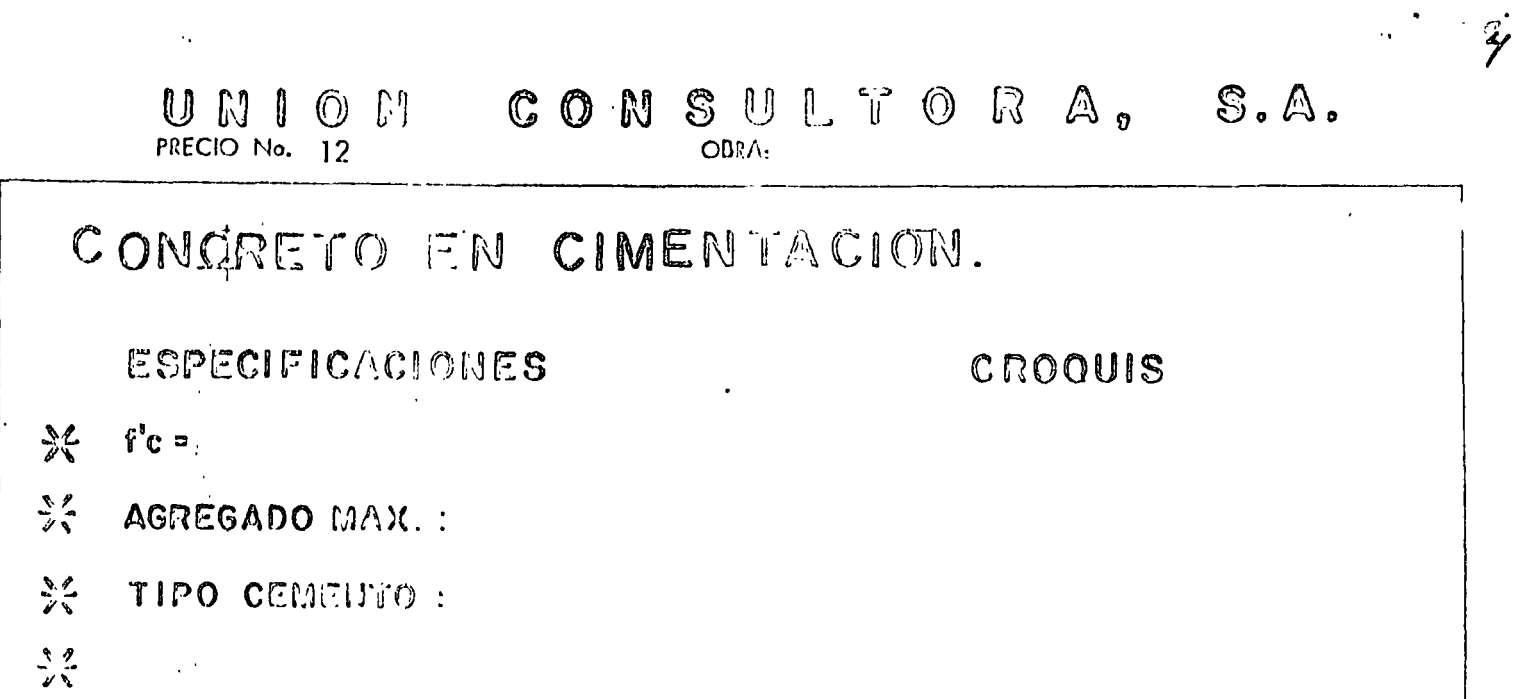

22 LOCALIDAD :

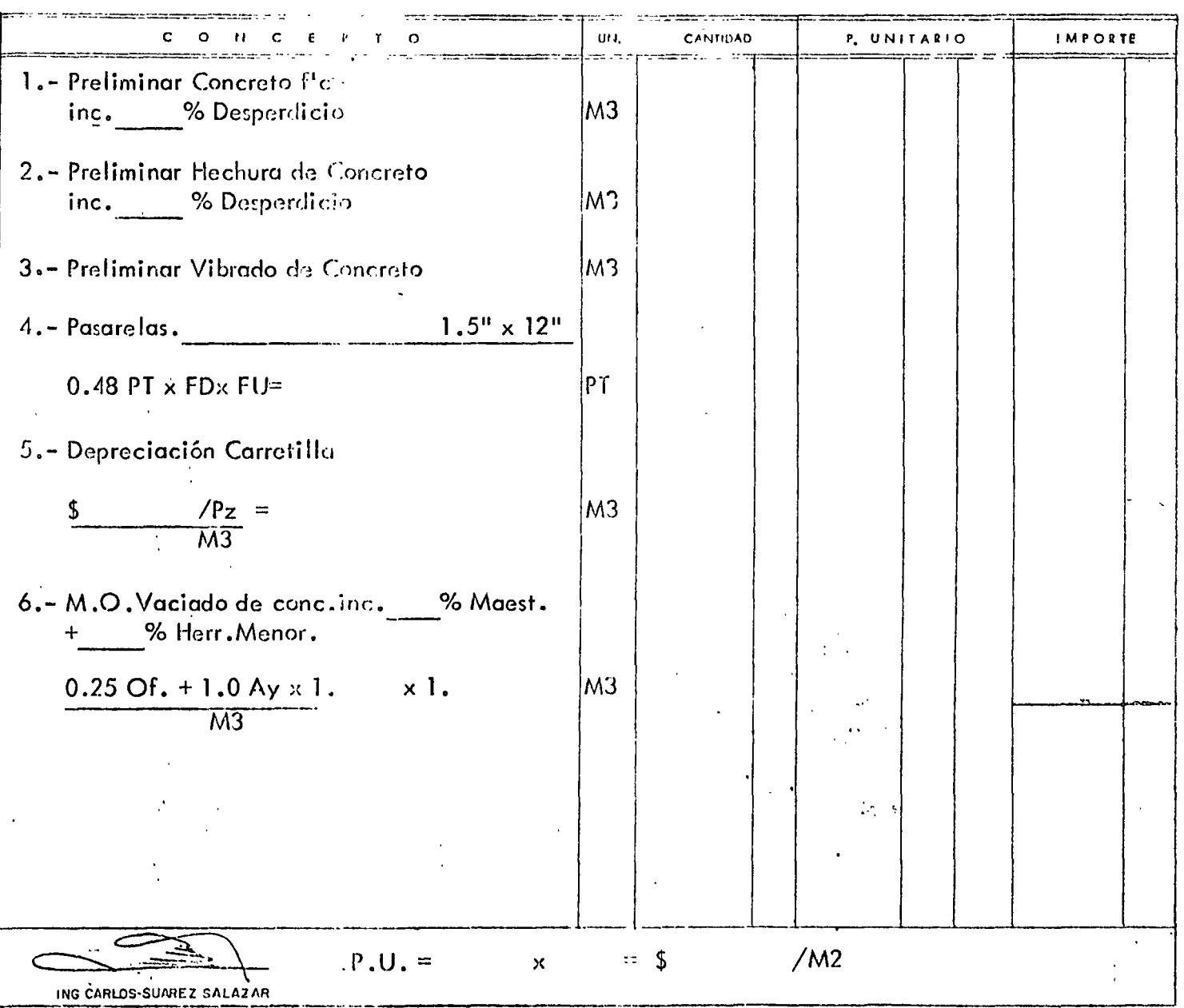

DERECHOS RESERVADOS - PROHIDIDA LA REPRODUCCION PARCIAL O TOTAL

# UNION CONSULTORA, S.A.

PRECIO No. 13

OBRA:

## CADENAS 0 CASTILLOS DE CONCRETO. ESPECIFICACIONES CROQUIS  $\bullet$  .  $\bullet$  $\frac{52}{56}$  seccion :  $\frac{3}{\sqrt{2}}$ ARMADO :  $\ddagger$ ※ ESTRINOS : & CONCRETO: X LOCALIDAD.

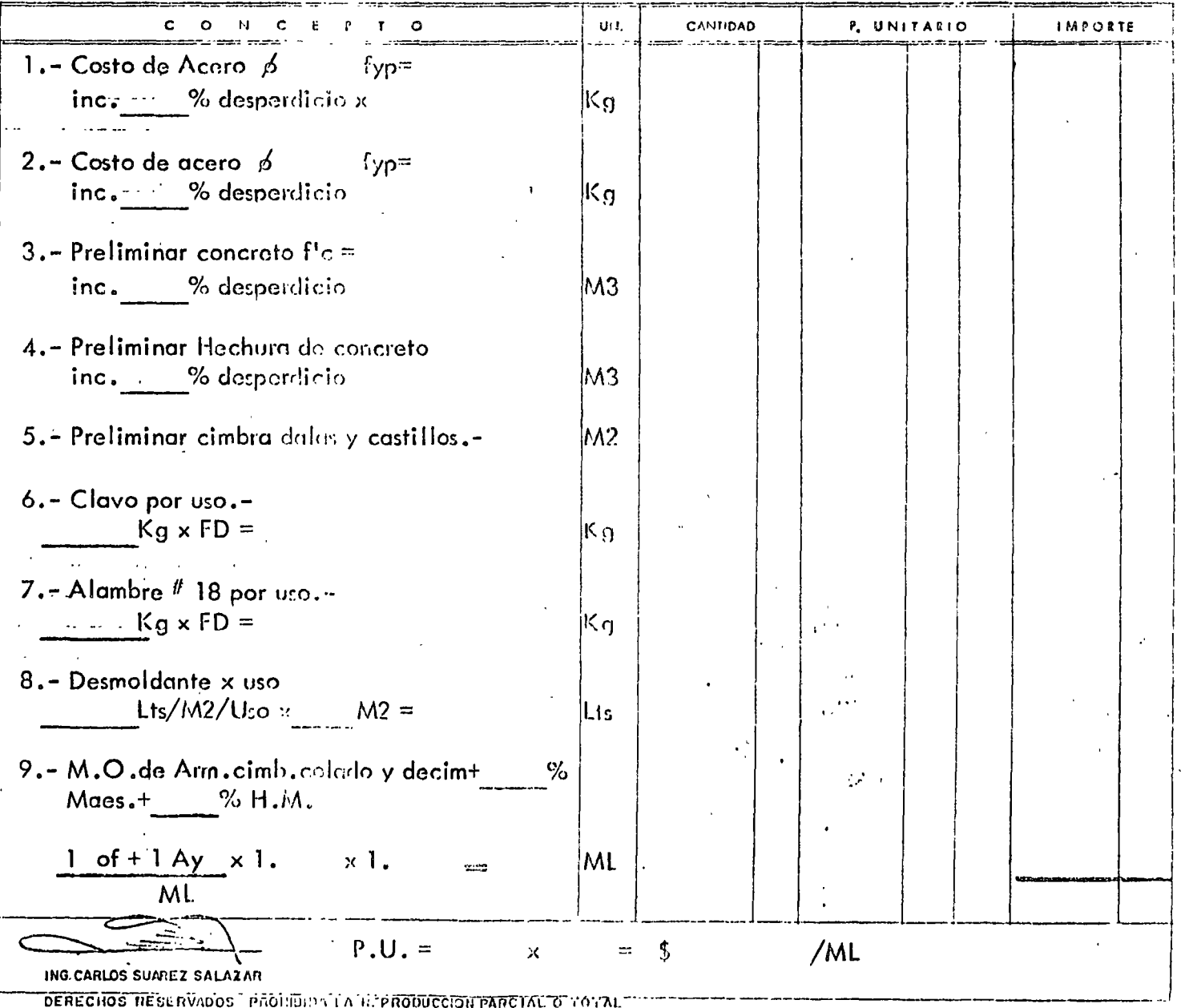

 $\mathcal{L}$ 

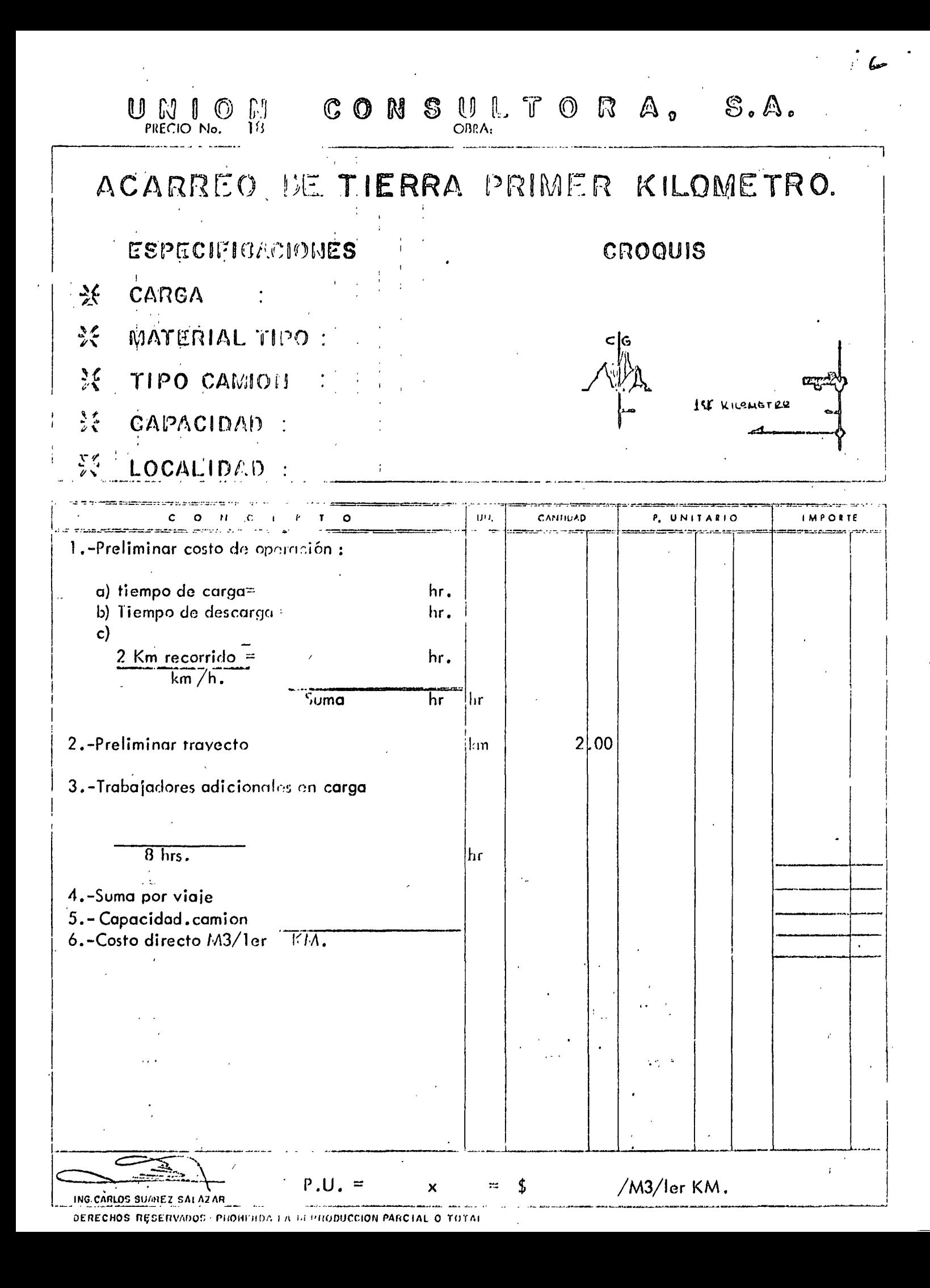

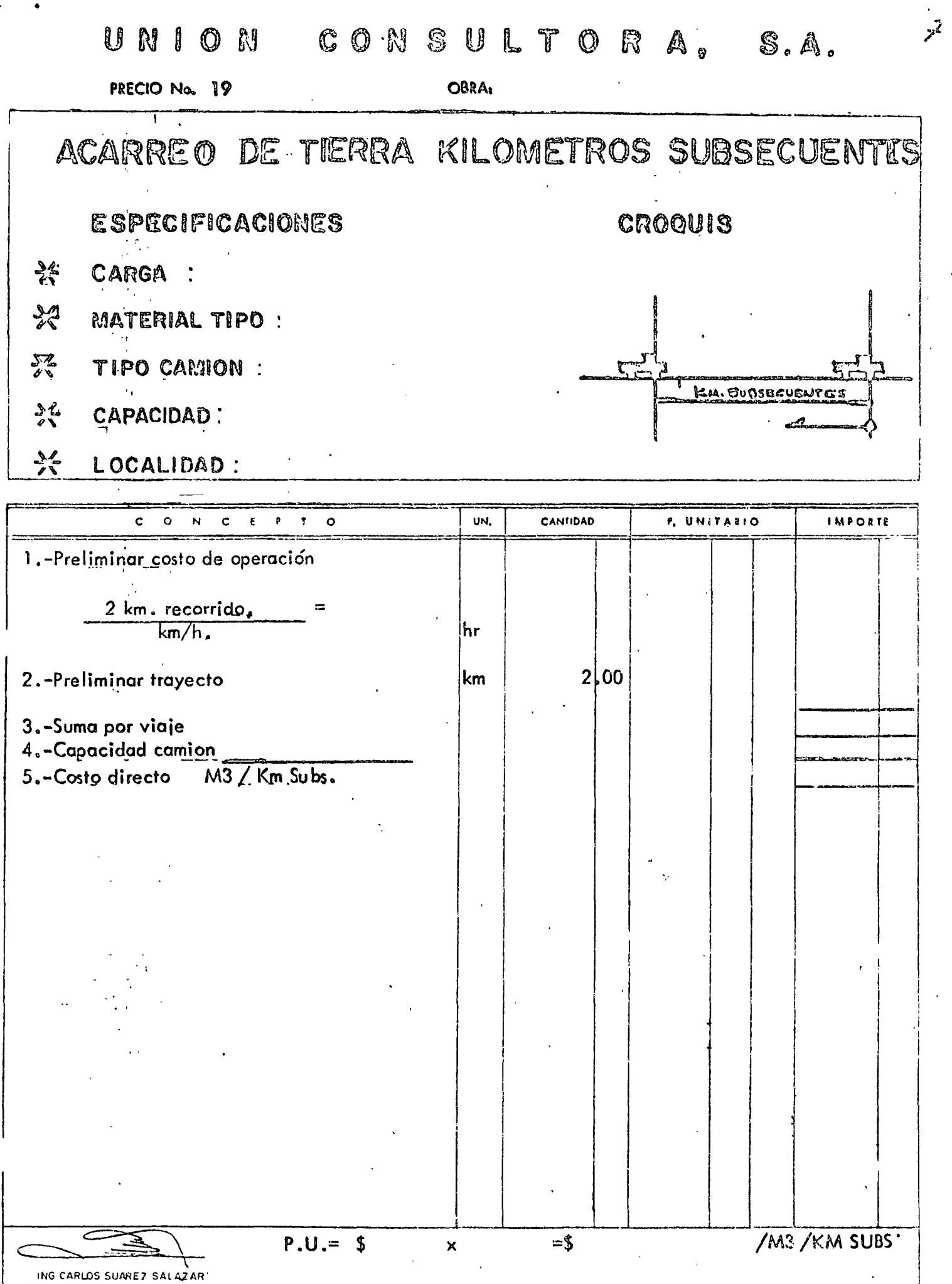

LERECHOS RESERVADOS PROHIBIDA LA REPRODUCCION PARCIAL O TOTAL

ù,  $\sim$   $\bullet$ 

# CIMBRA EN COLUMNAS

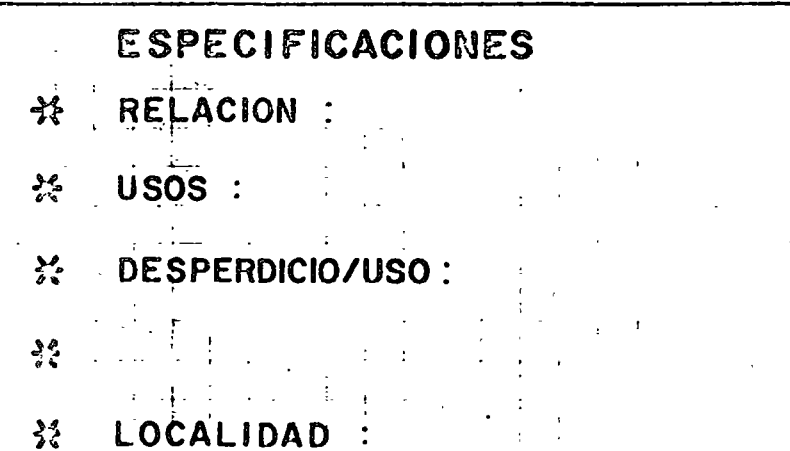

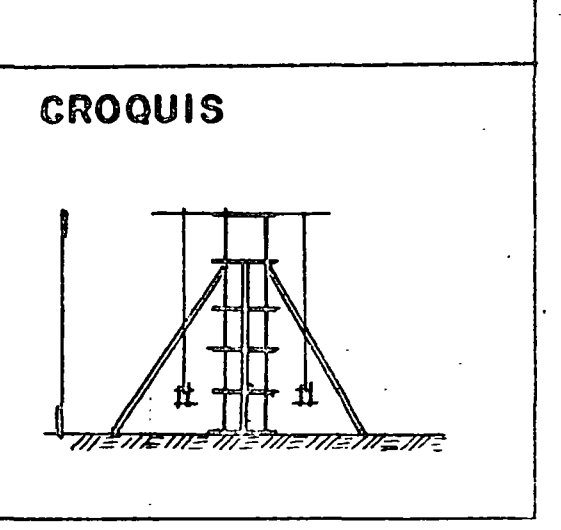

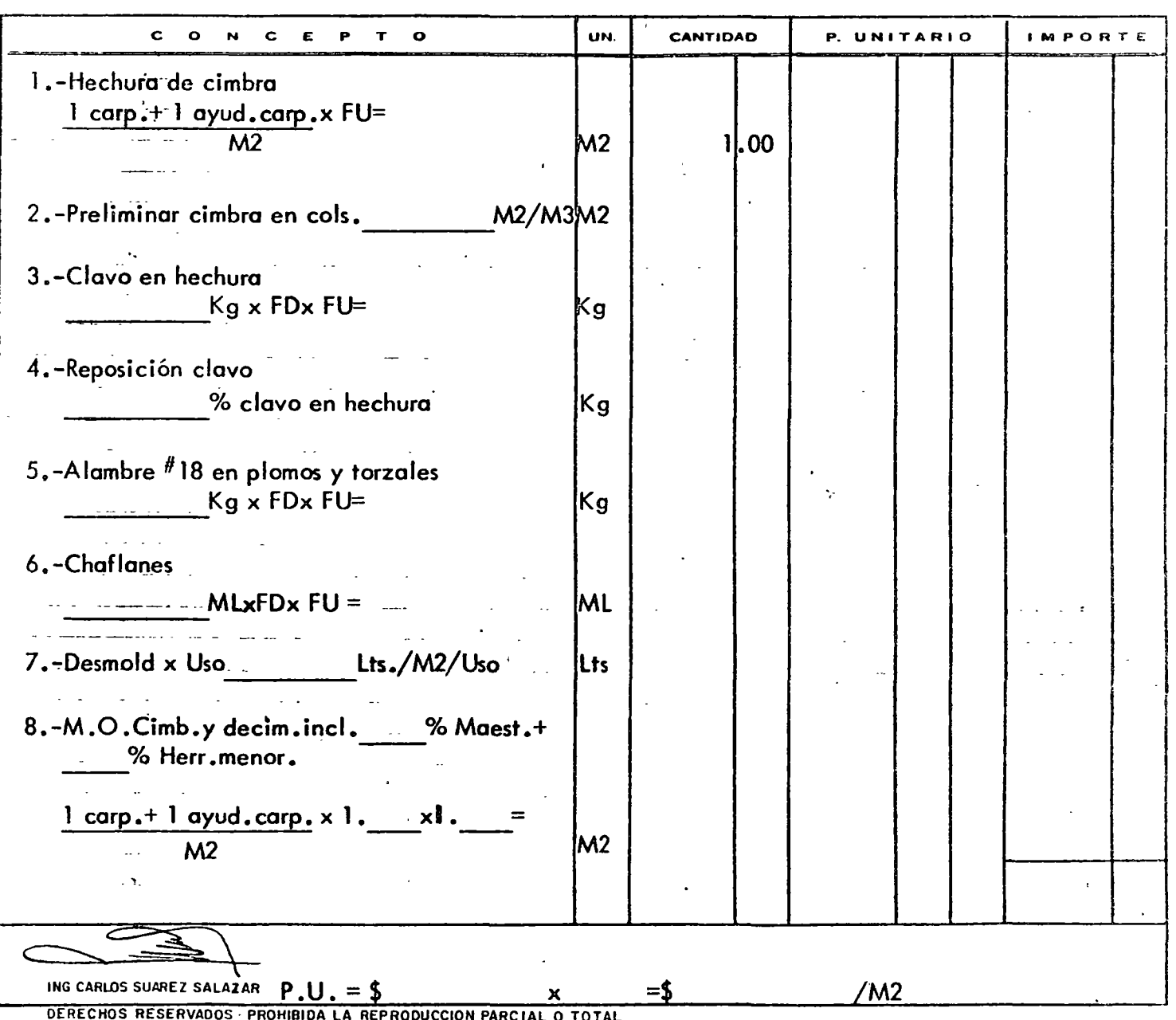

## UNION CONSULTORA, S.A. OBRA:

PRECIO No. 30

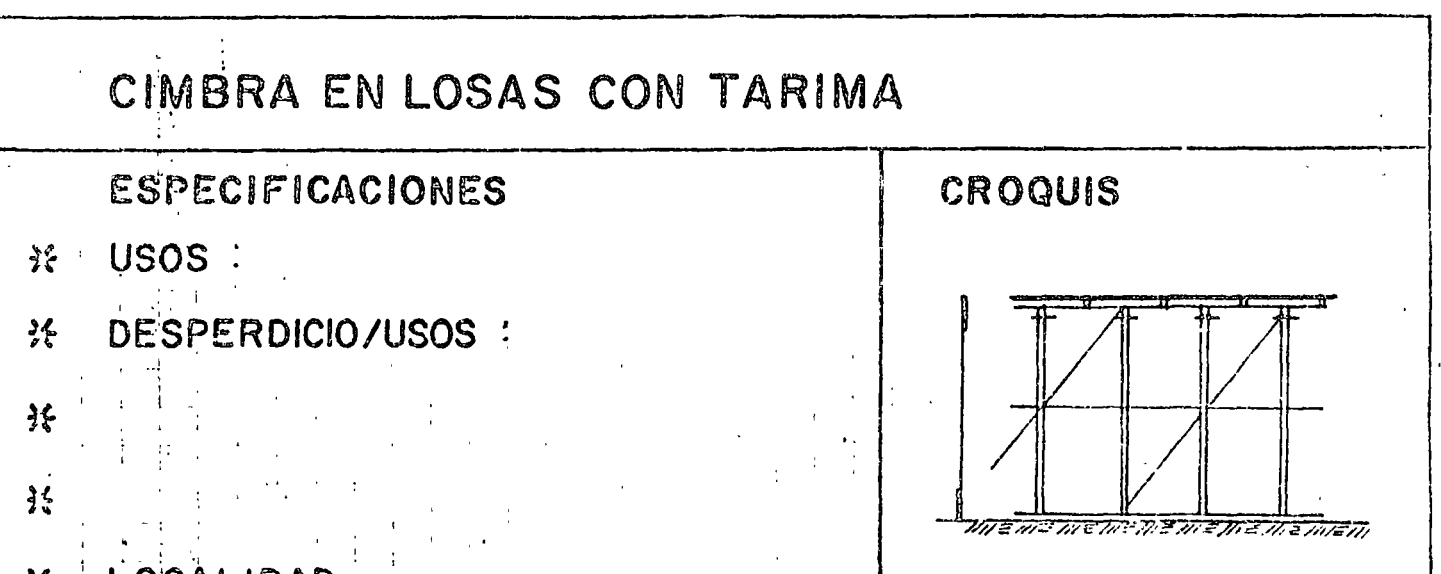

LOCALIDAD  $\frac{3}{2}$ 

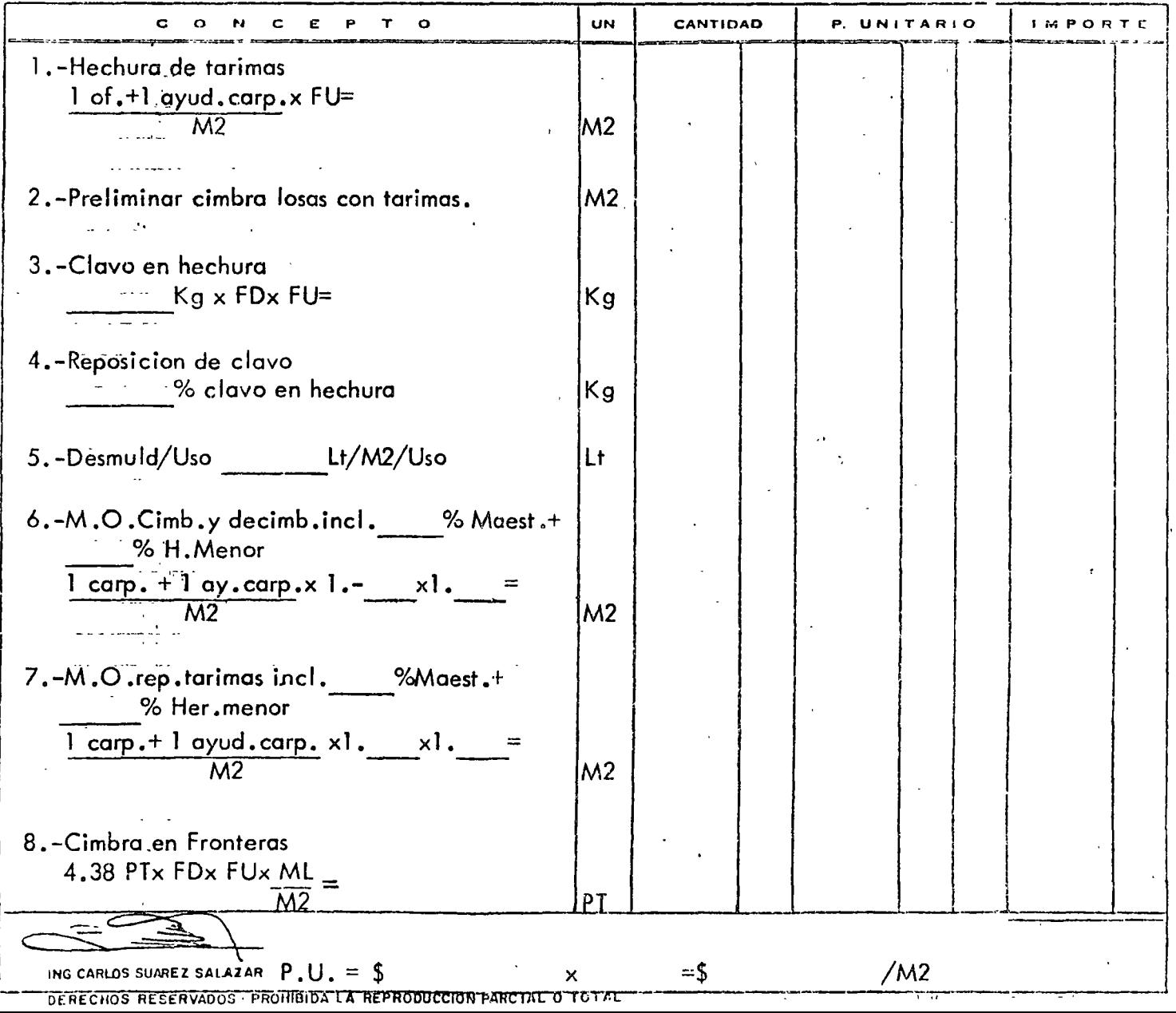

9

PRECIO No. 32

# UNION CONSULTORA, S.A.

OBRA:

# CONCRETO EN TRABES y LOSAS MACIZAS.

## **ESPECIFICACIONES**

#### **CROQUIS**

 $\boldsymbol{\ell}$ 

- 
- ※ AGREGADO MAX.
- X TIPO CEMENTO :
- 
- 
- X LOCALIDAD :

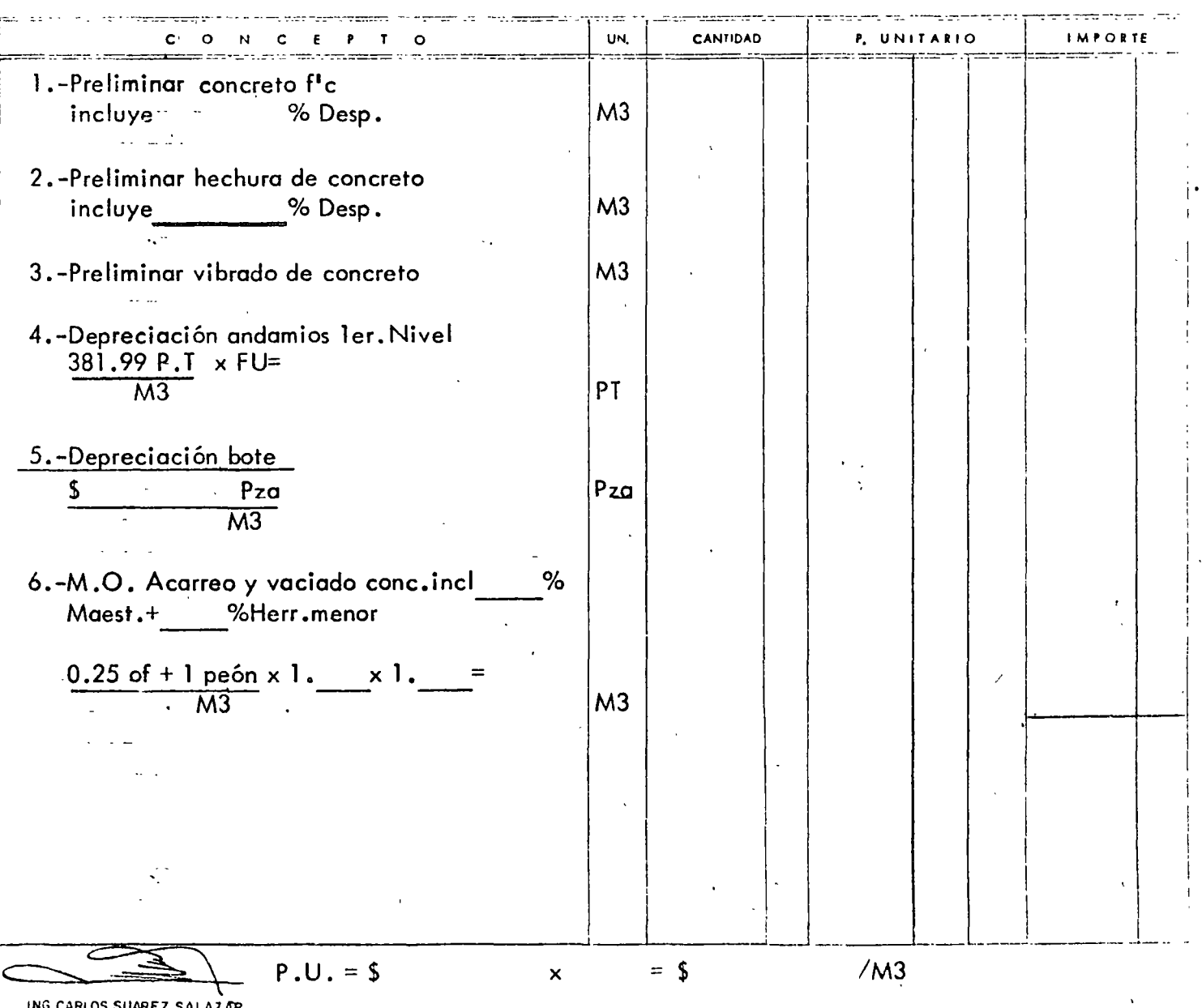

DERECHOS RESERVADOS PROHIBIDA LA REPRODUCCION PARCIAL O TOTAL

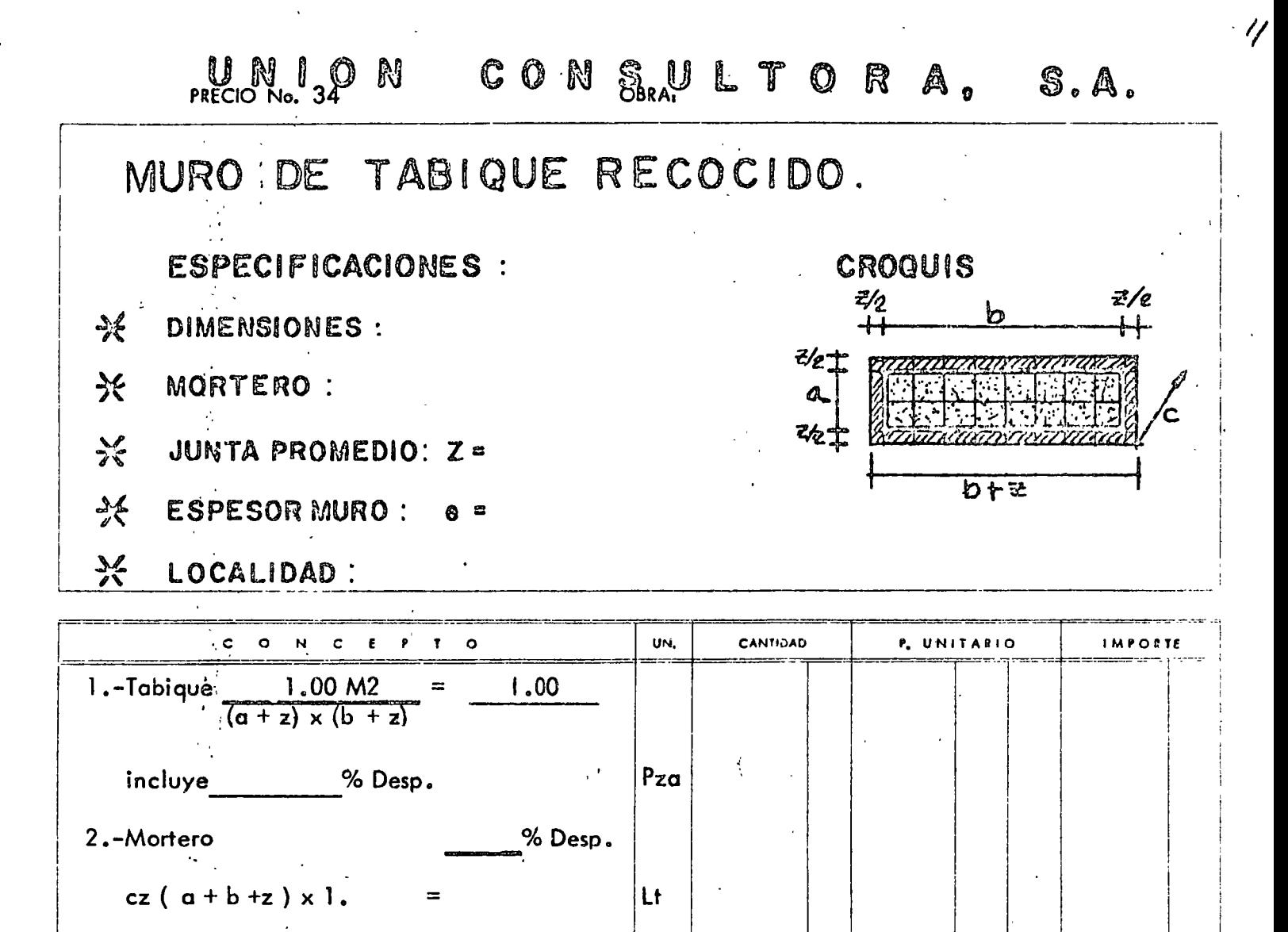

PT

- 3.-Madera en andamio 36.63 PT  $x FU =$  $\overline{M2}$
- 4. Agua incluye 26 Desp.
- 5.-M.O.hechura muro tab.incl. % Maest.+ % herr. Men.
	- $1 of. + 1 ay. x 1. x1. =$  $\overline{M2}$

 $M<sub>3</sub>$  $M<sub>2</sub>$ 

 $=$  \$ ×

 $/M2$ 

ING CARLOS SUAREZ SALAZAR

DERECHOS RESERVADOS PROHIBIDA LA REPRODUCCION PARCIAL O TOTAL

 $P.U. = $$ 

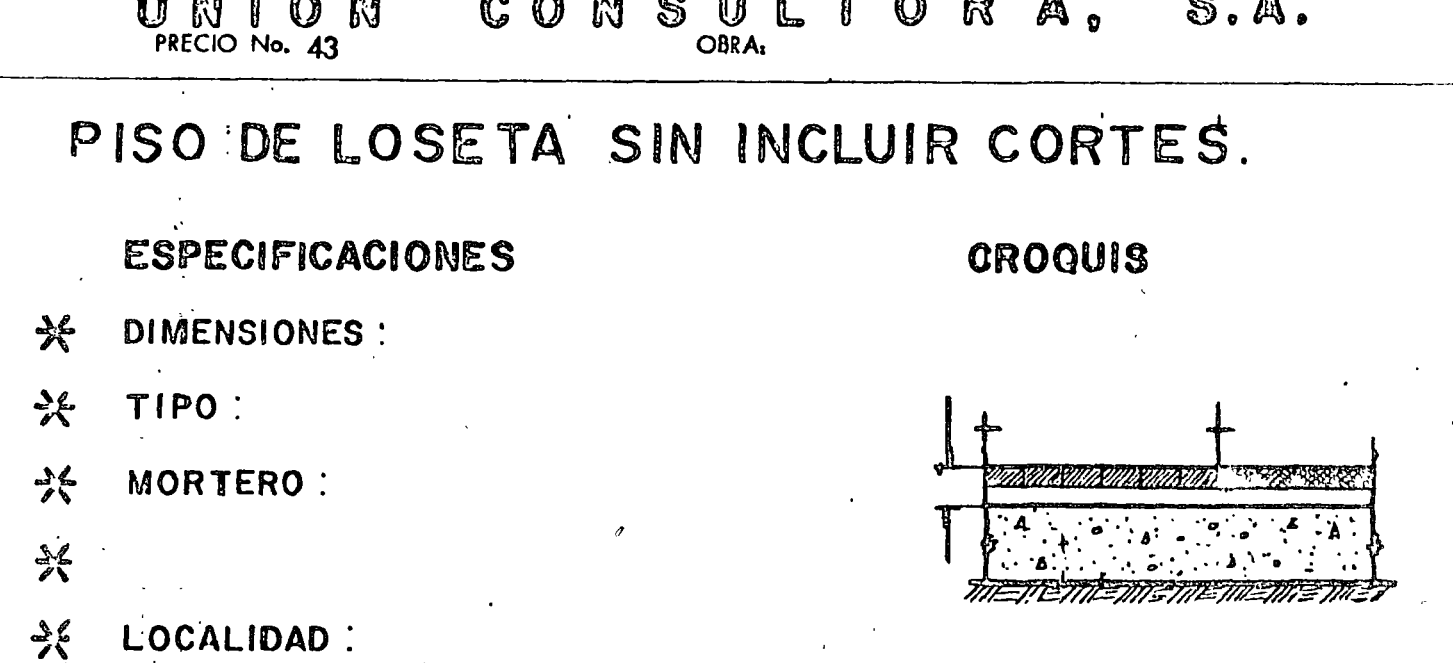

 $\cdot$  :  $\frac{1}{2}$ 

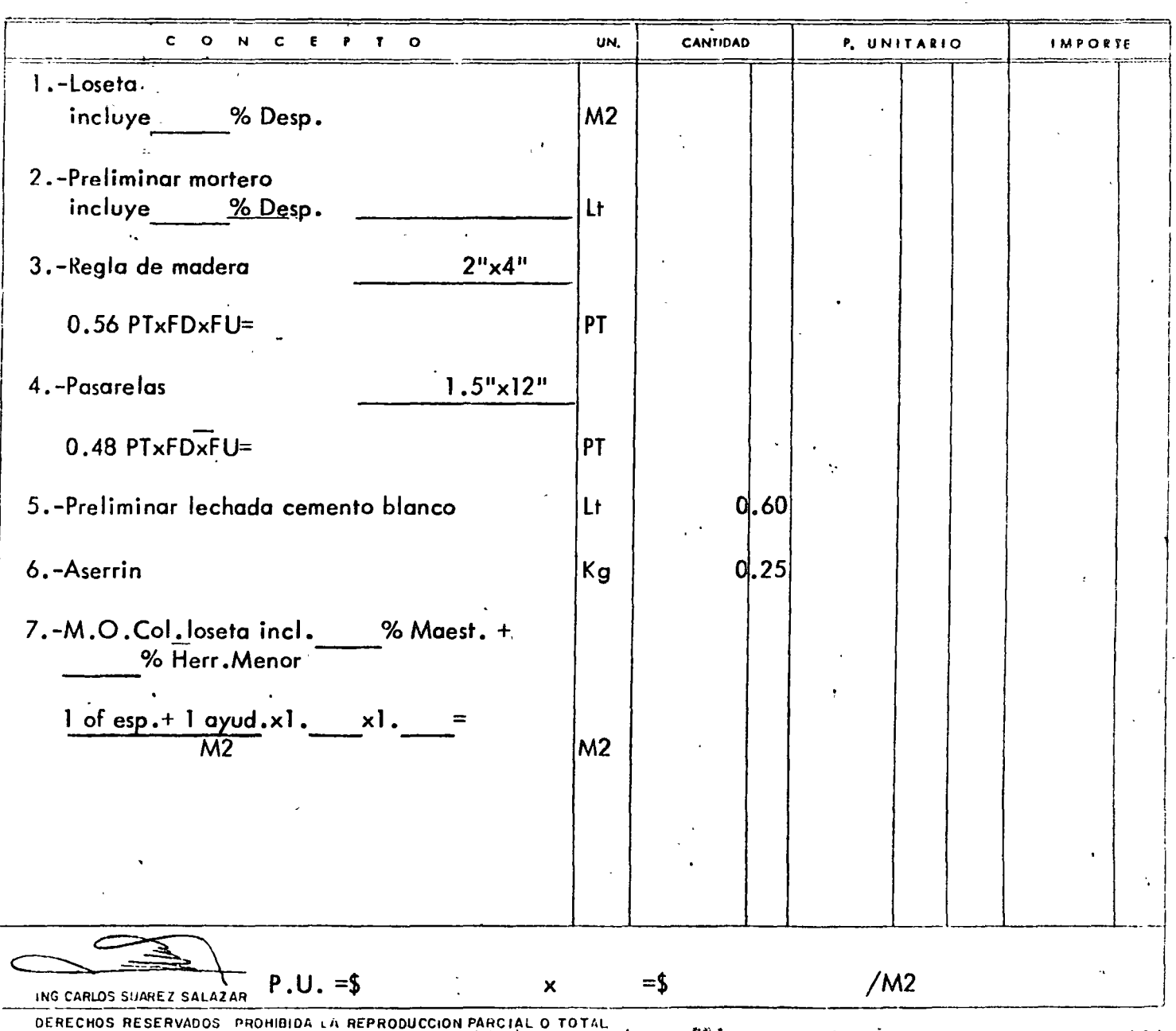

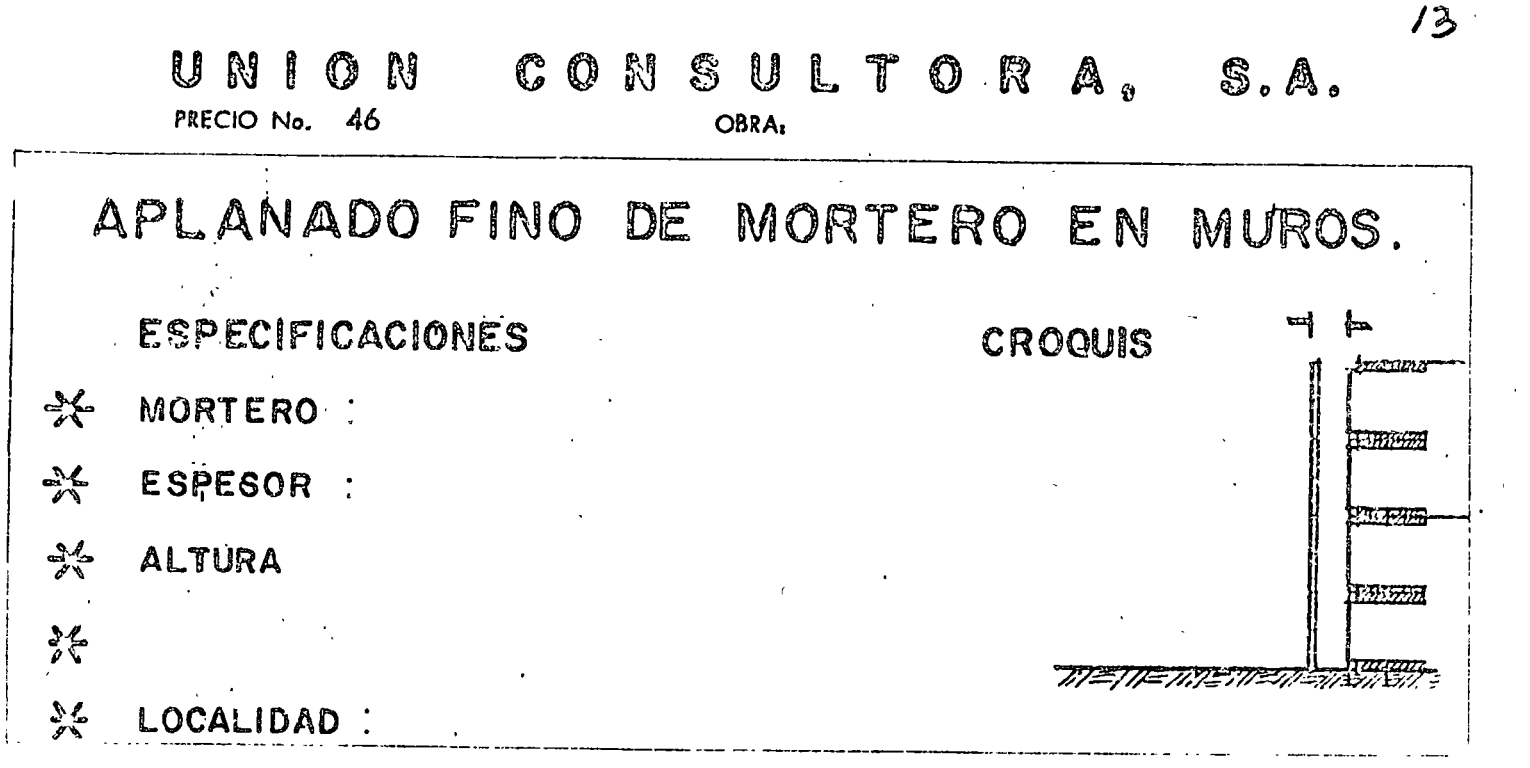

•. ' . 1

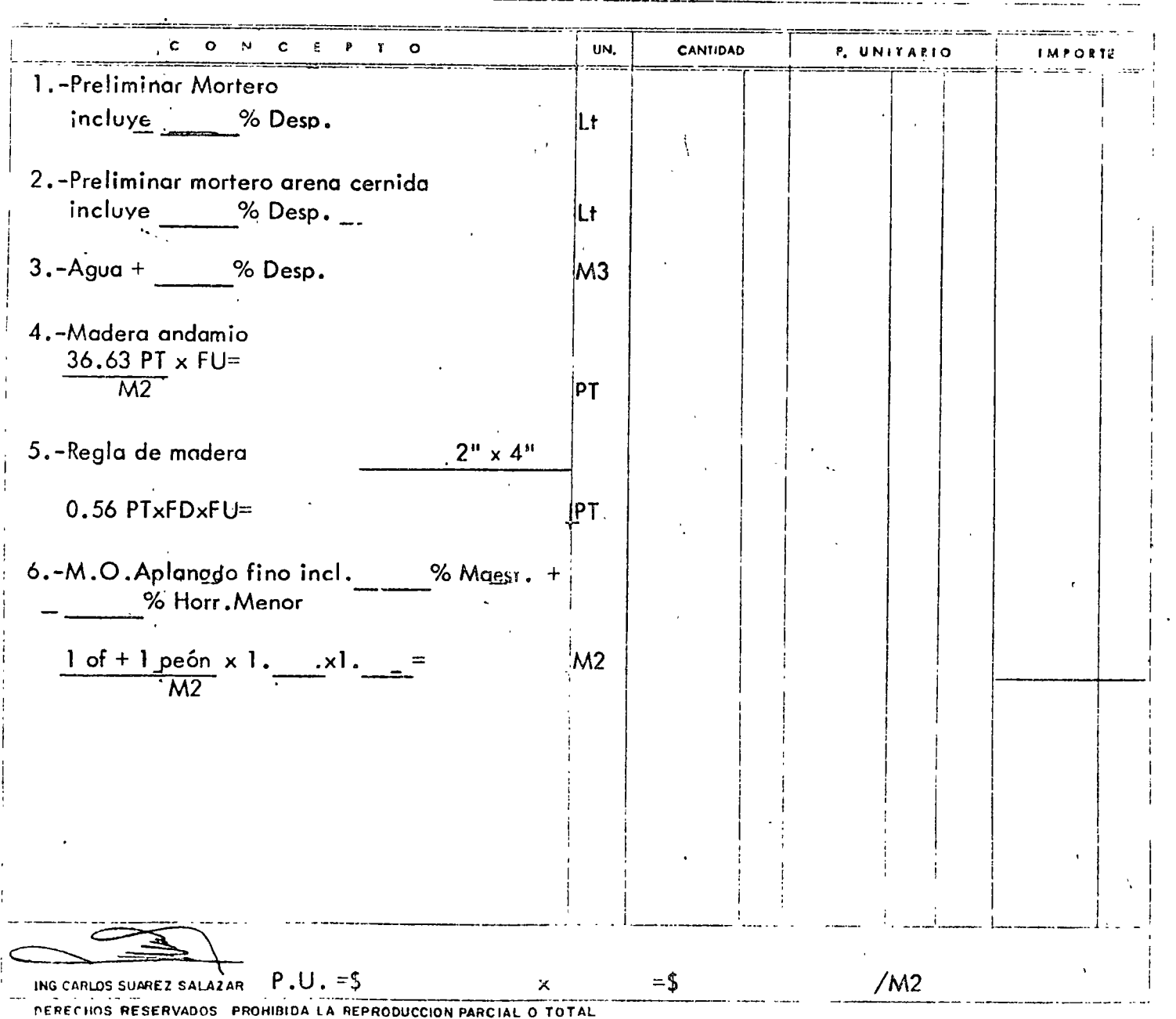

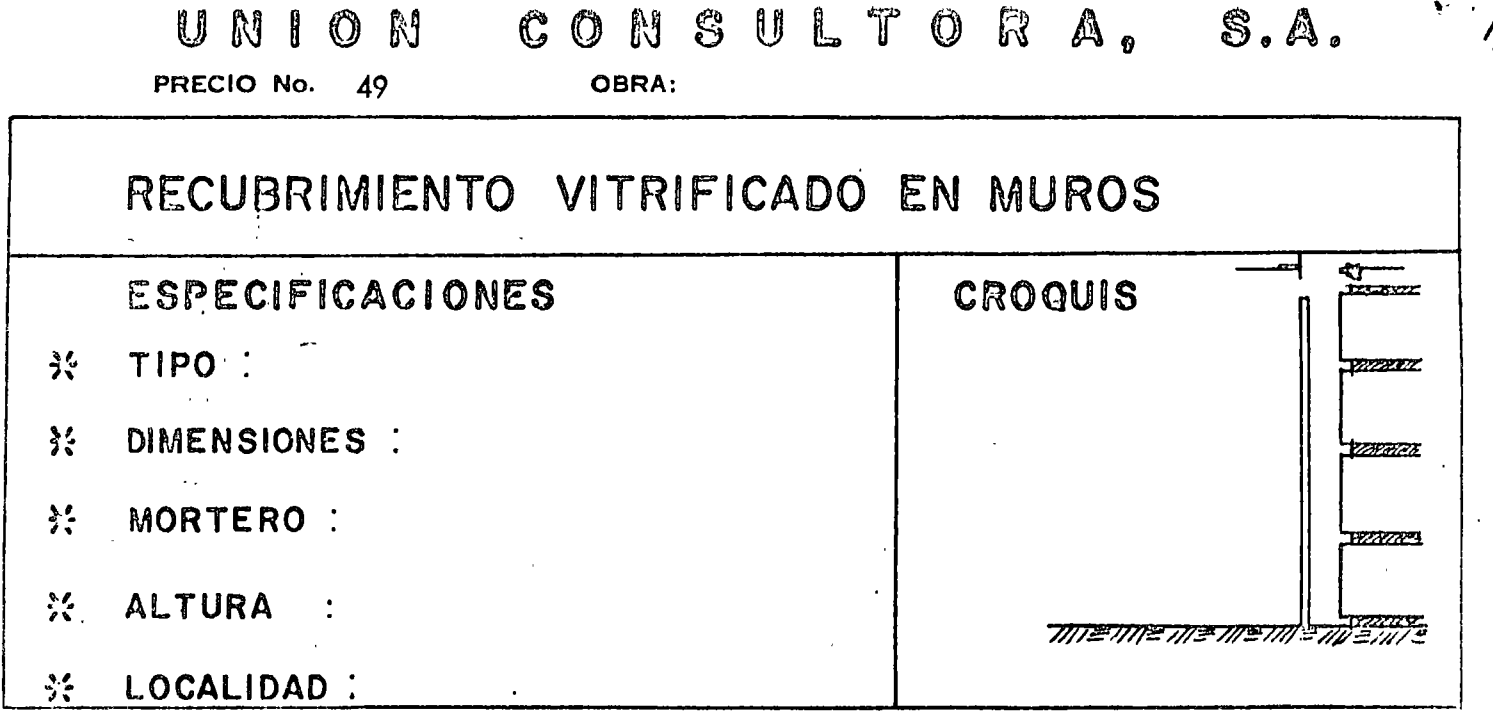

 $\cdot$   $\cdot$ 

 $\bar{\mathbf{r}}$  $\bar{V}$  $\begin{array}{c} 1 \\ 1 \\ 1 \\ 1 \end{array}$  $\bar{Y}$  $\frac{1}{\sqrt{2}}$ 

Ť.

 $\overline{1}$ 

 $\frac{\lambda}{4}$  $\chi^2$  $\hat{\mathbf{r}}$ 

 $\mathcal{T}$ 

 $\mathbf{y} \leftarrow \mathbf{y}$ 

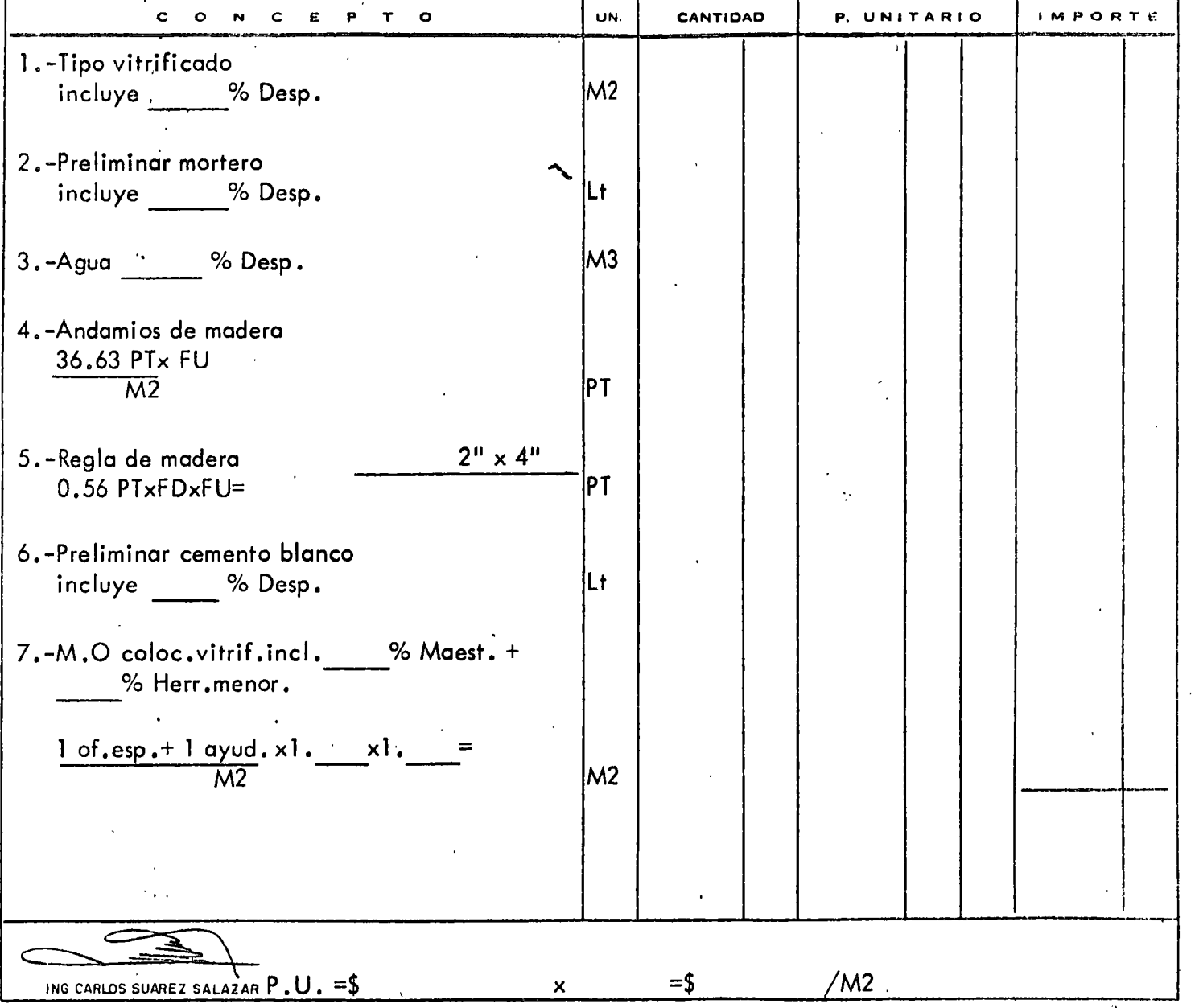

DERECHOS RESERVADOS - PROHIBIDA LA REPRODUCCION PARCIAL O TOTAL -

 $\mathcal{L}$ 

 $\sim$   $\sim$ 

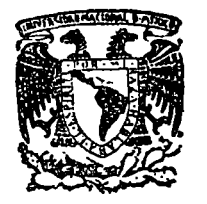

centro de educación continua división superiores d e estudios facultad ingenieria, d e unam

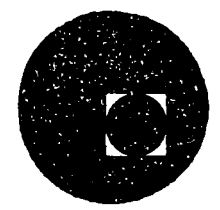

ANALISIS DE COSTOS UNITARIOS EDIFICACION Y

OBRA PESADA

### SUBCONTRATOS EN EDIFICACION

ING. ENRIQUE DIAZ LUGO

JULIO, 1978.

Palacio de Minería Calle de Tacuba 5, México 1, D. F. primer piso.

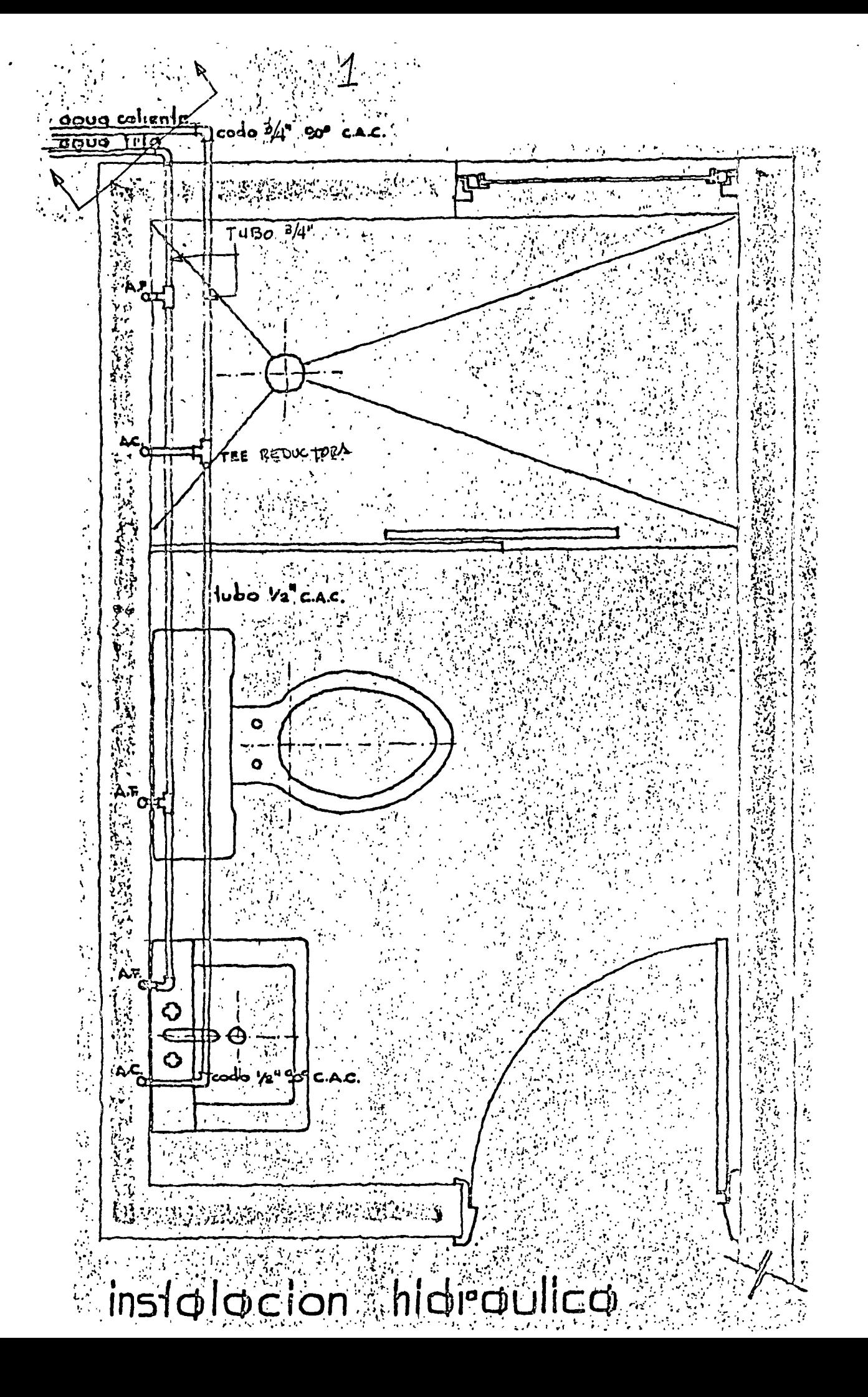

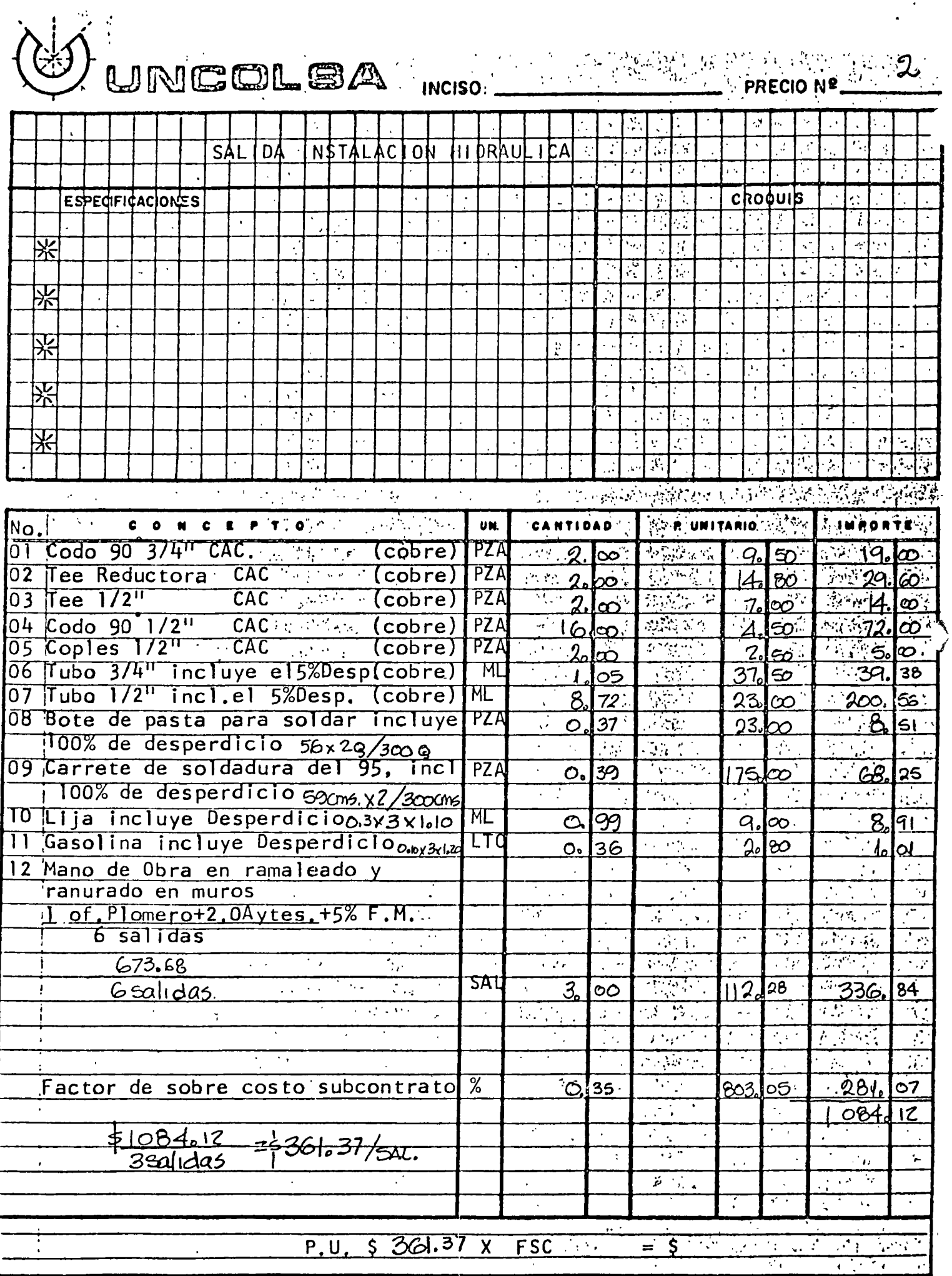

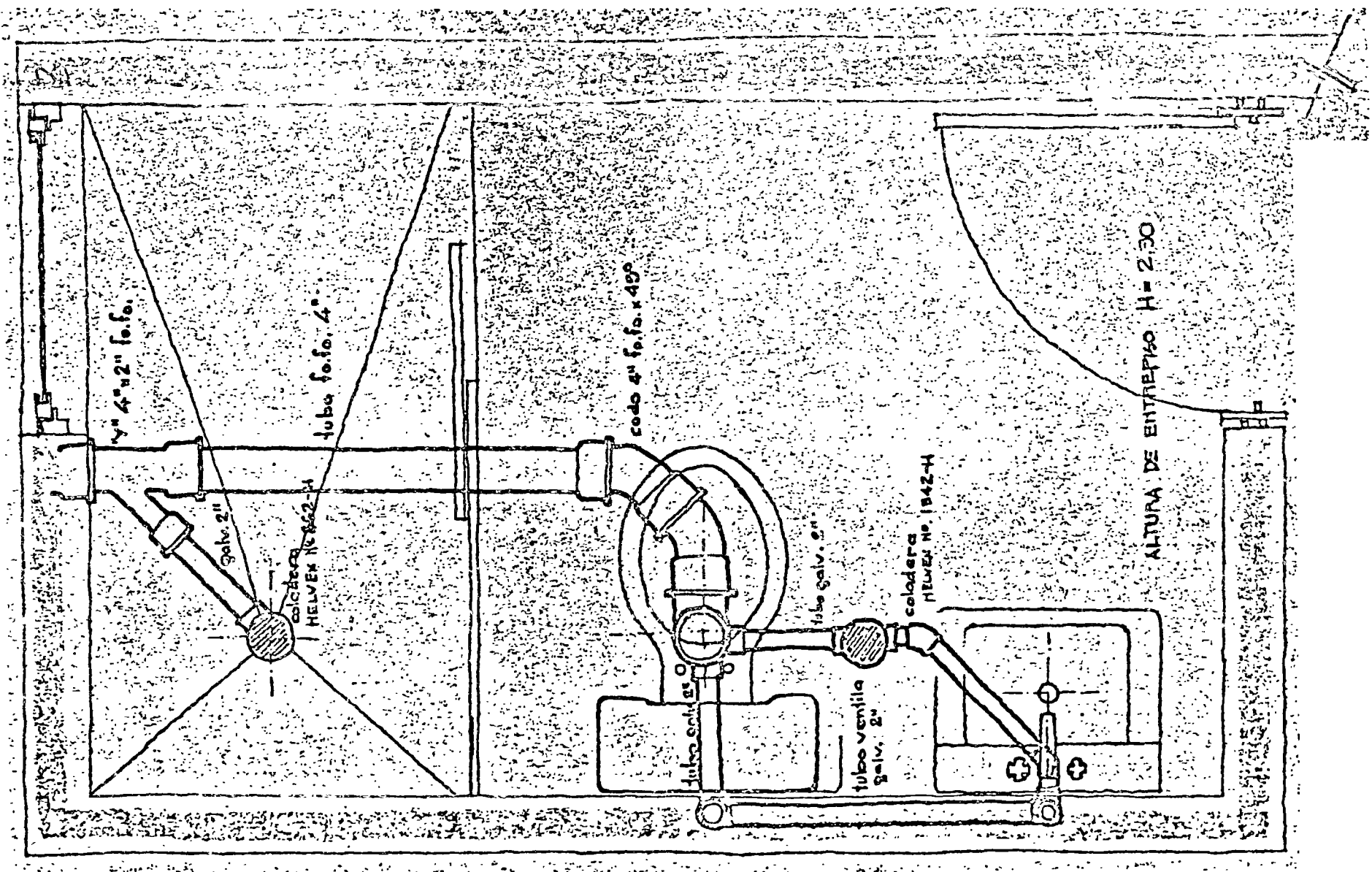

I the process subject to the level in the second term in the control of the first probability of the control of the control of the control of the control of the control of the control of the control of the control of the c  $\mathcal{I}^{\mathcal{I}}$  , we denote a  $\mathcal{I}^{\mathcal{I}}$  for  $\mathcal{I}^{\mathcal{I}}$ 

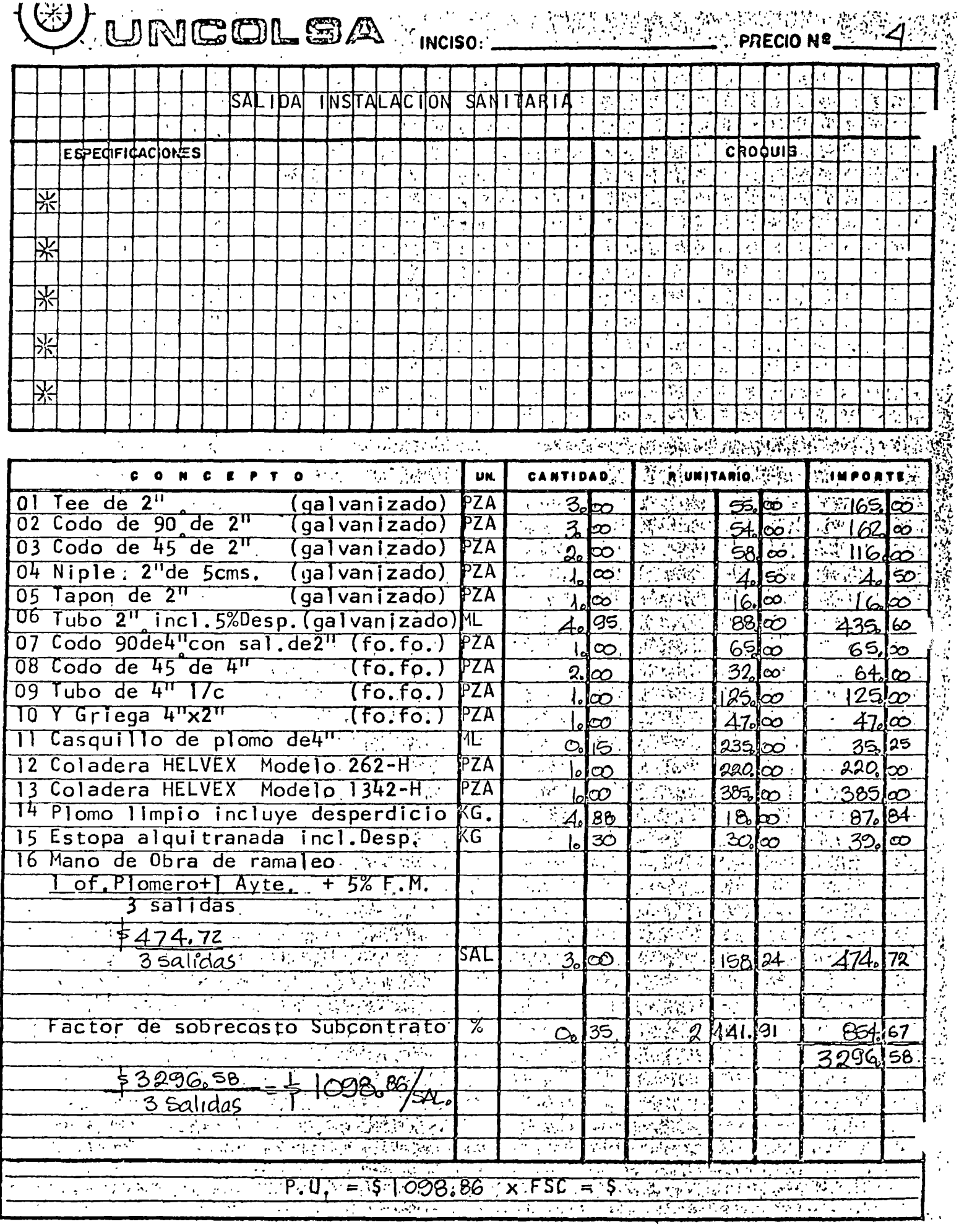

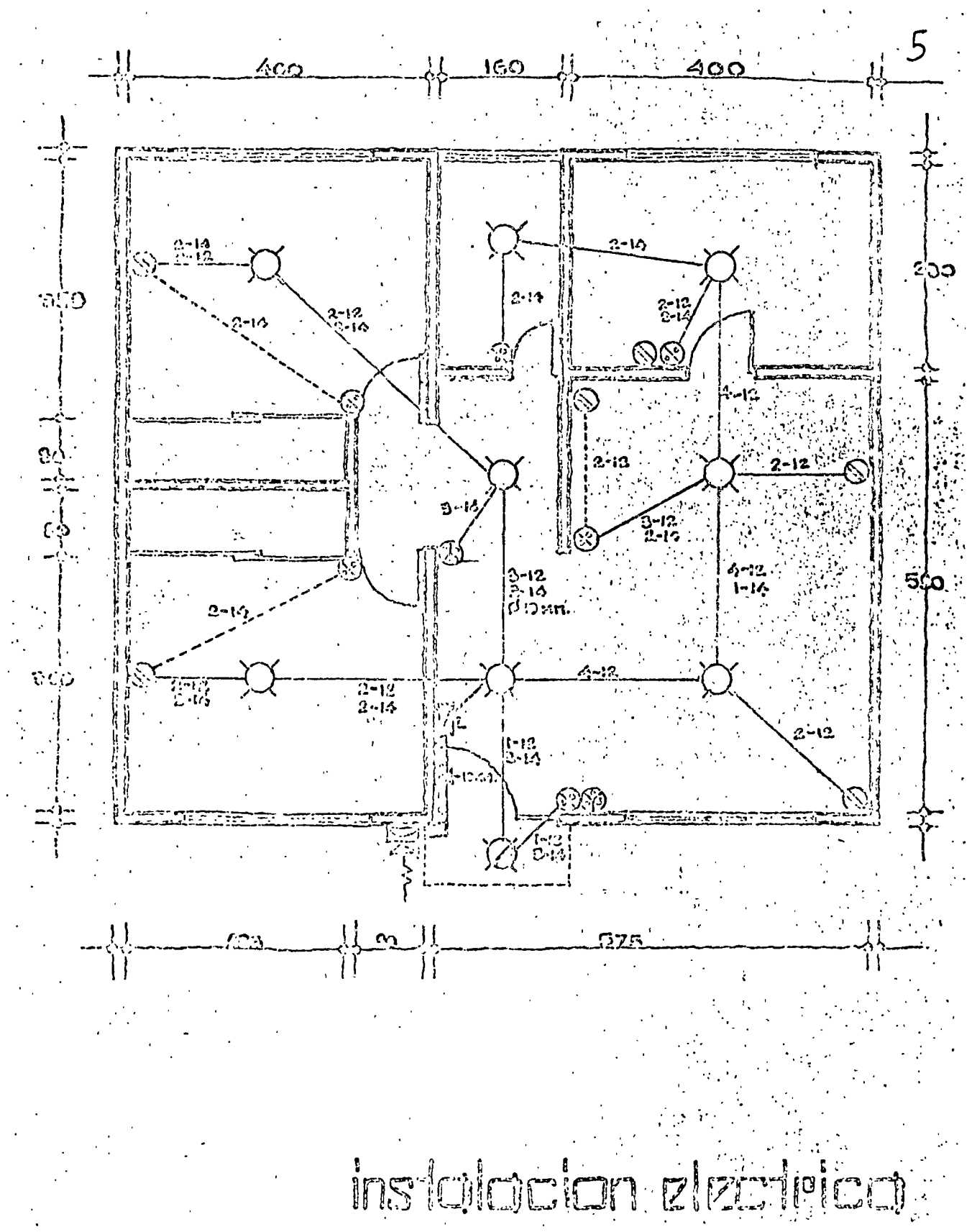

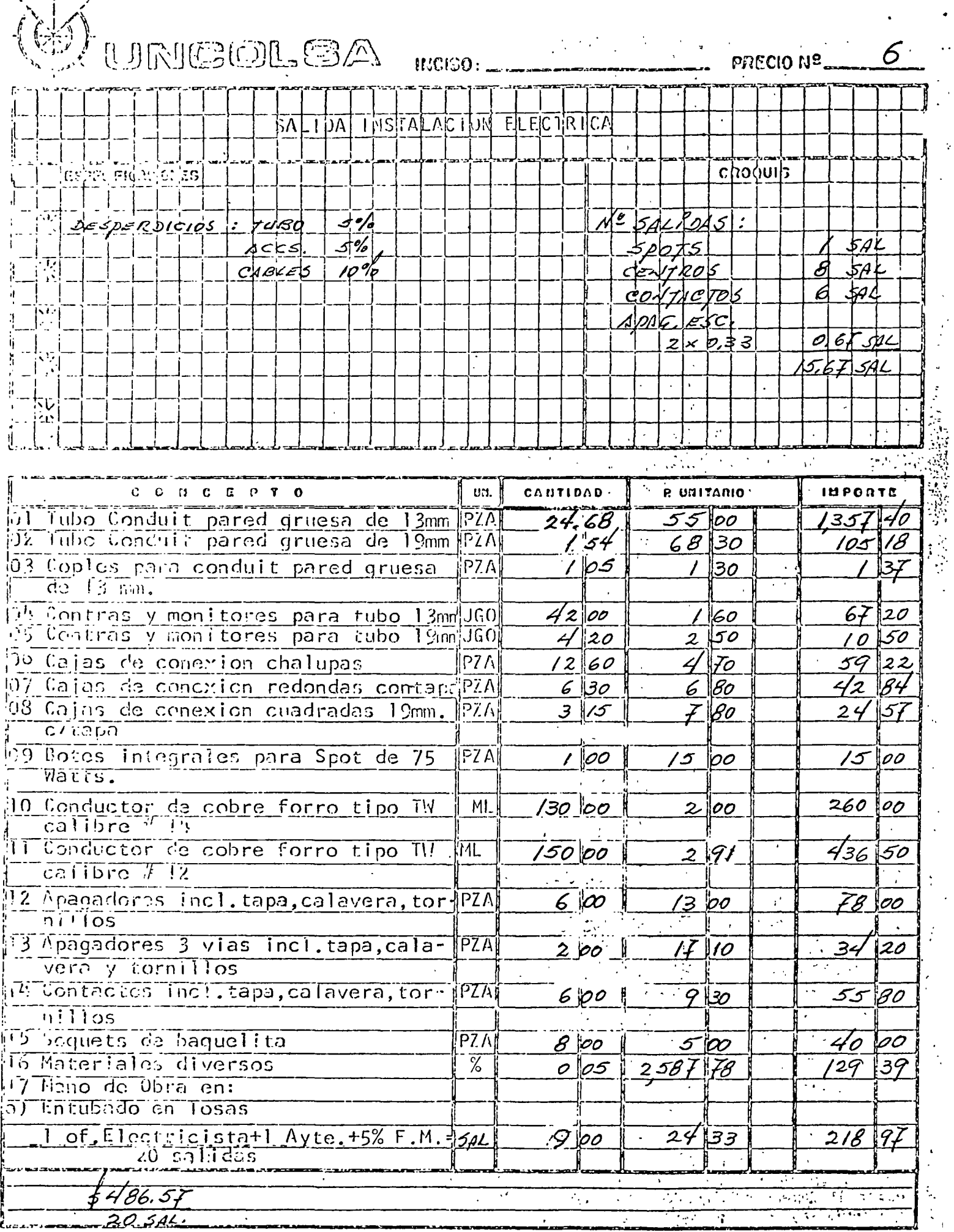

ÿ

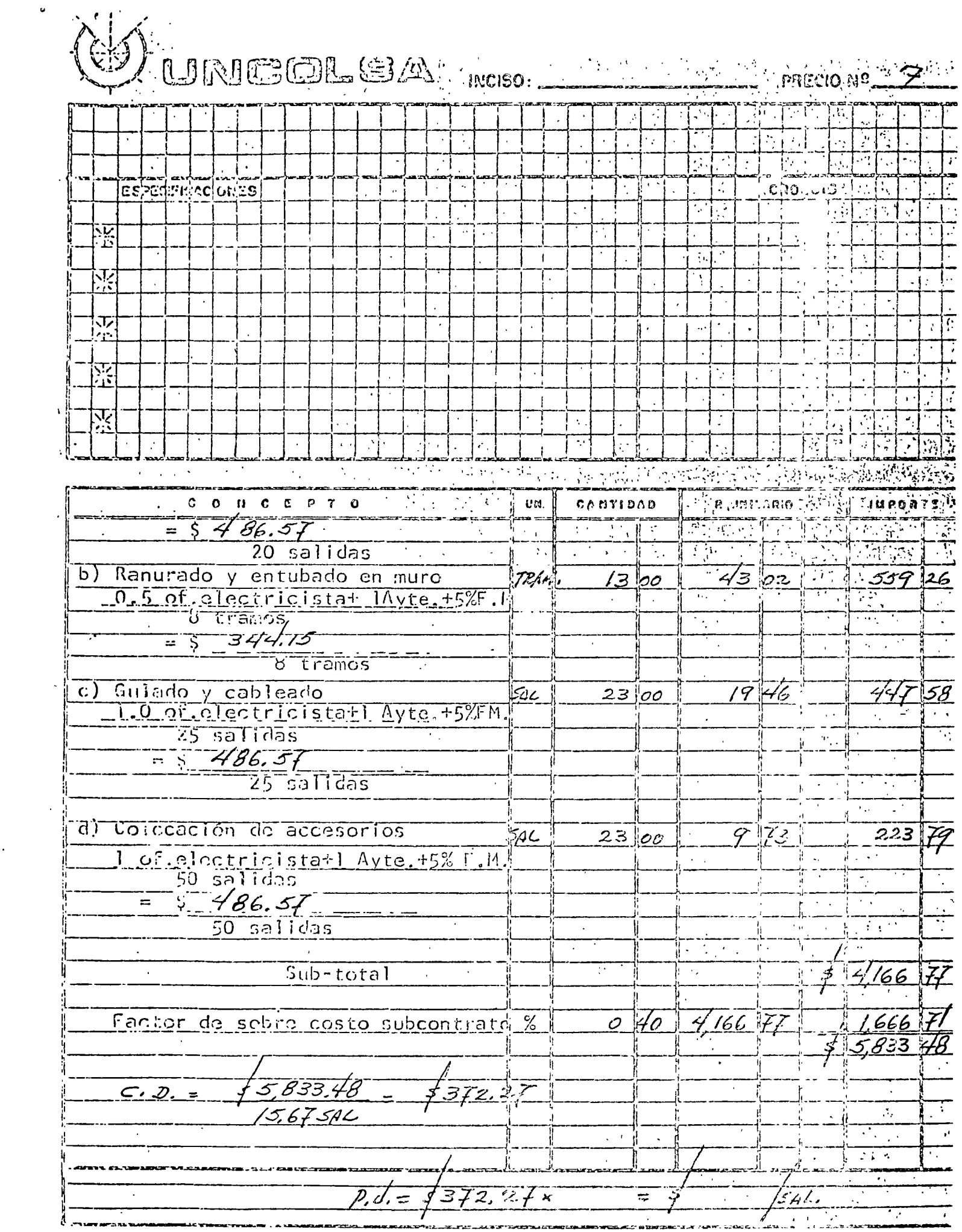

 $\ddot{\phantom{0}}$ 

 $\frac{1}{\sqrt{2}}$ 

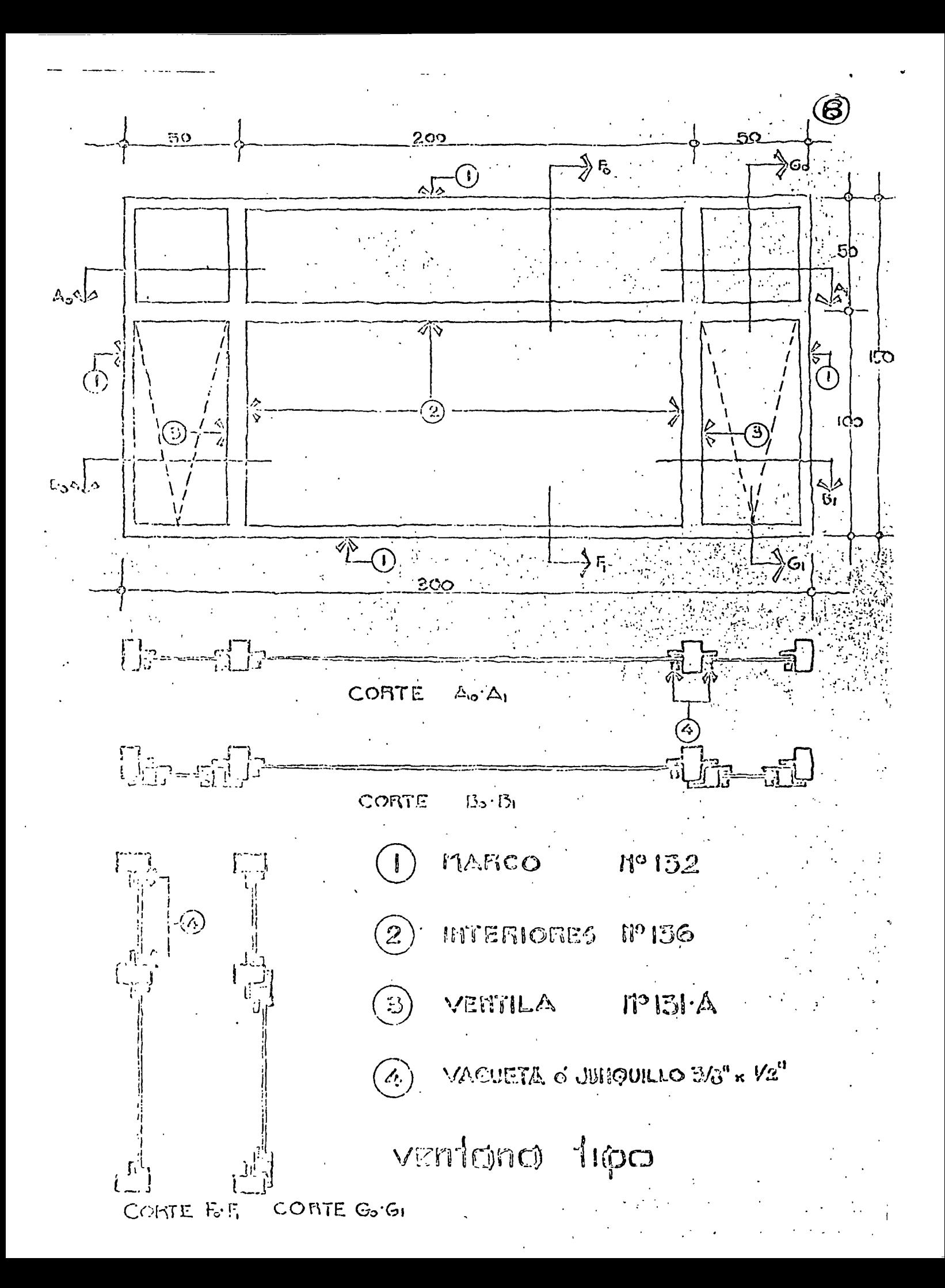

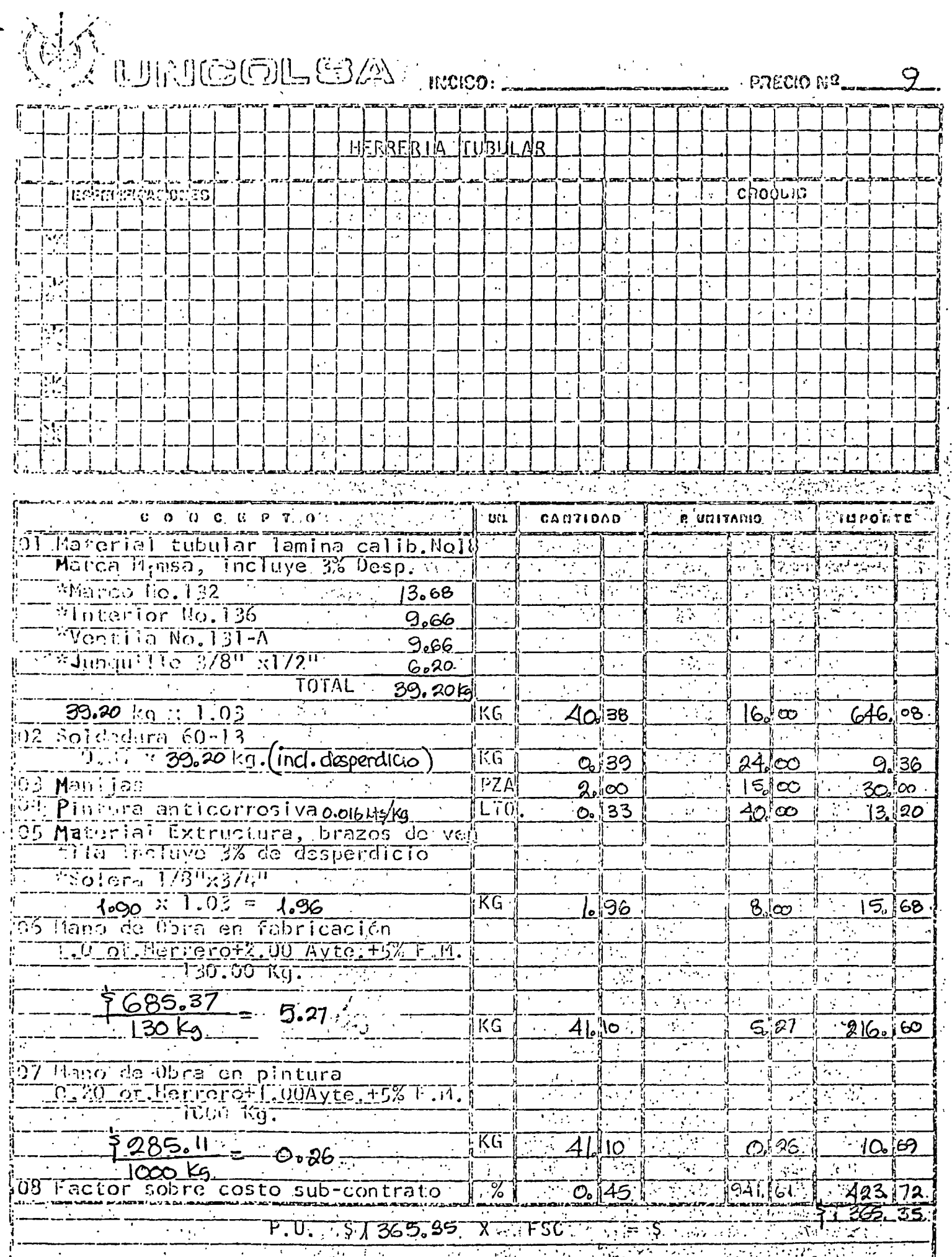

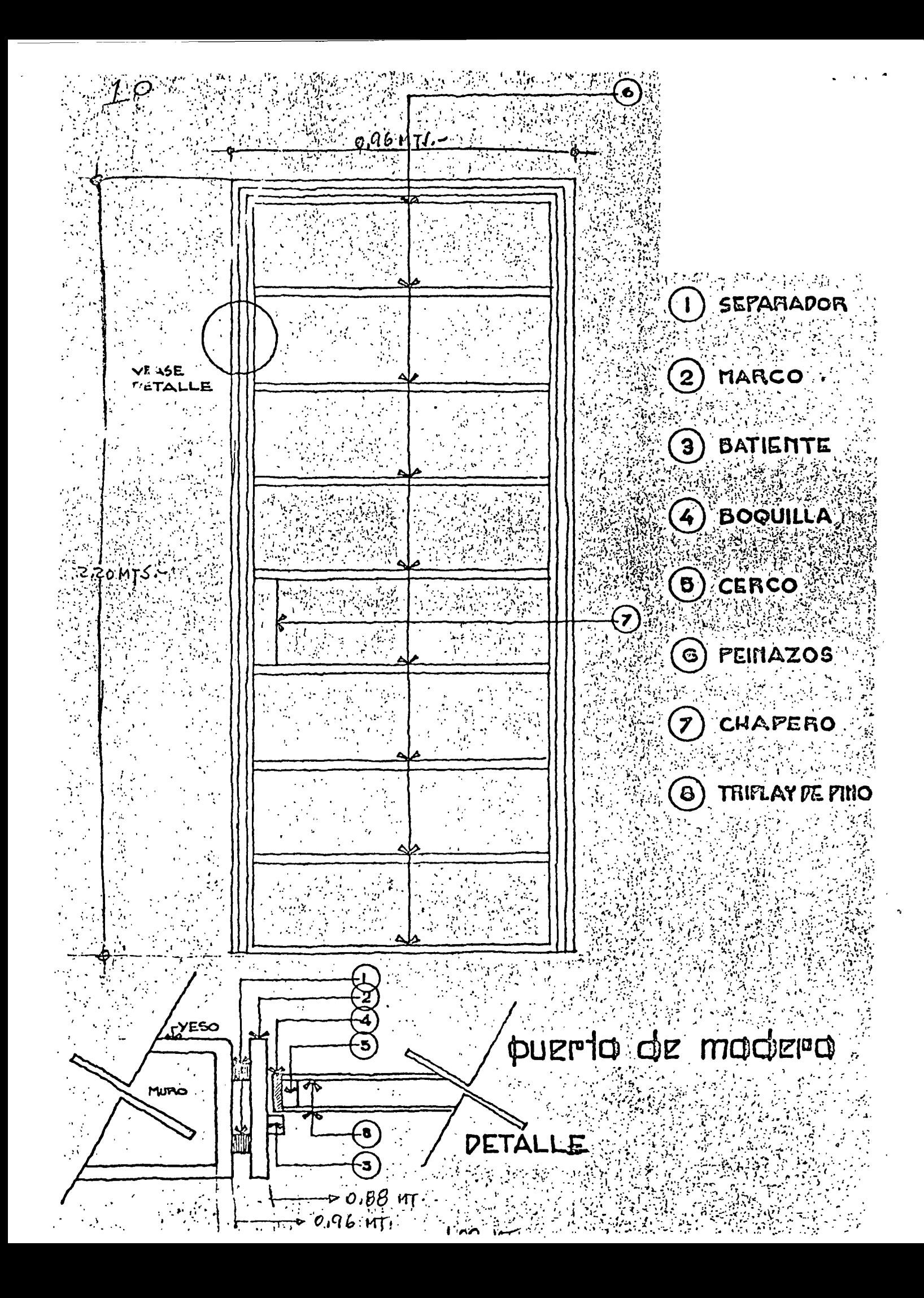

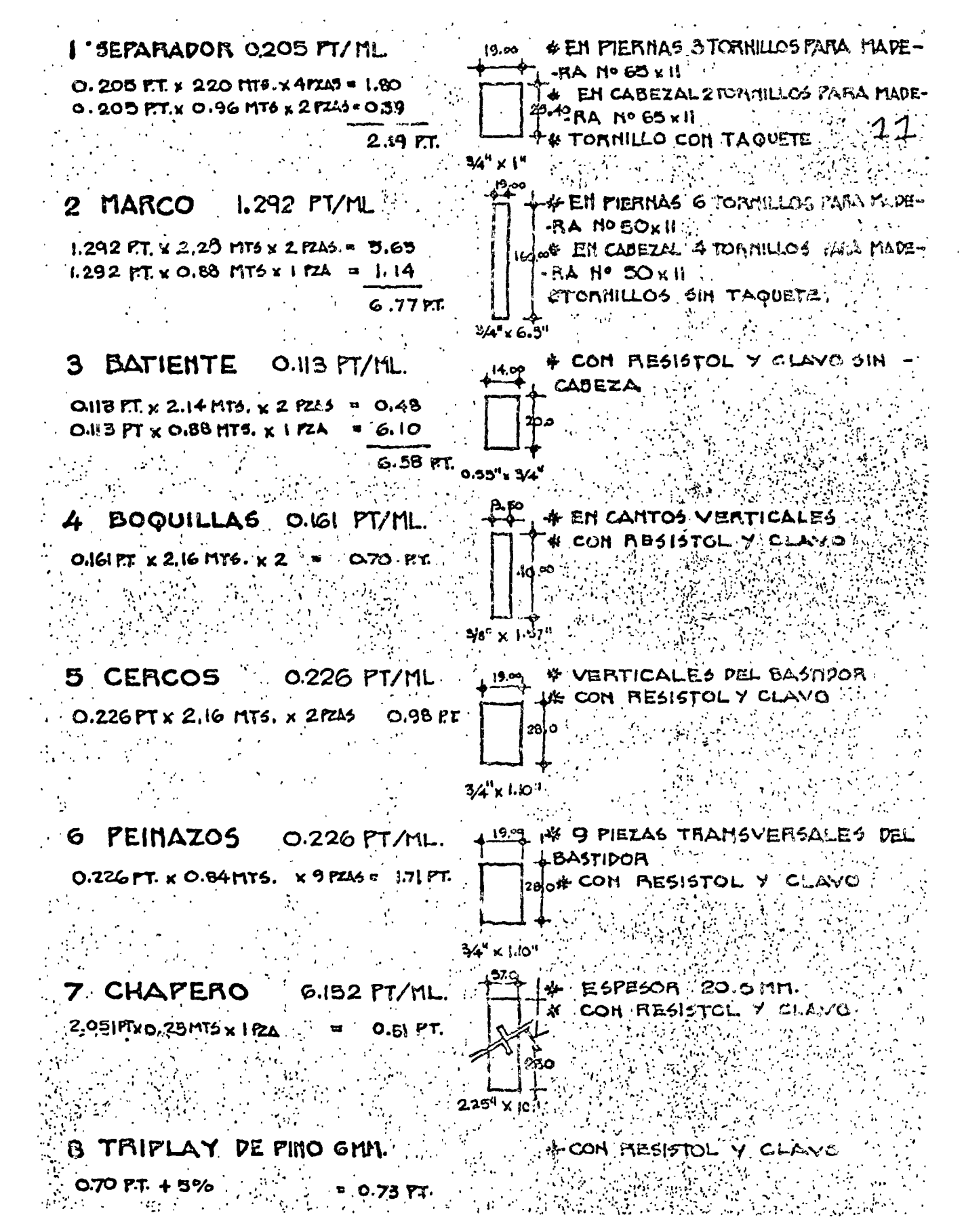

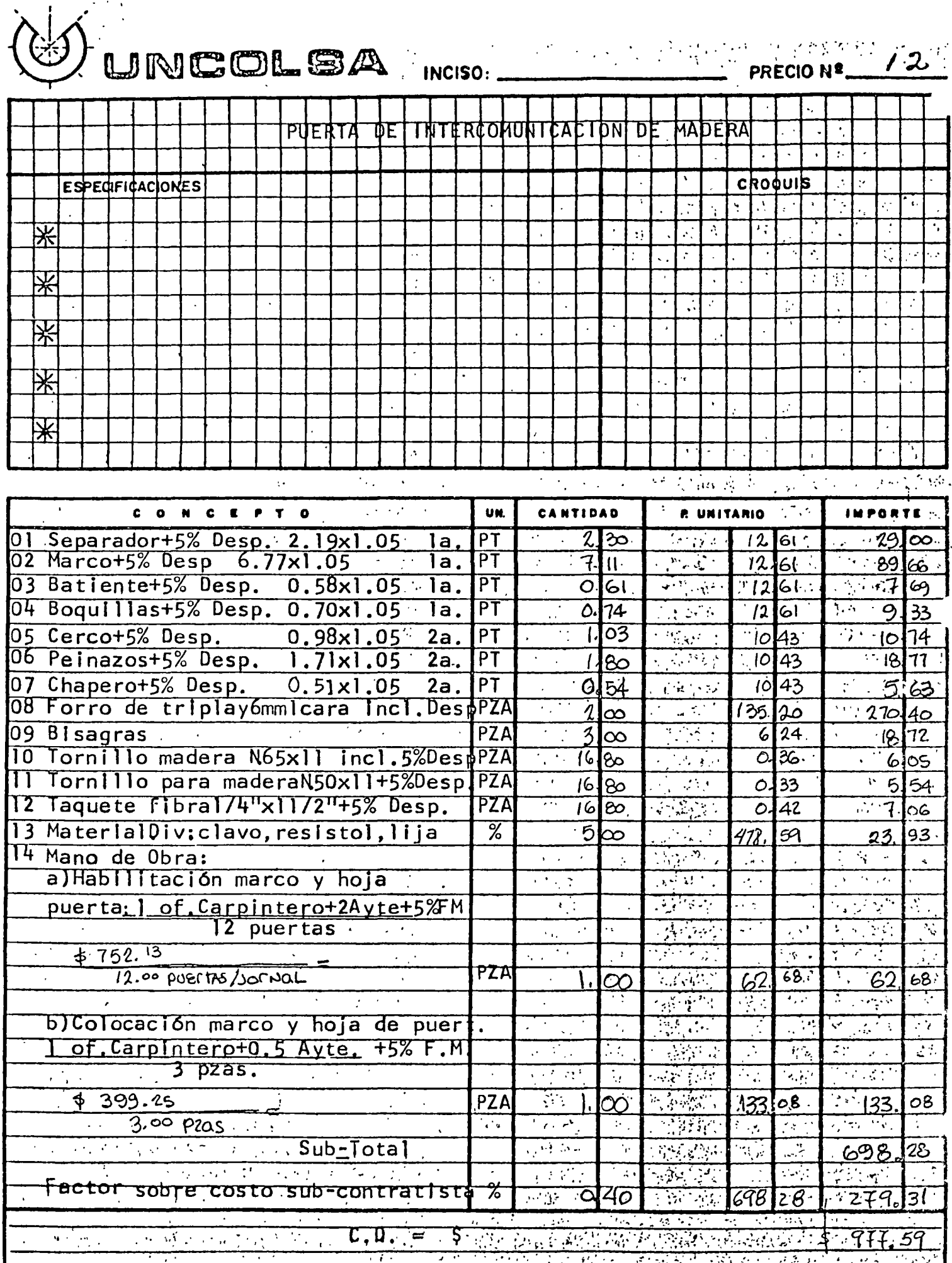

 $\hat{\mathcal{A}}$ 

 $\epsilon$ 

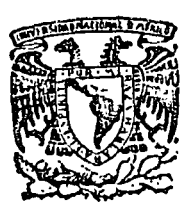

centro de educación continua división facultad de estudios superiores de ingenierfa, unam

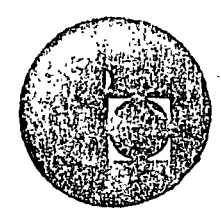

#### ANALISIS DE COSTOS UNITARIOS EDIFICACION Y

OBRA PESADA

#### ANALISIS DE UN CASO PARTICULAR PARA DECIDIR ENTRE EL USO DE CIMBRA MET ALICA Y DE MADERA

ING. SERGIO CHAZARO S.

. fJLIO, 1978.

| Zona lousiderada<br>8 maros                                                                                    |  |
|----------------------------------------------------------------------------------------------------|--|
| $\mathcal{F}/$                                                                                                 |  |
| E<br>E                                                                                                    |  |
| $\frac{1}{2}$<br>$\mathscr{S}$ $\mathscr{S}$<br>$\pm$ 7<br>$\mathcal{L}$<br>$\mathscr{S}$<br>التقطار<br>$\sim$ |  |
| Ź.                                                                                                    |  |
| $\cdot$ ð                                                                                                    |  |
|                                                                                                    |  |
|                                                                                                    |  |
|                                                                                                    |  |
|                                                                                                    |  |
|                                                                                                    |  |

OBRE FLLGE CIMBEA MET Winnero<br>Piezas # de costo  $Cost/2$ ELEMENTO Costo Total Dias Diario DUILO  $82.16$   $16$   $5.14$  $6.32$  $\mathcal{E}$ Pie derecho 13  $0.79$  $64.4816$  $\sqrt{6}$ 4.96 Tees.  $0.31$  $4.03$  $13$  $2.0816$ 8 Pernos  $0.07$  $0.16$ 13  $0.13$ 8 13 80.08 16  $0.77$ Tuercas  $6.16$  $5.01$ Contravantes  $4.80$  $13,62,40$  16  $16$ 3,90  $0.30$  $\overline{\mathcal{R} \times \mathcal{S} \times \mathcal{A}}$ 13 58.24 16 0.28  $4.48$  $3.64$ Madrinas  $=16m.$  $21.85$ 26.88 349.44 TOTALES

COSTO TOTAL =  $\frac{1}{2}$  21.85/m<sup>2</sup>

PROCIS

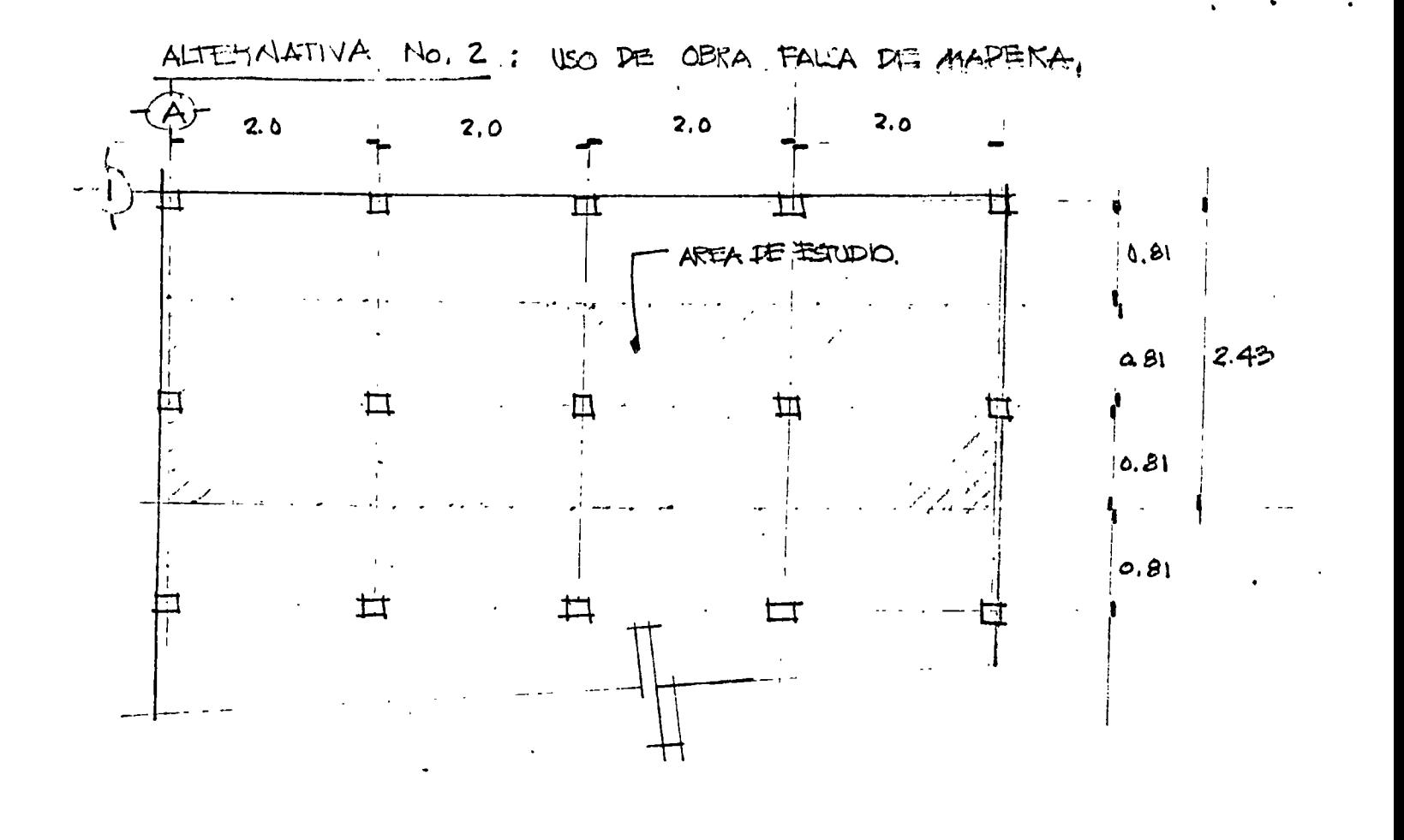

1- PIES DEKECHOS. 10 PIEZAS DE 4"x4"x 8" (por requerimientos de altura se necentan 5x2=10pas) P.T. =  $4" \times 4" \times K \times L$  DONDE.  $K =$ 0.2732 L: LONGITUD EN M.L.  $P_1T = 10xA''xA''x$  0.2732 x 2.44 m  $PT = 106.66 RT$ NUMERO DE USOS = 10 MADERA FOR USO =  $106.66$  P.T. =  $10.67$  P.T.  $\overline{1}$  10 DESPERDICIO: 0%.  $10.67$  P.T.  $2 - \frac{1}{2}$  $5 + 2AS$ .  $4"x4"x 0.30 M$ .  $110$   $14.$  USOS; 6 **SESPERDICIO**  $0\%$ P.T. =  $5x4''x4''x$  0.30  $x0.2732 = 1.09$  P.T  $1,09$   $P.T.$ 6 USOS

HOPPO ATTACHES  $PT_{MAF} = 2P2A42 \times A'' \times A'' \times 8.00 \text{ A} \times 1.20 PESY \times 0.2732$  $= 83.93$  P.T  $126.42$  P.T.

P.T.  $_{W1}$  = Sx 4" x 4" x 1.62 x 1.20 x 0.2732 = 42.49 F.T

VERTICALES  $5P215$  DE  $4^{\nu}x$  4" x 1.62 m x 1.20 (DESPEERD 1610).

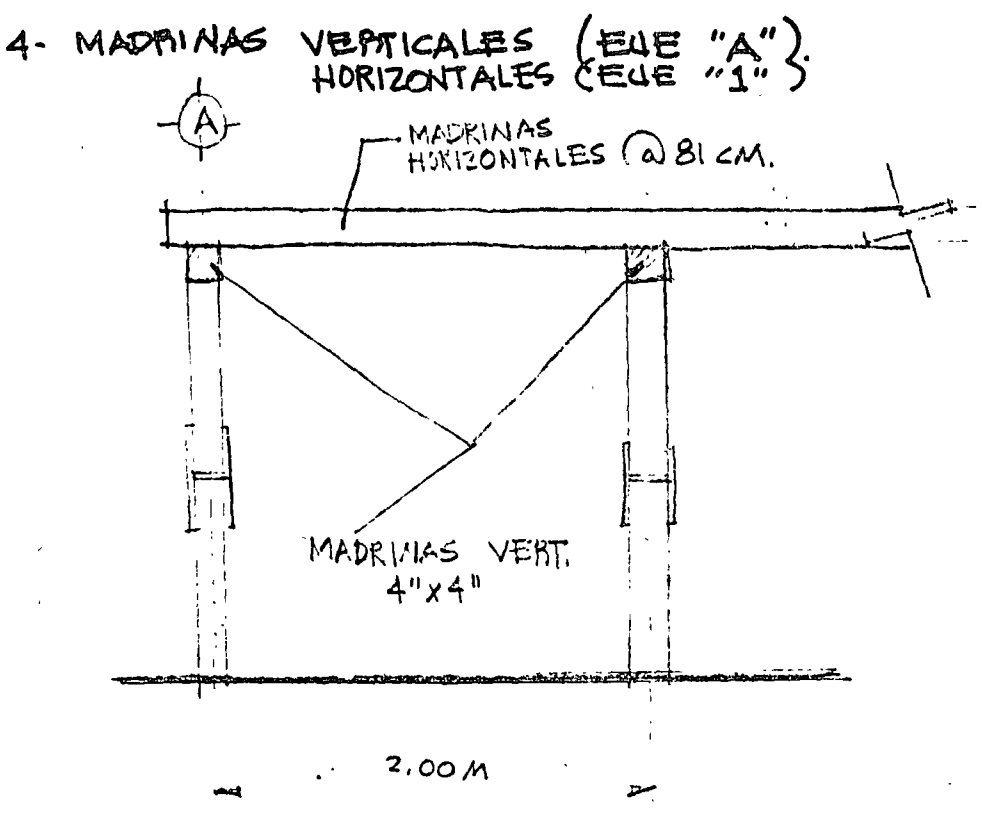

 $1.31$  P.T.

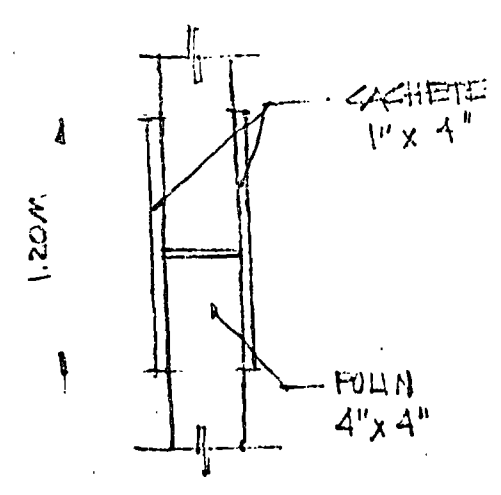

2  $PZAS = 1^{11} \times 4^{11} \times 1.20M$ . NO. DE USOS :  $|0|$ DESYERDICIO: 0% P.T. = SPIESD. x 2 FZAS/P.D x 1" x 1" x 1.20 x 0.2732 10  $1.31$   $P.T$  $P.T. =$ 

#### 3- ENGACHETADO DE POLINES.

- NO. LE USUS : 10
- P.T. P.M.  $US0 = 126.42/10 = 12.64 P.T$

 $-3-$ 

12.64 P.T.

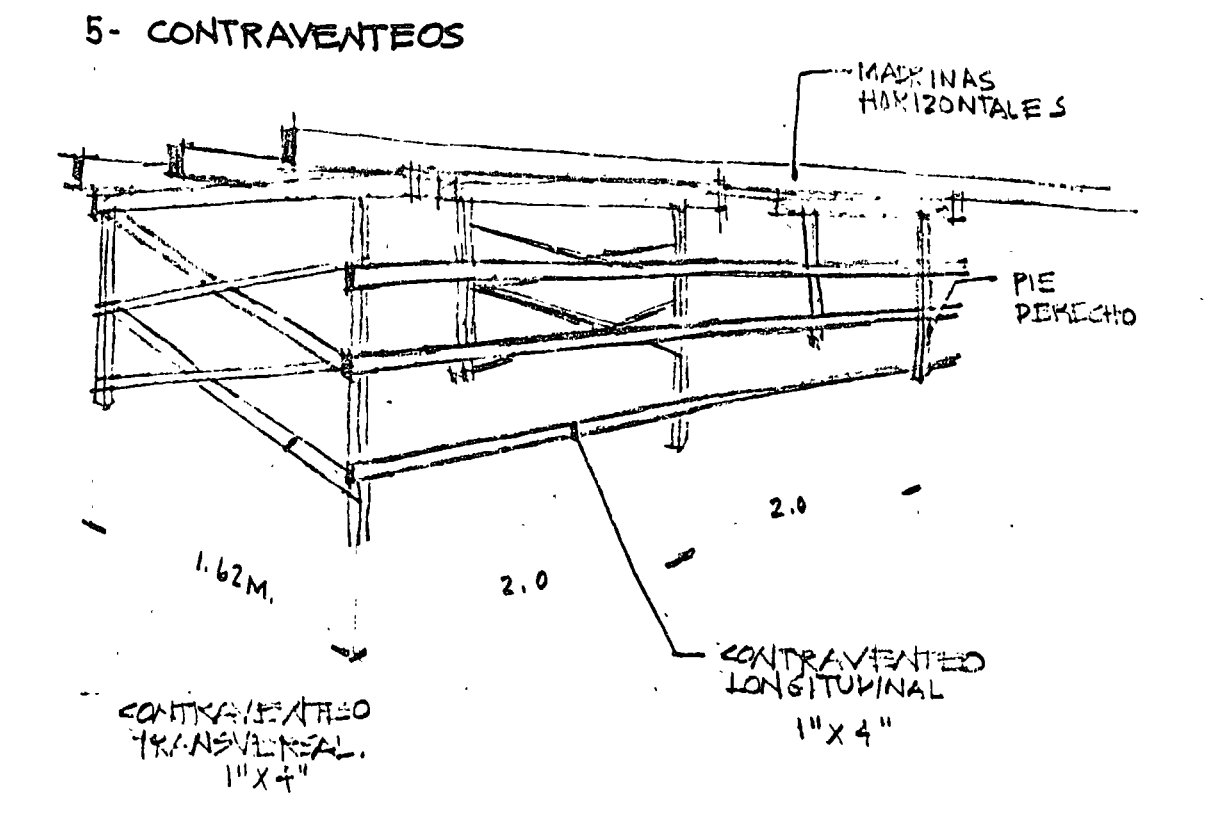

LONSITUENIJALES

 $RT. = 3124.5 \times 1^{11} \times 4^{11} \times 2.0 \times 1 \times 0.2732 \times 1.20625) = 31.47 P.T$ 

**TRANSVERSALES** 

 $PT_{1}$  = 4 P2AS XS TKA MOS X 1" x 4" x 2.44 x 0, 7732 = 53. 33 P.T.  $\Sigma = 84.80$  P.T

 $6.0$ 

No. DE USOS : 6 P.T. POR USO: 84.80. = 14.13 P.T.

14.13 P.T.

-4-

1- PIES DERECHOS - 10.67  $2.$  CUNAS 1.09 3. ENCACHETADO \_\_\_  $1.31$  $4. MAPRIMAS$  $12.64$ S- CONTRAVENTEOS \_\_ 14.13  $7 = 39.84$   $7.7$ . SACANDO EQUIVALENCIA POR M<sup>2</sup>:  $\frac{39.84 \text{ P.T}}{8.0 \times (0.81 \times 2)}$  = 3. 07 P.T. /M<sup>2</sup>  $COSTO$   $P0K M^2$  : 3.07  $P.T./M^2$  x \$ 8.00  $\left| P.T. P. 36 / M^2 \right|$ <br>CLAVO + 6.25  $M^2$ 

ANALIZANDO LA CIMBRA DE CONTACTO.

O. FALSA METALICA

BENTA CHAKOLA MET :: \$1.78/10<sup>2</sup> POR DIA. DURANTE 13 DIAS TENDISEIMOS

 $\frac{1}{4}$ 1.78  $M_{8}$   $N_{8}$   $N_{15}$   $N_{16}$  =  $\frac{1}{4}$  23.14  $M_{16}$ 

O. FALSA MADERA. TRIPLAY PARA UNA SUP. DE  $1.62$  M  $x$   $8.00 = 12.96$   $M<sup>2</sup>$ NECESITABEINGS 7 HOURS QUE BEPPESENTAN:  $(7x1.22M)x1.62M = 13.83M^2$ DESPERDICIO:  $\frac{13.83}{12.46}$  = 7% NO DE VSOS: 8  $10970: 4155.00/k^2$ CARGO POB TRIPLAY:  $\frac{185,00}{\sqrt{n^2 \times 1.07}} = 18.06/\sqrt{n^2}$ 

COMPARANDO ALTERNATIVAS:

O. FALSA METALICA

0. **FALSA**: 
$$
\frac{1}{21.84} \mu^2
$$
  
CIMBRA CONTACTO : 
$$
\frac{23.14}{44.98} \mu^2
$$

DE MADERA.

0. FALSA : 
$$
\frac{1}{30.81}
$$
 /m<sup>2</sup>  
CIMBRA PE CoATACD :  $\frac{18.06}{48.81}$  /m<sup>2</sup>

TOMANDO EN CUENTA LA MANO DE OBRA:

PARIN TO GOO DE USAR MARERA!

 $10F + 19EON : 4513.46/4.$  $10.27 M<sup>2</sup>/1$ BITHDIMIT.NTO

 $CRRSO$  por  $M_1O$  =  $513.46$  =  $$50.\text{CO/m}^2$  $\overline{10.27}$ 

PARA CIMERA METALICA CONSIDERAMOS ON 25% MENOS (BEELA FMPIRICA).

 $4880$  por  $M.0. = \frac{1}{2}$  50.00  $N^2 \times (1 - 0.25) = \frac{1}{2}$  37.50  $N^2$ DE DONDID : ALTERNATIVA I: (METALICA) :  $444.93/N^2$  + 37.50 =  $483.48/N$  $= 4 - 79.87 / x^2$ ALTERNATIVA  $2:$  (MADERA)  $48.87 + 50.00$ 

 $498.87/\mu^2$ 

ALT. 2 CIMBRA MADERAL

ALT. I CIMBRA METALICA. **E.D.** =  $\frac{1}{3}$  82.48/N<sup>2</sup> - (13.84-4.48) =  $\frac{1}{3}$ .12/N<sup>2</sup> < Mejor.

FOR ULTIMO COMPARANDO COSTOS:

COMO 13.8+774.48 NOS CONVIENE USAR R.R.

POR A DIAS AHORKO:  $3.4 \times 4 = \frac{1}{3} [3.84] N^2$ . GASTO EXTRA POR. USAK CONCRETO R.R. =  $91.42 - 86.94 = 44.48 / M^2$ 

á výk

 $= 0.14 N_{coll}^{3} \times 4653 N^{3}$  $= 491.42 /M^2$ LA BENTA OF ACOMIA EN 4 DIAS, DE DONDE:  $0.$ FALSA  $41.68/\mu^2$ xDIA  $A19x^{2}M18T.1001x^{4}172$  $Z = 3.46 M<sup>2</sup> X P1 A$ 

**CIMERIA METALICA** 

0.14 $m_{\text{cont}}^3$  x  $\frac{1}{7}$  R.R.

CIMERA MADIERA,  $0.14 M_{coll}^3$  x  $\neq$  K, N. =  $0.14 M_{CDN}^3$   $\times$   $\frac{1}{4}621.4$   $M^3$  $= 486.94 / N^2$ 

DE DISMINUIR EL NUMERO DE DIAS DE USO DE LA CIMBRA METALICA. VOLUMEN DE CONCRETO POR  $m^2$  : 1.00  $m^2 \times 0.14 M =$   $\therefore$  14  $M^3$ 

 $-6-$ 

ANALIZANDO LA POSIBILIDAD PER USAR CONCRETO R.R. CON OBJETO

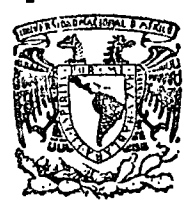

, . .

> centro de educación continua división de estudios superiores facultad de ingenierfa, unam

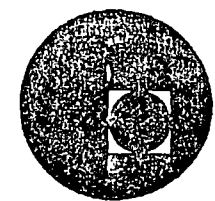

ANALISIS DE COSTOS UNITARIOS:EDIFICACION Y OBRA PESADA

#### LISTA DE PRECIOS Y EJEMPLOS

ING. ROLANDO BLASI AZCARRAGA

]lJLIO, 1978.
# LISTA DE PRECIOS MEXTRAC L.A.B. MEXICO, D.F.

## DIVISION CONSTRUCCION Y AGRICOLA

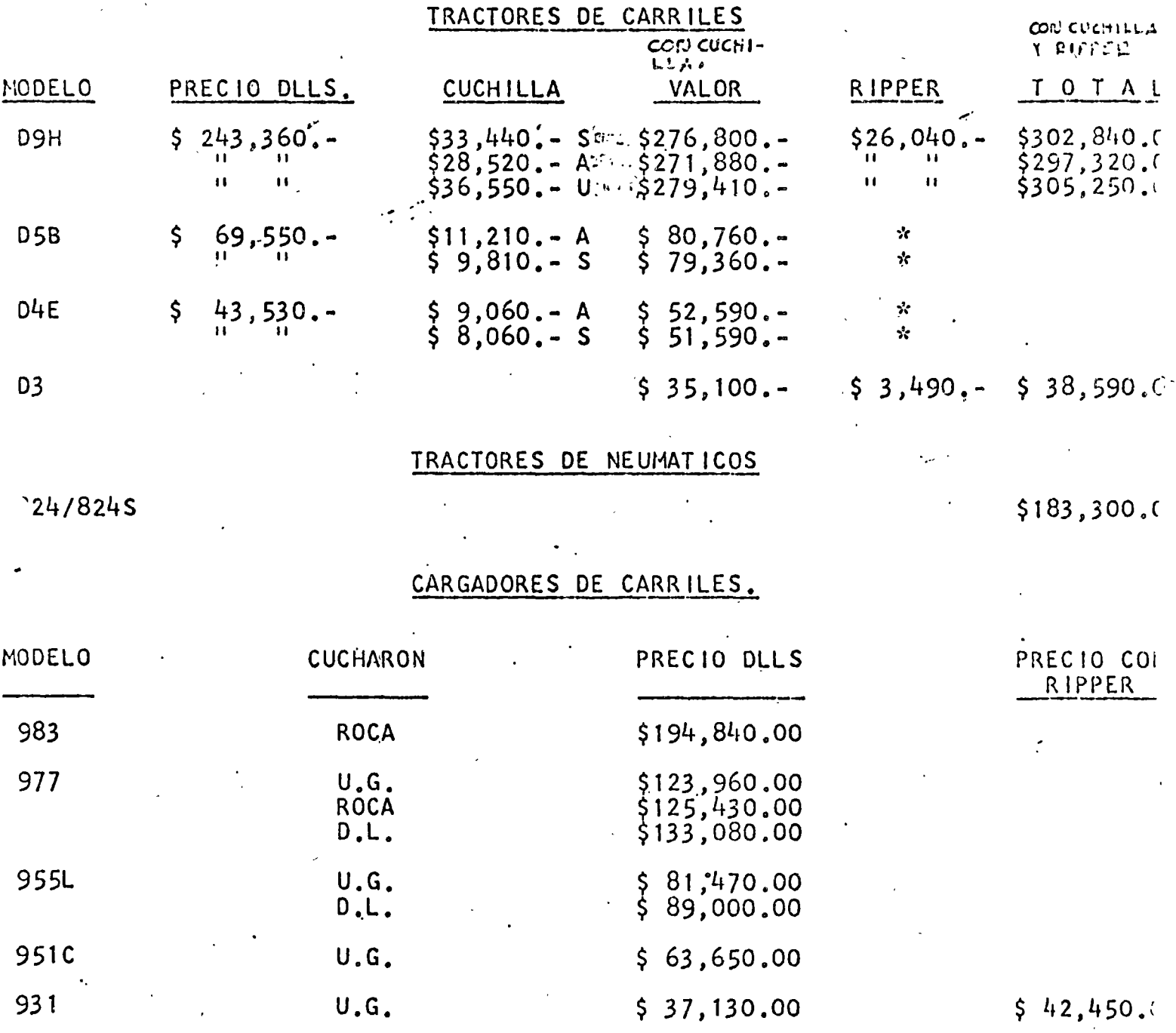

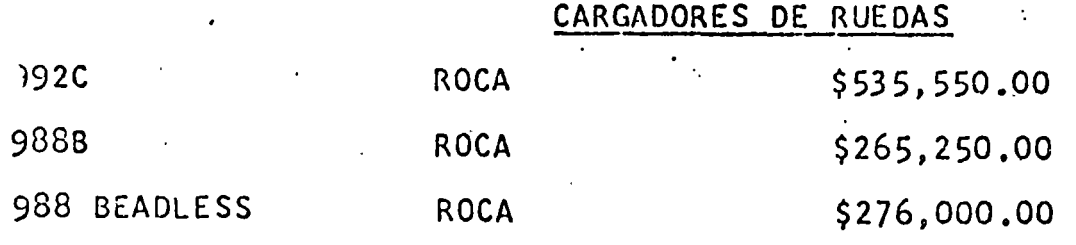

MAYO 10, 19

 $\bullet$ 

#### LISTA DE PRECIOS MEXTRAC L.A.B. MEXICO, D.F.

#### DIVISION CONSTRUCCION Y AGRICOLA -----------------------------------

### CAMIONES FUERA DE CARRETERA

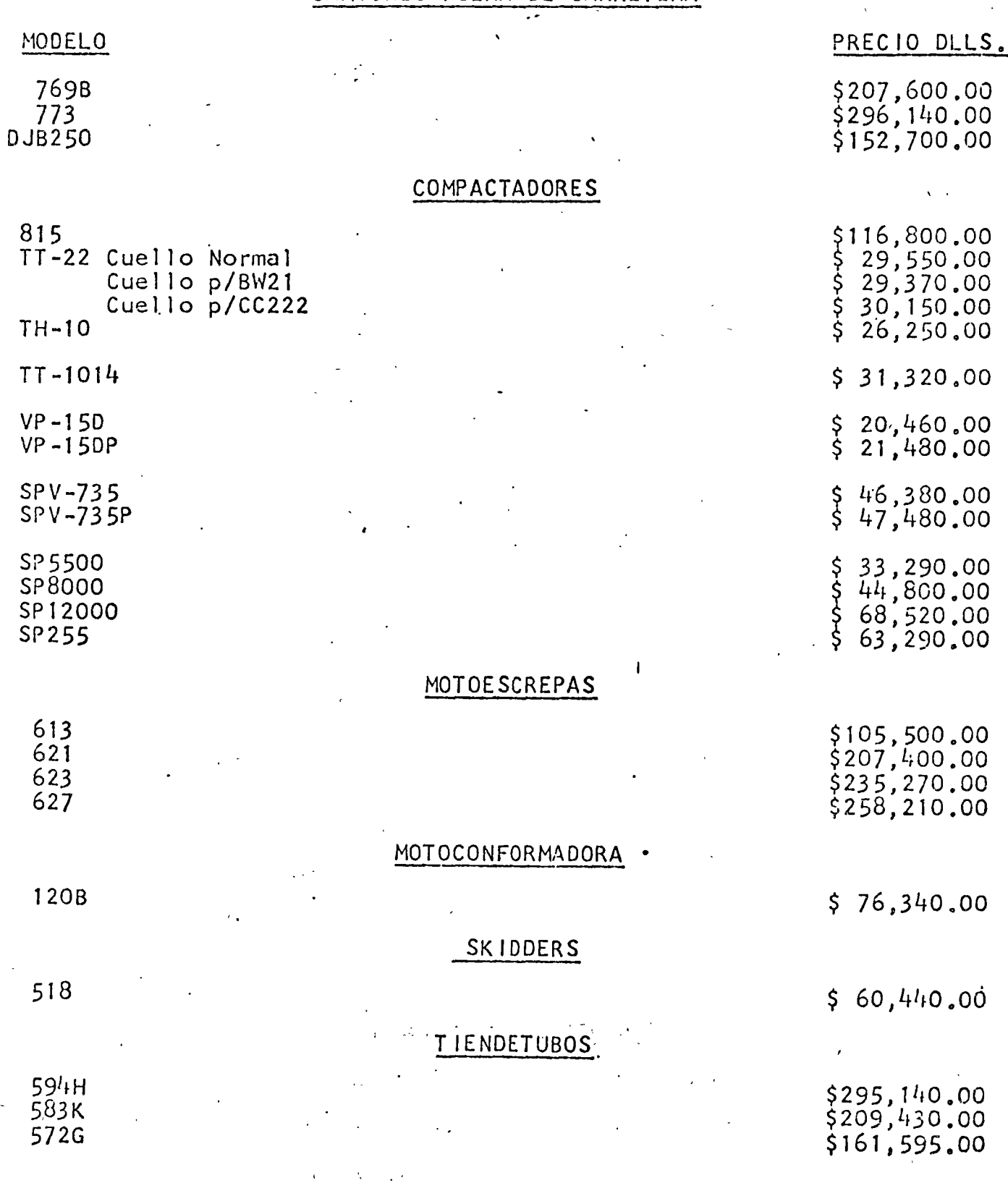

MAYO 10, 1978

 $\overline{\mathbf{z}}$ 

LISTA DE PRECIOS MEXTRAC L.A.B. MEXICO, D.F. 

### DIVISION CONSTRUCCION Y AGRICOLA

#### RIPPERS

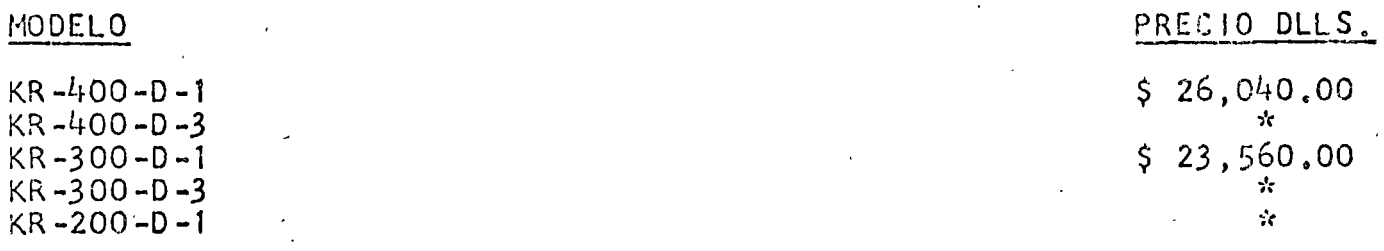

\* PRECIOS PENDIENTES HASTA NUEVO AVISO. PARA COTIZACION AL RESPECTO, FAVOR DE CONSULTAR CON EL DEPTO. DE ADMINISTRACION DE PRODUCTO.

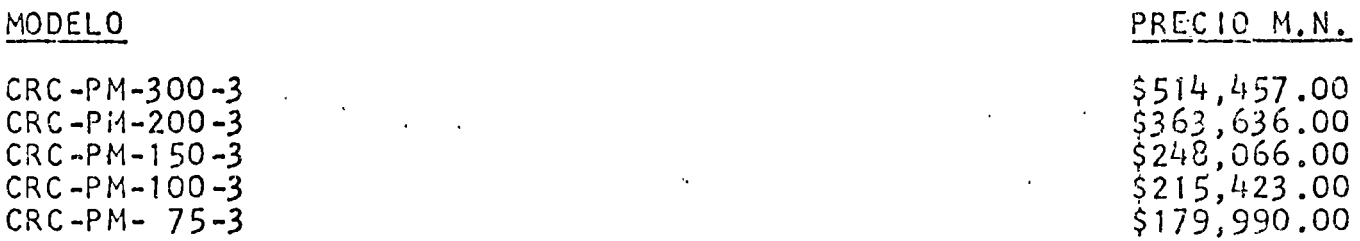

RETROE XCAVADORAS

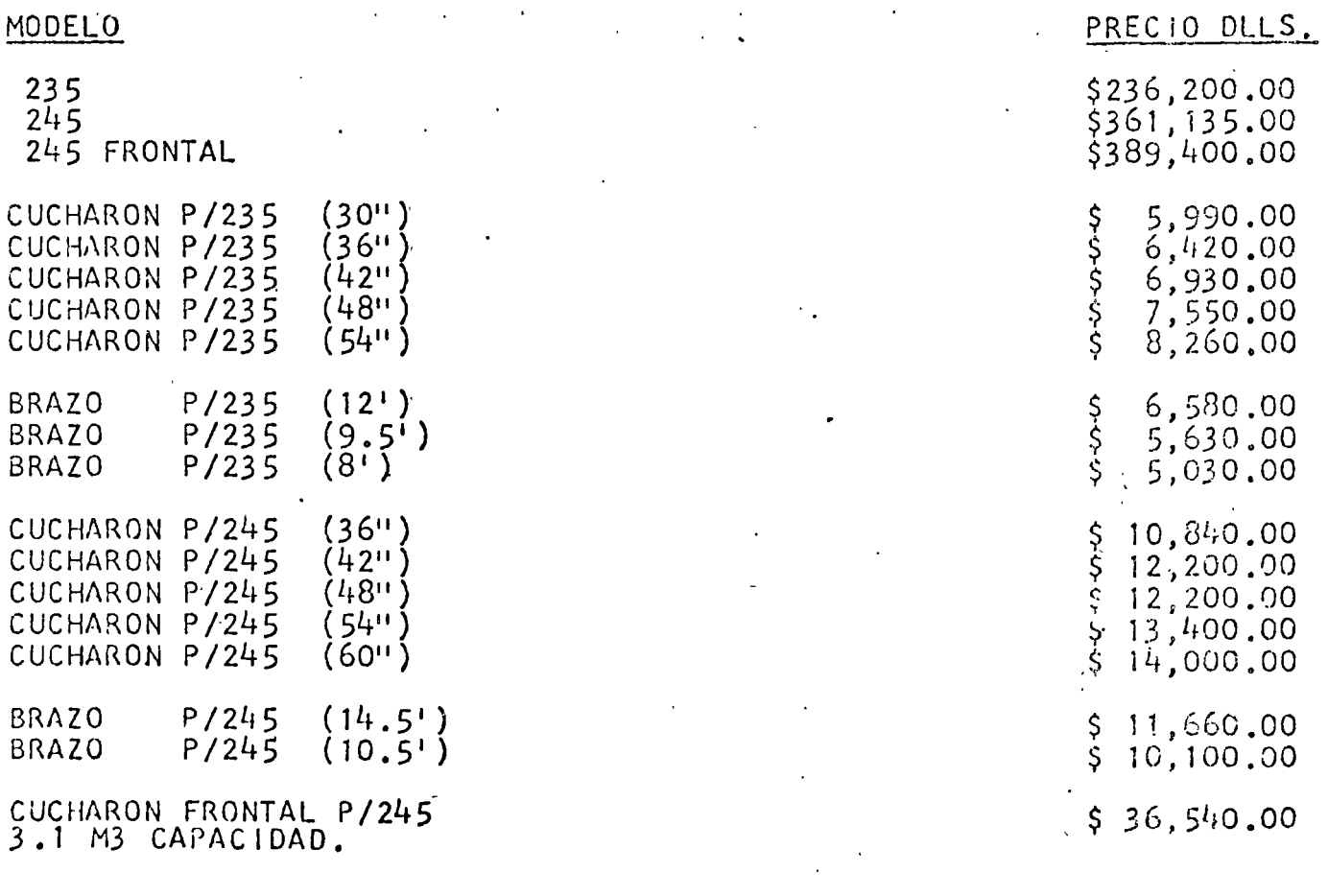

MAYO 10, 1978.

#### LISTA DE PRECIOS MEXTRAC L.A.B. MEXICO, D.F. -------------------

### DIVISION CONSTRUCCION Y AGRICOLA

#### RETROEXCAVADORAS

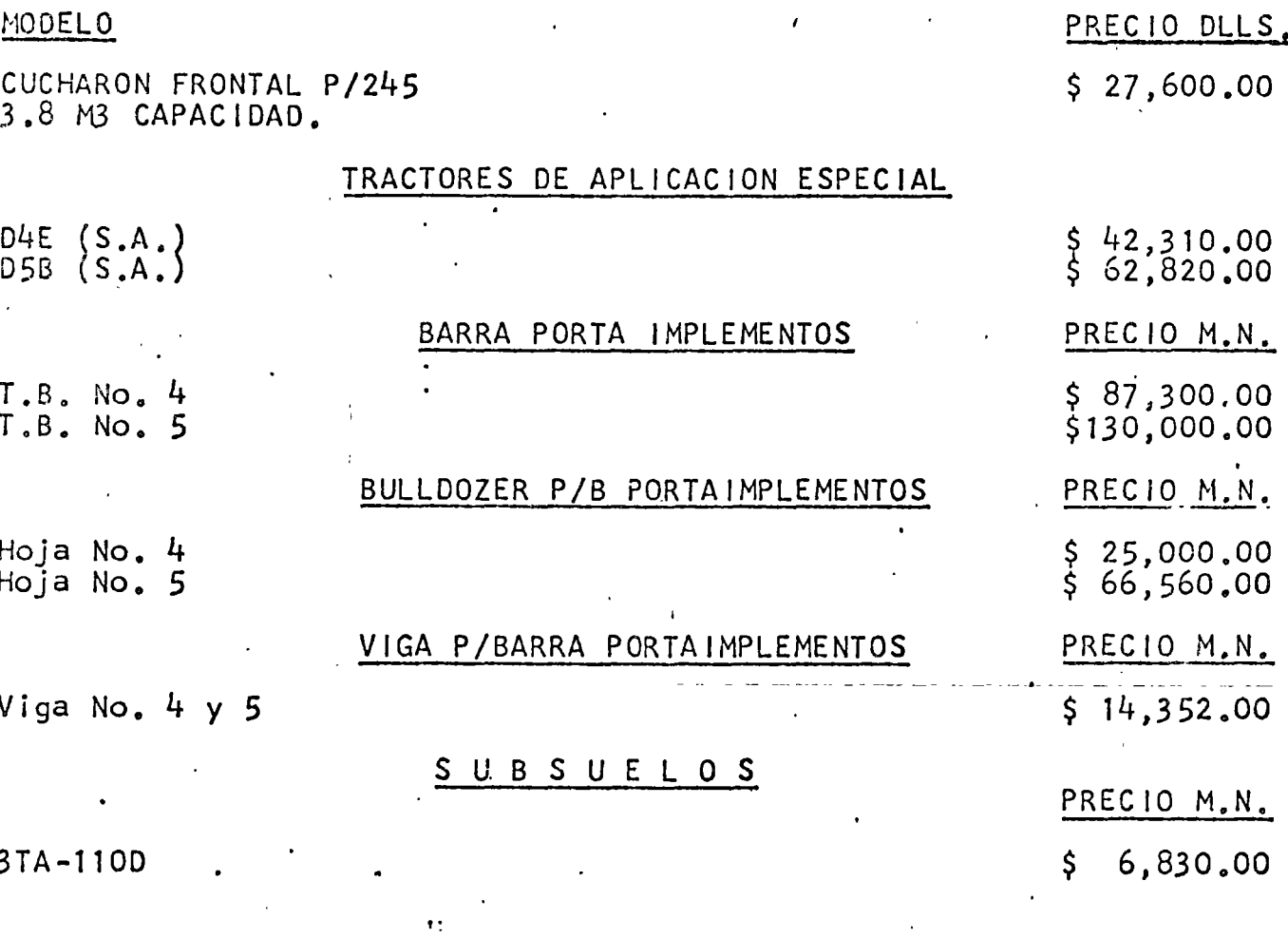

TODOS ESTOS PRECIOS INCLUYEN EL 4% DE I.S.I.M.

ESTA LISTA CANCELA LA DE ABRIL 3, 1978.

MAYO 10, 1978.

meem<sup>1</sup>

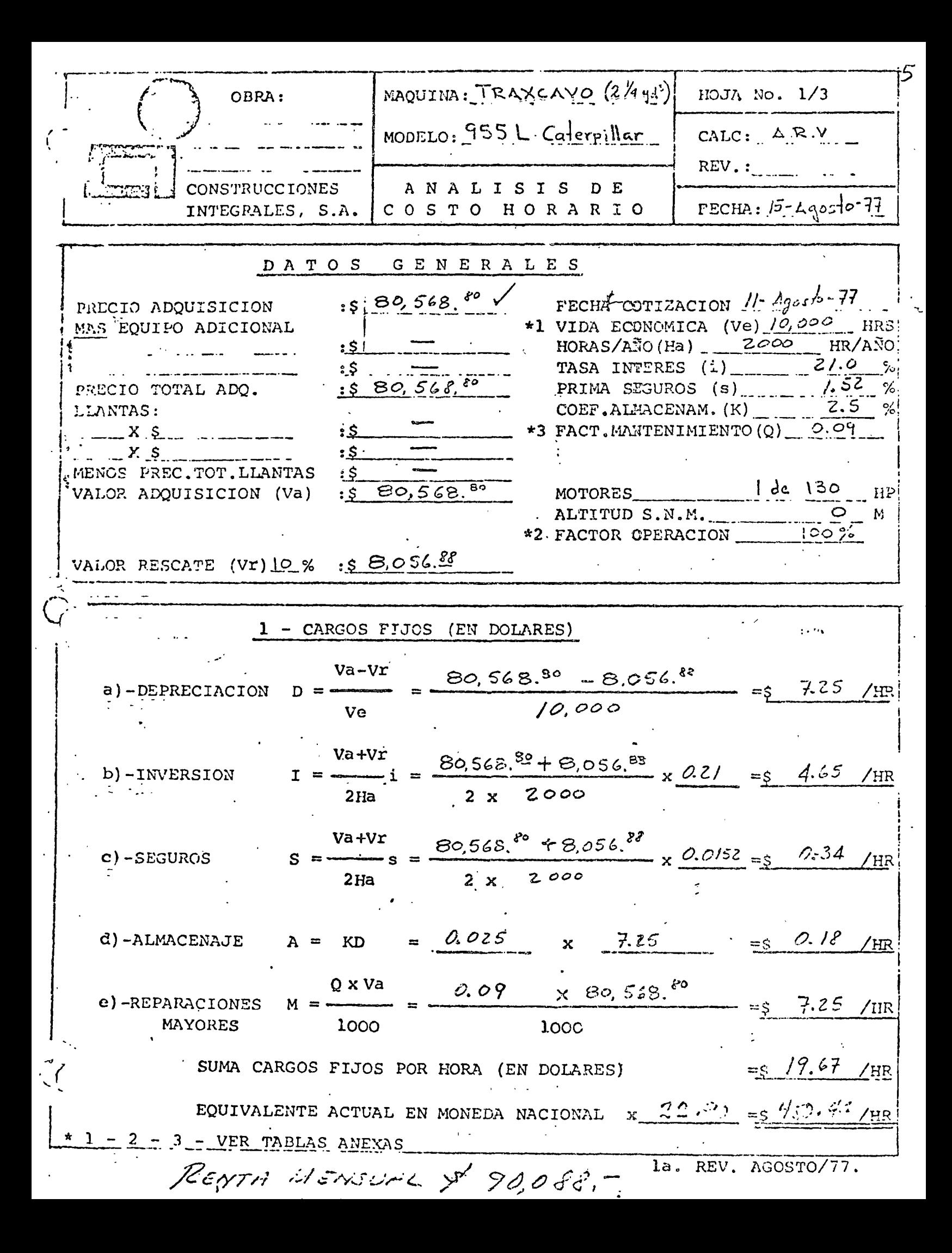

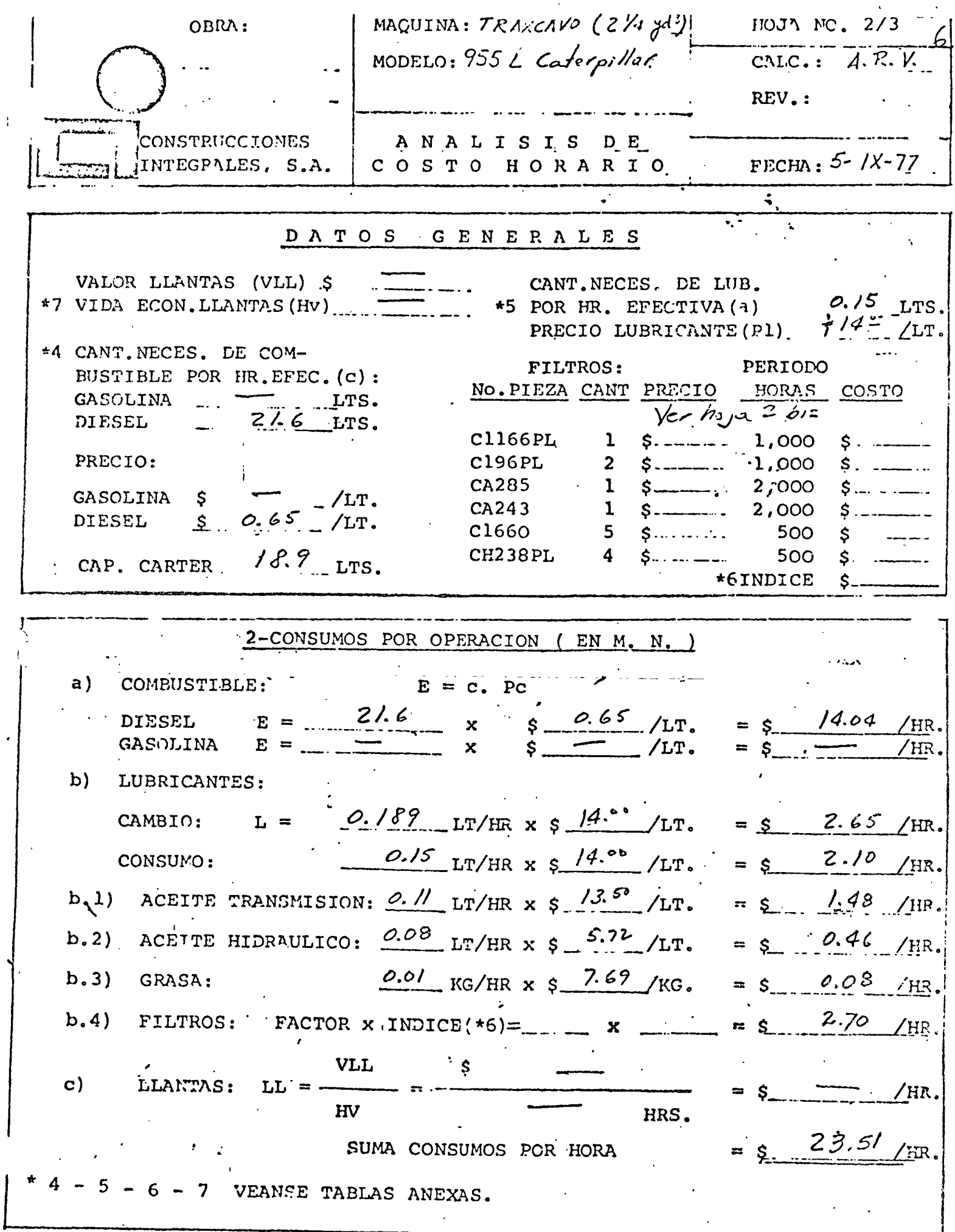

 $\blacksquare$  la. REV. AGOSTO/77.

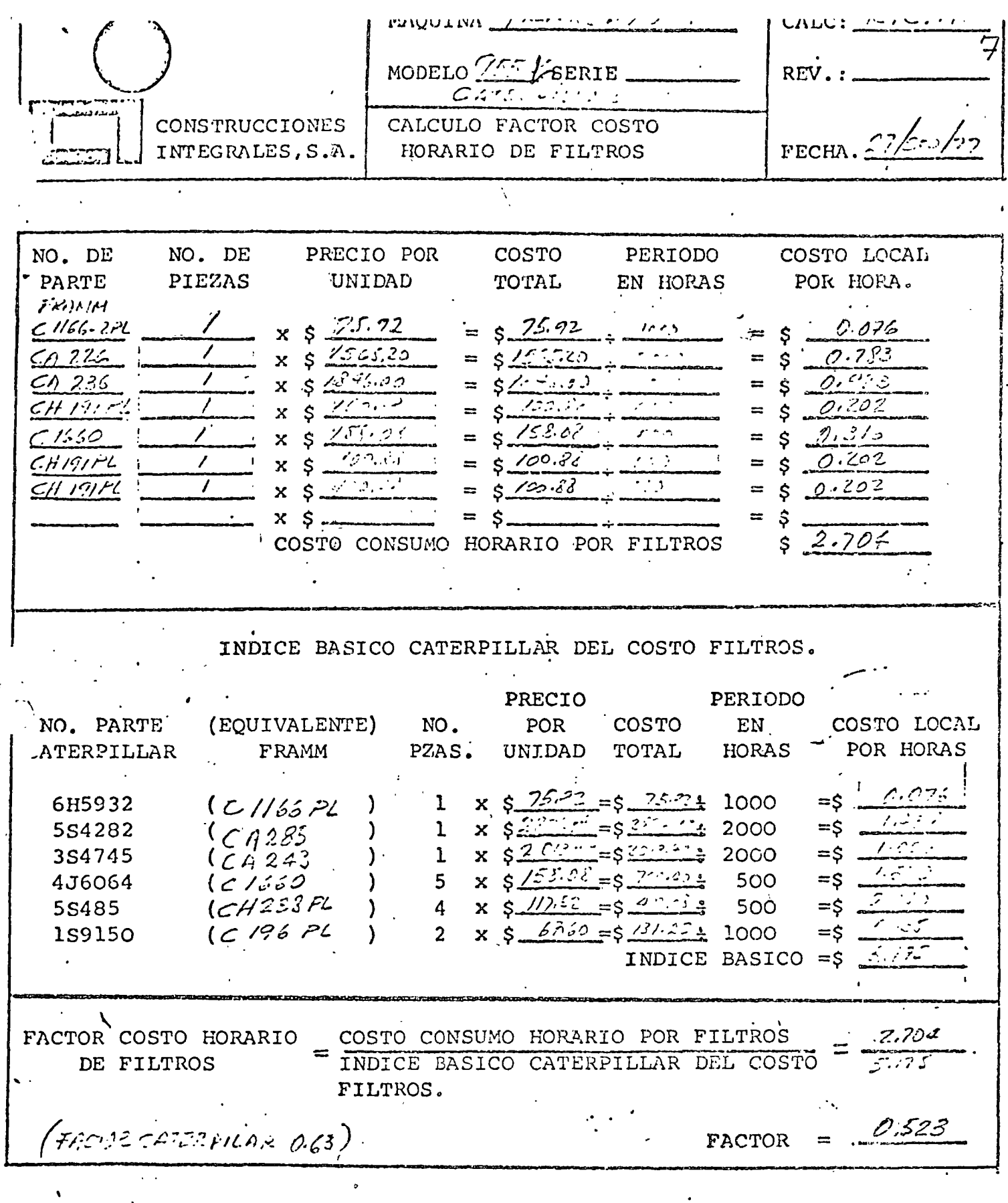

NOTA: Los intervalos de cambio se basan en las instrucciones de Opera ción y Conservación, excepto en lo concerniente a elementos de -filtro de aire y de Combustible, en los cuales se utilizará un -promedio.

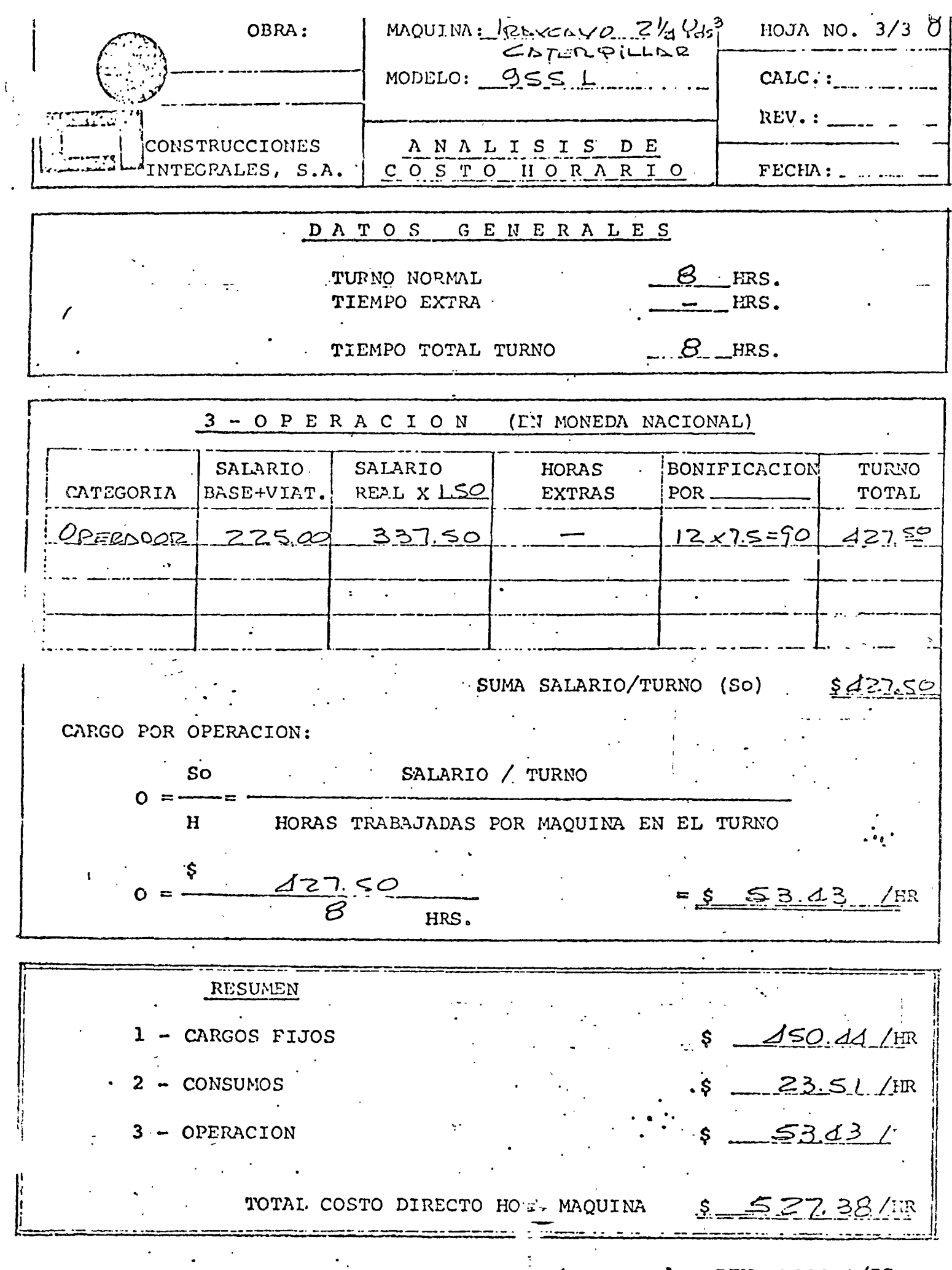

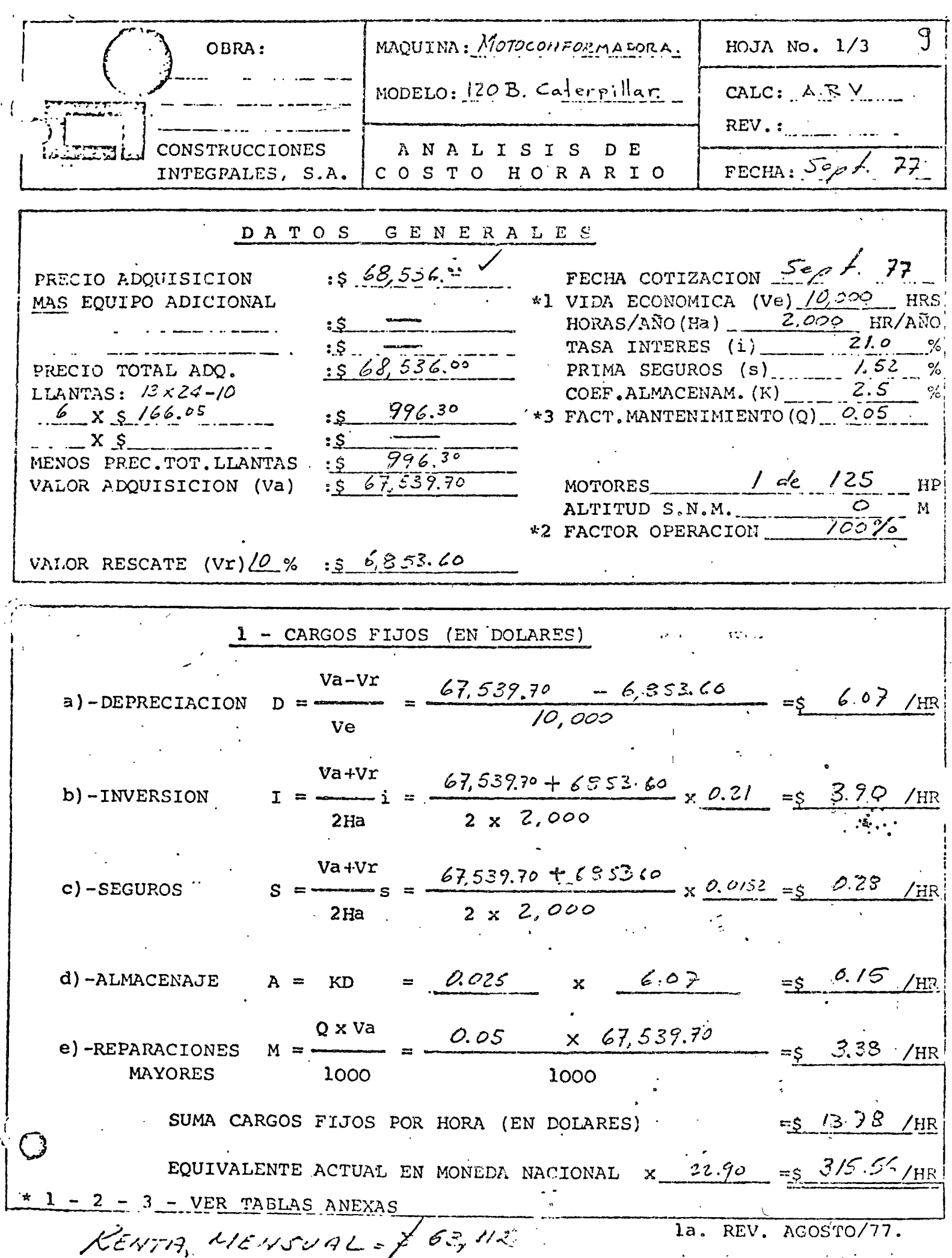

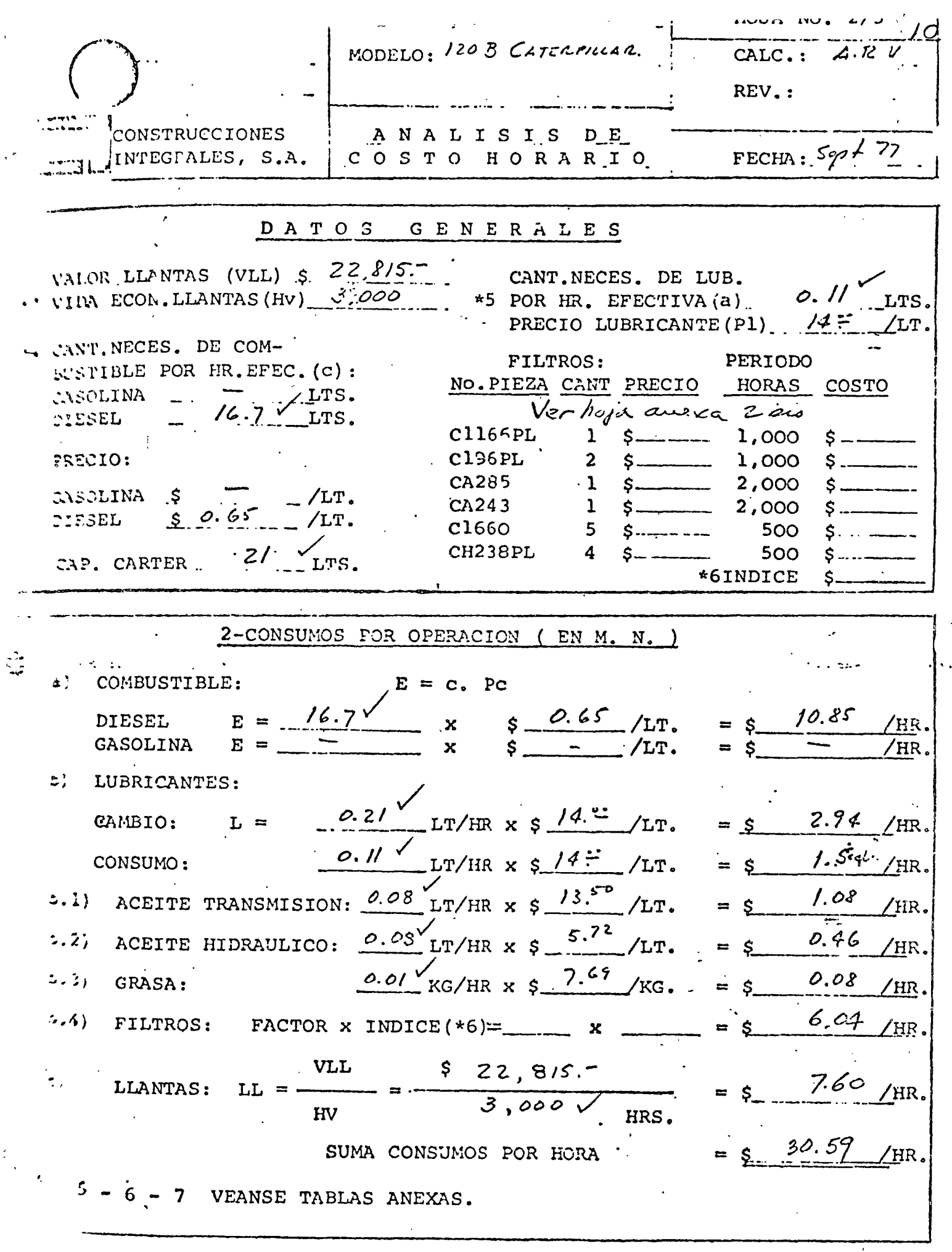

 $\mathcal{L}$ 

 $\sim$ 

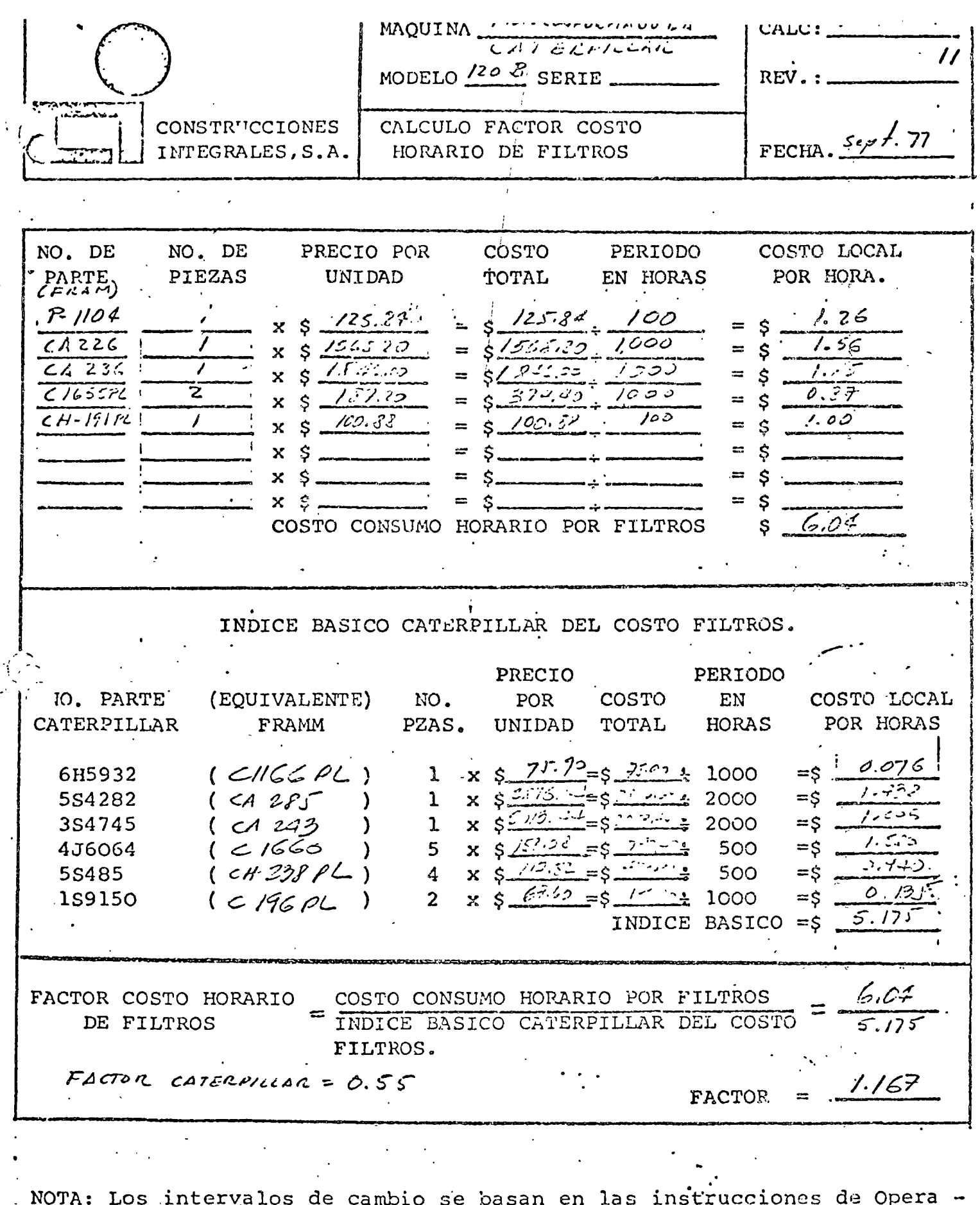

Es intervalos de cambio se basan en las instrucciones de Opera -<br>ción y Conservación, excepto en lo concerniente a elementos de --<br>filtro de aire y de Combustible, en los cuales se utilizará un -promedio.

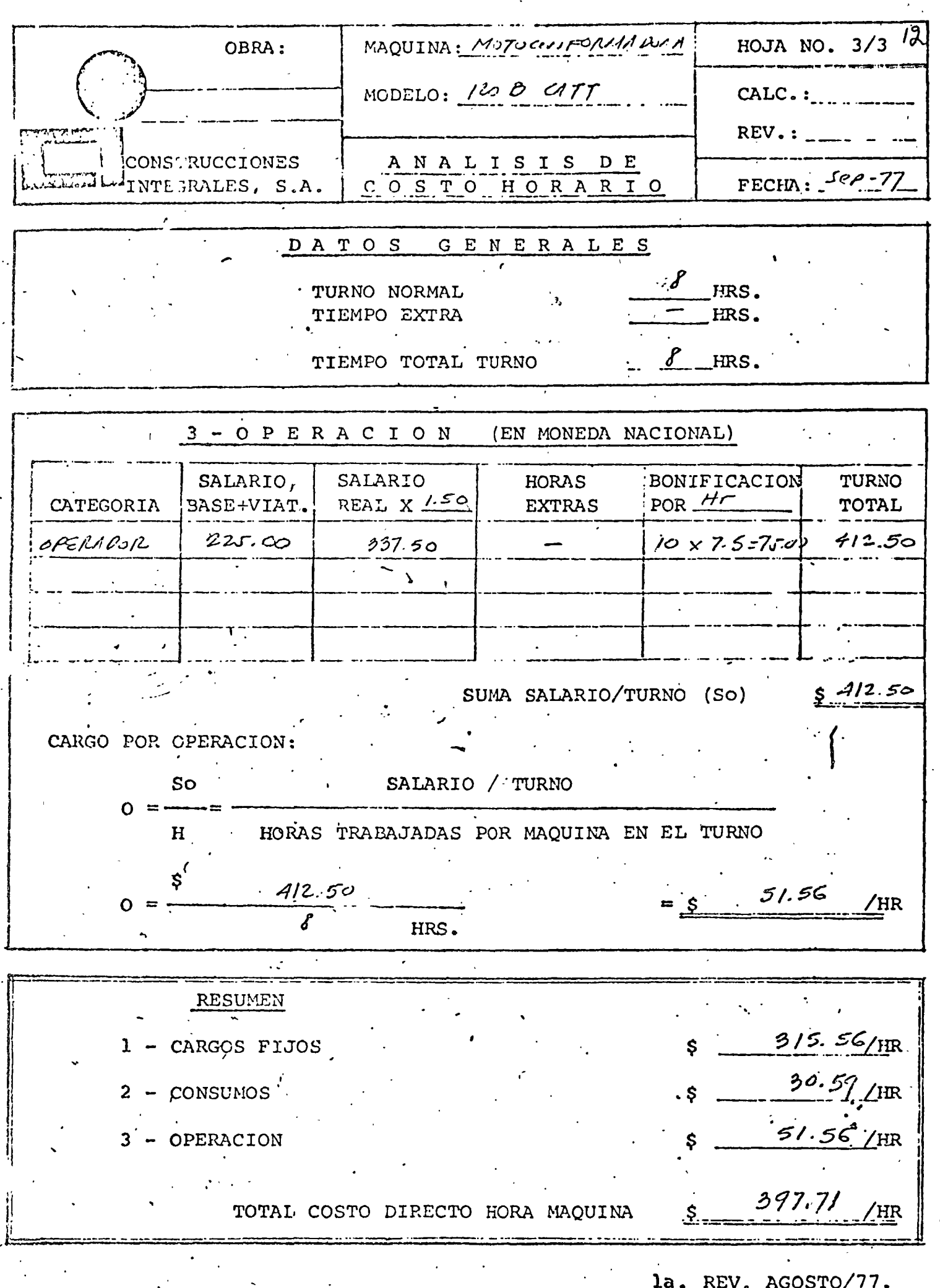

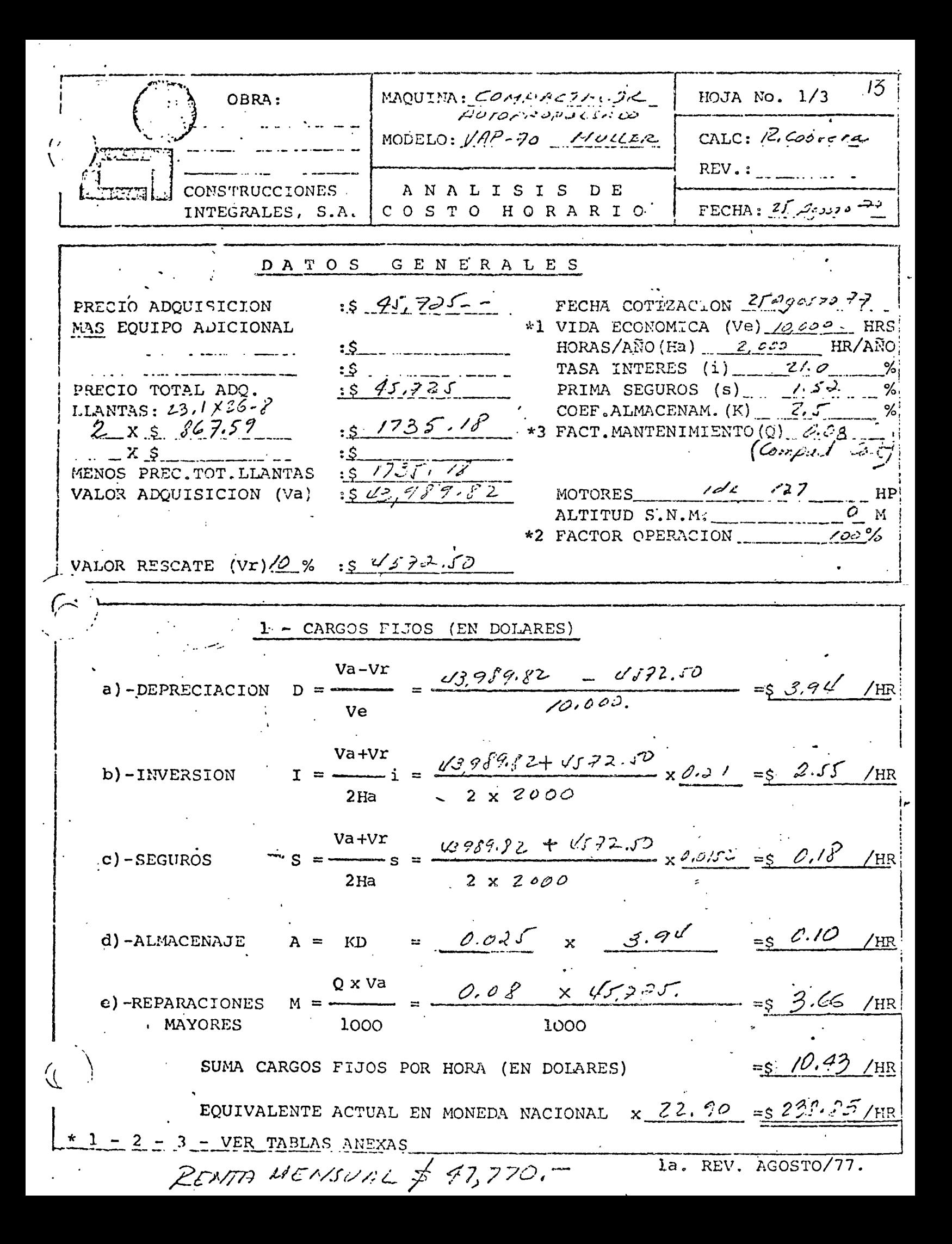

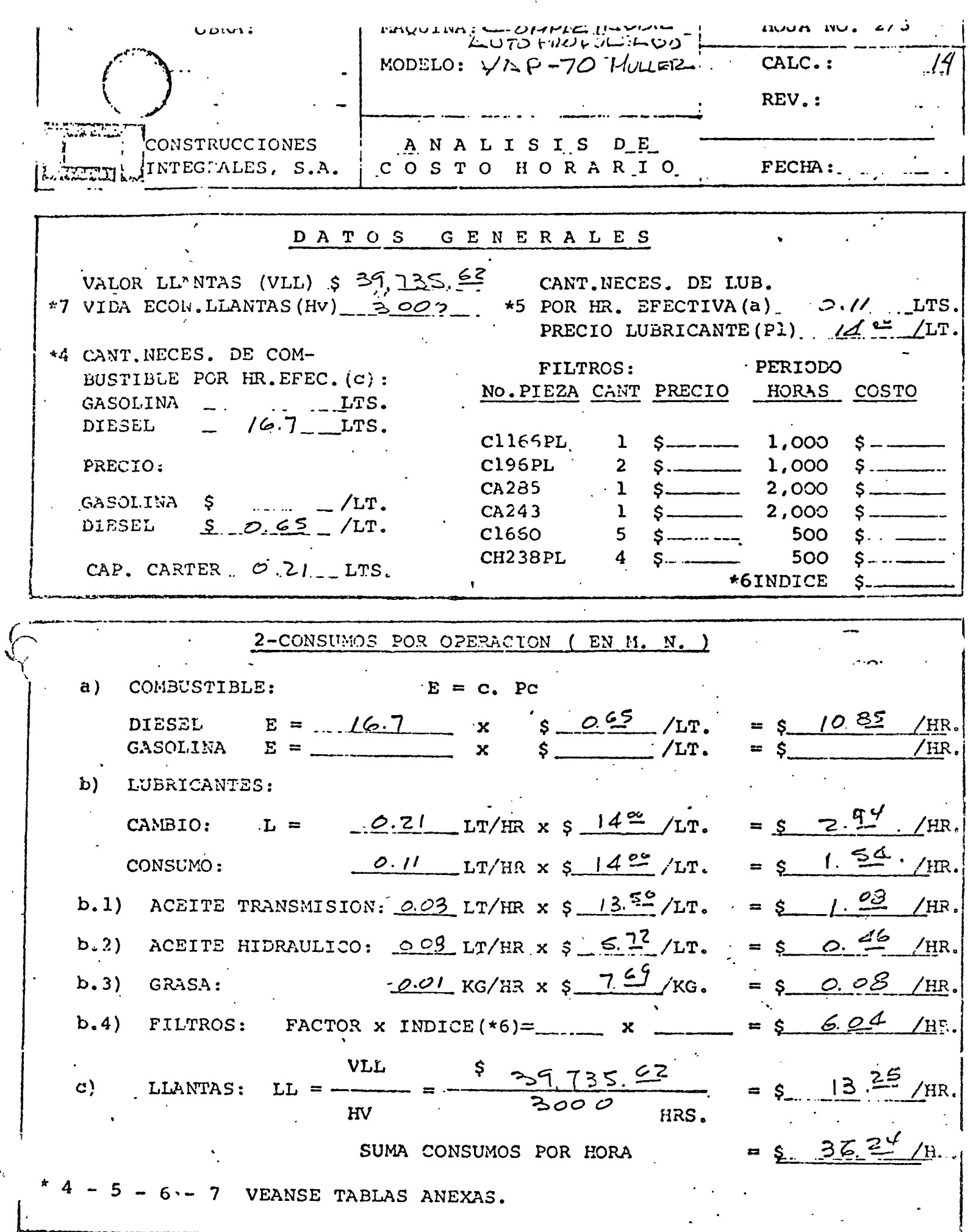

 $\ddot{\phantom{0}}$ 

 $\hat{\mathbf{r}}$ 

 $\ddot{\phantom{a}}$ 

 $\Lambda$  .

la. REV. AGOSTO/77.

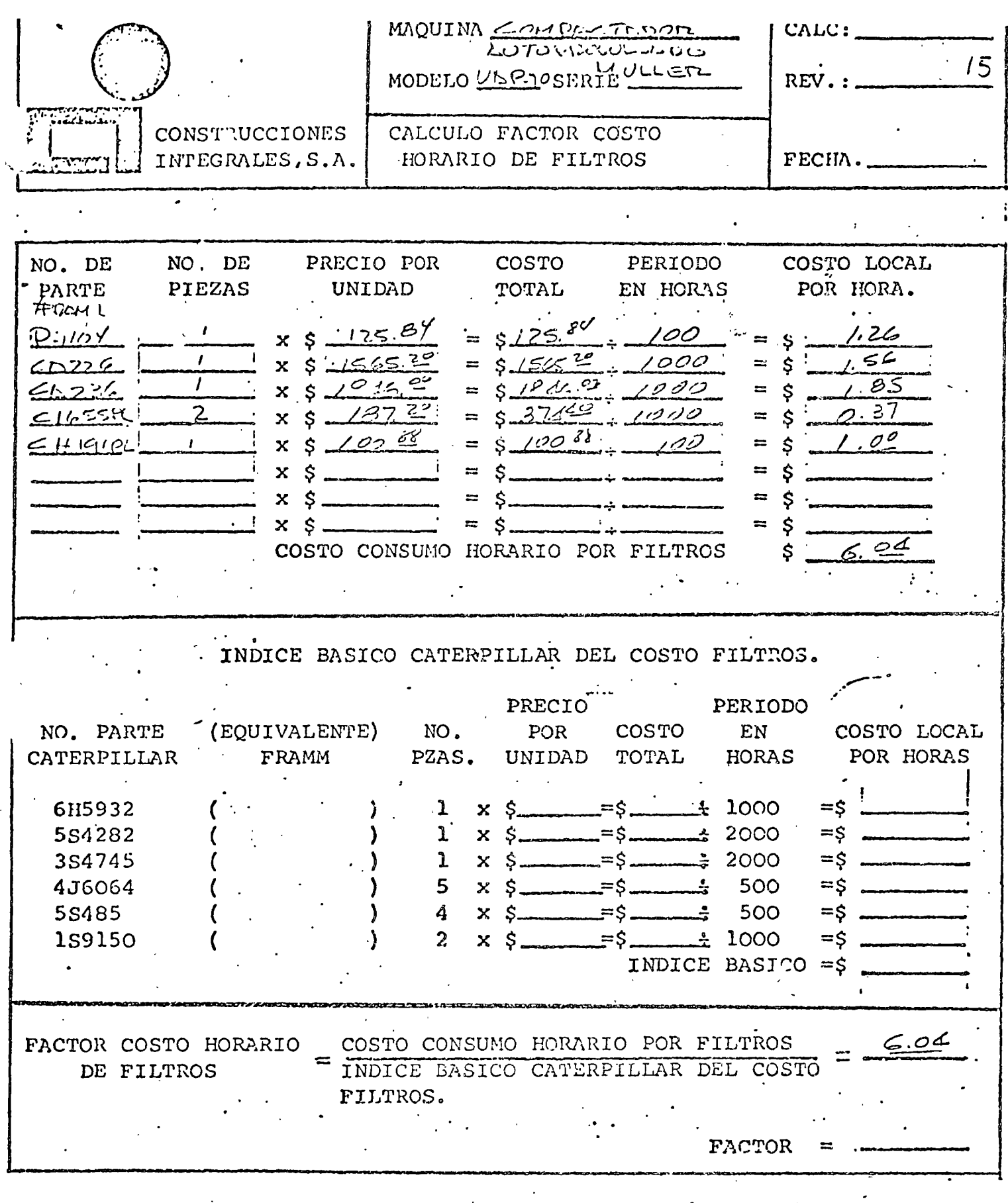

NOTA: Los intervalos de cambio se basan en las instrucciones de Opera ción y Conservación, excepto en lo concerniente a elementos de -filtro de aire y de Combustible, en los cuales se utilizará un --. promedio.

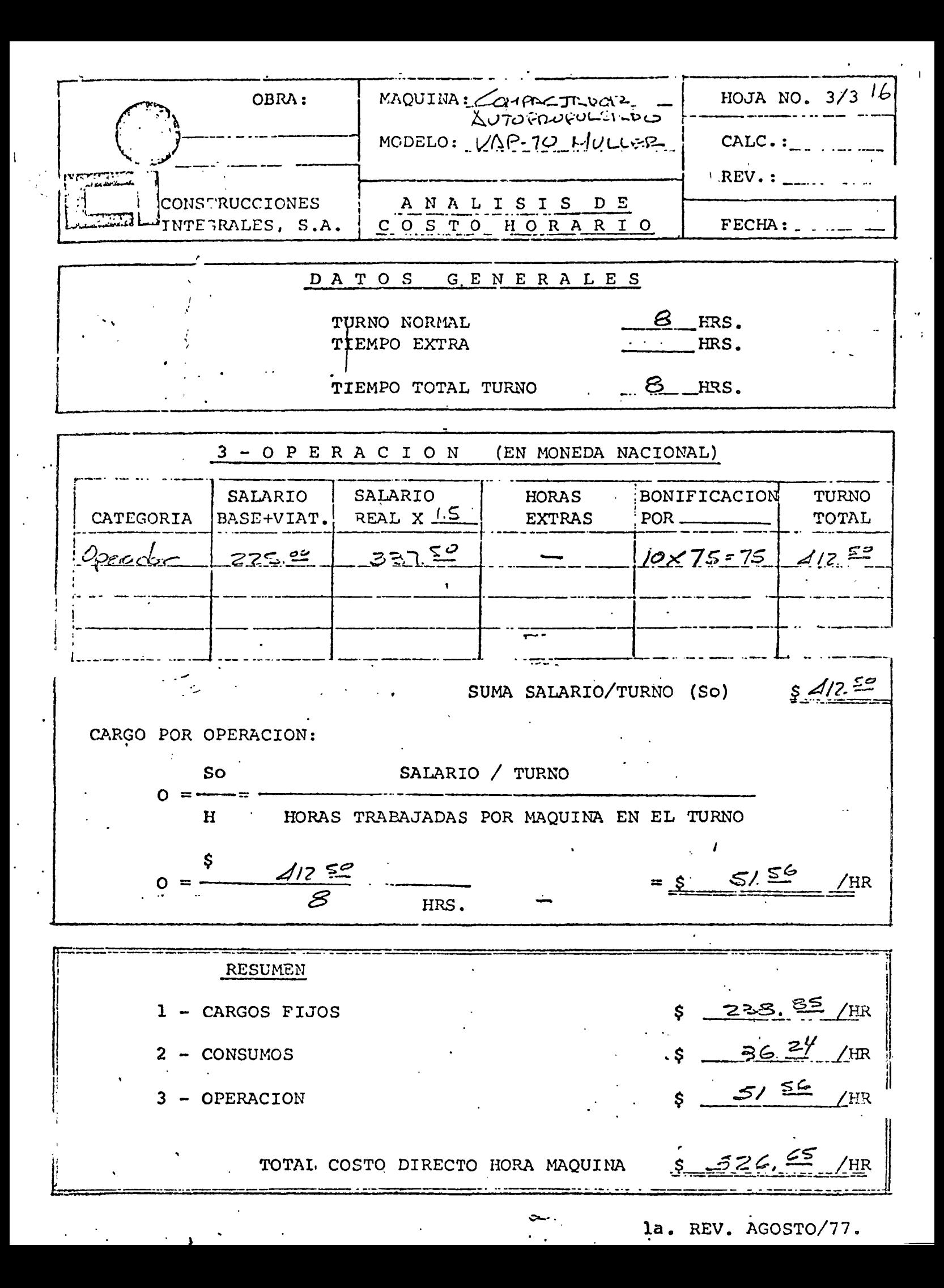

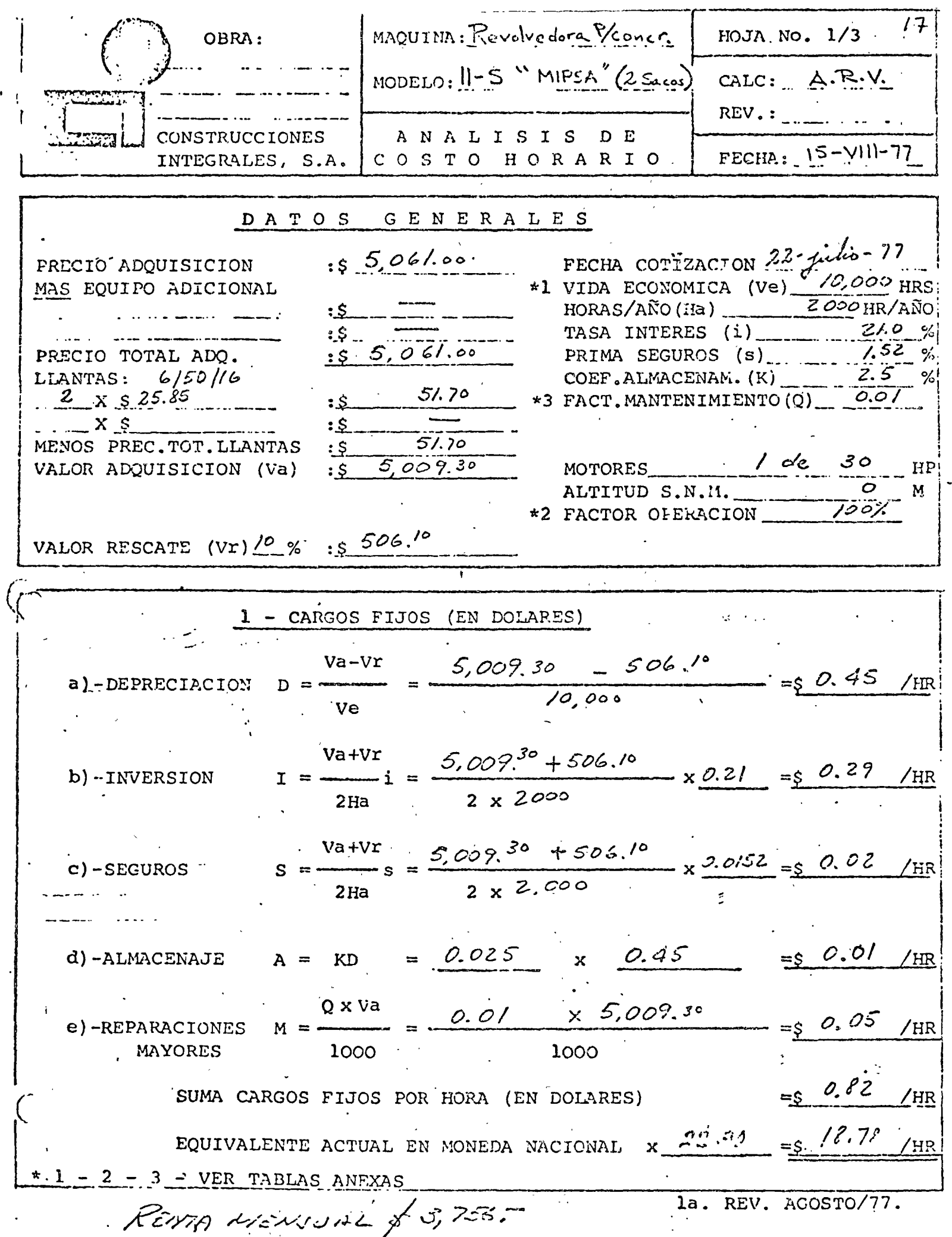

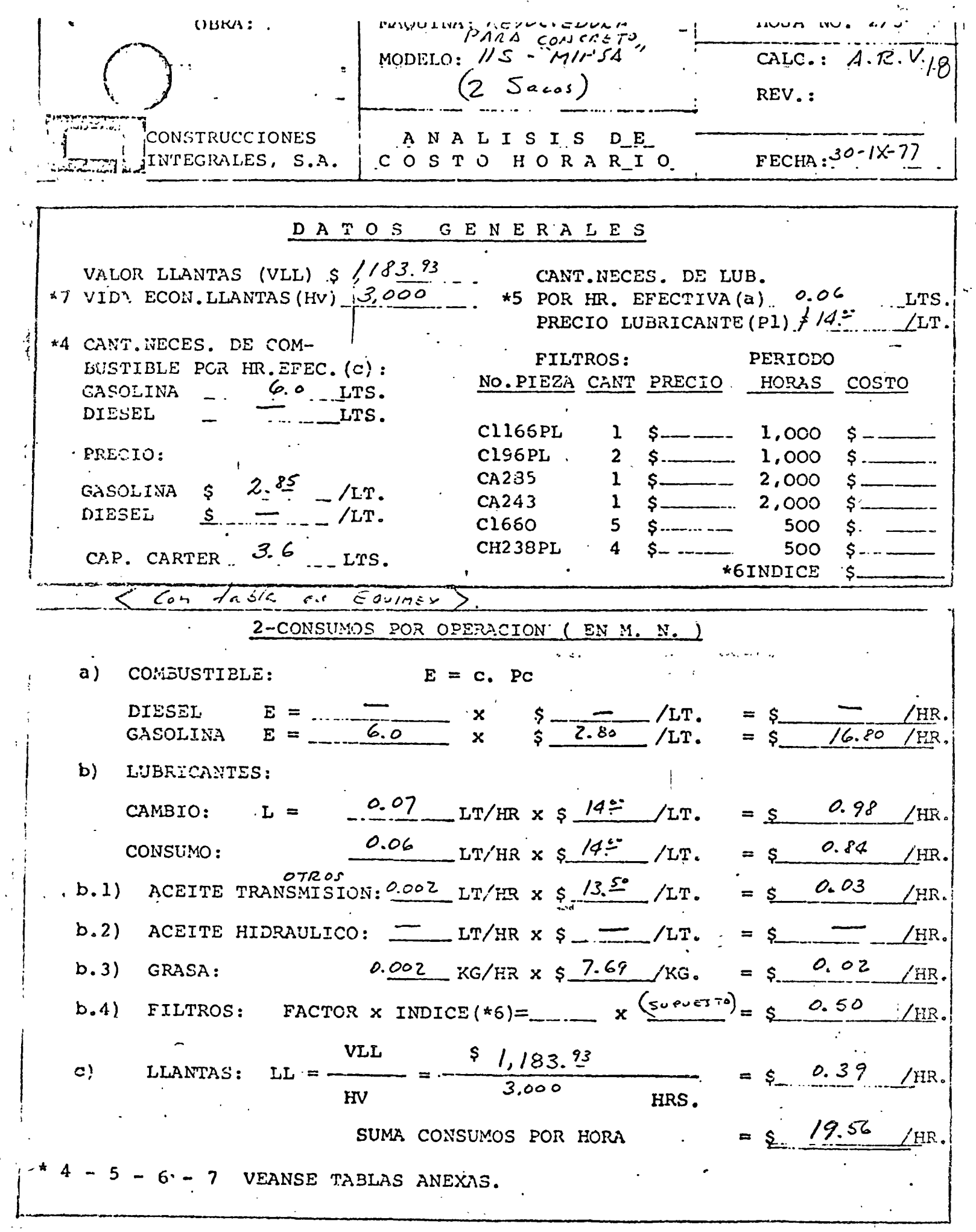

 $\mathcal{P}$  .

 $\epsilon$  $\bar{\mathcal{A}}$ 

 $\bar{\mathcal{A}}$ 

la. REV. AGOSTO/77.

 $\ddot{\phantom{a}}$ 

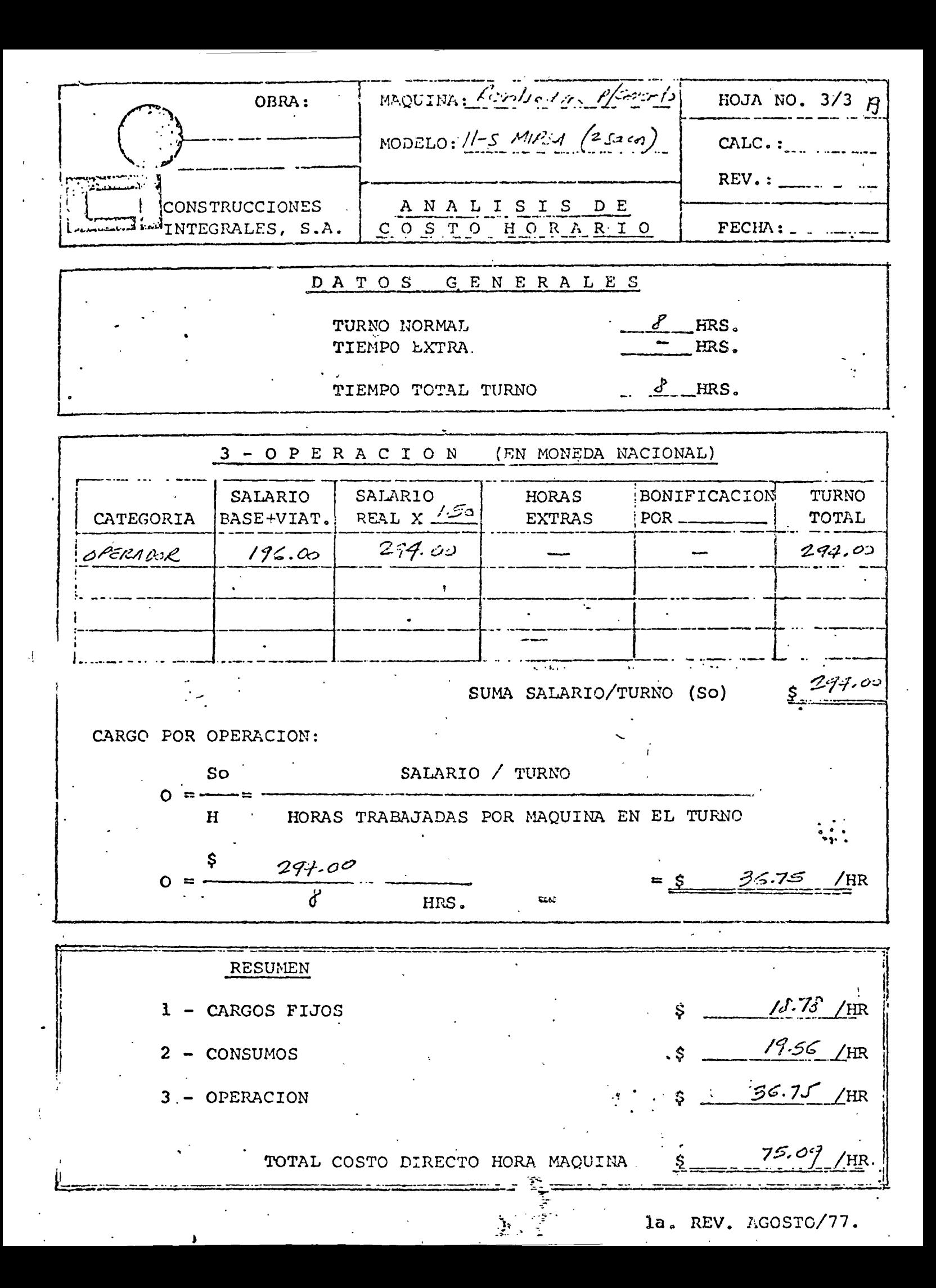

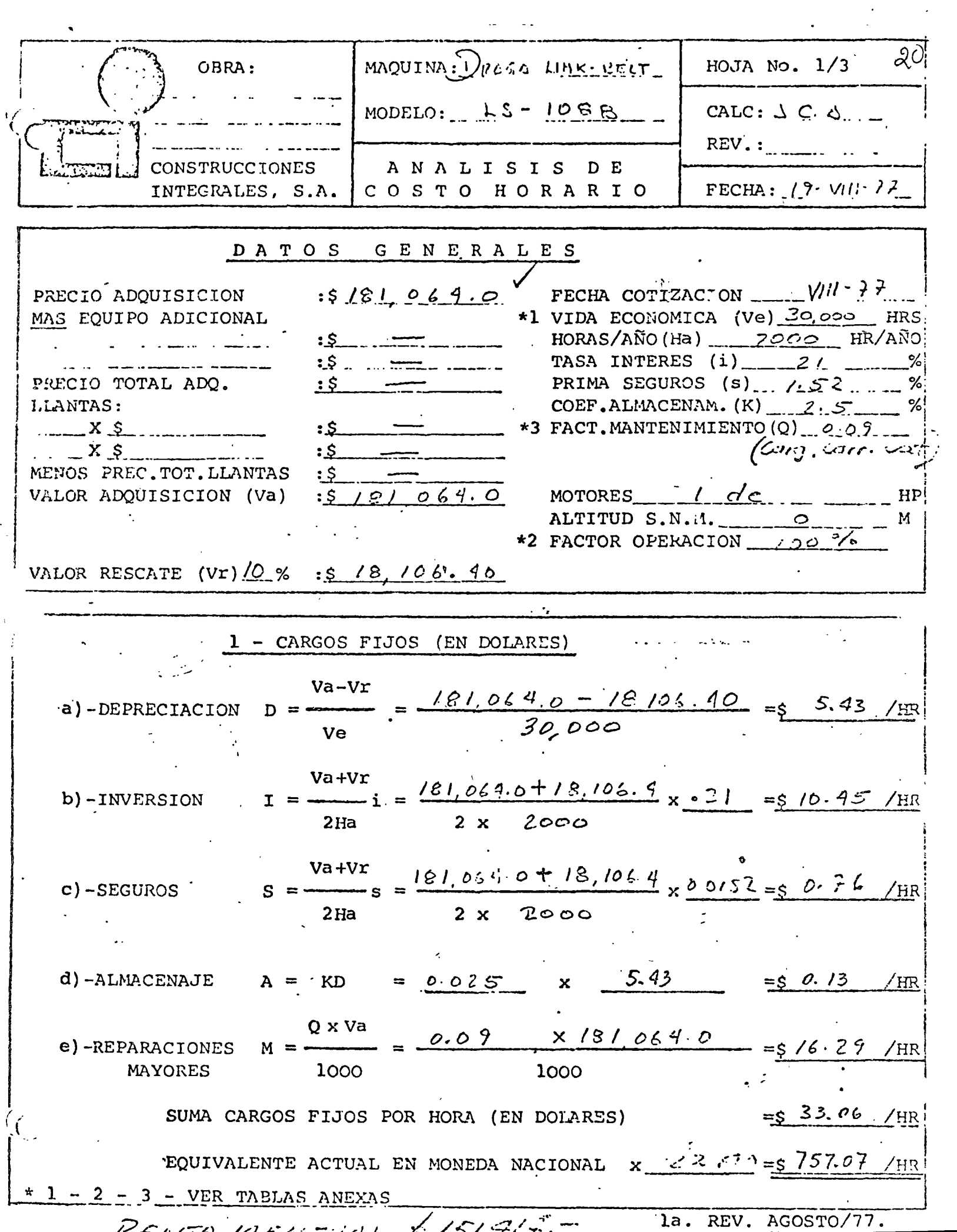

 $\ddot{\phantom{a}}$ 

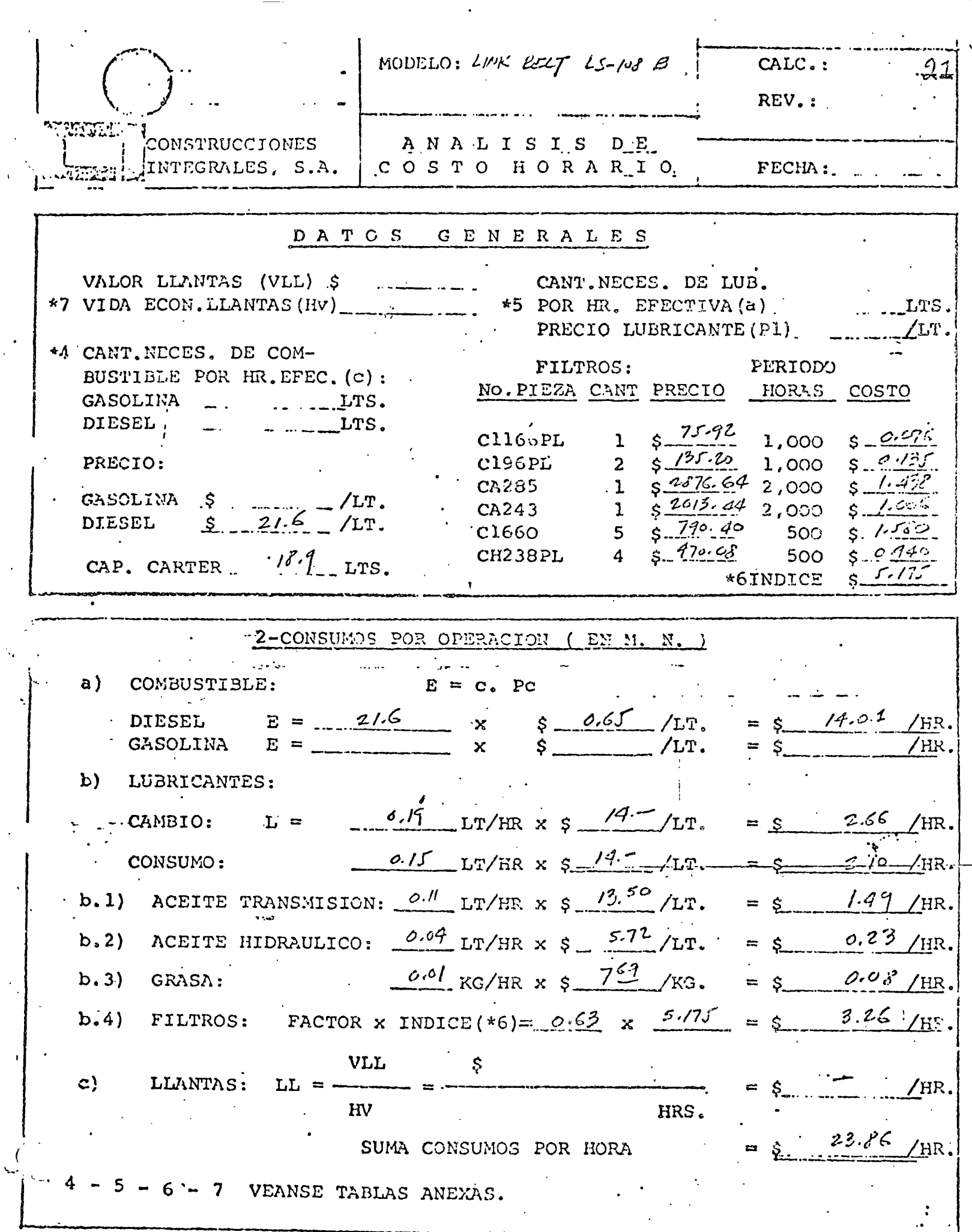

Ń,

J.

la. REV. AGOSTO/77.

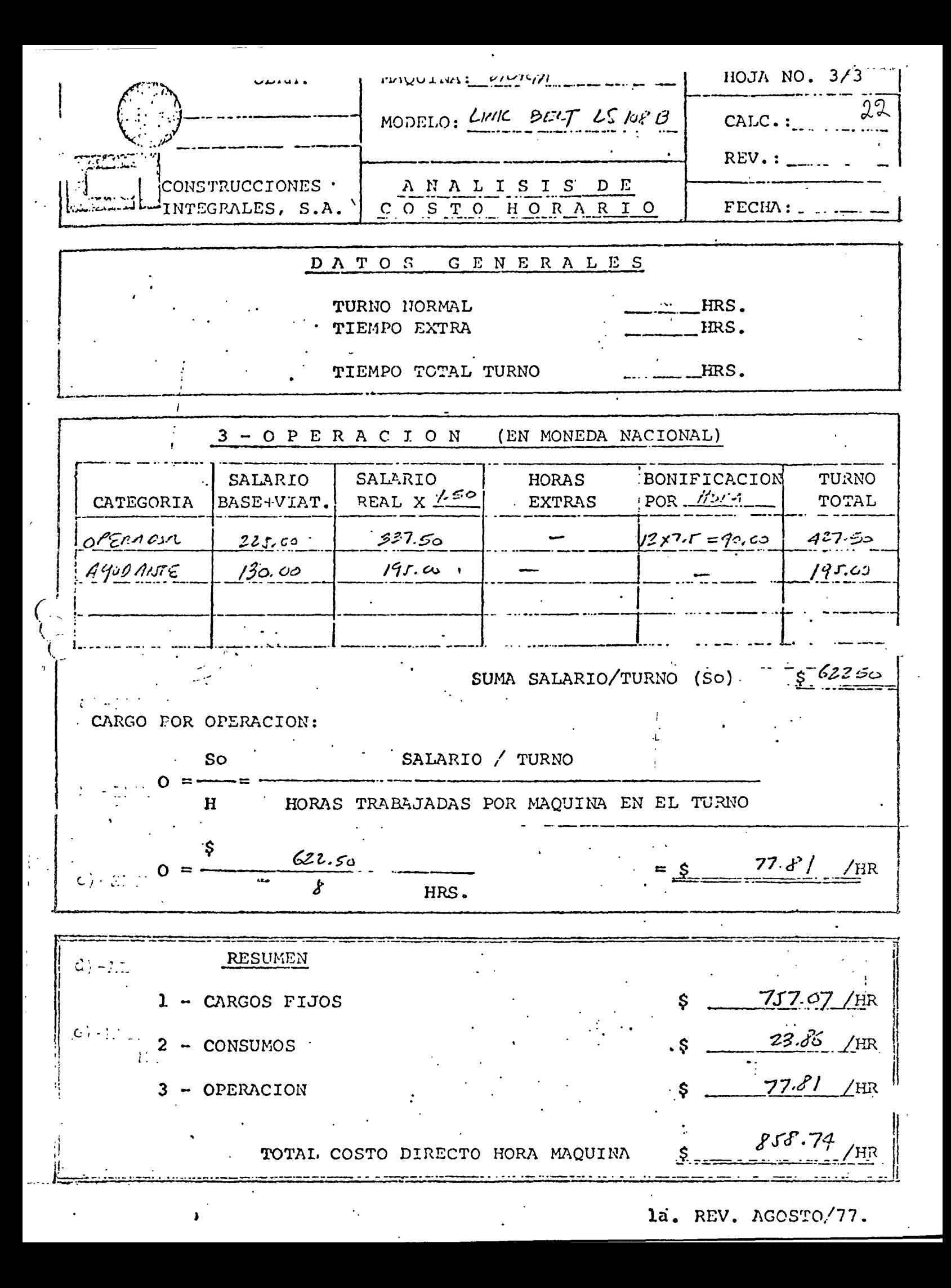

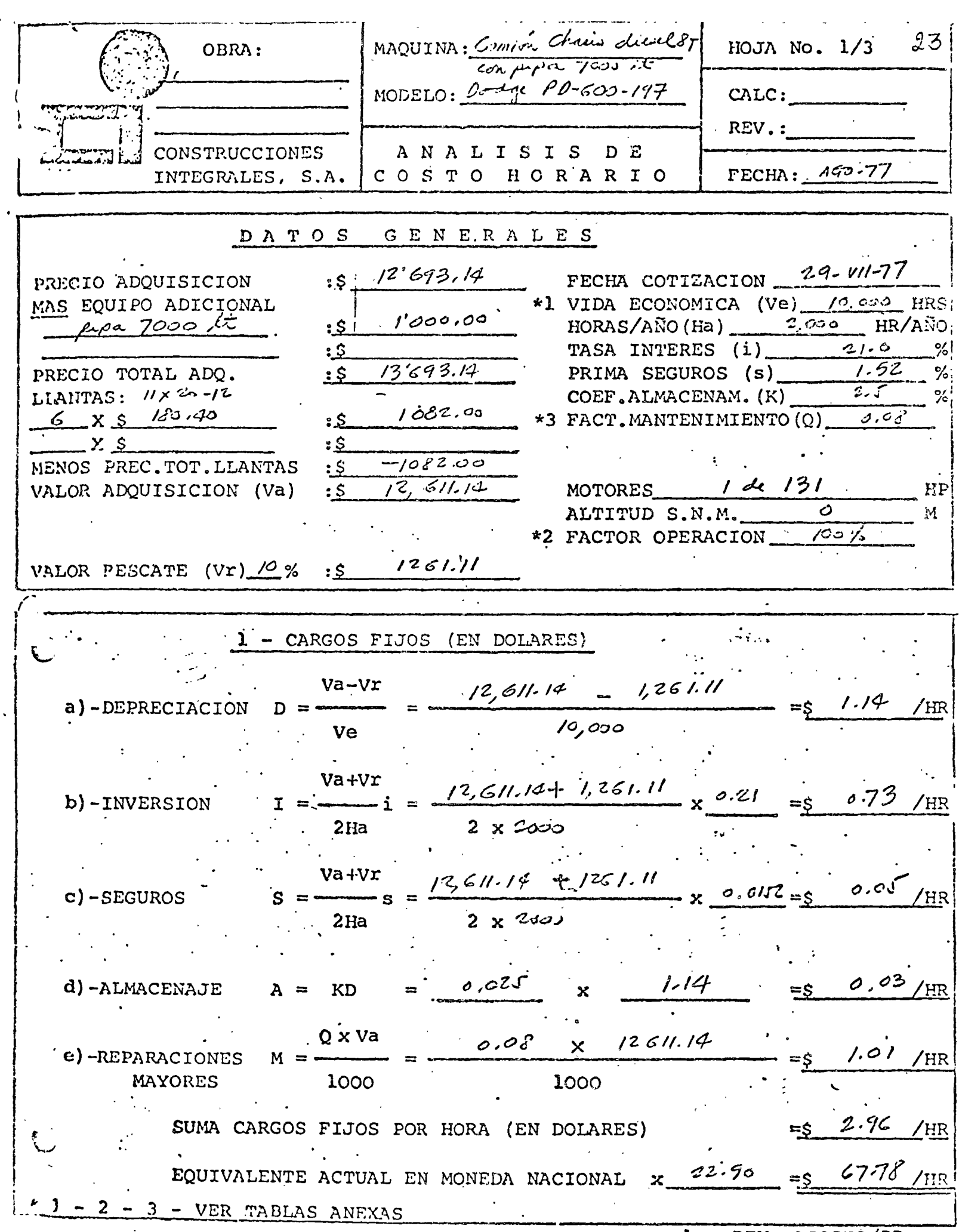

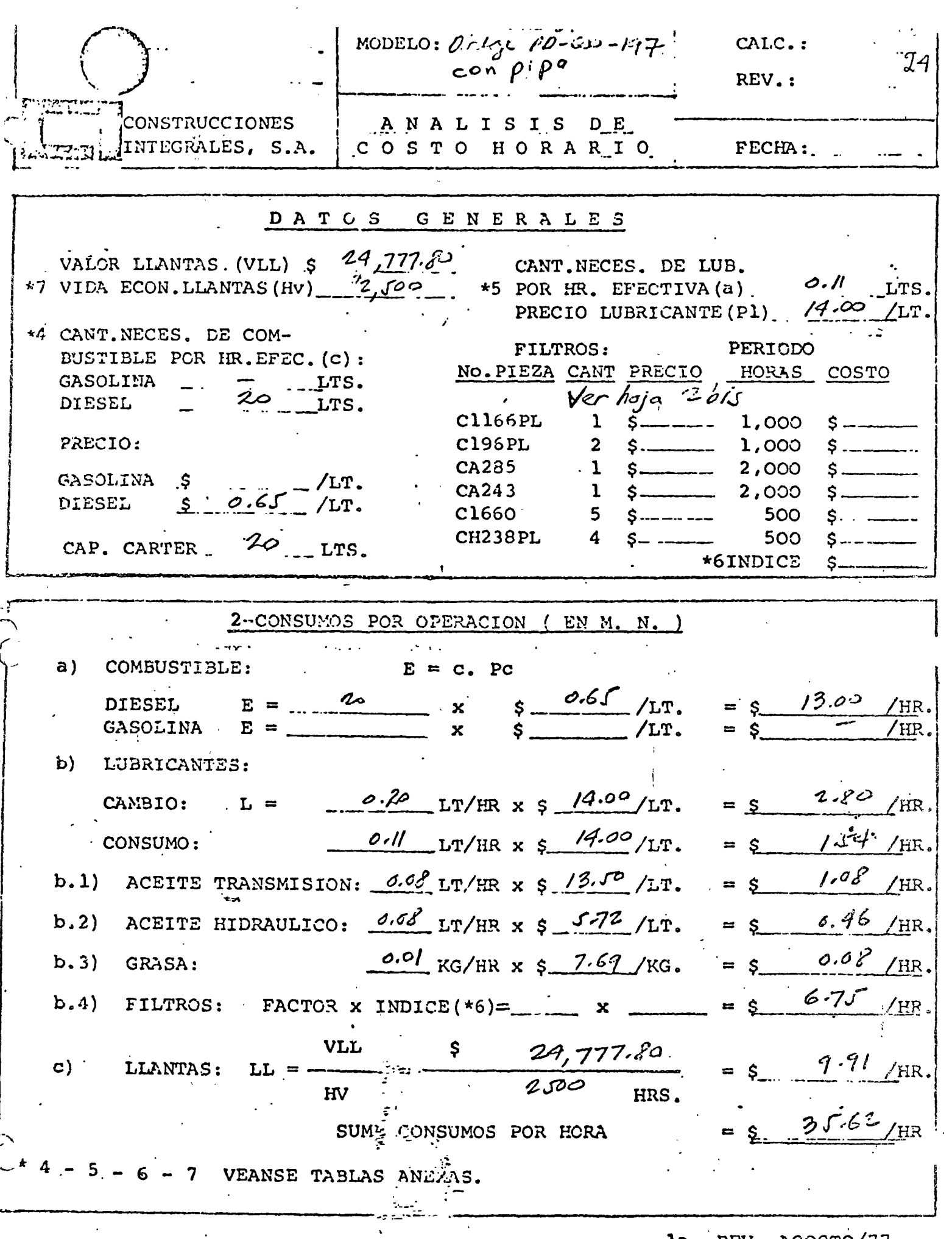

 $\ddot{\phantom{0}}$ 

 $\frac{1}{2}$ 

la. REV. ACOSTO/77.

 $\sim 10^{-1}$ 

 $\epsilon \rightarrow \epsilon \gamma$  ,  $\epsilon \rightarrow \gamma$ 

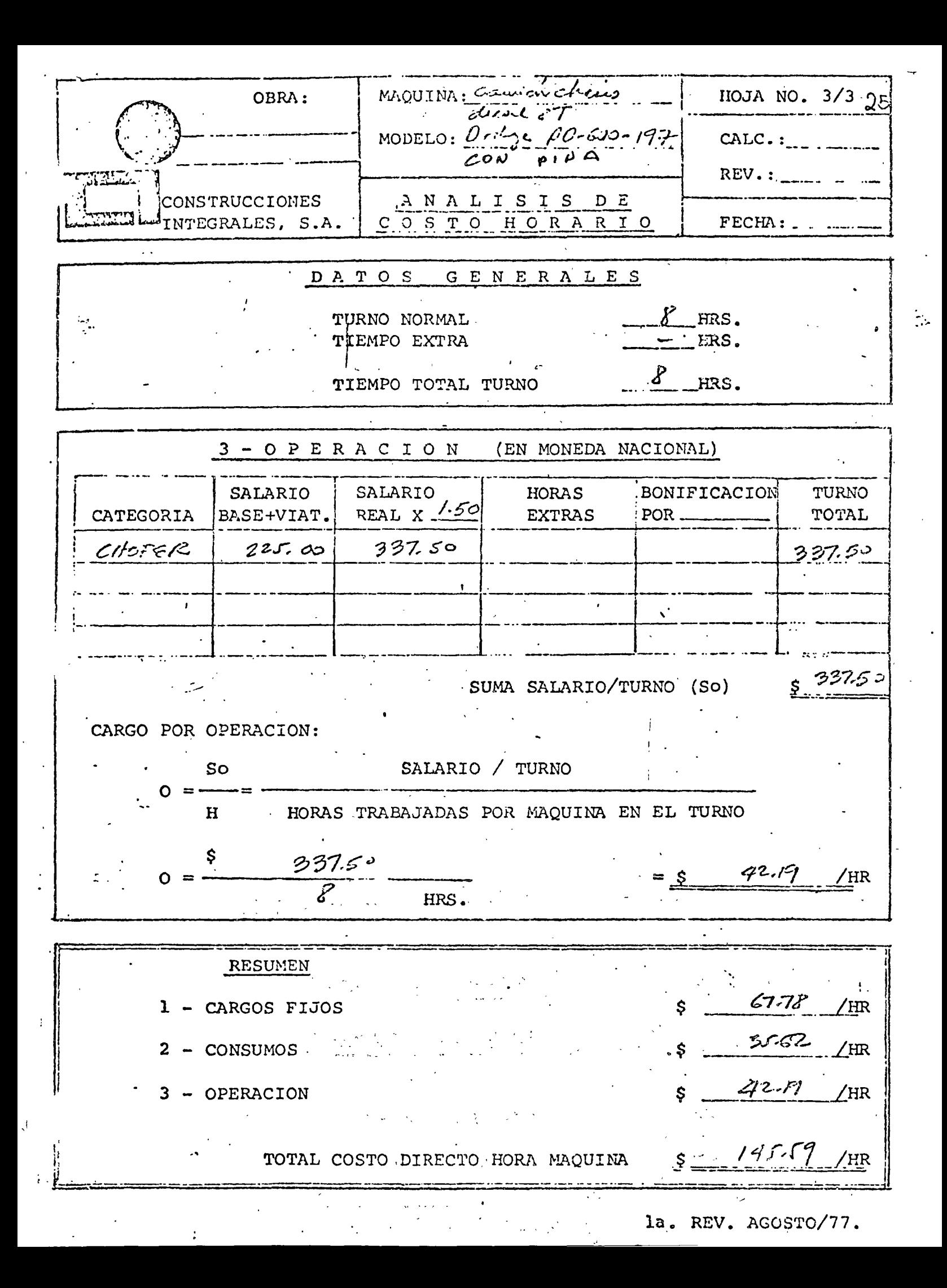

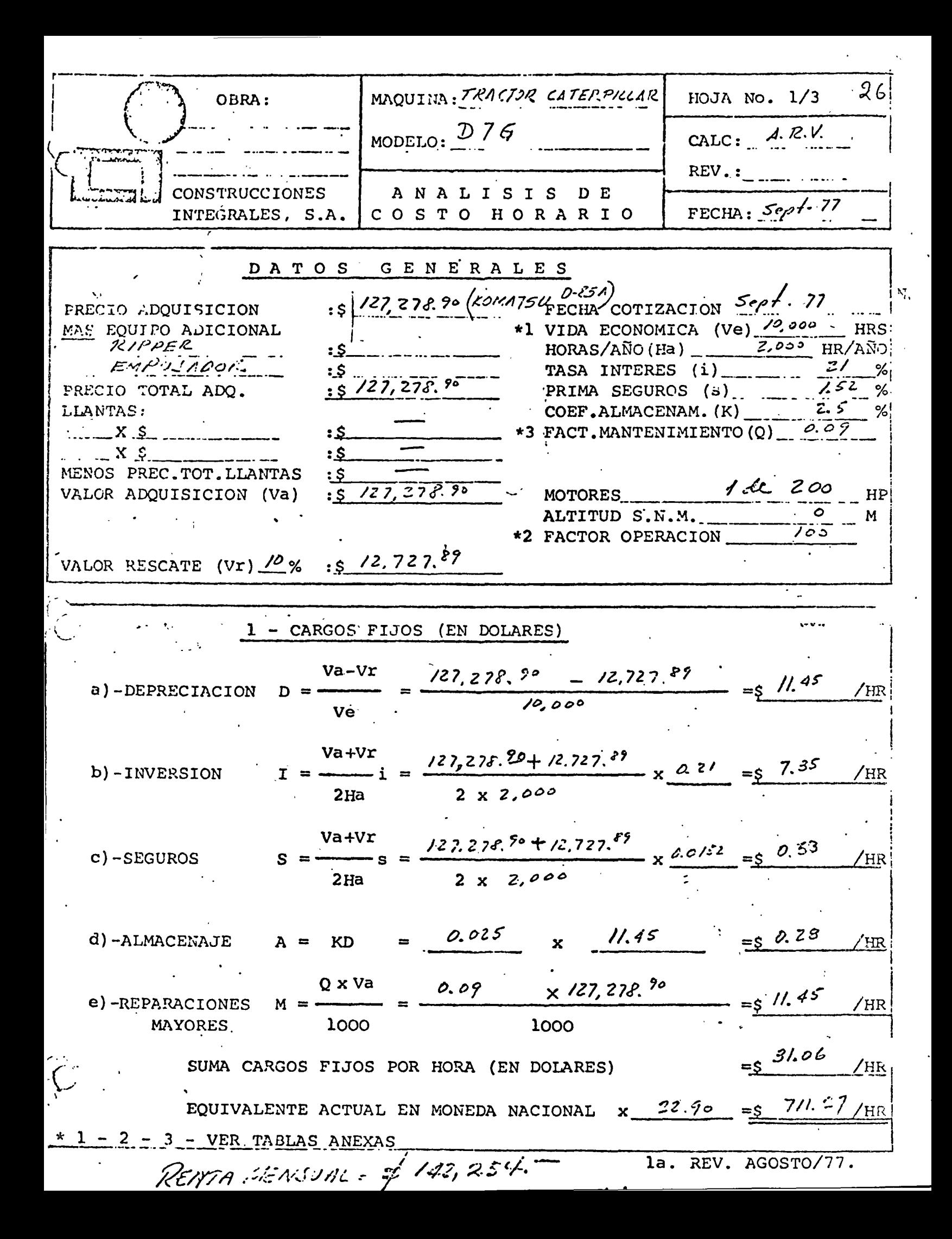

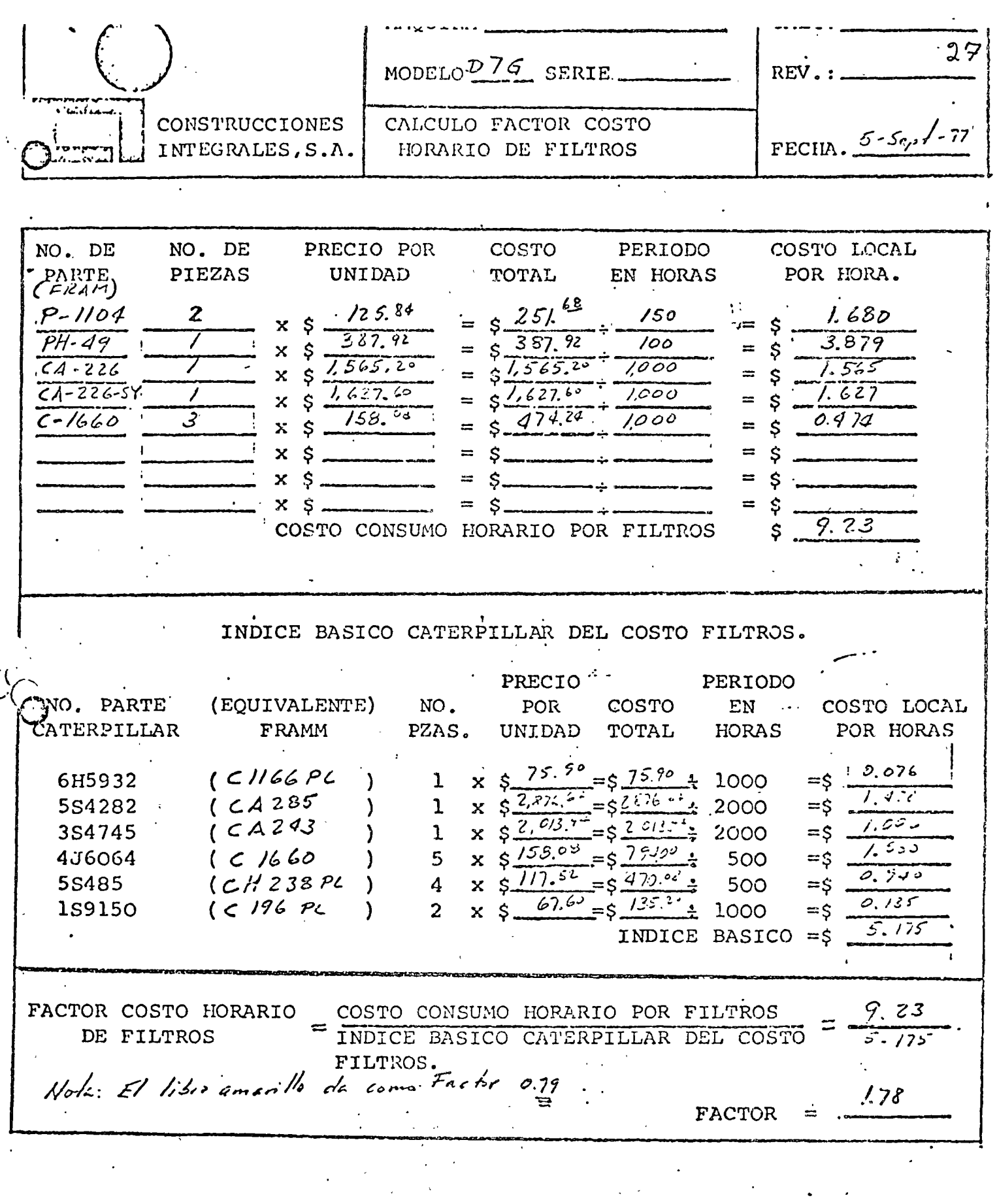

NOTA: Los intervalos de cambio se basan en las instrucciones de Opera ción y Conservación, excepto en lo concerniente a elementos de -filtro de aire y de Combustible, en los cuales se utilizará un -promedio.

 $\bigcirc$ 

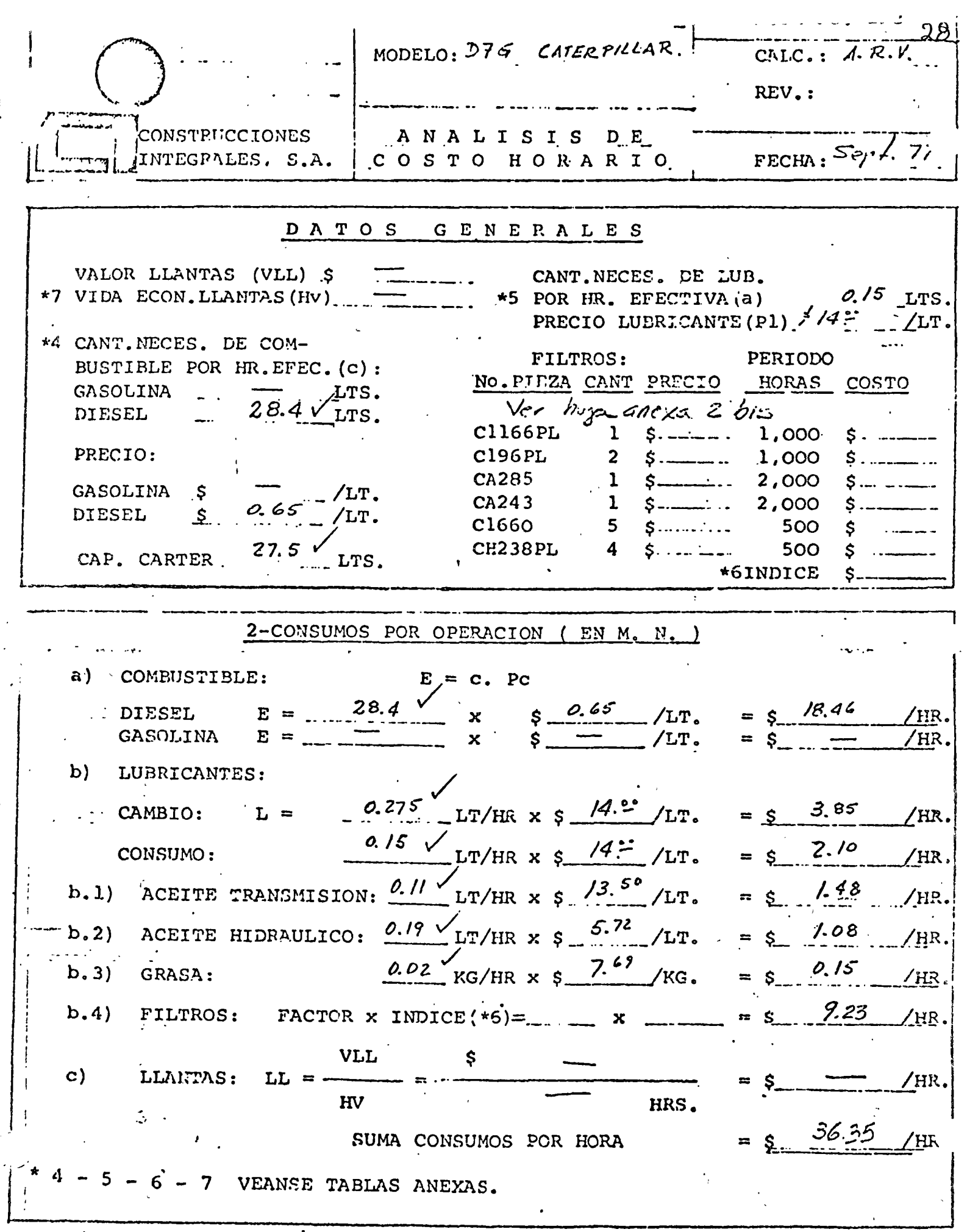

 $\ddot{\phantom{a}}$ 

 $\mathbb{R}^2$ 

 $\bar{\mathbf{J}}$ 

 $\mathcal{L}_{\mathcal{A}}$ 

 $\sim$ 

 $\mathfrak{g}$ 

 $\overline{a}$ 

 $\overline{\phantom{a}}$ 

 $\sim$ 

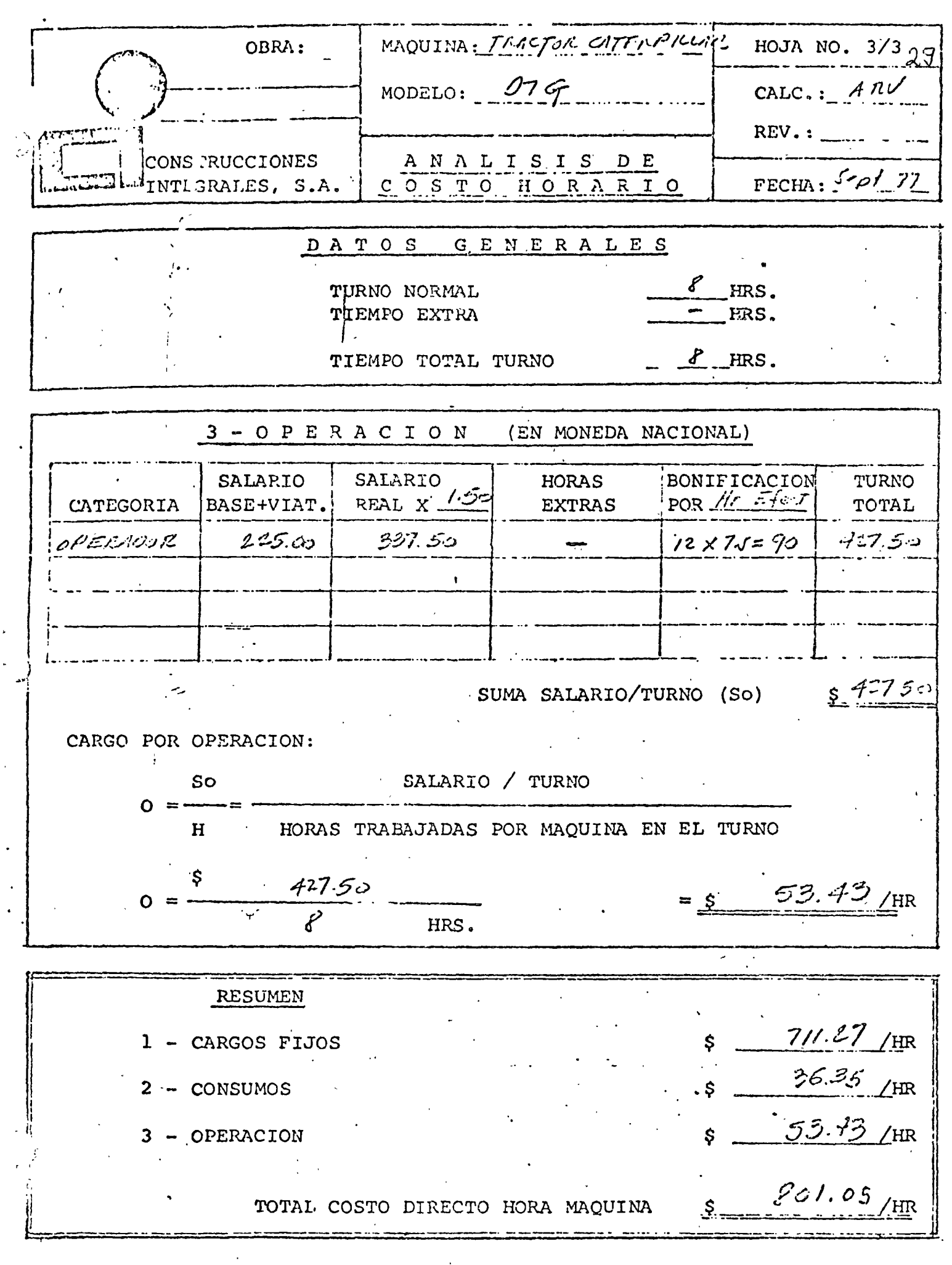

la. REV. AGOSTO/77.

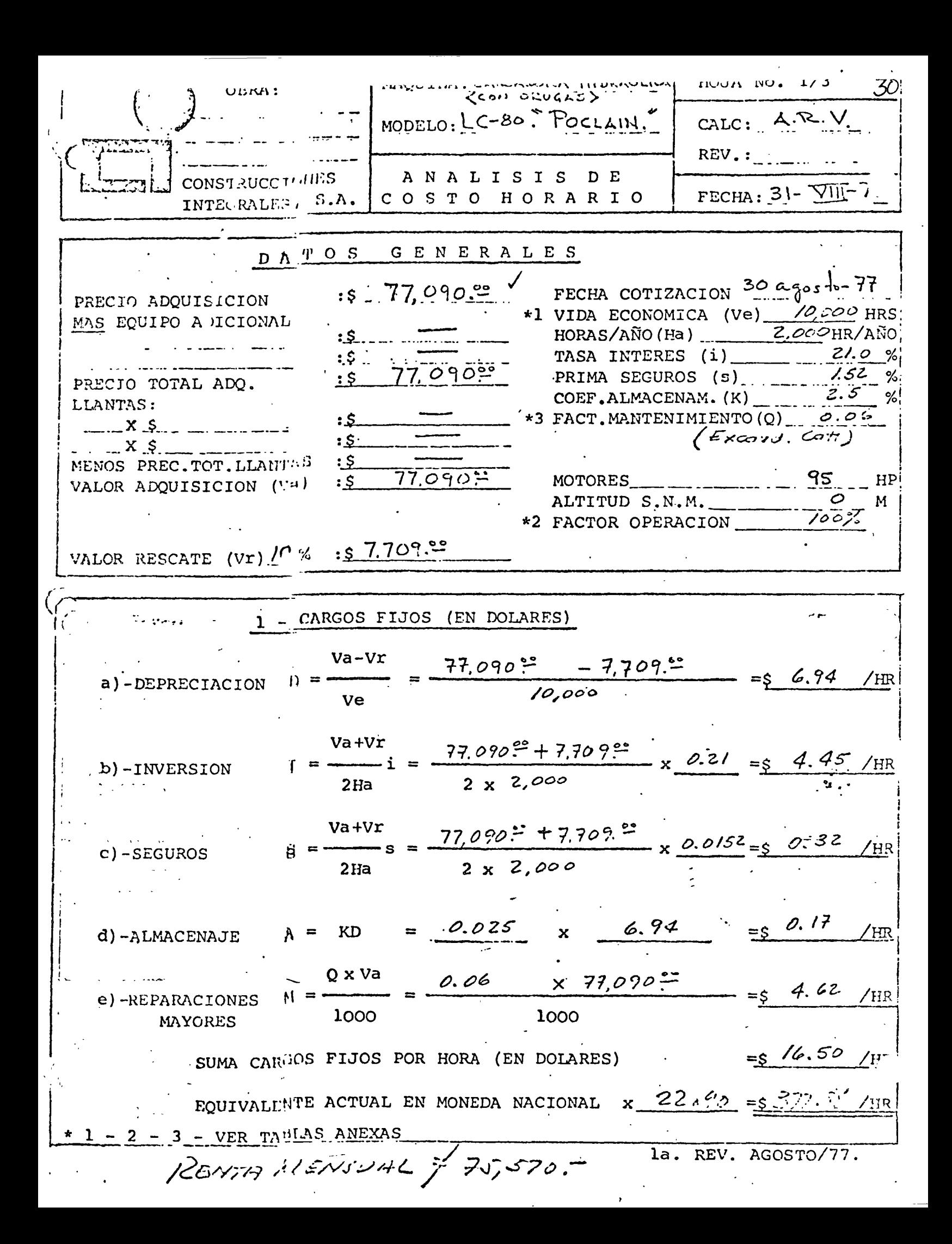

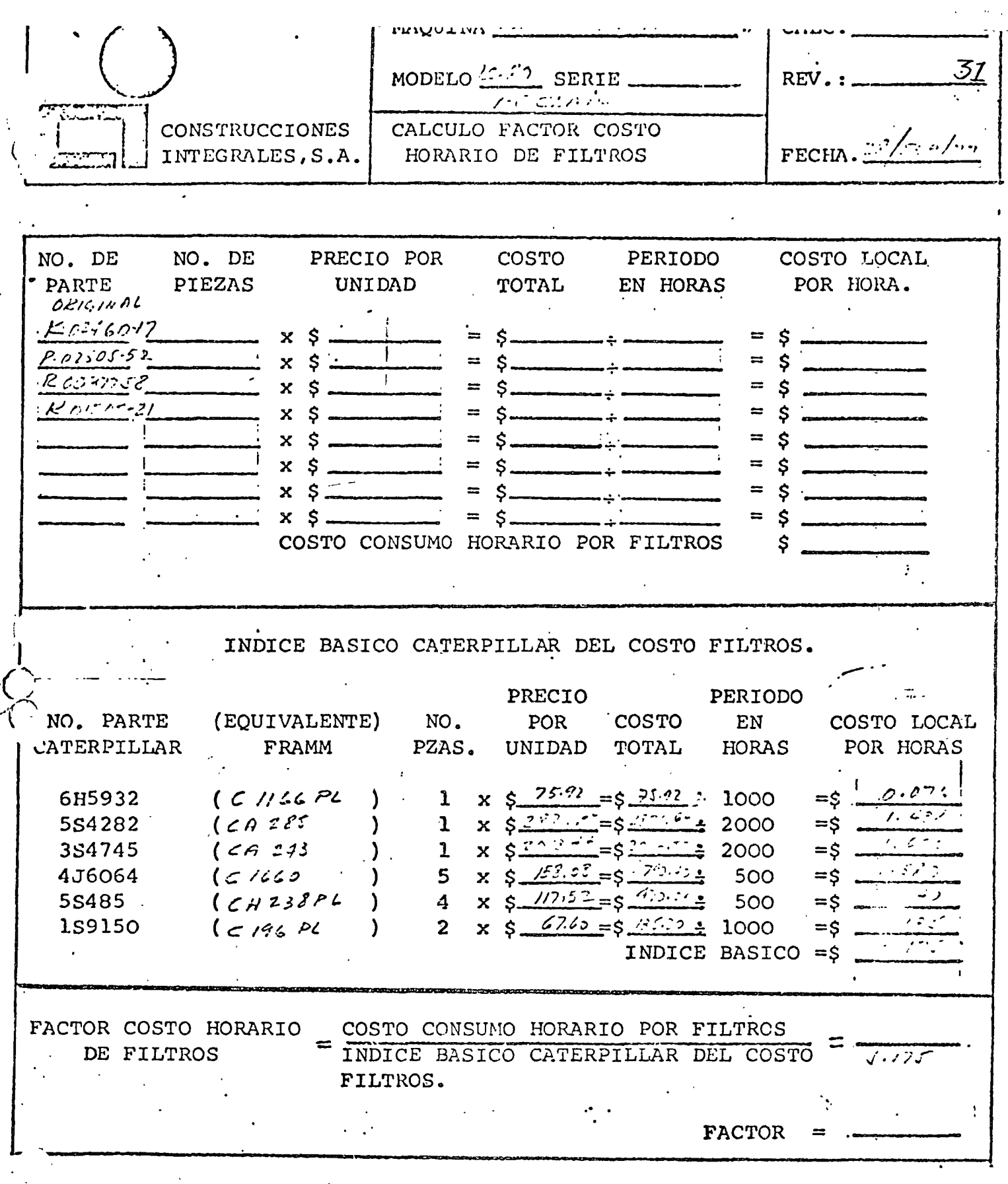

NOTA: Los intervalos de cambio se basan en las instrucciones de Opera ción y Conservación, excepto en lo concerniente a elementos de -filtro de aire y de Combustible, en los cuales se utilizará un -promedio.

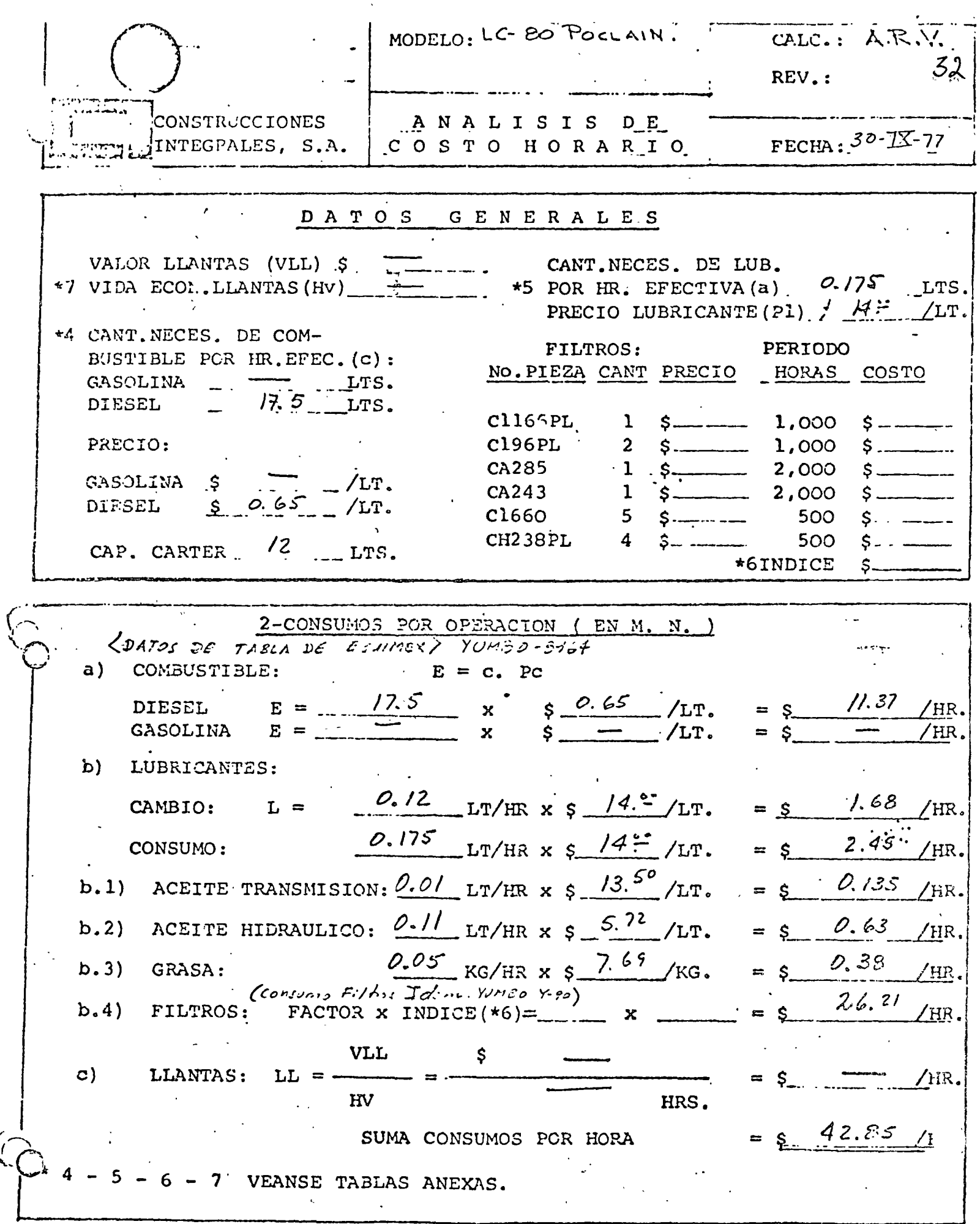

la. REV. AGOSTO/77.

 $\hat{\mathcal{A}}$ 

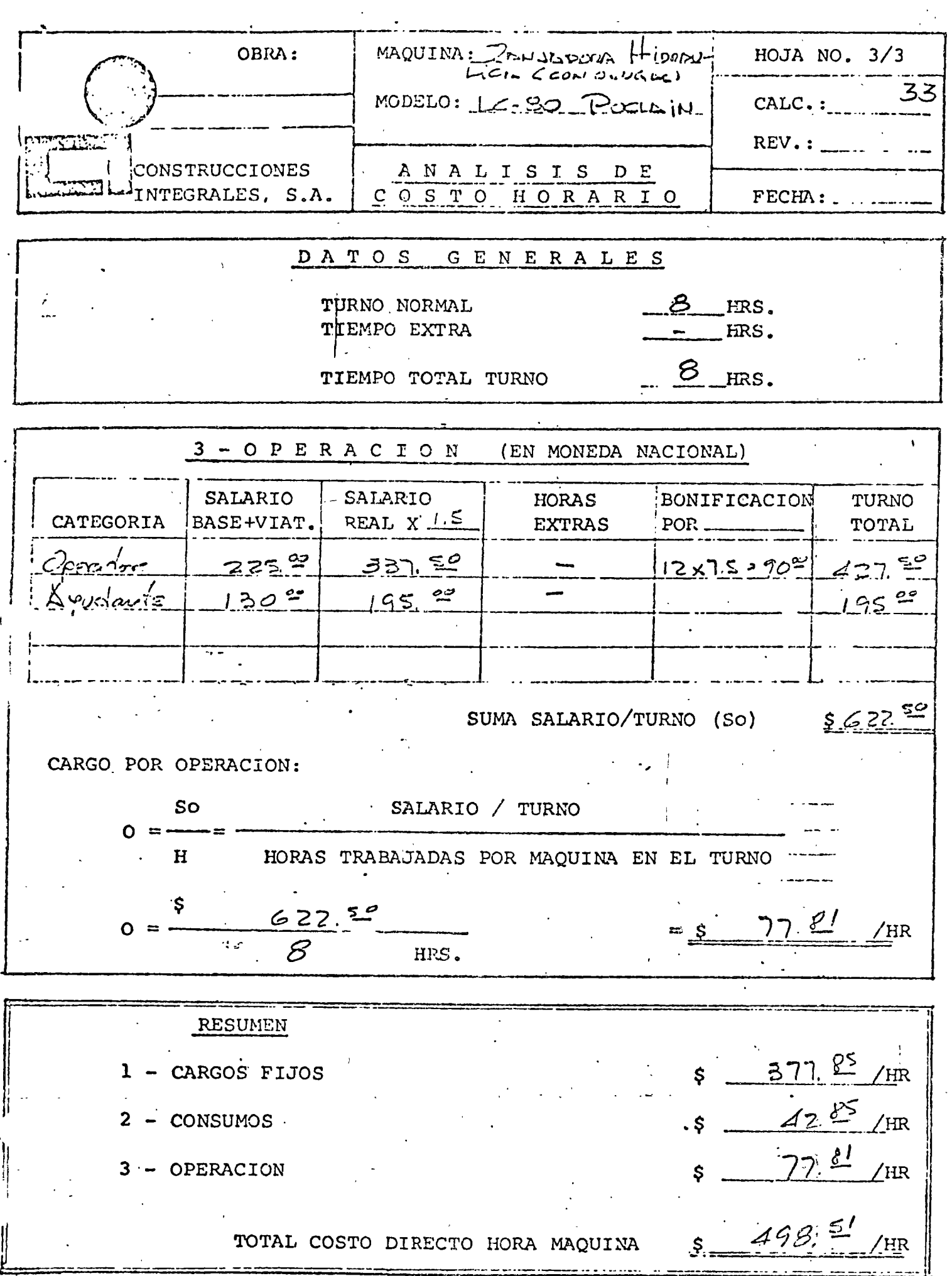

 $\frac{1}{4}$ 

 $\mathbf{I}$ 

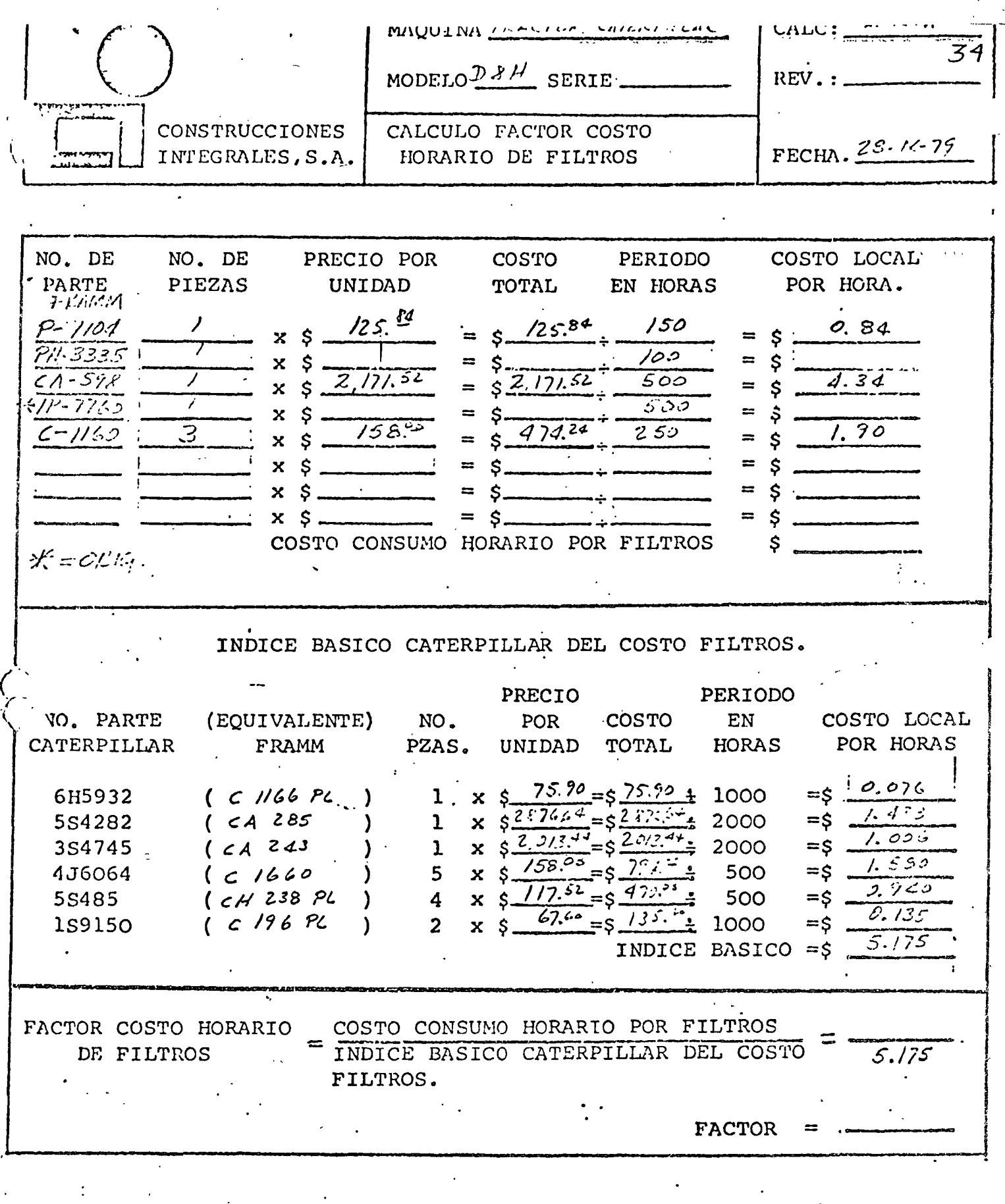

NOTA: Los intervalos de cambio se basan en las instrucciones de Opera ción y Conservación, excepto en lo concerniente a elementos de -filtro de aire y de Combustible, en los cuales se utilizará un -promedio.

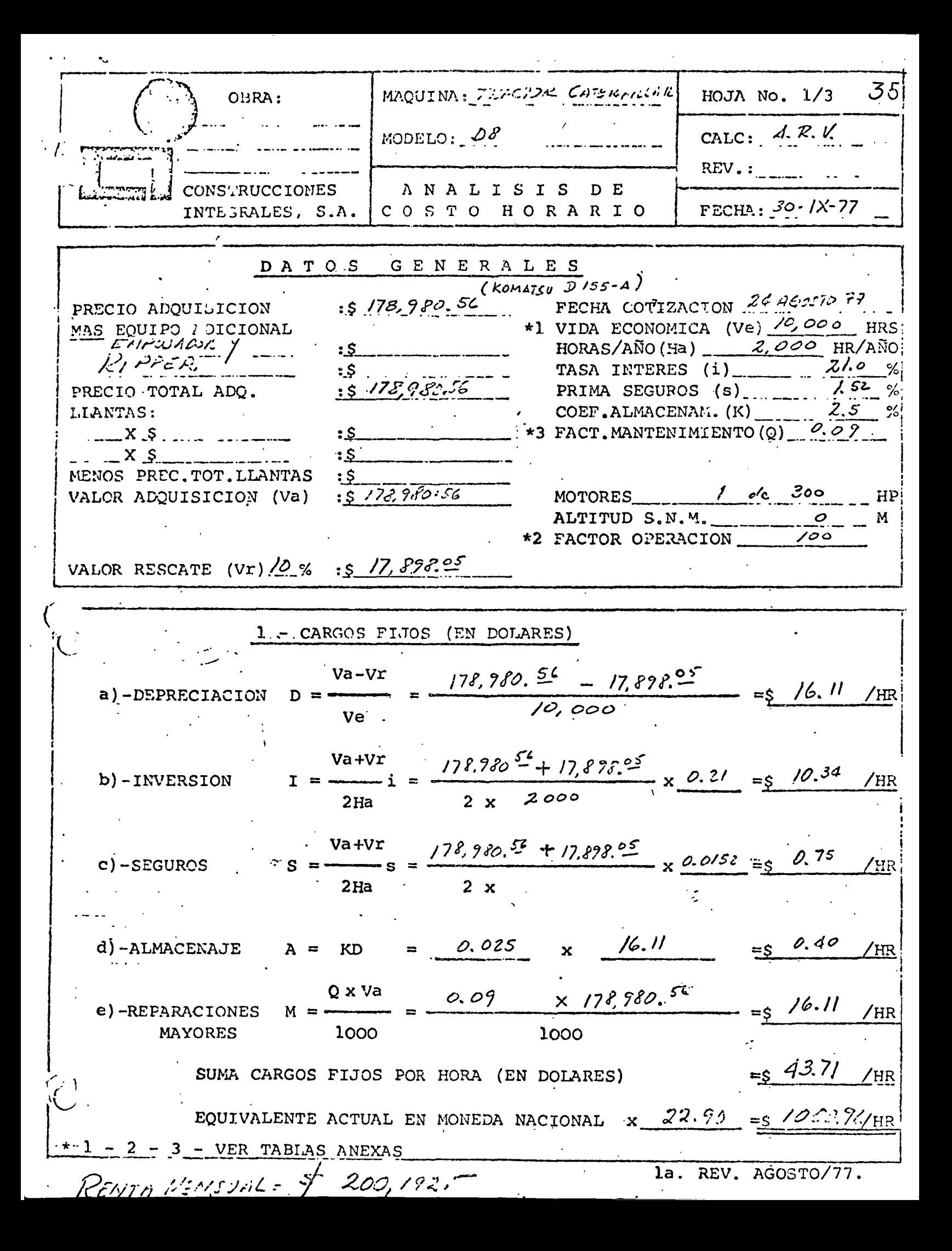

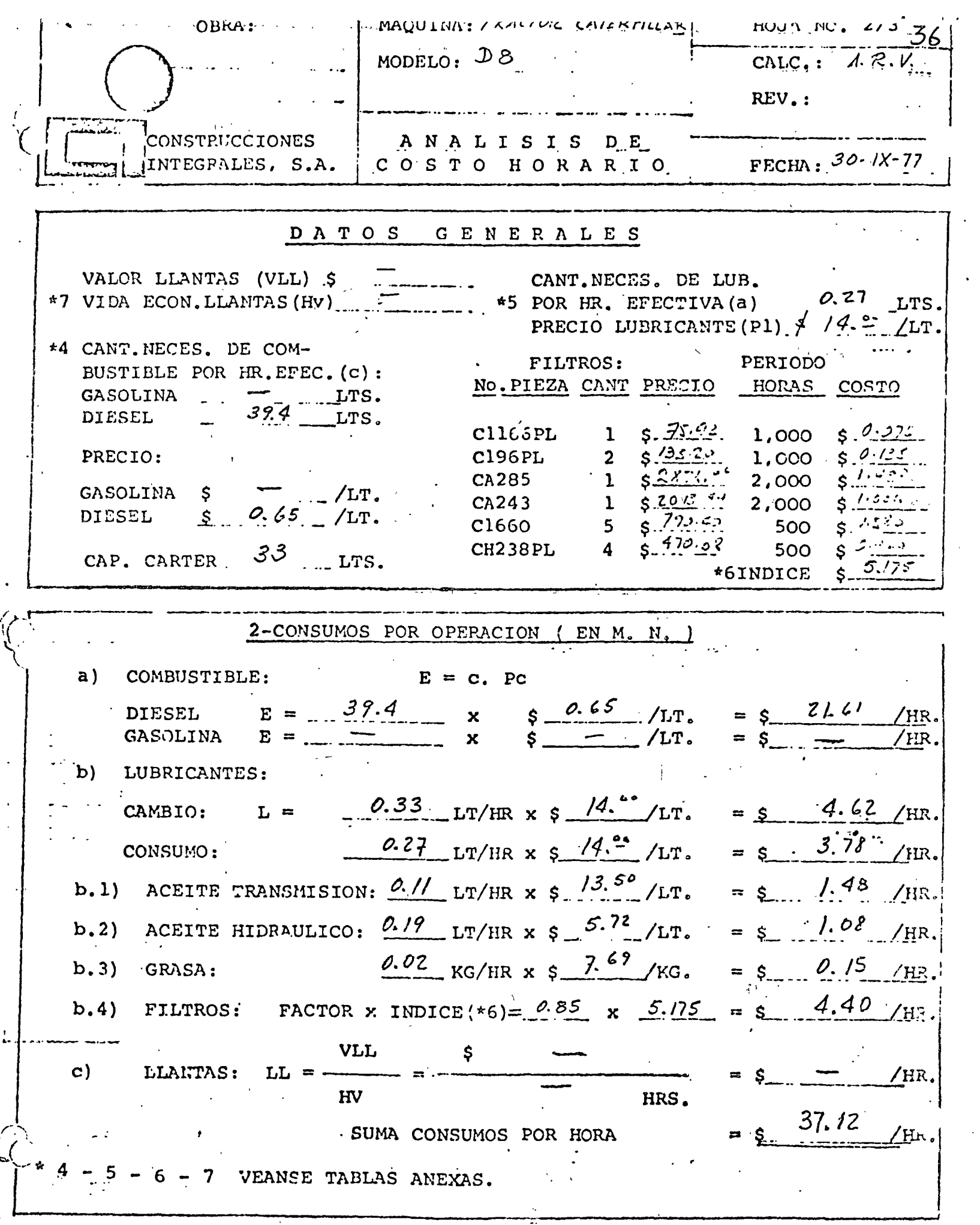

 $\mathbb{R}^{n \times n}$ 

 $\ddot{\phantom{0}}$ 

**Contract Contract Contract Contract** 

 $\mathcal{L}$ 

 $\cdot$  la. REV. AGOSTO/77.
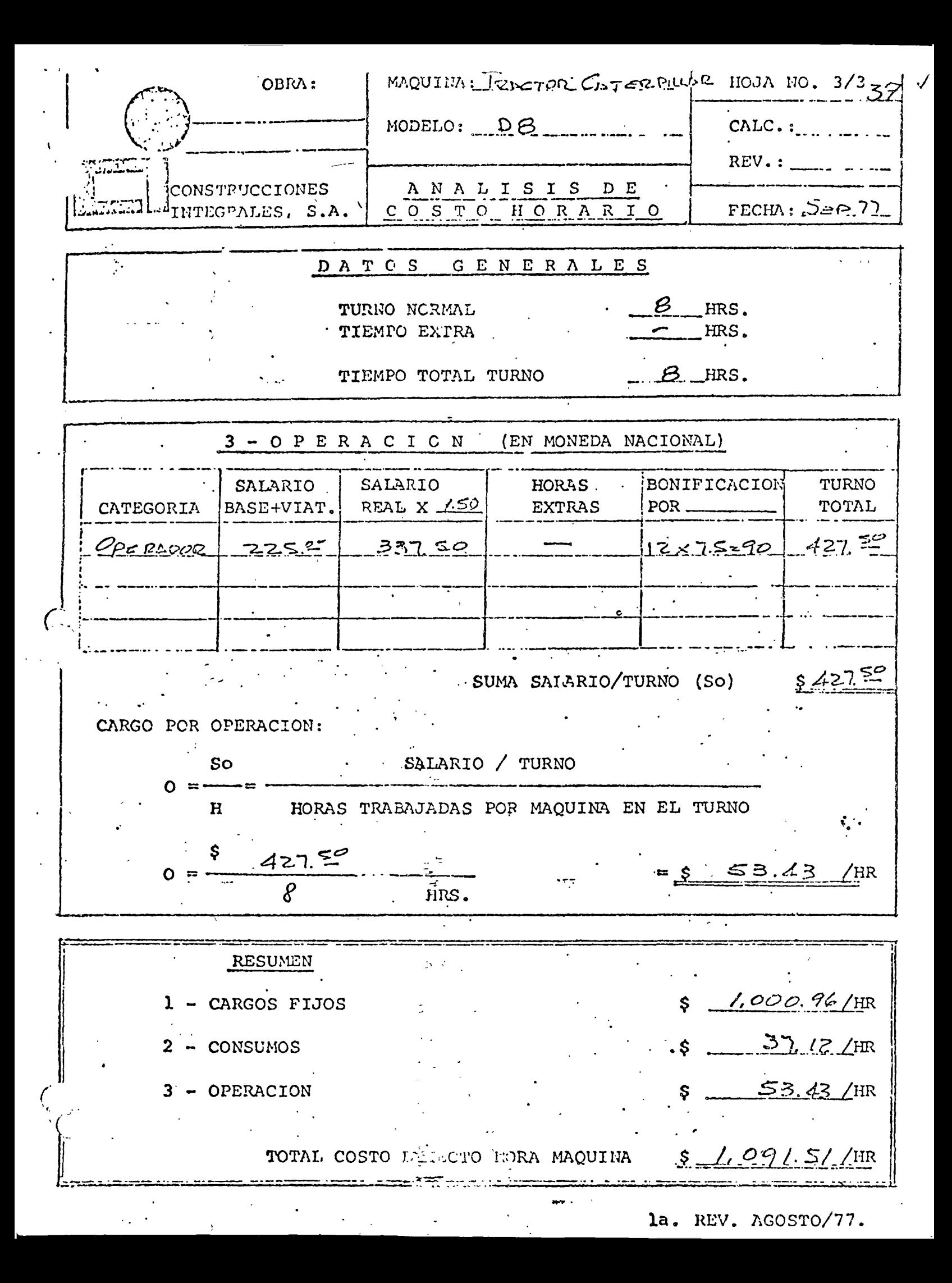

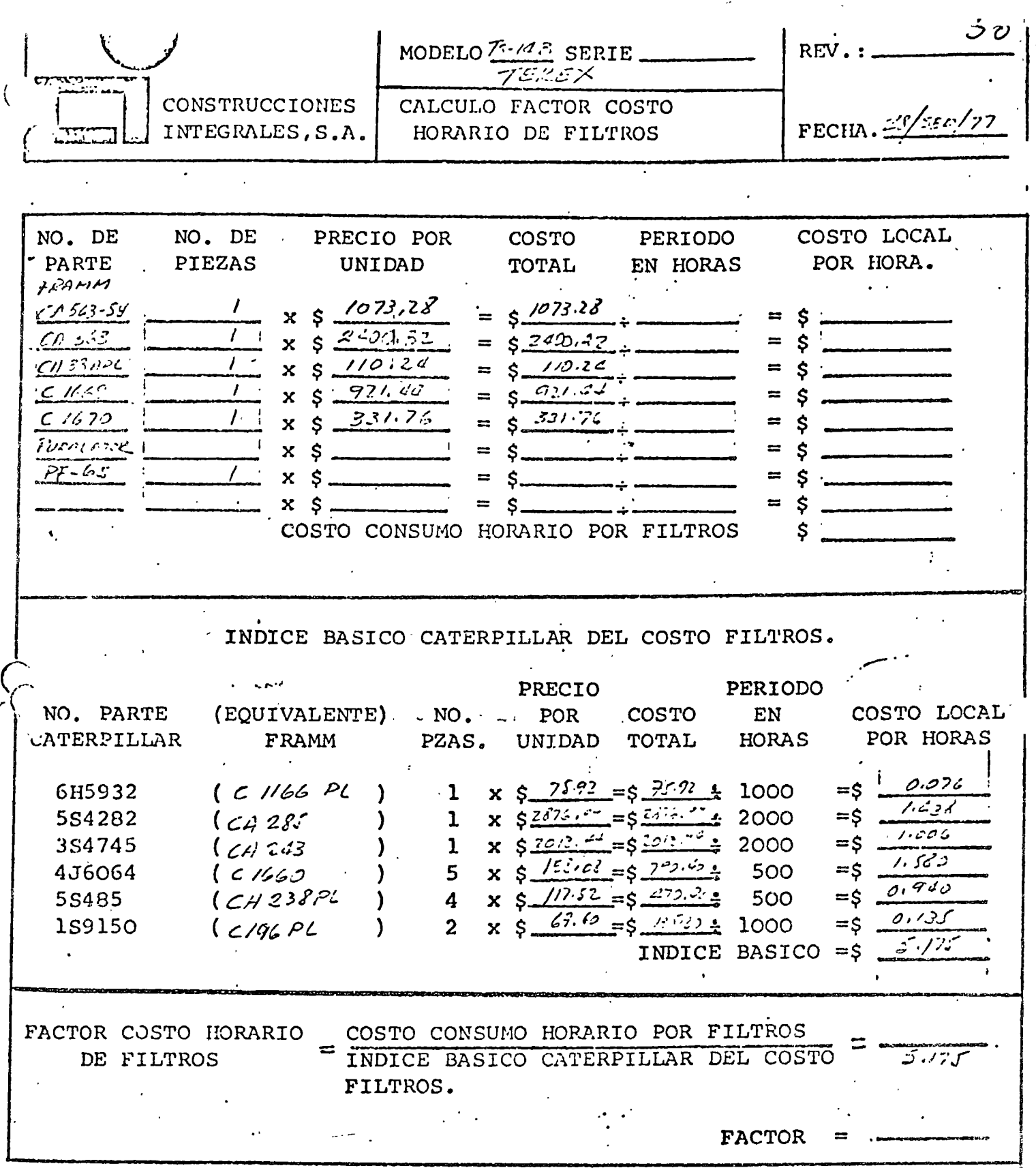

NOTA: Los intervalos de cambio se basan en las instrucciones de Opera ción y Conservación, excepto en lo concerniente a elementos de -filtro de aire y de Combustible, en los cuales se utilizará un -promedio.

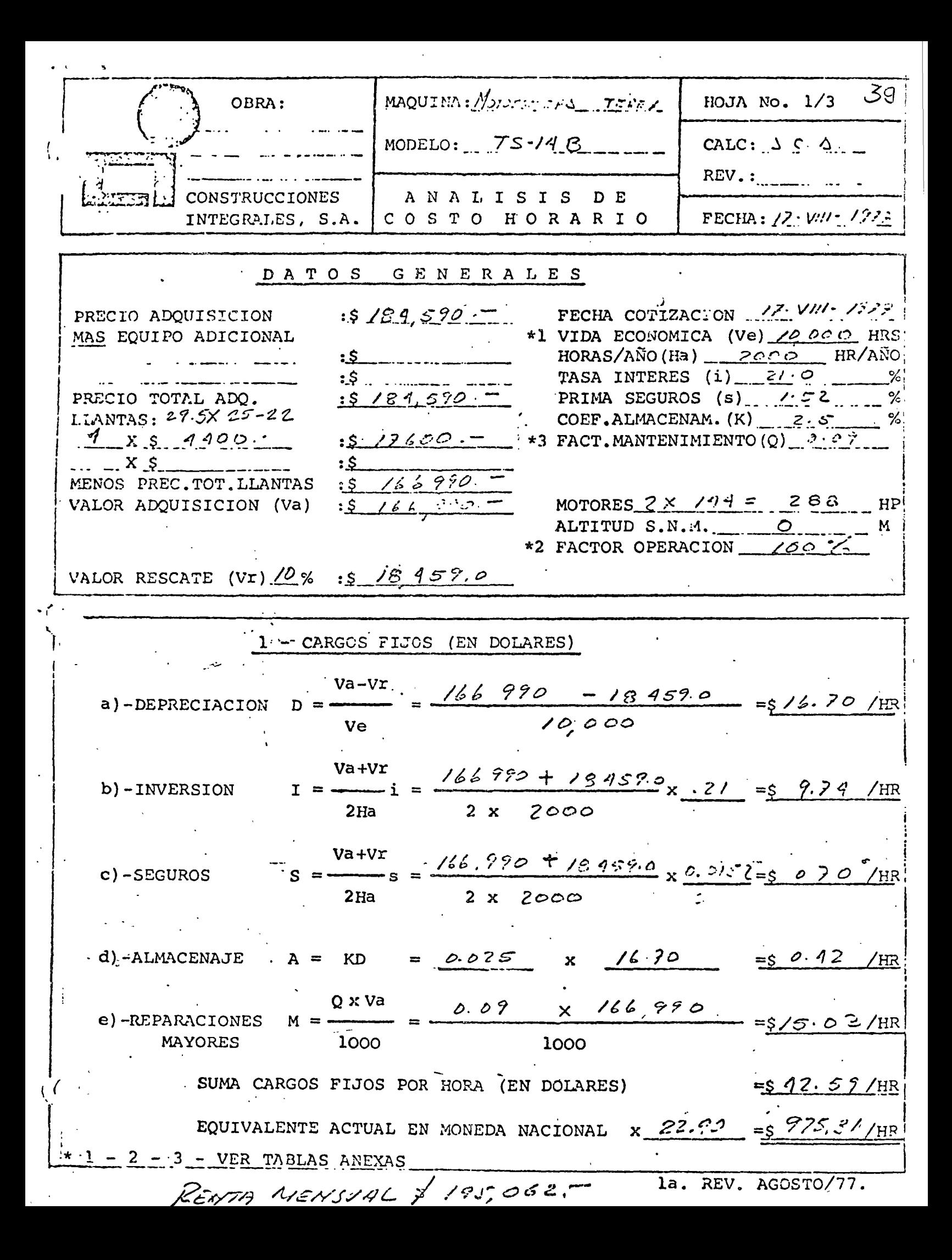

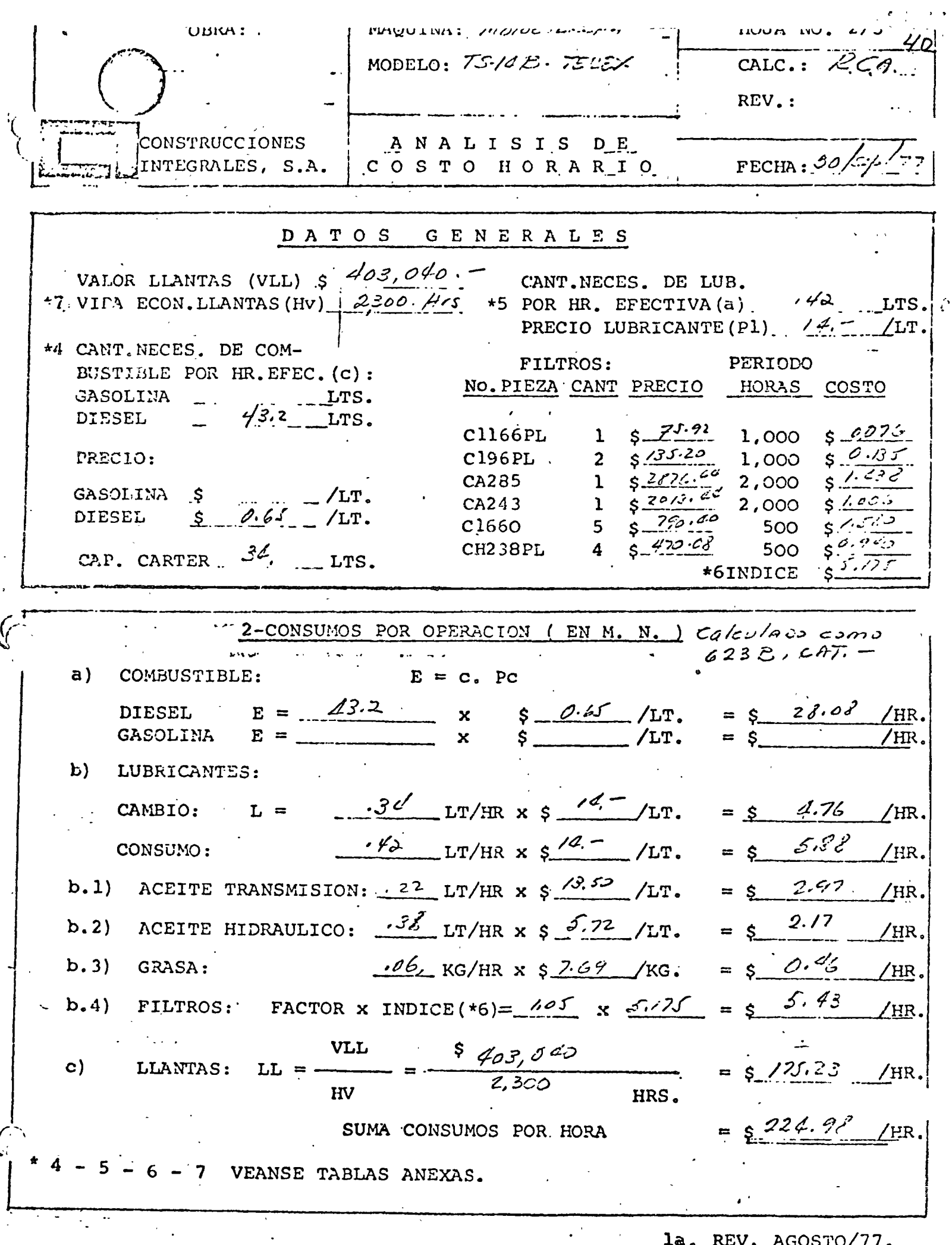

 $\bar{\lambda}$ 

 $\ddot{\phantom{a}}$ 

 $\mathcal{L}^{(k)}$ 

 $\frac{1}{\sqrt{2}}\sum_{i=1}^{n} \frac{1}{\sqrt{2}}\left(\frac{1}{\sqrt{2}}\right)^2\left(\frac{1}{\sqrt{2}}\right)^2$ 

la. REV. AGOSTO/77.

 $\setminus \blacksquare$ HOJA NO.  $3/3$ 4 OBRA: MAQUINA:  $\frac{D}{D}$ POFSCREPA MODELO:  $TS - 1/8$ CALC.:  $REV$ .: **CONOTRUCCIONES** ANALISIS DE INTEGRALES, S.A. COSTO HORARIO FECHA: ... DATOS **GENERALES** TURNO NORMAL iRS. TIEMPO EXTRA HRS. TIEMPO TOTAL TURNO HRS.  $3 -$  OPERACION (EN MONEDA NACIONAL) SALARIO SALARIO **HORAS** BONIFICACION TURNO CATEGORIA BASE+VIAT. REAL X 450 **EXTRAS**  $POR - Hc$ TOTAL  $19x7.5070x$ OPERNOOR  $225.00$ 537.50  $$442.50$ SUMA SALARIO/TURNO (So) CARGO POR OPERACION: So ` SALARIO / TURNO  $0 = \mathbf{H}$ HORAS TRABAJADAS POR MAQUINA EN EL TURNO  $\frac{442.50}{9}$  $=$   $\zeta$   $\leq$   $\sqrt{3}$   $\leq$   $\sqrt{3}$  $0 = /HR$ HRS. RESUMEN  $1$  - CARGOS FIJO3  $$75.3/$  /HR  $2 - \text{CONSUMOS}$  $.5$   $.224.78$  /HR  $55.31$ 3 - OPERACION /HR - TOTAL COSTO DIRECTO HORA MAQUINA  $5 / 255.60 / HR$  $\frac{1}{2}$  . la. REV. AGOSTO/77.

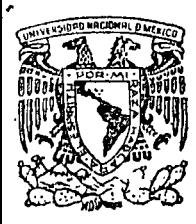

•

centro de educación continua división de estudios superiores facultad de ingeniería, un a m

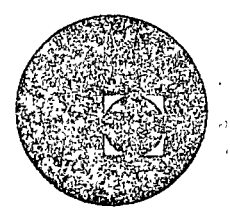

ANALISIS DE PRECIOS UNITARIOS (EDTFICACION Y OBRA PESADA)

### ANALISIS DE COSTOS HORARIOS DE MAQUINARIA DE CONSTR UCCION

ING. ROLANDO BLASI AZCARRAGA

JULIO, 1978.

II BASES Y LINEAMIENTOS

A continuación transcribimos. los enunciados sobre cargos horarios de maquinaria de construcción que se hacen en la:  $\Pi\,\Omega$  .

#### SECCION 4 DE

## 11 BASES Y LINEAMIENTOS GENERALES PARA LA INTEGRACION DE PRECIOS UNITARIOS PARA LA CONTRATACION DE OBRAS PUBLICAS"

#### 1.- GENERALIDADES.

1.1. La integración de los precios unitarios que forman parte de un contrato para la ejecución de obras públicas, deberá sujetarse a los criterios fijados en las presentes bases y lineamientos generales y, en lo que corresponda, a loseñalado en la Ley de Inspección de Contratos y Obras -- PÚblicas Y, su Reglamento.

#### - CARGO DIRECTO POR MAQUINARIA.

6.1. Cargo Unitario por Maquinaria. Es el que se deriva del uso correcto de las máquinas adecuadas y necesarias para la ejecución de los conceptos de trabajo, conforme a lo csti  $\ddot{\cdot}$ pulado en las especificaciones y en el contrato. Se integra con cargos fijos, de consumo y de operación, calculados por hora efectiva de trabajo, y en su caso, con el -cargo de transporte. se expresa como el cociente del cos*r*  to directo por hora máquina entre el rendimiento horario-'"

 $\label{eq:2.1} \frac{1}{\sqrt{2}}\int_{\mathbb{R}^3}\frac{1}{\sqrt{2}}\left(\frac{1}{\sqrt{2}}\right)^2\frac{1}{\sqrt{2}}\left(\frac{1}{\sqrt{2}}\right)^2\frac{1}{\sqrt{2}}\left(\frac{1}{\sqrt{2}}\right)^2\frac{1}{\sqrt{2}}\left(\frac{1}{\sqrt{2}}\right)^2\frac{1}{\sqrt{2}}\left(\frac{1}{\sqrt{2}}\right)^2\frac{1}{\sqrt{2}}\left(\frac{1}{\sqrt{2}}\right)^2\frac{1}{\sqrt{2}}\left(\frac{1}{\sqrt{2}}\right)^2\frac{1}{\sqrt{$ 

 $\label{eq:2.1} \frac{1}{\sqrt{2}}\int_{\mathbb{R}^3}\frac{1}{\sqrt{2}}\left(\frac{1}{\sqrt{2}}\right)^2\frac{1}{\sqrt{2}}\left(\frac{1}{\sqrt{2}}\right)^2\frac{1}{\sqrt{2}}\left(\frac{1}{\sqrt{2}}\right)^2\frac{1}{\sqrt{2}}\left(\frac{1}{\sqrt{2}}\right)^2.$ 

 $\label{eq:2.1} \frac{1}{2} \sum_{i=1}^n \frac{1}{2} \sum_{j=1}^n \frac{1}{2} \sum_{j=1}^n \frac{1}{2} \sum_{j=1}^n \frac{1}{2} \sum_{j=1}^n \frac{1}{2} \sum_{j=1}^n \frac{1}{2} \sum_{j=1}^n \frac{1}{2} \sum_{j=1}^n \frac{1}{2} \sum_{j=1}^n \frac{1}{2} \sum_{j=1}^n \frac{1}{2} \sum_{j=1}^n \frac{1}{2} \sum_{j=1}^n \frac{1}{2} \sum_{j=1}^n \frac{$ 

 $\label{eq:2.1} \frac{1}{\sqrt{2}}\int_{0}^{\infty}\frac{1}{\sqrt{2\pi}}\left(\frac{1}{\sqrt{2\pi}}\right)^{2}d\mu\,d\mu\,.$ 

 $\label{eq:2.1} \frac{1}{\sqrt{2}}\int_{\mathbb{R}^3}\frac{1}{\sqrt{2}}\left(\frac{1}{\sqrt{2}}\right)^2\frac{1}{\sqrt{2}}\left(\frac{1}{\sqrt{2}}\right)^2\frac{1}{\sqrt{2}}\left(\frac{1}{\sqrt{2}}\right)^2\frac{1}{\sqrt{2}}\left(\frac{1}{\sqrt{2}}\right)^2\frac{1}{\sqrt{2}}\left(\frac{1}{\sqrt{2}}\right)^2\frac{1}{\sqrt{2}}\frac{1}{\sqrt{2}}\frac{1}{\sqrt{2}}\frac{1}{\sqrt{2}}\frac{1}{\sqrt{2}}\frac{1}{\sqrt{2}}$ 

 $\label{eq:2} \mathcal{L}(\mathcal{L}^{\text{max}}_{\text{max}}(\mathbf{X}, \mathbf{X})) = \mathcal{L}(\mathcal{L}^{\text{max}}_{\text{max}}(\mathbf{X}, \mathbf{X}))$ 

 $\label{eq:2.1} \frac{1}{\sqrt{2}}\sum_{i=1}^n\frac{1}{\sqrt{2}}\sum_{j=1}^n\frac{1}{j!}\sum_{j=1}^n\frac{1}{j!}\sum_{j=1}^n\frac{1}{j!}\sum_{j=1}^n\frac{1}{j!}\sum_{j=1}^n\frac{1}{j!}\sum_{j=1}^n\frac{1}{j!}\sum_{j=1}^n\frac{1}{j!}\sum_{j=1}^n\frac{1}{j!}\sum_{j=1}^n\frac{1}{j!}\sum_{j=1}^n\frac{1}{j!}\sum_{j=1}^n\frac{1}{j!}\sum_{j=1$ 

 $\label{eq:2.1} \frac{1}{\sqrt{2}}\int_{\mathbb{R}^3}\frac{1}{\sqrt{2}}\left(\frac{1}{\sqrt{2}}\right)^2\frac{1}{\sqrt{2}}\left(\frac{1}{\sqrt{2}}\right)^2\frac{1}{\sqrt{2}}\left(\frac{1}{\sqrt{2}}\right)^2\frac{1}{\sqrt{2}}\left(\frac{1}{\sqrt{2}}\right)^2.$ 

 $\label{eq:2} \frac{1}{\sqrt{2}}\sum_{i=1}^n\frac{1}{\sqrt{2}}\sum_{i=1}^n\frac{1}{\sqrt{2}}\sum_{i=1}^n\frac{1}{\sqrt{2}}\sum_{i=1}^n\frac{1}{\sqrt{2}}\sum_{i=1}^n\frac{1}{\sqrt{2}}\sum_{i=1}^n\frac{1}{\sqrt{2}}\sum_{i=1}^n\frac{1}{\sqrt{2}}\sum_{i=1}^n\frac{1}{\sqrt{2}}\sum_{i=1}^n\frac{1}{\sqrt{2}}\sum_{i=1}^n\frac{1}{\sqrt{2}}\sum_{i=1}^n\frac{1$ 

- de dicha máquina:

'HMD  $CM = -$ RM

"CM" representa el cargo unitario por maquinaria. "HMD" representa el costo directo de la hora máquina. "RM" representa el rendimiento horario expresado en launidad de que se trate.

El costo directo de la hora máquina se compone de cargos fijos y variables, según se indica a continuación.

- 6.2. cargos fijos. Son los corréspondientes a. depreciación, inversión, sequro, almacenaje y mantenimiento mayor y menor.
- 6.2.1.· Cargo por Depreciación. Es el que resulta por la disminu

ción del valor original de la maquinaria, como consecuencia de su uso, durante el tiempo de su vida económica. Seconsiderará una depreciación lineal, es decir, que la maqui naria se deprecia una misma cantidad por unidad de tiempo.

Este cargo está dado por:

$$
y_a - y_r
$$

$$
y_e
$$

En ·ésta ecuación:

- "Va" representa el valor inicial de la máquina, conside rándose como tal el précio comercial de adquisición de la máquina nueva en el mercado nacional, descon tando el valor de las llantas, en su caso.
- . "Vr" representa el valor de rescate de la máquina, esdecir, el valor comercial que tiene la misma al fi nal de su vida económica.
- "Ve" representa la vida económica de la máquina, expresa da en horas de trabajo, o sea el tiempo que puedemantenerse en condiciones de operar y producir tra bajo en forma económica, siempre y cuando se·le -= proporcione el mantenimiento adecuado.

 $004$ 

6.2.2. Cargo por Inversión. Es el cargo equivalente a los inte $\Omega$ . ses del capital invertido en maquinaria. Está dado por:

$$
I = \frac{V}{2 Ha}
$$

.En ésta ecuación:

"Va" **y** "Vr" representan los mismos valores enunciados en **el** punto.6.2.1.

- $"$  Ha  $"$ representa el número de horas efectivas que el equipo trabaja durante' el año.
- $\frac{1}{1}$   $\frac{1}{1}$ representa la tasa de interés anual en vigor, -expresada como fracción.

6.2.3. cargos por Seguros. Es el necesario para cubrir los riesgos

- a que está sujeta la maquinaria de construcción durante su vida económica, por accidentes que sufra. Este cargo existe
- tanto en el casó de que la maquinaria se asegure por una Compañía de Seguros, como en el caso dé que la empresa .;ns tructora decida hacer frente, con sus propios recursos, alos posibles riesgos de la maquinaria *(* autoaseguramiento).

Este cargo está dado por:

$$
S = \frac{(Va + Vr) s}{2 Ha}
$$

En ésta ecuación:

"Va", "Vr" y "Ha" representan los mismos valores enunciados en el punto 6.2.2.

s " representa la prima anual promedio, valuada como porciento del valor de la máquina y expresada como fracción.

5.2.4. Cargo por Almacenaje. Es el derivado de las erogaciones $0.01$ www.para cubrir la quarda y la vigencia de la maquinaria duran te sus períodos de inactividad, dentro de su vida económica. Incluye todos los gastos que se realizan por éste moti: como son : la renta o amortización y mantenimiento de lasbodegas o patios de quarda y la vigilancia necesaria parala maguinaria.

Este cargo está representado por:

$$
A = Ka \times D
$$

En la presente ecuación:

"Ka" es un coeficiente que será función de los costos de los locales necesarios para quardar la maquinaria, de lossalarios del personal de vigilancia y del tiempo de guarda considerado.

"D" representa la depreciación de la máquina calculada deacuerdo con lo expuesto en el punto 6.2.1.

6.2.5 Cargo por Mantenimiento Mayor y Menor. Es el originado portodas las erogaciones necesarias para conservar la maguina ria en buenas condiciones, a efecto de que trabaje con ren dimiento normal durante su vida económica. Dentro del mantenimiento mayor se consideran todas las erogaciones corres pondientes à las reparaciones de la maquinaria en talleres especializados, o aquéllas que puedan realizarse en el cam po, empleando personal especialista y que requieran retirar la maquinaria de los frentes de trabajo por un tiempo considerable.

Incluye la mano de obra, repuestos y renovaciones de partc $90\%$ de la maquinaria, así como otros materiales necesarios. Den tro del mantenimiento menor se consideran todas las eroga-ciones necesarias para efectuar los ajustes rutinarios, reparaciones y cambios de repuestos que se efectúan en las - propias obras; así como los cambios de líquido hidráulico,aceite de transmisión, filtros, grasas y estopas.

Incluye el personal y equipo auxiliar que realiza estas ope raciones de mantenimiento, los repuestos y otros materiales que sean necesarios.

Este cargo está representado por:

#### $T = Q D$

En la presente ecuación:

"Q" es un coeficiente tanto el mantenimiento mayor como elmenor. Se calculará con base en experiencia estadística; -varía según el tipo de máquina y las características del trabajo.

"D" representa la depreciación de la máquina calculada de acuerdo con lo expuesto en el punto 6.2.1.

- 6.3. Cargos por Consumos. Son los que se derivan de las erogacio ciones que resulten por el uso de combustibles u otras fuen tes de energía, lubricantes y llantas en su caso.
- 6.3.l.Cargo por Combustibl6. Es el derivado de todas las erogaciones originadas por los consumos de gasolina o diesel para que los motores produzcan la energía que utilizan al desarrollar trabajo.

En la presente ecuación:

**<sup>E</sup>**= e Pe

**<sup>11</sup> C"** representa la cantidad de combustible necesaria, por hora efectiva de trabajo, para alimentar los motores de las máquinas a fin de que desarrollen su trabajo dentro de las condi- ciones medias de operación de las mismas. Se determina en fun ción de la potencia del motor, del factor de operación de lam&quina y de un coeficiente determinado por la experiencia, que variará de acuerdo con el combustible que se utilice.

"PC" representa el precio del combustible puesto en la máquina.  $\sqrt[n]{\sqrt[n]{\sqrt{2}}}$  $6.3.2$ . Cargo por Otras Fuent $\stackrel{\circ}{\mathfrak{es}}^{\!\mathbb{M}}$ de Energía. Cuando se utilicen otras fuentes de energía diferentes de los combustibles señalados - .en el punto anterios, la determinación del cargo por la energía que se consuma requerirá un estudio especial en cada caso.

6.3.3. Cargo por Lubricantes. Es el derivado de las erogaciones -originadas por los consumos y cambios periódicos de aceites ; incluye las erogaciones necesarias para suministrarlos pues: tos en la máquina.

Este cargo está representado por:

 $L = a$  Pl

Er la presente ecuación:

"a" representa la cantidad de aceites necesaria por hora efec tiva de trabajo de acuerdo con las condiciones medias de operación.

Está determinada por la capacidad de los recipientes, los tiempos entre cambios sucesivos de aceites, la potencia del motor, el factor de operación de la máquina y un coeficiente determinado *PO!* la experiencia.

"Pl" representa el precio de los aceites puestos en las máquinas.

6.3.4. Cargo por Llantas. Se considerará éste cargo sólo para aqué lla maquinaria en la cual, al calcular su depreciación, sehaya deducido el valor de las llantas del valor inicial dela misma.

Este cargo está representado por:

$$
L1 = \frac{V11}{Hv}
$$

En la presente ecuación:

Vll" representa el valor de adquisici6n de llantas, conside rando el precio promedio en el mercado nacional para llantas nuevas de las características indicadas por el fabricante de la máquina.

"Hv" representa las horas de vida económica de las llantas, tomando en cuenta las condiciones de trabajo impuestas a las mismas. Se determinará de acuerdo con la experiencia, consi derando los factores siguientes: velocidades máximas de tra bajo; condiciones relativas al camino en que transiten, tales como pendientes, curvaturas, superficies de rodamiento, posición en la máquina; cargas que soporten, y climas en -que se operen.

6.4. cargo por operaci6n. Es el que se deriva de las erogaciones- que hace el contratista por concepto del pago de los salarios del personal encargado de la operación de la máquina, por hora efectiva de la misma.

Este cargo estará representado por:

$$
0 = \frac{50}{H}
$$

En la presente ecuación:

•

"So" representa los salarios por turno del personal necesario para operar la máquina. Los salarios deberán comprender: sala rio base, cuotas patronales por Seguro Social, impuesto sobre remuneraciones pégadas, dÍas festivos y vacaciones. Los salarios base serán los señalados en el tabulador respectivo.

"H" representa las horas efectivas de trabajo que se consideren para la máquina, dentro del turno.

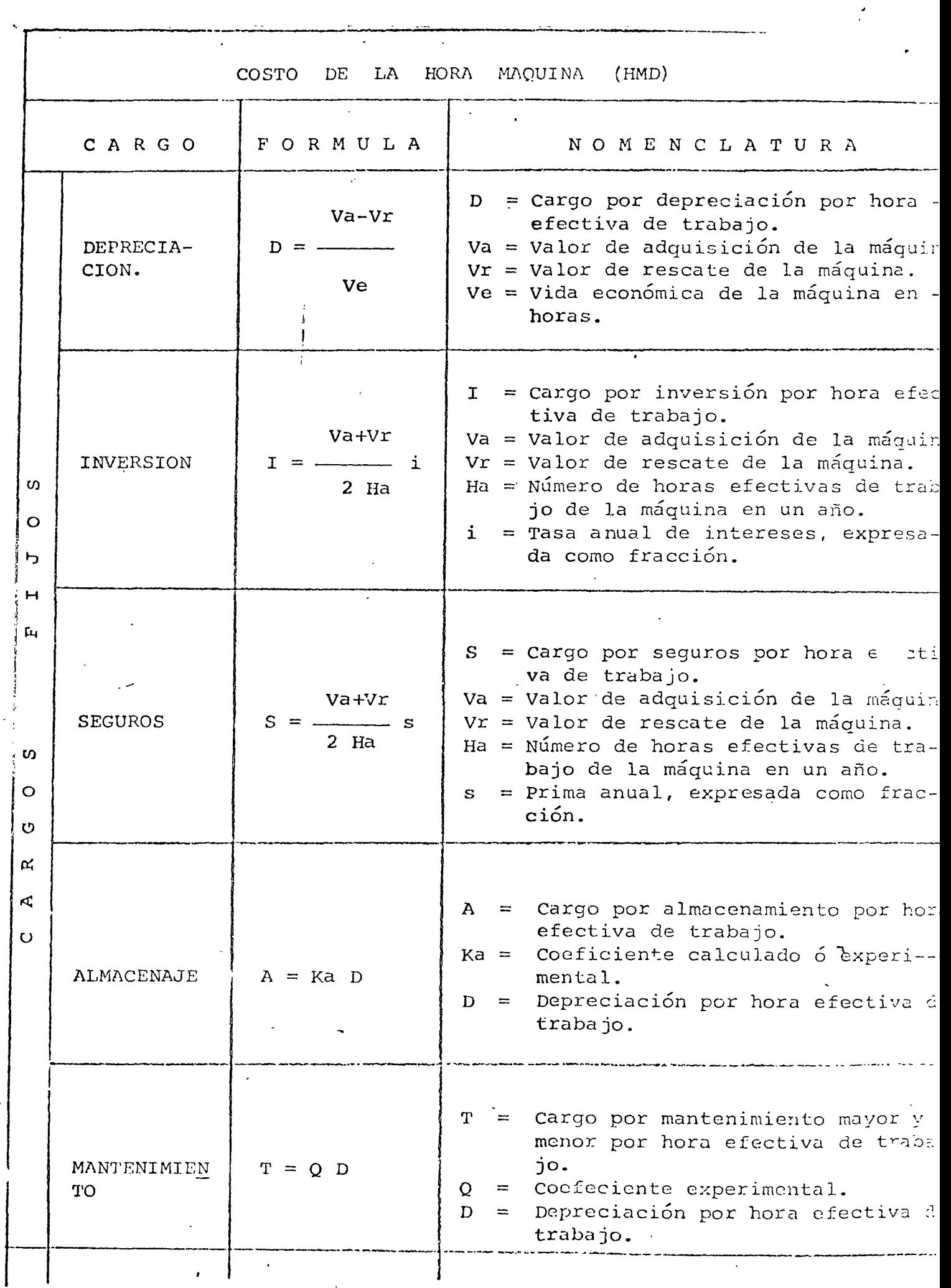

j

Ĵ

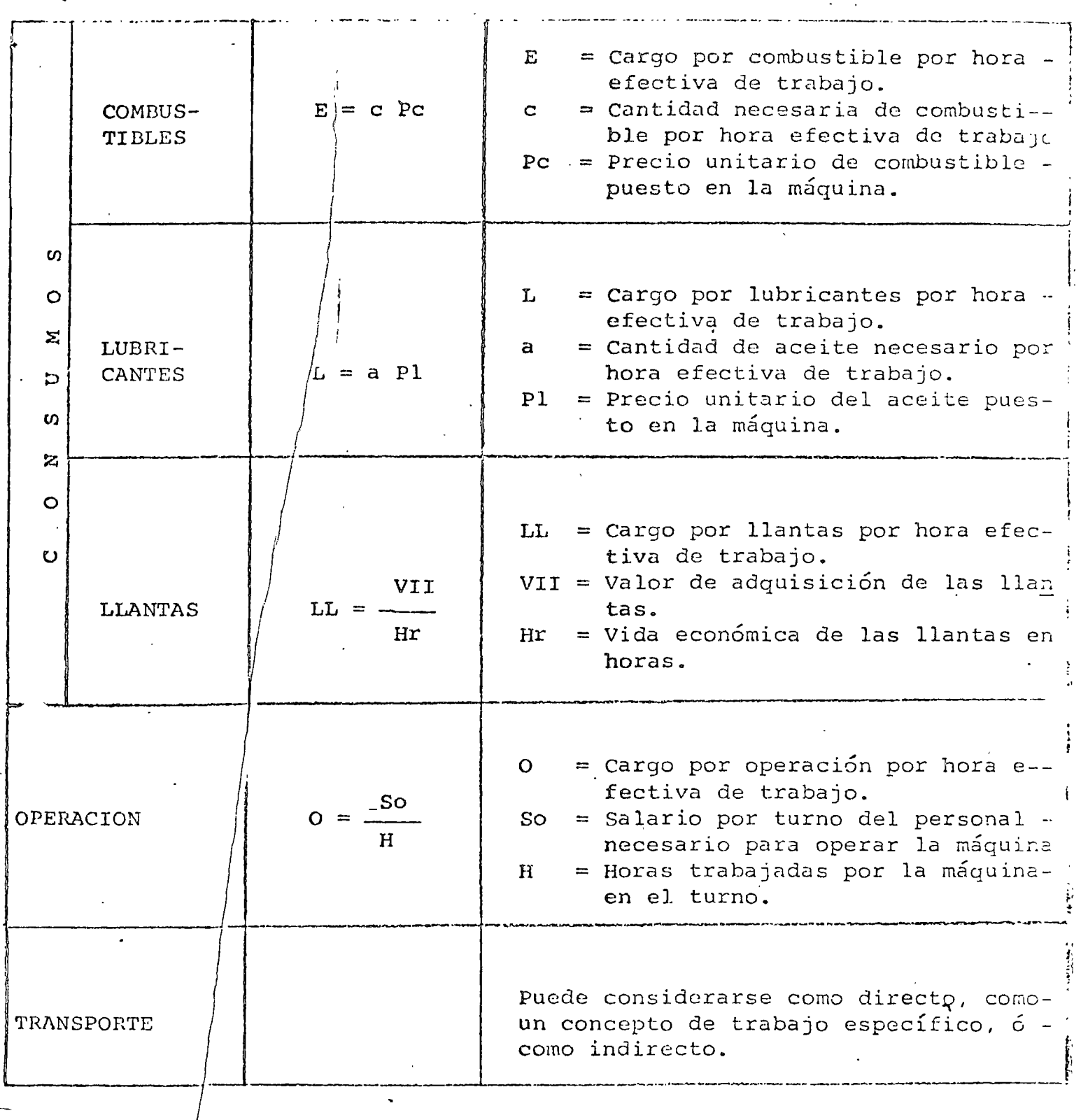

 $\sim 10^{-11}$ 

 $\mathbb{C}^{\mathsf{b}}$ 

 $\left| \right|$ 

 $\int$ 

 $\hat{\zeta}$ 

#### COMENTARIOS A LAS BASES Y LINEAMIENTOS.-

 $1. -$  Se hace notar que los cargos deberán estar calculados  $r-r-$ HORA EFECTIVA DE TRABAJO, de las MAQUINAS ADECUADAS Y NECE SARIAS para la ejecución de los conceptos de trabajo.

Es decir, se señala claramente que el análisis debe -  $\mathbf{I}$ ser el del trén de máquinas y no de máquina por máquina, lo cual es completamente lógico.

Sin embargo, hemos tenido la mala costumbre de analizar ca da máquina, aún cuando sabemos que el rendimiento generaldepende del trén y no de cada una.

Por otra parte, estamos de acuerdo en que los cargosdeben ser por hora efectiva de trabajo, pero deben tomarse también en cuenta las horas de reparación mayor y meno  $y$ las horas ociosas por el desarrollo propio del concepto de trabajo y por las condiciones del clima que influyen en el programa de trabajo.

En resumen, creo que sería más real, analizar el cargo, basándonos en un programa de utilización de maquinaria. 2.- Se toma el precio comercial de la MAQUINA NUEVA como valor "'\ inicia l.

←

A éste respecto, cabe hacer la siguiente observación: Si tomamos el precio de la máquina nueva, tendremos que to ~ mar tambi&n su nuevo rendimiento ya que indudablemente *se* rá distinto que el de una máquina de modelo anterior, *and* do al uso propio y a los adelantos tecnológicos de fabrica ción.

 $01$ 

Lo anterior es tan importante, que lo justo sería analizar el cargo, tomando como valor inicial el valor presente de la má quina según su modelo.

En vista de los razonamientos anteriores, nosotros procederemos a analizar dos versiones del costo horario, el primero toman-do *en* cuenta el valor de la máquina nueva en el' mercado, y elsegundo tomando en cuenta el valor presente de las máquinas que tiene la empresa.

- 3.- Para calcular los cargos fijos de inversión, seguros, almacenaje y mantenimiento, las Bases y normas toman en cuenta el valor de adquisici6n (Va),descontando las llantas. Esto no es correeto puesto que en la realidad dichos cargos deben tomar en cuenta el precio total de adquisición, incluyendo las llantas. Por lo tanto existe una diferencia. Sin embargo, estamos tomando para los análisis, las formulas de Bases y normas.
- 4.- En los cargos por mantenimiento mayor y menor están consideran do las reparaciones de taller y de campo así como los ajustes de rutina en los cambios de aceites, filtros y grasas, para lo cual recomiendan tomar un COEFICIENTE con base en experiencia estadística.

Creo que aquí podemos separar los cargos de ajustes de ru tina en los cambios de aceites, filtros y grasas, pues tenemos datos técnicos de éstos consumos.

Por lo que respecta a las reparaciones, sabemos que consti tuyen el renglón de gastos más alto en los costos de operación y que siguen un curso ascendente, por lo'que los costos debenajustarse constantemente hacia arriba .. Las casas fabricantes de

la. Revisión Adosto/77

maquinaria recomiendan usar un costo medio de reparaciones queproporcione un valor. uniforme por hora. Lo correcto es *qúe* se lleven registros de los costos de reparación, pero si no exis- ten entonces debemos de recurrir a la experiencia de los fabricantes.

Las reparaciones mayores incluyen todas las piezas y la ma no de obra directa, correspondientes a la máquina. Las repara ciones menores y el·mantenimiento de rutina incluyen solamente los materiales, pues la mano de obra de taller, se incluye en los costos indirectos.

- 5.- En los cargos por consumos vamos a eliminar los coeficientes, pues actualmente ya contamos con suficientes datos técnicos para conocer los consumos de combustibles, lubricantes, aceite de transmisión, aceite hidráulico, grasa, filtros y llantas.
- 6.- En los cargos por operación vamos a considerar todas las presta ciones a que tiene derecho actualmente el trabajador, es decir el salario real, incluyendo los viáticos y además, las bonifica ciones campo pues son una costumbre que ya se ha hecho ley.

Este cargo debe aplicarse en dos formas: el salario real a todo el tiempo y las bonificaciones a las horas efectivas de '"\ traba jo.

#### FORMATO DEFINITIVO.

/ JI~ l \

1.- El formato quedó dividido en tres capítulos:

- Análisis de cargos Fijos
	- Análisis de Consumos
- Análisis de Operación

Se diseñó en tal forma que, cada capítulo se puede procesarindependientemente de los dos restantes.

- 2.- El análisis de cargos fijos está dado en dÓlares debido a que la mayoría de las cotizaciones de equipo están dadas en ésa -·moneda. Por otra parte, como la paridad entre nuestra moneday el dolar, está fluctuando constantemente, es recomendable hacer nuestros cálculos en ésta moneda y poner el equivalente en moneda.nacional para una fecha dada.
- 3.- Acerca del formato, en general se ha respetado el formularioque "Bases y Lineamientos" señala, exceptuando los procedi--mientas para obtener los conceptos "Hantenimiento" y "Consumos" las casas los cuales se calcularán segín recomiendan fabricantes *y* el-Libro Amarillo del A. G. c. A. edición 1974, debido primordial ellos<br>mente a que ecuentancon un adecuado respaldo técnico. ,
- 4.- La selección de los conceptos integrantes quedó definida por su facilidad de acceso. Es decir, se buscó preferentemente que que los análisis tuviesen interpretación respaldada.
- 5.- Anexamos el formato que consideramos más completo y técnico. Así mismo, anexamos las tablas que recomendamos usar para de' minación de los cargos de mantenimiento y de consumos, con el objeto de eliminar los antiguos coeficientes.

la. nevisión Agosto/77.

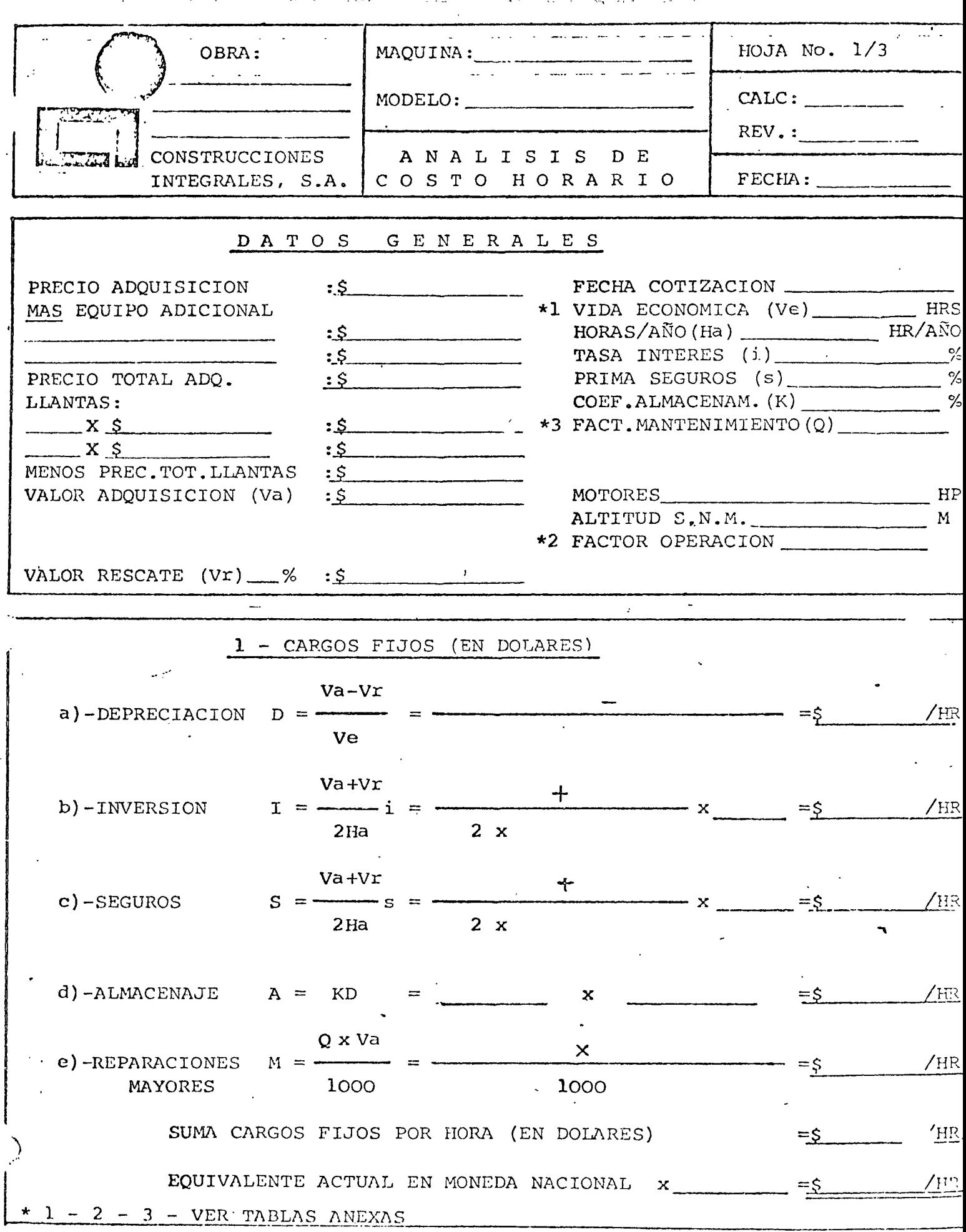

la. REV. AGOSTO/77.

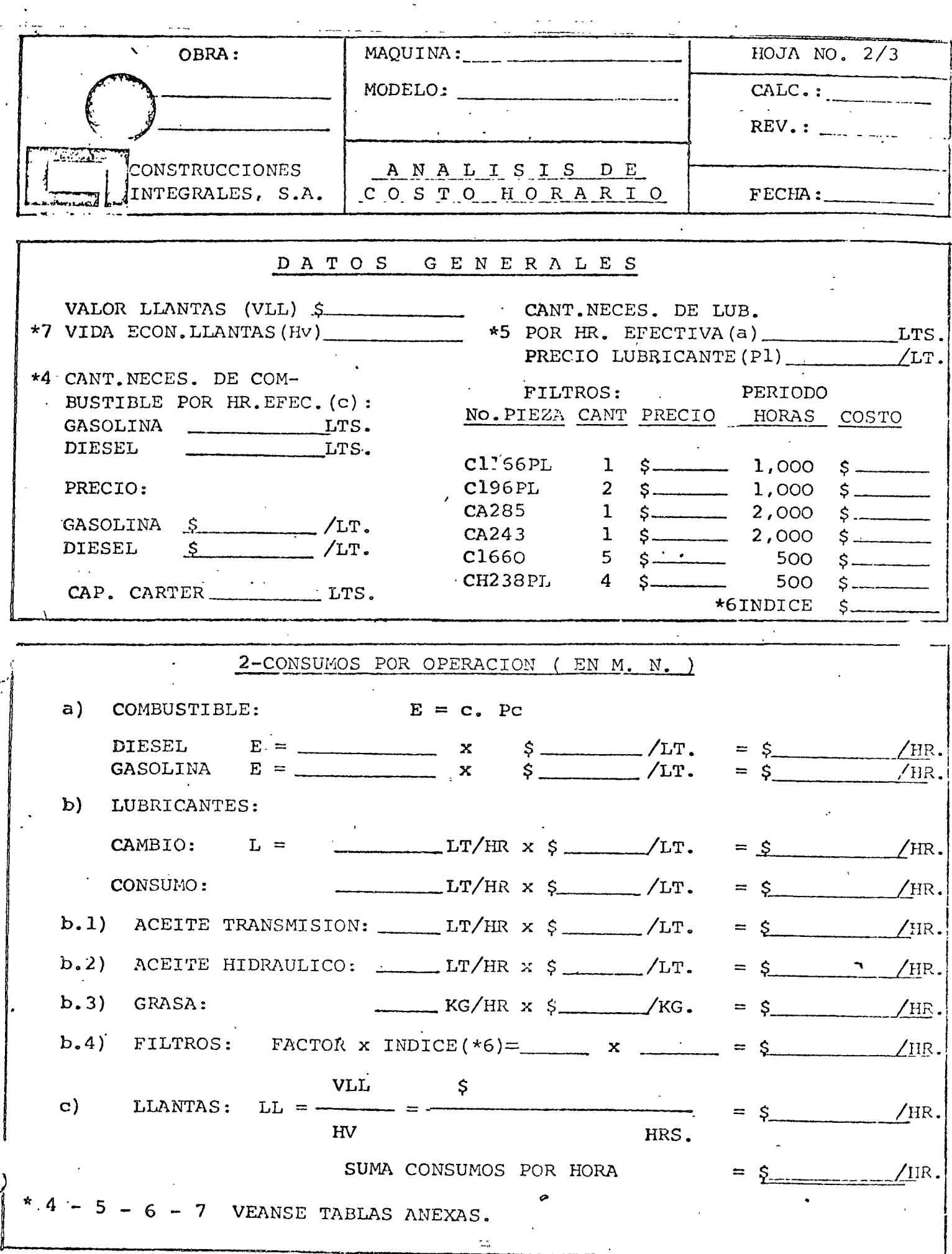

 $\ddot{\phantom{0}}$ 

 $\sim 12$ 

 $\ddot{\phantom{0}}$ 

la. REV. AGOSTO/77.

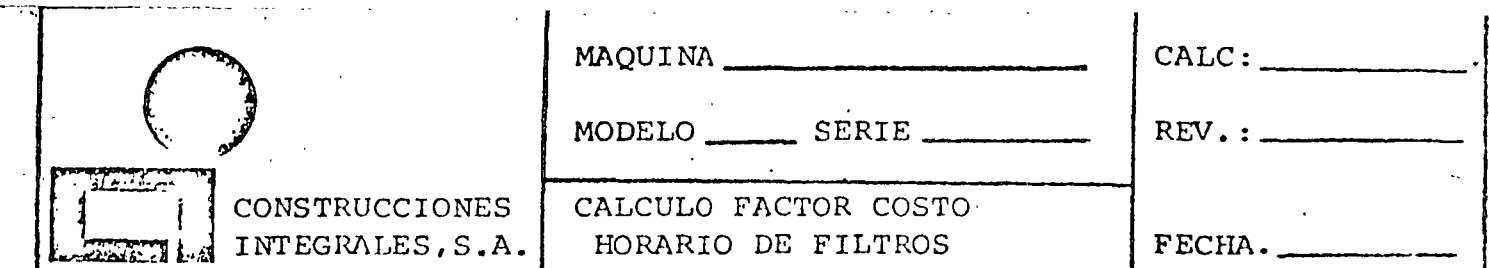

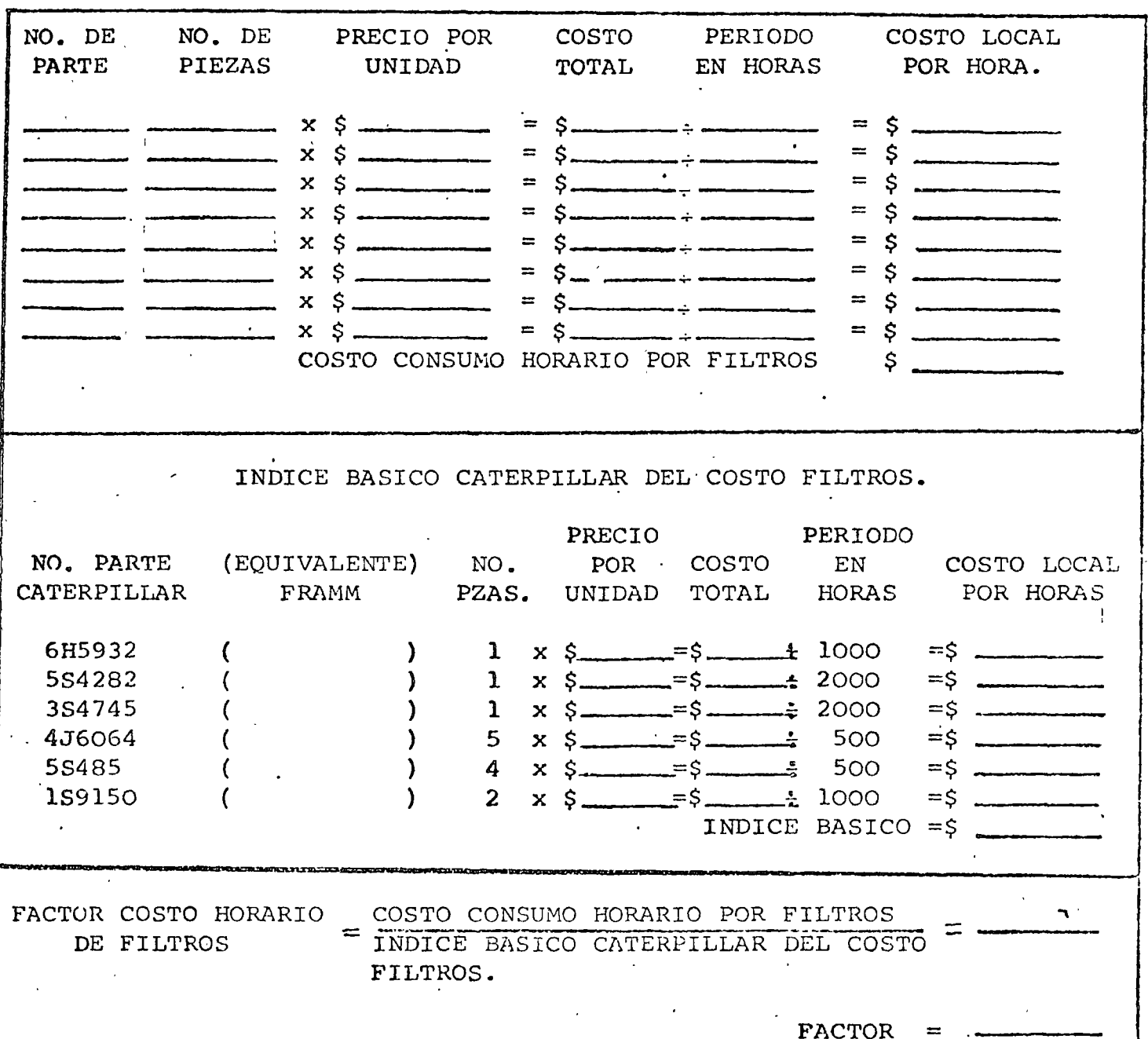

NOTAS:

- 1. Los intervalos de cambio se basan en las instrucciones de Opera ción y Conservación, excepto en lo concerniente a elementos de filtro de aire y de Combustible, en los cuales se utilizará un -promedio.
- 2. La mano de obra de instalación de filtros esta considerada en ren glón "taller" de los costos indirectos.

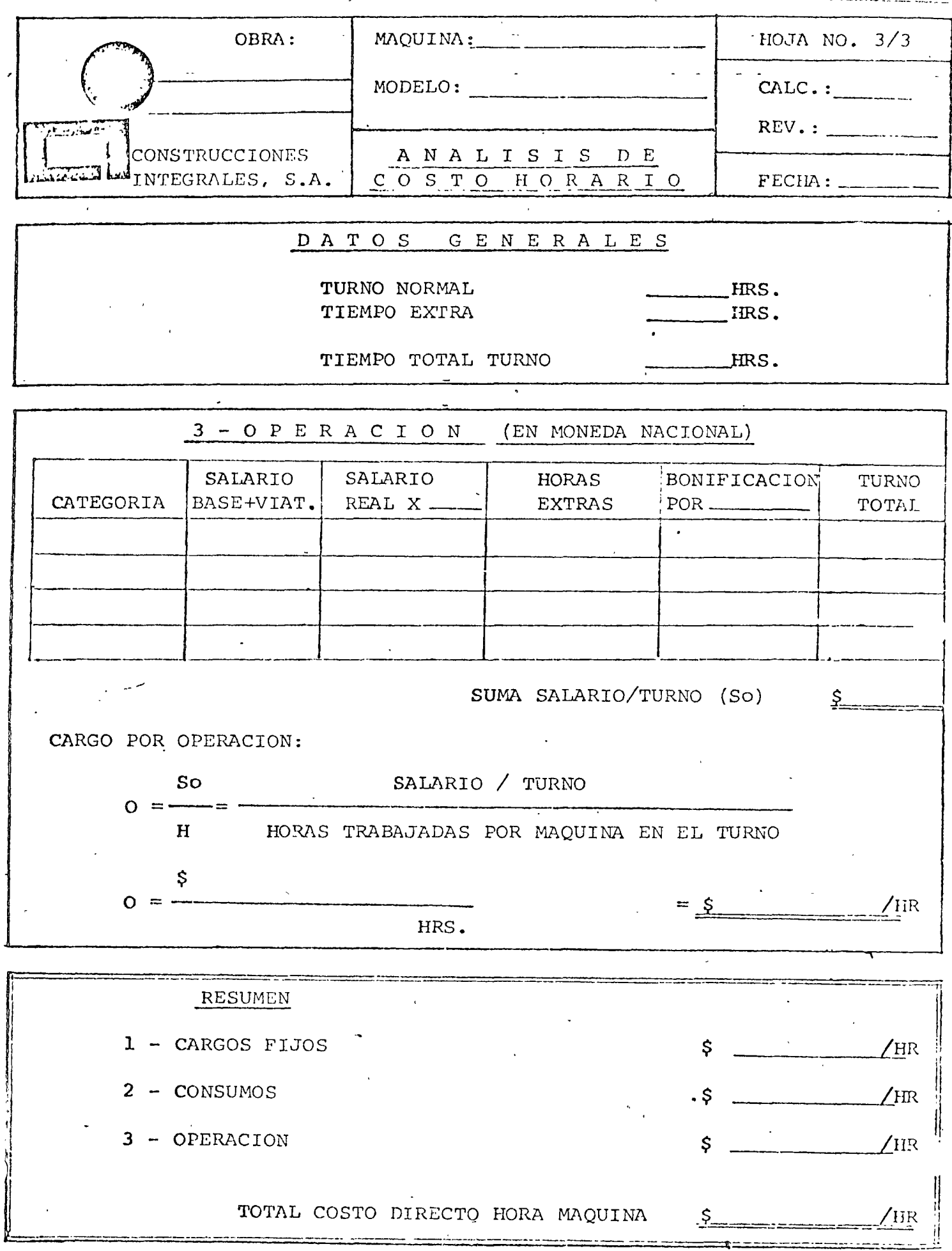

 $\mathbb{R}^2$ 

la. REV. AGOSTO/77.

 $\forall A$ LOR DE ADQUISICION.- Puede ser el valor de la máquina nueva ó 1. el valor presente, según el caso que se quiera analizar.

VALOR DE RESCATE.- Estamos considerando un 10% como valor promedio general, de acuerdo a las recomendaciones del manual del equipo del contratista de la Asociación General de Contratistas de América.

- \*1.- VIDA ECONOMICA.- Recomendamos usar las guias para elegir el perÍodo de amortización basado en las condiciones de aplica- ción y de operación, que señalan los fabricantes.
- \*2.~ Disminución de la potencia a causa de la altitud expresada en porcentaje de la potencia en el volante.- Usar los datos del fabricante.

INVERSION.- La tasa de interés bancario fué de 17% + 1% de co misión hasta el més de Marzo de 1977. A partir de  $A$ bril, aumentó a 19.5% + 1% de comisión + 0.5% -por renovación, lo que suma 21% actualmente (Ju- lió 1977).

SEGUROS.- Consideramos que la Prima anual (s) es del 1.5% ALMACENAJE.-El còeficiente experimental es del 2.5% (Manual

#### $S.R.H.$ )

\*3.- Guía para calcular la reserva de reparaciones por hora.- Gu{· arse por los datos del fabricante y Libro Amarillo del - -

A.G.C.A.

~

\*4.- Tabla sobre consumo de combustible y guía sobre el factor de

la. Revisión Agosto/77.

carga.- Guiarse por datos del fabricante.

- ~6.- Guia\_ para ~stimaci6n del costo local por hora en filtros.- Guiarse por datos del fabricante.
- **\*7.-** Estimador de la duración de los neumaticos de diversos equipos.- Guiarse por datos del fabricante.
- SALARIO REAL.- Se obtiene aplicando un factor al salario base. -Este factor se origina en el.cálculo de todas las prestaciones legales que tiene el trabajador ex- cluyendo solamente el 5% de INFONAVIT.- Ver cál-culo anexo.
- BONIFICACION.- Se ha hecho costumbre en el campo pagar bonificaciones a los operadores, ya sea por hora efectiva máquina Ó por metro cúbico movido, según el tipo y/o la cantidad de trabajo ejecutado.

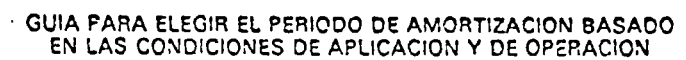

 $\bar{\lambda}_A$ 

 $\ddot{\phantom{1}}$ 

 $\bar{z}$ 

 $\ddot{\phantom{a}}$ 

 $\ddot{\phantom{0}}$ 

 $\sim$ 

 $\mathcal{F}_{\mathcal{A}}^{\mathcal{A}}$ 

 $\cdot$ 

 $\bar{z}$ 

 $\ddot{\phantom{a}}$ 

 $\bar{z}$ 

 $\bar{z}$ 

 $\bar{z}$ 

 $\mathbb{Z}_2$ 

 $\mathcal{L}^{\mathcal{L}}$ 

 $\Delta$ 

 $\Box$ 

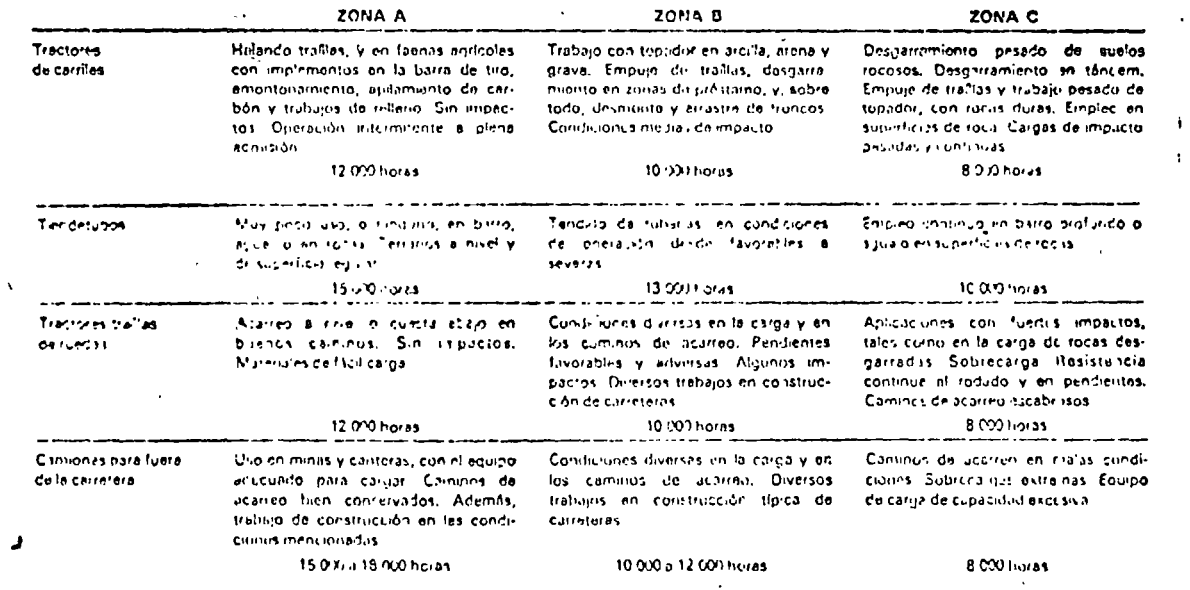

 $\frac{1}{2}$  $\bar{a}$ 

 $\bar{1}$ 

 $\cdot$ 

 $\pmb{\ast}$ 

\*

 $\overline{\phantom{a}}$  $\ddot{\phantom{a}}$ 

 $\epsilon = 1$ 

 $\ddot{\phantom{a}}$ 

Costos de Perexión<br>- Y de Operación-23<br>- Y de Operación-23

# **GUIA PARA ELEGIR EL PERIODO DE AMORTIZACION BASADO**<br>EN LAS CONDICIONES DE APLICACION Y DE OPERACION

 $\mathbb{R}^2$ 

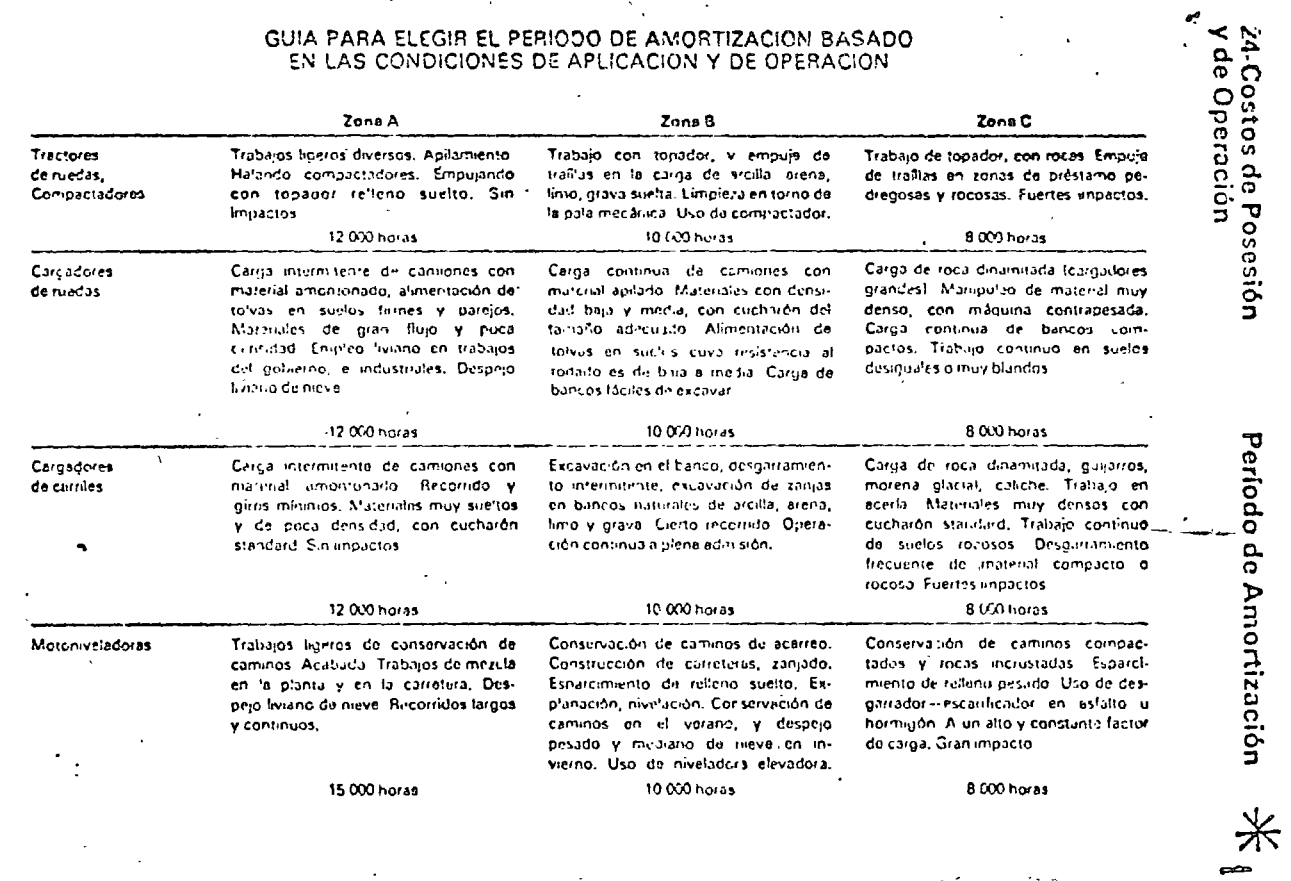

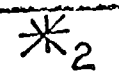

 $\bullet$ 

# FACTOR DE OPERACION Disminución de la Potencia<br>a causa de la Altitud

Tablas-9

# DISMINUCION DE LA POTENCIA A CAUSA DE LA ALTITUD EXPRESADA EN PORCENTAJE

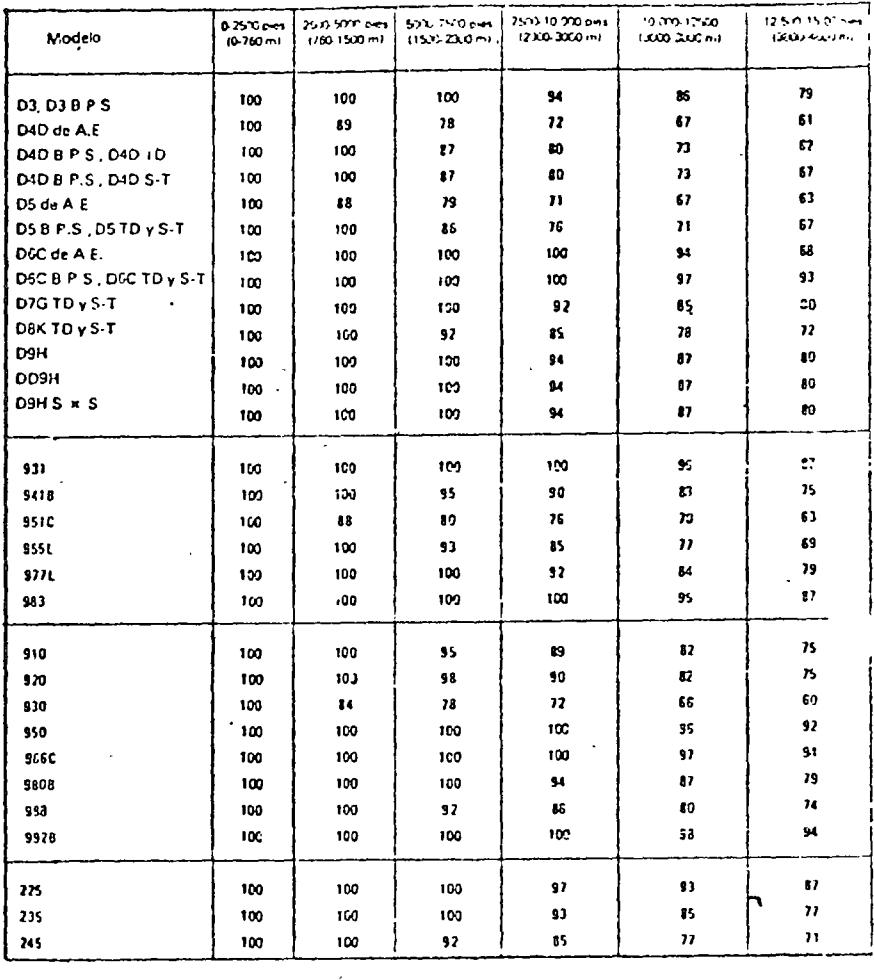

 $\sqrt{10\text{-}$ Tablas

# FACTOR DE OPERACION Disminución de la Potencia<br>a Causa de la Altitud

# DISMINUCION DE LA POTENCIA À CAUSA<br>DE LA ALTITUD EXPRESADA EN PORCENTAJE DE LA<br>POTENCIA EN EL VOLANTE (Continuación)

 $*_{2}$ 

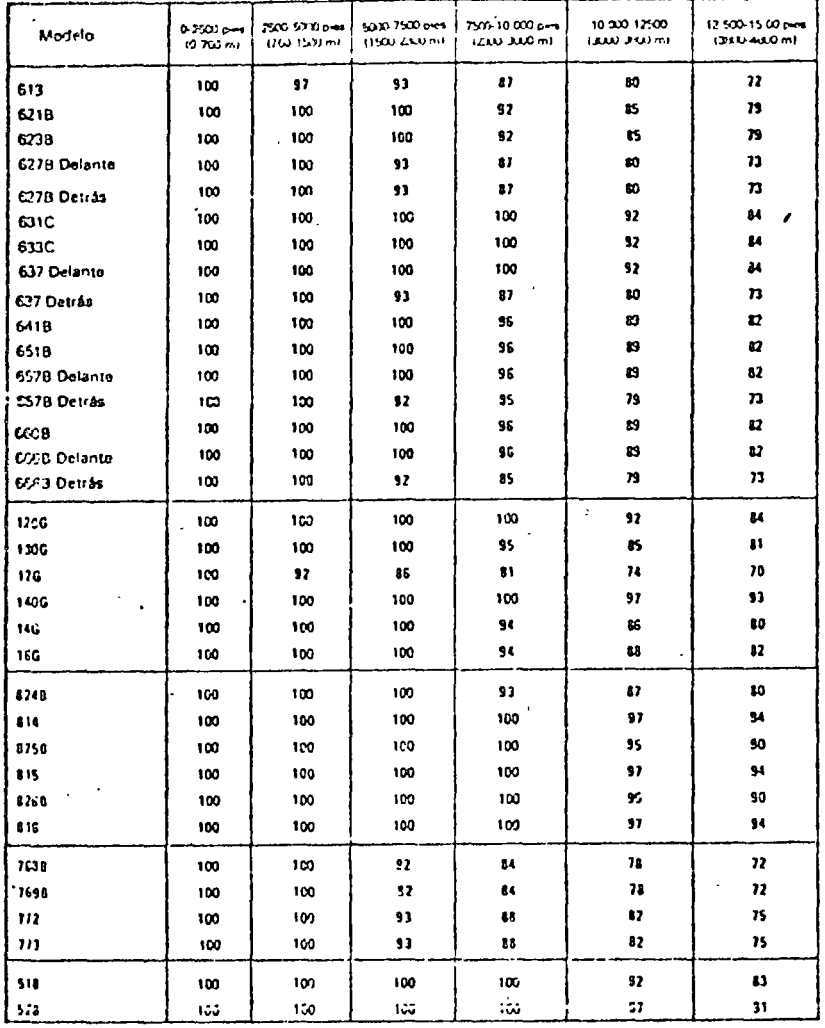

#### 10-Costos de Posesión · y de Operación

#### Reserva para Reparaciones:

Generalmente, les reparaciones constituyen el renglón de gastos más alto en los costos de operación, e incluven todas las piezas y mano de obra directa lexcepto el salario del operador) correspondientes a la máquina. Los gastos generales del taller pueden incluirse en los gastos generales de la compañía, o cargarse a las maquinas como porcentaje del costo directo de mano de obra, segun sea el metodo que use el ducno.

Los costos por hora de reparación de una sola máquina suelen seguir un curso ascendente escalonado, pues los gastos principales en reparaciones se producen usualmente en oleadas. Si se consideran los términos medios, los escalones se convierten en una curva ascendente. Puesto que esta curva se imieia a un nivel bajo y aumenta gradualmente, los costos por hora de operación deben ajustarse constantemente hacia arriba, o usarse un costo medio de reparaciones que proporcione un valor uniforme por hora. Muchos prefieren aplicar el término medio, y es el que sugerimos.

Dado que los costos en reparaciones son bajos al comienzo, y aumentan gradualmente, al promediarlos se obtienen al principio fondos adicionales, que constituyen reservas.

Las utilizaciones de las máquinas, las condiciones de operación y las tareas de conservación, afectan los costos de teparación. En cierta obras, los registros constituyen la mejor base para establecer reservas por hora de reparaciones. Si no hay registros, la experiencia aconseja que los cálculos de reparación se basen en un porcentaje del costo inicial de la máquina. La tabla de la página 33 da factores multiplicadores basados en la clase de trabajo y en las condiciones de operación, los cuales se usan al calcular las reservas de reparaciones por hora. Estos factores son para la máquina completa, con accesorios, e incluyen el consumo normal de cuentlas LAS PUNIAS, VASTAGOS, Y PROTECTORES DE VASTAGOS DE DESGARRADORES, COMO TAMBIEN LAS CUCHILLAS DE MOTONIVELADORAS. DEBEN CLASIFICARSE COMO ARTICULOS ESPECIALES.

En ciertas partes, los costos de importación pueden afectar en tal grado el precio de la máquina que, si se aplican dichos factores al precio de entrega, resultan costos excesivamente altos de reparación. Por otra parte, como las piezas importadas suelen estar sujetas a derechos e impuestos más altos que los que se cargan a las máquinas nuevas, los factores producirian valores más bajos, Cuando existan tales condiciones de precio, deben usarse con precaución los multiplicadores que damos aquí.

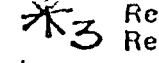

Reserva para<br>Reparaciones

#### . Costos de Posesión y de Operación-33 v

#### GUIA PARA CALCULAR LA RESERVA DE REPARACIONES POR HORA

INSTRUCCIONES-Para estimar el costo de reparaciones por hora,<br>elija el factor multiplicador adecuado de la tabla de abajo, y utilícelo como se indica en la tórmula<br>siguiente:

Factor de Reparación × (Precio de Entrega - Neumáticos)

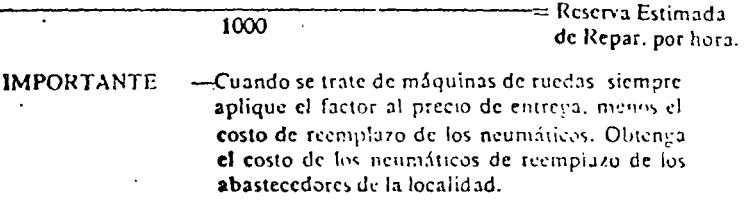

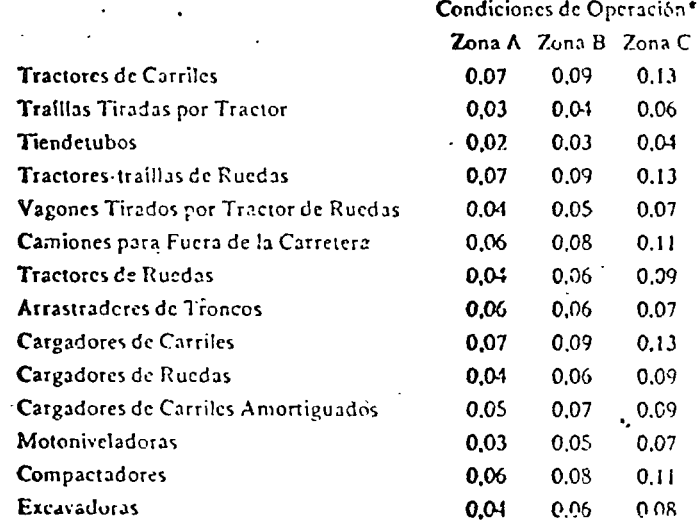

\*Las descripciones de las condiciones de operación se hallan en las páginas 23 y 24.

 $\bullet$ 

## $\sqrt{8}$ -Palas Mecánicas

#### Costos

#### Combustible y Aceite Lubricante del Motor:

El consumo de combustible puede estimarse utilizando las cifras de las Tablas 2 y 3, en las páginas 8 y 9 de esta sección Aplique los precios de la localidad para el costo de combustible. El consumo de combustible varia según los factores volumétricos y los diversos tipos de equipo, según se muestra en las tablas de la págmas 2 y 3 . e la Section 26. Usualmente se utilizan los siguientes factores:

30 al 50% para grúas.

-40 al 60% para cucharones de almeja y cucharones de arrastre. 50 al 70% para palas y retroexcavadoras.

El consumo aproximado de lubricante es de 0,75 a 1,0 gal (2,8 a 3,8 litros) por 100 galones (378 litros) de combustible usado.

#### GRAFICA DEL CONSUMO DE COMSUSTIBLE PARA PALAS MECANICAS DE VARIOS TIPOS MOTOR DE GASOLINA  $\sim 10^{11}$  $\mathbf{r} = \mathbf{r}$

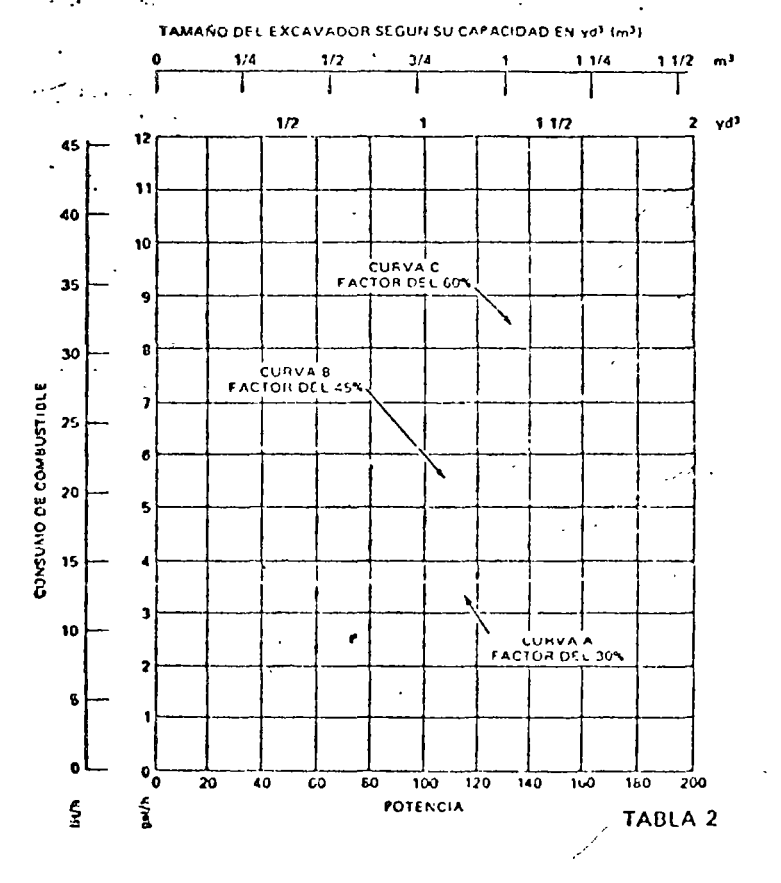

Ą

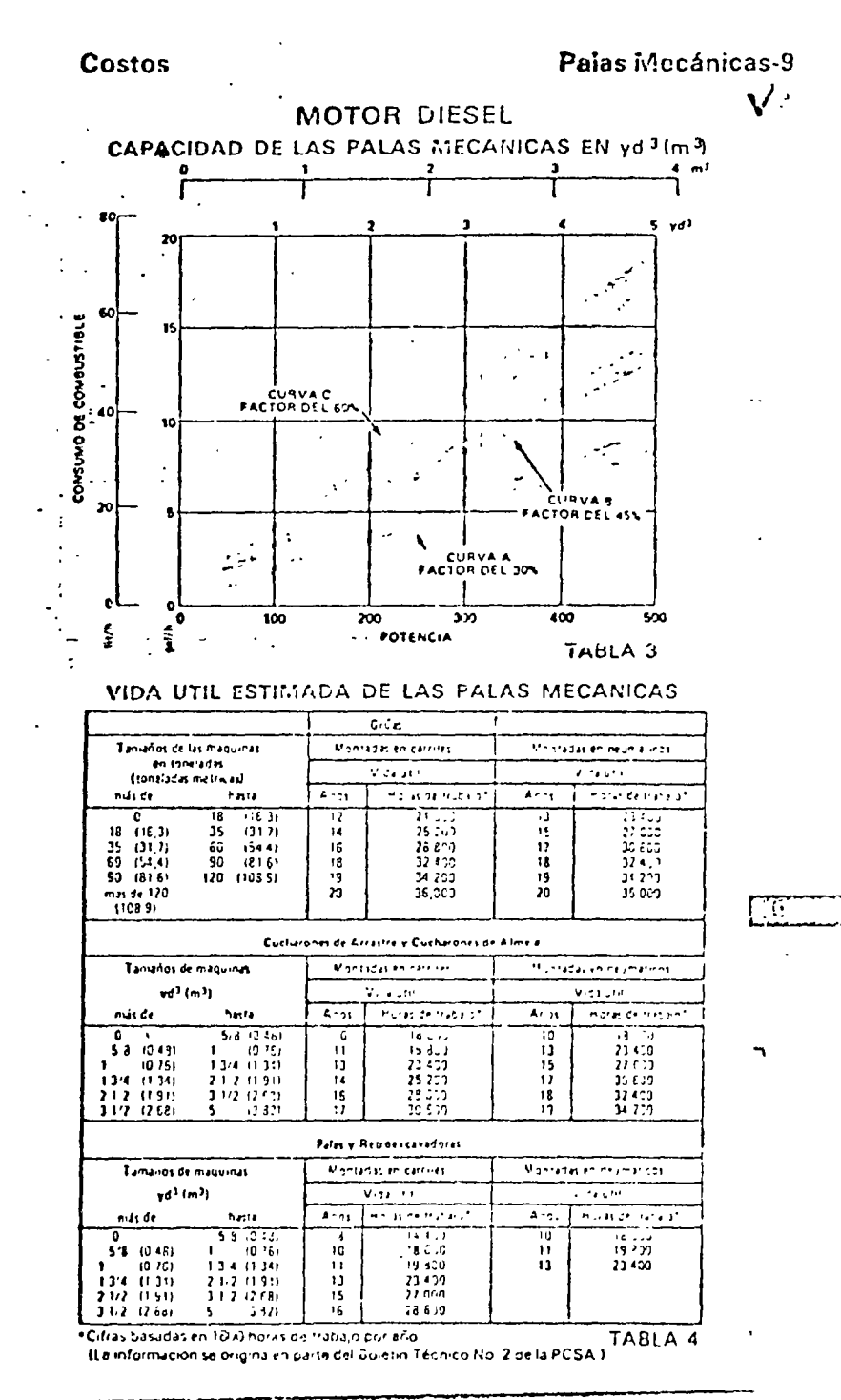

الرائد المتار مرسور للرابط مستعلقة المراجع المتركون

 $\sqrt{2}$  ,  $\sqrt{2}$ 

t.

 $\ddot{\phantom{a}}$ 

τ.,

 $\overline{a}$ 

 $\ddot{\phantom{a}}$ 

**The Contract of Section 200** 

#### 10-Palas Mecánicas

#### Costos

## COSTOS DE REPARACION, CONSERVACION Y ARTICULOS SUPLEMENTÀRIOS DE AMORTIZACIÓN

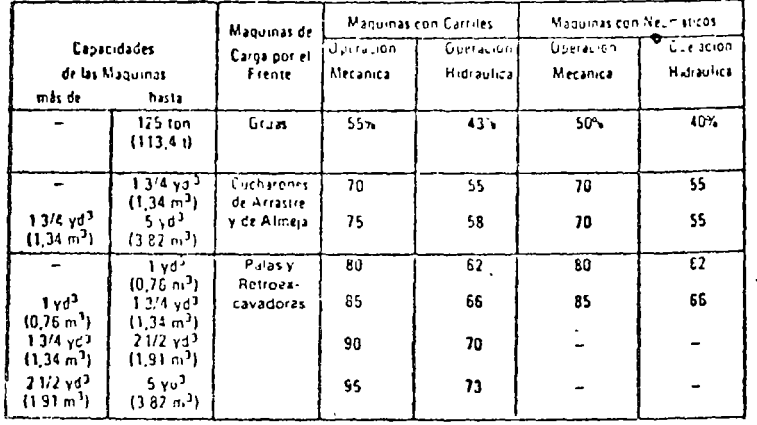

TABLA 5

#### **PALAS ELECTRICAS**

#### 1. Amortización

Por lo general, el que adquiere una pala eléctrica la utiliza durante toda la vida útil de la máquina. Por lo tanto, el valor que se recupeta suele ser tan sólo la cantidad que se recibe por la máquina como chatarra (hierro viejo). Sin embargo, para simplificar el catculo de la depreciación, no se considera ningun valor restante.

#### Reparaciones, Trabajos de Conservación y Artículos Suplementarios:

Los siguientes factores, expresados como porcentajes de la amortización, constituyen valores estimados razonables por los costos de reparaciones, conservación y articulos suplementarios para las palas eléctricas. Como se explicó al tratar de los costos de los palas diesel. las cifras que anotamos más abajo deben usarse con las horas de amortización que se indican en refación con los diversos tipos y tamaños de palas eléctricas.

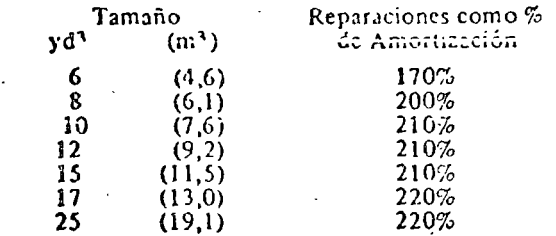
#### : 26-Costos de Posesión y de Operación

أراد الألالة الواسيعين لأرجاح الهولفي

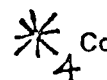

## **X** Consumo de Combustible

 $\mathbf{t}$ 

#### TABLA SOBRE CONSUMO DE COMBUSTIBLE Y GUIA SOBRE EL FACTOR DE CARGA

Los Consumos se expresan en gal de E.U.A./hora (litros/h)

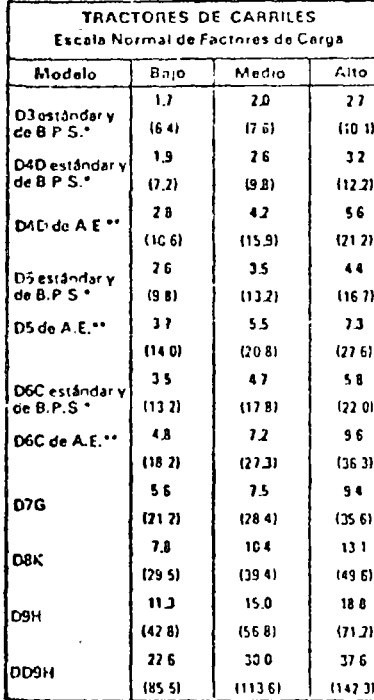

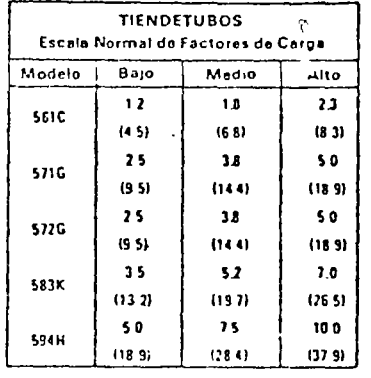

 $\sim$ 

GUIA SOBRE EL FACTOR DE CARGA:

El factor de carga en los tienderubos depende especialmente de la cantidad de tiempo invertido en la marcha en vacio.

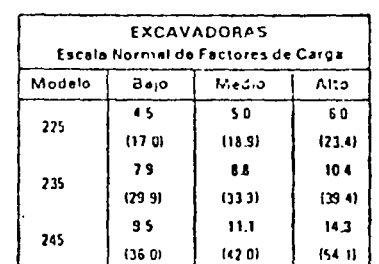

GUIA SOBRE EL FACTOR DE CARGA:

Aho<sup>.</sup> Desgarramiento constante, enipuje de traíllas: trabajo con aperos agricolas en<br>la barra de tiro, e plena arlousión civico o ningún funcionamiento en marcha en vacío, ni retroceso

Medio: Trabajo con hoja topadora, tirando de traites, y sobre todo como empujador<br>durantela.carga

Bajo: Frecuentos periodos de marcha en vacío, o viaje sin cerga.

#### \*B.P.S. = De Baja Presión en el Suelo

GUIA SOBRE EL FACTOR DE CARGA-

- La mayona de los trabajos de instala-Alto cion de tuberia en material duro y rocuso. Excavando del 90 al 95% del tiompo de cada jornada
- Medio: La mavoría de trabajos de alcantarillos en urbanizaciones llecno natural de arcillal Excavando del 60 al 85% de la joinada de trabajo.
- Bajo: La mayoría de los trabajos generales, La miljoni de l'excepte generale, de trabajo

#### \*\* A.E. = De Aplicación Especial

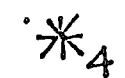

#### Consumo de Combustible

#### Costos de Posesión y de Operación-27

 $\overline{A}$  ,  $\overline{B}$ 

#### TABLA SOBRE CONSUMO DE COMBUSTIBLE Y GUIA PARA LOS FACTORES DE CARGA Consumos en gal. de E.U.A./hr (litros/horas)

MOTOMVELAD JRAS

Modelo)

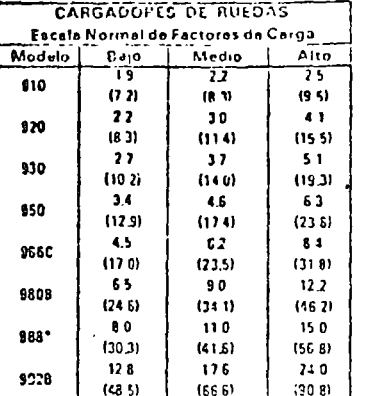

lincluye también el modelo de corriles amortiquados

Medio: Ciclos constantes, pero con distancias

Trabajo continuo en el ciclo básico del

mayores de acarreo, o trabajo en el ciclo

 $\frac{Mrd10}{44}$ ำวั  $\tilde{a}$ 1206  $\overline{u}$  $115.21$  $(22.2)$ 15  $4B$ 6.6. 1300  $(13.2)$  $n \times 21$  $125.01$  $35$ 4 B 3.3  $126$  $(13.2)$  $(18.2)$  $(25.0)$  $38$ -5.2  $72$ 1436  $(144)$  $(19.7)$  $(27.3)$  $\bullet$  3 60 **R** 1 14G  $(16.3)$  $(22.2)$  $(30.7)$  $58$  $7.9$ 10 g 160  $(22, 0)$  $(23.5)$  $(20.5)$ 

Escola Normal de Factores de Carna

 $\mathbf{I}$ 

 $-$ **DDIO** 

**GUIA SOBRE EL FACTOR DE CARGA** 

- Alto: Abertura de zanjos, esparcimiento de ra material est despois l'oppo aminimo las miento, consorvación posada de carillocs despejo de nieve.
- Conservación media de caminos, trabaio Medio de mezcla en la carretera escandidación, despejo de nieve
- Nivelación final, conservación ligera, Baio: viajes en la carretera.

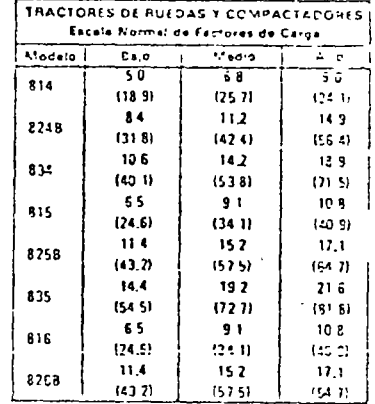

GUIA SOBRE EL FACTOR DE CAPGA

Trabajo pesado con la hoja thpadora Alto compactación de material pesaco.

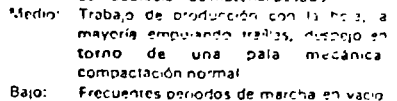

o wajes sin carga

basico' del cargodor, con frequentes períodos de marcha en vacio Bajo: Trabajos livianos diversos. Frequentes períodos de marcha en vacio ARRASTRADORES DE TRONCO

GUIA SOBRE EL FACTOR DE CARGA

cargador

Aho:

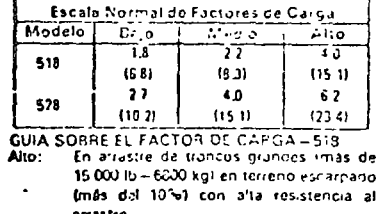

- Modio: Arrastre de troncos de tamaño medio thasta de 15 000 lb - 6600 kgl v pendientes moderadas (del 5 al 10%) con resistencia media al arrastre.
- Arrastre de troncos pequeños (menos de Bajo: 10,000 lb-4500 kg) en terreno piano (0 al 5%) y pocalitesistencia al arrantre.

**GUIA SOBRE EL FACTOR DE CARGA - 523** 

- En arrastre de troncos grandes (mas de<br>25.000 (h--11300 kg) en terreno escar-Alto<sup>-</sup> pado (más del 10%) con gran resistencia
- al airastre. Medio: En arrastre de troncos de tambilo medio fhasta de 25.000 lb = 11.300 kg) en terreno moderado (del 5 al 10%) con resistencia nindia al arrastre.
- Arrastre de troncos pequeños imienos de Bajo: 15 000 lb- 6200 kgl en terreno prano (0 al 5% / con baja resistencia al arrastre

# 1. 23 Costos de Posesión  $A^{\prime}$  Consumo de Combustible y de Operación

#### TABLA SOBRE CONSUMO DE COMBUSTIBLE Y GUIA PARA LOS FACTORES DE CARGA Consumos en Gal. de E.U.A./h (litros/h)

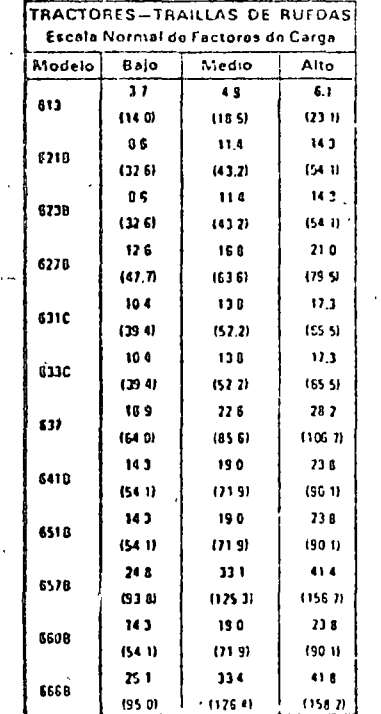

**GUIA SOBRE EL FACTOR DE CARGA** 

constantas.

La resistència total es continua, y ciclos

Uso corriente, pero con frecuentes períodos de marcha en vacio o cuesta abajo, y baja resistencia a la rodadura

-<br>Media: Emploo usual en construcción de<br>- carieteras

Alto:

Bajo:

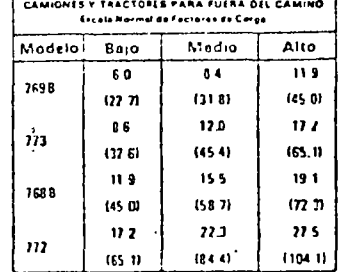

GUIA SOBRE EL FACTOR DE CARGA-

Alto. Tiernpo corto de carga (tolva o transportador de bandal; La resistencia total es continual

Tiempo normal de carga en torno de la Medion pala. Acarreos cliesta amba, y retornos cuesta abajo

Acarreos cuesta abajo en buenos Bajo. caminos, o largos y frecuentes períodos de marcha baja en vacio.

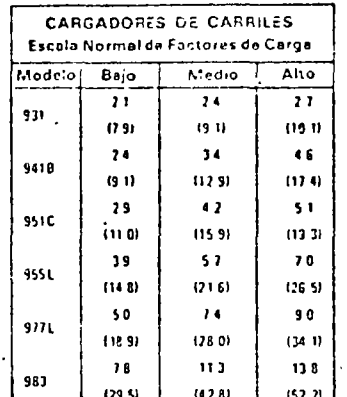

GUIA SOBRE EL FACTOR DE CARGA

Alto<sup>-</sup> Carga continúa desde el banco, en el ciclo basico del cargador.

Medio: Carga del banco en el ciclo básico del<br>cargador, con periodos de marcha en vacío o trabajo de apilamiento, e incluso viages.

Bajo: Largos y continuos períodos de marcha en vacío en cualquier cluse de trabajo

#### Tabla de Estimaciones

#### Costos de Posesión y de Operación 23

**COSTO APROXIMADO POR HORA, EN E.U.A., DE<br>LUBRICANTES, FILTROS, GRASA, Y FLUIDO HIDRAULICO<br>(Cuando se trabaja con polvo denso, fango profundo o agua, so** aumentan las cantidades en un 25%)

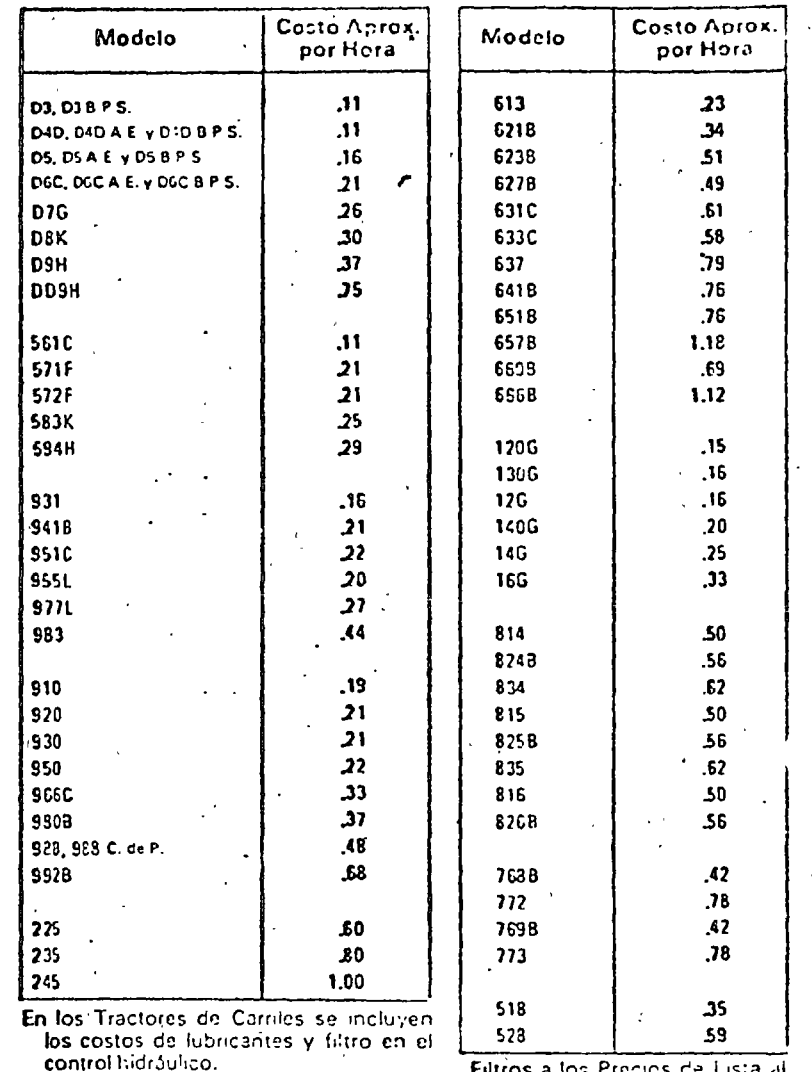

Precios utilizados:

Frequencies utilizados<br>
Lubricante de serie 3 a US \$1,50 por gal (contra e Fra US \$1,50 por gal (contra e Fra US \$1,50 por gal (contra<br>
E.U.A. Grasa a US \$0,25 por ib. (E.U.A. (contra E.U.A. (contra e Fra US \$1,50 por gal **Filtros a los Prec** 

 $\sim$  C. de P. = Convertidor de Par

 $\ddot{\phantom{1}}$ 

 $\sim$   $\sim$ 

B.P.S. = de Baja Presión en el Suelo

## 30-Costos de Posesión<br>Vy de Operación

ومكونها والمرادف

米5 Consumo de<br>Lubricantes

**CONSUMO APROXIMADO DE LUBRICANTES POR HORA** 

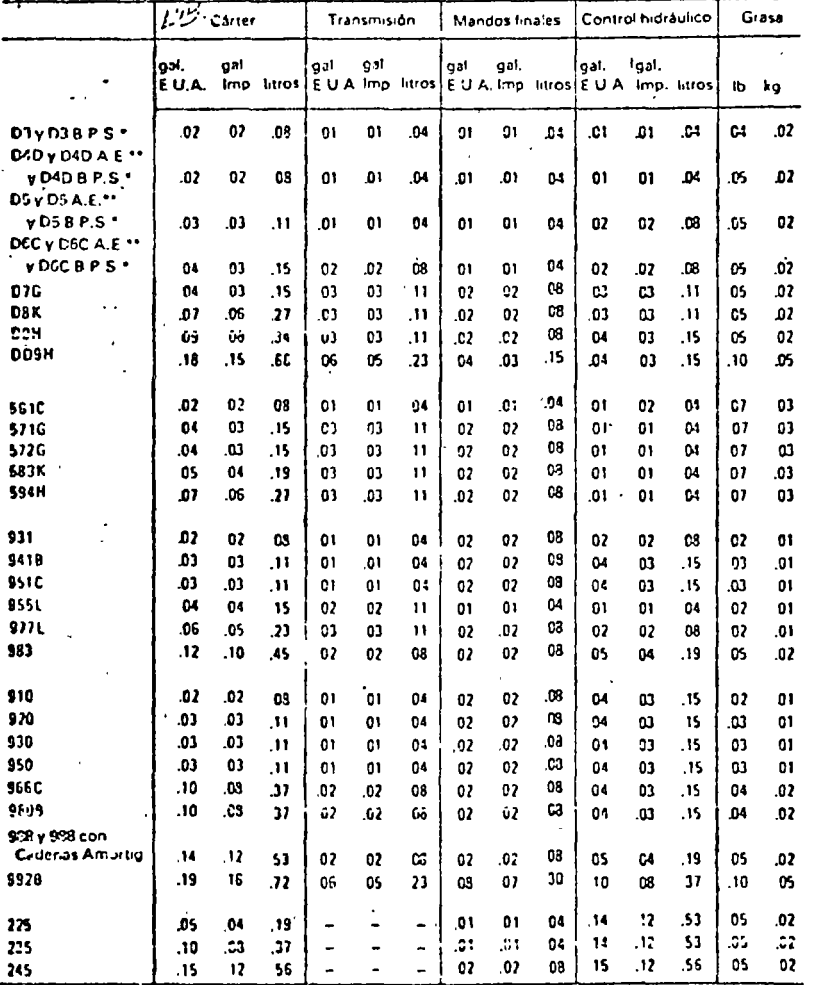

Cuando trobajo con polvo doruo, fango profundo o água, aumente iam<br>Cuando trobajo con polvo doruo, fango profundo o água, aumente iam

 $\sim$   $\sim$ 

\*B.P.S. = De Baja Presión en el Suelo.

\*\* A.E. = De Aplicación Especial.

Consumo de Lubricantes

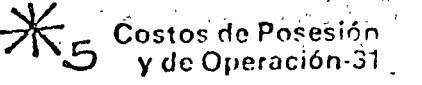

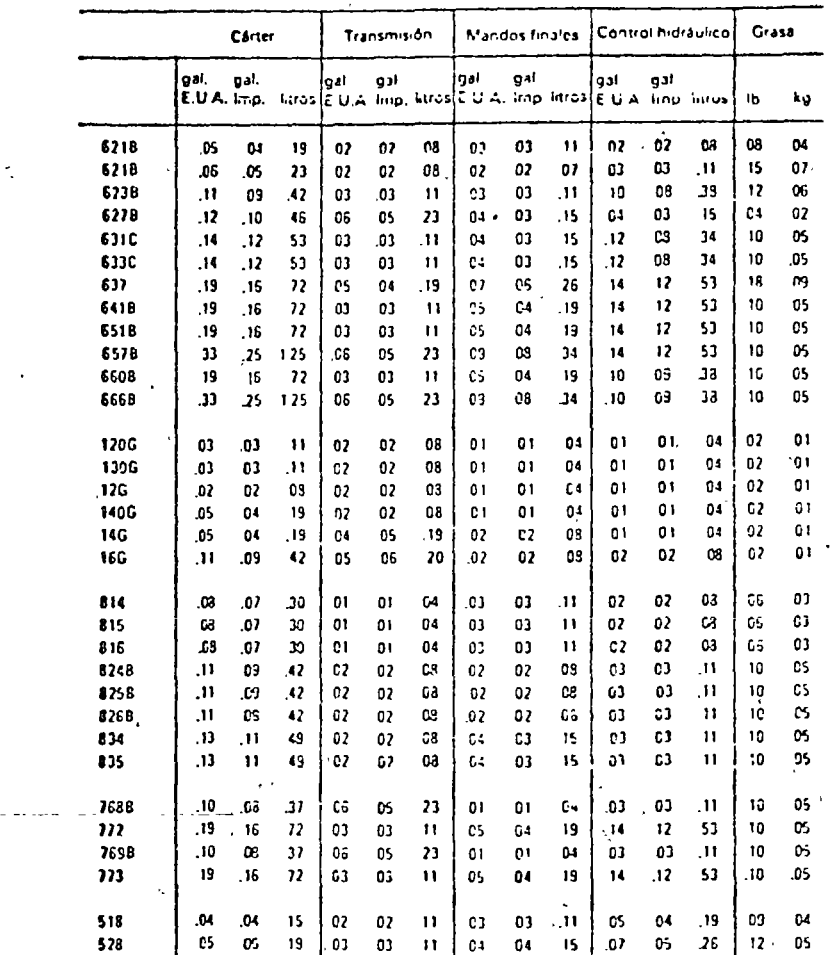

**CONSUMO APROXIMADO DE LUBRICANTES POR HORA** 

 $\bar{y}$  .  $\bar{z}$ 

Cuando trabaje con polvo espeso, y con fungo profundo o agua, aumente las<br>cantidadesientium25%

#### /32-Costos de Posesión v y de operación

 $\mathcal{L}^*$ 

### 米6 Estimación en<br>la localidad

للهيب للمساحات

## GUIA PARA ESTIMACIÓN DEL COSTO LOCAL POR

LINSTRUCCIONES. Liene fos espacios de la tabla superior con los precios locales de filtros, para obtener el Indice Básico del Costo Filtro. La tabla interior suministra, para cada máquina, Factores Multiplicadores que, al eplicaise al Indice Básico del Costo en Filtros, se obtieno el costo por hora aproximado en la localidad,

Indice Básico del Costo en Fitros x. Factor Multiplicador = Costo Local por Hora en Filtros

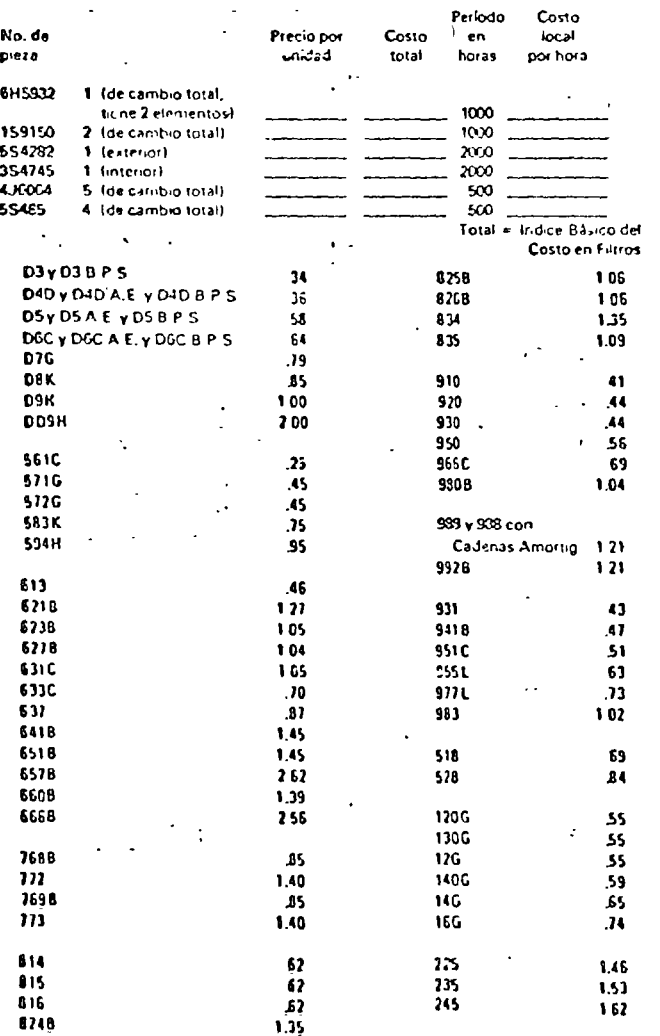

interior de la Completa de l'assemble par l'assemble de Gouverneur de La Course de La Course de la Course de l<br>Algal d'un intervitor de la Completa de l'assemble par l'assemble de Gouverneur de la Course de la Course de l<br>

A.E. = De Aplicación Especial.

B.7.5, + De Bara Presión en el Sunto

#### .<br>7 Estimador de Neumáticos<br>7 34-Costos de Posesión Vy de Operación

#### ESTIMADOR DE LA DURACION DE LOS NEUMATICOS DE MOTONIVELADORAS

#### LA DURACION

- -Las gráficas no consideran la duración adicional con recauchado. Se supone que los neumaticos se utilizan hasta que no sirvan, si bien esto no se recomienda en inuchos casos.
- -Se basa en Neumáticos Estándar de Máquinas. Con neumáticos optativos, ascendería o descendería la trayectoria de las curvas.
- -Zonas de Utilización:
	- · Zona A: trabajos en los cuales se desgasta completamente, a causa de la abrasión, la banda de rodadura de casi todos los neumáticos.

 $\mathbf{r}$ 

- o Zona B: Trabajos en los cuales algunos neumáticos se desgastan completamente, pero otros fallan prematuramente a causa de los cortes causados por las rocas, o por desgarrones y pinchazos que no ticnen reparación.
- · Zona C: Trabajos en que la banda de rodadura sólo se desgasta completamente en muy pocos casos, pues hay que descartarlos antes a causa de los cortes producidos por las rocas.

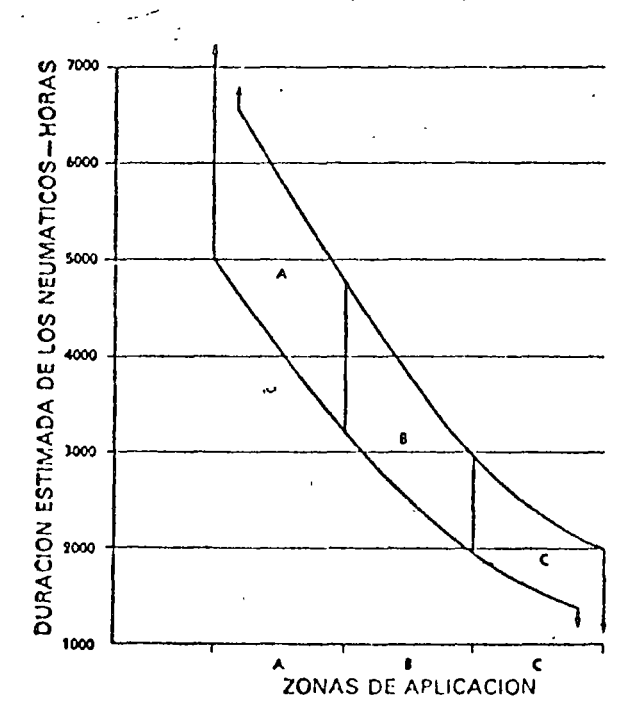

**Estimador de Neumáticos** 

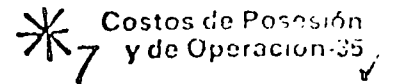

#### **ESTIMADOR DE LA DURACION DE LOS NEUMATICOS** DE TRACTORES-TRAILLAS DE RUEDAS.

#### LA DURACION

- Las gráficas no consideran la duración adicional con recauchado. Se supone que los neumáticos se utilizan hasta que no sirvan, si bien esto no se recomienda en muchos casos.

-Se basa en Neumáticos Estándar de Máquinas. Con neumáticos optativos, ascendería o descendería la trayectoria de las curvas.

-Zonas de Utilización:

- · Zona A: trabajos en los cuales se desgasta completamente, a causa de la abrasión, la banda de rodadura de casi todos los neumáticos.
- o Zona B: Trabajos en los cuales algunos neumáticos se desgastan completamente, pero otros fallan prematuramente a causa de los cortes causados por las rocas, o por desgarrones y pinchazos que no tienen reparación.
- e Zona C: Trabajos en que la banda de rodadura sólo se desgasta completamente en muy pocos casos, pues hay que descartarlos antes a causa de los cortes producidos por las rocas.

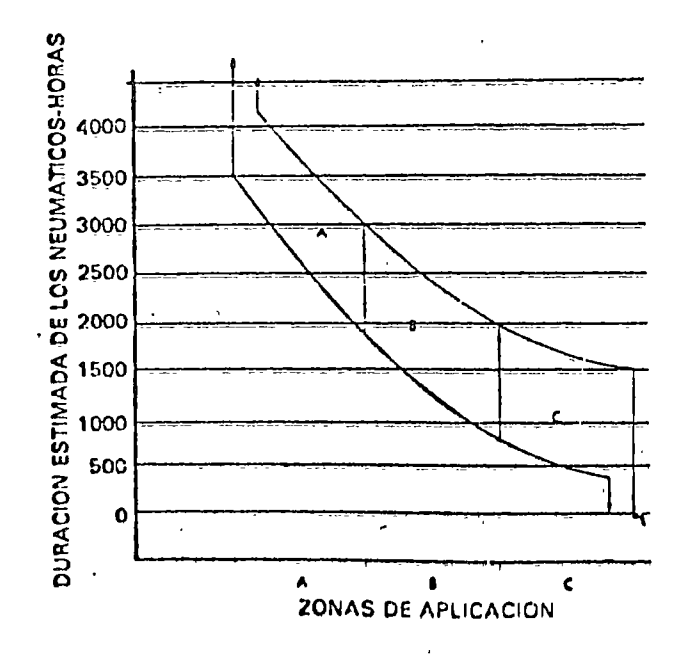

**Estimador de Neumáticos** 35-Costos de Posesión

#### **ESTIMADOR DE LA DURACION DE LOS NEUMATICOS** DE CAMIONES PÁRA FUERA DEL CAMINO. DE DESCARGA POR EL FONDO Y POR DETRAS

#### LA DURACION

y do Operación  $\mathcal{E}_{\mathbf{r}}$  $\sim$ 

- -Las gráficas no consideran la duración adicional con recauchado. Se supone que los neumáticos se utilizan hasta que no sirvan, si bien esto no se recomienda en muchos casos.
- -Se basa en Neumáticos Estándar de Máquinas. Con neumáticos
- optativos, ascenderia o descenderia la trayectoria de las curvas.  $\bar{\alpha}$
- -Zonas de Utilización:
	- · Zona A: trabajos en los cuales se desgasta completamente, a causa de la abrasión, la banda de rodadura de casi todos los neumáticos.
	- o Zona B: Trabajos en los cuales algunos neumáticos se desgastan completamente, pero otros fallan prematuramente a causa de los cortes causados por las roças, o por desgarrones y pinchazos que no tienen reparación.
	- o Zona C: Trabajos en que la bànda de rodadura sólo se desgasta completamente en muy pocos casos, pues hay que descartarlos antes a causa de los cortes producidos por las rocas.

۰

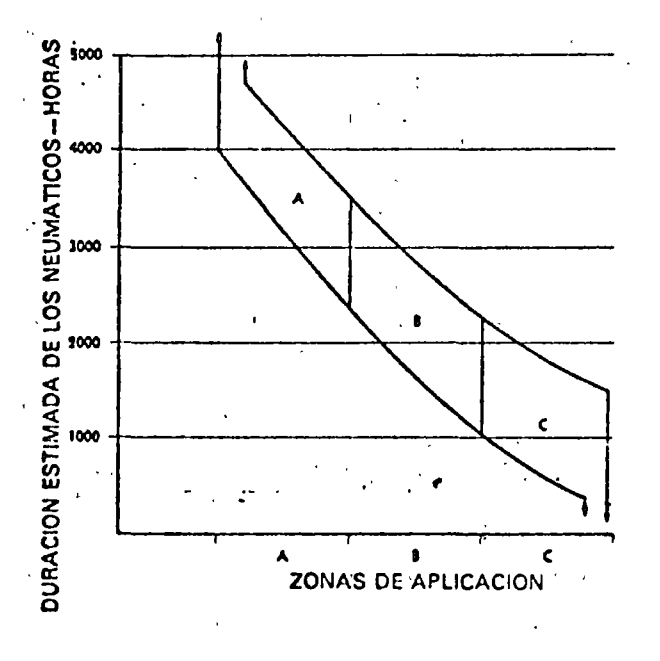

## Estimador de Neumáticos

#### Costos de Posesión y de Operación-37  $\ddot{\phantom{a}}$

#### ESTIMADOR DE LA DUPACION DE LOS NEUMATICOS DE TRACTORES DE RUEDAS Y CARGADORES DE RUEDAS

#### LA DURACION

- -Las gráficas no consideran la duración adicional con recauchado. Se supone que los neumaticos se utilizan hasta que no sirvan, si bien esto no se recomienda en muchos casos.
- -Se basa en Neumáticos Estándar de Máquinas. Con neumáticos optativos, ascendería o descendería la trayectoria de las curvas.
- -Zonas de Utilización:
	- o Zona A: trabajos en los cuales se desgasta completamente, a causa de la abrasión, la banda de rodadura de casi todos los neumáticos.
	- o Zona B: Trabajos en los cuales algunos neumáticos se desgastan completamente, pero otros fallan prematuramente a causa de los cortes causados por las rocas, o por desgarrones y pinchazos que no tienen reparación.
	- · Zona C: Trabajos en que la banda de rodadura sólo se desgasta completamente en muy pocos casos, pues hay que descarrarlos antes a causa de los cortes producidos por las rocas.

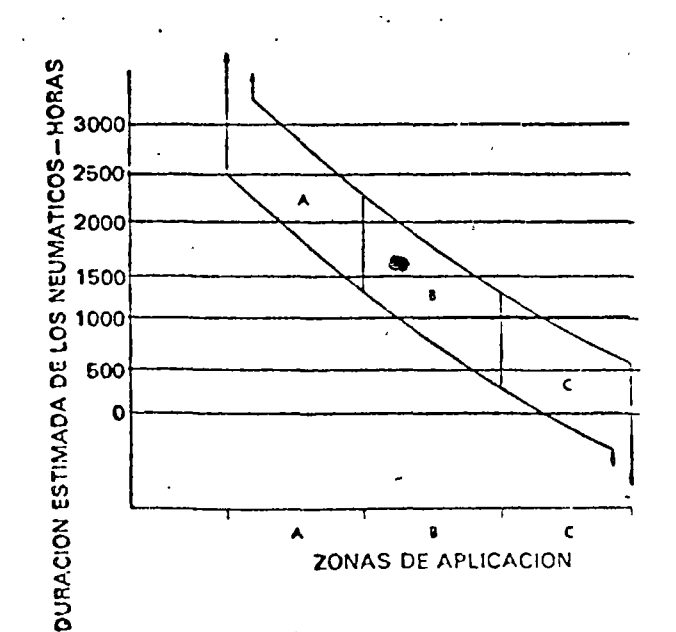

'•

En caso de que no tengamos datos del fabricante para calcular losconsumos de la maguinaria mayor, estamos recomendando que la Geren cia de Maquinaria, por intermedio de sus Intendencias, nos vayan proporcionando datos; para ir formando un banco estadístico. Para-1 ~sto recomendamos que todas las Intendencias usen la forma ~costode Operación y Mantenimiento" de Caterpillar, porque es práctica.

Lo anterior es muy importante para la Empresa, y considero que nuestra Gerencia de Maquinaria debe facilitarnos toda ésta información, la cual debe estar siempre al día.

En caso de que no podamos tener los datos, entonces podemos recu- . rrir al libro "Estimación de los Costos de Construcción" de R.L.-PEURIFOY. El método es el siguiente:

La cantidad de combustible consumido por un Equipo de construcción (por hora de trabajo) está en función de la cantidad de tiempo - efectivo que dicha máquina trabaja (Factor tiempo) y la potencia promedio usada en los trabajos ejecutados (factor de potencia).

La fÓrmula empleada para calcular el consumo de combustible por hora, es:  $\mathcal{C}^{\mathcal{A}}$ 

Consumo Di ese 1:

0.04 x Factor de carga x Potencia al Volante

En que:

أويد

Factor de Carga = Factor Tiempo x Factor Potencia

, ---------------.. --~-----~-------

El resultado está dado en galones/hora.

Factor Tiempo.~ Del libro Amarillo Caterpillar (Página No. 14 Sección 27)

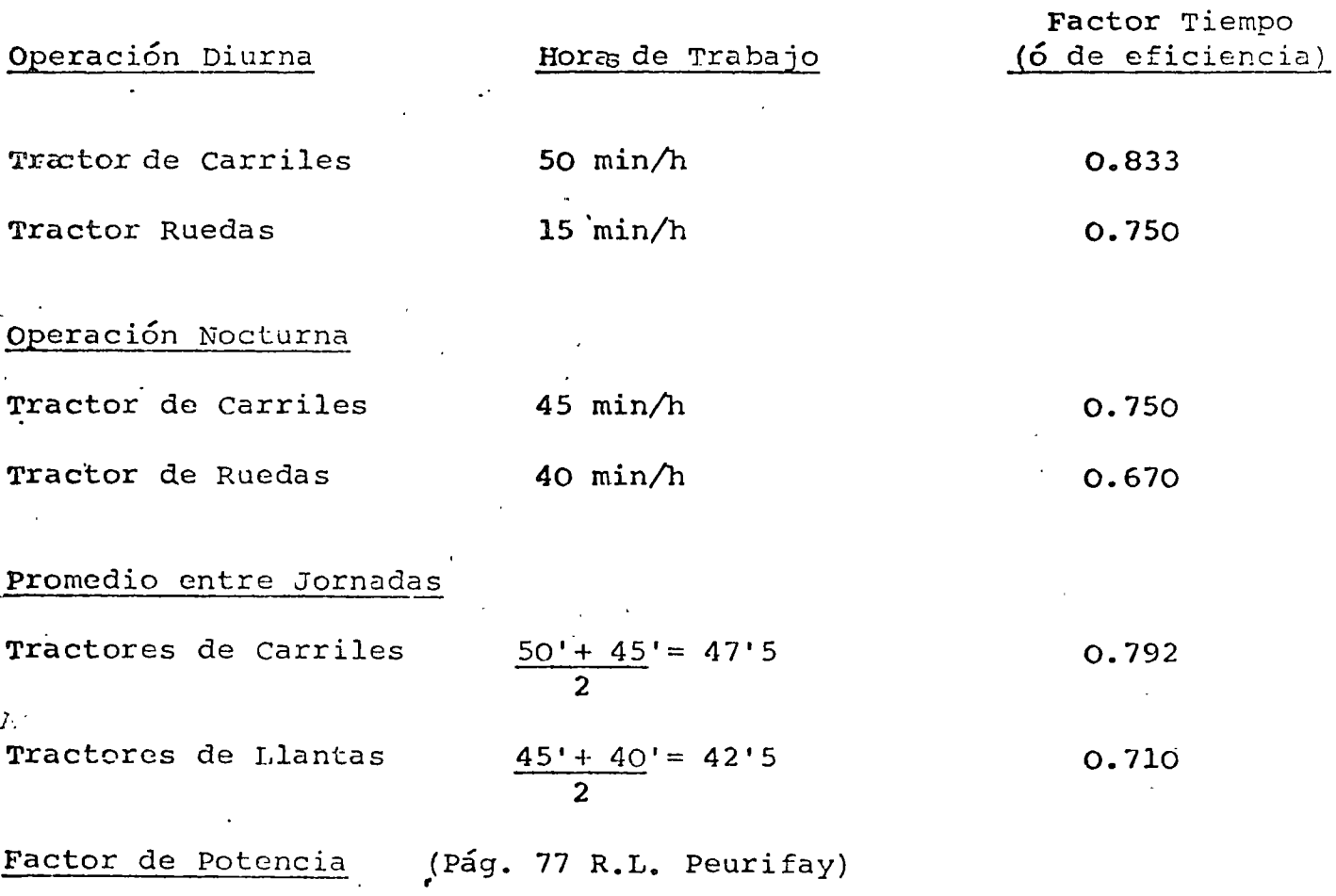

cuando un equipo de construcción trabaja en determinada operación\_ no utiliza toda su potencia en el ciclo, normalmente se toma un factor que varia de 0.70 a 0.90.

,·actor de carga o Factor Combinado.

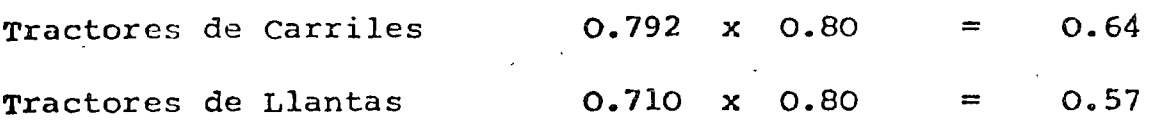

En consecuencia las fórmulas de consumo de combustible quedarán de la siguiente manera:

-.

'

Consumo Diesel =  $0.04 \times 0.64 \times$  Potencia al volante (Orugas) Consumo Diesel = *b.04* X 0.57 X Potencia al volante (Llantas) Consumo Gasolina= 0.06 X 0.057 X Potencia al volante (Llantas)

Todo resulta en Gal/hr y multiplicado  $x$  3.785 nos dá en lt/hr:

Consumo Diesel (Orugas)

1) =  $0.04 \times 0.64 \times 3.785$  Hp =  $0.096896$  Hp

2) =  $0.04 \times 1.00 \times 3.785$  Hp =  $0.1514$  HP (Por desperdicios, agua y lodo en Diesel).

Consumos de Lubricantes (R.L. Peurifay)

 $\cdot$  ( Gal / hora )

Aceite de motor entre cambio y cambió

 $q = 0.006$  *x* Factor de Carga *X* h.p. 7.4

 $q = 0.006$  x 1.00 · x 3.785 = 0.003 H.P. Gal/hr. 7.4

Cambio de aceite  $\qquad$  Capacidad Carter Tiempo de Cambio e t

Aceite *de* Transmisión

Capacidad de la Transmisión 1,000 hrs

Mandos Finales y hidráulico ... Capacidad de Mandos 1,000 hrs

## ANALISIS DE COSTOS UNITARIOS EDIFICACION

## · Y OBRA PESADA

## E J E M P L O

### ING. JULIAN NAME MACCISE

## JULIO 1978.

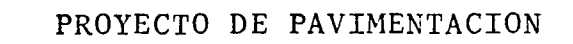

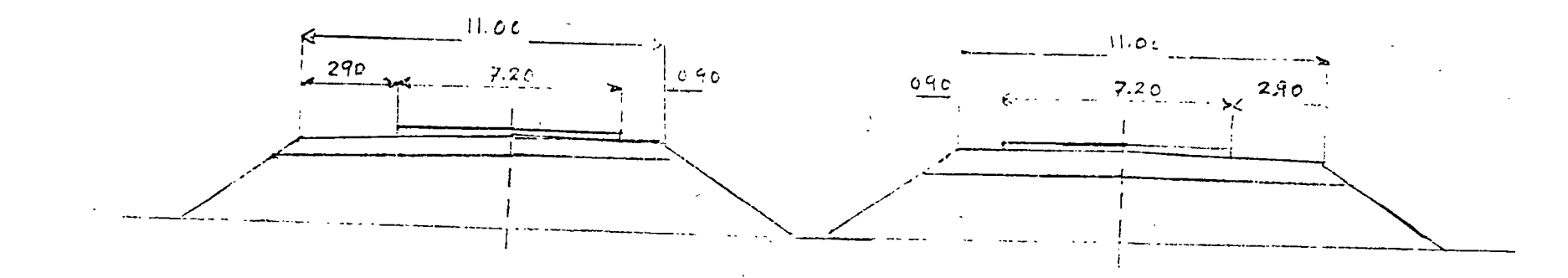

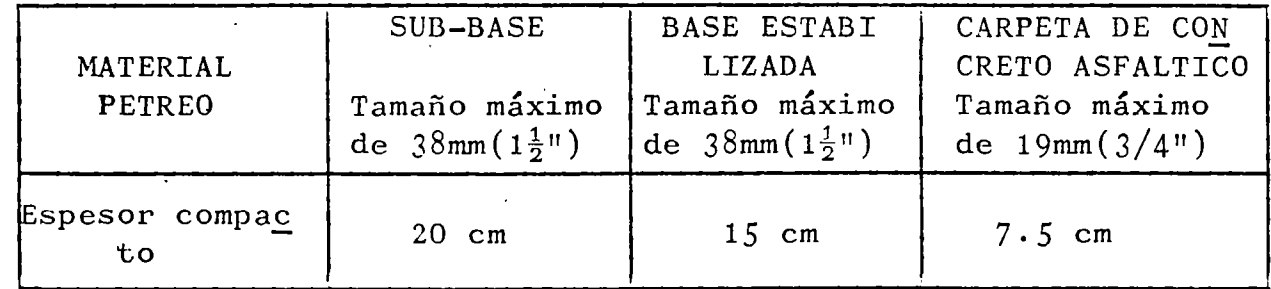

#### CANTIDADES DE PROYECTO

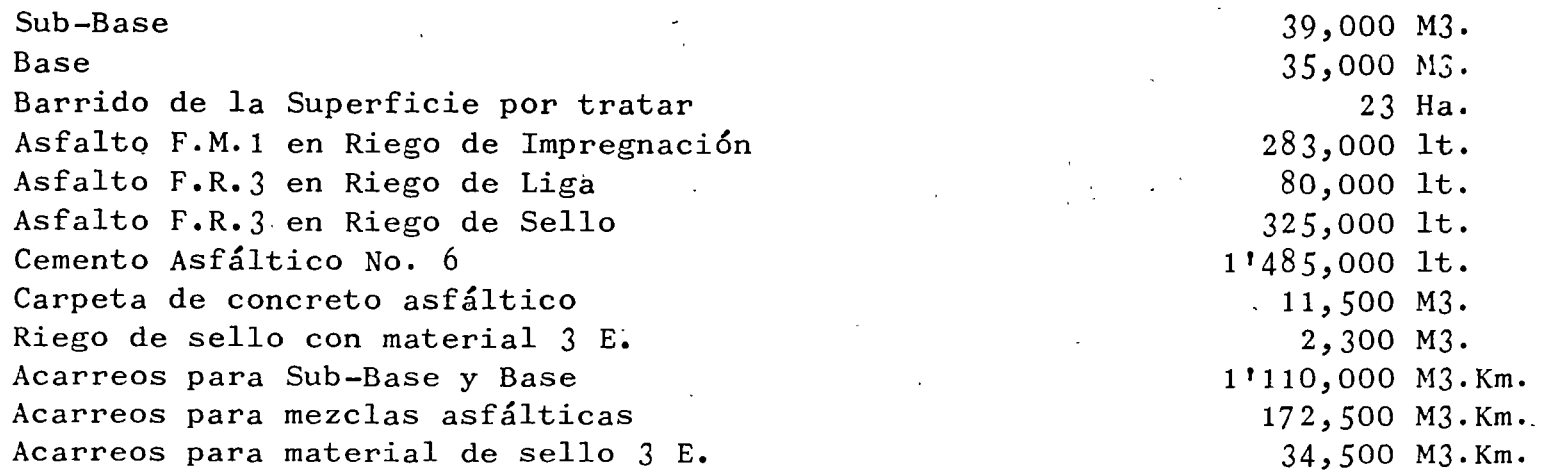

Banco de Material de Basalto.- Para trituración total. Banco de Material de Basalto.- Para trituración total.<br>Para Sub-base y Base  $(1\frac{1}{2}^{n})$ , Carpeta  $(3/4^{n})$  y Sello  $(3/8^{n})$ .

Desarrollo de los trabajos de Pavimentación De Noviembre de 1978 a Mayo de 1980.

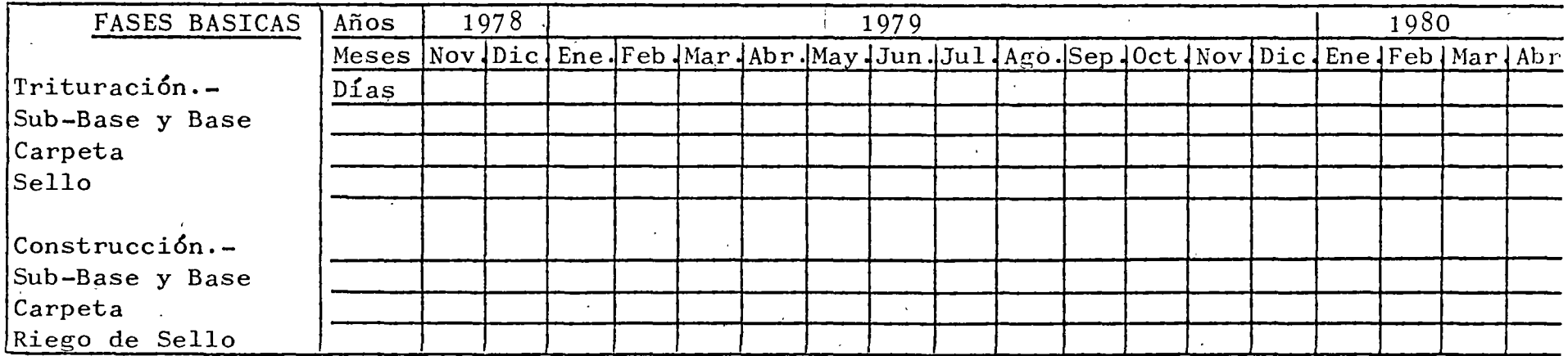

ACTIVIDADES PRINCIPALES

Banco Para Material Petreo.-

Despalme y Limpia Barrenación Remoción Carga

Acarreo al Camino o a Almacenes

Para Sub-Base y Base **S**Para Carpeta Para Sello

Carga en Almacenes.

Encamellonado, Revoltura con agua, tendido y afinamiento. Compactación.

Barrido.

Riegos de Impregnación y de Liga. Elaboración de mezcla asfáltica.

Transporte de mezcla a camino.

Tendido de mezcla.

Compactación de mezcla.

Riego de asfalto F.R.3 para sello.

Aplicación de material petreo 3 E.

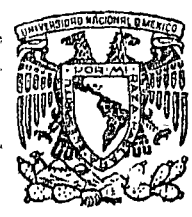

**centro de educación continua división de estudios superiores**  facultad de ingeniería, unam

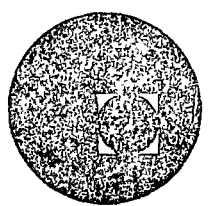

A NA LISIS DE PRECIOS UNIT ARIOS:EDIFICACION Y

OBRA PESADA

MANTENIMIENTO DE MAQUINARIA RENDIMIENTOS DE MAQUINARIA ORGANIZACION DE LA MAQUINARIA EJEMPLO PRACTICO EN CLASE

ING. JULIAN NAME MACCISE

 $\label{eq:2.1} \frac{1}{\sqrt{2}}\int_{\mathbb{R}^3}\frac{1}{\sqrt{2}}\left(\frac{1}{\sqrt{2}}\right)^2\frac{1}{\sqrt{2}}\left(\frac{1}{\sqrt{2}}\right)^2\frac{1}{\sqrt{2}}\left(\frac{1}{\sqrt{2}}\right)^2\frac{1}{\sqrt{2}}\left(\frac{1}{\sqrt{2}}\right)^2\frac{1}{\sqrt{2}}\left(\frac{1}{\sqrt{2}}\right)^2\frac{1}{\sqrt{2}}\frac{1}{\sqrt{2}}\frac{1}{\sqrt{2}}\frac{1}{\sqrt{2}}\frac{1}{\sqrt{2}}\frac{1}{\sqrt{2}}$  $\label{eq:2.1} \frac{1}{\sqrt{2}}\int_{\mathbb{R}^3}\frac{1}{\sqrt{2}}\left(\frac{1}{\sqrt{2}}\right)^2\frac{1}{\sqrt{2}}\left(\frac{1}{\sqrt{2}}\right)^2\frac{1}{\sqrt{2}}\left(\frac{1}{\sqrt{2}}\right)^2\frac{1}{\sqrt{2}}\left(\frac{1}{\sqrt{2}}\right)^2.$ 

 $\label{eq:2.1} \frac{1}{\sqrt{2}}\int_{\mathbb{R}^3} \frac{1}{\sqrt{2}}\left(\frac{1}{\sqrt{2}}\right)^2\frac{1}{\sqrt{2}}\left(\frac{1}{\sqrt{2}}\right)^2\frac{1}{\sqrt{2}}\left(\frac{1}{\sqrt{2}}\right)^2\frac{1}{\sqrt{2}}\left(\frac{1}{\sqrt{2}}\right)^2.$ 

#### MANTENIMIENTO DE MAQUINARIA. 2.14

1.

Se puede partir del hecho de que cualquier objeto que se posea, para que sea útil debe conservarse dentro de ciertas normas de seguridad, para que no se eche a perder, y con mayor cuidado se deben observar, al disponer de máquinas y equipos que trabajan en condiciones difíciles.

Siempre existen dos clases de mantenimiento, el preventivo y el correctivo.

Se requiere tener elementos capacitados, como Ingenieros, Mecáni cos y Operadores, que no sean improvisados, y que posean el conocimiento necesario de lo que representa la operación, el cuida do. y el mantenimiento de los equipos.

La posesi6n de maquinaria implica el conocimiento de la misma, desde su adquisici6n para el fin al que se la destina y a las responsabilidades que su uso y manejo traen aparejadas, en cuan to al desarrollo de los trabajos, para lograr su máxima utiliza ci6n.

Cada equipo'ha sido la resultante de muchas pruebas basadas en estudios de especialistas y en la experiencia de los hombres -que las han manejado, y llenan las condiciones fundamentales, para las que han sido diseñadas, por lo que el éxito o el fraca so en la operación de las mismas, depende de la correcta aplica ci6n que se les dé, en cada caso, al trabajo que se debe ejecutar.

Se deben relacionar todos los factores que influyen en la opera ción de las máquinas, para obtener el máximo rendimiento conociendo sus características y la forma de aplicarlas, de tal mane ra que la utilización del equipo sea económica y permita cumplir los programas de trabajos, mediante su selección adecuada o inversamente, adaptar el equipo existente a las necesidades del trabajo, para obtener el máximo rendimiento posible de las unidades con que se cuenta.

La operaci6n del equipo, requiere del conocimiento de las capacidades y rendimientos, y también y primordialmente de una continua selecci6n de los factores que puedan conducir a un mayor rendimiento, con el cuidado continuo de los factores mecánicos y humanos que intervienen en su empleo. *j* 

La conscrvación preventiva del equipo y de las máquinas, se basa en lo anterior. El uso inadecuado, acelara la destrucción, precisamente por la falta de cuidado, como golpes, forzamientos,

..

cargas excesivas, velocidades de operaci6n no recomendables, etc.

,\_

Del uso adecuado se desprende reponer oportunamente las partes desgastadas, tanto para evitar daños mayores como para tener la seguridad del trabajo mismo, en cuanto a tiempo\_y eficiencia.

Si se relaciona la operación de las máquinas, en función de cos tos y precios, se deduce que la utilidad disminuye al ejecutar un menor volumen de obra, que la programada de acuerdo con las  $\alpha$  características y capacidades de los equipos disponibles, previstos para la realización de una obra, lo que en muchos casos se debe a la falta de mantenimiento y reparación oportuna, y  $$ adecuada de las máquinas.

La conservación preventiva del equipo, comienza en el momento de adquisición de la máquina, como ya se dijo, y cuando una o va rias máquinas se adquieren, se debe establecer la correcta rela ción de las mismas en cuanto a sus características, y así en el caso más sencillo.

> Compresor y Wagon-Drill Tractor de empuje y Motoescrepas Cargador Frontal y Camiones.

Que deben relacionarse como sigue: La capacidad de aire del· com presor en relación al consumo de aire del Wagon-drill; la poten cia del tractor en cuanto a la capacidad de la motoescrepa; el tamaño del cucharón del cargador en cuanto al tamaño de la caja de volteo y al tipo de ésta (para rocas, para materiales suaves).

Por lo que respecta a la operaci6n del equipo, relacionando los casos antes citados: El aire depende de la velocidad del motor del compresor, de las fugas de llaves, conexiones y mangueras y de las pérdidas de fricción por el diametro y longitud de las tuberías de conducci6n. La profundidad de corte en la motoescrepa, que cuando es mayor que la especificada produce atorones patinamientos y p6rdida de eficiencia. El impacto de la desear ga del cucharón de la pala, sobre la caja de volteo, que produce roturas y desperfectos tanto en la caja, como en el cami6n.

Pueden citarse muchos otros casos: como el de las plantas de trituaci6n en que los fragmentos de rocas, para la alimentaci6n, estén proporcionados al tamaño de la máquina guardando una rela ci6n de trituraci6n adecuada.

Por factores externos que aceleran la destrucción y que deben prevenirse como: caminos conformados y regados para tránsito de motoescrepas.

2.

Eliminación de polvo en plantas de trituración y asfalto. Lo  $$ anterior hace pensar en algunos factores que si se descuidan y no se atienden, aceleran la destrucci6n del equipo y traen aparejado un mayor costo de mantenimiento y una menor producci6n.

 $\sum$ 

Citando un ejemplo: Una Planta de Asfalto, por fallas mecánicas sencillas, en las básculas, en. las paletas de la amasadora, en las palancas para abrir las compuertas, en los pirómetros,  $$ trabaj6 a s6lo el 40% de su capacidad y en tanto se consiguieron las refacciones y se ajust6 para quedar en condiciones normales, durante cuatro meses produjo *s61o* para avanzar 4 kilometros por mes, en lugar de los  $10km$ . que se lograron por mes,  $$ una vez reparada. Por dichos detalles, la obra se prolongó cin co meses más de lo previsto, ya que intervino la temporada de  $$ lluvias. Estos detalles significaron en el costo obra una permanencia mayor del equipo, del personal y de la administración, vigilancia y gastos generales que .integraban el costo indirecto de la misma y a su vez significó retraso en la iniciación de -otra obra.

Valorizar casos distintos, lleva a una serie de números, resultante de cada situación que se ha presentado.

La determinación que cada entidad o empresa tiene es su responsabilidad, pero quienes manejan equipo, deben meditar las conse cuencias que la falta de reparación oportuna y mantenimiento' -adecuado pueda traer.

Pensar en trabajar en forma continua e ininterrumpida a la máxi ma capacidad del equipo es una utopía. Siempre es necesario el considerar en el año, un lapso de tiempo en que las actividades se suspendan, sea aprovechando la temporada de lluvias o bien otra causa. Durante ese periodo inactivo, se deben revisar las máquinas a conciencia, repararlas sin escatimar gastos, para te nerlas listas para la época de actividad y tener la seguridad de su plena utilizaci6n.

Cuantas veces desearíamos tener máquinas y motores de repues'to, para el remplazo oportuno de las que se descompongan; pero esto, es básicamente incosteable, por lo que es conveniente acudir a terceros, para rentar equipos, que suplan a los que se inutiliza ron. Aun cuando las rentas aparentemente representan un costo mayor al considerado en nuestros presupuesto, suplen en mucho  $$ las bajas do rendimiento de las de propiedad de la empresa, cuan do éstas se encuentran en condiciones mecánicas deficientes. Dentro de la renta de equipos y maquinaria, es conveniente consi derar que dentro de la especialización que deben guardar las  $-$ compañías constructoras, se requiere utilizar a veces, una o va rias máquinas que tiene aplicaciones esporádicas y que por lo -

3.

mismo no es costeable poseerlas por lo que es preferible rentar las. Así mismo, en función del capital de la Empresa se requie re guardar una debida proporción entre el monto invertido en -equipo y maquinaria y el activo disponible para poder hacer fren te a los gastos que originen las obras. Cuando no se cuenta - con activo disponible y créditos suficientes, para la ejecuci6n de los trabajos, esta situaci6n repercute en el mantenimiento ya que se deja para después lo que debe repararse de inmediato, y una rcparaci6n sencilla se convierte en onerosa.

Consideramos que una máquina nueva tiene un rendimiento horario más alto que cuando lleva varios años de trabajo, a pesar de ha ber tenido un correcto mantenimiento y reparación, por lo que también es aconsejable el pensar en la reposición oportuna de la misma.

Hemos apuntado lo que a nuestro parecer nos haga pénsar en la  $$ importancia de este tema, sin tratar de particularizar ni de juz gar una situaci6n determinada, ni. de analizar a fondo el que - por una mala operaci6n del equipo, éste se destruya y acabe más pronto su vida activa. •

La importancia de la forma de llevar a cabo esta conservación preventiva del equipo y máquinas utilizados en la construcción de caminos, será analizada a continuaci6n para algunos equipos.

TRACTORES.-

- 1.- A mayor velocidad menos estabilidad.
- 2.- El rendimiento disminuye con la irregularidad de las superficies de rodamiento.
- $3. -$  El equipo adicional (dozers, cargadores, etc.) provoca dife rentes balanceos.
- 4·- Las cargas excesivas, disminuyen efectividad.
- 5·- Terraplenes o rellenos nuevos pueden. ceder con el peso del tractor.
- 6.- Superficies rocosas pueden provocar deslizamientos laterales.

Si el tractor trabaja en rampas, el volumen comparado con el ren dimiento a nivel, disminuye en  $3%$  o aumenta en  $6%$  por cada grado que sube o baja la pendiente.

MOTOESCREPAS.-

Condiciones de la carga:

1.- Cargar a la capacidad máxima tolerable.

2.- Procurar efectuar esta operación a la distancia más corta -(30m. omenos).

4·

- t  $5 \cdot$ 
	- J.- Procurar lJenar la escrepa en el menor tiempo posible (de <sup>1</sup> a 2 minutos de acuerdo con la capacidad).
	- 4·- Cuando el material es duro, conviene ararlo previamente para facilitar la carga.
	- 5·- El tractor de empuje debe ser de la potencia y peso necesario para incrementar la velocidad de la escrepa al cargar.
	- 6.- En cierto tipo de materiales, como arcillas duras y compac tas, es preferible usar el tractor con arado, en vez de dedicarlo a empujar.
	- 7.- La fuerza de gravedad facilita las cargas en pendientes hacia abajo.
	- $8.-$  Cuando se carga en terreno plano, se puede emplear el siste ma de "carga a caballo" consistente en hacer  $3$  pasos: prime ro las 2 laterales y después montando la escrepa sobre el banco que qued6 en medio.
	- 9.- Cuando se carga en laderas, debe procurarse hacer el corte en forma tal que permite el escurrimiento del agua, empezan do por la parte superior del talud.
	- *10.-* Cuando se trabaja en cortes, es necesario que la máquina, se acerque lo más posible al pie del talud, empezando por los lados, dejando el centro del corte más alto.

Condiciones del transporte.

- $1.-$  El estado del camino debe permitir las velocidades máximas debiéndose arreglar la superficie de rodamiento.
- 2.- Empleo de la potencia total del motor. Una superficie mal nivelada aumenta la resistencia al rodamiento, provoca vibraciones y golpes, fatigas para el operador y, por consiguiente, hace disminuir el rendimiento.
- J.- Las pendientes desfavorables, deben cortarse en principio, combinando distancias y movimientos.
- 4·- Las vueltas deben hacerse lo más rápido y en la menor distan cia posible.
- 5.- Utilizar una presi6n 6ptima para el inflamiento de las llan tas, donde el esfuerzo de tracción da su mejor rendimiento.

Condiciones de tendido.

Prácticamente todas las descargas de la motoescrepa se hacen en capas de igual espesor.

- *1.-* Efectuar la descarga a la mayor velocidad y en la mínima dis tancia.
- 2.- Descargar en capas, con un espesor relacionado con el tipo de material y con el equipo de compactación disponible.
- $3.-$  En determinados materiales como la arcilla mojada, la resis tencia al rodamiento es mayor y la descarga debe ser más lenta.

Su uso consiste en escarificar materiales duros, que de otro mo do necesitarían mucho tiempo en cargarse, o bien sería imposible hacerlo, a menos de usar explosivos.

- 1.- Debe procurarse la máxima penetración, de acuerdo con el  $$ grado de dureza del material, limitando el número de dientes a medida que cl material es mas duro.
- $2.$  Nunca se dé vueltas con los dientes enterrados, pues el esfuerzo de tensión producido deteriora los dientes y el marco.

PALAS MECANICAS.-

Cuidado en la operación.

- :;\_.- No sobrecargar la máquina ya que aumenta el desgas-te.
- 2.- No aumentar la velocidad del motor con lo que se evitan gol pes violentos que repercuten en el botalón, mango, cables, tambores, bastidor, mesa giratoria, perno central y orugas,
- $3 -$  No permitir que el cucharón golpee el suelo o la oruga, ya que provoca torceduras y tensiones en el mango y en los per nos.

Aumento del rendimiento.

- i.- Liénese al completar el movimiento de abajo hacia arriba, lo que provoca menores esfuerzos en la máquina y evita que el mango se sobrecargue con el material adicional al que es tå en el cucharón.
- 2.- No encajar el cuchardn demasiado al principio del corte, ya que la máquina tiende a elevarse en la parte posterior; pue óe caer de golpe y da5arse.
- $3.-$  No empujar con el cucharón o mango lateralmente, pues daña la máquina.
- 4.- Procurar que s6lo los C:ien·tes penetren en la tierra, ya que  $\text{corr}$  con más facilidad.
- $5.-$  Procurese que el material por cargar no tenga más de un  $5%$ de pedazos cuya ciimensi6n máxima exceda el de la mitad de la aimensidn mínima del bote.
- $6.-$  La profuncidad óptima del corte, en relación al tamaño de lá pala~ *asi* como *eL* ángulo de rotaci6n, influyen en el cui dado y en el rendimiento.

CARGADORES FRONTALES.-

En éstos se consideran básicamente las mismas recomendaciones establecidas para las palas y por su rodado, se dividen en neumáticos y orugas.

6.

Los cargadores frontales sobre neumáticos se debe usar en terre nos secos y firmes cuando:

- 1.- Los puntos de trabajo estén diseminados y donde las máquinas transiten por pavimentos.
- $2.-$  Los materiales están sueltos y pueden atacarse fácilmente con el cuchar6n.
- 3.- La superficie de trabajo no deba ser dañada. Los cargadores frontales sobre orugas, se pueden usar cuando:
	- a) Las condiciones del terreno o las pendientes exijan bue na tracci6n y amplia superficie de apoyo.
	- b) Cuando los materiales son duros y no puedan excavarse fácilmente.
	- c) Cuando se requiere máxima altura de levantamiento y bue na estabilidad bajo las cargas.
	- d) Cuando la falta de espacios para maniobras, lo exige.

#### $MOTOCONFORMADORAS. -$

,.

Aprovechar al máximo la potencia de la máquina, comenzando con la cuchilla, ya· que su ajuste a las condiciones del trabajo es. importantísimo, ya que afecta la potencia requerida, la cantidad y calidad del trabajo.

La inclinación frontal de la cuchilla debe permitir cortar, mez clar y rastrear como se desea.

La inclinación de las ruedas delanteras es básica ya que en casi todas sus aplicaciones las motoconformadoras soportan una - fuerza lateral, que tiende a desviar la parte delantera de las máquinas hacia un lado.

La pendiente del terreno, define la velocidad de transmisi6n de las motoconformadoras. La rugosidad del terreno, la condici6n compacta o suelta del suelo, el peso volumétrico y el tamaño del materia] por trabajarse, afectan la eficiencia.

EQUIPO DE COHPACTACION.-

El éxito de la compactación depende de los métodos usados, del tipo y peso del equipo de compactación así como del equipo y de los métodos empleados en la colocación del suelo y de su preparaci6n para la compactaci6n.

La compactación depende del tamaño del área cargada, de la presión ejercida en esta área y del espesor de la capa.

Para una aplicación correcta de la compactación, las capas de  $$ materiales deben ser sensiblemente horizontales.y superpuestas

7.

con el espesor necesario y deben homogeneizarse en cuanto *a* com posición y contenido de humedad.

#### PLANTAS DE TRITURACION.-

'

- 1.- Las plantas de trituración consisten en una combinación integrada por quebradoras, medios de alimentación y transporte, clasificación y almacenamiento. Deben estar disefiadas para recibir roca *a* los tamaños, volúmenes y tiempos prescritos por las exigencias de la operación, para entregar un producto o productos deseados de acuerdo con la demanda.
- 2.- Debe conservarse de acuerdo con el tamaño de las quebradoras, una relación adecuada de trituración, que se define co mo la relación del tamafio de alimentación al tamafio de producto triturado.

La eficiencia de las quebradoras aumenta con el tamaño de las mismas, lo que está en relación con el incremento de las ventajas mecánicas que aumentan con el tamafio de las ma quinas.

 $\mathcal{O}$ 

PLANTAS DE ASFALTO.-

- 1.- Alimentación constante y bien graduada de los agregados; conviene separar el agregado en 2 o más tamaños para llevar el material en la proporción granulométrica deseada *a* la -- planta.
- 2.- Secado uniforme y *a* una misma temperatura. Debe controlarse el volumen en relación al tiempo y a la can tidad de calor suministrada.
- 3·- Evitar la pérdida de finos.

Se logra con un colector de polvos.

- 4·- Control estricto de pesos de agregados y asfaltos. carse cui.dadosamente las básculas. Deben che
- *s.-* Control de tiempos de mezclado.
- 6.- Control de temperaturas.
- 7·- Sincronización del trabajo en la planta con los camiones que descargan las mezclas.

*8* <sup>o</sup>

....

#### RENDIMIENTOS DE MAQUINARIA 2.21

,.

El rendimiento del equipo en cuanto a su capacidad te6rica se ve afectado por los siguientes factores:

> Coeficiente de eficacia de las máquinas, y Coeficiente de utilizaci6n de las máquinas.

#### COEFICIENTE DE EFICACIA DE LAS MAQUINAS

Ningún equipo mecánico puede trabajar a su velocidad máxima de una manera continua, debiendo tomarse en cuenta además, los tiem pos de engrase y de abastecimiento de combustibles y lubricantes, y la necesidad que hay en el trabajo mismo, de revisar ele .<br>mentos pequeños, como tornillos, bandas, cables, etc., que re quieren tiempos variables de acuerdo con la naturaleza del ajus te o cambio.

Es 16gico hacer intervenir en este coeficiente el factor humano en relaci6n a la fatiga del operador después de varias horas de trabajo, lo que hace que el rendimiento disminuya.

Este coeficiente de eficacia de las máquinas, está basado en las pequeñas cosas anteriores, que nó dependen de las máquinas en sí mismas.

Un coeficiente de eficacia óptimo considera 50 minutos aprovechables por hora o sea:

$$
\frac{50}{60} = 0.83
$$

Un coeficiente de eficacia normal considera 40 minutos aprovechables por hora o sea:

$$
\frac{40}{60} = 0.66
$$

#### COEFICIENTE DE UTILIZACION DE LA MAQUINA

Este coeficiente está basado en las condiciones del trabajo y en la organización de la obra. La siguiente tabla relaciona lo anterior.

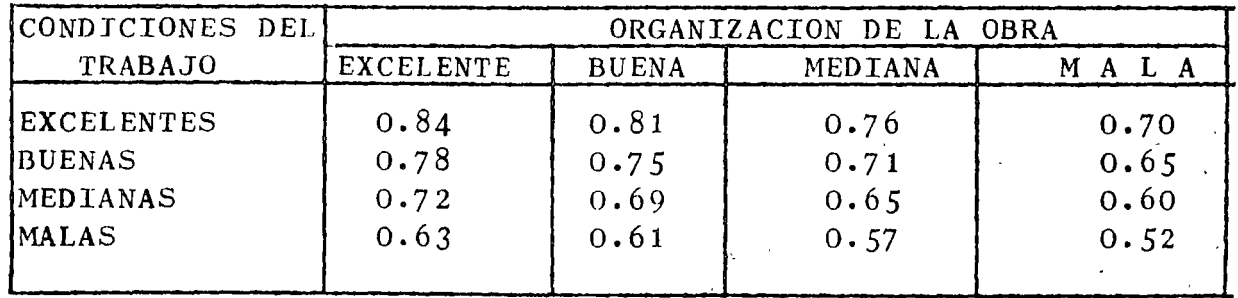

, the contract of the contract of the contract of the contract of the contract of  $\mathbf{1}_{\bullet}$ 

La personalidad y conocimiento del encargado de los trabajos en la organización de la obra; la vigilancia y mantenimiento del equipo, y las condiciones propias del terreno, explican las di fercncias del rendimiento, que se puede apreciar en la utiliza ción del equipo y justifican la definición del coeficiente deutilización de la máquina, que es independiente de las condiciones mismas de la máquina y que se toman así mismo en cuenta para disminuir los rendimientos teóricos.

2.

.,

Dentro de la determinación del valor de este coeficiente, pue-· den considerarse como más importantes los puntos siguientes:

#### Por las condiciones del trabajo

- 1.- Naturaleza del terreno.
- 2.- Condiciones del suelo y condiciones meteorológicas: terre no seco y drenado, terreno humedo y mal drenado, clima calido, frio, lluvia, vientos.
- $3.$  Topografía y tamaño de la obra, por lo que respecta a acce sibilidad, acarreos, dificultad de maniobras, etc.
- 4.- La conexión de dependencia de las máquinas entre sí. Se obtiene un rendimiento más bajo entre máquinas que dependen de otras (Palas y camiones) que en máquinas que trabajan en forma autonoma (Tractores).
- 5·- El rit.mo de trabajo a que se ve·uno obligado, por tener un tiempo mínimo impuesto en la realización de la obra.

#### Por la organización de la obra

- 1.- La experiencia del personal y del manejo del trabajo.
- 2.- La selección, cuidado y mantenimiento del equipo.
- 3.- La concepción, la ejecución, la dirección y la coordinación de todas las operaciones que afectan el rendimiento.

El coeficiente de eficacia de la máquina y el de utilización de la misma, se relaciona como sigue:

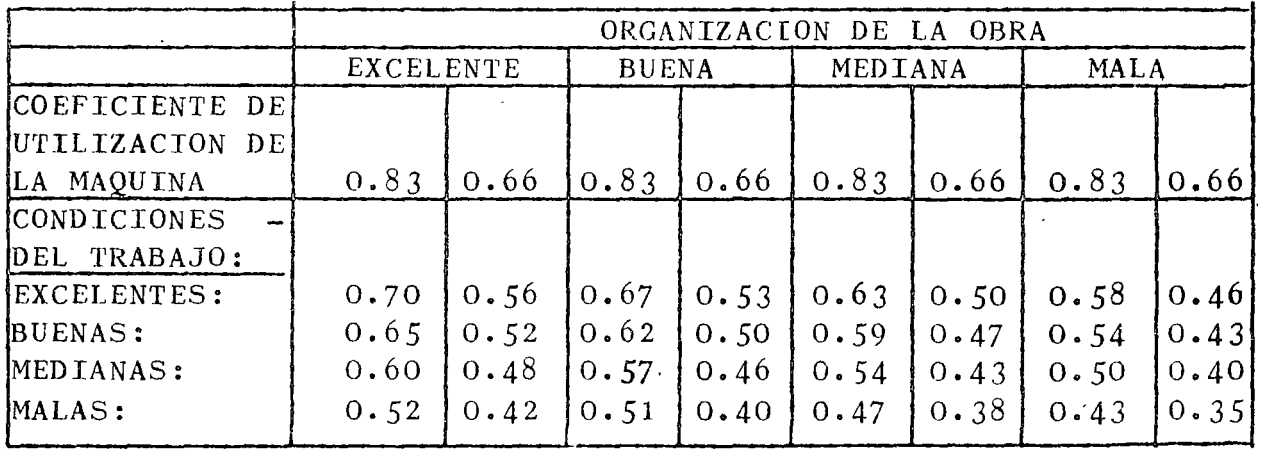

3. Hemos dicho que los registros de las experiencias obtenidas en las diversas obras, y que la utilización de informes adaptados a la realidad confrontándolos con los volúmenes y cantidadés de proyecto y ejecución, son necesarios al Ingeniero.

**En** relaci6n a lo anterior, veremos los rendimientos controlados de las siguientes máquinas: TRACTORES, ESCREPAS, DRAGAS Y QUEARADORAS, tomados de registros de diferentes obras.

**1)** Terraplen con prestamo lateral en suelos limo arenosos con bajo contenido de arcilla:

134 días calendirio - 1i2 dÍas laborables 2 turnos de 12H con 20H efectivas.

Control por medio de contador de horas en las máquinas.

Tractores con esorepa - 4 unidades - Promedio de trabajo -

 $11.85H/dfa - 0.5925%$ 

2) Excavaci6n de Canales, con Dragas:

*Se* extrajo fundamentalmente conglomerado muy fragmentado (muy bien tronado)

> 6 dragas - de  $3/4$  Yd<sup>3</sup> a  $2\frac{1}{2}$  Yd<sup>3</sup> de Capacidad 2 turnos de 12 horas de lunes a sábado Horas teóricas por máquina, por semana 120 Horas

Promedio de horas efectivas por día - $\frac{120}{7}$  = 17 horas por día Promedio de horas efectivas por mes 12 x 30 = 510 horas por mes

Trabajo promedio mensual de las dragas  $-252$  horas

Porcentaje de eficiencia 252 Horas  $\frac{252 \text{ hours}}{510 \text{ hours}} = 50\%$ 

 $3)$  Trituración para material de sub-base y base, en Choy Ande sitico:

> 193 días hábiles para máquina trituradora  $#$  1 174 días hábiles para máquina trituradora  $#$  2

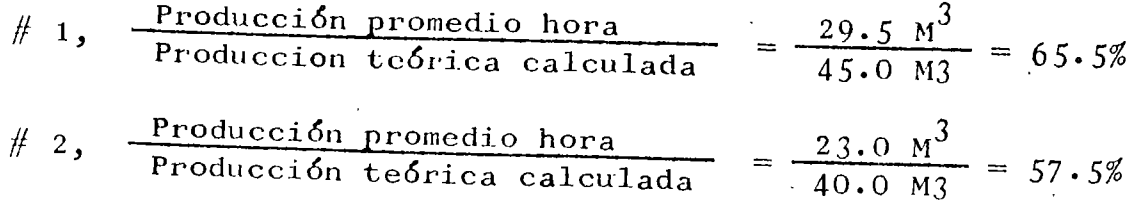

#### ORGANIZACION DE LA MAQUINARIA.- 2.22

En el capítulo anterior, se vi6 la importancia del mantenimiento, as1 como los factores que afectan la producci6n.

----------------------------------------~~

Cualquier organizaci6n, parte del punto de conocer el programa que se nos encomienda, en cuanto a calidad y cantidad, y en fun ción del mismo, conocer los recursos de que se dispone, para el tiempo prescrito en que debe realizarse una obra.

Deben contemplarse en terminos generales, los recursos humanos, los financieros, los de disponibilidad en la adquisición y trans porte de los materiales necesarios y los de la maquinaria que pueda y deba intervenir, para la correcta realización de los -trabajos encomendados.

 $F_{\alpha}$ cilmente, en función del tiempo disponible, y en relación a  $\rightarrow$  los volumenes de los conceptos de obra por ejecutar, se relacio nan los rendimientos de las máquinas y equipos, que se destinen.

En nuestro País, se presenta gran variedad de climas, y el núme ro de días habiles disponibles para realizar cualquier trabajo, varía en función de lluvia, frio o nieve, etc,

Programando cualquier cantidad de obra, por deoir; 100,000 m3 de extracción de un material, si se dispone de 200 días de trabajo, se requiere obtener una produpeión diaria promedio de ••• 500 m3, y en cambio si se dispone de 125 dias habiles, se requie re una producción de 800 m3 por día hábil.

Si esta producción diaria se relaciona, con la potencia, y capa cidad de la máquina, con su estado de uso, en relación a su efi ciencia, se podrá obtener el número de máquinas que se requieren, para lograr dicho proposito.

De lo anterior se deduce la obligación que se presenta de conecer todos los factores que pueden influir en el rendimiento.

Si se contara con todos los recursos neoesarios, es fácil selec cionar las máquinas, en relación a su número y a su capacidad.

Como un ejemplo, si el material anterior requiere cargarse, *y* pensando en un oargador frontal, la capacidad escogida, debería ser aquella en que incluyendo su factor de eficiencia, permitie ra cumplir con el programa diario.

Un cargador de 1.5 yd.3 comparado con otro de 2.5 yd.3 para el mismo ciclo de trabajo, da una producción del 60% del segundo. Si el tractor de 2.5 yd3. carga el total del material promedio diario ostablocido, se puedo ponsar en que al no disponer del  $-$ 

1 •

mismo *se* utilicen dos cargadores de *1.5* yd3, lo que arrojaríauna capacidad incrementada en un  $20\%$ , que muchas veces es prefe rible a usar una sola máquina, ya que arroja un margen de seguridad, más aun si se relaciona con otras máquinas y camiones, que dependen también del volumen diario producido.

,1

Muchos fracasos se originan, en pensar solo en las capacidades teóricas de las máquinas, que en candiciones ideales tienen que responder al 95% de disponbilidad mecánica.

El conocer el estado que guardan las máquinas, es importante,  $$ porque de su producción dependerá el programa y el costo de ope ración.

La confiabilidad de los datos con que se cuente es muy importan te, aunada a la buena supervisión y al conocimiento de los datos, con que se va a programar tanto por volumenes como por-calidad de los materiales, en cuanto a ubicación, dureza, granulometria, pesos, humedades, etc.

Las experiencias acumuladas en varias obras a través de los años de trabajo y de los datos almacenados en relación a ellas, pueden determinar un método inductivo para saber aproximadamente los rendimientos que se esperen de cada máquina. Por otro lado si se determinan dichos rendimientos, por los lineamientos técnicos dentro de las normas que a cada equipo corresponden, y sin tomar en cuenta la experiencia, se tiene un método deductivo.

 $E1$  método integrativo, aúna la técnica con la experiencia y pue de afirmarse que es el Único recomendable.

Es común el pensar optimistamente y muy fácil aseverar que la producción diaria o bien horaria de una máquina responde a  $10$ programado, pero en cualquier trabajo lo que en realidad cuenta, es el promedio obtenido en las horas realmente trabajadas duran te el lapso establecido.

De un año contando los 365 días calendario, en unas zonas del -País, se pueden disponer hasta de 250 días y en cambio en otrás, este porcentaje puede reducirse hasta 100 días. Lo anterior más que otra cosa por condiciones climaticas, lluvia, frío y nieve, y dependiendo del trabajo a realizar; terracerías o pavimentación.

Si a los dÍas disponibles se les resta un porcentaje por fallas mecánicas, por fallas en abastecimientos, por imprevisiones en la administración y superintendencia a medida que se dispone de menos días hábiles, más crítica se torna la programación, si no se cuenta con otros recursos que puedan suplir o completar los determinados por la organización inicial.

2.

Para la organización de la maquinaria, que se requiere para cum plir con un programa, se deben conocer las características y las capacidades de las máquinas que se puedan y deban disponer, tra tando en lo posible de que los rendimientos combinados de cada una de ellas sean los suficientes, para no entorpecer la fase antecedente o la consecuente.

**Pensar en organización de un grupo de máquinas, sin pensar en** costos, es fatal, independiente de la relaci6n que en cuanto *<sup>a</sup>* capacidades deba cumplirse.

Si se tiene una máquina, cuyo costo horario en relación a su valor de adquisición es muy alto y se aprovecha muy poco, en funci6n del dcrnás.equipo, su costo repercute en el costo obra. A su vez si se tiene un equipo con costo horario bajo, pero que en función de su capacidad limita el rendimiento de las otras máquinas, el costo obra se incrementa.

Por ejemplo hablando de equipo de carga y de transporte, para llegar al punto de balanceo entre ambos, dependerá en mucho de la facilidad con que los camiones se puedan conseguir o retirar de conformidad con las necesidades del trabajo.

Como una consideración general, con un cargador de  $1\frac{1}{2}$  yd3 (1.14  $m3)$ , con un ciclo de carga de  $36$ ", llena un camión de 6 m3 con 5.3 ciclos que toman 216" que con una eficiencia horaria de 50 minutos requiere para el camión  $\frac{216}{0.83}$  = 260", que representan aproximadamente 4. 5 minutos en total.

Si el camión tiene un ciclo por carga de 4.5 minutos, por descarga de 1 minuto y por acomodo y vueltas de 2 minutos, con un tiempo de recorrido para  $500$  mts. de acarreo a una velocidad  $$ promedio de 20 km. por hora, el ciclo total es de  $10.5$  minutos. *Y* se necesitarían para \_que el trabajo del cargador fuera continuo: camiones necesarios 10.5<sup>*t*</sup> x 60<sup>"</sup>  $\frac{260 \times 100}{260}$  = 2.4 camiones que con una eficiencia del 66% estimada, representan  $\frac{2.4}{0.66}$  = 3.6 camio nes, por lo *que* se pondrÍan 4 unidades, que equilibran las perdi das que ocasionaría el cargador frontal, considerando un  $33\%$  -del ciclo para la carga del cami6n, como tiempo perdido.

!,

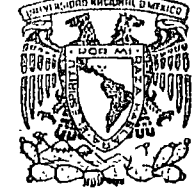

o

#### centro de educación continua **división facultad**  de estudios superiores **de**  ingenier<sub>fa</sub>, unam

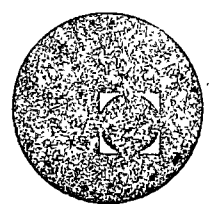

## ANALISIS DE PRECIOS UNITARIOS: EDIFICACION Y

### OBRA PESADA

### COSTOS DE MATERIALES

## ING. LUIS RAMIRO GOROSTIETA

JULIO, 197 8.

#### ANALISIS DE PRECIO UNITARIO

 $\sim 10$ 

 $\label{eq:2.1} \frac{1}{\sqrt{2}}\left(\frac{1}{\sqrt{2}}\right)^{2} \left(\frac{1}{\sqrt{2}}\right)^{2} \left(\frac{1}{\sqrt{2}}\right)^{2} \left(\frac{1}{\sqrt{2}}\right)^{2} \left(\frac{1}{\sqrt{2}}\right)^{2} \left(\frac{1}{\sqrt{2}}\right)^{2} \left(\frac{1}{\sqrt{2}}\right)^{2} \left(\frac{1}{\sqrt{2}}\right)^{2} \left(\frac{1}{\sqrt{2}}\right)^{2} \left(\frac{1}{\sqrt{2}}\right)^{2} \left(\frac{1}{\sqrt{2}}\right)^{2} \left(\$ CONCEPTO.- OBTENCION, CARGA Y ACARREO IKM. DE MATERIAL PERMEABLE 1.- OBTFNCION CON DRAGA 38B Rendimiento =  $2.5 \text{ yd3} \times 0.765 \times 3600 \times 0.75 = 122.95 \text{ M}^2/\text{hr}$ <br>1.2 x 35 a) Maquinaria Costo por M3 =  $$1,605.95/hr$  $\mathsf{S}$ 13.06/M3  $=$ 122.95  $M3/hr$ b) Mano de Obra 1 Op. Draga  $$958.36/tno$ 1 Ayte \$.  $292.99/tno$  $$1,251.35/tno$  $$1,251.35/tno$ Costo por M3  $\mathsf{S}$  $1.23/M3$  $=$ 10 hrs x tho x 0.83 x 122.95 M3/hr Cargo por M3  $\mathsf{S}$ 14.29/M3  $\ddot{\phantom{a}}$ 2. - CARGA CON TRAXCAVO a) Maquinaria 1 Traxcavo Cat. 955  $$804.40/hr$ Rendimiento =  $2.00 \text{ yd}3 \times 0.765 \times 3600 \times 0.75$  = 114.75 M3/hr Cargo por  $M3 = $804.40/hr$  $S$  $7.01/M3$  $114.75$   $M3/hr$
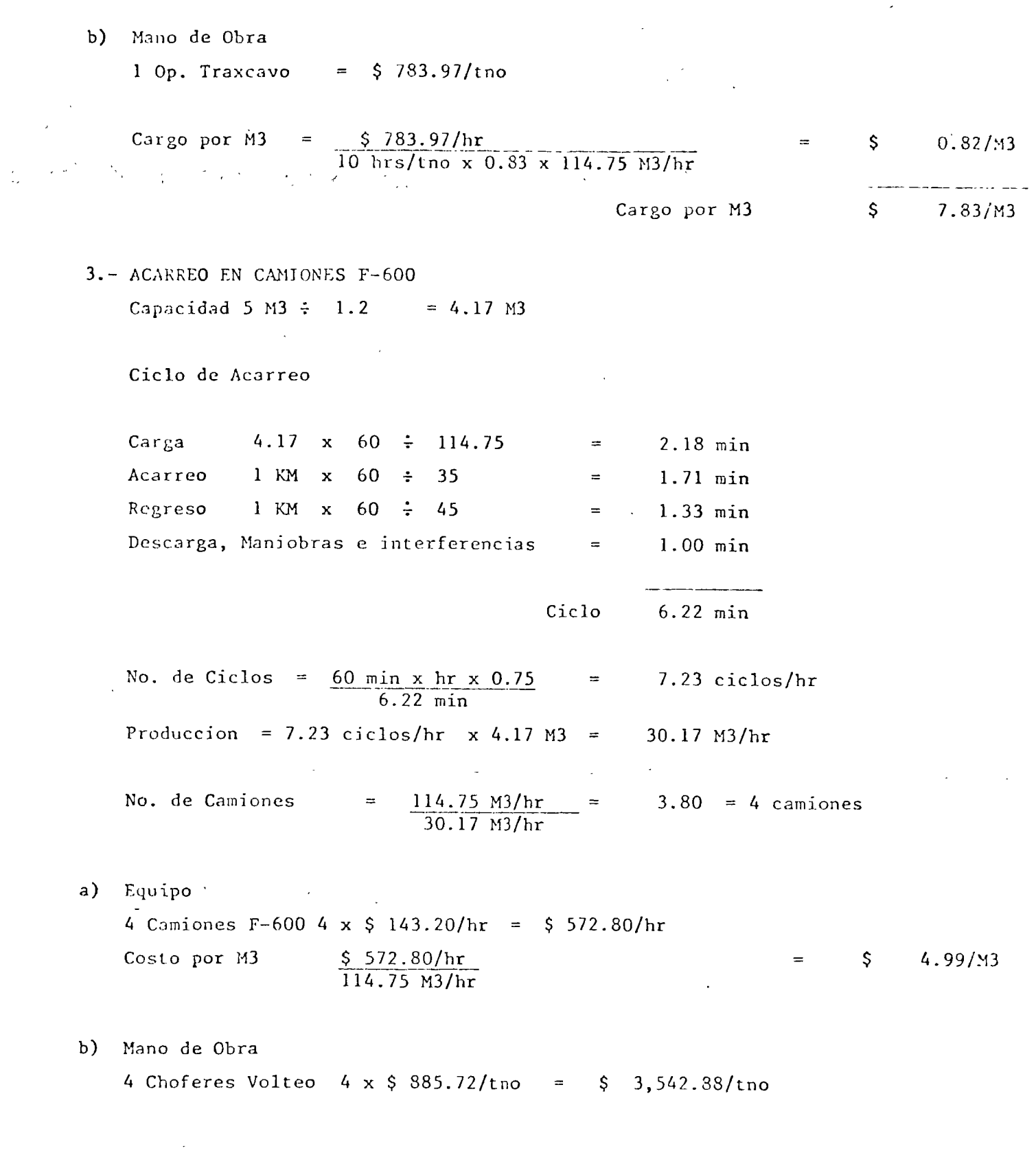

2

 $\overline{\mathbf{A}}$ 

 $\frac{1}{2}$ 

 $\ddot{\phantom{0}}$ 

# $\overline{3}$

 $\bar{\bar{z}}$ 

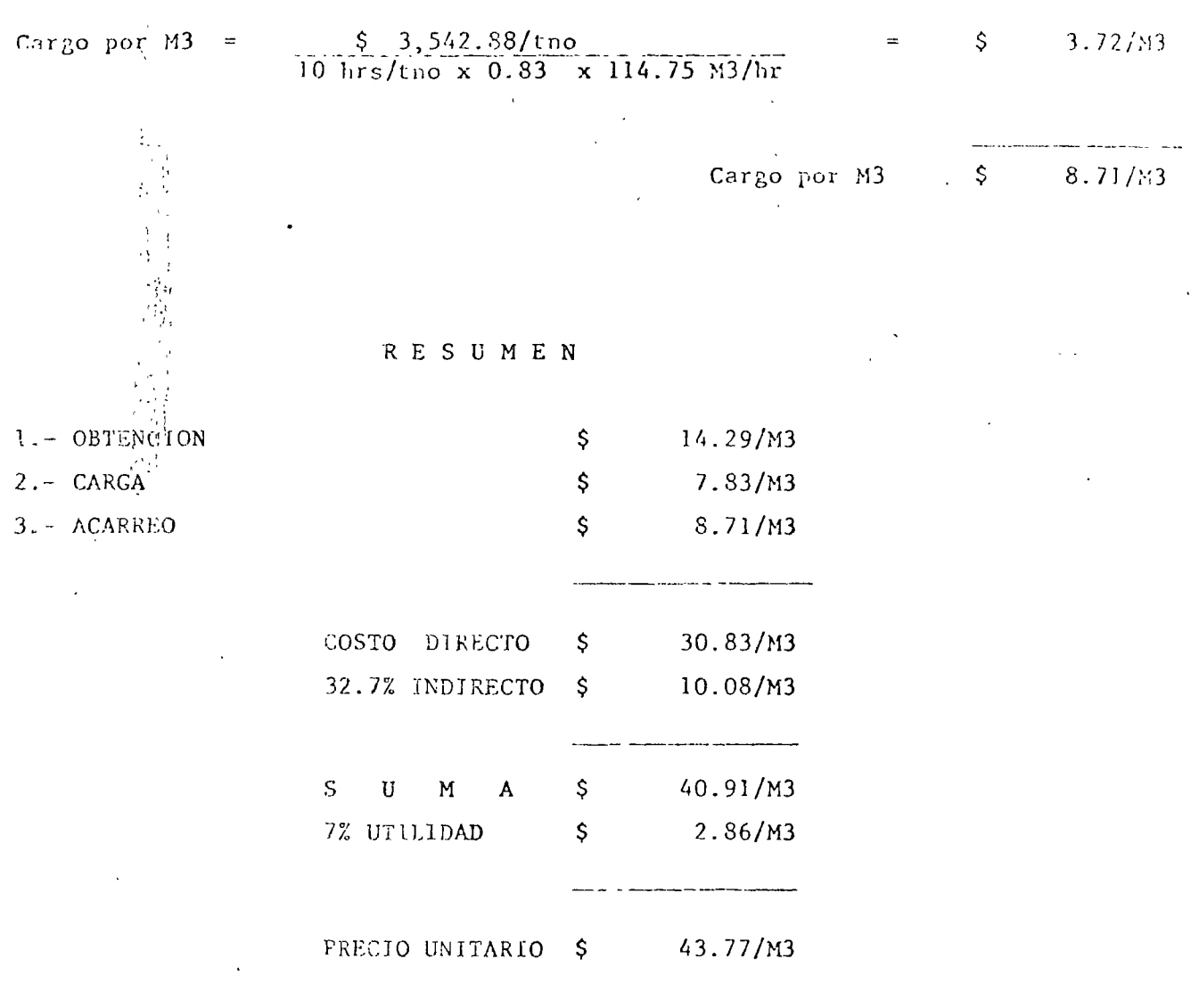

#### ANALISIS DE PRECIO UNITARIO

OBTLNCION, CARGA Y ACARREO 1 km. DE MATERIAL IMPERMEABLE GONCEPTO.-CON MOTOESCREPA.

#### 1.- OBTENCION, ACARREO Y COLOCACION

Calculo del ciclo de la ESCREPA 631B

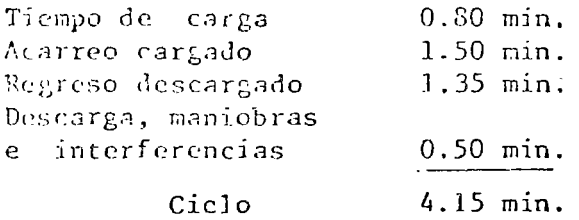

a) .- Maquinaria.-

1 Motoescrepa  $$1,694.37/$ Hr.

Capacidad 21 yds3 x 0.765 : 1.3 = 12.36 m3

 $\frac{$1,694.87/hr. x 4.15}{60 min/hr x 12.36 m3 x 0.75}$  = \$ 12.65/m3 Cargo por  $m3 =$ 

b).- Mano de obra

1 Op. motoescrepa \$922.72/tno

Cargo por m3 =  $\frac{$922.72/tno \times 4.15}{10 \text{ hrs/tno x }60 \text{ min/hr x }12.36 \text{ m3 x }0.83}$  = \$ 0.62/ $\text{m3}$ 

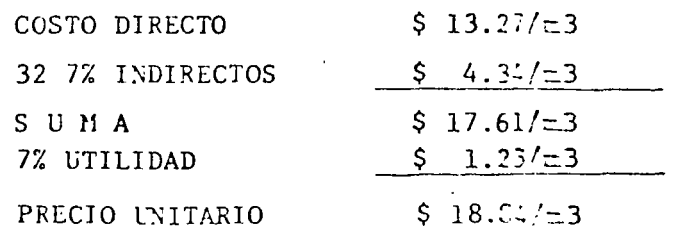

 $\mathbf{A}^{\text{R}}_{\text{R}}$  .

## ANALISIS DE PRECIO UNITARIO

CONCEPTO.- OBTENCION, CARGA Y ACARREO 1 KM DE ROCA

 $\mathcal{L}(\mathcal{A})$  and  $\mathcal{L}(\mathcal{A})$ 

1. - DESPALME

<sup>2</sup>a) Maquinaria

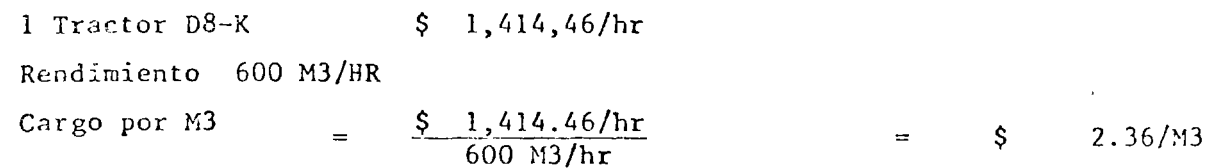

i<br>Vet

 $\ddot{\cdot}$ 

 $2.60/M3$ 

 $\mathsf{S}$ 

 $\equiv$ 

b) Mano de Obra

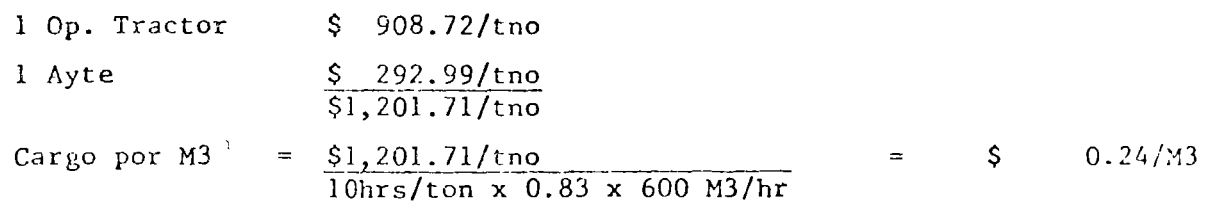

Cargo por M3

2. - OBTENCION DEL MATERIAL

a) Maquinaria

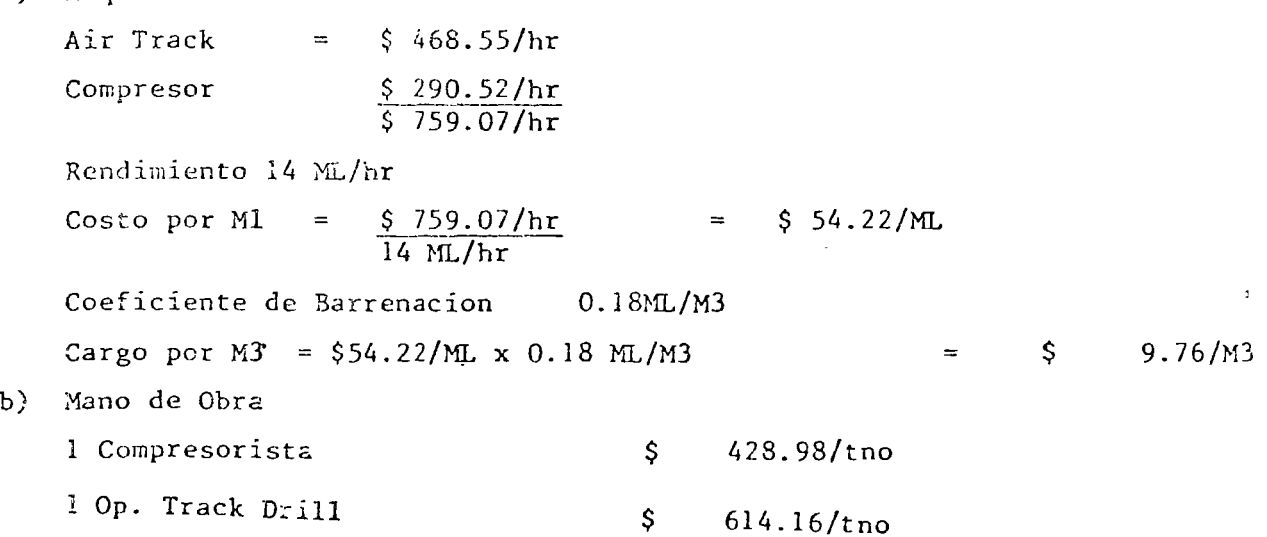

 $\bar{t}$ 

 $\sim 10^{-1}$ 

1 Ayte 292.99/tno \$. 1 Poblador 622.93/tno \$ 2 Cargadores \$ 480.98/tno 2 Aytes 2 x 292.99 \$ 585.98/tno 2 Peones 2 x 259.67 Ś 519.34/tno 1 Cabo Cuadrilla 855.72/tno  $$4,401.08/tno$ Rendimiento =  $14m/hr \times 10 hrs \times 0.83 \div 0.18/M3 = $ 645.56M3/tno$ Cargo por M3  $$4,401.08/tno$ \$  $6.82/33$  $\equiv$ 645.56 M3/tno Materiales  $\mathbf{c}$ ) Dinamita  $0.17$  Kg/M3  $\times$  23.56  $4.01/M3$ \$ Mexamon  $0.20 \text{ kg/M3} \times 6.55$ \$  $1.31/M3$  $\equiv$  $0.12Pza/M3 \times 12.04$ Estopin  $\mathsf{S}$  $1.44/M3$  $0.20$  M/M3 Alambre TW  $x = 3.13$  $\equiv$ \$  $0.63/M3$ Cinta De Aislar 0.20RLL/M3 x 12.48 Ś  $2.50/M3$  $\overline{\mathsf{s}}$  $9.89/M3$ Acero de Barrenacion (Del Analisis Base) =  $$28.43/ML$  $\mathsf{S}$  $28.43 \times 0.18$ Cargo por M3  $\pm$ Ş.  $5.12/M3$ \$ Cargo por Materiales 15.01/M3 31.59/M3 Cargo por Obtencion \$ CARGA CON TRAXCAVO CAT 955  $3 -$ Rendimiento  $= 2.00 \times 0.765 \times 3600 \times 0.75 = 91.80 \text{ M}^3/\text{lit}$  $1.50 \times 30$ a) Maquinaria Traxcavo 955  $$804.40/hr$  $=$  \$ 804.40/hr S. 8.76/M3 Cargo por M3 91.80 M3/hr Mano de Obra  $b)$ \$783.97/tno 1 Op. Traxcavo \$783.97/tno  $1.03/M3$ Cargo por M3 S.  $=$ 10 hrs/tno  $x$  0.83  $x$ 91.80 M3/hr

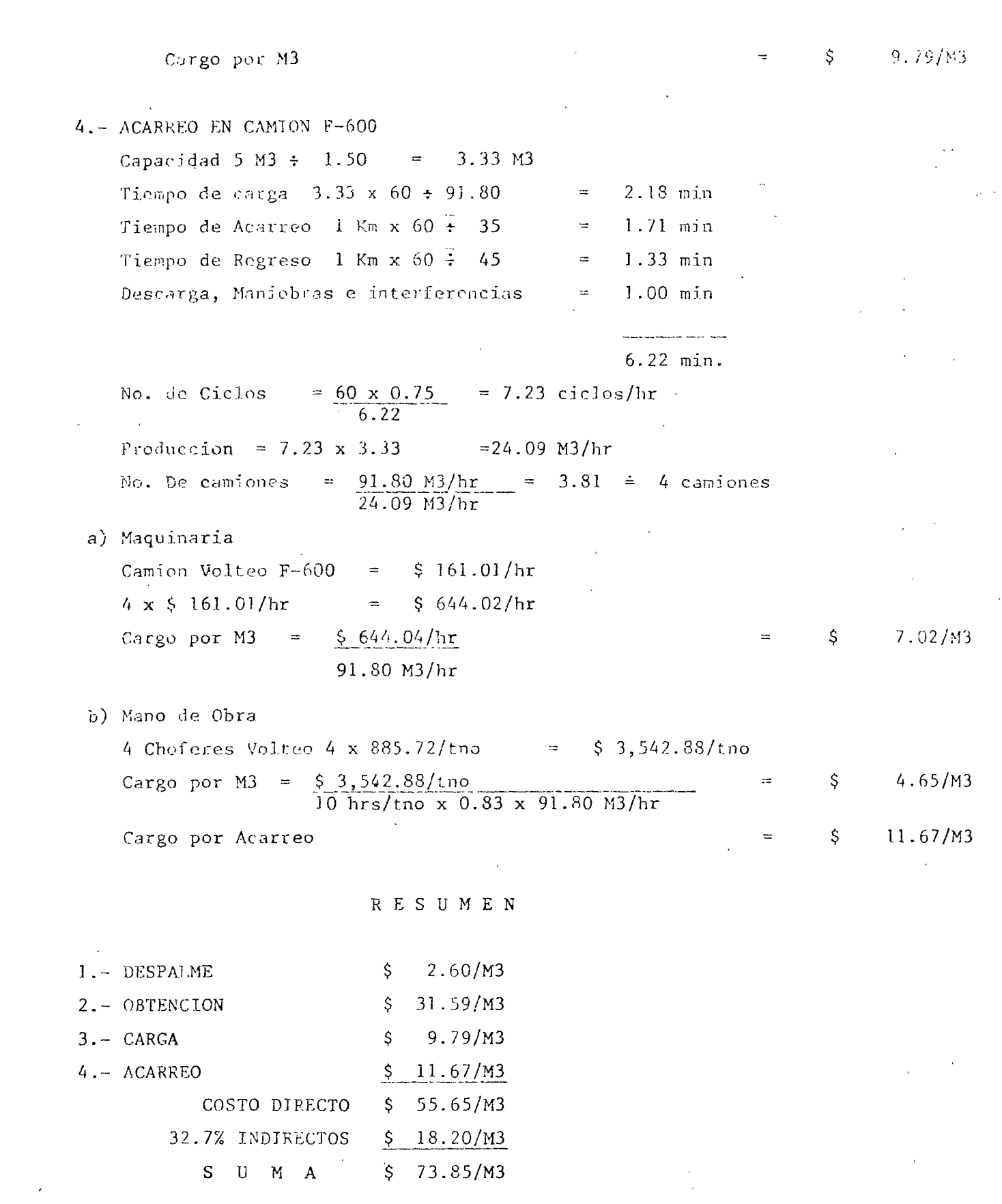

 $\frac{1}{\sqrt{2}}$ 

 $\frac{1}{2}$ 

 $\chi_{\rm{eff}}=2.5$ 

 $\frac{1}{\sigma} \sum_{i=1}^{\infty} \frac{1}{\sigma_i} \sum_{j=1}^{\infty} \frac{1}{j} \sum_{j=1}^{\infty} \frac{1}{j} \sum_{j=1}^{\infty} \frac{1}{j} \sum_{j=1}^{\infty} \frac{1}{j} \sum_{j=1}^{\infty} \frac{1}{j} \sum_{j=1}^{\infty} \frac{1}{j} \sum_{j=1}^{\infty} \frac{1}{j} \sum_{j=1}^{\infty} \frac{1}{j} \sum_{j=1}^{\infty} \frac{1}{j} \sum_{j=1}^{\infty} \frac{1}{j} \$ 

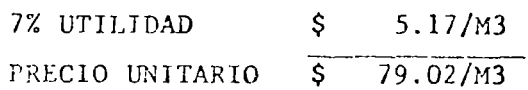

 $\label{eq:2.1} \frac{1}{\sqrt{2}}\int_{0}^{\infty}\frac{1}{\sqrt{2\pi}}\left(\frac{1}{\sqrt{2\pi}}\right)^{2\alpha}e^{-\frac{1}{2}\left(\frac{1}{\sqrt{2\pi}}\right)^{2\alpha}}\frac{e^{-\frac{1}{2\pi}}}{\sqrt{2\pi}}\,.$ 

 $\sim$ 

 $\mathcal{L}^{\text{max}}_{\text{max}}$  ,  $\mathcal{L}^{\text{max}}_{\text{max}}$ 

8

 $\mathcal{L}^{\text{max}}$  and  $\mathcal{L}^{\text{max}}$ 

 $\ddot{\phantom{0}}$ 

 $\ddot{\phantom{a}}$ 

 $\omega_{\rm{max}}$ 

 $\sim 10^{-10}$ 

CONCEPTIO - SOBREACAREO DE ROCA

\n1.- Maquinaria

\nCannion Volteo F-600

\n\$ 161.01/hr

\nCapacidad 5.00 M3 ÷ = 3.33 M3

\nTicupo ida = 
$$
1 \times 60 \div 35 = 1.71 \text{ min}
$$

\nTicmpo regreso =  $1 \times 60 \div 45 = 1.33 \text{ min}$ 

\nLarge  $\frac{3.04 \text{ min}}{3.04 \text{ min}}$ 

\nLarge  $\frac{161.01/hr \times 3.04 \text{ min}}{60 \text{ min/hr} \times 3.33 M3 \times 0.75}$ 

 $\pm$ 

## 2.- Mano de Obra

1 Chofer  $$885.72/tno$ 

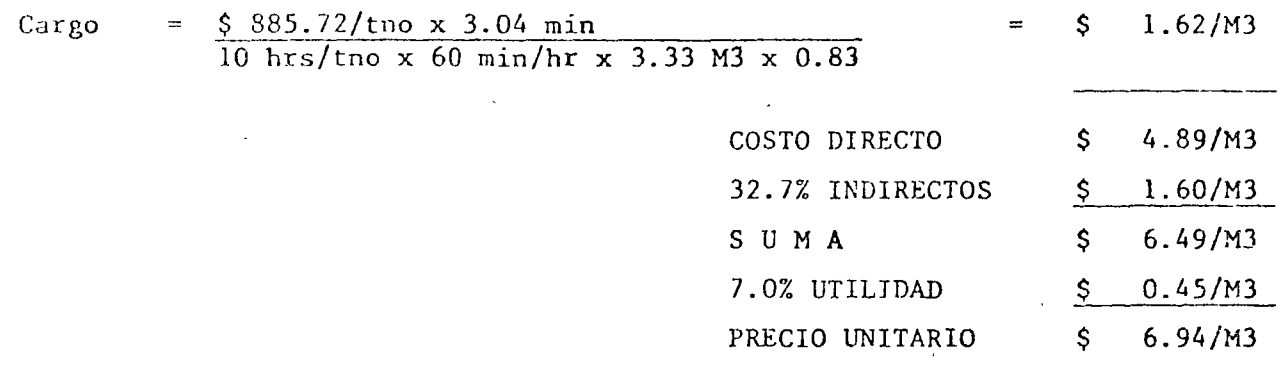

ANALISIS DE PRECIO UNITARIO CONCEPTO. - SOBREACARREO DE CEMENTO Camion Redilas F-600 Capacidad 5 M3 x 1.44 ton/M3 = 7.20 ton Tiempo de Ida  $\mathbf{1}$ 60  $\div$  $35<sub>1</sub>$  $= 1.71$  min  $\mathbf{x}$ Tiempo de Regreso  $1 - x$ 60  $\frac{1}{4}$  $= 1.33$  min  $45$  $\equiv$  $3.04$  min a) Maquinaria Camion Redilas F-600  $\frac{$142.03/hr}{60 min/hr. x}$  0.75 x 7.20 tho  $1.33/ton$ Cargo  $\approx$ \$ b) Mano de Obra 1 Chofer Camion  $$885.72/hr$  $$885.72/tno \times 3.04 min$  $0.75/ton$ Cargo  $\mathbb{R}^2$  $=$ \$ 10 hrs/tno x 60 min/hr x  $0.83 \times 7.20$  ton COSTO DIRECTO  $2.08/ton$ \$ 32.7% INDIRECTO \$  $0.68/ton$ \$ 2.76/ton SUMA \$  $0.19/ton$ 7% UTILIDAD PRECIO UNITARIO \$  $2.95/ton$ 

 $10<sup>7</sup>$ 

ANALISIS DE PRECIO UNITARIO CONCEPTO.- SOBREACARREO DE AGUA Camion pipa Capacidad 5,500 lts  $= 5.5 M3$ Tiempo de Ida  $= 1$  x 60 ÷  $35 = 1.71$  min Tiempo de Regreso = 1 x 60 ÷  $45 = 1.33$  min  $3.04$  min a) Maquinaria Camion pipa  $$150.07/hr$ Cargo por Maquinaria  $=$  $$150.07/hr \times 3.04 min$  $1.84/M3$ \$. 60 min/hr x 0.75 x 5.5 M3 b) Mano de Obra 1 Chofer camion  $$885.72/hr$ Cargo  $=$  \$885.72/tno x 3.04 min  $0.98/M3$ -\$ 10hrs/tno x 60 min/hr x  $0.83$  x  $5.5$  M3 للأعام COSTO DIRECTO \$  $2.82/M3$ 32.7% INDIRECTO  $0.92/M3$  $S_{-}$ SUMA  $3.74/M3$ \$. 7% UTILIDAD  $0.26/M3$  $\mathsf{S}$ PRECIO UNITARIO  $4.00/M3$ \$

્ખ

**CONCEPTO** COSTO DEL CEMENTO HASTA LA FABRICACION DEL CONCRETO 1.- COSTO DEL CEMENTO  $$1,063.80/t$ on : 1,000 = \$1.06/kg. 2.- MANIOBRAS 1 Cabo  $$401.62/tno$ <br>10 Peones (\$153.29/tno) \$1532.90/tno<br>\$1934.52/tno Rendimiento 90 ton/tno No. de maniobras  $\overline{\mathbf{3}}$ Cargo por  $kg = \frac{$1,934.52/tno x 3}{90ton/tno x 1,000 kg/ton}$  \$ 0.06/kg. 3.- ACARREO Maquinaria  $\mathcal{L}(\mathcal{L}^{\text{max}})$  and  $\mathcal{L}^{\text{max}}$  and  $\mathcal{L}^{\text{max}}$ 1 Camión Redilas F-600  $\frac{1}{5}$  135.44/hr. Capacidad 11500 kg.  $\sim 1$ Distancia de acarreo 308

;

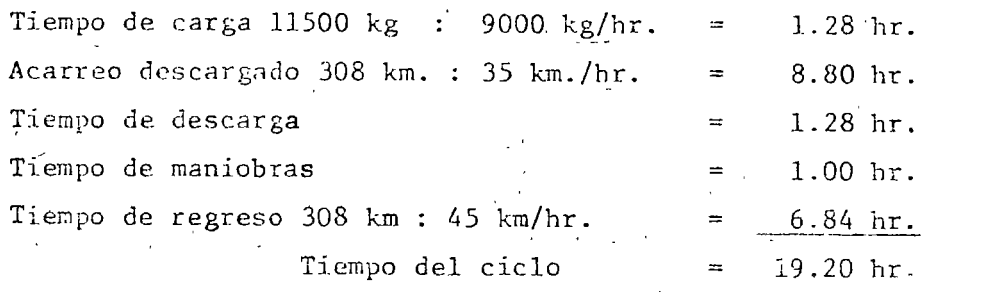

Cargo por kg. = 
$$
\frac{\$ 135.44/hr \times 19.20 hr.}{11,500 kg.}
$$
 =  $\$ 0.23/kg.$ 

b).- Mano de obra

1 Chofer camión \$ 492.92/tno

Cargo por kg. = 
$$
\frac{\$492.92/tno \times 20 \text{ hr/ciclo}}{10 \text{ hr/tno} \times 0.83 \times 11,500 \text{ kg}}
$$
 =  $\$ 0.10/kg$ .

4.- BODUGA DE CEMENTO:

Fabrjcaci6n de bodega

Cargo por m3 =  $\frac{\$714.91/m2 \times 250 m2}{34,309 m3}$  = \$5.21/m3

Cargo por kg. =  $$ 5.21/m3 : 305 kg/m3 =$   $$ 0.02/kg$ .

Nano de obra

 $\mathcal{L}$ 

1 bodeguero \$ 243.69/tno

 $$243.69/tno \times 2 tnos/dfa \times 150 dfas =$  $\frac{1110 \text{ A } 2 \text{ times}}{34,309 \text{ m}3 \times 305 \text{ kg/m}3}$  = \$ 0.01/kg.  $\label{eq:2} \mathcal{L}_{\text{max}} = \mathcal{L}_{\text{max}} \mathcal{L}_{\text{max}}$ 

т.

5.- DESPERDICIOS Y NERMAS

en maniobras 2% por cada maniobra

 $3 \times 2 = 6\%$  0.06 x  $$1.06/kg$ . =  $$0.06/kg$ .  $\mathbb{Z}^2$ Desperdicio en sacos y mermas 1 % $-$  0.01 x \$1.06/kg .=  $\frac{5}{\sqrt{6}}$  0.01/kg. Cargo por desperdicio  $=$   $\frac{1}{2}$  0.07/kg.

COSTO DIRECTO  $=$  \$ 1.55/kg.

## ANALISIS BASE

CONCEPTO: CONSTRUCCION BODEGA DE CEMENTO DE 3 M DE ALTURA.

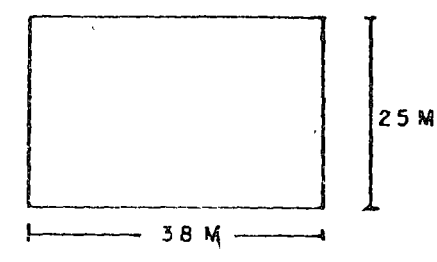

Firme de Concreto de 10 cm. de Espesor.

Del análisis base  $0.10 \times .$  \$ 1,050/m3 = \$ 105.00/m2

Haciendo la Estructura de madera se llevaría.

*St¡* Viga de 3 m X \$ 300.00 = \$ 48,600.00 201 Vigas de 5 m x  $\frac{201}{100}$  vigas de 5 m x  $\frac{201}{100}$  500.00 = \$100,500.00 2000 Polines de 2.5 m  $x$  \$ 35.00 = \$ 70,000.00 2969 Láminas de cartón  $x$  \$ 12.00 = \$ 24,000.00 124 Hojas de triplay X \$ 300.00 = \$ 37,200.00 50 kg clavo  $x$  \$ 9.75 = \$ 487.50  $=$  \$280,787.50

Cargo por  $m2 = $280,787.50 : 950 = $295.57$ 

Mano de Obra:

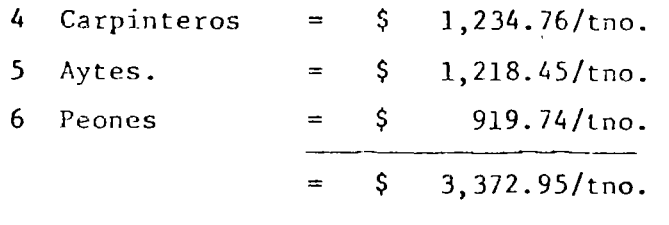

 $\mathcal{L}$ 

Rendimiento 15 m2/tno.

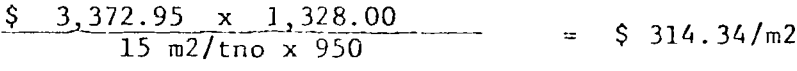

 $$714.91/m2$ Costo Directo  $\equiv$ 

## ANALISIS DE SALARIOS.

Determinación de los Factores aplicables al salario nominal para obtener el salario real.

Dias no laborables:

•

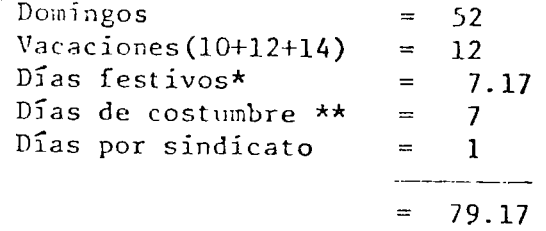

\* 1º Enero, 5 Feb, 21 Mar, 1º May, 16 Sep, 20 Nov, 1º Dic, c/5 añes, 25 Dic, \*\* 3 May, 5 May, 1<sup>o</sup> Sep, 2 Nov, 12 Dic, jueves y viernes santo.

Días trabajados al año  $365.25 - 79.17 = 286.08$ 

Días pagados al año  $\equiv$ 365.25

Prima de vacaciones 0.25 X 12  $\equiv$ 3.00

Aguinaldo 15.00  $\equiv$ 

383.25

 $\gamma_{\rm L}$ 

Dias al año sin horas extras

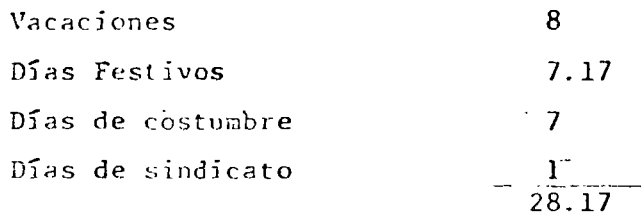

Días al año con horas extras  $365.25 - 23.17 = 342.08$ Factor de tiempo extra =  $\frac{(9 \times 2 + 3 \times 3) \times 342.08}{6 \text{ days} \times 8 \text{ hrs.} \times 365.25} = 0.53$ 

Prestaciones de Jey que gravan el tiempo extra

Para salario mínimo.-

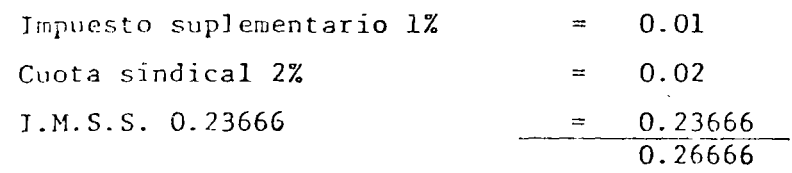

Factor total de tiempo extra para salario mínimo =  $0.53$  x  $1.26666$  =  $0.67$ Para salario mayor al mínimo.-

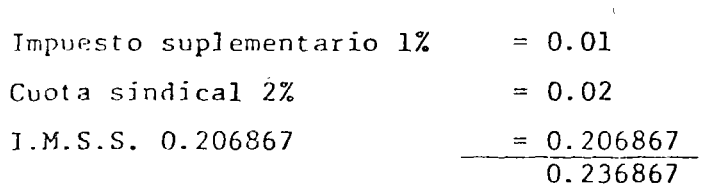

Factor de tiempo extra para salarios mayores al mínimo =

 $= 0.53 \times 1.236867 = 0.66$ 

Factor total salario mínimo =  $1.77 + 0.67 = 2.44$ 

Factor total salario mayor al mínimo =  $1.73 + 0.66 = 2.39$ 

•

#### P R E S T A C I O N E S

#### Para salario Mínimo:

•

Días pagados al año Cuota del I.M.S.S. 0.23666 x 383.25 Jupuesto<sup>-1%</sup> suplementario 0.01 x 383.25 Cuota sindical 2% 0.02 ,x 383.25 Cuota por terminación de obra

Factor para salario mínimo

505.45 l. <sup>77</sup>  $\equiv$ 286.08

3S3.25 90. 70 3.83 7.67 20.00 505.45

 $\equiv$  $\equiv$  $\equiv$  $\equiv$ 

## Para salarios mayores al mínimo:

Días pagados al año 383.25  $=$ Cuota del I.M.S.S. 0.206867 x 383.25  $=$ 79.28 Impuestos 1 % suplementario  $0-01 \times 383.25$ 3.83  $\equiv$ Cuota sindical 2% 0.02 x' 383.25  $\equiv$ 7.67 Cuota por terminación de obra  $\equiv$  $20.00$ 494.03  $=$ 

Factor para salarios mayores al mínimo

 $\frac{494.03}{286.08}$  = 1.73

#### TJ EMPO EXTRA

Turnos de JO hrs. de 1unes a sábado

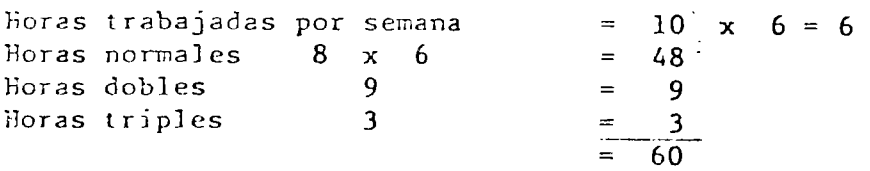

Determinación del factor para cuota del I.M.S.S.

Salario mínimo \$ 52.10 grupo "N" I.M.S.S. Ş 33.08 Enf. y maternidad  $\frac{1}{2}$ 22.05 Invalidez, vejez, cesantía y muerte -27.56 125% de 22.05 1% guarderías \$ 3.65 :  $7\overline{d}$  días de la semana =  $$12.33$  $\overline{\varsigma}$  $86.34$  $$12.33 : 52.10 = 0.23666$ Para salario mayor al mínimo Tomamos como ejemplo \$ 150.00 pertenece al grupo  $"S"$  I.M.S.S.

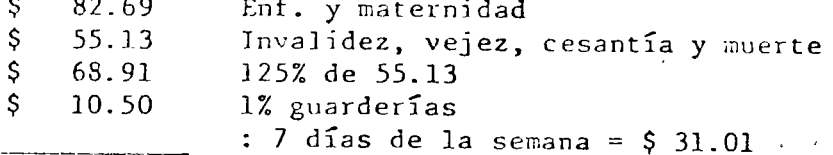

 $$31.03 \div $150.00 = 0.206867$ 

## BONJFICACIONES O ESTIMULOS

La bonificación es un pago extra que se le hace al trabaja dor, al sobrestante y al Ingeniero cuando se mejora la productividad,obteniendo así un alto rendimiento.

Las bonificaciones en construcción pesada pueden darse en forma individual o por cuadrillas.

Se usan distintas unidades para otorgar bonificaciones, por ejemplo al operador de Tractor con Bulldozer o Ripper se le paga cierta cantidad que varia entre \$15.00 y \$30.00 por hora, a su ayudante se le otorga aproximadamente la quinta parte.

Al operador de traxcavo se le bonifica por m3 cargado,  $o$  -también es costumbre por viaje de camión, por m3 se le otorga de \$ 0.10 a \$ 0.25 y por viaje se le da de \$ 0.50 a \$1.25 para cada camión que -carga.

El operador de Draga se le bonifica en forma semejante al del traxcavo por m3 de material extraído, y va de \$ 0.10 a \$0.25 por m3

Los perforistas se les bonifica por ml. de barrenación, y se les da aproximadamente \$ 0.10 a \$ 0.25 por ml.

Los choferes de camión se les bonifica por viaje o por m3 de material acarreado estos varían según la distancia de acarreo para cistancias de un km. se puede dar de \$ 0.15 a \$ 0.25 por m3.

A otros trabajadores y operadores se les da su bonificaciónen fonna que obtengan de un 50% a un 70% más de su salario base.

En ocasiones se acostumbra dar bonificaciones a partir de un volumen preestablecido así por ejemplo al operador de un traxcavo no se le da nada por los primeros 700 m3 pero a partir de esta cantidad se le bonifica el m3 a razón de \$ 0.80 a \$1.20, de esta misma forma se les da una cuota para la perforación de 130 ml de barrenación a partir de esta longitud se les da bonificación.

 $\mathbf{s} \in \mathbb{R}^d$ 

Otra modalidad puede ser a base de premiso para las mejoresproducciones, así se puede otorgar una cantidad previamente conocida al ler. lugar 2do. 3er. etc., este método tiene el inconveniente de que en ocasiones Jos primeros lugares los ocupa las mismas personas, creando desanimación y decidia en el demás personal.

En otras ocasiones se combinan dos de las tres formas de otor gar bonificaciones, es decir para cargar material se da una bonificación de \$ 0.08 por m3 de los primeros 700 m3 y a partir de este volumen se otorgan bonificaciones de \$ 0.70/m3.

métodos, es sado su cuo - '1timo se pueden dar bonificaciones convinando los tresintidad por la cuota diaria, otra a quienes han pa ·cera por haber obtenido un buen lugar de produc-  $c$ ión a la se $......$ .

Hay algunot trabajos en los cuales es dificil cuantificar lala producción, como por ejemplo el compresorista es personal de apoyo alos perforistas, por la tanto su bonificación debe calcularse en base a los metros de barrenación de todos los perforistas a los cuales esta sur tiendo aire. En el caso de solo surtir aire a un solo perforista el cál culo de su bonificación debe hacerse en base a los metros barrenados por este.

#### ORGANIZACION DE CUADRILLAS

Las cuadrillas en construcción pesada se organizan para que éstas tengan un alto grado de productividad, es decir rendimientos óp timos.

Hay cuadrillas muy caracteristicas, por ejemplo los operado res de tractor, de draga, de pala, de grúa, los perforistas siempre deben trabajar con un ayudante para obtener máximos rendimientos. Los operadores de traxcavo, payloder, choferes de camiones, motoconformadora, compresor, no deben llevar ayudante por lo general.

En el caso de plantas clasificadoras se requieren para un operador de la misma un soldador y su ayudante y dos o tres peones pa ra Jimpíar la banda de agregados.

Las dosificadoras requieren su operador y un ayudante de -cinco a seis peones que esten alimentando el sila de cemento un ayu-dante que este dírijiendo las maniobras de los camiones revolvedorescuando existen cargas y acarreos se deberán poner señaleros para ha--, cer mas efecitiva esta operación, así como cheeadores que controlen- los camiones que carga el traxcavo y los viajes de los camiones.

Como ejemplo ilustrativo me permito mostrar las cuadrillasnecesarias para la excavación de un túnel.

## BRIGADA DE TOPOGRAFIA

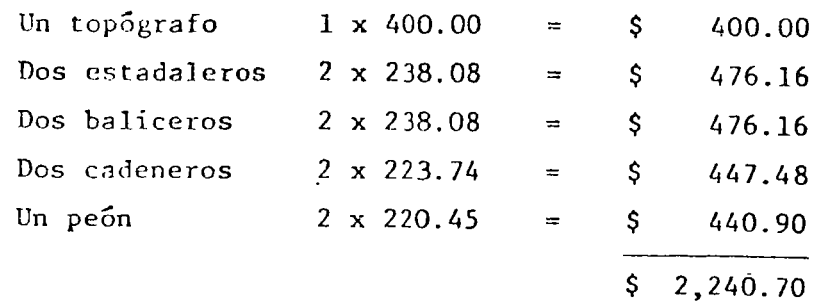

## CUADRILLA DE BARRENACION

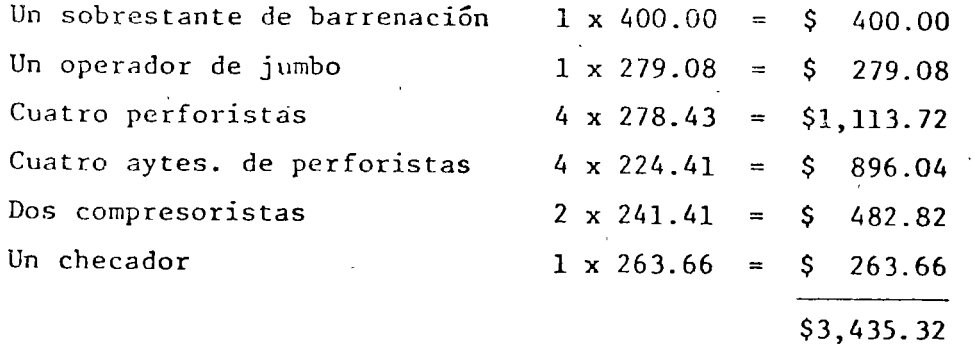

CUADRILLA DE CARGA

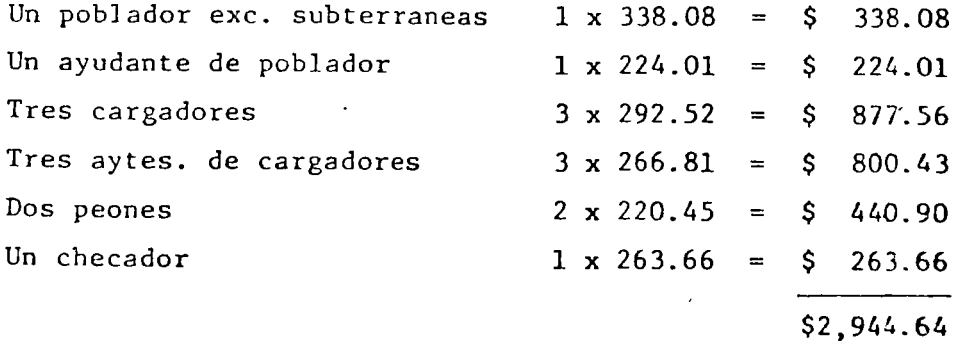

## CUADRILLA DE REZAGA

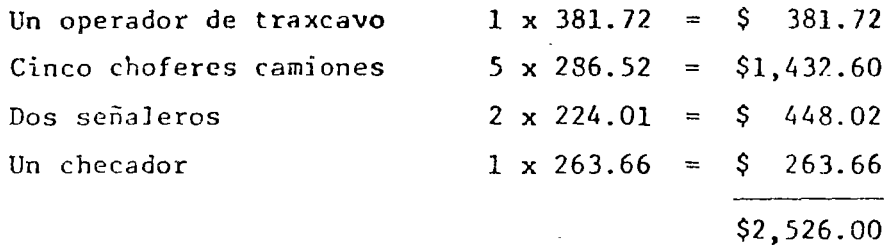

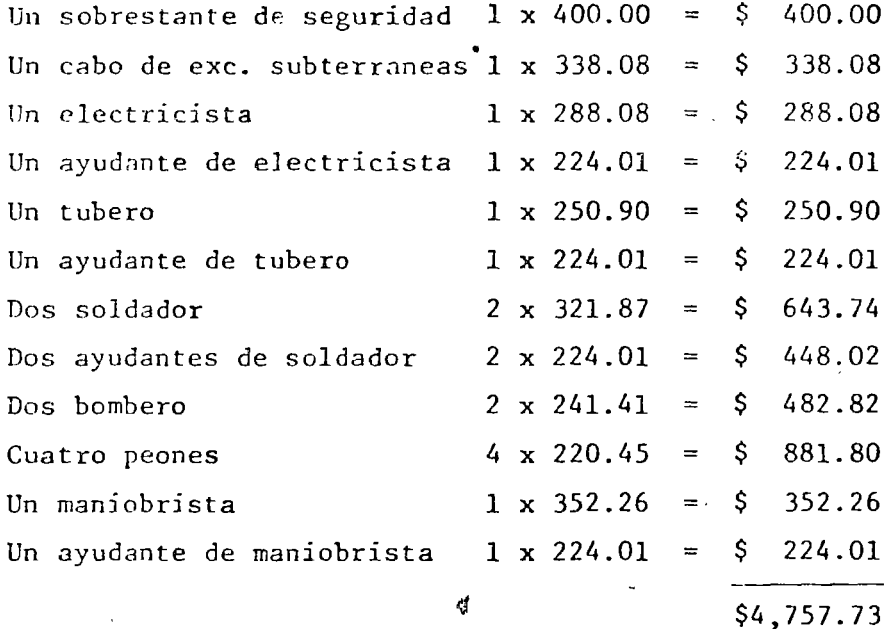

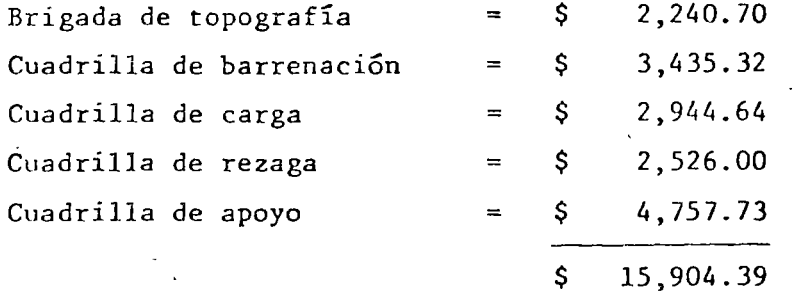

 $25$ 

 $\bullet$ 

Si suponemos que el volumen de excavación que se tiene en un turno de 10 hrs es de 152.13 m3 y una eficiencia de 0.83 enton- *ces* el costo por m3 por mano de obra será:

Costo por m3 = 
$$
\frac{\$}{0.83 \times 152.13 \text{ m3}}
$$
 =  $\frac{\$}{\$}$  125.96/m3

En forma análoga pueden formarse cuadrillas para excavacio nes y colocaciones de materiales en una presa, teniendo cuidado de trner balanceado el personal empleado para los materiales impermea- ble, permeable y enrocamientos, así como tratamiento de las cimentaciones, instrumentaciones en la cortina y concretos si los hay.

A continuación se muestra las cuadrillas que se emplearfan en la construcción de una presa:

Cuadrilla de colocación de material impermeable.

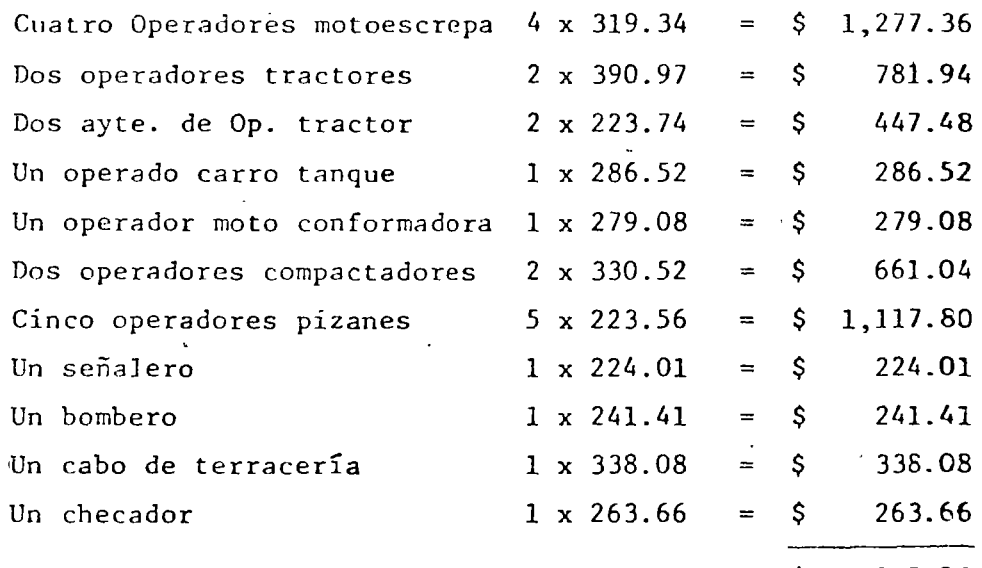

\$ 5,917.96

Si se colocan 3000 m3 por turno de 10 hrs el costo por m3 por concepto de mano de obra será:

Costo por m3 = 
$$
\frac{\$}{3000 \text{ m3/tno.}} = \$
$$
 1.97/m3

## CUADRILLA DE COLOCACION DE MATERIAL PERMEABLE

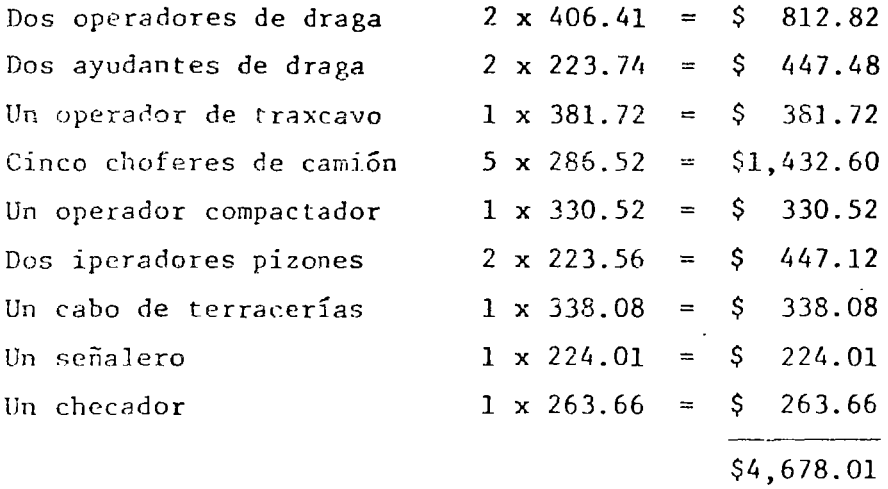

Con esta cuadrilla se podra dar una producción de material permeable de 1,500 m3 por turno de 10 hrs; entonces el costo por m3 por mano de obra será:

> $\frac{4,678.01/\text{tno.}}{1,500 \text{ m3/tno.}}$  = \$  $rac{S}{\sqrt{2}}$ Costo por  $m3 = 3.12/m3$

CUADRILLA DE COLOCACION DE ENROCAMIENTO

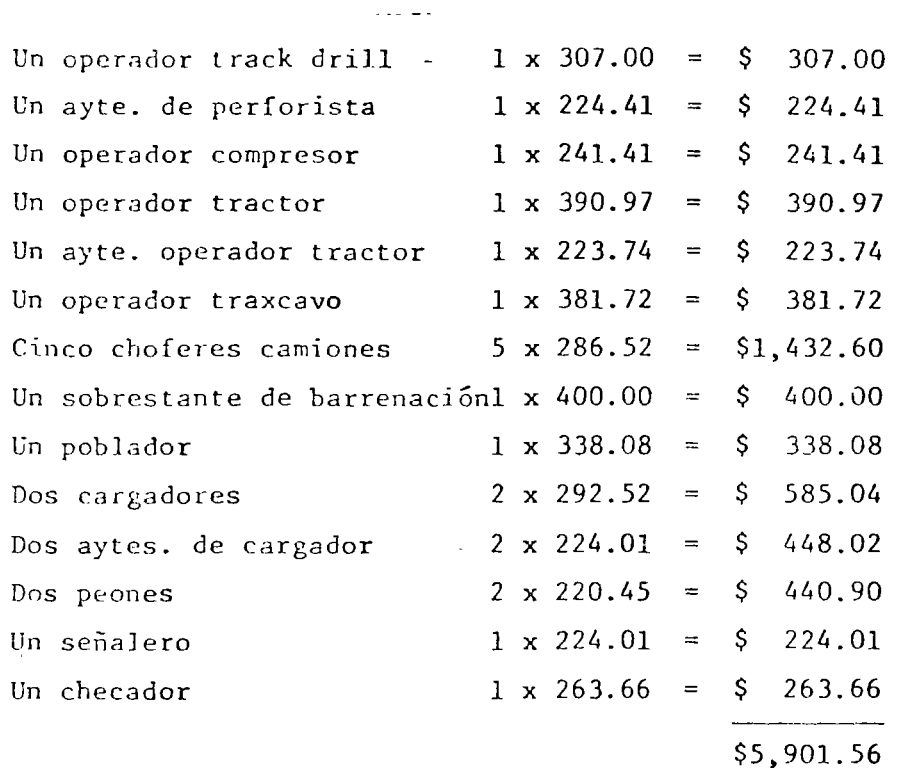

Si se obtienen y colocan un promedio de 700 m3/turno de -10 hr el costo por , 3 de mano de obra es:

> $\frac{$5,901.56/tno.}{700 m3/tno.}$  $$8.43/m3$ Costo por m3  $\equiv$

## ANALISIS DE PRECIO UNITARIO

CONCEPTO 9.1.1.

EXCAVACION EN CUALQUIER MATERIAL EN LOS TUNELES DE LAS OBRAS DE DESVIO Y DE TOMA PARA RIEGO.

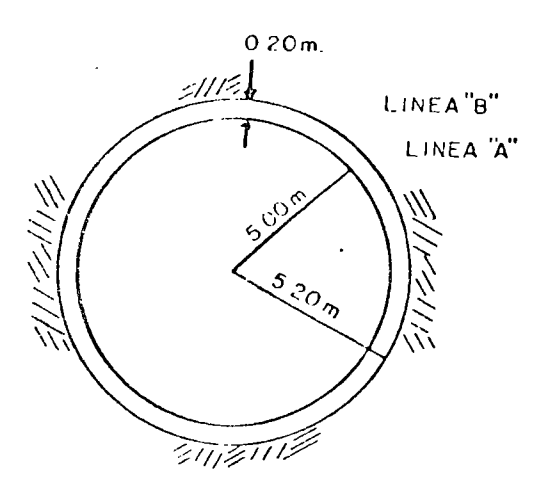

Area 15nea  $A_{\Delta} = \pi r^2 = 3.14 \times 2.5^2$  $A = 19.64$  m2. Area 1 inea  $B = \pi r^2 = 3.14 \times 2.7^2$  $A_R = 22.90$  m2. Perímetro línea  $A = \frac{1}{2} \times 5.0 = 15.71$ m. Perímetro línea B =  $\frac{1}{1!}$  x 5.4 = 16.96 m. Long. de barrenación =  $3.05$ Sobrebarrenación  $= 0.90$ 

Volumen por cuele =  $22.90$  m2 x 3.05 x 0.90 =  $62.87$  m3.

. . . . . . . 2

 $\frac{15.71 \text{ m}}{0.60 \text{ m}}$  = 26.18 No. de barrenos en precorte 26 No. de barrenos en el cuele  $13$  $\approx$ No. de barrenos centrales  $\overline{7}$ Total de barrenos 46 Long. total de barrenación =  $46 \times 3.05$  m. = 140.30 m.  $\frac{140.30 \text{ m}}{62.87 \text{ m}3.}$ Factor de barrenación  $2.23$  ml/m3.

Perforación:

4 Perforadora D 93 - LAR

Rendimiento  $4 \times 12$  m/hr = 48 m./hr.

30

 $\bullet$ 

Rezaga.

 $\mathbf{r}$ 

Ciclo del Scoptram

 $-$ ...

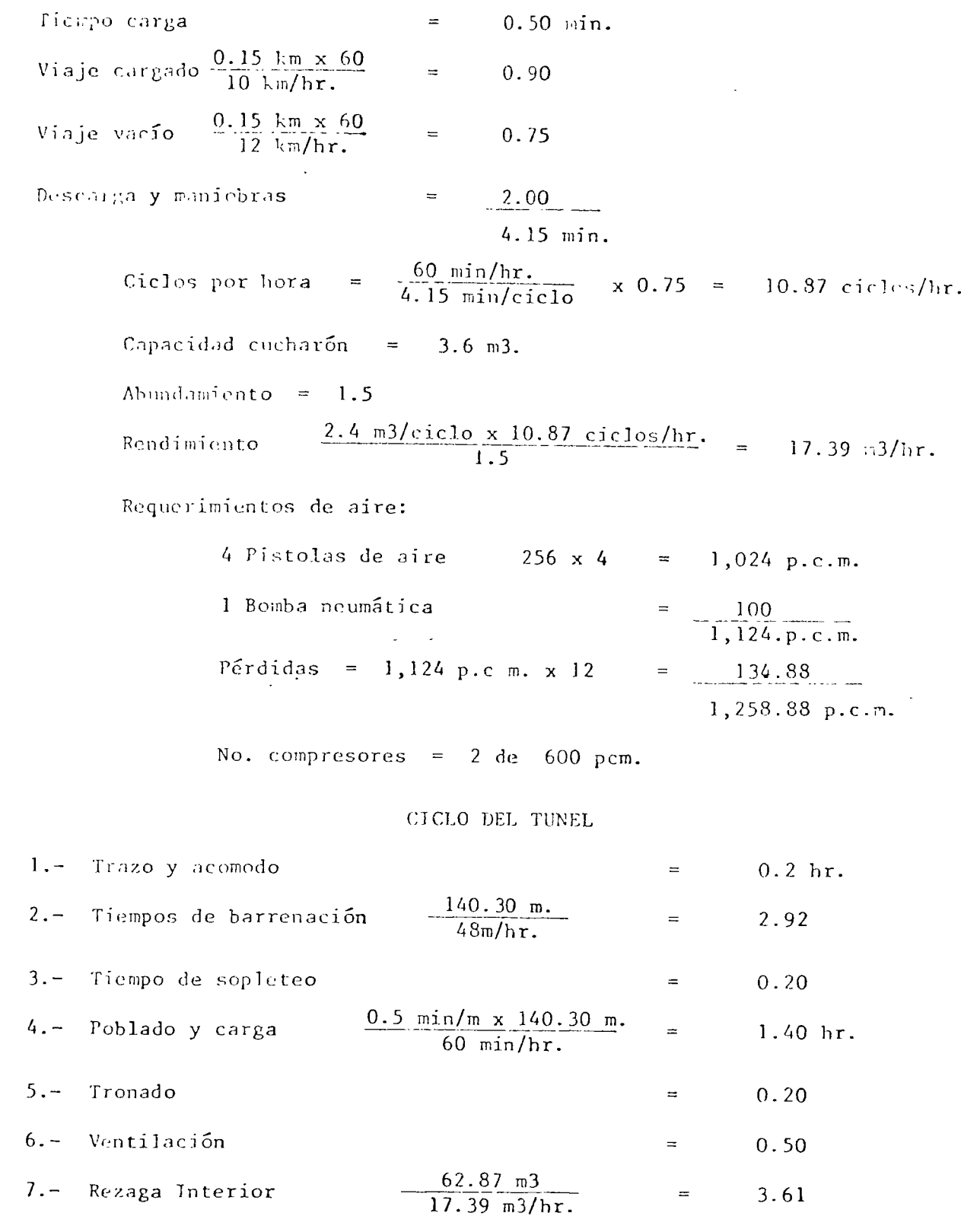

. . . . . . 3

۰,

 $\mathbf{1}$ 

8.- Amacize y anclaje  $0.50$  hr.  $\equiv$ 9.- Entrar y salir  $0.50$ CIClo  $10.03$  hr.  $=$ 

Equipo de barrenación y rezaga interior.

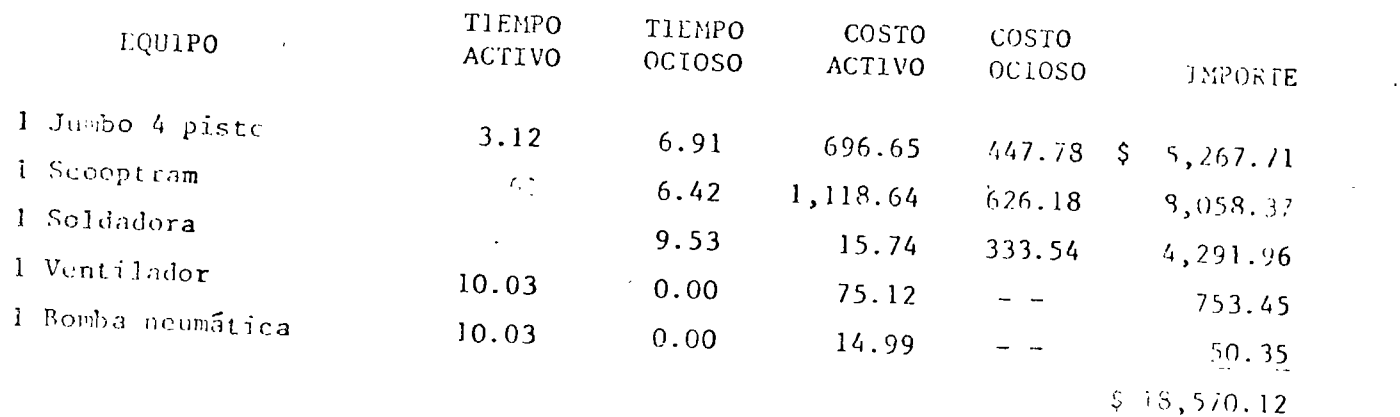

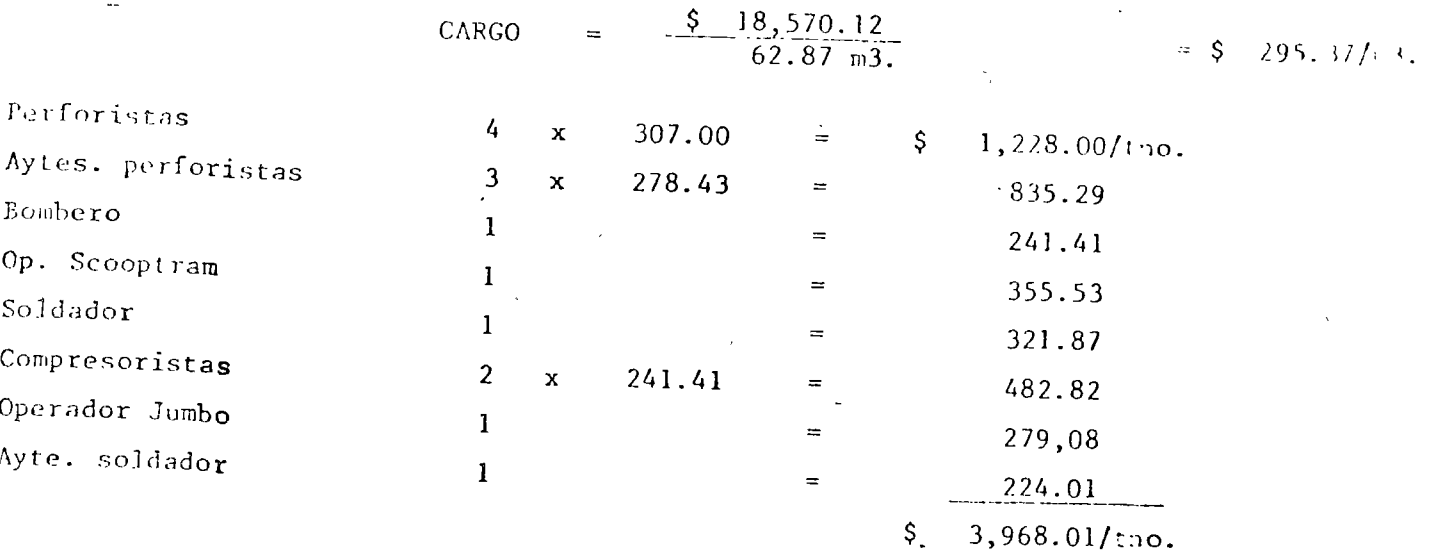

 $\frac{\$}{10 \text{ hr}/\text{tno. x}}$  10.03 hr/ciclo = \$ 84.41' 3. CARGO  $\blacksquare$  $x\ 0.75$ 

CARGO POR REZAGA INTERIOR =  $\frac{1}{2}$  379.78/m3.

2.- REZAGA EXTERIOR.

 $\mathbf{r}$ 

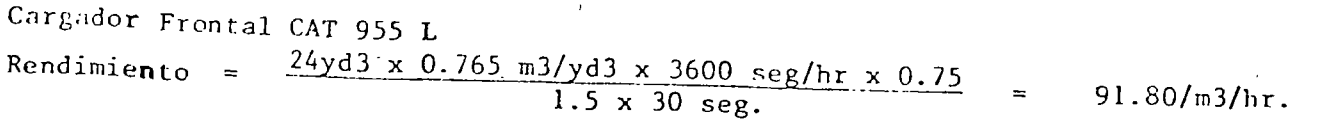

 $\mathbf{r}$ 

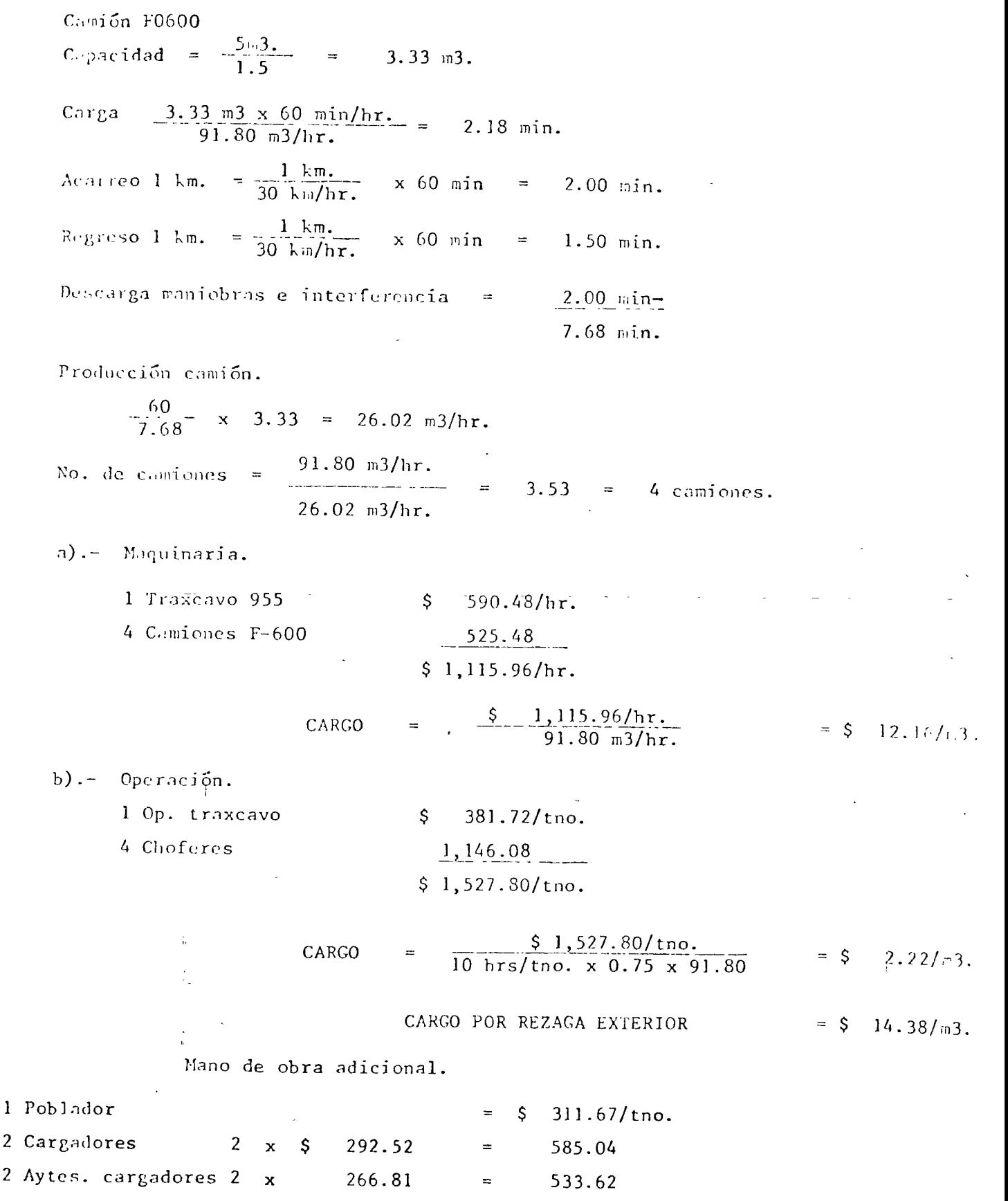

 $\ddot{\phantom{0}}$ 

 $\sim$   $\sim$ 

 $\mathcal{A}$ 

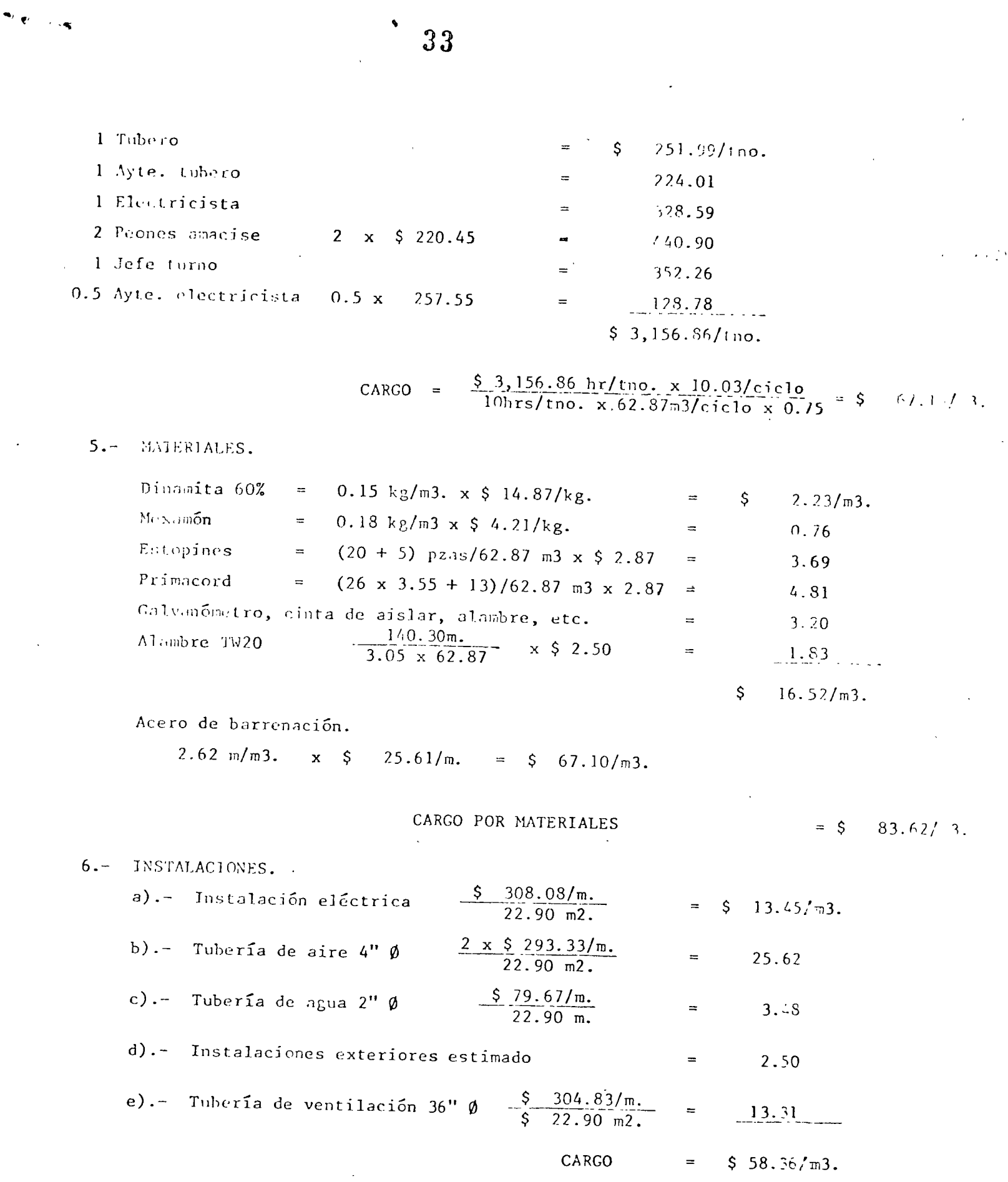

 $\sim$ 

 $\sim$  $\overline{\phantom{a}}$ 

 $\sim 10^{11}$  km  $^{-1}$ 

## R E S U M E N '

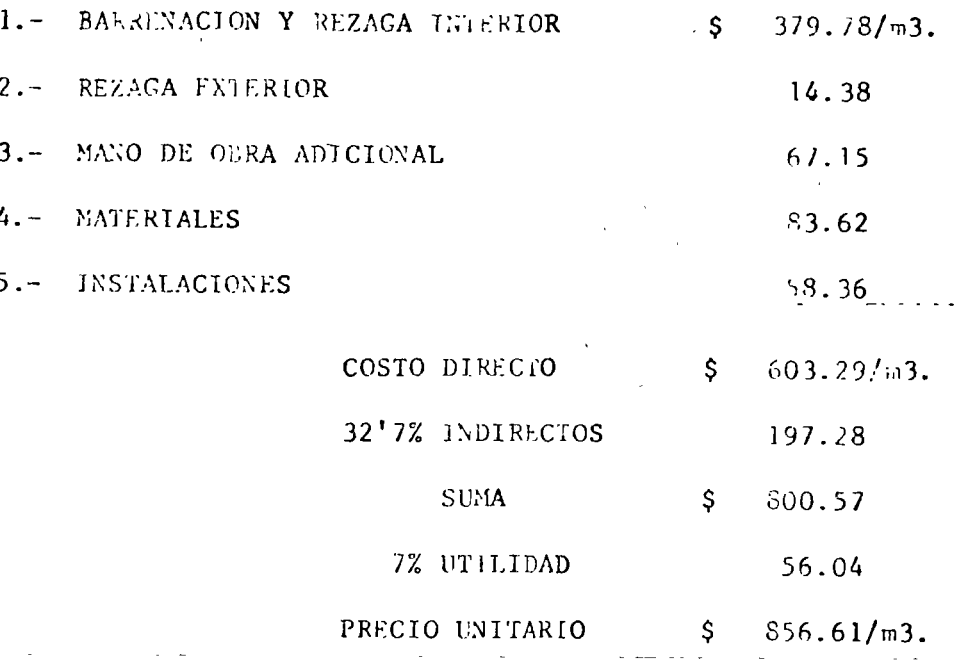

 $34$ 

 $\blacklozenge$ 

 $\ddot{\phantom{a}}$ 

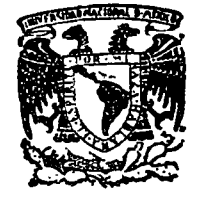

.;...

centro de educación continua de estudios facultad de ingeniería, unam

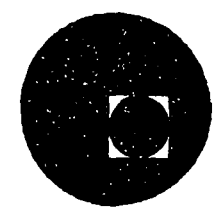

# ANALISIS DE COSTOS UNITARIOS EDIFICACION Y

OBRA PESADA

COSTOS FINALES

ING. RAMON TRANSVIÑA

JULIO, 1978.

Palacio de Minería Calle de Tacuba 5, primer piso. México 1, D.F.

 $\sim$   $-$ 

 $\frac{1}{2} \frac{1}{2} \left( \frac{1}{2} \right)$ 

 $\label{eq:2.1} \frac{1}{\sqrt{2\pi}}\int_{0}^{\pi} \frac{1}{\sqrt{2\pi}}\left(\frac{1}{\sqrt{2\pi}}\right)^{2\pi} \frac{1}{\sqrt{2\pi}}\int_{0}^{\pi} \frac{1}{\sqrt{2\pi}}\left(\frac{1}{\sqrt{2\pi}}\right)^{2\pi} \frac{1}{\sqrt{2\pi}}\frac{1}{\sqrt{2\pi}}\int_{0}^{\pi} \frac{1}{\sqrt{2\pi}}\frac{1}{\sqrt{2\pi}}\frac{1}{\sqrt{2\pi}}\frac{1}{\sqrt{2\pi}}\frac{1}{\sqrt{2\pi}}\frac{1}{\sqrt{$ 

 $\label{eq:2.1} \frac{1}{\sqrt{2\pi}}\int_{\mathbb{R}^3} \frac{1}{\sqrt{2\pi}}\left(\frac{1}{\sqrt{2\pi}}\right)^2 \frac{1}{\sqrt{2\pi}}\int_{\mathbb{R}^3} \frac{1}{\sqrt{2\pi}}\int_{\mathbb{R}^3} \frac{1}{\sqrt{2\pi}}\frac{1}{\sqrt{2\pi}}\frac{1}{\sqrt{2\pi}}\int_{\mathbb{R}^3} \frac{1}{\sqrt{2\pi}}\frac{1}{\sqrt{2\pi}}\frac{1}{\sqrt{2\pi}}\frac{1}{\sqrt{2\pi}}\frac{1}{\sqrt{2\pi}}\$ 

## COSTOS FINALES

.... .. . -

Si se define como COSTO UNITARIO a la cantidad que debe remunerarse a un Contratista, por todos los gastos en que incurre para la ejecución de un determinado concepto de obra, como ya se vio en alguna otra material del curso, estos ga§. tos han sido divididos en: Costos directos y costos indi rectos. Los costos directos a su vez se descomponen en: -- $Cargos$  fijos, consumos y cargos de operación y los costos indirectos en: De oficinas centrales y de campo.

Podemos decir, que los costos finales o Precios Unitarios,son las sumas de los costos directos más los costos indireç tos más la utilidad; siendo esta última, una cantidad que se debe agregar al costo unitario, como ganancia límite del ejecutor de los trabajos, por el ejercicio distribuido para su correcta elaboración y también como pago del riesgo inhe rente a la ejecución misma de dichos trabajos.

Ya que cada obra de ingeniería es distinta, es necesario -analizar los costos que en ella se van a presentar. Para cada obra debería hacerse un estudio sobre el equipo id6neo a utilizarse, lo cual traería por consecuencia el obtener los costos 6ptimos; ésto en la práctica es sumamente difi cil, ya que las empresas constructoras deberían de contar con todos los equipos existentes para la construcci6n pesada.

Lo que en realidad sucede, es que las empresas constructo  $\sim$ ras ejecutan los trabajos a ellas encomendados, con los
equipos de que disponen o que pueden rentar, sacrificando la eficiencia.

Partiendo del enunciado anterior, vamos a analizar los costos que se tendrían en una obra hipotética de terracerías, consistente en cortar material de un banco y acarrearlo alsitio donde se va a construir un terraplén compactado al --95%, según la especificación proctor modificada y que se en cuentra a distancias adecuadas para el tendido; para ello consideraremos el siguiente equipo, que además ya se obtu vieron sus costos horarios en este mismo curso. Formación de terraplén compactado al 95%, con material pro-

dueto de préstamo.

## 1.- Despalme, con acarreo libre de 20 m.

Equipo:

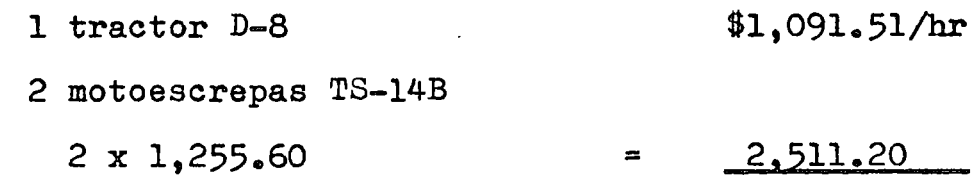

\$3,602.71/hr

.. . ~ ..

Ciclo:

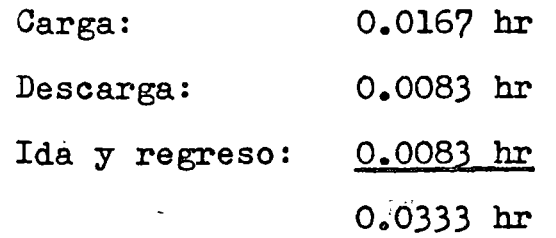

Producci6n:

$$
\frac{2 \times 17 \times 0.76 \times 0.75}{0.0333 \times 1.3} = 447.68 \text{ m3/hr}
$$

 $\frac{$3,602.71/hr}{447.68 m3/hr}$   $\qquad$  \$8.05/m3 Espesor del despalme: 1.00 m Espesor útil: 5.00 <sup>m</sup>

$$
\frac{\$8.05 \times 1}{5} = \$1.61/m3
$$

2.- Extracci6n, carga z acarreo libre.

2 motoescrepas TS-14B

$$
2 \times 1,255.60 = 22,511.20
$$

$$
\frac{$2,511.20}{$800 \text{ m3}}
$$

 $3.14/m3$ 

3.- Sobreacarreo.

<sup>~</sup>....

Distancia media 200 m, velocidad media en esa distancia

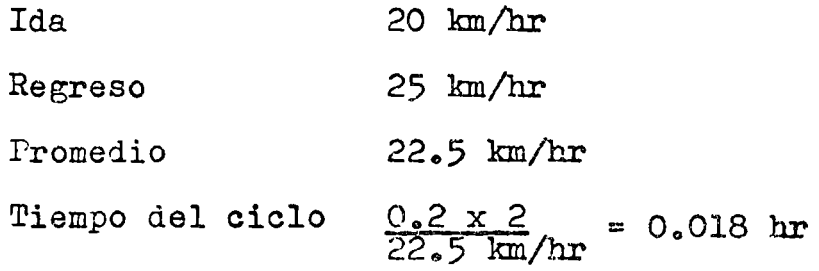

Producción:

$$
\frac{17 \times 0.76 \times 0.75}{0.018 \times 1.30} = 414 \text{ m3/hr}
$$

$$
\frac{\text{$1,255.60 hr}}{\text{$414 m3/hr}} = 3.03/m3
$$

4.- Tendido.

Motoconformadora 120:  $$397.71/hr$ 

$$
\frac{\frac{1397.71}{h r}}{200 \text{ m} \cdot 3 \cdot h r} = \frac{1.99}{m}
$$

*3* 

n.

5.- Compactación.

Compactador MUller VAP-70: \$326.65/hr Agua:  $420.00/m3$  $\frac{$326.65/hr}{160 m3/hr}$  =  $$2.04$ 

Agua: 0.18 m3/m3 x \$20.00/m3 =  $3.60$ <br>\$5.64/m

 $6 - \text{Affine.}$ 

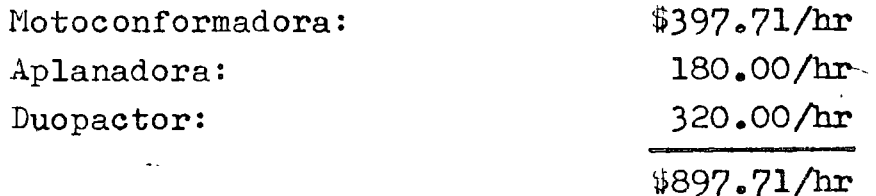

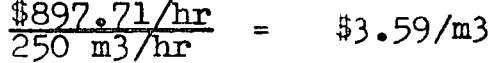

Resumen:

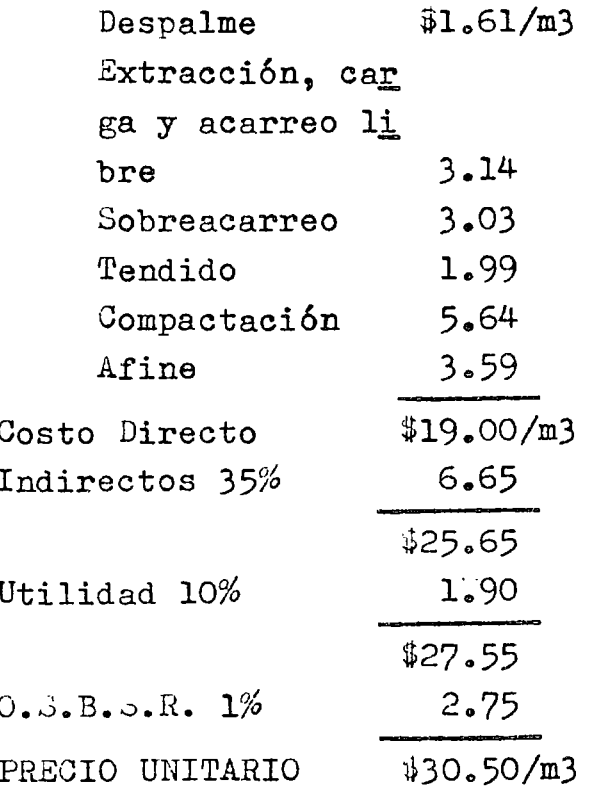

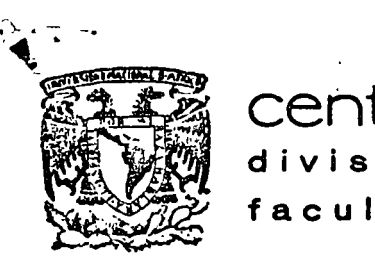

centro de educación continua estudios superiores facultad de ingeniería, unam

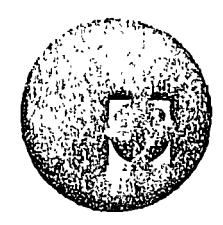

ANALISIS DE COSTOS UNITARIOS

EDIFICACION Y OBRA PESADA

EJEMPLO

ING. RAMON TRANSVIÑA Q.

AGOSTO, 1978

Palacio de Minería calle de Tacuba 5, primer piso. México 1, D. F.

PAVIMENTO DE CONCRETO HIDRAULICO. CON MODULO DE RESISTENCIA A LA TENSION POR FLEXION DE 40 KG/CM2. POR UNIDAD DE OBRA -TERMINADA.

 $\mathbb{R}^2$ 

 $1 -$  Agregados

Gravas y arena a) Adquisición en planta:  $$135.00/m3$  $$135.00$ b) Acarreo con fleteros 38 km Tarifa  $$4.20 - 2.80$  $($2,80 \times 37 \text{ km} + $4,20) =$ 107.80  $242.80$ c) Desperdicios por manejos y almace namientos 2% 0.02 x 1242.80 4.86 Precios agregados  $247.66$ cargo por m3 de concreto:  $1.5$  m3/m3 x \$247.66  $$371.49/m3$  $2 -$  Cemento Cemento puesto en almaçên de la obra:  $$1,253.25/ton$  $1,253,26$ Desperdicios por manejos y almacena $mientos$  2% 25.07  $0.02 \times 11.253.26$ Precio cemento 1,278.33 cargo por m3 de concreto:

 $0.415$  ton/m3 x \$1.278.33

\$530.51

 $\frac{1}{2}$ 

 $\label{eq:2} \frac{1}{\sqrt{2}}\left(\frac{1}{\sqrt{2}}\right)^2\left(\frac{1}{\sqrt{2}}\right)^2\left(\frac{1}{\sqrt{2}}\right)^2.$ 

 $\mathcal{L}^{\text{max}}_{\text{max}}$ 

 $\mathcal{L}^{\text{max}}_{\text{max}}$  and  $\mathcal{L}^{\text{max}}_{\text{max}}$ 

 $\mathcal{L}^{\pm}$ 

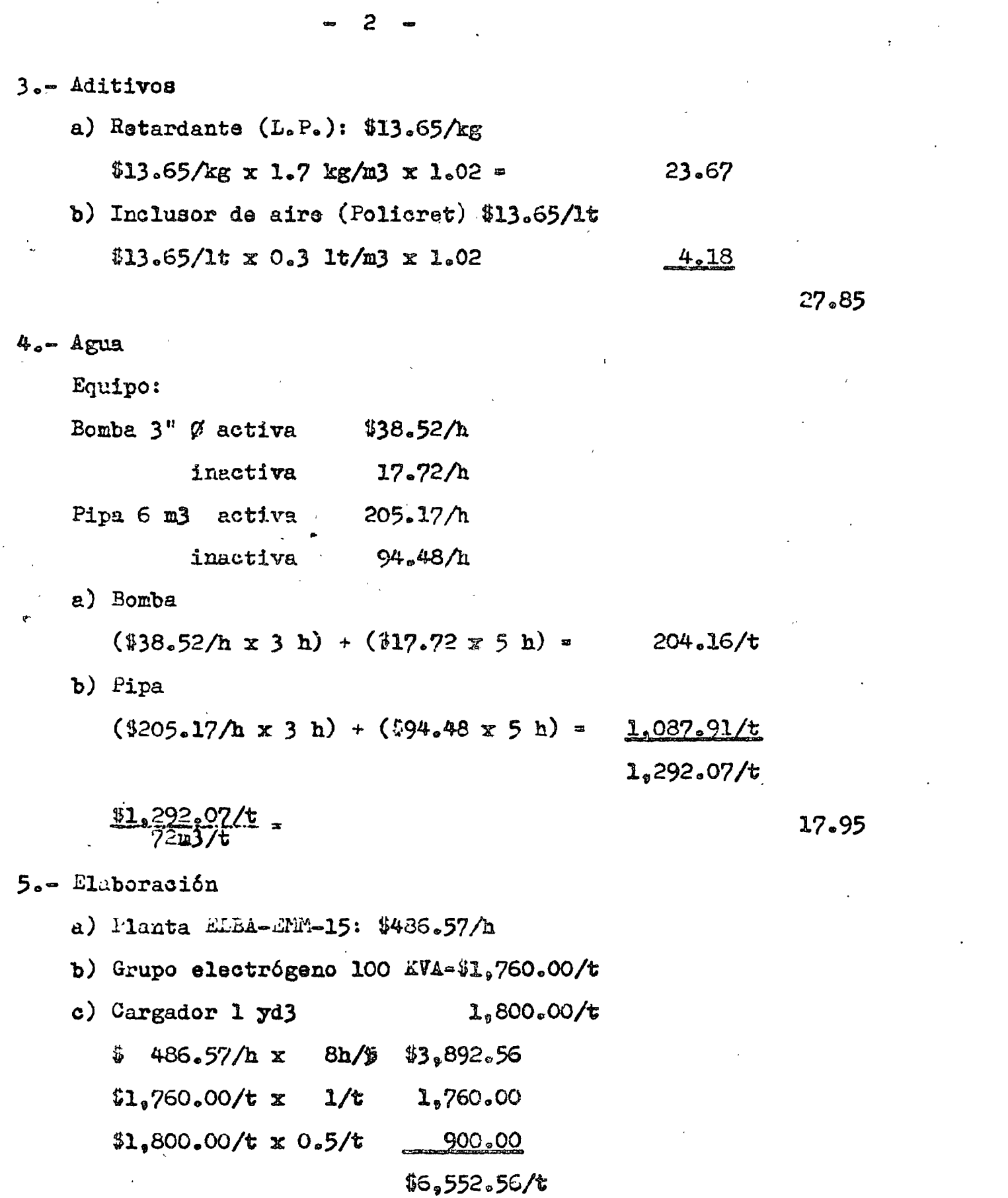

 $\begin{array}{c} \mathcal{A} \\ \mathcal{A} \end{array}$ 

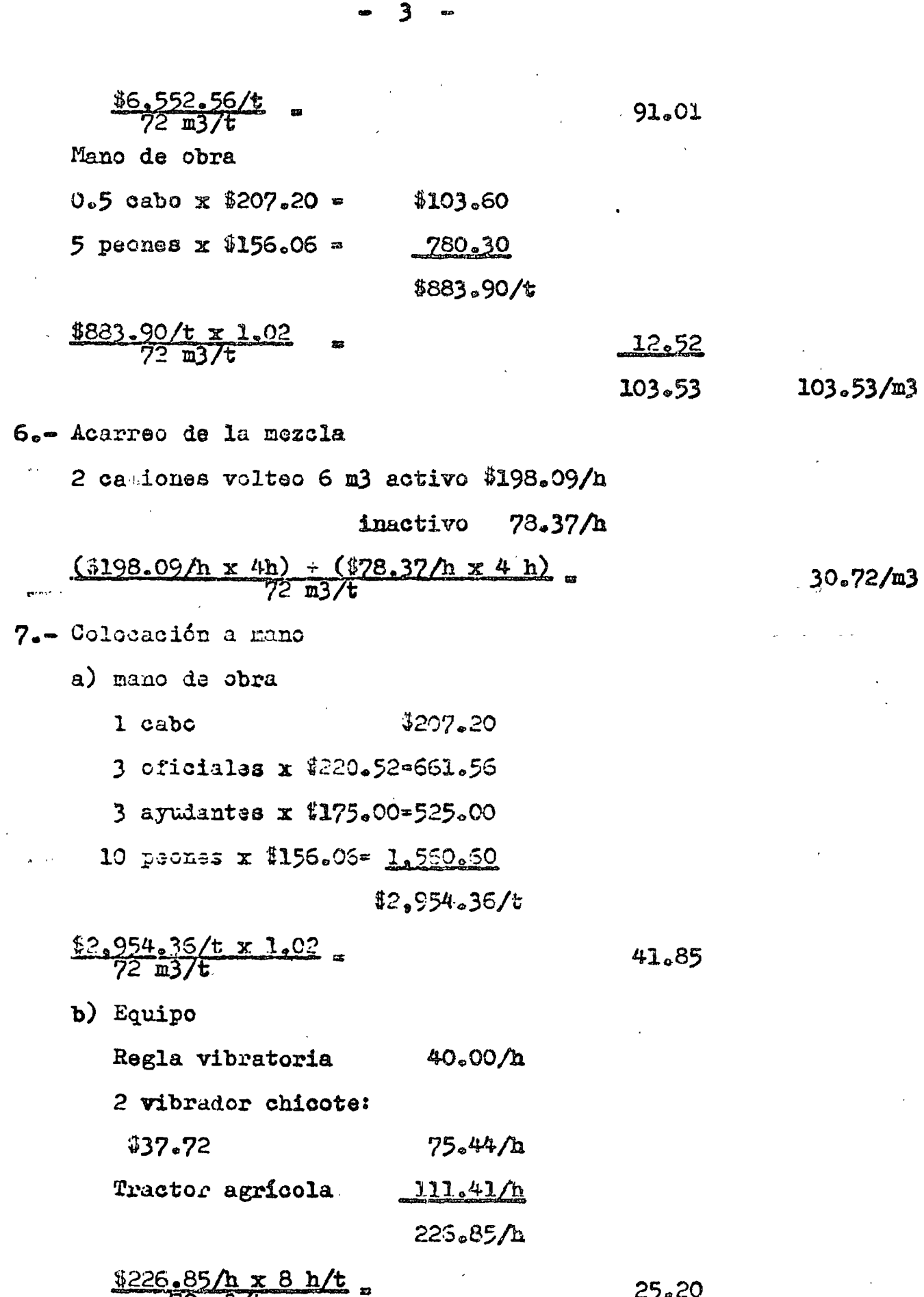

 $\sim$   $\sim$ 

.<br>Se

 $72 - 37t$ 

 $\mathbf{r}$ 

 $\ddot{\phantom{a}}$ 

 $67.05/m3$ 

 $\sim j^{\frac{1}{2}}$ 

 $\mathcal{O}_\ell$ 

 $\ddot{\phantom{0}}$ 

8.- Cimbra metálica

 $\sim$  1

- a) Costo de la cimbra:  $\frac{$59.346.00 \times 0.85}{2,500 \times 3} =$  $20.18$
- b) Varilla 5/8" para fijar  $\frac{26 \text{ pza}}{11.15 \text{ m}} \times \frac{0.5 \times 1.556 \text{ m}}{10 \text{ usos}} \times 10$ c) Mano de obra 207.20 1 cabo 2 oficiales  $x$  \$220.52 441.04 2 ayudantes  $x 175.00$ 350.00 4 peones  $x$  156.06  $-624.24$

 $$1,622,43/t$ 

 $1.78$ 

$$
\frac{1.622.48}{72.23}t = 1.02
$$
 22.99

d) Vehiculo

Pick-up 3/4 ton: 123.74/h

$$
\frac{6123.74/h \times 3 h/t}{73.63/t} = 5.15
$$

 $50.10/m3$ 

## $9 -$  Curado

Curacreto puesto en obra: \$17.25/1t Rendimiento: 3 m2/1t  $\text{Rel. m2/m3} = 3.36$  $\frac{$17.25/1t \times 1.02}{3 \text{ m}2/1t}$  x 3.36 m2/m3  $19.70$ Mano de obra: 1 peón: \$156.06/t  $\frac{156.06/t}{72}$   $\frac{x1.02}{x}$ 

 $21.91/m3$ 

10.- Aserrado de junta

a) Aserrado

Cortadora Clipper C-302-K: \$50.00/h

$$
\frac{350.00/h \times 4 h/t}{72 m3/t} = 2.78
$$

b) Discos diamantados \$14.000.00/2 pza

Rel.  $\frac{m}{m}$  =  $\frac{3.448 \text{ m}}{2.500 \text{ m}}$  = 1.38 Rendimiento: 1,500 m

 $\frac{$14,000.00}{$100 \text{ m}}$  x 1.38 12.88

c) Sopleteo de junta aserrada:

Compresor 125pcm: \$70.00/h

Se utiliza durante 4 horas con dos peones en rasqueteo y sopleteado:

$$
\frac{\frac{170.00}{h} \times 4 h/t}{72 \text{ m3/t}} = 13.89
$$

$$
\frac{2 \times \$156.06 \times 0.5 \times 1.02}{72 \text{ m3}/\epsilon} \quad \frac{2.21}{6.10}
$$

 $22.76/m3$ 

11.- Sello de junta Sello SIKA IGAS-KHPT: \$38.64/1t Rel.  $\frac{m}{m}$  = 1.38 Consumo medio: 0.21 1t/m 0.21 lt/m x \$38.64/1t x 1.38 m/m3 =  $11,20$ Precálentadora y aplicadora: \$75.00/h Rendimiento: 60 m/h  $\frac{$75.00/h}{60 m/h}$  x 1.38 m/m3 = ユニワマ

 $12.93/m3$ 

12.- Junta asfaltada

De una hoja de 1.20 m x 2~40 m se obtienen 30 tiras de 2e40 m x 0~04 m = *72* <sup>m</sup> Se requieren 1.965 m  $\frac{1.965 \text{ m}}{72 \text{ m/ho}}$  = 28 hojas 28 hojas x \$60.00/hojas x 1.05  $0.70/m3$ Mano de obra de habilitado y colocación: <sup>l</sup>oficial  $$220.52$  $175.00$ 1 ayudante \$395a52/t Rendimiento: 200 m/t  $\cdots$  $\frac{1.965 \text{ m}}{200 \text{ m/t}}$  = 10 turnos  $$395,52/t \times 10 \text{ t x } 1.02$ 

 $2,500$  m3  $1.61/m3$ 

 $2.31/m3$ 

,., . . ...

## 13.- Acero

Costo acero liso 1 1/4" Ø: \$9,294.79/ton(colocado) Costo acero 5/8" Ø: \$9,752.32/ton (colocado)

- a) Acero liso de l  $1/4$ "  $\sigma$  $\frac{4.541 \text{ ton x }1.08 \times $9.294.79/\text{ton}}{2.500 \text{ m}^3}$ 18.23
- b) Acero corr  $5/8$ "  $\emptyset$

$$
\frac{1.2 \text{ ton} \times 1.08 \times \$9.752.32/\text{ton}}{2.500 \text{ m3}} = 5.06
$$

c) Acero en silletas  $3/8$ "  $\emptyset$ 5.7 ton x 0.1 x 1.08 x \$9.752.32/ton  $2.40$ 2,500 m3

d) Grasa chasis

2.75 kg/ton x 5.7 ton = 15.7 kg

$$
\frac{15.7 \text{ kg} \times 1.10 \times 810.00/\text{kg}}{2,500 \text{ m}^3} = 0.07
$$

e) Cortes a soplete

$$
\frac{1.947 \text{ cortex} \times \$3.00/\text{corte}}{2,500 \text{ m}3} = 2.34
$$

28.10/m3

## 14.- Instalaciones y desmantelamiento

Construcción de bodega de cemento; tanque para almacenamiento de agua; rampas de ag ceso; instalación planta ELBA con mampa ras para agregados; bases y montaje grupo<br>eléctrógeno; instalaciones hidráulicas yeléctricas, etc.

 $\frac{$193,000.00/10te}{2,500}$ 

15.- Fletes del equipo (MEX-CUN y regreso)

 $\frac{122.500.00}{2.500}$  vizie x 3 viates

16.- Limpieza final

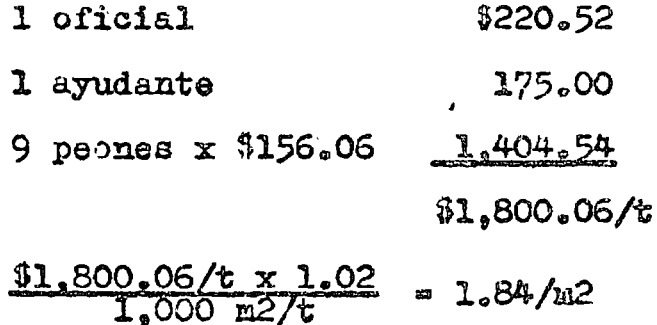

 $\frac{$1.84/m2 \times 8.400 m2}{2.500 m}$ 

 $6.18/m3$ 

 $77.20/m3$ 

 $27.00/m3$ 

8  $\bullet$ 

Ą.

### $R$   $E$   $S$   $U$  $\mathbf{M}$  $\mathbf{E}$  $\mathbf{N}$

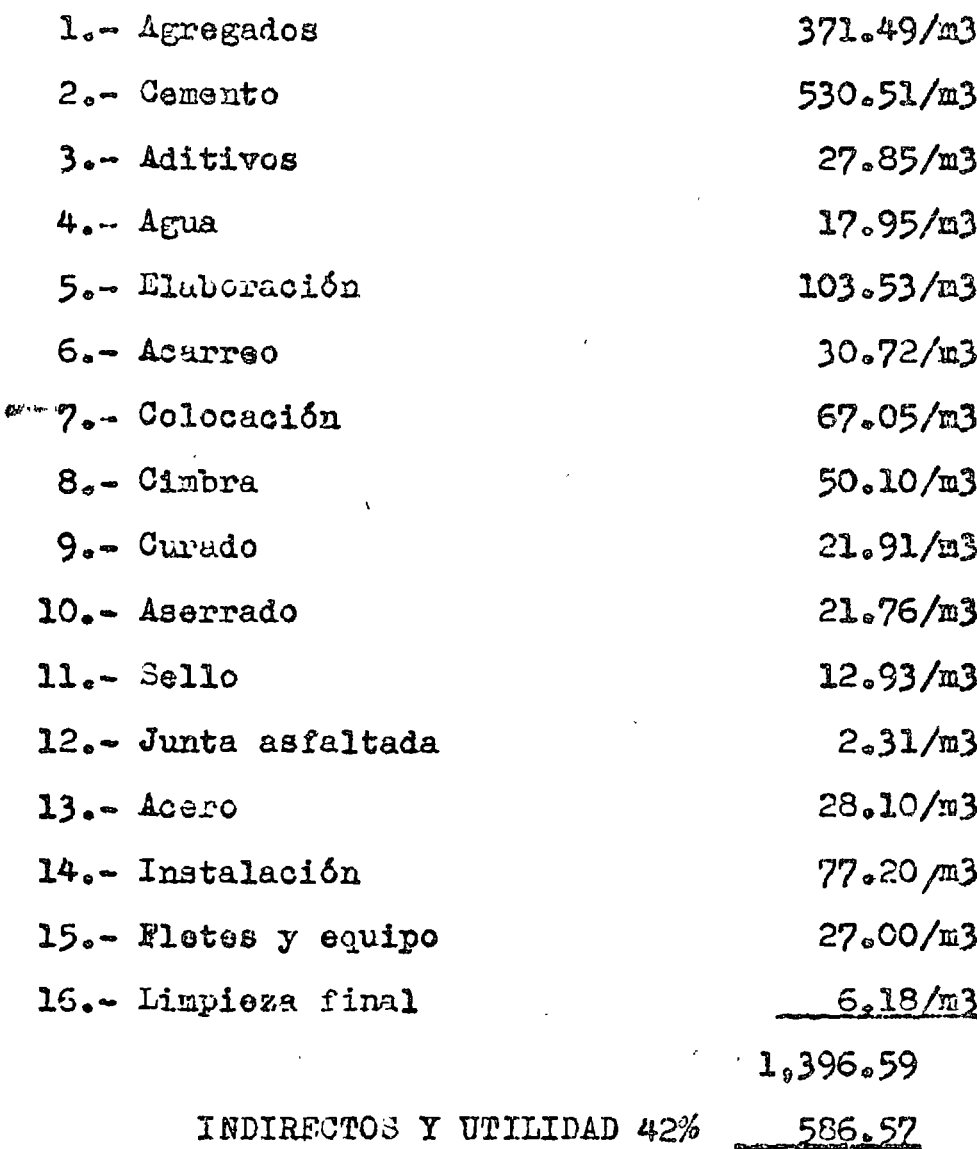

PRECIO UNITARIO

 $$1,983.16$ 

 $\mathcal{P}_\mathbf{p}$ 

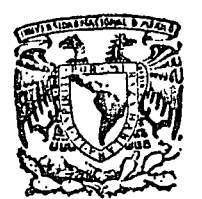

centro de educación continua división facultad de estudios superiores de ingenier *i*a, unam

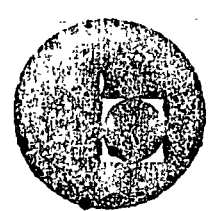

## ANALISIS DE COSTOS UNITARIOS EDIFICACION Y

OBRA PESADA

## EJEMPLOS RESUELTOS

## ING. CARLOS SUAREZ SALAZAR ING. ENRIQUE DIAZ LUGO

## AGOSTO, 197 8.

Palacio de Minería Calle de Tacuba 5, primer piso. México 1, D. F. Tels : 521-40-23 521-73-35 5123-123

## PRECIO Nº

 $\circledS$ 

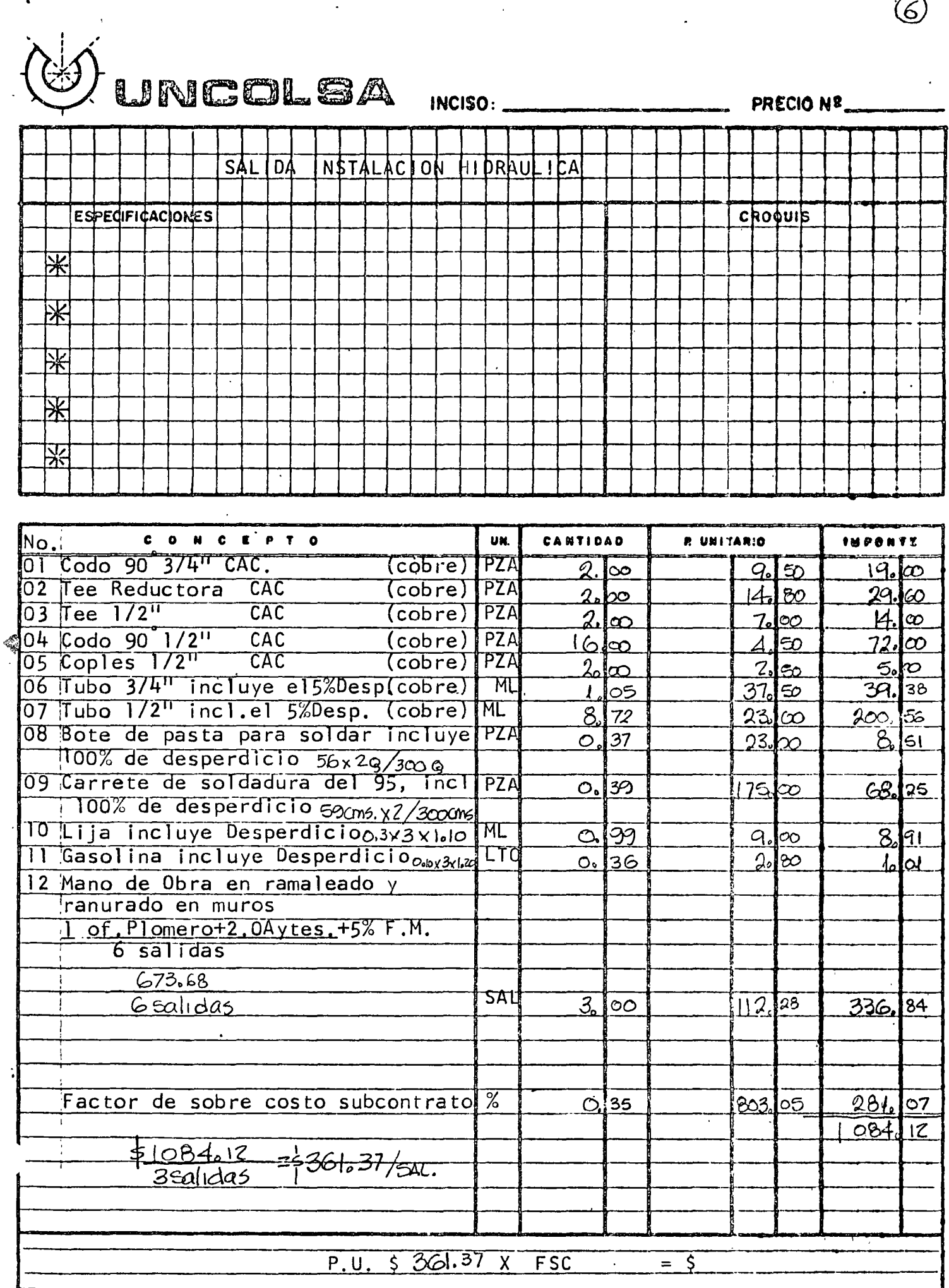

 $\bigcircled{3}$ 

 $\hat{P}$  which the  $\hat{P}$  mass  $\hat{P}$ 

 $\lambda_{\rm{max}}$ 

 $\sim$ 

79 F

 $\alpha$  , and  $\alpha$ 

PRECIO Nº

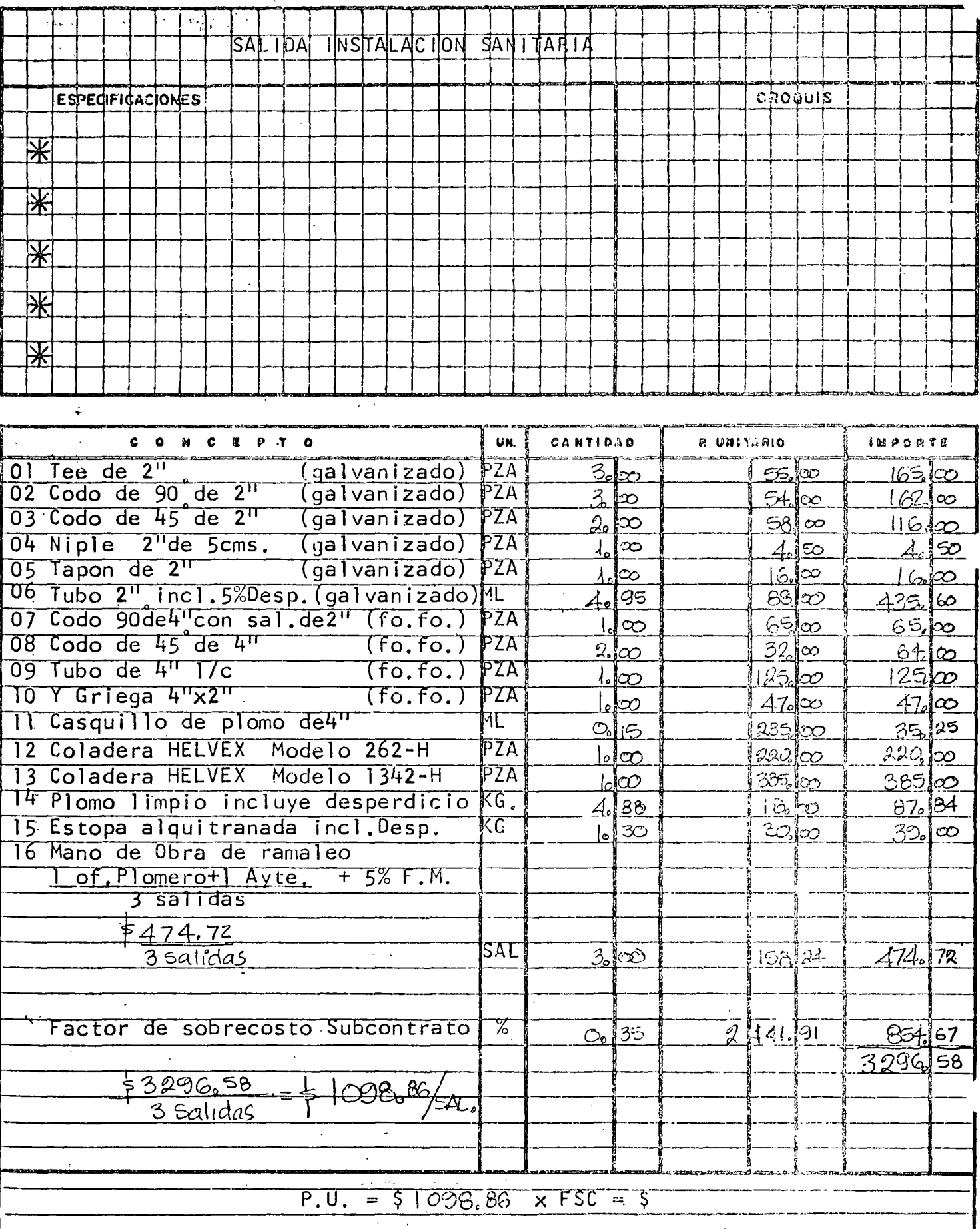

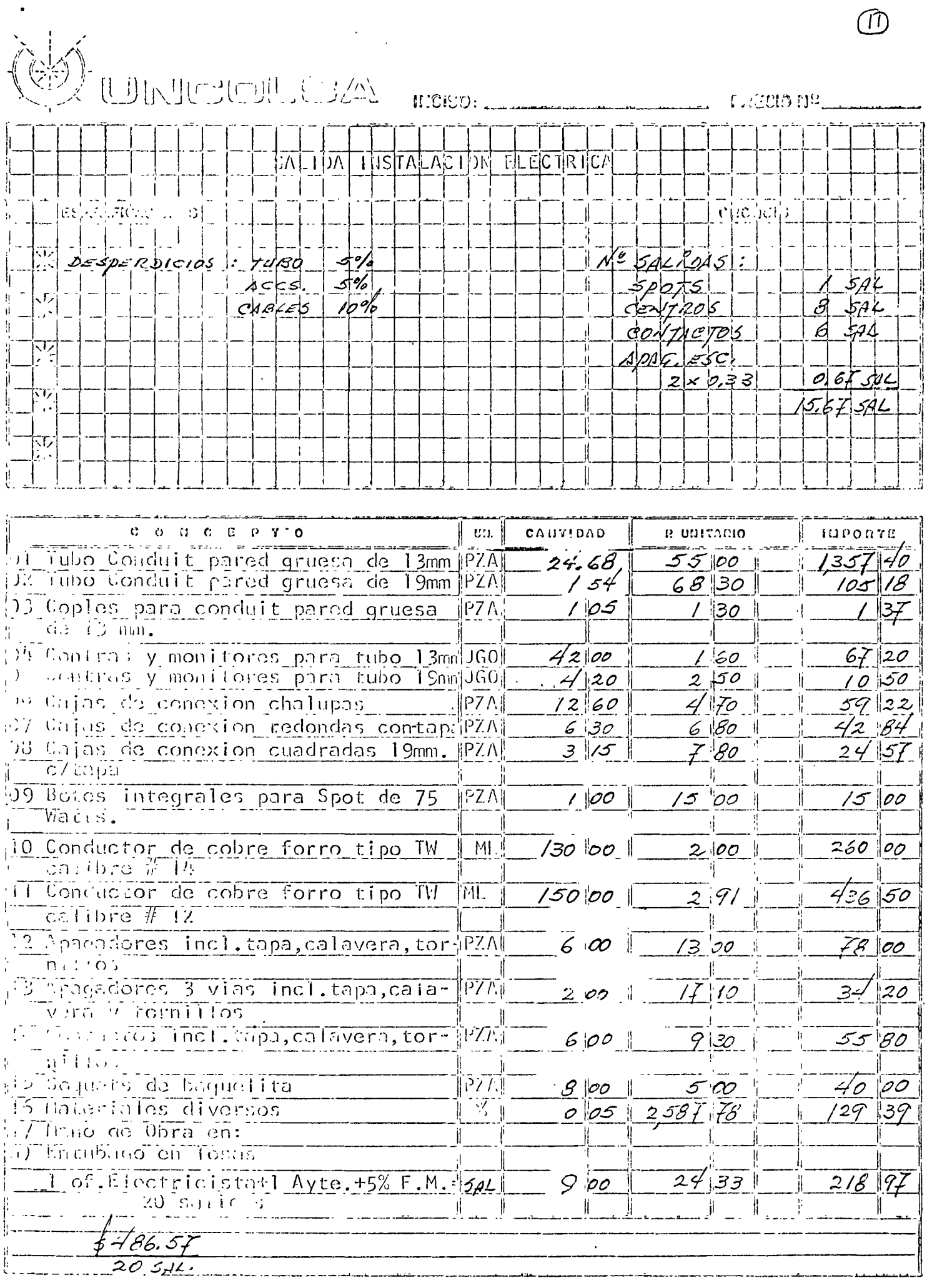

 $\bullet$ 

 $\ddot{\phantom{a}}$ 

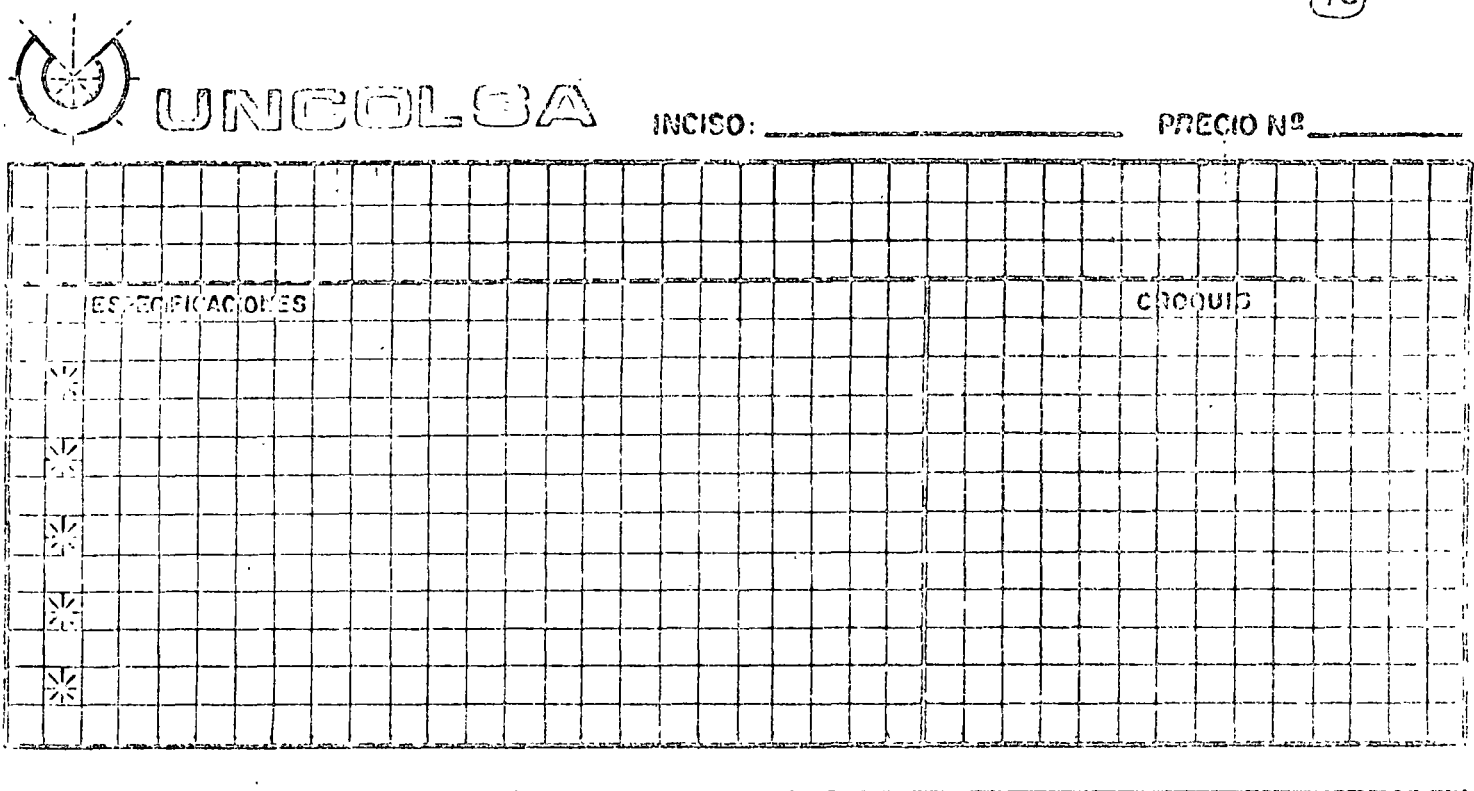

 $\begin{picture}(22,20) \put(0,0){\line(1,0){155}} \put(15,0){\line(1,0){155}} \put(15,0){\line(1,0){155}} \put(15,0){\line(1,0){155}} \put(15,0){\line(1,0){155}} \put(15,0){\line(1,0){155}} \put(15,0){\line(1,0){155}} \put(15,0){\line(1,0){155}} \put(15,0){\line(1,0){155}} \put(15,0){\line(1,0){155}} \put(15,0){\line(1,0){155}} \$ 

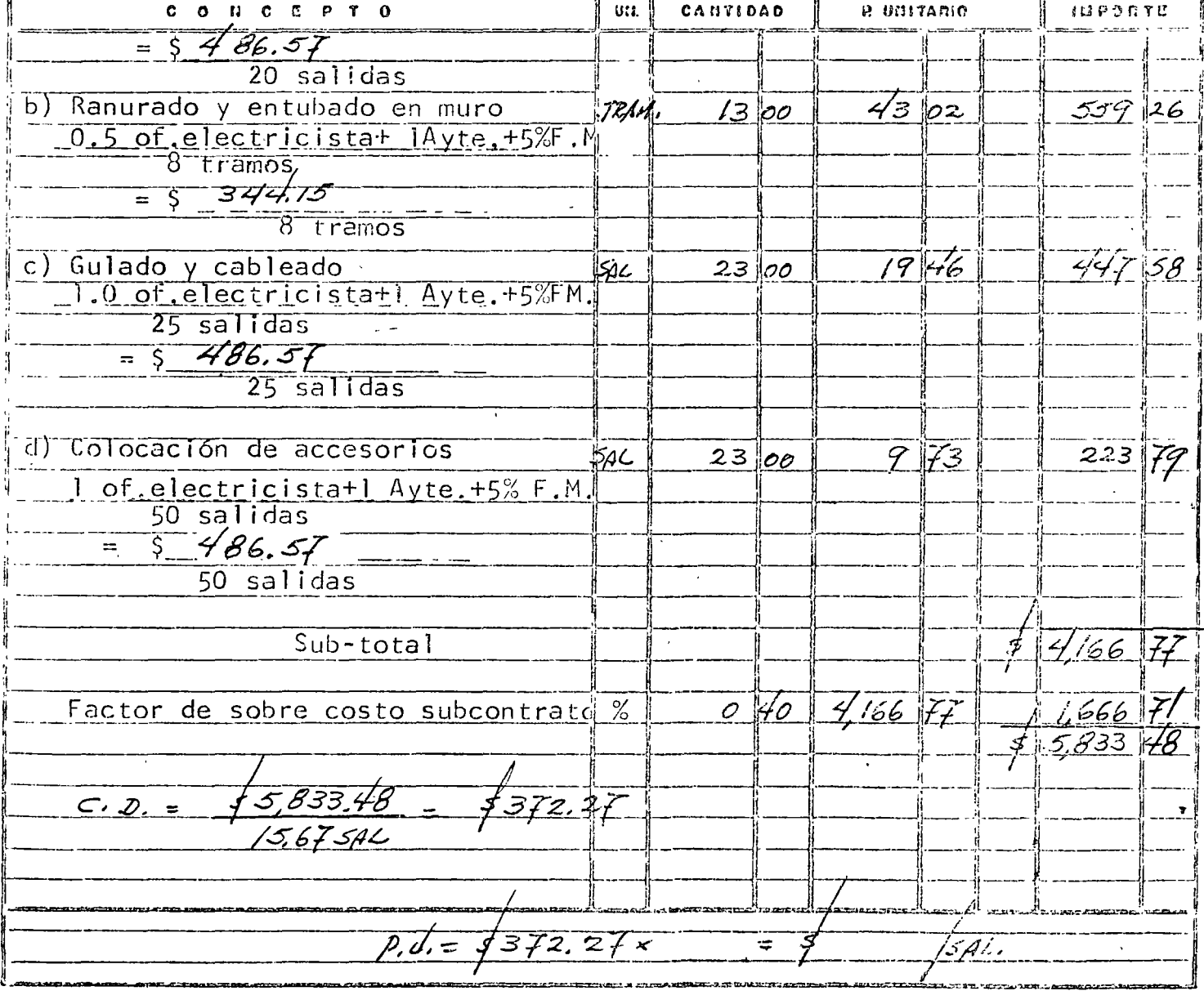

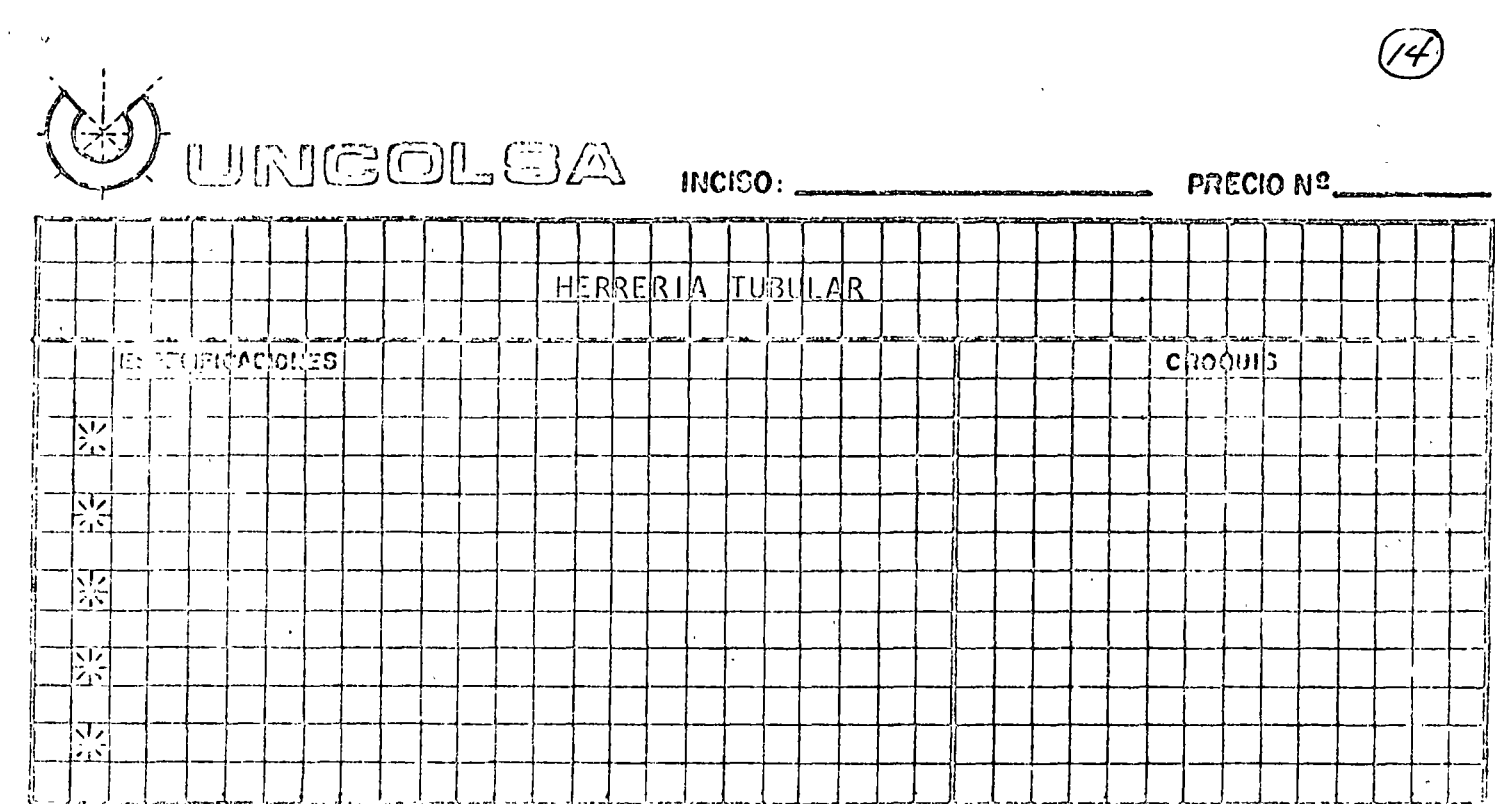

74)

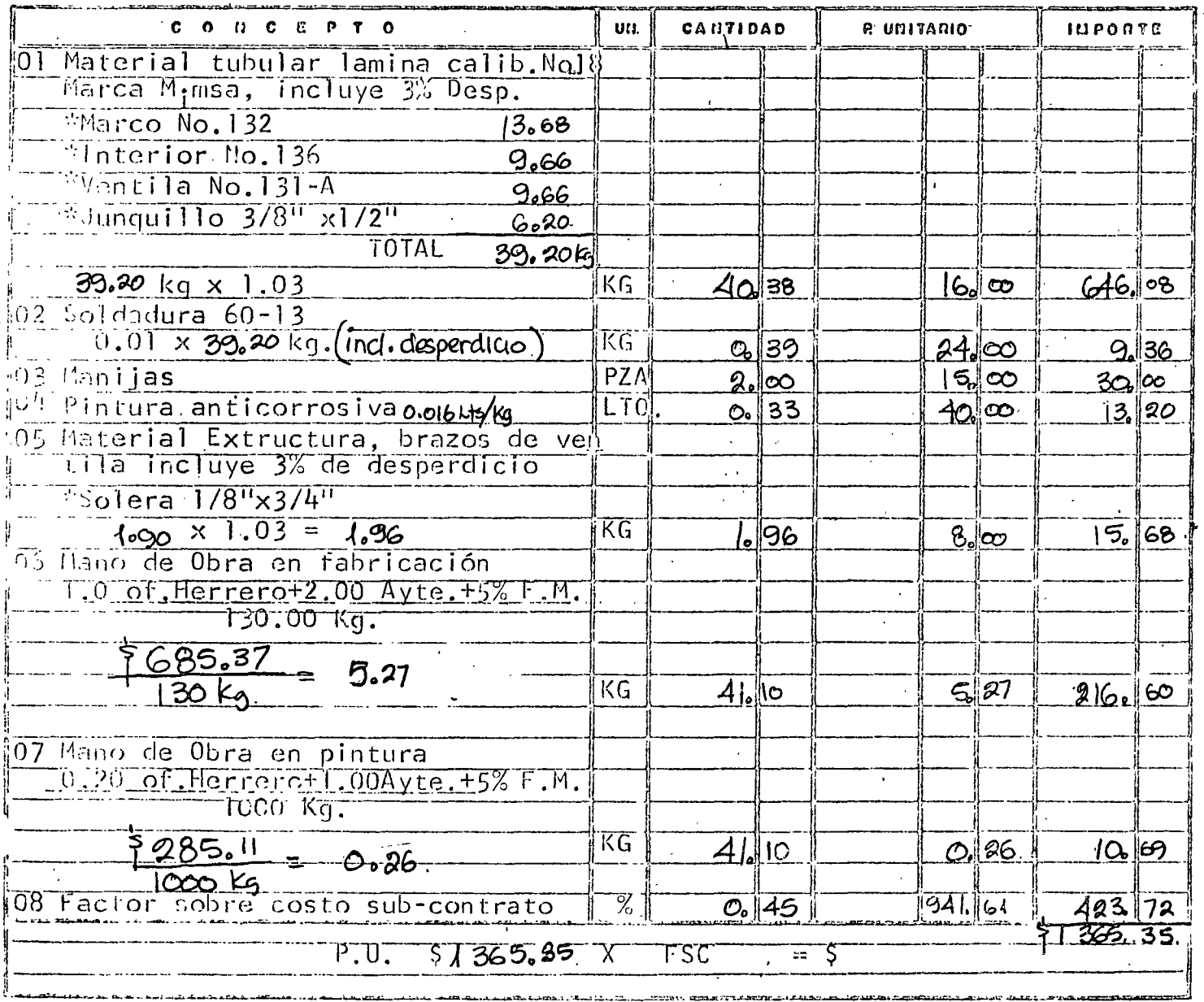

@ UNCOLOR MOISO

PRECIO Nº\_

 $(\widehat{\mathfrak{P}})$ 

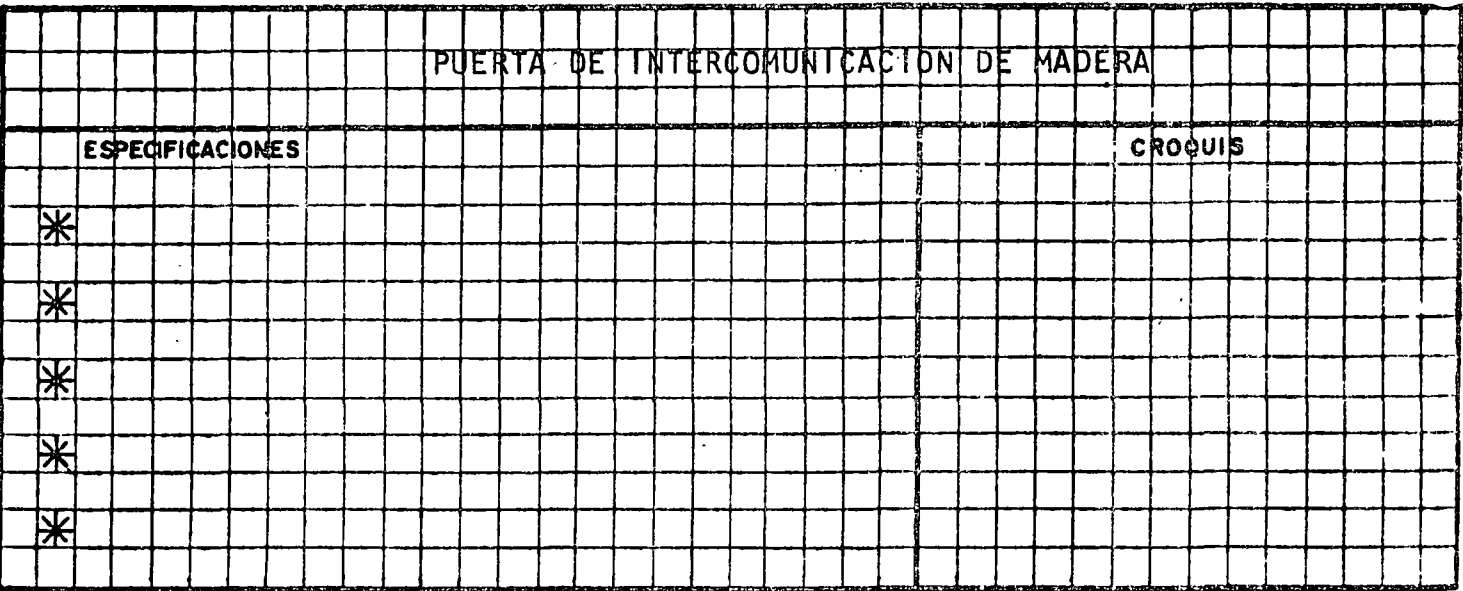

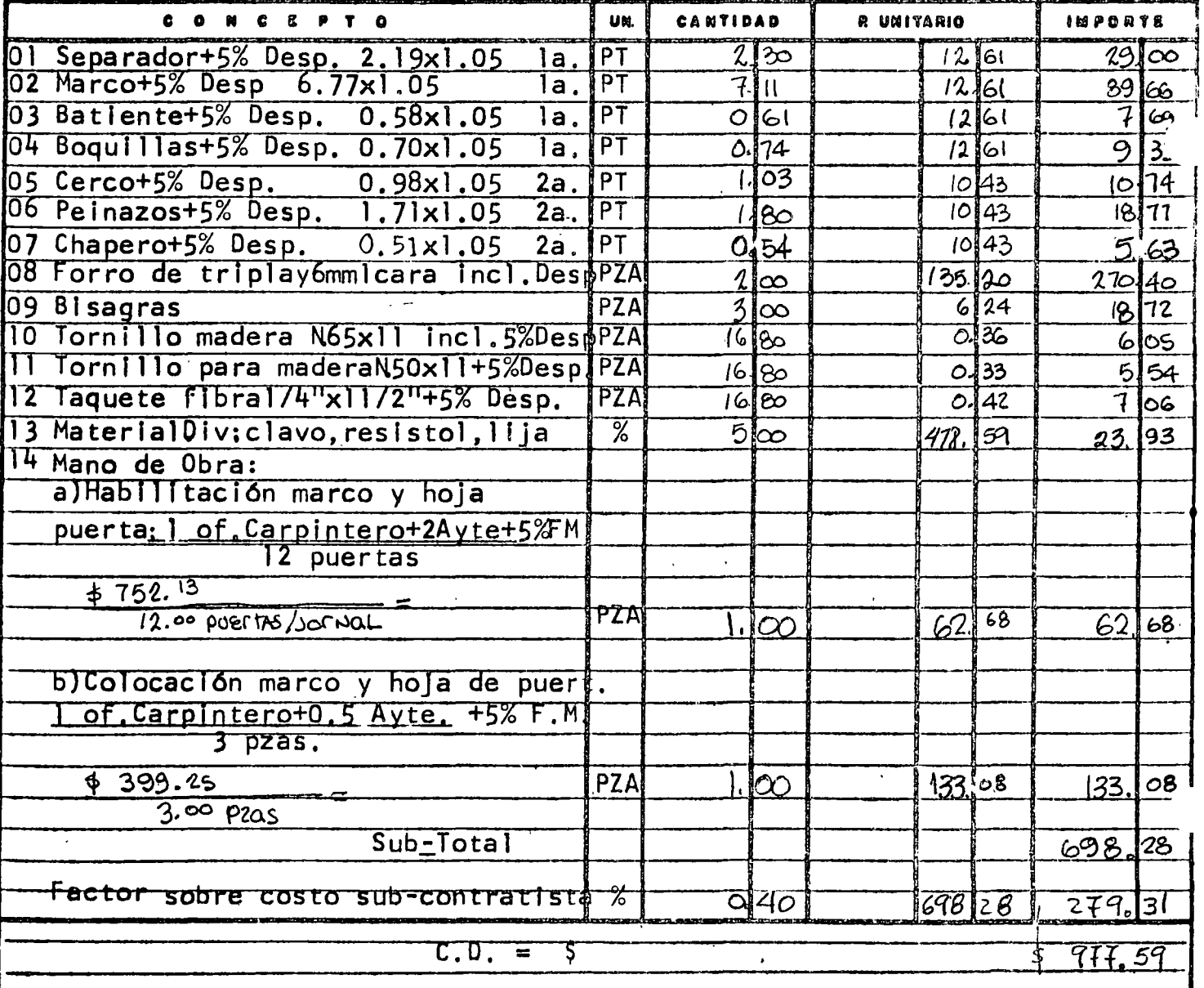

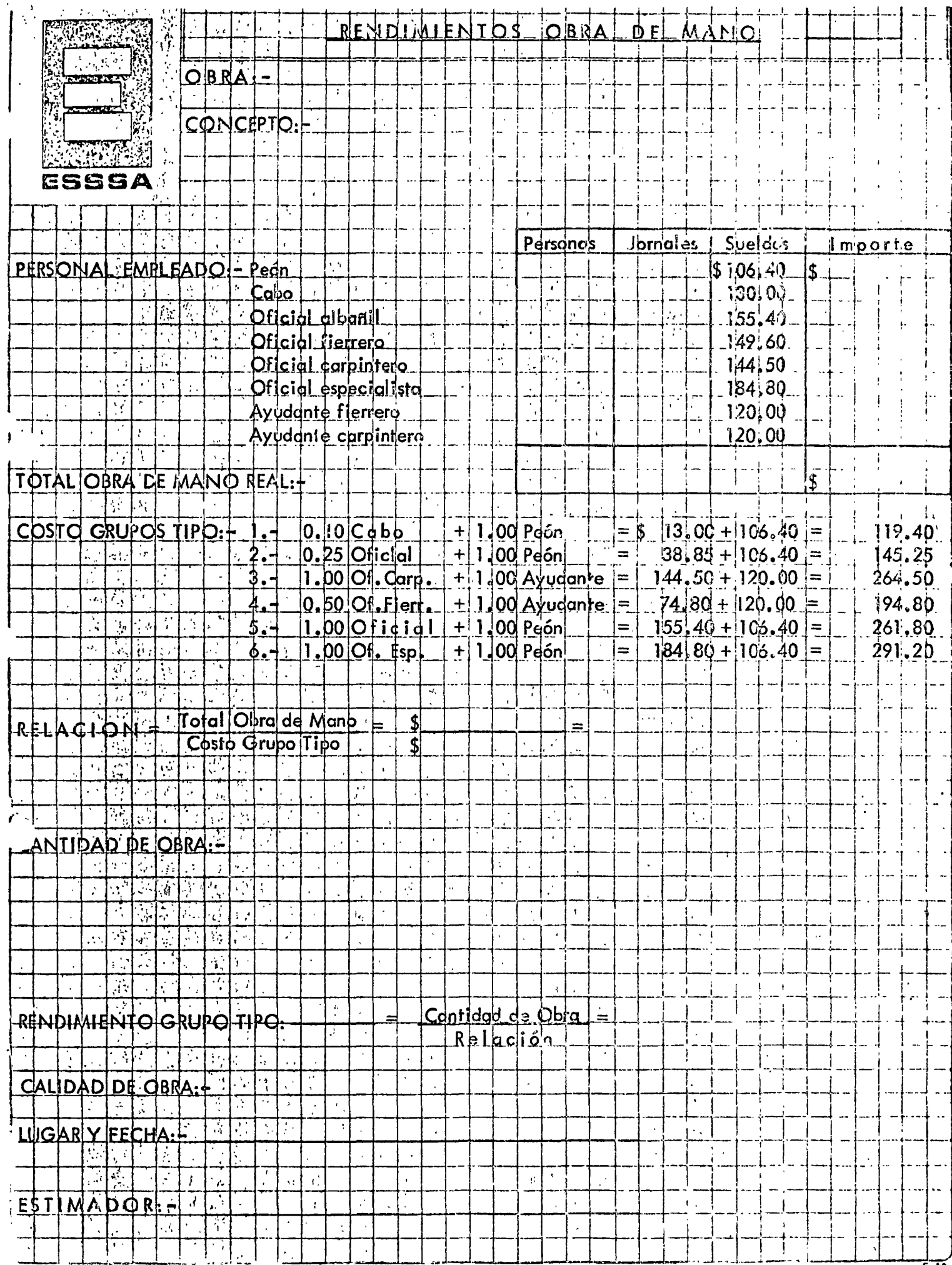

FECHA BASE Septiembre 1974<br>FECHA REAJUSTE Enero 1975

 $\sim 10^7$ 

 $\begin{pmatrix} 1 & 1 \\ 1 & 1 \\ 1 & 1 \end{pmatrix}$ 

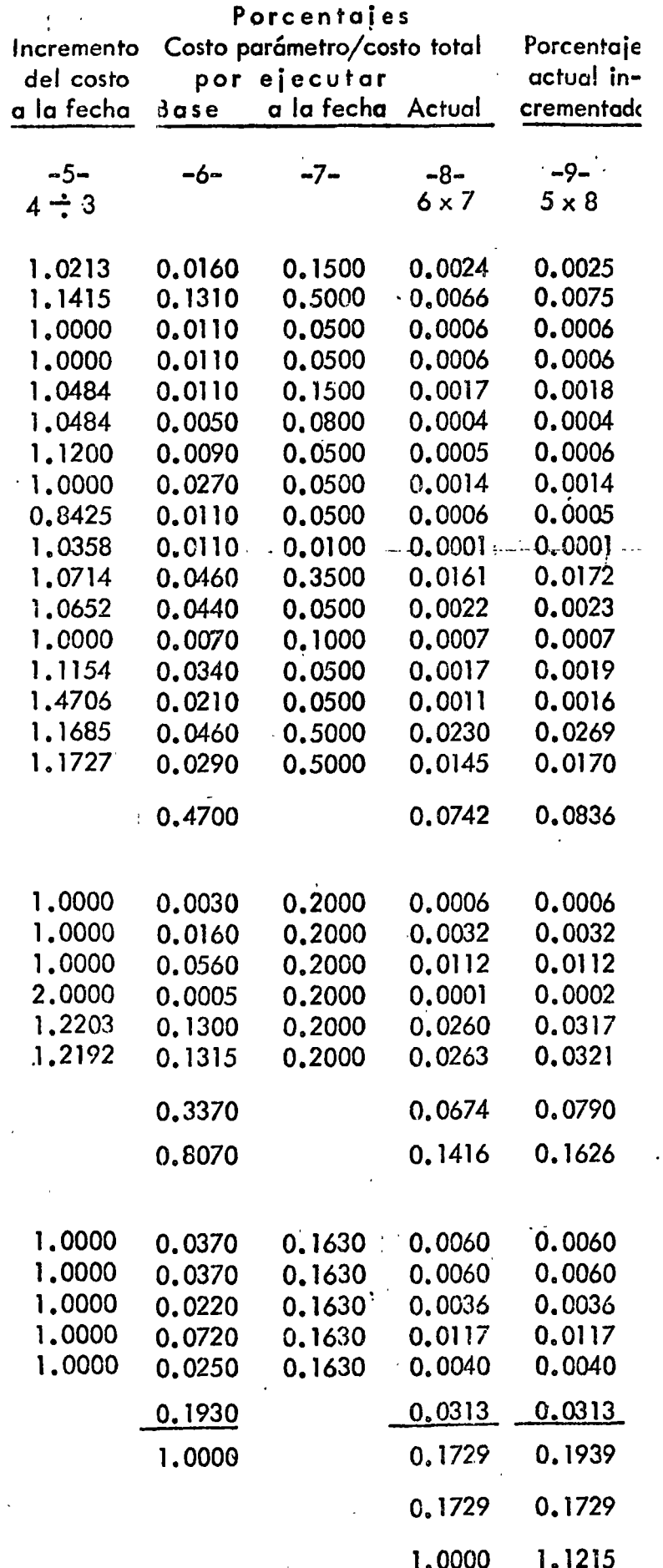

 $\ddot{\cdot}$ 

# FECHA BASE Septiembre 1974<br>FECHA REAJUSTE Enero 1975

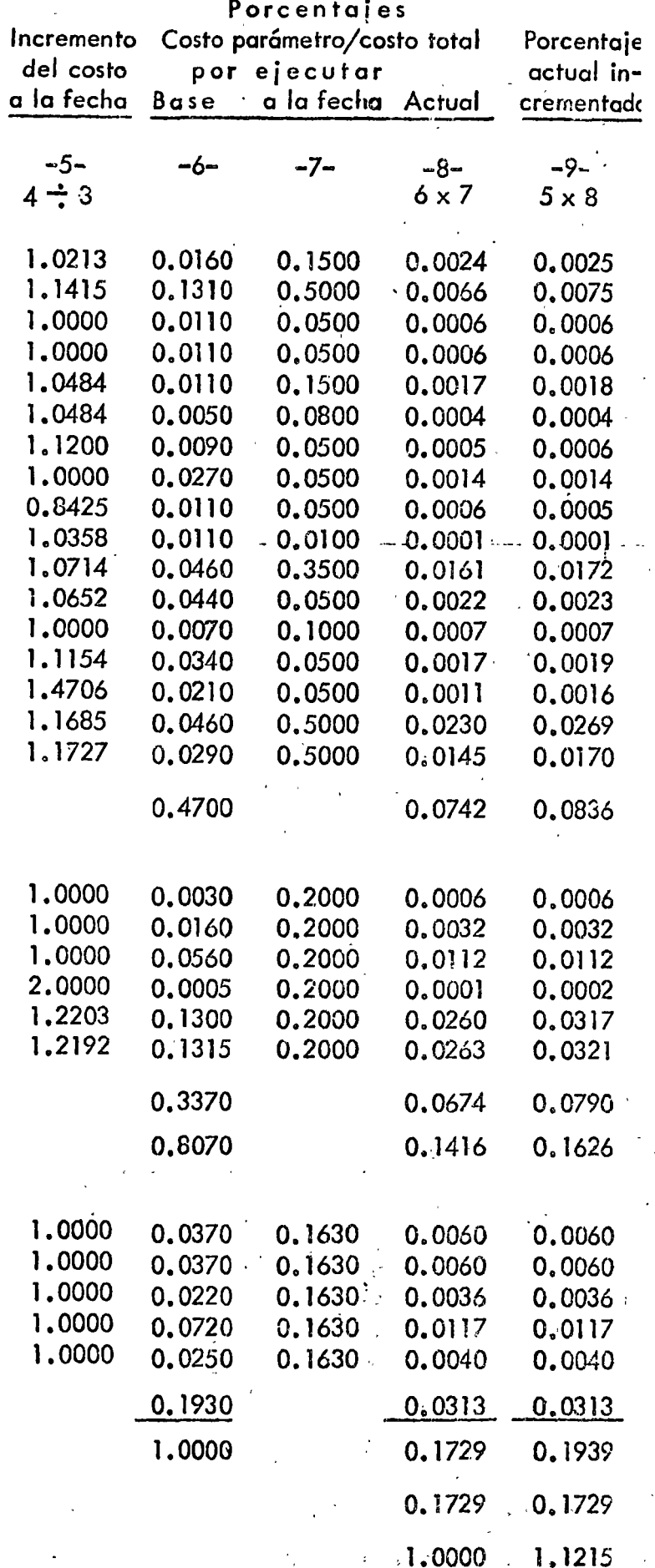

## **EXECUTE DE LABLA DE REAJUSTE DIN**

 $\sqrt{1 + \frac{1}{2}}$ 

VOBRA No. 29  $MONTO^3$  \$ 3'923, 120.00 

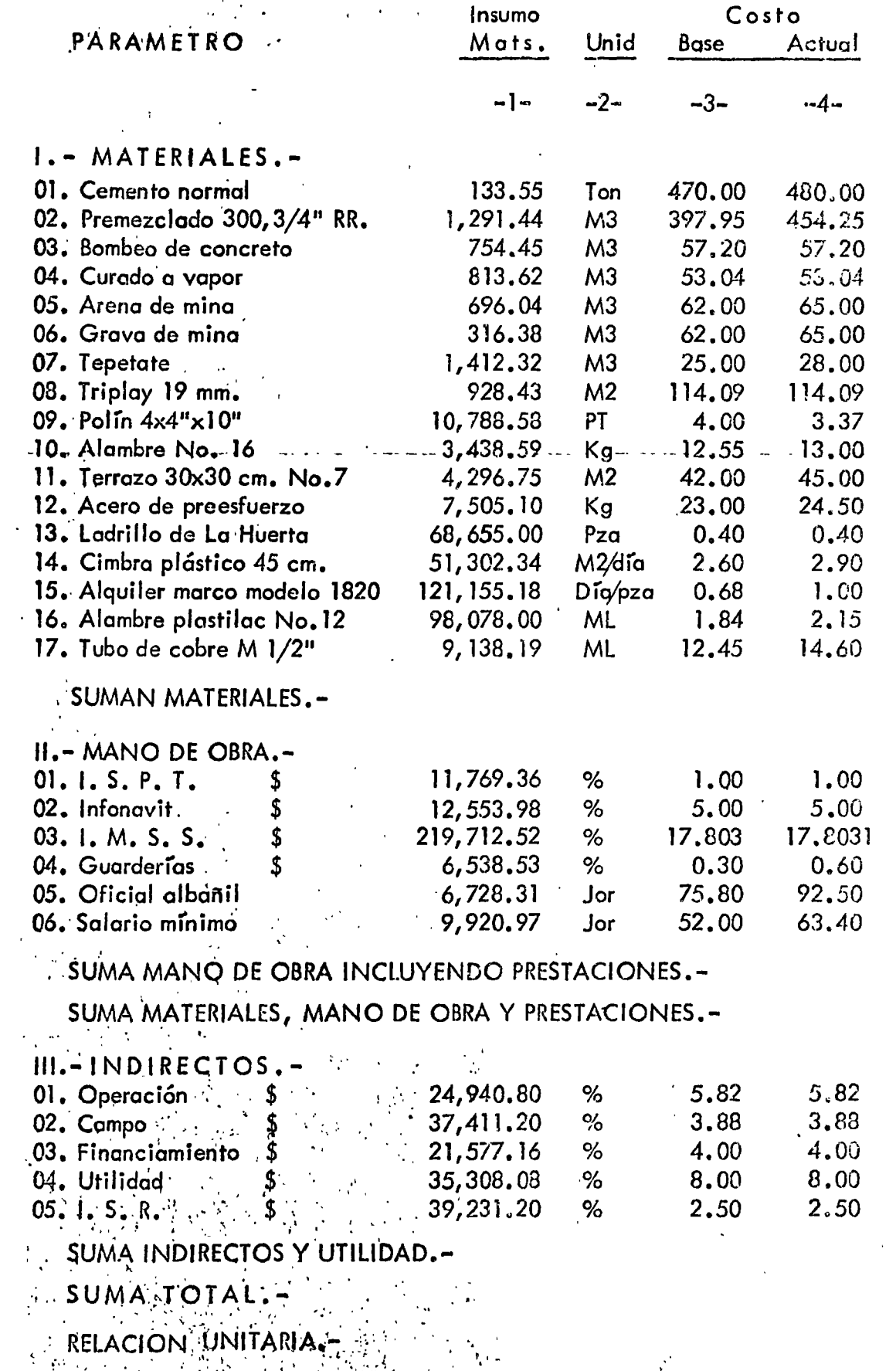

FACTOR DE REAJUSTE OBRA FALTANTE.

## ING. CARLO® SUÁREZ SALAZAR

## .CONCLUSIONES DEL CURSO DE ANAliSIS DE COSTOS UNITARIOS IMPARTIDO EN EL CENTRO DE EDUCACION CONTINUA DE LA DIVISION DE ESTUDIOS SUPERIORES DE LA FACULTAD DE INGENIERIA DE LA UNAM, ES<sup>PECA</sup>CIÓN DE ESTUDIO -----------------------------..----------------.. ·-----------

## 1.- AREA COSTOS.-

. .

- 1. Buscar el correcto balance entre especificaciones, cuantificaciones y análisis de-. costos. .
- 2. Buscar el correcto balance entre materiales, mano de obro y equipo.
- 3. Para la selección de proveedores de materiales, buscar el correcto balance entre costo, oportunidad de servicio *y* calidad.
- 4. Para la adquisición de materiales en obras foráneas, balancear adecuadomente com pras locales con compras más fletes de otros centros productores.
- 5. Para la adquisición de materiales en obras locales, balancear adecundamente las compras al mayoreo y las de menudeo o de mercado negro.
- 6. Cuantificar el material ingresado a la obro.
- 7. En el análisis de !o maquinaria considerar la inactividad y obsolescencia de la mismo.
- 8. Analizar profundamente las condiciones internas (de la obra) que afectarán el rendimiento de la obra de mano.
- 9. Analizar profundamente los condiciones externas (de la zona)que afectarán el rendimiento de la obra de mano.
- 10. Usar precios justos de mano de obra y/o rendimientos reales

## il.- AREA ADMINISTRACION.-

.,· : 1'1

- 1. Toda empresa debe producir beneficios, tangibles, intangibles, mediatos o inmedie~ l·os.
- ·2. Es imperativo el aumento de productividad en empresas privadas y empresas públicas.
- 3. La consecución de objetivos de un grupo de personas sólo se puede lograr a través de planeación, organización, dirección y control, en forma dinámico *y* contínuo sin olvidar que un minuto en planeación puede representar varios dias en produc- $\mathsf{cio}$ noo $\mathsf{c}$
- 4. Los fines de la empresa deben ser congruentes con los fines del empleado.
- · 5. Las decisiones pueden ser delegadas, !as responsabilidades deben ser compartidos.
- 6. El trabajo en equipo, sólo se puede lograr a través de! respeto al individuo y la confianza mutua.
- 7. Los conflictos del grupo deben tender a solucionarse de común acuerdo.
- 8. Una indecisión es a veces más perjudicial que una mola decisión
- 9. El dinero no es el único satisfactor del hombre
- 10. Nuestras empresas deberán permitir la autorrealización de sus integrantes, para -proyectarlos al sentido más digno del ser humano, lo creación.

## Julio de 1978.

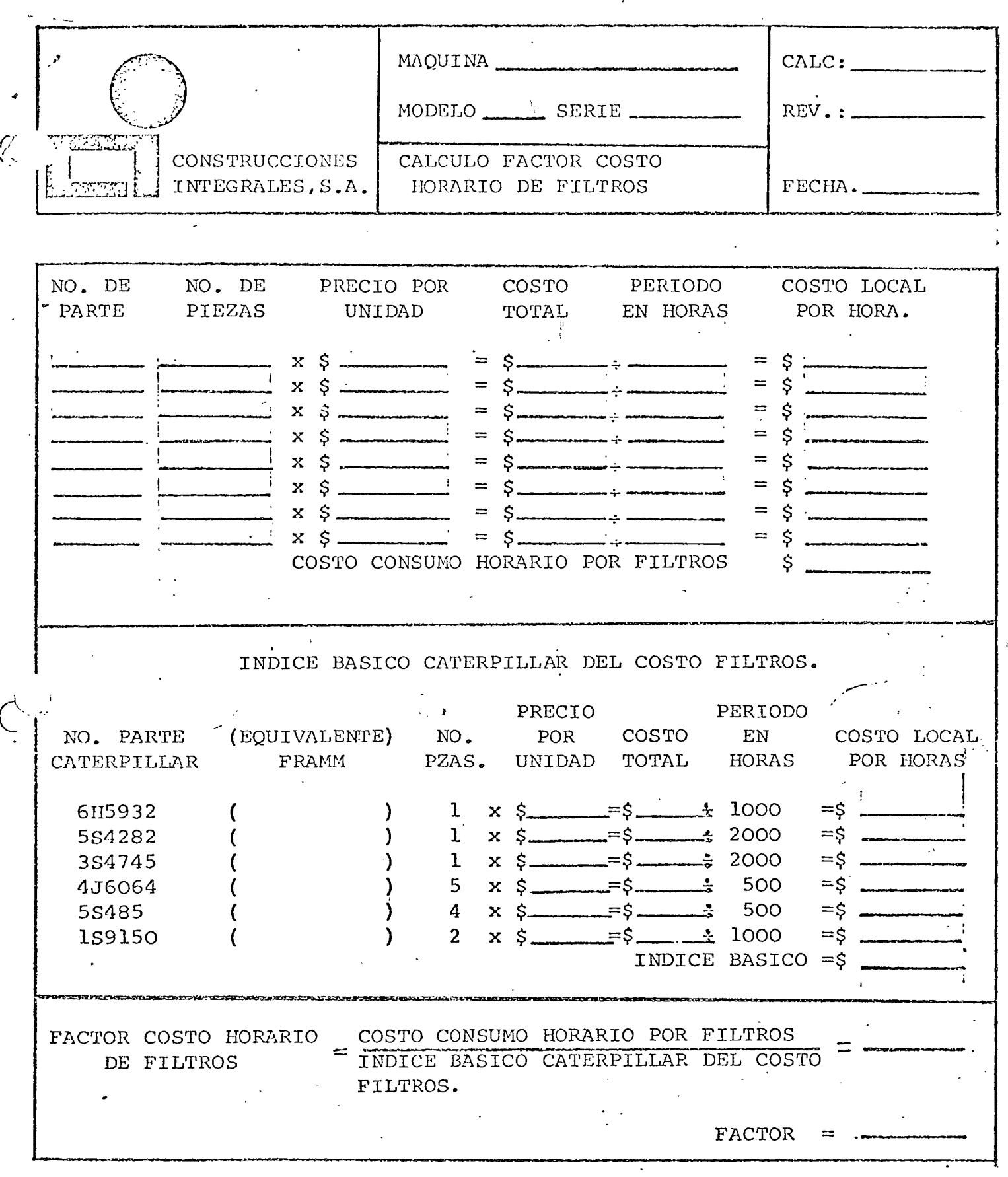

NOTA: Los intervalos de cambio se basan en las instrucciones de Opera ción y Conservación, excepto en lo concerniente a elementos de -filtro de aire y de Combustible, en los cuales se utilizará un -promedio.

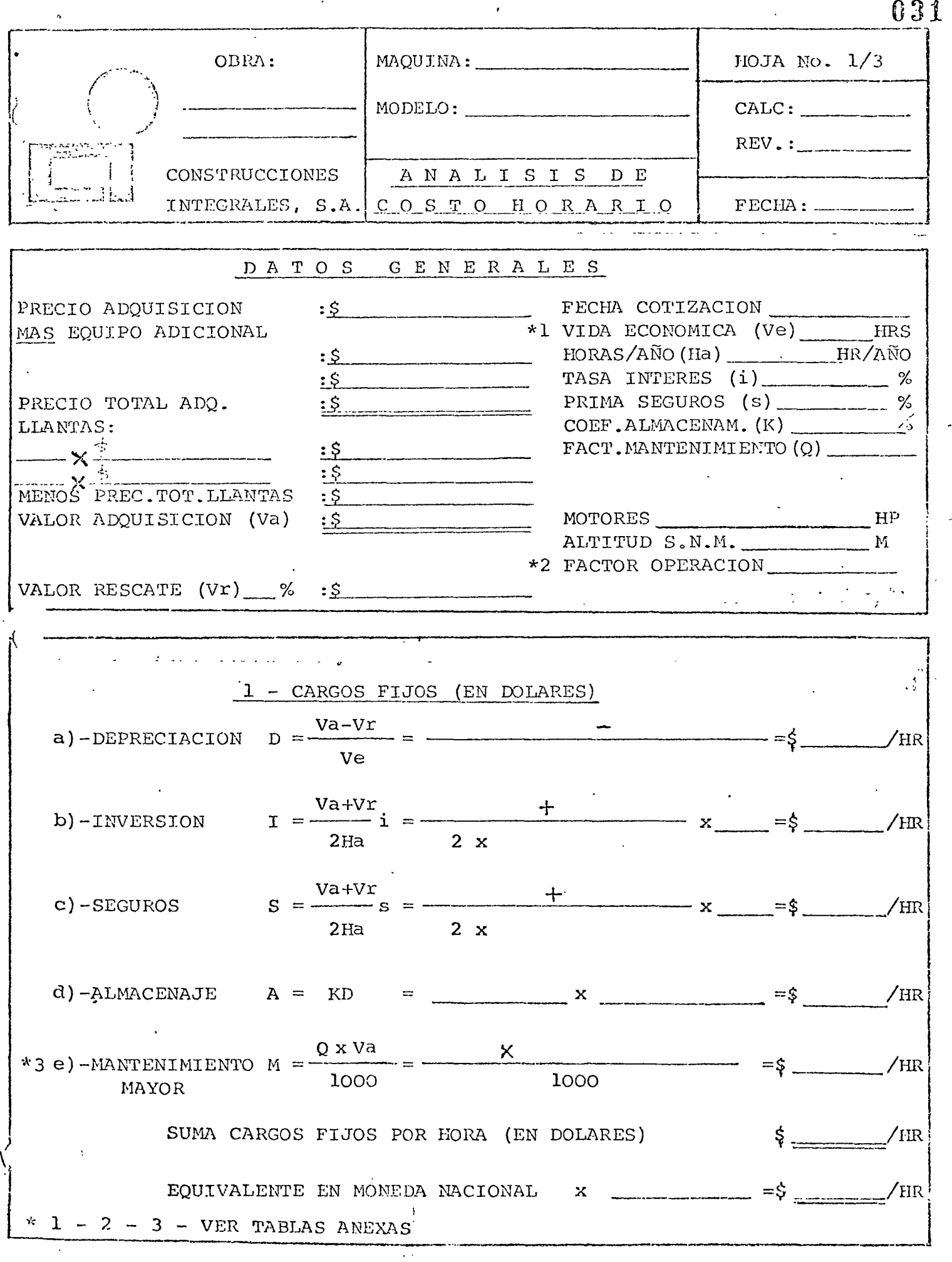

 $\cdot$ 

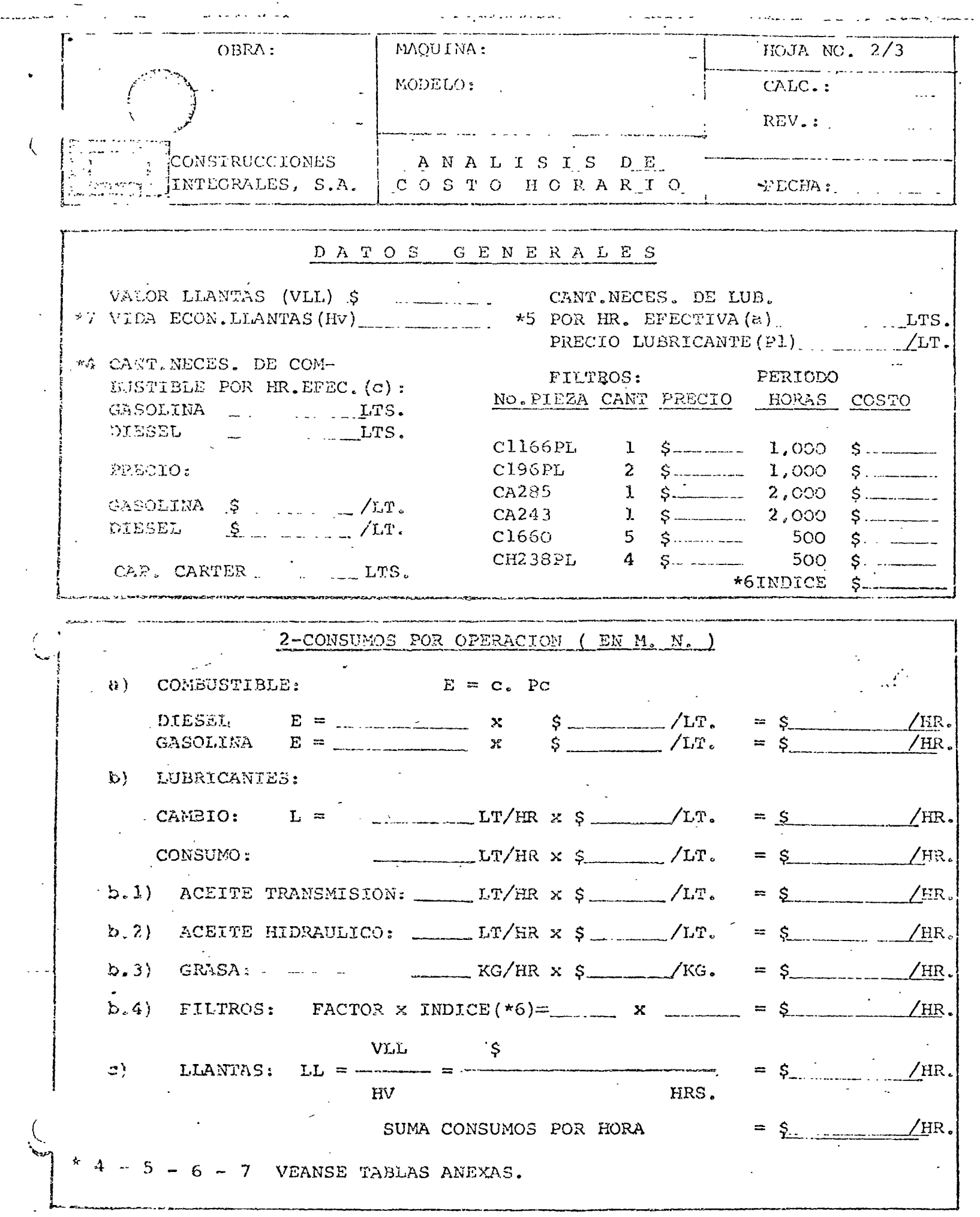

 $\hat{E}$ 

la. REV. AGOSTO/77.

 $\mathcal{L}^{\pm}$ 

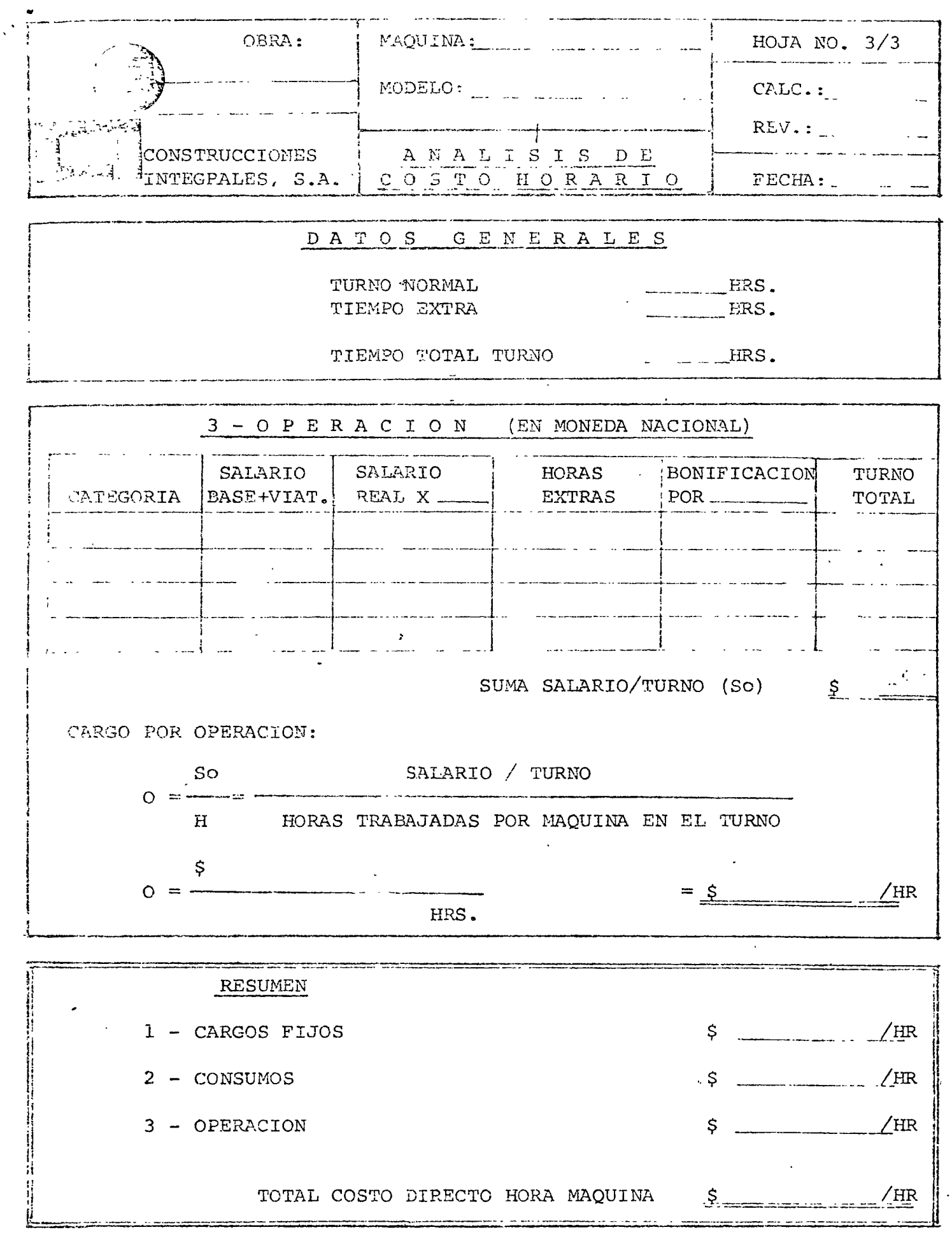

ţ

DIRECTORIO DE ALUMNOS DEL CURSO: "ANALISIS DE COSTOS UNITARIOS" DEL 10 DE JULIO AL ll DE AGOSTO DE 1978.

1.- SR. JUAN JOSE ACEVES LOPEZ Calle 31 No. 114, Col. Ignacio Zaragoza México 9, D. F. Tel. 571-35-80

 $J_{\text{max}} = I$ 

- $2. -$ ING. SERGIO AGUILAR FLORES
- $3. -$ ARQ. JORGE ALDUNCIN ABITIA Av. Patriotismo No. 539-4 Col. Mixcoac México 19, D. F. Tel. 563-66-39
- 4.- SR. J. LUIS ALVAREZ CROSSBY Mult. SCOP. 16-- <sup>J</sup> Col. Narvarte México 12, D. F. Tel. 596-06-34
- 5.- ARQ. RICARDO ARIAS VAZQUEZ Rebsamen No. 18 - 402 Col. Narvarte México 12, D. F. Tel. 523-66-40

 $6. -$ SR. FERNANDO AVILES GONZALEZ

Depto. de Supervisión de Obras de la secretaría de Hacienda y O.P. Supervisor de Obras Erasmo Castellanos No. 20-11º Piso Centro México 1, D. F. Tel. 512-29-99

S. A. E. H. Reforma No.  $69 - 8^2$  Piso México, D. F.

Robusta CÍa. Constructora~ S. A. Gerente Patriotismo No. 539-4 Col. Mixcoac Tel. 563-66-39

Direcc. Gral. de Obras Maritimas, S.C.T. Auxiliar técnico del. presidente de Obras del Valle de México Insurgentes Sur No. 465- 2º Piso Col. Roma México 7, D. F. Tel. 564-64-49 Junta Local de Caminos del Estado

de México Jefe de la Residencia de construcción. cuautitlán, Mex. Av. Independencia Ote No. 1324 Toluca, Mex. Tel. 4-03-99

- 7 - ING. EMILIO CARO BARHAONA Dracena No. 29 México 22, D. F. Tel. 677-23-03
- 8.- ING. LEOPOLDO CALVA ORDUÑO
- 9 - ING. AURORA CALLEJAS CERVANTES
- 10.- SR. JUAN CAPALLERA CASTELLANOS Oroya No. 613 Col. Lindavista México 14, D. F. Tel. 586-17-67
- 11.- SR. OCTAVIO CARVAJAL DIAZ
- 12.- ING. CARLOS MANUEL CHAVARRI M. San Carlos No. 35 Col. San Angel Inn México ¿u, D. F. Tel. 548-32-76
- 13.- ING. LUIS CUENCA PEREZ Av. Paseo del RÍo No. 258 col. Paseos de Tasquefia México 21, D. F.

14.- ARQ. RIGOBERTO COBO ORTIZ

Comisión Federal de Electricidad Gcia. Est. E. Ing. Prel. Ingeniero de Proyectos Melchor Ocampo No. 455-4º Piso Col. Anzures México 5, D. F. Tel. 553-71-33 Ext. 2375

 $\mathbf{1}$  and  $\mathbf{1}$ 

S.A.H.O.P.-Drección General de Análisis de Inversiones

S. A. H. O. P.

olea Construcciones, s. A. Gerente Técnico Insurgentes Sur No. 662-602 Col. Del Valle México 12, D. F Tel.  $543-07-66 - 523-49-47$ 

S. A. H. O. P.

universal de Construcciones Facultad de Ingeniería Gerente de Planeación Torres Adalid No. 1412-1 Col. Narvarte México 12, D. F. Tel. 536-55-17

Comisión Federal de Electricidad' Auxiliar Técnico Atoyac No. 110-502 Col. Cuauhtemoc México 5, D. F. Tel. 553-08-88

S. H. C., P.

 $-2$ 

15.- SR. RAYMUNDO CUSTA LEDEZMA Paseo Sn. Agustín 29 - Alteña 111 Fracc. Lomas Verdes E do. de Héxico Tel. 572-28-82

 $\mathbf{r}$ 

- 16.- SR. ALFONSO CRUZ VARGAS Piñón 165 col. Nva. Sta. María México 16, D. F Tel. 556-51-94
- 17.- ING. RAUL CHAVEZ VEGA Wisconsin No. 41 Col. Nápoles México 18, D. F. Tel. 536-38-02
	- $\lambda_{\bullet}$   $-$ ING. JOSE LUIS. DAVILA MOLINA
- 19.- SR. SAUL· DE LA VEGA TERREROS Providencia No. 400-403 Col. Del Valle México 12, D. F. Tel. 543-00-29
- 20.- ING. JOSE LUIS DELGADO ALFARO Yucatán No. 3 Col. Insurgentes Tulancingo, Hgo Tel. 3 -16-42
- 21.- ING .ARQ. RENE DIAZ HERNANDEZ Salvador DÍaz MirÓn No. 58-6 Col. Sta. Ma. de la Rivera México 4, D. F. Tel. 547-97-13

Ingenieros Civiles Asociados, S. A. Ingeniero de Planeación Minería No. 145, Edif."B" 3er. Piso Col. Bscandón . México 18, D. F. Tel. 516-04-60 Ext. 618

Construcciones PGM, S. A. Jefe de Obra Prol. López Cotilla No. 1605-101 Col. Del valle México 12, D. F. Tel. 534-26-53

Banco Nacional de México · Dr. Liciaga No.  $12 - 10^2$  Piso Col.·Doctores México 7, Do F. Tel. 588-26-89

cervecer ia cuauhtemoec, S·. A.

constructora ASVE, S. A. **Administrador** Providencia No. 400-403 Col. Del Valle México 12, D. F. Tel. 543-00-29

Desarrollo de servicios corporativos, S.C.<br>Auxiliar de Información a dirección Culiacán No. 108-2<sup>2</sup> Piso Col. Hipódromo-Condesa México 11, D. F. Tel. 564-85-00 Ext. 136

3

 $\overline{1}$ 

4

- 22.- SR. RAE'AEL L. ESPINOSA DIAZ
- 23 .. ING. GERMAN FAZ SALMON
- 24.- SR. SERGIO FERNANDEZ ARMENDARIZ Prosperidad No. 12-409 Col. Escandón México 18, D. F. Tel. 516-76-76

25.- SR. JOSE ANTONIO FLORES RANGEL Matamoros No. 608 Col. Centro Cuernavaca, Mor  $Tel. 2-67-03$ 

26.- ING. ARTURO JULIAN FLORES Y LARA

27.- SR. EDmRDO PABLO GALICIA CANO Lucas Alaman No. 26 C-40 Circ. Historiadores Cd. satélite E do. de México Tel. 562-99-23

- 28.- ARQ. JORGE GALLARDO CARACHEO.
- 29.- SR. RENE GARCIA ALEGRE Sabino No. 214 - 8 Col. Sta. MA. la l. Ribera México 4, D.· F. Tel. 541-62-41

3 O. - SR. JORGE GARCIA MENDOZA

S. A. R. H. Reforma No.  $69 - 8^2$  Piso México, D. F.

SCT. Subsecretaría de Puertos y Marina Mercante

 $\sim$   $\sim$   $\sim$   $\sim$   $\sim$   $\sim$ 

Industrial Minera México, s. A. Analista de Costos Baja California No. 200 Col. Roma Sur México 17, D. F. Tel. 564-70-66

Bancomer, S. A. Auditor de Valuación y construcción Sn. Juan de Letrán No.  $13 - 6^{\circ}$  Piso Centro México 1, D. F. Tel. 518-70-00 Ext. 5798

SAHOP-Dirección General de Obras del Mejoramiento urbano

Sria. de Marina.- Dirección General de Construcción de Obras y de Dragado. Jefe de Oficina de Precios Unitarios Edisón No.  $176 - 2^2$  Piso Col. san Rafael México 4, D. F. Tel. 566-29-53

S. A. R. H. Reforma No.  $69 - 8^2$  Piso México, D. F.

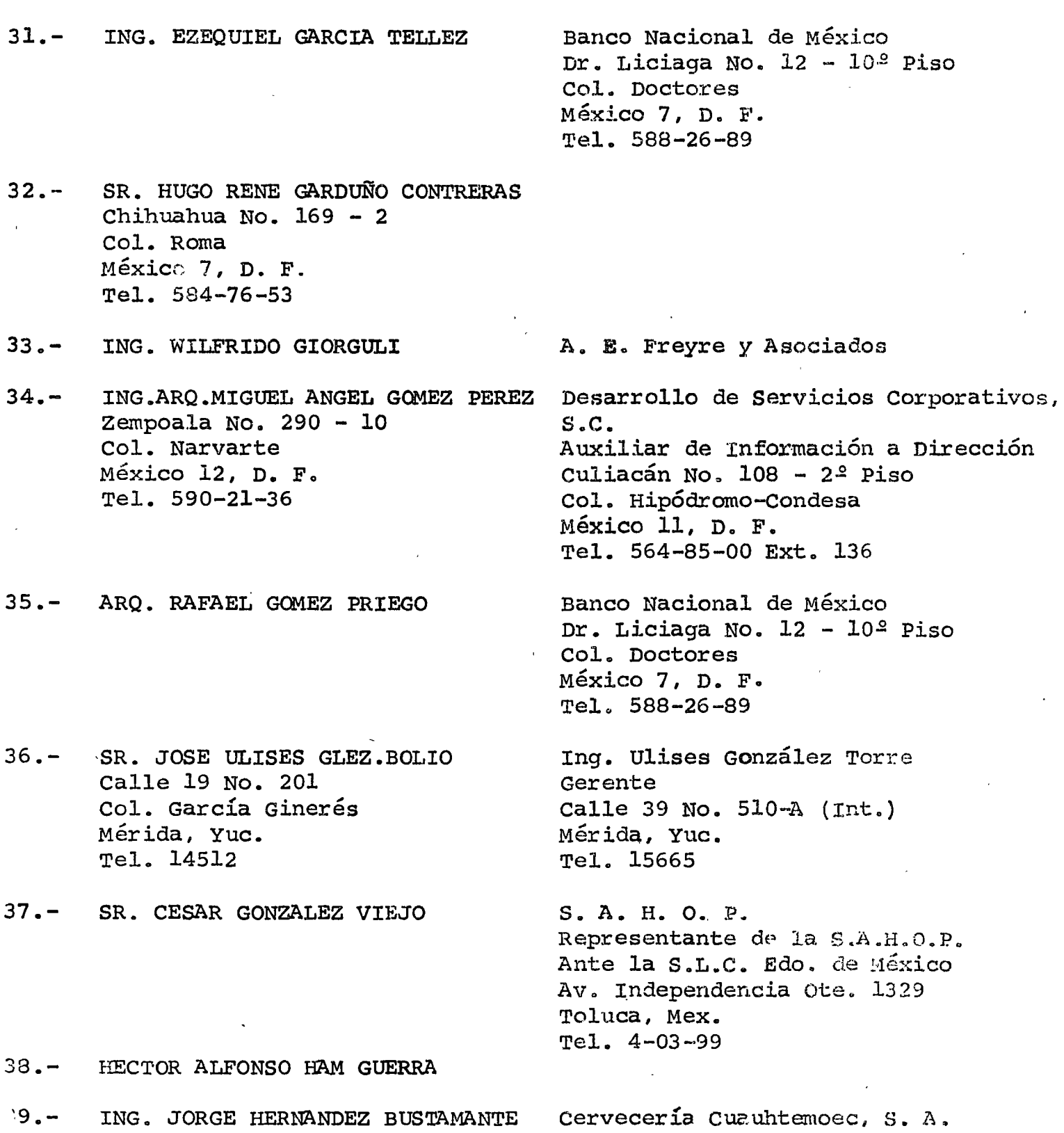

 $\mathcal{L}^{\text{max}}_{\text{max}}$ 

 $= 5 =$ 

 $\begin{array}{c} \mathbf{r} \\ \mathbf{r} \end{array}$  and  $\mathbf{r} \begin{array}{c} \mathbf{r} \\ \mathbf{r} \end{array}$  and  $\mathbf{r} \begin{array}{c} \mathbf{r} \\ \mathbf{r} \end{array}$ 

 $\label{eq:2.1} \frac{1}{\sqrt{2}}\int_{\mathbb{R}^3}\frac{1}{\sqrt{2}}\left(\frac{1}{\sqrt{2}}\right)^2\frac{1}{\sqrt{2}}\left(\frac{1}{\sqrt{2}}\right)^2\frac{1}{\sqrt{2}}\left(\frac{1}{\sqrt{2}}\right)^2\frac{1}{\sqrt{2}}\left(\frac{1}{\sqrt{2}}\right)^2.$ 

- 40.- SRa· JORGE HERNANDEZ PANIAGUA Etna No. 18 Col. Las Aguilas México 19, D. F. Tel. 543-54-38
- $41 -$ 'SR. GUSTAVO ALBERTO HDEZ. ROBLES Juan de oca No. 11 Cola Narvarte México 12, D. F. Tel. 579-83-91
- 42.- ARQ. ROBER'rO HIRATA HIDE Necaxa No. 142 Col. Portales México 13, Da F. Tel. 532-13-37

43 • - SR. MARCOS ANTONIO ISLAS - . RAMIREZ Soria No.  $89 - 1$ Col. Alamos México 13, Do F. Tel. 538-7 2-58

44.- SR. MARIO GERARDO MACAY LIM Barrilito No. 279 Col. Esperanza Cd. Netzahualcoyotl E do. de México

 $45 -$ SR. JUAN ANTONIO MARGAIN ANCIRA Fresas No. 179 Depto. 301 Col. del Valle México 12, D. F. Tel. 559-21-88

Ingenieros y Contratístas,s. A. Auxiliar Técnico.

 $\mathbf{r} \rightarrow \mathbf{r}$ 

Dist. de Materiales ROSER, s. A. Gerente de Ventas Calz. Ignacio Zaragoza No. 2597 Col. Sta. Martha Acatitla México 13, D. F. Tel. 765-14-17

Construcciones y conservación de Edificios, S.. A. Jefe de Costos Diagonal Sn. Antonio No. 1116-502 Col. Narvarte México 12, Do F. Tel. 536-78-08

S. A. R. H. Jefe del Departamento de Precios unitarios Ignacio Ramírez No. 20 - 4<sup>2</sup> Piso México, D. F. Tel. 566-35-58

S. A. R. H. Jefe de Oficina Reforma No.  $51 - 15^2$  Piso col. san Rafael México 4, D. F. Tel. 566-97-69

Comisión de Aguas del Valle de México Jefe del Depto. de Supervisión del ·Programa Balderas No.  $55 - 2.2$  Piso México 1, D. F. Tel. 585-50-66 Ext. 203

46 ING. HECTOR MARTINEZ R Rio Tiber No  $40 = 701$ 

 $\mathbf{z}_i = \mathbf{z}_i + \mathbf{z}_i$ 

 $\cdot$ 

- 47 SR. CARLOS MAGAÑA CORIA Pensamientos No 18 M-61 Col Hda Ojo de Agua Cd Tecamac Edo de México Tel 8 12 10
- 48 SR. JESUS MELGAR HUERTA Miguel A de Quevedo  $#$  915 Col Coyoacan Tel,  $49=30=20$
- 49 ING. ERNESTO MENDOZA
- 50 SR. JUAN CARLOS MIR MUNOZ Rio Bravo  $#$  5539 Col San Manuel Puebla, Pue<br>Tel, 45=00=73
- 51 SR. JUAN MONTES DE OCA -CORNE JO Colorines  $#$  40 = 4 Col Coyoacan  $México<sub>2</sub>1, D F$ Tel,  $544=29=65$
- 52 ING FERNANDO MORELON SANCHEZ Bugambilia  $# 27$ Fracc. Miraflores - $Edo$  de México<br>Tel 3=92=83=68
- 53 SR. SALVADOR ORTEGA DE LA CRUZ San Antonio Tomatlán  $# 37=11$ Centro México 1, D F Tel,  $542=49=96$
- 54 SR. ROBERTO ORTEGA MENDOZA Calle Dr Liceaga  $# 61=9$ Chilpancingo, Gro-

Secretaria de Marina Director de Ejecución de Obras Edison No 176 2<sup>Piso</sup> Col San Rafael México 4, D F Tel 566-29 53

Sequros la IProvincial Valuador Miguel A de Quevedo  $#$  915 Col Coyoacan<br>Tel, 549=30=20 Ext 464

Ing Miguel Montes de Oca y Asociados,  $S. A.$ Supervisor de Obras Patriotismo  $#$  440=301 Col, San Pedro de los Pinos México 18, D. F Tel,  $516 = 78 = 36$ 

S. A. R. H. Ingeniero Analista Reforma  $# 20 4$  Piso Col Juárez México 6 D F Tel,  $591=14=61$ 

Intelmex, S. A. Ingenieria de Proyectos  $Av$  Industria # 17 Col, San Pablo Xalpa<br>Tlalnepantla Tel 392=28=31  $392 = 26 - 14$ 

Esc de Ingenieria de la U.A.G. Catedrático Av Primer Congreso de Anah uac  $s/n$ Chilpancingo, Gro

 $\hat{\mathbf{r}}$  ,  $\hat{\mathbf{r}}$  ,  $\hat{\mathbf{r}}$ 

 $\hat{\mathcal{A}}$ 

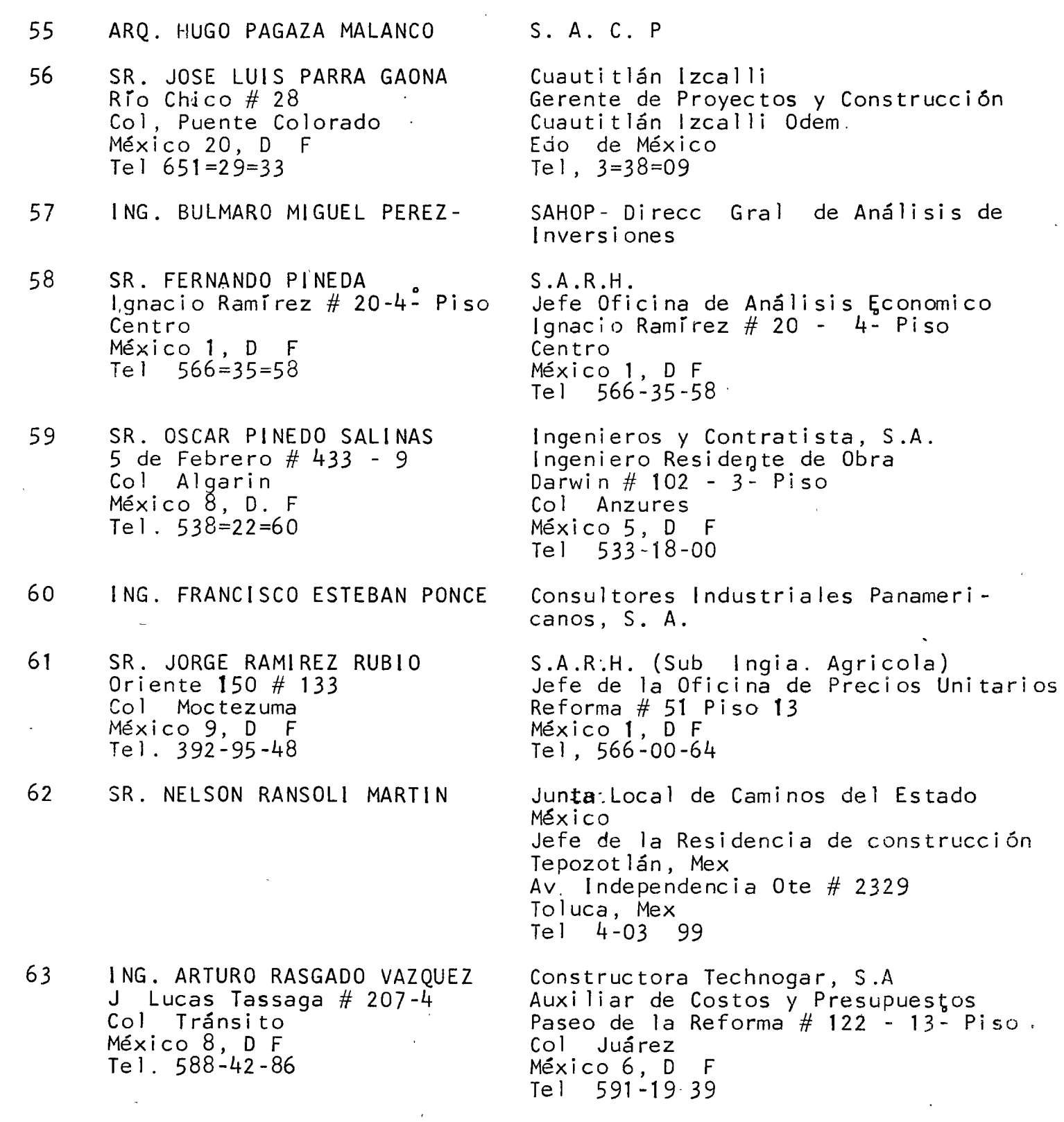

 $\mathfrak{h}$ 

,., . . .;,

 $\hat{\boldsymbol{\epsilon}}$
64 ARQ. GABRIEL REYES HERNANDEZ Ote # 241 A No 19 Col. Agrícola Oriental México 9, D. F Te 1 . 558 23-02

65 SR. JUAN ANTONIO RISQUEZ E. Fray Servando  $#$  760 -  $C-2$ Col Jardín Balbuena México 9, D. F.  $Te.1.552-65-08$ 

66 SR. JOSE LUIS ROCHA PELAEZ  $Av.$  Marina Nacional  $# 45-9$ Col Tacuba México 17, D. F. Tel 527-69-47

67 ING. FRANCISCO RODRIGUEZ RUIZ Patriotismo  $#$  539-4 Col Mixcoac México 19, D F Tel. 563-78-32

68 SR. ABELADO RODRIGUEZ Culiacán, Sin. Tel 2-81-42

 $\cdot$ 

69 ARQ. ALFONSO RODRIGUEZ SANCHEZ SAHOP-Di rece. Gral de Obras

70· SR. CESAR ADRlAN ROUSSEAN-DORAME Nogal  $# 29-B$ roga : "<br>Col. Sta. Ma. la Ribera México 4, D. F. Te 1. 535-79-23

71 SR. JORGE UREÑO SALAS José Antonio Torres # 790-15 Col. Viaducto Piedad  $México$  13, D. F.

Constructora Apolo, S A<br>Superintendente o Banjamin Franklin # 222 - 5- Piso Col. Escandón México 18, D F. Tel 516-01-98 516-64-46

Gobierno del Estado de México Asesor Técnico Palacio de Gobierno de Toluca Toluca, Méx Tel 5-89-82

Bufete Industrial Diseños y Proyectos, S.A. Calculista Tolstoi # 22 Col Anzures  $México 5, D. F.$ Tel. 533-15-00

Robusta Cía Constructara, *S:* A Di rector General Patriotismo # 539-4 Col. Mixcoac México 19, D. F. Tel 563-78-32

de Mejoramiento Urbano.

Construcciones y Conservación de Edificios, S. A. Personal del Depto. de Costos Diagonal San Antonio # 1116-502 Col. Narvarte México 12, D. F. Tel 536-78-08

S. A. R. H. Supervisión de la Operación (Jurderal) .<br>Campamento J.L. Favela,<br>Río Guadalupe y Fco. I. Madero Río Guadalupe y Fco. I. Madero<br>Sn. Juan de Aragón<br>México 14, D. F.

 $7 - 10 = -$ 

 $\frac{1}{2} \sum_{i=1}^n \frac{1}{2} \sum_{j=1}^n \frac{1}{2} \sum_{j=1}^n \frac{1}{2} \sum_{j=1}^n \frac{1}{2} \sum_{j=1}^n \frac{1}{2} \sum_{j=1}^n \frac{1}{2} \sum_{j=1}^n \frac{1}{2} \sum_{j=1}^n \frac{1}{2} \sum_{j=1}^n \frac{1}{2} \sum_{j=1}^n \frac{1}{2} \sum_{j=1}^n \frac{1}{2} \sum_{j=1}^n \frac{1}{2} \sum_{j=1}^n \frac{1}{2} \sum_{j=$ 

 $\label{eq:2.1} \mathcal{L}_{\mathbf{z}}(\mathbf{x}) = \mathcal{L}_{\mathbf{z}}(\mathbf{x}) = \mathcal{L}_{\mathbf{z}}(\mathbf{x}) = \mathcal{L}_{\mathbf{z}}(\mathbf{x}) = \mathcal{L}_{\mathbf{z}}(\mathbf{x})$ 

 $\mathcal{L}^{\text{max}}_{\text{max}}$  ,  $\mathcal{L}^{\text{max}}_{\text{max}}$ 

 $\sim 10$ 

 $\sim 10^7$ 

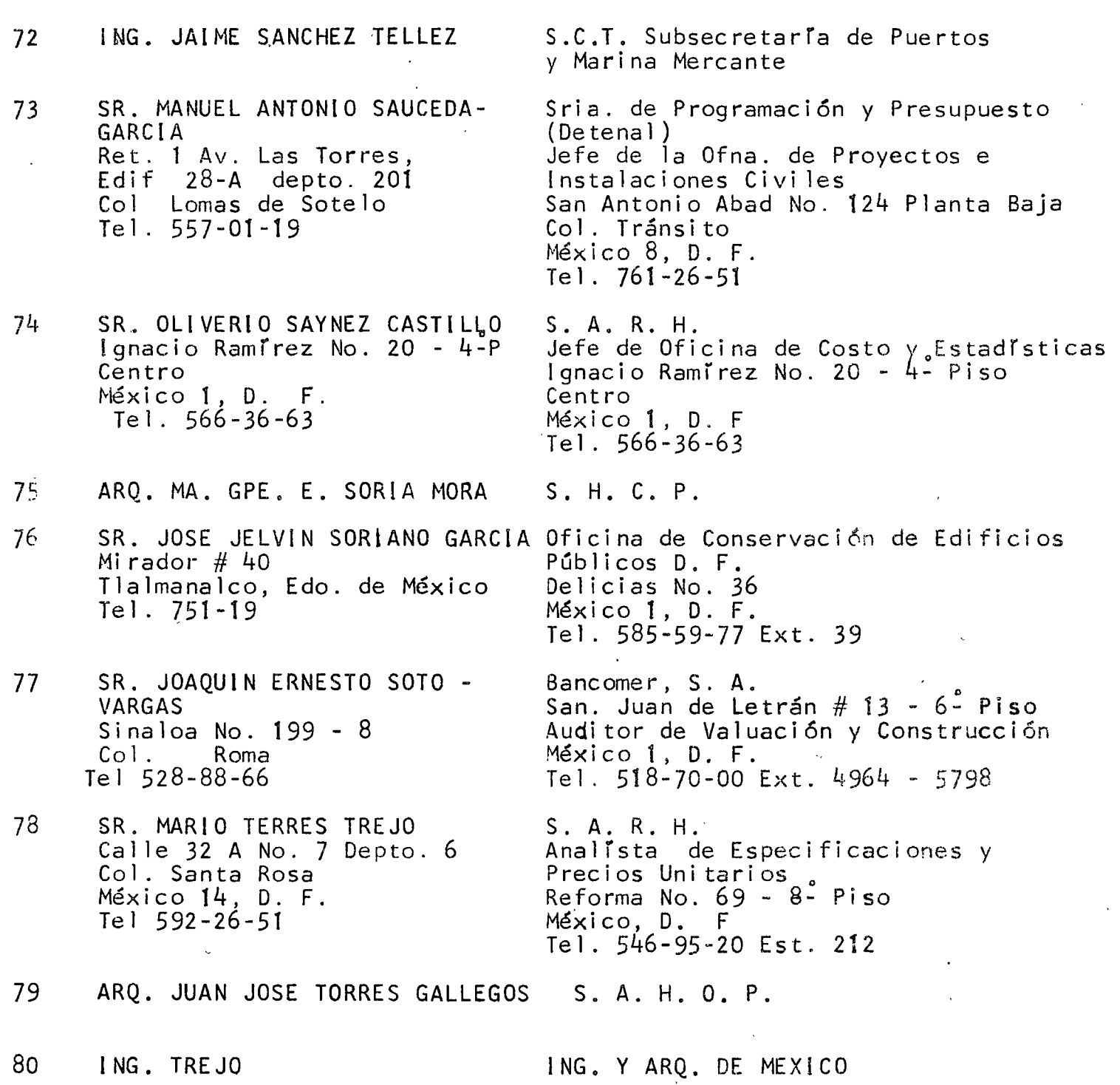

 $\label{eq:2.1} \frac{1}{\sqrt{2\pi}}\int_{0}^{\infty}\frac{1}{\sqrt{2\pi}}\left(\frac{1}{\sqrt{2\pi}}\right)^{2\alpha}e^{-\frac{1}{2\alpha}}\left(\frac{1}{\sqrt{2\pi}}\right)^{\alpha}e^{-\frac{1}{2\alpha}}\left(\frac{1}{\sqrt{2\pi}}\right)^{\alpha}e^{-\frac{1}{2\alpha}}.$ 

 $\label{eq:2.1} \frac{1}{\sqrt{2}}\left(\frac{1}{\sqrt{2}}\right)^{2} \left(\frac{1}{\sqrt{2}}\right)^{2} \left(\frac{1}{\sqrt{2}}\right)^{2} \left(\frac{1}{\sqrt{2}}\right)^{2} \left(\frac{1}{\sqrt{2}}\right)^{2} \left(\frac{1}{\sqrt{2}}\right)^{2} \left(\frac{1}{\sqrt{2}}\right)^{2} \left(\frac{1}{\sqrt{2}}\right)^{2} \left(\frac{1}{\sqrt{2}}\right)^{2} \left(\frac{1}{\sqrt{2}}\right)^{2} \left(\frac{1}{\sqrt{2}}\right)^{2} \left(\$ 

 $\sim 10^{11}$  km

 $\sim$   $\sim$ 

 $\mathcal{I}$ 

 $\mathcal{L}^{\text{max}}_{\text{max}}$  and  $\mathcal{L}^{\text{max}}_{\text{max}}$ 

·-· ... ,,..

- 81 SR. CARLOS MANUEL VADILLO ROCA Procis, S. C.<br>Gemelos No. 90 [1] Director Admin Col. Prado-Churubusco .<br>México 13, D. F. Tel.  $582 - 66 - 86$
- 82 SR. ALBERTO VALDEZ PlÑA Arbol de las Mahizas # 130 Co1. Lomas Altas Toluca, Mex. Tel. 436-15
- 83 ING. SADOT VALERA MONROY

84 SR. CARLOS VALLEJO MALDONADO

85 LIC. JORGE VARGAS GUTIERREZ

- 86 SR. JESUS VARGAS SALGADO Edif. H-3 Ent. 5 Depto. 12 Lomas de Plateros Col. Mixcoac México 19, D. F. Tel. 543-22-64
- 87 ARQ. SERGIO VAZQUEZ VAZQUEZ
- 88 ARQ. ALICIA VERGARA LEON
- 89 SR. FRANCISCO JAVIER VILLA ADAME Zaragoza No. 51-A Chi lpancingo, Gro. Te  $1.2 - 42 - 02$
- 90 ING. VICENTE ZALDIVAR HOEZ.
- 9i ING. JESUS ZARAGOZ4 Concordia No. 37-3 $^{2}$ Fracc. Lomas Verdes E do. de México Tel. 393-06-22

Director Administrativo Joaqurn Gallo No. 39 Col. Copi leo el Bajío 'México 20, D. F. Tel.

Junta Local de Caminos del Estado de México Residente de Construcción Independencia No. 1329 Ote Toluca, Mex. Tel.  $5 - 98 - 60$ 

SAHOP-Direcc. Gral. de Obras de Mejoramiento Urbano

Junta Local de Caminos del Edo. de México Auxiliar del Representante,<br>Zona Metropolitana Av. Independencia Ote No. 1329 Toluca, Mex.<br>Tel 4-03-99

SAHOP-Dirección General de Obras de Mejoramiento Urbano

Ese. de Ingeniería de la Universidad de Guerrero Profesor

S. H~ C. P.

Desarrollo de Infraestrucción, S. A. de C. V. Superintendente General Culiacán No. 108- 3- y 4- Piso Col. Hipódromo-Condesa<sup>1</sup><br>México 11, D. F. Te 1. 564-85-00

- 12
- 92 SR. RAFAEL ALVAREZ NAVARRO Pestalossi No. 1236 Col. del Valle México 12, D. F.

93 SR. RAUL HERNANDEZ GUTIERREZ Presidente No. 112 Col. Portales México 13, D. F. Tel 672-38-98

Constructora Prosa Analista de Preciso Unitarios Amsterdam No. 77 Col. Hipódromo-Condesa  $Méxi$ co 11,  $D_{\cdot}$  F. Tel. 533-03-65

Cuautitlán lzcalli ODEM Residente Edificación Av. Cuautitlán lzcalli S/n. Edo. de México Tel 3-38-09

)